# *IBM SPSS Modeler 18.1 - Guía de automatización y scripts Python*

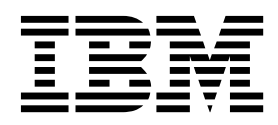

#### **Nota**

Antes de utilizar esta información y el producto al que da soporte, lea la información del apartado ["Avisos" en la página](#page-372-0) [367.](#page-372-0)

#### **Información de producto**

Esta edición se aplica a la versión 18, release 0, modificación 0 de IBM SPSS Modeler y a todos los releases y las modificaciones subsiguientes hasta que se indique lo contrario en nuevas ediciones.

## **Contenido**

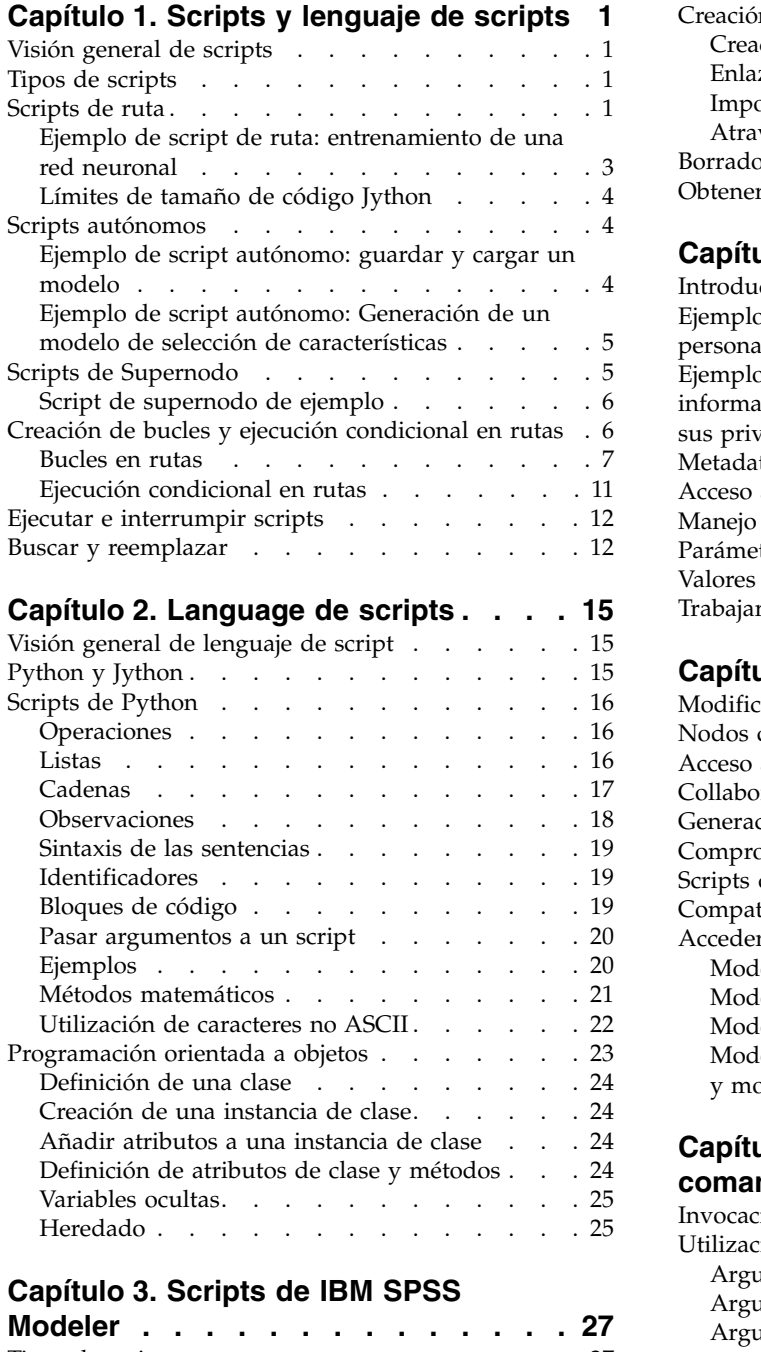

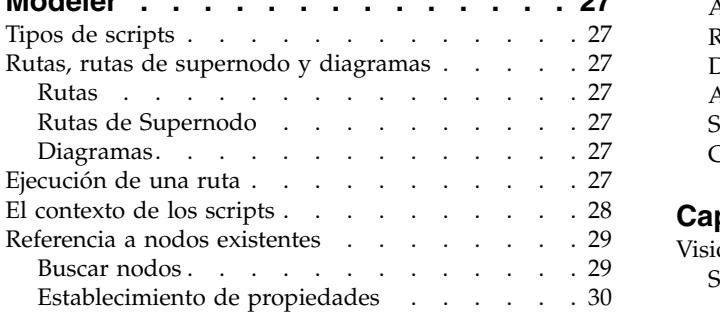

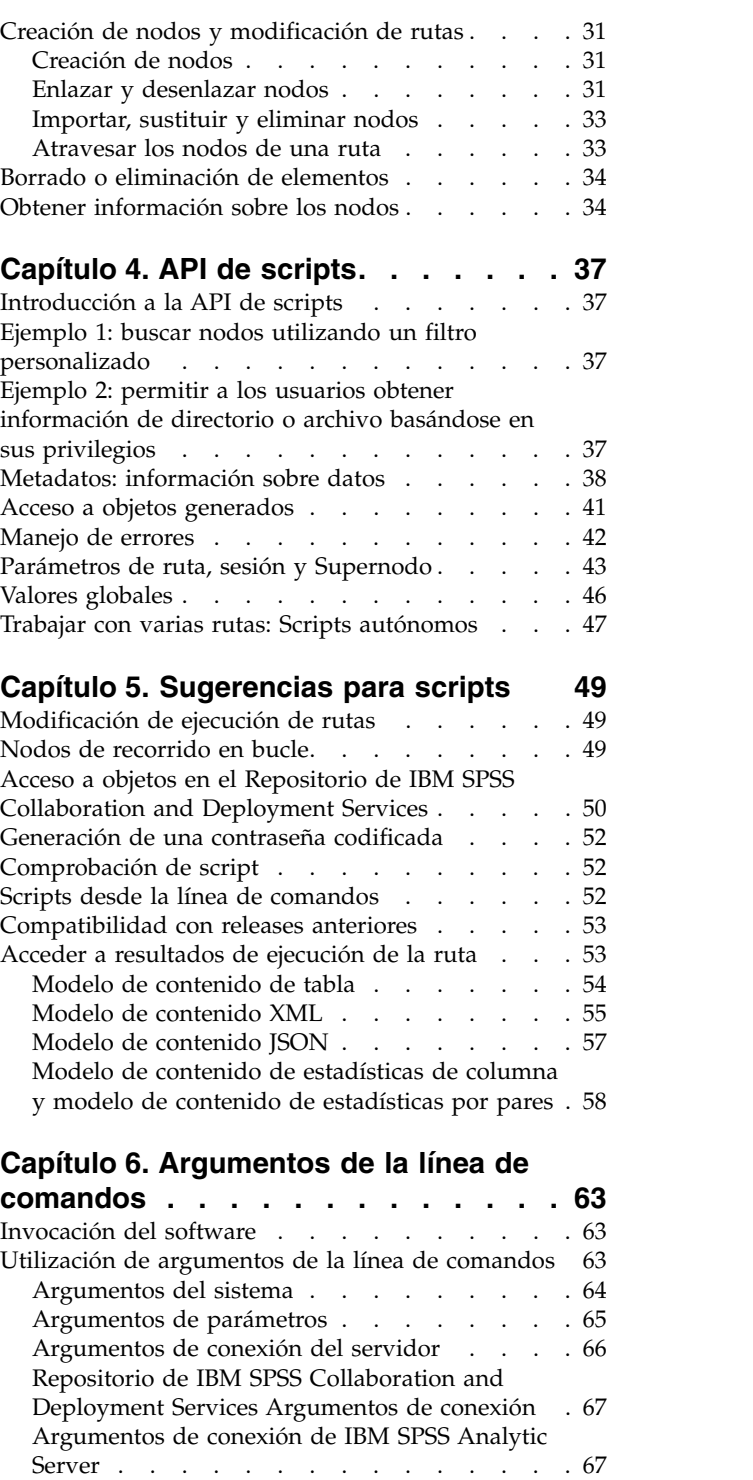

#### **Capítulo [7. Referencia de propiedades](#page-74-0) [69](#page-74-0)**

[Combinación de varios argumentos](#page-73-0) .... . [68](#page-73-0)

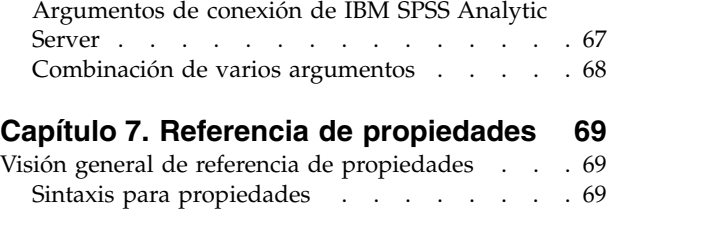

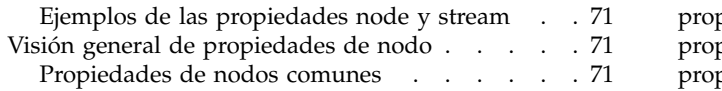

#### **Capítulo [8. Propiedades de ruta](#page-78-0) ... . [73](#page-78-0)**

#### **Capítulo [9. Propiedades de nodos de](#page-82-0)**

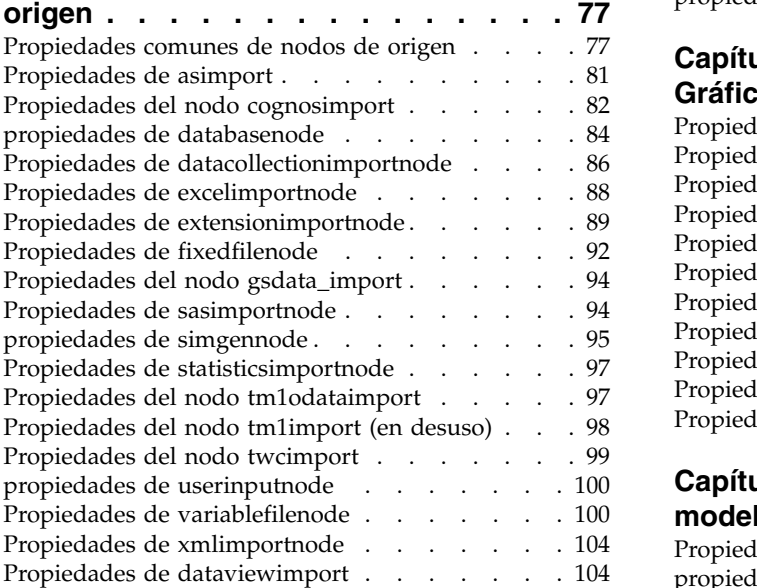

## **Capítulo [10. Propiedades de nodos de](#page-112-0)**

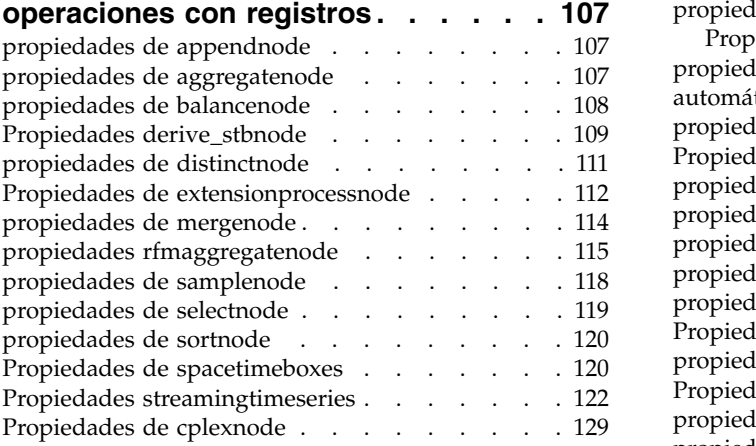

#### **Capítulo [11. Propiedades de nodos de](#page-136-0) [operaciones con campos](#page-136-0) ..... . [131](#page-136-0)**

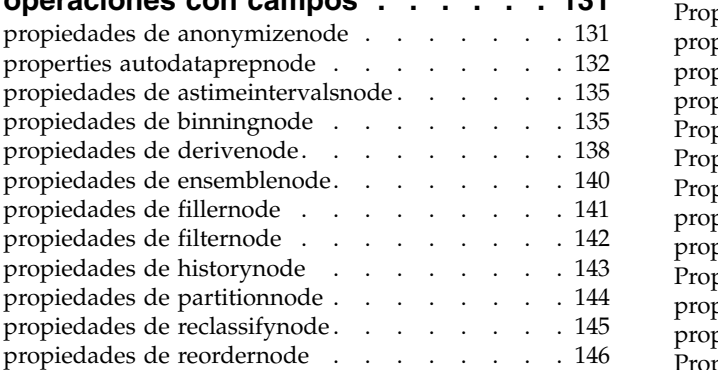

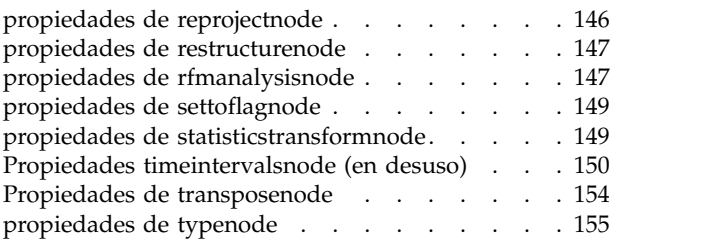

### **Capítulo [12. Propiedades de nodos](#page-166-0)**

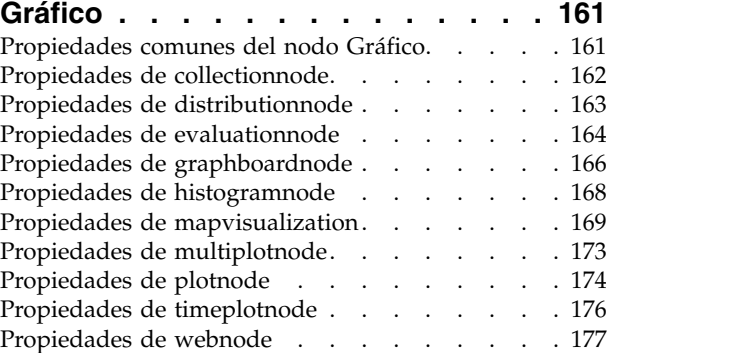

#### **Capítulo [13. Propiedades de nodos de](#page-184-0)**

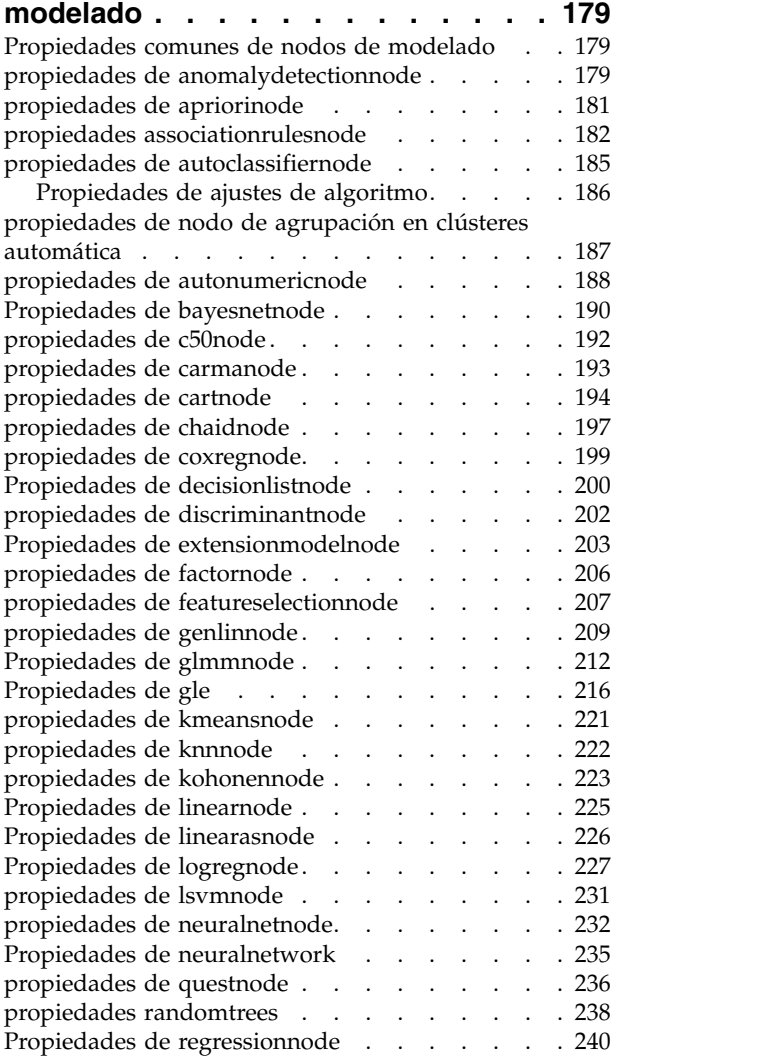

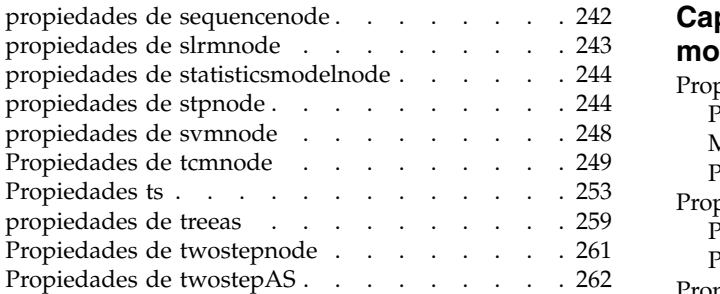

#### **Capítulo [14. Propiedades del nodo de](#page-270-0)**

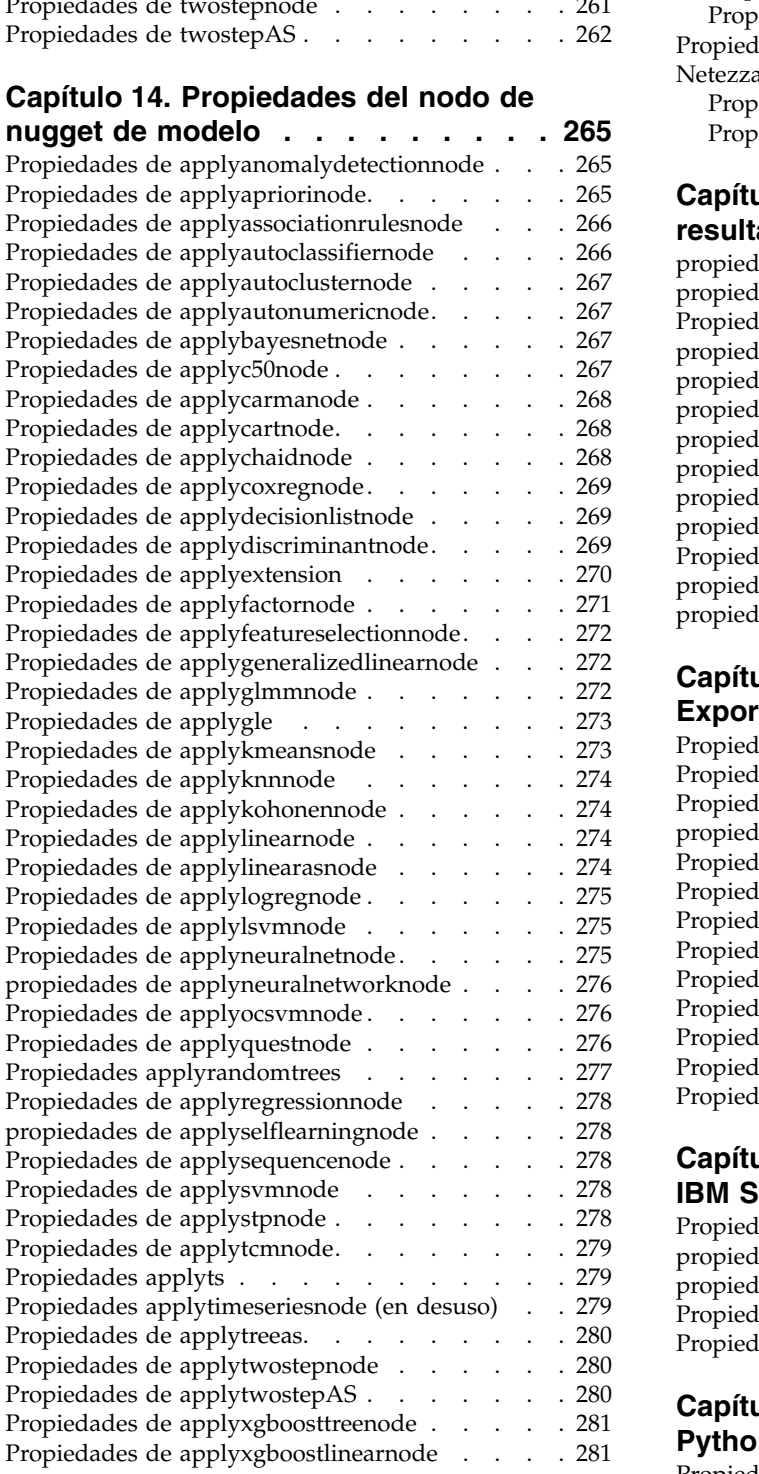

#### **Capítulo [15. Propiedades de nodos de](#page-288-0) [modelado de bases de datos](#page-288-0) ... . [283](#page-288-0)** [Propiedades de nodos de modelado de Microsoft](#page-288-0) [283](#page-288-0) [Propiedades de nodos de modelado de](#page-288-0) Microsoft. . . . . . . . . . . . . [283](#page-288-0) [Propiedades de nugget de modelo de Microsoft](#page-290-0) [285](#page-290-0) [Propiedades de nodos de modelado de Oracle](#page-292-0) . . [287](#page-292-0) [Propiedades de nodos de modelado de Oracle](#page-292-0) [287](#page-292-0) [Propiedades de nugget de modelo de Oracle](#page-298-0) [293](#page-298-0) [Propiedades de nodos de modelado de IBM](#page-299-0) Netezza Analytics . . . . . . . . . . . [294](#page-299-0) [Propiedades de nodos de modelado de Netezza](#page-299-0) [294](#page-299-0) [Propiedades de nugget de modelo de Netezza](#page-310-0) [305](#page-310-0)

#### **Capítulo [16. Propiedades del nodo de](#page-312-0)**

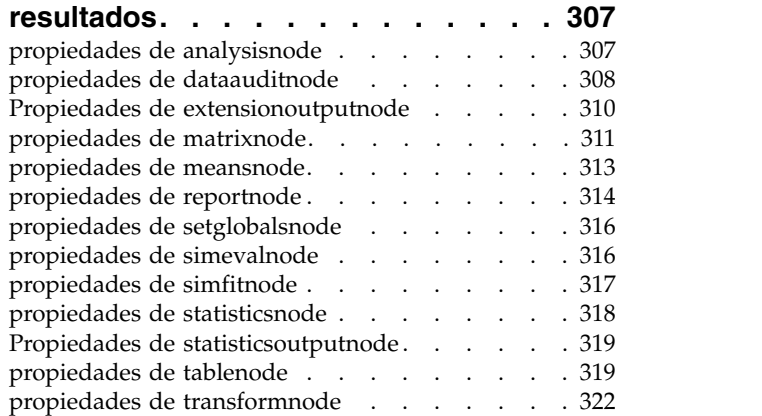

#### **Capítulo [17. Propiedades de nodos](#page-330-0)**

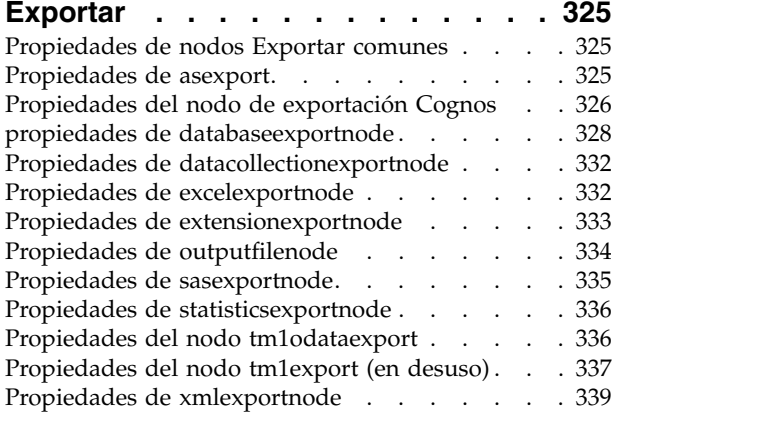

### **Capítulo [18. Propiedades de nodos de](#page-346-0)**

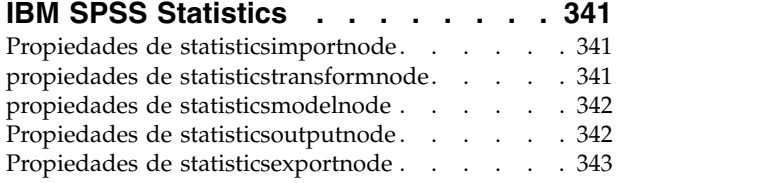

#### **Capítulo [19. Propiedades de nodo](#page-350-0)**

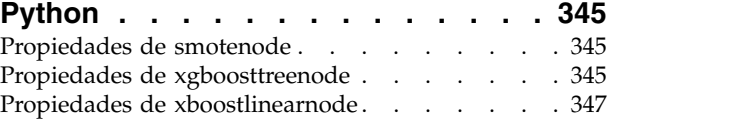

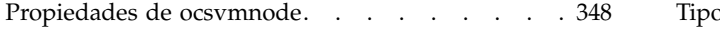

### **Capítulo [20. Propiedades de](#page-356-0)**

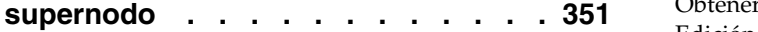

## **Apéndice [A. Referencia de nombres](#page-358-0)**

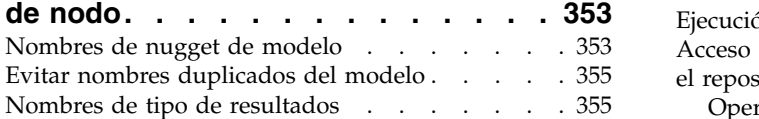

#### **Apéndice [B. Migración desde scripts](#page-362-0)**

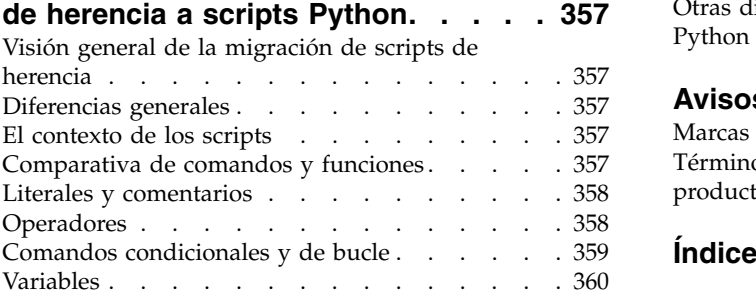

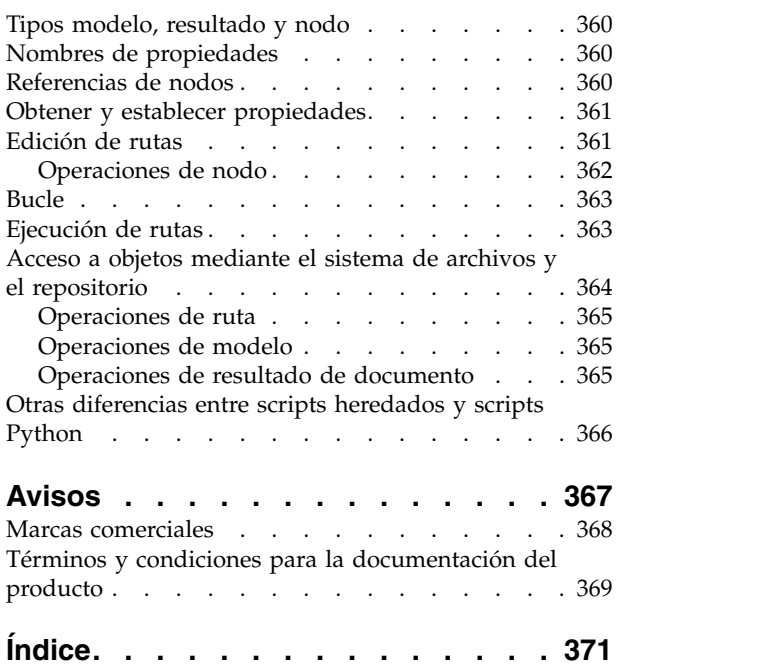

## <span id="page-6-0"></span>**Capítulo 1. Scripts y lenguaje de scripts**

## **Visión general de scripts**

Los scripts en IBM® SPSS Modeler son una herramienta potente para automatizar procesos en la interfaz de usuario. Los scripts pueden realizar los mismos tipos de acciones que se realizan con el ratón o el teclado y se utilizan para automatizar tareas que resultarían extremadamente repetitivas o llevarían mucho tiempo si se realizaran manualmente.

Puede utilizar los scripts para:

- v Imponer un orden concreto para la ejecución de nodos en una ruta.
- v Establecer propiedades de los nodos y realizar derivaciones usando un subconjunto de CLEM (Control Language for Expression Manipulation).
- v Especificar una secuencia automática de acciones que normalmente implican la interacción del usuario (por ejemplo, puede generar un modelo y comprobarlo a continuación).
- v Configurar procesos complejos que requieren una interacción sustancial del usuario, como los procedimientos de validación cruzada que requieren una repetitiva generación y comprobación de modelo.
- v Configurar procesos que manipulen rutas; por ejemplo, puede tomar una ruta de entrenamiento de modelo, ejecutarla y producir la ruta de comprobación del modelo automáticamente.

Este capítulo proporciona descripciones de alto nivel y ejemplos de scripts de nivel de ruta, scripts autónomos y scripts en Supernodos en la interfaz de IBM SPSS Modeler. Para obtener más información sobre el lenguaje, la sintaxis y los comandos consulte los capítulos siguientes.

#### **Nota:**

No puede importar y ejecutar scripts creados en IBM SPSS Statistics dentro de IBM SPSS Modeler.

### **Tipos de scripts**

IBM SPSS Modeler utiliza tres tipos de scripts:

- Los **scripts de la ruta** se guardan como una propiedad de ruta y se guardan y se cargan con una ruta específica. Por ejemplo, puede escribir un script de ruta que automatice el proceso de entrenamiento y aplicación de un nugget de modelo. También puede especificar que cuando se ejecute una ruta particular, se ejecute el script, en lugar del contenido del lienzo de la ruta.
- v Los **scripts autónomos** no están asociados a ninguna ruta en particular y se guardan en archivos de texto externos. Puede utilizar un script autónomo, por ejemplo, para manipular varias rutas a la vez.
- v Los **scripts Supernodos** se guardan como una propiedad de ruta de supernodo. Los scripts Supernodos sólo están disponibles en supernodos terminales. Puede utilizar un script de supernodo para controlar la secuencia de ejecución del contenido del supernodo. En supernodos no terminales (origen o proceso), puede definir propiedades del supernodo o los nodos que contiene en su script de ruta directamente.

## **Scripts de ruta**

Los scripts se pueden utilizar para personalizar operaciones dentro de una ruta particular y se guardan con esa ruta. Los scripts de la ruta se pueden utilizar para especificar un orden de ejecución particular para los nodos terminales de una ruta. El cuadro de diálogo del script de ruta se utiliza para editar el script que está guardado con la ruta actual.

Para acceder a la pestaña de scripts de ruta en el cuadro de diálogo Propiedades de ruta:

1. Desde el menú **Herramientas**, elija:

#### **Propiedades de ruta** > **Ejecución**

2. Pulse en la pestaña **Ejecución** para trabajar con scripts en la ruta actual.

Utilice los iconos de barra de herramientas en la parte superior del recuadro de diálogo del script de ruta para las operaciones siguientes:

- v Importar el contenido de un script autónomo preexistente en la ventana.
- v Guardar un script como archivo de texto.
- Imprimir un script.
- v Añadir script predeterminado.
- v Editar un script (deshacer, cortar, copiar, pegar y otras funciones de edición comunes).
- v Ejecutar el script completo actual.
- v Ejecutar líneas concretas de un script.
- v Detener un script durante la ejecución. (Este icono sólo está habilitado cuando un script se está ejecutando).
- v Comprobar la sintaxis del script y, si se encuentra algún error, mostrarlos para la revisión en el panel inferior del recuadro de diálogo.

**Nota:** A partir de la versión 16.0, SPSS Modeler utiliza el lenguaje de scripts Python. Todas las versiones anteriores a la 16.0 utilizaban un lenguaje de script exclusivo para SPSS Modeler, al que ahora se denomina como script de legado. Según el tipo de script con el que trabaje, en la pestaña **Ejecución** seleccione la modalidad de ejecución **Predeterminada (script opcional)** y, a continuación, seleccione **Python** o **Legacy**.

Puede especificar si un script se va a ejecutar o no cuando se ejecuta la ruta. Para ejecutar el script cada vez que se ejecuta la ruta, respectando el orden de ejecución del script, seleccione **Ejecutar este script**. De este modo se proporciona una automatización a nivel de ruta para acelerar la generación del modelo. Sin embargo, la configuración predeterminada es omitir el script durante la ejecución de la ruta. Incluso si selecciona la opción **Omitir este script**, siempre puede ejecutar la ruta directamente desde este cuadro de diálogo.

El editor de scripts incluye las siguientes características que ayudan a crear scripts:

- v Resaltado de sintaxis. Se resaltan las palabras claves, los valores literales (tales como cadenas y números) y los comentarios.
- Numeración de líneas.
- v Coincidencia de bloques. Cuando se coloca el cursor al inicio de un bloque de programa, también se resalta el bloque final correspondiente.
- Finalización automática sugerida.

Los colores y los estilos de texto que utiliza la función de resaltado de la sintaxis se pueden personalizar utilizando las preferencias de visualización de IBM SPSS Modeler. Para acceder a las preferencia de visualización, elija **Herramientas** > **Opciones** > **Opciones de usuario** y seleccione la pestaña **Sintaxis**.

Se puede acceder a una lista de finalizaciones de sintaxis sugeridas seleccionando la **Sugerencia automática** en el menú de contexto o pulsando Ctrl más espacio. Utilice las teclas de cursor para desplazarse hacia arriba y hacia abajo por la lista y, a continuación, pulse Intro para insertar el texto seleccionado. Para salir de la modalidad de sugerencia automática sin modificar el texto existente, pulse Esc.

La pestaña **Depurar** muestra mensajes de depuración y se puede utilizar para evaluar el estado del script una vez que se haya ejecutado. La pestaña **Depurar** está formada por un área de texto de solo lectura y

<span id="page-8-0"></span>un campo de texto de entrada de una sola línea. El área de texto muestra el texto que se envía a la salida estándar o un error estándar mediante los scripts, por ejemplo, a través del texto del mensaje de error. El campo de texto de entrada toma la entrada del usuario. Esta entrada se evalúa dentro del contexto del script que se ha ejecutado más recientemente en el diálogo (conocido como el *contexto de los scripts*). El área de texto contiene el comando y la salida resultante, de modo que el usuario puede ver un rastreo de los comandos. El campo de entrada de texto siempre contiene el indicador de comandos (--> para el script de legado).

Un contexto de script nuevo se crea en las circunstancias siguientes:

- v Se ejecuta un script utilizando **Ejecutar este script** o **Ejecutar líneas seleccionadas**.
- Se modifica el lenguaje de script.

Si se crea un nuevo contexto de script, el área de texto se borra.

**Nota:** La ejecución de una ruta fuera del panel del script no modifica el contexto del script del panel del script. Los valores de las variables que se han creado como parte de la ejecución no son visibles dentro del recuadro de diálogo de script.

## **Ejemplo de script de ruta: entrenamiento de una red neuronal**

Una ruta se puede usar para entrenar un modelo de red neuronal cuando se ejecute. Normalmente, para comprobar el modelo, se inserta el nodo de modelado para agregar el modelo a la ruta, realizar las conexiones adecuadas y ejecutar el nodo Análisis.

Mediante un script de IBM SPSS Modeler se puede automatizar el proceso de comprobar el nugget de modelo tras crearlo. Por ejemplo, el siguiente script de ruta para la ruta de demostración druglearn.str (disponible en la carpeta /Demos/streams/ de su instalación de IBM SPSS Modeler) se puede ejecutar desde el cuadro de diálogo de propiedades de ruta (**Herramientas > Propiedades de ruta > Ruta**):

```
stream = modeler.script.stream()
neuralnetnode = stream.findByType("neuralnetwork", None)
results = \Boxneuralnetnode.run(results)
appliernode = stream.createModelApplierAt(results[0], "Drug", 594, 187)
analysisnode = stream.createAt("analysis", "Drug", 688, 187)
typenode = stream.findByType("type", None)
stream.linkBetween(appliernode, typenode, analysisnode)
analysisnode.run([])
```
Los puntos siguientes describen cada línea de este ejemplo de script.

- v La primera línea define una variable que apunta a la ruta actual.
- v En la línea 2, el script busca el nodo generador Red neuronal.
- v En la línea 3, el script crea una lista donde los resultados de la ejecución se pueden almacenar.
- v En la línea 4, se crea el nugget de modelo Red neuronal. Se almacena en la lista definida en línea 3.
- v En la línea 5, se crea un nodo de aplicación de modelo para el nugget de modelo y se coloca en el lienzo de rutas.
- v En la línea 6, se crea un nodo de análisis denominado Drug.
- v En la línea 7, el script busca el nodo Type.
- v En la línea 8, el script conecta el nodo de aplicación de modelo creado en la línea 5 entre el nodo Type y el nodo Analysis.
- v Finalmente, el nodo Análisis se ejecuta para producir el informe Análisis.

Es posible utilizar un script para crear y ejecutar una ruta desde cero, comenzando con un lienzo vacío. Para obtener más información sobre el lenguaje de script en general, consulte Conceptos básicos del lenguaje de scripts.

## <span id="page-9-0"></span>**Límites de tamaño de código Jython**

Jython compila cada script para el código de bytes Java que, a continuación, es ejecutado por la máquina virtual Java (JVM). Sin embargo, Java impone un límite en el tamaño de un único archivo de código de bytes. Así, cuando Jython intenta cargar el código de bytes, puede hacer que la JVM se bloquee. IBM SPSS Modeler no puede evitar que esto suceda.

Asegúrese de escribir los scripts Jython utilizando buenas prácticas de codificación (por ejemplo minimizando el código duplicado utilizando variables o funciones para calcular valores intermedios comunes). Si es necesario, puede que sea necesario dividir el código en varios archivos de origen o definirlo utilizando módulos porque éstos se compilan en archivos de código de bytes independientes.

### **Scripts autónomos**

El cuadro de diálogo script autónomo se usa para crear o editar un script que se ha guardado como archivo de texto. En él se muestra el nombre del archivo y se proporcionan recursos para la carga, almacenamiento, importación y ejecución de scripts.

Para acceder al cuadro de diálogo del script autónomo:

En el menú principal, elija:

#### **Herramientas** > **Script autónomo**

Los scripts autónomos y los de ruta comparten las mismas opciones de comprobación de sintaxis de scripts y barra de herramientas. Consulte el tema ["Scripts de ruta" en la página 1](#page-6-0) para obtener más información.

### **Ejemplo de script autónomo: guardar y cargar un modelo**

Los scripts autónomos son útiles para la manipulación de rutas. Presuponga que tiene dos rutas, una que crea un modelo y otra que usa diagramas para examinar el conjunto de reglas generado a partir de la primera ruta con campos de datos existentes. Un script autónomo para este escenario tendría un aspecto similar a éste:

```
taskrunner = modeler.script.session().getTaskRunner()
# Modify this to the correct Modeler installation Demos folder.
# Note use of forward slash and trailing slash.
installation = "C:/Program Files/IBM/SPSS/Modeler/18.1/Demos/"
# First load the model builder stream from file and build a model
druglearn_stream = taskrunner.openStreamFromFile(installation + "streams/druglearn.str", True)
results = \Boxdruglearn_stream.findByType("c50", None).run(results)
# Save the model to file
taskrunner.saveModelToFile(results[0], "rule.gm")
# Now load the plot stream, read the model from file and insert it into the stream
drugplot stream = taskrunner.openStreamFromFile(installation + "streams/drugplot.str", True)
model = taskrunner.openModelFromFile("rule.gm", True)
modelapplier = drugplot_stream.createModelApplier(model, "Drug")
# Now find the plot node, disconnect it and connect the
# model applier node between the derive node and the plot node
derivenode = drugplot stream.findByType("derive", None)
plotnode = drugplot_stream.findByType("plot", None)
drugplot stream.disconnect(plotnode)
```

```
modelapplier.setPositionBetween(derivenode, plotnode)
drugplot_stream.linkBetween(modelapplier, derivenode, plotnode)
plotnode.setPropertyValue("color_field", "$C-Drug")
plotnode.run([])
```
**Nota:** Para obtener más información sobre el lenguaje de scripts en general, consulte Conceptos básicos del lenguaje de scripts.

### **Ejemplo de script autónomo: Generación de un modelo de selección de características**

Comenzando con un lienzo vacío, este ejemplo crea una ruta que genera un modelo de selección de características, aplica el modelo y crea una tabla que indica los 15 campos más importantes respecto al objetivo especificado.

```
stream = modeler.script.session().createProcessorStream("featureselection", True)
statisticsimportnode = stream.createAt("statisticsimport", "Statistics File", 150, 97)
statisticsimportnode.setPropertyValue("full_filename", "$CLEO_DEMOS/customer_dbase.sav")
typenode = stream.createAt("type", "Type", 258, 97)
typenode.setKeyedPropertyValue("direction", "response_01", "Target")
featureselectionnode = stream.createAt("featureselection", "Feature Selection", 366, 97)
featureselectionnode.setPropertyValue("top_n", 15)
featureselectionnode.setPropertyValue("max_missing_values", 80.0)
featureselectionnode.setPropertyValue("selection_mode", "TopN")
featureselectionnode.setPropertyValue("important_label", "Check Me Out!")
featureselectionnode.setPropertyValue("criteria", "Likelihood")
stream.link(statisticsimportnode, typenode)
stream.link(typenode, featureselectionnode)
models = \lceilfeatureselectionnode.run(models)
# Assumes the stream automatically places model apply nodes in the stream
applynode = stream.findByType("applyfeatureselection", None)
tablenode = stream.createAt("table", "Table", applynode.getXPosition() + 96,
applynode.getYPosition())
stream.link(applynode, tablenode)
tablenode.run([])
```
El script crea un nodo de origen para leer en los datos, utiliza un nodo Tipo para definir el rol del campo response\_01 hacia Destino y, a continuación, crea y ejecuta un nodo Selección de características. Este script también conecta cada nodo y posiciones en el lienzo de la ruta para producir un diseño legible. El nugget de modelo resultante se conecta al nodo Tabla, que indica los 15 campos más importantes, tal y como determinan las propiedades selection\_mode y top\_n. Consulte el tema ["propiedades de](#page-212-0) [featureselectionnode" en la página 207](#page-212-0) para obtener más información.

## **Scripts de Supernodo**

Puede crear y guardar scripts en cualquier supernodo de terminal utilizando el lenguaje de script de IBM SPSS Modeler. Estos scripts sólo están disponibles para supernodos terminales y se suelen utilizar cuando crea rutas de plantilla o para imponer un orden de ejecución especial del contenido del supernodo. Los scripts de supernodo también permiten ejecutar más de un script en una ruta.

Por ejemplo, supongamos que necesita especificar el orden de ejecución de una ruta compleja y su supernodo contiene varios nodos, incluyendo un nodo Val. globales, que se debe ejecutar antes de derivar un nuevo campo utilizado en un nodo Gráfico. En este caso, puede crear un script de supernodo que

<span id="page-11-0"></span>ejecute el nodo Val. globales en primer lugar. Los valores calculados por este nodo, como la media o la desviación estándar, se pueden usar posteriormente cuando se ejecute el nodo Gráfico.

En un script de Supernodo, puede especificar las propiedades del nodo de la misma manera que otros scripts. También puede cambiar y definir las propiedades de cualquier supernodo o sus nodos encapsulados directamente desde un script de ruta. Consulte el tema Capítulo [20, "Propiedades de](#page-356-0) [supernodo", en la página 351](#page-356-0) para obtener más información. Este método funciona para supernodos de origen y proceso y supernodos terminales.

**Nota:** Puesto que solo los supernodos de terminal pueden ejecutar sus propios scripts, la pestaña Scripts del recuadro de diálogo Supernodo solo está disponible para los supernodos de terminal.

#### **Para abrir el cuadro de diálogo de script de supernodo desde el lienzo principal:**

Seleccione un supernodo terminal en el lienzo de rutas y, en el menú de supernodo, seleccione:

**Script de Supernodo...**

#### **Para abrir el cuadro de diálogo de script de supernodo desde el lienzo de supernodo aumentado:**

Pulse con el botón derecho del ratón en el lienzo del supernodo y en el menú contextual elija:

**Script de Supernodo...**

### **Script de supernodo de ejemplo**

El siguiente script de supernodo establece el orden en que se ejecutarán los nodos terminales del supernodo. Este orden garantiza que el nodo Val. globales se ejecuta primero para que los valores que calcula este nodo se puedan utilizar cuando se ejecute otro nodo.

```
execute 'Val. globales'
execute 'gains'
execute 'profit'
execute 'age v. $CC-pep'
execute 'Table'
```
#### **Bloquear y desbloquear supernodos**

El ejemplo siguiente ilustra cómo puede bloquear y desbloquear un supernodo:

```
stream = modeler.script.stream()
superNode=stream.findByID('id854RNTSD5MB')
# desbloquear un supernodo
print 'unlock the super node with password abcd'
if superNode.unlock('abcd'):
   print 'unlocked.'
else:
   print 'invalid password.'
# bloquear un supernodo
print 'lock the super node with password abcd'
superNode.lock('abcd')
```
### **Creación de bucles y ejecución condicional en rutas**

A partir de la versión 16.0, SPSS Modeler permite crear scripts básicos desde dentro de una ruta seleccionando valores en varios cuadros de diálogo en lugar de tener que escribir instrucciones directamente en lenguaje de script. Los dos principales tipos de script que pueden crearse de este modo son los bucles sencillos y un modo de ejecutar nodos si se cumple una condición.

<span id="page-12-0"></span>En una misma ruta pueden combinarse bucles y reglas de ejecución condicional. Por ejemplo, suponga que tiene datos relativos a ventas de vehículos de fabricantes de todo el mundo. Podría crearse un bucle para procesar los datos en una ruta, identificando los detalles por país del fabricante, y sacar los datos a distintas gráficas para mostrar detalles tales como volumen de ventas por modelo, niveles de emisión por fabricante y cilindrada, etc. Si solo le interesara analizar la información procedente de Europa, también podría añadir condiciones al bucle que impidieran la creación de gráficas de fabricantes procedentes de América y Asia.

**Nota:** Puesto que tanto un bucle como una ejecución condicional están basados en scripts de segundo plano, solo se aplican a una ruta entera cuando se ejecuta.

- v **Bucles** Los bucles pueden utilizarse para automatizar tareas repetitivas. Por ejemplo, esto podría suponer añadir un determinado número de nodos a una ruta y modificar un parámetro del nodo cada vez. De forma opcional, podría controlarse la ejecución de una ruta o rama varias veces, como en los ejemplos siguientes:
	- Ejecutar la ruta un determinado número de veces y cambiar el origen cada vez.
	- Ejecutar la ruta un determinado número de veces cambiando el valor de una variable cada vez.
	- Ejecutar la ruta un determinado número de veces especificando un campo adicional en cada ejecución.
	- Construir un modelo un determinado número de veces y cambiar la configuración del modelo cada vez.
- v **Ejecución condicional** Puede utilizarse para controlar cómo ejecutan los nodos en función de condiciones definidas previamente como, por ejemplo:
	- Dependiendo de si un determinado valor es verdadero o falso, se controla la ejecución de un nodo.
	- Definir si la iteración de nodos se ejecutará en paralelo o de forma secuencial.

Tanto bucles ejecuciones condicionales se configuran en la pestaña Ejecución dentro del cuadro de diálogo Propiedades de ruta. Los nodos que se utilicen en bucles o de forma condicional aparecerán con un símbolo adicional en el lienzo de rutas para indicar que forman parte de una ejecución por bucles o condicional.

Puede accederse a la pestaña Ejecución de tres maneras:

- v Mediante los menús de la parte superior del cuadro de diálogo principal:
	- 1. En el menú Herramientas, seleccione:

#### **Propiedades de la ruta** > **Ejecución**.

- 2. Pulse en la pestaña Ejecución para trabajar con los scripts de la ruta actual.
- v Dentro de una ruta:
	- 1. Pulse con el botón derecho en un nodo y seleccione **Bucles/Ejecución condicional**.
	- 2. Seleccione la opción de submenú que corresponda.
- v En la barra de herramientas gráfica de la parte superior del cuadro de diálogo principal, pulse en el icono de propiedades de ruta.

Si es la primera vez que configura los detalles de un bucle o de una ejecución condicional, en la pestaña Ejecución seleccione el modo de ejecución **Ejecución de bucles/condicional** y después seleccione la subpestaña **Condicional** o **Bucles**.

#### **Bucles en rutas**

Con la creación de bucles puede automatizar las tareas repetitivas en las rutas, por ejemplo:

- v Ejecutar la ruta un determinado número de veces y cambiar el origen cada vez.
- v Ejecutar la ruta un determinado número de veces cambiando el valor de una variable cada vez.
- v Ejecutar la ruta un determinado número de veces especificando un campo adicional en cada ejecución.

<span id="page-13-1"></span>v Construir un modelo un determinado número de veces y cambiar la configuración del modelo cada vez.

Configurar las condiciones que deben cumplirse en la subpestaña **Bucle** de la pestaña Ejecución de la ruta. Para visualizar la subpestaña, seleccione el modo de ejecución **Ejecución en bucle/condicional**.

Los requisitos de bucle que defina entrarán en vigor cuando se ejecute la ruta, si se ha establecido la modalidad de ejecución **Ejecución en bucle/condicional**. De forma opcional, puede generar el código de script para los requisitos de bucle y pegarlo en el editor de scripts pulsando **Pegar...** en el ángulo inferior derecho de la subpestaña Bucle y la visualización de la pestaña Ejecución principal cambiará para mostrar la modalidad de ejecución **Predeterminada (script opcional)** con el script en la parte superior de la pestaña. Esto significa que puede definir bucles utilizando las diferentes opciones del cuadro de diálogo de bucle antes de generar un script que puede personalizar adicionalmente en el editor de scripts. Tenga en cuenta que cuando pulsa **Pegar...** los requisitos de bucle que ha definido también se mostrarán en el script generado.

**Importante:** Las variables de bucle que establezca en una ruta de SPSS Modeler pueden sustituirse si se ejecuta la ruta en un trabajo IBM SPSS Collaboration and Deployment Services. Esto se debe a que la entrada del editor del trabajo IBM SPSS Collaboration and Deployment Services sobrescribe la entrada de SPSS Modeler. Por ejemplo, si se establece una variable de bucle en la ruta para crear un nombre de archivo de salida diferente para cada bucle, los archivos se especifican correctamente en SPSS Modeler, pero son sustituidos por la entrada fija especificada en la pestaña Resultado del Gestor de despliegue de IBM SPSS Collaboration and Deployment Services.

#### **Para configurar un bucle**

- 1. Cree una clave de iteración para definir la estructura principal del bucle principal que se creará en una ruta. Consulte el tema [Crear una clave de iteración](#page-13-0) para obtener más información.
- 2. Si es necesario, defina una o varias variables de iteración. Consulte el tema [Crear una variable de](#page-14-0) [iteración](#page-14-0) para obtener más información.
- 3. Las iteraciones y las variables que cree se muestran en el cuerpo principal de la subpestaña. De forma predeterminada, las iteraciones se ejecutan en el orden en que aparecen. Para subir o bajar una iteración en la lista, pulse la iteración para seleccionarla y, a continuación, utilice la flecha arriba o la flecha abajo de la columna de la derecha de la subpestaña para cambiar el orden.

#### <span id="page-13-0"></span>**Creación de una clave de iteración para bucles de rutas**

Utilice una clave de iteración para definir la estructura principal del bucle principal que se creará en una ruta. Por ejemplo, si está analizando las ventas de automóviles, puede crear un parámetro de ruta *País de fabricación* y utilizarlo como la clave de la iteración. Cuando se ejecute la ruta, esta clave se establece en cada valor de país diferente de sus datos durante cada iteración. Utilice el cuadro de diálogo Definir clave de iteración para configurar la clave.

Para abrir el cuadro de diálogo, seleccione el botón **Clave de iteración...** en el ángulo inferior izquierdo de la subpestaña Bucle o pulse con el derecho cualquier nodo de la ruta y seleccione **Ejecución en bucle/condicional** > **Definir clave de iteración (campos)** o **Ejecución en bucle/condicional** > **Definir clave de iteración (valores)**. Si abre el cuadro de diálogo desde la ruta, algunos campos se completan automáticamente, tales como el nombre del nodo.

Para configurar una clave de iteración, complete los campos siguientes:

**Iterar en**. Puede seleccionar entre una de las opciones siguientes:

- v **Parámetro de ruta Campos**. Utilice esta opción para crear un bucle que establezca el valor de un parámetro de ruta existente en cada campo especificado de forma ordenada.
- v **Parámetro de ruta Valores**. Utilice esta opción para crear un bucle que establezca el valor de un parámetro de ruta existente en cada valor especificado de forma ordenada.
- v **Propiedad del nodo Campos**. Utilice esta opción para crear un bucle que establezca el valor de una propiedad de nodo en cada campo especificado de forma ordenada.
- v **Propiedad del nodo Valores**. Utilice esta opción para crear un bucle que establezca el valor de una propiedad de nodo en cada valor especificado de forma ordenada.

**Qué se ha de establecer**. Elija el elemento cuyo valor se establecerá cada vez que se ejecute el bucle. Puede seleccionar entre una de las opciones siguientes:

- v **Parámetro**. Solo está disponible si se selecciona **Parámetro de ruta Campos** o **Parámetro de ruta - Valores**. Seleccione el parámetro necesario en la lista disponible.
- v **Nodo**. Solo está disponible si se selecciona **Propiedad del nodo Campos** o **Propiedad del nodo - Valores**. Seleccione el nodo para el que desee configurar un bucle. Pulse el botón Examinar para abrir el diálogo Seleccionar nodo y elija el nodo que desee. Si hay demasiados nodos en la lista, puede filtrar la visualización para que únicamente se muestren los nodos de una de las siguientes categorías: Origen, Proceso, Gráfico, Modelado, Resultados o Aplicar modelo.
- v **Propiedad**. Solo está disponible si se selecciona **Propiedad del nodo Campos** o **Propiedad del nodo - Valores**. Seleccione la propiedad del nodo en la lista disponible.

**Campos de uso**. Solo está disponible si se selecciona **Parámetro de ruta - Campos** o **Propiedad del nodo - Campos**. Seleccione el campo o los campos de un nodo que se utilizarán para proporcionar los valores de iteración. Puede seleccionar entre una de las opciones siguientes:

- v **Nodo**. Solo está disponible si se selecciona **Parámetro de ruta Campos**. Seleccione el nodo que contiene los detalles para los que desea configurar un bucle. Pulse el botón Examinar para abrir el diálogo Seleccionar nodo y elija el nodo que desee. Si hay demasiados nodos en la lista, puede filtrar la visualización para que únicamente se muestren los nodos de una de las siguientes categorías: Origen, Proceso, Gráfico, Modelado, Resultados o Aplicar modelo.
- v **Lista de campos**. Pulse el botón de lista de la columna derecha para visualizar el cuadro de diálogo Seleccionar campos, donde puede seleccionar los campos del nodo para proporcionar los datos de iteración. Para obtener más información, consulte ["Selección de campos en iteraciones" en la página 10.](#page-15-0)

**Valores de uso**. Solo está disponible si se selecciona **Parámetro de ruta - Valores** o **Propiedad del nodo - Valores**. En el campo seleccionado, seleccione el o los valores que se utilizarán como valores de iteración. Puede seleccionar entre una de las opciones siguientes:

- v **Nodo**. Solo está disponible si se selecciona **Parámetro de ruta Valores**. Seleccione el nodo que contiene los detalles para los que desea configurar un bucle. Pulse el botón Examinar para abrir el diálogo Seleccionar nodo y elija el nodo que desee. Si hay demasiados nodos en la lista, puede filtrar la visualización para que únicamente se muestren los nodos de una de las siguientes categorías: Origen, Proceso, Gráfico, Modelado, Resultados o Aplicar modelo.
- v **Lista de campos**. Seleccione el campo del nodo para proporcionar los datos de iteración.
- v **Lista de valores**. Pulse el botón de lista de la columna derecha para visualizar el cuadro de diálogo Seleccionar valores, donde puede seleccionar los valores del campo para proporcionar los datos de iteración.

#### <span id="page-14-0"></span>**Creación de una variable de iteración para bucles de rutas**

Puede utilizar variables de iteración para cambiar los valores de los parámetros o las propiedades de ruta de los nodos seleccionados en una ruta, cada vez que se ejecute un bucle. Por ejemplo, si el bucle de ruta está analizando los datos de ventas de automóviles y utiliza *País de fabricación* como clave de iteración, puede tener un gráfico de resultados que muestre las ventas por modelo y otro gráfico de resultados que muestre información sobre emisiones contaminantes. En estos casos puede crear variables de iteración que creen nuevos títulos para los gráficos resultantes, tales como *Emisiones de vehículos suecos* y *Ventas de automóviles japoneses por modelo*. Utilice el cuadro de diálogo Definir variable de iteración para configurar las variables que necesite.

<span id="page-15-0"></span>Para abrir el cuadro de diálogo, seleccione el botón **Añadir variable...** en el ángulo superior izquierdo de la subpestaña Bucle, o pulse con el botón derecho cualquier nodo de la ruta y seleccione **Ejecución en bucle/condicional** > **Definir variable de iteración**.

Para configurar una variable de iteración, complete los campos siguientes:

**Cambiar**. Seleccione el tipo de atributo que desea enmendar. Puede elegir **Parámetro de ruta** o **Propiedad del nodo**.

- v Si selecciona **Parámetro de ruta**, elija el parámetro necesario y, a continuación, utilizando una de las opciones siguientes, si están disponibles en su ruta, defina cómo se debe establecer el valor de dicho parámetro con cada iteración del bucle:
	- **Variable global**. Seleccione la variable global en la que se debe establecer el parámetro de ruta.
	- **Casilla de resultados de tabla**. Para que un parámetro de ruta sea el valor de una casilla de resultados de tabla, seleccione la tabla en la lista y especifique la **Fila** y la **Columna** que se han de utilizar.
	- **Especificar manualmente**. Seleccione esta opción si desea especificar manualmente el valor que tomará este parámetro en cada iteración. Cuando regrese a la subpestaña Bucle se habrá creado una columna nueva en la que puede especificar el texto necesario.
- v Si selecciona **Propiedad del nodo**, elija el nodo necesario y una de sus propiedades, a continuación, establezca el valor que desea que se utilice para dicha propiedad. Establezca el nuevo valor de la propiedad utilizando una de las opciones siguientes:
	- **Solo**. El valor de la propiedad utilizará el valor de la clave de iteración. Para obtener más información, consulte ["Creación de una clave de iteración para bucles de rutas" en la página 8.](#page-13-1)
	- **Como prefijo de tallo**. Utiliza el valor de la clave de iteración como un prefijo para lo que especifique en el campo **Tallo**.
	- **Como sufijo de tallo**. Utiliza el valor de la clave de iteración como un sufijo para lo que especifique en el campo **Tallo**.

Si selecciona la opción de prefijo o de sufijo se le solicitará que añada el texto adicional en el campo **Tallo**. Por ejemplo, si el valor de la clave de iteración es *País de fabricación* y selecciona **Como prefijo de tallo**, puede entrar *- ventas por modelo* en este campo.

#### **Selección de campos en iteraciones**

Cuando se crean iteraciones pueden seleccionarse uno o más campos mediante el cuadro de diálogo Seleccionar campos.

**Ordenar por**: puede ordenar campos disponibles para su visualización eligiendo una de las siguientes opciones:

- v **Natural**: el orden de los campos es aquél en que pasaron desde la parte anterior de la ruta de datos al nodo actual.
- v **Nombre**: ordena los campos siguiendo un orden alfabético para su visualización.
- v **Tipo**: ordena los campos en función de su nivel de medición. Esta opción es útil cuando se seleccionan campos con un nivel de medición en particular.

Seleccione los campos de la lista de uno en uno o mantenga pulsada la tecla Mayús o Ctrl mientras selecciona otros campos para seleccionar varios campos. También puede utilizar los botones que se muestran bajo la lista para seleccionar grupos de campos en función de su nivel de medición o seleccionar y anular la selección de todos los campos de la tabla.

Tenga en cuenta que los campos disponibles para su selección se filtran para mostrar solo los campos que son adecuados para el parámetro de ruta o la propiedad de nodo que se están utilizando. Por ejemplo, si se está utilizando un parámetro de ruta que tiene un tipo de almacenamiento de cadena, solo se mostrarán los campos que tengan un tipo de almacenamiento de cadena.

## <span id="page-16-0"></span>**Ejecución condicional en rutas**

Con la ejecución condicional puede controlar cómo se ejecutan los nodos terminales, en función de las condiciones de coincidencia de contenido de ruta que defina. Ejemplos de ello pueden ser los siguientes:

- v Dependiendo de si un determinado valor es verdadero o falso, se controla la ejecución de un nodo.
- v Definir si la iteración de nodos se ejecutará en paralelo o de forma secuencial.

Configurar las condiciones que deben cumplirse en la subpestaña **Condicional** de la pestaña Ejecución de la ruta. Para visualizar la subpestaña, seleccione el modo de ejecución **Ejecución en bucle/condicional**.

Los requisitos de ejecución condicional que defina entrarán en vigor cuando se ejecute la ruta, si se ha establecido la modalidad de ejecución **Ejecución en bucle/condicional**. De forma opcional, puede generar el código de script para los requisitos de ejecución condicional y pegarlo en el editor de scripts pulsando **Pegar...** en el ángulo inferior derecho de la subpestaña Condicional; la visualización de la pestaña Ejecución principal cambiará para mostrar la modalidad de ejecución **Predeterminada (script opcional)** con el script en la parte superior de la pestaña. Esto significa que puede definir condiciones utilizando las diferentes opciones del cuadro de diálogo de bucle antes de generar un script que puede personalizar adicionalmente en el editor de scripts. Tenga en cuenta que cuando pulsa **Pegar...** los requisitos de bucle que ha definido también se mostrarán en el script generado.

Para configurar una condición:

1. En la columna de la derecha de la subpestaña Condicional, pulse el botón Añadir condición nueva

para abrir el cuadro de diálogo Añadir sentencia de ejecución condicional. En este diálogo especifica la condición que se debe cumplir para que se ejecute el nodo.

- 2. En el cuadro de diálogo Sentencia de ejecución condicional, especifique lo siguiente:
	- a. **Nodo**. Seleccione el nodo para el que desee configurar una ejecución condicional. Pulse el botón Examinar para abrir el diálogo Seleccionar nodo y elija el nodo que desee. Si hay demasiados nodos en la lista, puede filtrar la visualización para que únicamente se muestren los nodos de una de las siguientes categorías: Exportar, Gráfico, Modelado o Resultados.
	- b. **Condición basada en**. Especifique la condición que se debe cumplir para que se ejecute el nodo. Puede elegir una de estas cuatro opciones: **Parámetro de ruta**, **Variable global**, **Casilla de resultados de tabla** o **Siempre verdadero**. Los detalles que especifique en la mitad inferior del cuadro de diálogo están controlados por la condición que elija.
		- v **Parámetro de ruta**. Seleccione el parámetro de la lista disponible y, a continuación, seleccione el **Operador** para ese parámetro; por ejemplo, el operador puede ser Más, Igual, Menor que, Entre, etc. A continuación especifique el **Valor**, o los valores mínimos o máximos, dependiendo del operador seleccionado.
		- v **Variable global**. Seleccione la variable de la lista disponible; por ejemplo, esto podría incluir: Media, Suma, Valor mínimo, Valor máximo o Desviación estándar. A continuación, seleccione **Operador** y los valores necesarios.
		- v **Casilla de resultados de tabla**. Seleccione el nodo de tabla de la lista disponible y, a continuación, seleccione la **Fila** y la **Columna** en la tabla. A continuación, seleccione **Operador** y los valores necesarios.
		- v **Siempre verdadero**. Seleccione esta opción si siempre se ha de ejecutar el nodo. Si selecciona esta opción, no hay parámetros adicionales que seleccionar.
- 3. Repita los pasos 1 y 2 tantas veces como sea necesario hasta que haya configurado todas las condiciones que requiere. El nodo que ha seleccionado y la condición que se debe cumplir antes de que se ejecute el nodo se muestran en el cuerpo principal de la subpestaña de las columnas **Ejecutar nodo** y **Si esta condición es verdadera** respectivamente.
- 4. De forma predeterminada, los nodos y las condiciones se ejecutan en el orden en que aparecen. Para subir o bajar un nodo y condición en la lista, pulse el nodo para seleccionarlo y, a continuación, utilice la flecha arriba o la flecha abajo en la columna de la derecha de la subpestaña para cambiar el orden.

<span id="page-17-0"></span>Además, puede establecer las siguientes opciones en la parte inferior de la subpestaña Condicional:

- v **Evaluar todo en orden**. Seleccione esta opción para evaluar cada condición en el orden en que se muestra en la subpestaña. Los nodos para los que se han encontrado condiciones que son "True" se ejecutarán una vez evaluadas todas las condiciones.
- v **Ejecutar uno por uno**. Sólo está disponible si se selecciona **Evaluar todo en orden**. Si se selecciona significa que si la condición se evalúa como "True", el nodo asociado con esa condición se ejecutará antes de que se evalúe la siguiente condición.
- v **Evaluar hasta primer acierto**. Si se selecciona, significa que solo se ejecutará el primer nodo cuya evaluación de las condiciones devuelva el valor "True".

#### **Ejecutar e interrumpir scripts**

Existen diversas formas de ejecutar scripts. Por ejemplo, en el script de ruta o en el cuadro de diálogo del script, el botón "Ejecutar este script" ejecuta el script completo:

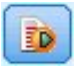

*Figura 1. Botón Ejecutar este script*

El botón "Ejecutar líneas seleccionadas" ejecuta una única línea, o un bloque de líneas adyacentes, que ha seleccionado en el script:

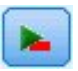

*Figura 2. Botón Ejecutar líneas seleccionadas*

Un script se puede ejecutar mediante cualquiera de los siguientes métodos:

- v Pulse en el botón "Ejecutar este script" o "Ejecutar líneas seleccionadas" dentro de un script de ruta o un cuadro de diálogo de script.
- v Ejecutando una ruta donde **Ejecutar este script** esté establecido como el método de ejecución predeterminado.
- v Utilizando la marca -execute al inicio en modo interactivo. Consulte el tema ["Utilización de](#page-68-0) [argumentos de la línea de comandos" en la página 63](#page-68-0) para obtener más información.

**Nota:** Un script de supernodo se ejecuta cuando el supernodo se ejecuta, siempre que haya seleccionado **Ejecutar este script** en el recuadro de diálogo Script de supernodo.

#### **Interrumpir ejecución de script**

En el cuadro de diálogo de scripts de ruta, se activará el botón rojo de detención durante la ejecución de scripts. Pulsando este botón, puede abandonar la ejecución del script y de cualquier ruta actual.

#### **Buscar y reemplazar**

El cuadro de diálogo Buscar/reemplazar está disponible en lugares donde edita texto de script o de expresión, incluido el editor de scripts, el generador de expresiones CLEM o cuando define una plantilla en el nodo Informe. Cuando edite texto en cualquiera de estas áreas, pulse Ctrl para acceder al cuadro de diálogo, asegurándose de que el cursor está centrado en un área de texto. Por ejemplo, si trabaja en un nodo Rellenar, puede acceder al cuadro de diálogo desde cualquiera de las áreas de texto de la pestaña Configuración o desde el campo de texto del generador de expresiones.

1. Con el cursor en un área de texto, pulse Ctrl+F para acceder al cuadro de diálogo Buscar/reemplazar.

- 2. Introduzca el texto que desee buscar o selecciónelo de la lista desplegable de elementos buscados recientemente.
- 3. Introduzca el texto de reemplazo, si lo tiene.
- 4. Pulse en **Buscar siguiente** para iniciar la búsqueda.
- 5. Pulse en **Reemplazar** para reemplazar la sección actual o en **Reemplazar todos** para actualizar todas las instancias o sólo las seleccionadas.
- 6. El cuadro de diálogo se cierra después de cada operación. Pulse F3 desde cualquier área de texto para repetir la operación de búsqueda más reciente o pulse Ctrl+F para volver a acceder al cuadro de diálogo.

#### Opciones de búsqueda

**Coincidir mayúsculas y minúsculas.** Especifica si la operación de búsqueda hace distinción entre mayúsculas y minúsculas; por ejemplo, si *mivar* es igual que *miVar*. El texto de reemplazo siempre se introduce exactamente como se ha introducido, independientemente de este ajuste.

**Sólo palabras completas.** Especifica si la operación de búsqueda tiene en cuenta el texto incluido dentro de las palabras. Por ejemplo, si se selecciona, la búsqueda de *fuego* no será igual que *cortafuegos* ni que *corta-fuegos*.

**Expresiones regulares.** Especifica si se utiliza la sintaxis de expresiones regulares (consulte la sección siguiente). Si está seleccionado, la opción **Sólo palabras completas** está desactivada y su valor se ignora.

**Sólo texto seleccionado.** Controla el ámbito de la búsqueda al utilizar la opción **Reemplazar todos**.

Sintaxis de expresiones regulares

Las expresiones regulares le permiten buscar caracteres especiales como caracteres de tabulador o de nueva línea, clases o rangos de caracteres como de la *a* a la *d*, cualquier dígito o no dígito y límites como el principio o el final de una línea. Se admiten los siguientes tipos de expresiones.

| <b>Caracteres</b>         | Coincidencias                                                          |
|---------------------------|------------------------------------------------------------------------|
| x                         | El carácter x                                                          |
| $\setminus$               | El carácter de barra inclinada invertida                               |
| $\ln$                     | El carácter con valor octal 0n $(0 \le n \le 7)$                       |
| $\ln n$                   | El carácter con valor octal 0nn ( $0 \le n \le 7$ )                    |
| \0mnn                     | El carácter con valor octal 0mnn ( $0 \le m \le 3$ , $0 \le n \le 7$ ) |
| $\lambda$                 | El carácter con valor hexadecimal 0xhh                                 |
| $\lambda$ uhhhh           | El carácter con valor hexadecimal 0xhhhh                               |
| $\lambda t$               | El carácter de tabulador ('\u0009')                                    |
| $\ln$                     | El carácter de nueva línea (avance de línea) (' $\u000A'$ )            |
| $\backslash r$            | El carácter de retorno de carro ('\u000D')                             |
| $\vert \setminus f \vert$ | El carácter de avance de página ('\u000C')                             |
| $\setminus a$             | El carácter de alerta (campana) ( $\u0007$ )                           |
| $\chi$ e                  | El carácter de escape ('\u001B')                                       |
| $\chi$                    | El carácter de control correspondiente a x                             |

*Tabla 1. Coincidencias de caracteres*.

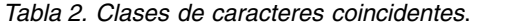

| Clases de caracteres     | Coincidencias                                                                                  |  |
|--------------------------|------------------------------------------------------------------------------------------------|--|
| [abc]                    | a, b o c (clase simple)                                                                        |  |
| [^abc]                   | Cualquier carácter excepto a, b o c (resta)                                                    |  |
| $[a-zA-Z]$               | De la a a la z o de la A a la Z, ambas inclusive (rango)                                       |  |
| $[a-d[m-p]]$             | De la a a la d o de la m a la p (unión). Esto también puede especificarse como<br>$[a-dm-p]$ . |  |
| $[a-z&&[def]]$           | De la a a la z y d, e o f (intersección)                                                       |  |
| $[a-z&&[^\wedge bc]]$    | De la a a la z, excepto b y c (resta). Esto también puede especificarse como<br>[ $ad-z$ ].    |  |
| $[a-z&\&[^{\wedge}m-p]]$ | De la a a la z y no de la m a la p (resta). Esto también puede especificarse<br>como [a-lq-z]. |  |

*Tabla 3. Clases de caracteres predefinidas*.

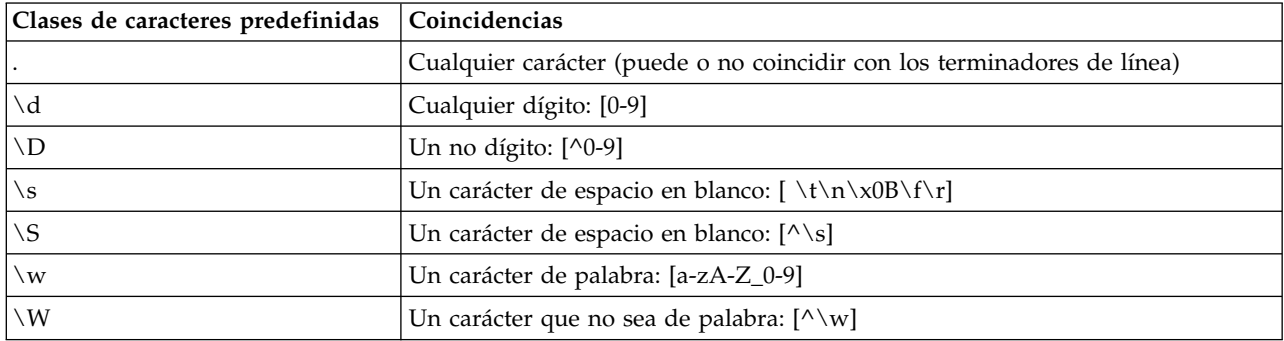

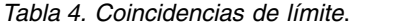

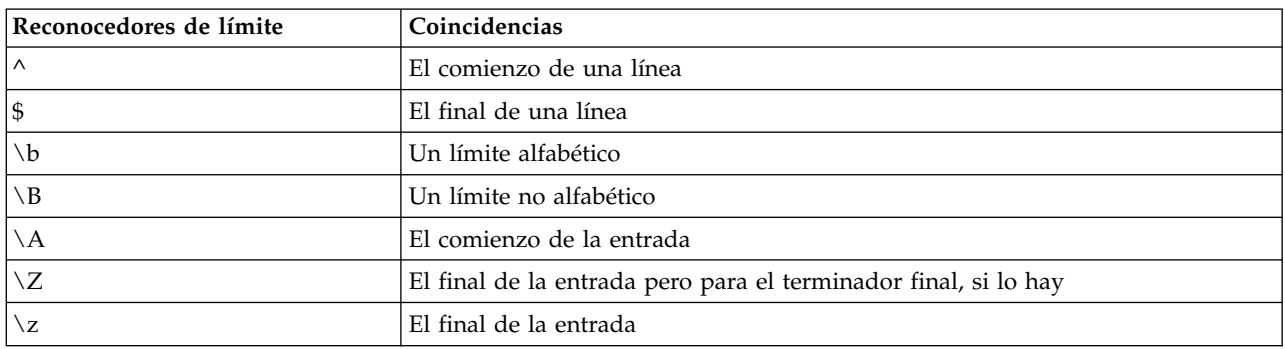

## <span id="page-20-0"></span>**Capítulo 2. Language de scripts**

## **Visión general de lenguaje de script**

El recurso de scripts para IBM SPSS Modeler le permite crear scripts que funcionen en la interfaz de usuario de SPSS Modeler, manipular los objetos de salida y ejecutar la sintaxis de comandos. Puede ejecutar scripts directamente desde SPSS Modeler.

Los scripts de IBM SPSS Modeler están escritos en el lenguaje de script Python. La implementación Java de Python que IBM SPSS Modeler se denomina Jython. El lenguaje de script consta de las siguientes características:

- v Un formato para hacer referencia a nodos, rutas, proyectos, resultados y otros objetos de IBM SPSS Modeler.
- v Un conjunto de instrucciones o comandos de scripts que se puede utilizar para manipular tales objetos.
- v Un lenguaje de expresión de script para establecer los valores de las variables, los parámetros y otros objetos.
- v Compatibilidad con comentarios, continuaciones y bloques de texto literal.

Las secciones siguientes describen el lenguaje de scripts Python, la implementación de Jython por parte de Python y la sintaxis básica para empezar a crear scripts en IBM SPSS Modeler. Las secciones siguientes recogen información sobre comandos y propiedades específicas.

## **Python y Jython**

Jython es una implementación del lenguaje de scripts Python, escrito en el lenguaje Java e integrado con la plataforma Java. Python es un potente lenguaje de script orientado a objetos. Jython es útil porque proporciona las características de productividad de un lenguaje de script maduro y, a diferencia de Python, se ejecuta en cualquier entorno que soporte una máquina virtual Java (JVM). Esto significa que las bibliotecas Java de la máquina virtual Java están disponibles para utilizarlas cuando se escriben programas. Con Jython, puede beneficiarse de esta diferencia y utilizar la sintaxis y la mayoría de las características del lenguaje Python.

Como lenguaje de script, Python (y su implementación Jython) es fácil de aprender y ofrece una codificación eficaz con la estructura mínima necesaria para crear un programa de ejecución. El código se puede entrar de forma interactiva, es decir, una línea cada vez. Python es un lenguaje de script interpretado; no hay ningún paso de precompilación, tal como existe en Java. Los programas de Python simplemente son archivos de texto que se interpretan a medida que se entran (después de analizar los errores de sintaxis). Las expresiones simples, tales como los valores definidos, y también las acciones más complejas, tales como las definiciones de función, se ejecutan y están disponibles para su uso de forma inmediata. Los cambios realizados en el código se pueden probar fácilmente. Sin embargo, la interpretación del script tiene algunas desventajas. Por ejemplo, utilizar una variable no definida no es un error del compilador, por lo tanto solo se detecta si (y cuando) se ejecuta la sentencia en la que se utiliza la variable. En este caso, se puede editar y ejecutar el programa para depurar el error.

Python lo ve todo como un objeto, incluidos todos los datos y el código. Por lo tanto, puede manipular estos objetos con líneas de código. Algunos tipos de selección, tales como los números y cadenas, se consideran valores y no objetos, lo cual resulta más práctico, y Python da soporte a todo ello. Se da soporte a un valor nulo. Este valor nulo tiene el nombre reservado de None.

Para obtener una introducción más detallada del lenguaje de script Python y Jython y algunos scripts de ejemplo, consulte el tema [http://www.ibm.com/developerworks/java/tutorials/j-jython1/j-jython1.html]( http://www.ibm.com/developerworks/java/tutorials/j-jython1/j-jython1.html) y el tema [http://www.ibm.com/developerworks/java/tutorials/j-jython2/j-jython2.html .](http://www.ibm.com/developerworks/java/tutorials/j-jython2/j-jython2.html)

### <span id="page-21-0"></span>**Scripts de Python**

Esta guía del lenguaje de script de Python es una introducción a los componentes que tienen más probabilidad de ser utilizados cuando se ejecutan scripts en IBM SPSS Modeler, incluidos conceptos y principios básicos de programación. Le proporcionará los conocimientos suficientes para comenzar a desarrollar sus propios scripts Python y utilizarlos en IBM SPSS Modeler.

## **Operaciones**

a asignación se realiza mediante un signo de igual (=). Por ejemplo, para asignar el valor "3" a una variable llamada "x" debe utilizar la siguiente sentencia:

 $x = 3$ 

El signo igual también se utiliza para asignar datos de tipo de cadena a una variable. Por ejemplo, para asignar el valor "a string value" a la variable "y" utilice la sentencia siguiente:

y = "a string value"

La tabla siguiente enumera algunas de las operaciones numéricas y de comparación utilizadas con más frecuencia y sus descripciones.

*Tabla 5. Operaciones numéricas y de comparación comunes*

| Operación             | Descripción                  |
|-----------------------|------------------------------|
| x < y                 | $\zeta$ Es x menor que y?    |
| x > y                 | $\zeta$ Es x mayor que y?    |
| $x \leq y$            | ¿Es x menor que o igual a y? |
| $x \ge y$             | ¿Es x mayor que o igual a y? |
| $x == y$              | $E$ s x igual a y?           |
| $x = y$               | $\zeta$ Es x no igual a y?   |
| $x \leftrightarrow y$ | $\zeta$ Es x no igual a y?   |
| $x + y$               | Sumar y a x                  |
| $x - y$               | Restar y de x                |
| $x * y$               | Multiplicar x por y          |
| x / y                 | Dividir x por y              |
| $x \ast x$            | Elevar x a la potencia de y  |

### **Listas**

Las listas son secuencias de elementos. Una lista puede contener cualquier número de elementos, y los elementos de la lista pueden ser cualquier tipo de objeto. Las listas también se pueden considerar como matrices. El número de elementos de una lista puede aumentar o disminuir a medida que se añaden, eliminan o sustituyen elementos.

Ejemplos

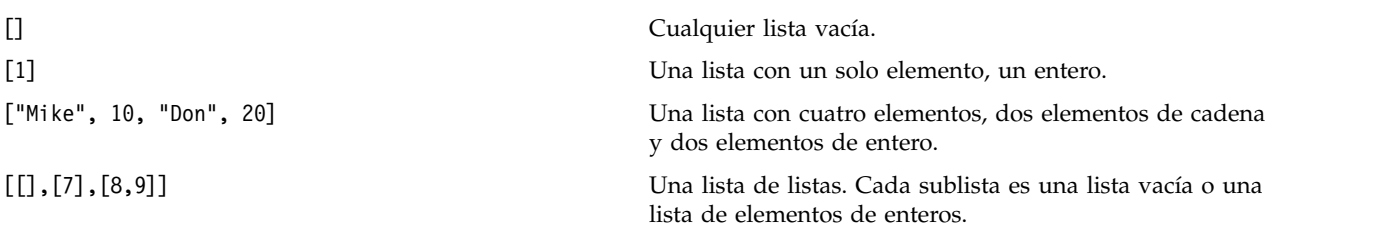

<span id="page-22-0"></span> $x = 7$ ;  $y = 2$ ;  $z = 3$ ;  $[1, x, y, x + y]$ 

Una lista de enteros. Este ejemplo muestra el uso de variables y expresiones.

Puede asignar una lista a una variable, por ejemplo: mylist1 = ["one", "two", "three"]

A continuación, puede acceder a los elementos específicos de la lista, por ejemplo: mylist[0]

Esto genera el resultado siguiente: one

El número entre corchetes ([]) se considera un *index* y hace referencia a un elemento concreto de la lista. Los elementos de una lista se indexan a partir de 0.

También puede seleccionar un rango de elementos de una lista; esto se denomina *porciones*. Por ejemplo, x[1:3] selecciona el segundo y el tercer elemento de x. El índice final es uno más allá de la selección.

### **Cadenas**

Una *cadena* es una secuencia inmutable de caracteres que se trata como un valor. Las cadenas dan soporte a todas las funciones de secuencias inmutables y operadores que generan como resultado una nueva serie. Por ejemplo, "abcdef"[1:4] da como resultado la salida "bcd".

En Python, los caracteres se representan mediante cadenas de caracteres de longitud uno.

Los literales de cadenas se definen mediante comillas simples o triples. Las cadenas definidas mediante comillas simples no pueden abarcar líneas, mientras que las series definidas mediante comillas triples sí que pueden. Una cadena puede estar entre comillas simples (') o entre comillas dobles ("). Un carácter entrecomillado puede contener el otro carácter entrecomillado o el carácter entrecomillado de escape, que es el carácter de barra invertida (\).

Ejemplos

```
"Esta es una cadena"
'Esta también es una cadena'
"Es una cadena"
'Este manual se titula "Guía de scripts y automatización Python".'
"Estas son comillas de escape (\") en una cadena entrecomillada"
```
El analizador de Python automáticamente concatena varias cadenas separadas por un espacio en blanco. Esto facilita la entrada se cadenas largas y la combinación de tipos de comillas en una sola cadena, por ejemplo:

```
"Esta cadena utiliza ' y " 'esta cadena utiliza ".'
```
Esto resulta en la siguiente salida: Esta cadena utiliza ' y esa cadena utiliza ".

Las cadenas dan soporte a varios métodos útiles. Algunos de estos métodos se proporcionan en la tabla siguiente.

*Tabla 6. Métodos de serie*

| Método                               | <b>Uso</b>                                    |
|--------------------------------------|-----------------------------------------------|
| s.capitalize()                       | Mayúscula inicial s                           |
| $ s.count(ss \{, start \{, end\}\})$ | Recuento de apariciones de ss en s[start:end] |

<span id="page-23-0"></span>*Tabla 6. Métodos de serie (continuación)*

| Método                                                                                      | <b>Uso</b>                                                                                                    |
|---------------------------------------------------------------------------------------------|----------------------------------------------------------------------------------------------------|
| s.startswith(str {, start {, end}})<br>s.endswith(str $\{$ , start $\{$ , end $\})$ )       | Probar si s comienza por str<br>Probar si s acaba en str                                                                                                    |
| s.expandtabs({size})                                                                        | Sustituir tabulaciones por espacios, el valor<br>predeterminado de size es 8                                                                                                  |
| s.find(str $\{$ , start $\{$ , end $\})$ )<br>s.rfind(str $\{$ , start $\{$ , end $\})$ )   | Busca el primer índice de str en s; si no se encuentra, el<br>resultado es -1. rfind busca de derecha a izquierda.                                                            |
| s.index(str $\{$ , start $\{$ , end $\})$ )<br>s.rindex(str $\{$ , start $\{$ , end $\})$ ) | Busca el primer índice de str en s; si no se encuentra: se<br>genera ValueError. rindex busca de derecha a izquierda.                                                         |
| s.isalnum                                                                                   | Probar si la cadena es alfanumérica                                                                                                    |
| s.isalpha                                                                                   | Probar si la cadena es alfabética                                                                                                    |
| s.isnum                                                                                     | Probar si la cadena es numérica                                                                                                    |
| s.isupper                                                                                   | Probar si la cadena está toda en mayúsculas                                                                                                    |
| s.islower                                                                                   | Probar si la cadena está toda en minúsculas                                                                                                    |
| s.isspace                                                                                   | Probar si la cadena está toda en espacios en blanco                                                                                                    |
| s.istitle                                                                                   | Probar si la cadena es una secuencia de cadenas<br>alfanuméricas con mayúscula inicial                                                                                        |
| s.lower()<br>s.upper()<br>s.swapcase()<br>s.title()                                         | Convertir todo a minúsculas<br>Convertir todo a mayúsculas<br>Convertir de mayúsculas a minúsculas o viceversa<br>Convertir todo a mayúsculas o minúsculas del título         |
| s.join(seq)                                                                                 | Unir las cadenas de seq con s como separador                                                                                                    |
| s.splitlines({keep})                                                                        | Dividir s en líneas, si keep es true, mantener las nuevas<br>líneas                                                                                                    |
| $s.split({\text{sep }, max\}})$                                                             | Dividir s en "palabras" utilizando sep (el valor<br>predeterminado de sep es un espacio en blanco) para un<br>máximo de max veces                                             |
| s.ljust(width)<br>s.rjust(width)<br>s.center(width)<br>s.zfill(width)                       | Justificar cadena a izquierda ancho de campo width<br>Justificar cadena a derecha ancho de campo width<br>Justificar cadena al centro ancho de campo width<br>Rellenar con 0. |
| s.lstrip()<br>s.rstrip()<br>$s.$ strip $()$                                                 | Eliminar espacios en blanco iniciales<br>Eliminar espacios en blanco de cola<br>Eliminar espacios en blanco iniciales y de cola                                               |
| s.translate(str {,delc})                                                                    | Traducir s utilizando la tabla, después eliminar cualquier<br>carácter de delc. str debe ser una cadena con una<br>longitud de $== 256$ .                                     |
| s.replace(old, new {, max})                                                                 | Sustituye todas las apariciones de max de la cadena old<br>por la cadena new                                                                                                  |

### **Observaciones**

Los comentarios se introducen con el signo de almohadilla (#) o hash. Todo el texto que sigue al signo de almohadilla en la misma línea se considera parte del comentario y se omite. Un comentario puede comenzar en cualquier columna. El ejemplo siguiente muestra el uso de los comentarios:

#The HelloWorld application is one of the most simple print 'Hello World' # print the Hello World line

## <span id="page-24-0"></span>**Sintaxis de las sentencias**

La sintaxis de las sentencias para Python es muy sencilla. En general, cada línea de origen es una sola sentencia. A excepción de las sentencias expression y assignment, cada sentencia se introduce mediante un nombre de palabra clave, tal como if o for. Las líneas en blanco o las líneas de comentarios se pueden insertar en cualquier lugar entre cualquier sentencia del código. Si existe más de una sentencia en una línea, cada sentencia debe estar separada por un signo de punto y coma (;).

Las sentencias muy largas puede continuar en más de una línea. En este caso, la sentencia que ha de continuar en la línea siguiente debe acabar con una barra invertida (\), por ejemplo:

```
x = "A looooooooooooooooooooooo string" + \
     "another looooooooooooooooooong string"
```
Cuando una estructura está encerrada entre paréntesis (()), corchetes ([]) o llaves ({}), la sentencia puede continuar en una línea nueva después de cualquier coma, sin tener que insertar una barra invertida, por ejemplo:

 $x = (1, 2, 3, "hello",$ "goodbye", 4, 5, 6)

### **Identificadores**

Los identificadores se utilizan para el nombre de las variables, funciones, clases y palabras clave. Los identificadores pueden tener cualquier longitud, pero debe empezar con un carácter alfabético en mayúsculas o minúsculas o el carácter de subrayado (\_). Los nombres que empiezan con un carácter de subrayado están generalmente reservados para los nombres internos o privados. Después del primer carácter, el identificador puede contener cualquier número y combinación de caracteres alfabéticos, los números del 0-9, y el carácter de subrayado.

Existen algunas palabras reservadas en Jython que no se pueden utilizar para el nombre de variables, funciones o clases. Estas palabras entran en las siguientes categorías:

- v **Introducciones de sentencias:** assert, break, class, continue, def, del, elif, else, except, exec, finally, for, from, global, if, import, pass, print, raise, return, try y while
- v **Introducciones de parámetros:** as, import y in
- v **Operadores:** and, in, is, lambda, not y or

El uso incorrecto de palabras claves suele generar SyntaxError.

## **Bloques de código**

Bloques de código son grupos de sentencias que se utilizan donde se esperan sentencias individuales. Los bloques de código pueden seguir a cualquiera de las sentencias siguientes: if, elif, else, for, while, try, except, def y class. Estas sentencias introducen el bloque de código con el carácter de dos puntos (:), por ejemplo:

```
if x == 1:
   y = 2z = 3elif:
   y = 4z = 5
```
Se utiliza la indentación para delimitar los bloques de código (en lugar de las llaves que se utilizan en Java). Todas las líneas de un bloque han de indentarse en la misma posición. Esto es debido a que un cambio en la indentación indica el final de un bloque de código. Normalmente la indentación es de cuatro espacios por nivel. Se recomienda utilizar espacios para la indentación, en lugar de tabulaciones. No se deben combinar espacios y tabulaciones. Las líneas del bloque de un módulo situado más al extremo deben comenzar en la columna uno, de lo contrario, se genera el error SyntaxError.

<span id="page-25-0"></span>Las sentencias que componen un bloque de código (y siguen el signo de dos puntos) también deben estar en una sola línea, separadas por signos de punto y coma, por ejemplo:

if  $x == 1: y = 2; z = 3;$ 

### **Pasar argumentos a un script**

Pasar argumentos a un script puede resultar útil para poder utilizar un script reiteradamente sin modificarlo. Los argumentos se pasan en la línea de comandos como valores de la lista sys.argv. El número de valores que se pasan se puede obtener mediante el comando len(sys.argv). Por ejemplo:

```
import sys
print "test1"
print sys.argv[0]
print sys.argv[1]
print len(sys.argv)
```
En este ejemplo, el comando import importa toda la clase sys, por lo que se pueden utilizar los métodos existentes para esta clase, tales como argv.

El script de este ejemplo se puede invocar utilizando la línea siguiente:

/u/mjloos/test1 mike don

Esto genera el resultado siguiente:

```
/u/mjloos/test1 mike don
test1
mike
don
3
```
### **Ejemplos**

La palabra clave print imprime los argumentos situados inmediatamente después de la misma. Si la sentencia va seguida de una coma, no se incluye una línea nueva en los resultados. Por ejemplo:

print "Esto muestra el uso de una", print " coma al final de una sentencia de impresión."

Esto genera el resultado siguiente:

Esto muestra el uso de una coma al final de una sentencia de impresión.

La sentencia for se utiliza para la iteración por un bloque de código. Por ejemplo:

```
mylist1 = ["one", "two", "three"]
for lv in mylist1:
    print lv
   continue
```
En este ejemplo, se asignan tres cadenas a la lista mylist1. Los elementos de la lista se imprimen a continuación, con un elemento de cada línea. Esto genera el resultado siguiente:

uno two tres

En este ejemplo, el iterador lv toma el valor de cada elemento de la lista mylist1 por orden, mientras el bucle for implementa el bloque de código de cada elemento. Un iterador puede ser cualquier identificador válido de cualquier longitud.

La sentencia if es una sentencia condicional. Evalúa la condición y devuelve true o false, en función del resultado de la evaluación. Por ejemplo:

```
mylist1 = ["one", "two", "three"]
for lv in mylist1:
   if \nu = "two"
       print "The value of lv is ", lv
    else
       print "The value of lv is not two, but ", lv
    continue
```
En este ejemplo, se evalúa el valor del iterador lv. Si el valor de lv es two se devuelve una cadena diferente a la cadena que se devuelve si el valor de lv no es two. Esto resulta en la siguiente salida:

The value of lv is not two, but one The value of lv is two The value of lv is not two, but three

## **Métodos matemáticos**

Desde el módulo matemáticas puede acceder a métodos matemáticos útiles. Algunos de estos métodos se proporcionan en la tabla siguiente. A menos que se especifique lo contrario, todos los valores se devuelven como valores flotantes.

| Método                      | <b>Uso</b>                                                                                                    |
|-----------------------------|----------------------------------------------------------------------------------------------------|
| math.cei1(x)                | Devuelve el punto más alto de x como un valor flotante,<br>que es el entero más pequeño mayor o igual a x                                                                                                    |
| math.copysign(x, y)         | Devuelve x con el signo de y. copysign(1, -0.0)<br>devuelve -1                                                                                                    |
| $mathsf{math}$ .fabs $(x)$  | Devuelve el valor absoluto de x                                                                                                    |
| math.factorial(x)           | Devuelve el factor de x. Si x es negativo o no es un<br>entero, se genera ValueError.                                                                                                    |
| math.floor(x)               | Devuelve el punto más bajo de x como un valor flotante,<br>que es el entero más alto menor o igual a x                                                                                                    |
| $mathsf{math}$ .frexp $(x)$ | Devuelve la mantisa (m) y el exponente (e) de x como el<br>par (m, e). m es un valor flotante y e es un entero, tal<br>como x == m * 2**e exactamente. Si x es cero, devuelve<br>$(0,0, 0)$ , de lo contrario $0,5 \leq abs(m) < 1$ . |
| math.fsum(iterable)         | Devuelve una suma de coma flotante precisa de los<br>valores de iterable                                                                                                    |
| math. is inf(x)             | Comprueba si el valor flotante x es positivo o negativo<br>infinito                                                                                                    |
| $math>.i$ snan $(x)$        | Comprueba si el valor flotante x es NaN (no es un<br>número)                                                                                                    |
| $math>.$ ldexp $(x, i)$     | Devuelve x * (2**i). Esencialmente es la función<br>inversa de frexp.                                                                                                    |
| math.modf(x)                | Devuelve las partes de fracción y entero de x. Los dos<br>resultados llevan el signo de x y son flotantes.                                                                                                    |
| math(x)                     | Devuelve el valor Real de x, que se ha truncado en un<br>Integral.                                                                                                    |
| $mathsf{math}$ .exp $(x)$   | Devuelve e**x                                                                                                    |
| math.log(x[, base])         | Devuelve el logaritmo de x para el valor dado de base.<br>Si no se especifica base, se devuelve el logaritmo natural<br>de x.                                                                                                    |
| math>.log1p(x)              | Devuelve el logaritmo natural de 1+x (base e)                                                                                                    |
| math>.log10(x)              | Devuelve el logaritmo de base-10 de x                                                                                                    |
|                             |                                                                                                    |

*Tabla 7. Métodos matemáticos*

<span id="page-27-0"></span>*Tabla 7. Métodos matemáticos (continuación)*

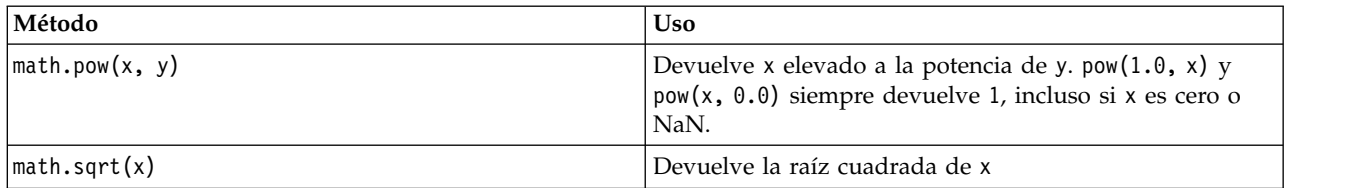

Además de las funciones matemáticas, hay algunos métodos trigonométricos útiles. Estos métodos se muestran en la siguiente tabla.

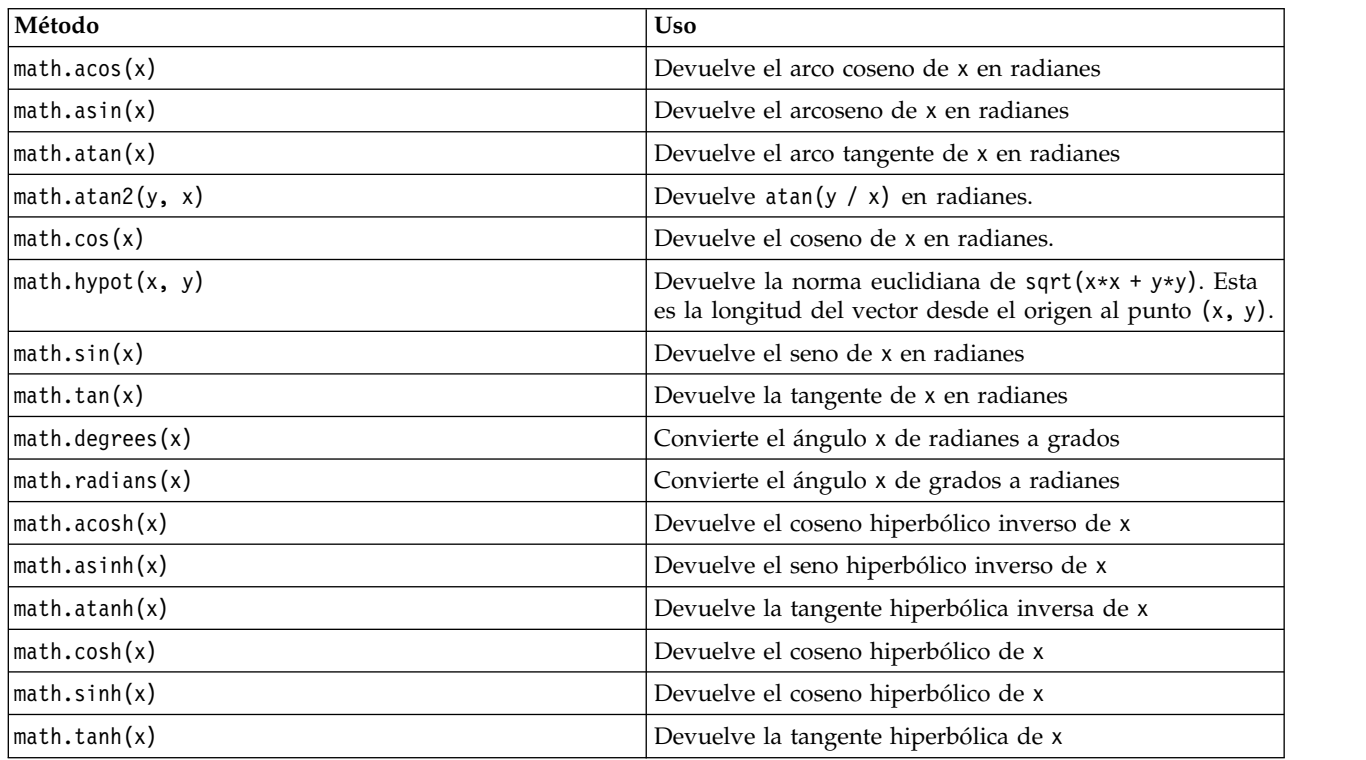

*Tabla 8. Métodos trigonométricos*

También hay constantes matemáticas. El valor de math.pi es la constante matemática pi. El valor de math.e es la constante matemática e.

### **Utilización de caracteres no ASCII**

Para utilizar caracteres no ASCII, Python requiere la codificación y descodificación explícitas de las cadenas en Unicode. En IBM SPSS Modeler, se presupone que los scripts Python están codificados UTF-8, la cual es una codificación Unicode estándar que da soporte a caracteres no ASCII. El script siguiente se compilará porque SPSS Modeler ha establecido el compilador Python en UTF-8.

```
stream = modeler.script.stream()
filenode = stream.createAt("variablefile", "\overline{\tau} \lambda \overline{\lambda} + \lambda = \overline{\overline{\tau}}", 96, 64)
```
Sin embargo, el nodo resultante tendrá una etiqueta incorrecta.

<span id="page-28-0"></span>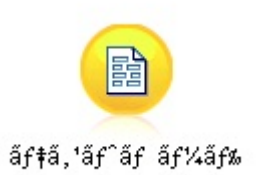

*Figura 3. Etiqueta del nodo que contiene caracteres no ASCII, visualiza incorrectamente*

La etiqueta es incorrecta porque Python ha convertido el propio literal de serie en una cadena ASCII.

Python permite que los literales de cadenas Unicode se especifiquen añadiendo un prefijo con el carácter u antes del literal de cadena:

```
stream = modeler.script.stream()
filenode = stream.createAt("variablefile", u" \overline{\tau} \lambda \overline{\tau} \lambda + \overline{\tau}", 96, 64)
```
Esto crear una cadena Unicode y la etiqueta aparecerá correctamente.

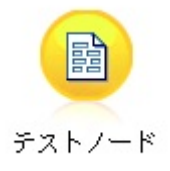

*Figura 4. Etiqueta de nodo que contiene caracteres no ASCII, visualizados correctamente*

La utilización de Python y Unicode es un tema de gran volumen que no entra dentro del ámbito de este documento. Existen muchas publicaciones y recursos en línea disponibles que describen detalladamente este tema.

### **Programación orientada a objetos**

La programación orientada a objetos se basa en el concepto de crear un modelo del problema de destino en sus programas. La programación orientada a objetos disminuye los errores y promociona la reutilización del código. Python es un lenguaje orientado a objetos. Los objetos definidos en Python tienen las características siguientes:

- v **Identidad.** Cada objeto debe ser distinguido y ello debe poder demostrarse mediante pruebas. Las pruebas is e is not existen para este fin.
- v **Estado** Cada objeto debe ser capaz de almacenar el estado. Para este fin, existen atributos, tales como variables de instancias y campos.
- v **Comportamiento.** Cada objeto debe ser capaz de manipular su estado. Para este fin existen métodos.

Python incluye las características siguientes para dar soporte a la programación orientada a objetos:

- v **Creación de objetos basada en clases.** Las clases son plantillas para la creación de objetos. Los objetos son estructuras de datos con el comportamiento asociado.
- v **Herencia con polimorfismo.** Python da soporte a la herencia individual y múltiple. Todos los métodos de instancias de Python son polimórficos y se pueden alterar temporalmente mediante subclases.
- v **Encapsulación con ocultación de datos.** Python permite ocultar los atributos. Cuando se ocultan los atributos, se puede acceder a los mismos desde fuera de la clase únicamente mediante los métodos de la clase. Las clases implementan métodos para modificar los datos.

## <span id="page-29-0"></span>**Definición de una clase**

En una clase Python, se pueden definir tanto variables como métodos. A diferencia de Java, en Python puede definir cualquier número de clases públicas por archivo de origen (o *module*). Por lo tanto, un módulo en Python puede considerarse similar a un paquete en Java.

En Python, las clases se definen utilizando la sentencia class. La sentencia class tiene el formato siguiente:

```
class name (superclasses): statement
o
class name (superclasses):
  assignment
   .
   .
  function
   .
```
.

Cuando define una clase tiene la opción de proporcionar cero o más sentencias *assignment*. Estos crean atributos de clase que comparten todas las instancias de la clase. Puede proporcionar cero o más definiciones de *function*. Estas definiciones de función crean métodos. La lista de superclases es opcional.

El nombre de clase debe ser exclusivo en el mismo ámbito, esto es, dentro de un módulo, función o clase. Puede definir varias variables para que hagan referencia a la misma clase.

## **Creación de una instancia de clase**

Las clases se utilizan para contener (o compartir) los atributos de clase o para crear instancias de clase. Para crear una instancia de una clase, debe llamar a la clase como si fuera una función. Por ejemplo, considere las clases siguientes:

class MyClass: pass

Aquí, se utiliza la sentencia pass por que se requiere una sentencia para completar la clase, pero no se requiere ninguna acción de programación.

La sentencia siguiente crea una instancia de la clase MyClass:

 $x = MyClass()$ 

### **Añadir atributos a una instancia de clase**

A diferencia de Java, en Python los clientes pueden añadir atributos a una instancia de una clase. Solo se cambia la instancia. Por ejemplo, para añadir atributos a una instancia de x, establezca valores nuevos en dicha instancia:

```
x.attr1 = 1x. \text{attr2} = 2.
   .
x.attrN = n
```
## **Definición de atributos de clase y métodos**

Cualquier variable enlazada a una clase es un *atributo de clase*. Cualquier función definida en una clase es un *método*. Los métodos reciben como primer argumento una instancia de la clase, que convencionalmente se denomina self. Por ejemplo, para definir algunos atributos de clase y métodos, puede entrar el siguiente código:

```
class MyClass
   attr1 = 10 #class attributes
   attr2 = "hello"def method1(self):
       print MyClass.attr1 #reference the class attribute
   def method2(self):
       print MyClass.attr2 #reference the class attribute
   def method3(self, text):
       self.text = text #instance attribute
       print text, self.text #print my argument and my attribute
   method4 = method3 #make an alias for method3
```
Dentro de una clase, debe cualificar todas las referencias a los atributos de clase con el nombre de clase; por ejemplo, MyClass.attr1. Todas las referencias a los atributos de la instancia deben cualificarse con la variable self, por ejemplo, self.text. Fuera de la clase, debe cualificar todas las referencias a los atributos de clase con el nombre de clase (por ejemplo, MyClass.attr1) o con una instancia de la clase (por ejemplo, x.attr1, donde x es una instancia de la clase). Fuera de la clase, todas las referencias a las variables de la instancia deben cualificarse con una instancia de la clase, por ejemplo, x.text.

### **Variables ocultas**

Los datos se pueden ocultar creando variables *privadas*. Solo la propia clase puede acceder a las variables privadas. Si declara nombres con el formato \_\_xxx o \_\_xxx\_yyy, estos es, con dos signos de subrayado antes de los nombres, el analizador Python automáticamente añadirá el nombre de clase al nombre declarado y creará las variables ocultas, por ejemplo:

```
class MyClass:
   _{\text{attr}} = 10 #private class attribute
    def method1(self):
       pass
    def method2(self, p1, p2):
       pass
    def privateMethod(self, text):
        self. text = text #private attribute
```
A diferencia de Java, en Python todas las referencias a variables de instancia deben estar calificadas con self; no existe un uso implícito de this.

## **Heredado**

La posibilidad de herencia de las clases es fundamental en la programación orientada a objetos. Python da soporte a la herencia individual y múltiple. *Herencia individual* significa que solo puede haber una superclase. *Herencia múltiple* significa que puede haber más de una superclase.

La herencia se implementa generando subclases de otras clases. Cualquier número de clases Python pueden ser superclases. En la implementación de Jython en Python, solo se puede heredar directa o indirectamente de una clase Java. No es necesario suministrar una superclase.

Cualquier atributo o método de una superclase también está en cualquier subclase y lo puede utilizar la propia clase o cualquier cliente, siempre que el atributo o método no esté oculto. Se puede utilizar cualquier instancia de una subclase; esto se denomina *polimorfismo*. Estas características permiten la reutilización y facilitan la extensión.

Ejemplo

class Class1: pass #no inheritance class Class2: pass class Class3(Class1): pass #single inheritance class Class4(Class3, Class2): pass #multiple inheritance

## <span id="page-32-0"></span>**Capítulo 3. Scripts de IBM SPSS Modeler**

## **Tipos de scripts**

En IBM SPSS Modeler existen tres tipos de scripts:

- v Los *scripts de ruta* se utilizan para controlar la ejecución de una sola ruta y se almacenan dentro de la ruta.
- v Los *scripts Supernodo* se utilizan para controlar el comportamiento de los supernodos.
- v Los *scripts autónomos o de sesión* se pueden utilizar para coordinar la ejecución entre un número de rutas diferentes.

Existen diferentes métodos disponibles que puede utilizar en scripts en IBM SPSS Modeler lo que le permite acceder a una amplia gama de funciones de SPSS Modeler. Estos métodos se utilizan también en Capítulo [4, "API de scripts", en la página 37](#page-42-0) para crear funciones más avanzadas.

### **Rutas, rutas de supernodo y diagramas**

La mayoría de las veces, el término *ruta* significa lo mismo independientemente de que se trate de una ruta cargada de un archivo o utilizada dentro de un supernodo. En general significa una colección de nodos conectados entre sí que puede ejecutarse. Sin embargo, en la creación de scripts no todas las operaciones se soportan en todos los sitios, lo que significa que el autor de un script deberá tener en cuenta qué variante de ruta está utilizando.

## **Rutas**

Una ruta es el principal tipo de documento de IBM SPSS Modeler. Se puede guardar, cargar, editar y ejecutar. Las rutas también pueden tener parámetros, valores globales, un script y otra información asociada a ellos.

## **Rutas de Supernodo**

Una *ruta de Supernodo* es el tipo de ruta que se utiliza en un Supernodo. Al igual que una ruta normal, contiene nodos enlazados entre sí. Las rutas de Supernodo tienen una serie de diferencias respecto de una ruta normal.

- v Los parámetros y scripts están asociados al Supernodo propietario de la ruta de Supernodo en lugar de a la propia ruta de Supernodo.
- v Las rutas de Supernodo tienen nodos de conector de entrada y salida adicionales dependiendo del tipo de Supernodo. Estos nodos de conector se utilizan en los flujos de información entrantes y salientes de la ruta de Supernodo y se crean automáticamente cuando se crea el Supernodo.

### **Diagramas**

El término *diagrama* abarca las funciones soportadas en rutas normales y en rutas de supernodo como, por ejemplo, la adición y eliminación de nodos y la modificación de conexiones entre nodos.

### **Ejecución de una ruta**

El ejemplo siguiente ejecuta todos los nodos ejecutables en la ruta y es el tipo de script de ruta más sencillo:

```
modeler.script.stream().runAll(None)
```
El ejemplo siguiente también se ejecuta todos los nodos ejecutables de la ruta:

<span id="page-33-0"></span>stream = modeler.script.stream() stream.runAll(None)

En este ejemplo, la ruta se almacena en una variable denominada stream. Almacenar la ruta en una variable resulta útil ya que un script se utiliza generalmente para modificar la ruta o los nodos contenidos en una ruta. Si se crea una variable que almacena los resultados de la ruta, el script resultará más conciso.

## **El contexto de los scripts**

El módulo modeler.script proporciona el contexto en el que se ejecuta un script. El módulo se importa automáticamente a un script de SPSS Modeler durante la ejecución. El módulo define cuatro funciones que proporcionan un script con acceso a su entorno de ejecución:

- v La función session() devuelve la sesión para el script. La sesión define información, tal como el entorno local y el proceso de fondo de SPSS Modeler (ya sea un proceso local o un proceso de SPSS Modeler Server conectado a la red) que se está utilizando para ejecutar rutas.
- v La función stream() se puede utilizar con la ruta y los scripts Supernodo. Esta función devuelve la ruta que es propietaria del script de ruta o el script Supernodo que se está ejecutando.
- v La función diagram() se puede utilizar con los scripts Supernodo. Esta función devuelve el diagrama dentro del Supernodo. Para otros tipos de script, esta función devuelve el mismo que la función stream().
- v La función supernode() se puede utilizar con los scripts Supernodo. Esta función devuelve el Supernodo propietario del script que se está ejecutando.

En la tabla siguiente se resumen las cuatro funciones y sus resultados.

| Tipo de script | session()           | stream()                                                                                                    | diagram()                      | supernode()              |
|----------------|---------------------|----------------------------------------------------------------------------------------------------|--------------------------------|--------------------------|
| Autónomo       | Devuelve una sesión | Devuelve la ruta<br>gestionada actual en<br>el momento en que se<br>invoca el script (por<br>ejemplo, la ruta se<br>pasa con la opción<br>-stream de<br>modalidad de proceso<br>por lotes) o None. | Igual que para<br>stream()     | No es aplicable          |
| Ruta           | Devuelve una sesión | Devuelve una ruta                                                                                                    | Igual que para<br>stream()     | No es aplicable          |
| Supernodo      | Devuelve una sesión | Devuelve una ruta                                                                                                    | Devuelve una ruta<br>Supernodo | Devuelve un<br>Supernodo |

*Tabla 9. Resumen de las funciones de modeler.script*

El módulo modeler.script también define un modo de finalizar el script con un código de salida. La función exit(*exit-code*) detiene la ejecución del script y devuelve el código de salida de entero suministrado.

Uno de los métodos que se define para una ruta es runAll(List). Este método ejecuta todos los nodos ejecutables. Los modelos o resultados que se generan mediante la ejecución de los nodos se añaden a la lista suministrada.

Es común que la ejecución de ruta genere resultados, tales como modelos, gráficos y otros. Para capturar este resultado, un script puede proporcionar una variable que se inicializa en una lista, por ejemplo:

```
stream = modeler.script.stream()
results = \lceil \rceilstream.runAll(results)
```
Cuando se completa la ejecución, se puede acceder a todos los objetos generados por la ejecución en la lista results.

## **Referencia a nodos existentes**

Una ruta suele estar construida previamente con algunos parámetros que se deben modificar antes de ejecutar la ruta. Para modificar estos parámetros se han de realizar las tareas siguientes:

- 1. Localizar los nodos en la ruta relevante.
- 2. Cambiar los valores de los nodos o de la ruta (o de ambas cosas).

## **Buscar nodos**

Las rutas proporcionan varios modos de localizar un nodo existente. Estos métodos se resumen en la siguiente tabla.

*Tabla 10. Métodos para localizar un nodo existente*

| Método                       | Tipo devuelto | Descripción                                                                                                    |
|------------------------------|---------------|----------------------------------------------------------------------------------------------------|
| s.findAll(type, label)       | Colección     | Devuelve una lista de todos los<br>nodos con el tipo y la etiqueta. El<br>tipo o la etiqueta pueden ser None, en<br>cuyo caso se utiliza el otro<br>parámetro.                                                                                                    |
| s.findAll(filter, recursive) | Colección     | Devuelve una colección de todos los<br>nodos que están aceptados por el<br>filtro especificado. Si el distintivo<br>recursivo es True, también se buscan<br>los supernodos contenidos en la ruta<br>especificada.                                                                                                    |
| s.findByID(id)               | Nodo          | Devuelve el nodo con el ID<br>proporcionado o None si no existe<br>dicho nodo. La búsqueda se limita a<br>la ruta actual.                                                                                                    |
| s.findByType(type, label)    | Nodo          | Devuelve el nodo con el tipo,<br>etiqueta o ambas cosas. El tipo o el<br>nombre pueden ser None, en cuyo<br>caso se utiliza el otro parámetro. Si<br>varios nodos dan como resultado una<br>coincidencia, se elige uno arbitrario y<br>se devuelve. Si ningún nodo da como<br>resultado una coincidencia, se<br>devuelve el valor None. |
| s.findDownstream(fromNodes)  | Colección     | Busca en la lista de nodos<br>suministrada y devuelve el conjunto<br>de nodos en sentido descendente de<br>los nodos suministrados. La lista<br>devuelta incluye los nodos<br>proporcionados originalmente.                                                                                                    |

<span id="page-35-0"></span>*Tabla 10. Métodos para localizar un nodo existente (continuación)*

| Método                    | Tipo devuelto | Descripción                                                                                                    |
|---------------------------|---------------|----------------------------------------------------------------------------------------------------|
| s.findUpstream(fromNodes) | Colección     | Busca en la lista de nodos<br>suministrada y devuelve el conjunto<br>de nodos en sentido ascendente de<br>los nodos suministrados. La lista<br>devuelta incluye los nodos<br>proporcionados originalmente. |

Por ejemplo, si una ruta contiene un nodo Filtro único que el script necesita para acceso, el nodo Filtro se puede encontrar utilizando el siguiente script:

```
stream = modeler.script.stream()
node = stream.findByType("filter", None)
...
```
Como alternativa, si se conoce el ID del nodo (tal como se muestra en la pestaña Anotaciones del cuadro de diálogo del nodo) se puede utilizar el ID para buscar el nodo, por ejemplo:

```
stream = modeler.script.stream()
node = stream.findByID("id32FJT71G2") # the filter node ID
...
```
### **Establecimiento de propiedades**

Los nodos, rutas, modelos y resultados tienen propiedades a las que se puede acceder y que, en la mayor parte de los casos, se pueden establecer. Las propiedades suelen utilizarse para modificar el aspecto o el comportamiento del objeto. En la tabla siguiente se resumen los métodos disponibles para establecer y acceder a las propiedades de los objetos.

*Tabla 11. Métodos para establecer y acceder a las propiedades de los objetos*

| Método                                                    | Tipo devuelto   | Descripción                                                                                                    |
|-----------------------------------------------------------|-----------------|----------------------------------------------------------------------------------------------------|
| p.getPropertyValue(propertyName)                          | Object          | Devuelve el valor de la propiedad<br>con nombre, o None si no existe tal<br>propiedad.                                                                                                    |
| p.setPropertyValue(propertyName,<br>value)                | No es aplicable | Establece el valor de la propiedad<br>con nombre.                                                                                                    |
| p.setPropertyValues(properties)                           | No es aplicable | Establece los valores de la propiedad<br>con nombre. Cada entrada de la<br>correlación de propiedades consta de<br>una clave que representa el nombre<br>de la propiedad y del valor que debe<br>asignarse a la propiedad. |
| p.getKeyedPropertyValue(<br>propertyName, keyName)        | Object          | Devuelve el valor de la propiedad<br>con nombre, o None si no existe dicha<br>propiedad o clave.                                                                                                    |
| p.setKeyedPropertyValue(<br>propertyName, keyName, value) | No es aplicable | Establece el valor de la propiedad<br>con nombre y de la clave.                                                                                                    |

Por ejemplo, si desea establecer el valor de un nodo Archivo variable al comienzo de una ruta, puede utilizar el siguiente script:

```
stream = modeler.script.stream()
node = stream.findByType("variablefile", None)
node.setPropertyValue("full_filename", "$CLEO/DEMOS/DRUG1n")
...
```
Como alternativa, puede que desee filtrar un campo desde un nodo Filtrar. En este caso, el valor es con clave en el nombre de campo, por ejemplo:

```
stream = modeler.script.stream()
# Locate the filter node ...
node = stream.findByType("filter", None)
# ... and filter out the "Na" field
node.setKeyedPropertyValue("include", "Na", False)
```
## **Creación de nodos y modificación de rutas**

En algunas situaciones, es posible que desee añadir nuevos nodos a rutas existentes. Para añadir nodos a rutas existentes suele ser necesario realizar las tareas siguientes:

- 1. Crear los nodos.
- 2. Enlazar los nodos con el flujo de ruta existente.

## **Creación de nodos**

Las rutas proporcionan varios modos de crear nodos. Estos métodos se resumen en la siguiente tabla.

| Método                                                    | Tipo devuelto | Descripción                                                                                                    |
|-----------------------------------------------------------|---------------|----------------------------------------------------------------------------------------------------|
| s.create(nodeType, name)                                  | Nodo          | Crea un nodo del tipo especificado y<br>lo añade a la ruta especificada.                                                                                   |
| $ s.\text{createAt}(\text{nodeType}, \text{name}, x, y) $ | Nodo          | Crea un nodo del tipo especificado y<br>lo añade a la ruta especificada en la<br>ubicación especificada. Si x< 0 o y <<br>0, no se establece la ubicación. |
| s.createModelApplier(modelOutput,<br>name)                | Nodo          | Crea un nodo aplicador de modelos<br>que se deriva del objeto de resultados<br>del modelo proporcionado.                                                   |

*Tabla 12. Métodos para crear nodos*

Por ejemplo, para crear un tipo de nodo nuevo en una ruta puede utilizar el siguiente script:

```
stream = modeler.script.stream()
# Create a new type node
node = stream.create("type", "My Type")
```
## **Enlazar y desenlazar nodos**

Cuando un nodo nuevo se crea dentro de una ruta, debe estar conectado a una ruta de nodos para poder utilizarlo. Las rutas proporciona varios métodos para enlazar y desenlazar nodos. Estos métodos se resumen en la siguiente tabla.

*Tabla 13. Métodos para enlazar y desenlazar nodos*

| Método                  | Tipo devuelto   | Descripción                                                                                                    |
|-------------------------|-----------------|----------------------------------------------------------------------------------------------------|
| s.link(source, target)  | No es aplicable | Crea un nuevo enlace entre los nodos<br>de origen y destino.                                                    |
| s.link(source, targets) | No es aplicable | Crea nuevos enlaces entre el nodo de <sup>1</sup><br>origen y cada nodo de destino de la<br>lista suministrada. |

*Tabla 13. Métodos para enlazar y desenlazar nodos (continuación)*

| Método                                     | Tipo devuelto   | Descripción                                                                                                    |
|--------------------------------------------|-----------------|----------------------------------------------------------------------------------------------------|
| s.linkBetween(inserted, source,<br>target) | No es aplicable | Conecta un nodo entre dos instancias<br>de otro nodo (los nodos de origen y<br>de destino) y establece la posición del<br>nodo insertado de modo que quede<br>entre ellos. Cualquier enlace directo<br>entre los nodos de origen y de<br>destino se elimina en primer lugar.                                                                                                    |
| s.linkPath(path)                           | No es aplicable | Crea una nueva ruta entre instancias<br>de nodo. El primer nodo se enlaza<br>con el segundo, el segundo nodo se<br>enlaza con el tercero y así<br>sucesivamente.                                                                                                    |
| s.unlink(source, target)                   | No es aplicable | Elimina cualquier enlace directo entre<br>los nodos de origen y de destino.                                                                                                    |
| s.unlink(source, targets)                  | No es aplicable | Elimina los enlaces directos entre el<br>nodo de origen y cada objeto de la<br>lista de destinos.                                                                                                    |
| s.unlinkPath(path)                         | No es aplicable | Elimina cualquier ruta que existe<br>entre las instancias del nodo.                                                                                                    |
| s.disconnect(node)                         | No es aplicable | Elimina los enlaces entre el nodo<br>suministrado y todos los demás<br>nodos de la ruta especificada.                                                                                                    |
| s.isValidLink(source, target)              | booleano        | Devuelve True si es válido crear un<br>enlace entre los nodos de origen y de<br>destino especificados. Este método<br>comprueba que ambos objetos<br>pertenezcan a la ruta especificada,<br>que el nodo de origen puede<br>proporcionar un enlace y que el nodo<br>de destino puede recibir un enlace, y<br>que la creación de un enlace de este<br>tipo no creará un circularidad en la<br>ruta. |

El script de ejemplo siguiente realiza estas cinco tareas:

- 1. Crea un nodo de entrada Archivo de variables, un nodo Filtro y un nodo de salida Tabla.
- 2. Conecta los nodos entre sí.
- 3. Establece el nombre de archivo del nodo de entrada Archivo de variables.
- 4. Filtra el campo "Drug" de la salida resultante.
- 5. Ejecute el nodo Tabla.

```
stream = modeler.script.stream()
filenode = stream.createAt("variablefile", "My File Input ", 96, 64)
filternode = stream.createAt("filter", "Filter", 192, 64)
tablenode = stream.createAt("table", "Table", 288, 64)
stream.link(filenode, filternode)
stream.link(filternode, tablenode)
filenode.setPropertyValue("full_filename", "$CLEO_DEMOS/DRUG1n")
filternode.setKeyedPropertyValue("include", "Drug", False)
results = []
tablenode.run(results)
```
# **Importar, sustituir y eliminar nodos**

Además de crear y conectar nodos, a menudo es necesario sustituir y suprimir nodos de la ruta. Los métodos que están disponibles para importar, sustituir y suprimir nodos se resumen en la tabla siguiente.

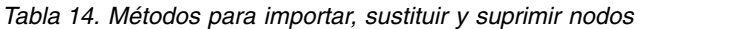

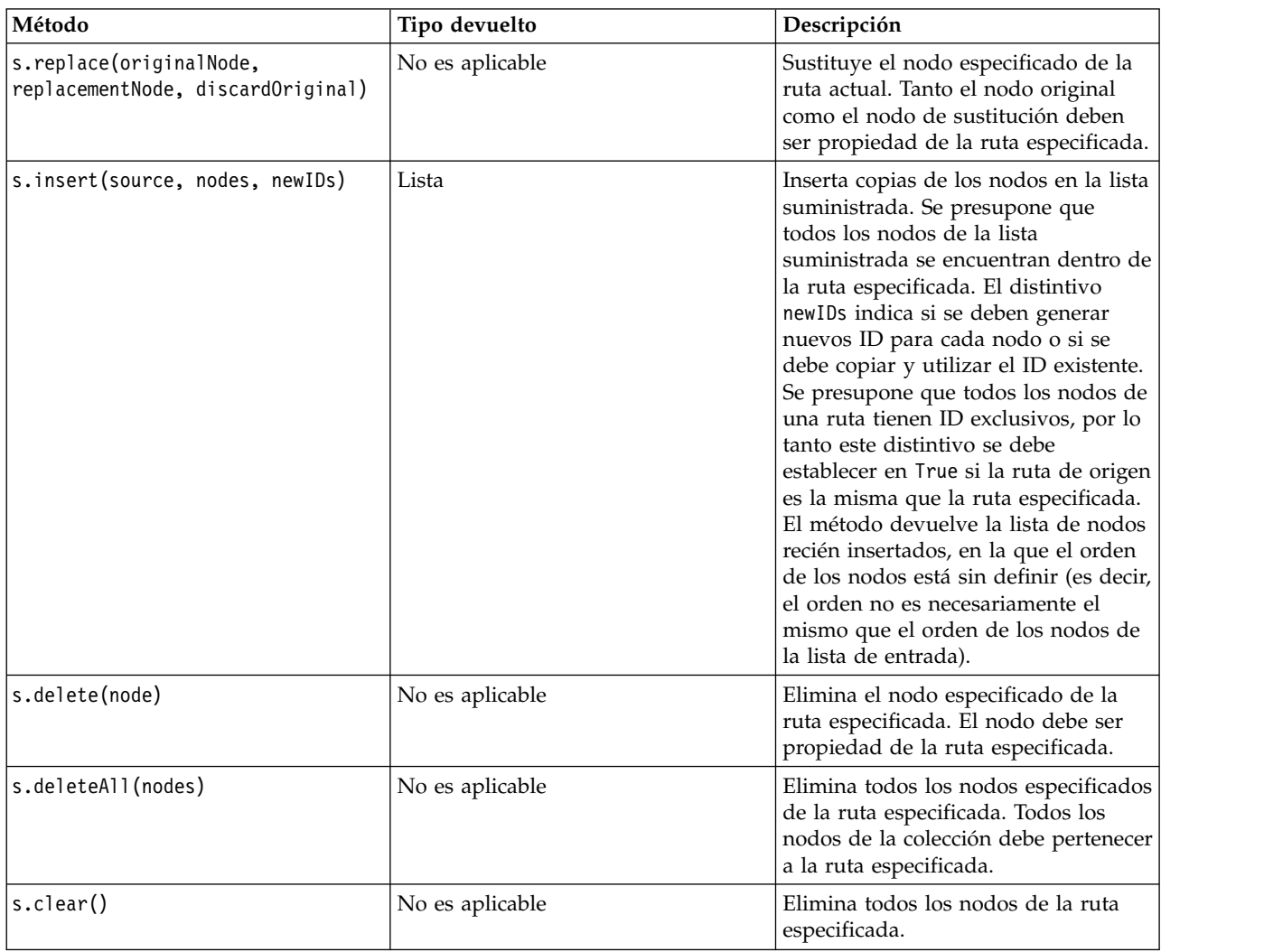

### **Atravesar los nodos de una ruta**

Un requisito común es identificar los nodos que están en un punto de la ruta anterior o posterior a un determinado nodo. La ruta proporciona una serie de métodos que pueden utilizarse para identificar estos nodos. Estos métodos se resumen en la siguiente tabla.

*Tabla 15. Métodos para identificar los nodos en sentido ascendente y descendente*

| Método      | Tipo devuelto | Descripción                                                                                                    |
|-------------|---------------|----------------------------------------------------------------------------------------------------|
| s.terator() | Iterator      | Devuelve un iterador de los objetos<br>de nodo que están contenidos en la<br>ruta especificada. Si la ruta se<br>modifica entre llamadas a la función<br>next(), el comportamiento del<br>iterador no está definido. |

| Método                       | Tipo devuelto | Descripción                                                                                                    |
|------------------------------|---------------|----------------------------------------------------------------------------------------------------|
| s.predecessorAt(node, index) | Nodo          | Devuelve el predecesor inmediato<br>especificado del nodo suministrado o<br>None si el índice está fuera de los<br>límites. |
| s.predecessorCount(node)     | int           | Devuelve el número de predecesores<br>inmediatos del nodo suministrado.                                                     |
| s.predecessors(node)         | Lista         | Devuelve los predecesores inmediatos<br>del nodo suministrado.                                                              |
| s.successorAt(node, index)   | Nodo          | Devuelve el sucesor inmediato<br>especificado del nodo suministrado o<br>None si el índice está fuera de los<br>límites.    |
| s.successorCount(node)       | int           | Devuelve el número de sucesores<br>inmediatos del nodo suministrado.                                                        |
| s.successors(node)           | Lista         | Devuelve los sucesores inmediatos<br>del nodo suministrado.                                                                 |

*Tabla 15. Métodos para identificar los nodos en sentido ascendente y descendente (continuación)*

### **Borrado o eliminación de elementos**

Los scripts de herencia admiten varios usos del comando claro, por ejemplo:

- v clear outputs Para suprimir todos los elementos de salida de la paleta del gestor.
- v clear generated palette Para borrar todos los nugget de modelos de la paleta de modelos.
- v clear stream Para eliminar el contenido de una ruta.

Los scripts Python admiten un conjunto de funciones parecido; el comando removeAll() se utiliza para borrar las rutas, las salidas y los gestores de modelos. Por ejemplo:

- Para borrar el gestor de rutas: session = modeler.script.session() session.getStreamManager.removeAll()
- Para borrar el gestor de salidas: session = modeler.script.session() session.getDocumentOutputManager().removeAll()
- Para borrar el gestor de modelos:

```
session = modeler.script.session()
session.getModelOutputManager().removeAll()
```
### **Obtener información sobre los nodos**

Los nodos entran en diferentes categorías, tales como nodos de importación y exportación de datos, nodos de construcción de modelos y otros tipos de nodos. Cada nodo proporciona una serie de métodos que pueden utilizarse para obtener información sobre el nodo.

Los métodos que se pueden utilizar para obtener el ID, el nombre y la etiqueta de un nodo se resumen en la tabla siguiente.

| Método            | Tipo devuelto   | Descripción                                                                                                    |
|-------------------|-----------------|----------------------------------------------------------------------------------------------------|
| n.getLabel()      | cadena          | Devuelve la etiqueta de visualización<br>del nodo especificado. La etiqueta es<br>el valor de la propiedad custom_name<br>sólo si la propiedad es una serie no<br>vacía y la propiedad use custom name<br>no está establecida; de lo contrario, la<br>etiqueta es el valor de getName().                                                                                                    |
| m.setLabel(label) | No es aplicable | Establece la etiqueta de visualización<br>del nodo especificado. Si la nueva<br>etiqueta es una cadena no vacía se<br>asigna a la propiedad custom_name, y<br>False se asigna a la propiedad<br>use custom name, de tal modo que la<br>etiqueta especificada tiene prioridad;<br>de lo contrario, se asigna una serie<br>vacía a la propiedad custom_name y<br>se asigna True a la propiedad<br>use_custom_name. |
| n.getName()       | cadena          | Devuelve el nombre del nodo<br>especificado.                                                                                                    |
| n.getID()         | cadena          | Devuelve el ID del nodo especificado.<br>Se crea un ID nuevo cada vez que se<br>crea un nuevo nodo. El ID se<br>conserva con el nodo cuando se<br>guarda como parte de una ruta de<br>modo que, cuando se abre la ruta, los<br>ID de nodo se conservan. Sin<br>embargo, si un nodo guardado se<br>inserta en una ruta, el nodo insertado<br>se considera un nuevo objeto y se le<br>asigna un nuevo ID.          |

*Tabla 16. Métodos para obtener el ID, el nombre y la etiqueta de un nodo*

Los métodos que se pueden utilizar para obtener información acerca de un nodo se resumen en la tabla siguiente.

*Tabla 17. Métodos para obtener información acerca de un nodo*

| Método                    | Tipo devuelto | Descripción                                                                                                    |
|---------------------------|---------------|----------------------------------------------------------------------------------------------------|
| $ n.\text{getTypeName}()$ | cadena        | Devuelve el nombre de script de este<br>nodo. Este es el mismo nombre que<br>puede utilizarse para crear una nueva<br>instancia de este nodo. |
| n.isInitial()             | Booleana      | Devuelve True si es un nodo <i>initial</i> ,<br>esto es, un nodo que aparece al inicio<br>de una ruta.                                        |
| n.isInline()              | Booleana      | Devuelve True si es un nodo in-line,<br>esto es, un nodo que aparece a mitad<br>de una ruta.                                                  |
| n.isTerminal()            | Booleana      | Devuelve True si es un nodo terminal,<br>esto es, un nodo que aparece al final<br>de una ruta.                                                |
| n.getXPosition()          | int           | Devuelve el desplazamiento de la<br>posición x del nodo en la ruta.                                                                           |

*Tabla 17. Métodos para obtener información acerca de un nodo (continuación)*

| Método                                  | Tipo devuelto   | Descripción                                                                                                    |
|-----------------------------------------|-----------------|----------------------------------------------------------------------------------------------------|
| n.getYPosition()                        | int             | Devuelve el desplazamiento de la<br>posición y del nodo en la ruta.                                                                                                    |
| n.setXYPosition(x, y)                   | No es aplicable | Devuelve la posición del nodo en la<br>ruta.                                                                                                    |
| n.setPositionBetween(source,<br>target) | No es aplicable | Establece la posición del nodo en la<br>ruta, de modo que esté posicionado<br>entre los nodos suministrados.                                                                 |
| n.isCacheEnabled()                      | Booleana        | Devuelve True si la memoria caché<br>está habilitada; devuelve False de lo<br>contrario.                                                                                     |
| n.setCacheEnabled(val)                  | No es aplicable | Habilita o inhabilita la memoria<br>caché para este objeto. Si la memoria<br>caché está llena y la memoria caché<br>pasa a estar inhabilitada, la memoria<br>caché se vacía. |
| n.isCacheFull()                         | Booleana        | Devuelve True si la memoria caché<br>está llena; devuelve False de lo<br>contrario.                                                                                          |
| n.flushCache()                          | No es aplicable | Vacía la memoria caché de este nodo.<br>No tiene efecto si la memoria caché<br>no está activada o no está llena.                                                             |

# **Capítulo 4. API de scripts**

## **Introducción a la API de scripts**

La API de scripts proporciona acceso a una amplia gama de funciones de SPSS Modeler. Todos los métodos descritos hasta ahora forman parte de la API y se puede acceder a los mismos de forma implícita en el script sin importaciones adicionales. Sin embargo, si desea hacer referencia a las clases de la API, debe importar la API explícitamente con la sentencia siguiente:

import modeler.api

Esta sentencia import es necesaria para muchos de los ejemplos de la API de scripts.

Se puede encontrar una guía completa de las clases, los métodos y parámetros que están disponibles a través de la API de scripts en el documento *Guía de referencia de la API de scripts Python de IBM SPSS Modeler*.

## **Ejemplo 1: buscar nodos utilizando un filtro personalizado**

La sección ["Buscar nodos" en la página 29](#page-34-0) se incluye un ejemplo de cómo buscar un nodo en una ruta utilizando el nombre de tipo del nodo como criterio de búsqueda. En algunas situaciones, se requiere una búsqueda más genérica y ésta se puede implementar utilizando la clase NodeFilter y el método findAll() de la ruta. Este tipo de búsqueda requiere los pasos siguientes:

- 1. Crear una clase nueva que amplíe NodeFilter e implemente una versión personalizada del método accept().
- 2. Llamar al método findAll() de la ruta con una instancia de esta clase nueva. Esto devuelve todos los nodos que cumplen el criterio definido en el método accept().

El ejemplo siguiente muestra cómo buscar nodos de una ruta que tienen habilitada la memoria caché de nodo. La lista de nodos devuelta se puede utilizar para vaciar o inhabilitar las memorias caché de estos nodos.

import modeler.api

```
class CacheFilter(modeler.api.NodeFilter):
 """A node filter for nodes with caching enabled"""
def accept(this, node):
  return node.isCacheEnabled()
```

```
cachingnodes = modeler.script.stream().findAll(CacheFilter(), False)
```
## **Ejemplo 2: permitir a los usuarios obtener información de directorio o archivo basándose en sus privilegios**

Para evitar que la PSAPI se abra a los usuarios, se puede utilizar un método denominado session.getServerFileSystem() mediante la llamada de la función PSAPI para crear un objeto de sistema de archivos.

El ejemplo siguiente muestra cómo permitir que un usuario obtenga información de directorio o archivo basándose en los privilegios del usuario que se conecta a IBM SPSS Modeler Server.

```
import modeler.api
stream = modeler.script.stream()
sourceNode = stream.findByID('')
session = modeler.script.session()
fileSystem = session.getServerFileSystem()
```

```
parameter = stream.getParameterValue('VPATH')
serverDirectory = fileSystem.getServerFile(parameter)
files = fileSystem.getFiles(serverDirectory)
for f in files:
   if f.isDirectory():
       print 'Directory:'
    else:
        print 'File:'
        sourceNode.setPropertyValue('full_filename',f.getPath())
        break
    print f.getName(),f.getPath()
stream.execute()
```
### **Metadatos: información sobre datos**

Puesto que en una ruta los nodos se conectan entre sí, está disponible la información relativa a las columnas o los campos disponibles en cada nodo. Por ejemplo, en la interfaz de usuario de Modeler esto permite seleccionar por qué campos hay que ordenar o agregar. Esta información se llama modelo de datos.

Los scripts también pueden acceder al modelo de datos inspeccionando los campos que entran en un nodo o que salen de él. En algunos nodos coinciden los modelos de datos de entrada y salida; por ejemplo, un nodo Ordenar se limita a cambiar el orden de los registros, sin alterar el modelo de datos. Otros, como el nodo Derivar, pueden añadir nuevos campos. Otros, como el nodo Filtrar, pueden renombrar o eliminar campos.

En el ejemplo siguiente, el script toma la ruta estándar IBM SPSS Modeler druglearn.str y, para cada campo, construye un modelo descartando uno de los campos de entrada. Lo hace de la siguiente manera:

- 1. Accede al modelo de datos de salida del nodo Tipo.
- 2. Itera cada campo del modelo de datos de salida.
- 3. Modifica el nodo Filtro de cada campo de entrada.
- 4. Cambia el nombre del modelo que se construye.
- 5. Ejecuta el nodo de construcción de modelos.

**Nota:** Antes de ejecutar el script en la ruta druglean.str, no olvide establecer el lenguaje de script a Python (la ruta se creó en una versión anterior de IBM SPSS Modeler, de modo que el lenguaje de script de la ruta está establecido a Herencia).

import modeler.api

```
stream = modeler.script.stream()
filternode = stream.findByType("filter", None)
typenode = stream.findByType("type", None)
c50node = stream.findByType("c50", None)
# Usar siempre un nombre de modelo personalizado
c50node.setPropertyValue("use_model_name", True)
lastRemoved = None
fields = typenode.getOutputDataModel()
for field in fields:
    # Si este es el campo de destino, se hace caso omiso del mismo
    if field.getModelingRole() == modeler.api.ModelingRole.OUT:
        continue
    # Se rehabilita el campo eliminado más recientemente
    if lastRemoved != None:
       filternode.setKeyedPropertyValue("include", lastRemoved, True)
    # Se elimina el campo
    lastRemoved = field.getColumnName()
    filternode.setKeyedPropertyValue("include", lastRemoved, False)
```
# Se establece el nombre del nuevo modelo y se ejecuta la construcción c50node.setPropertyValue("model\_name", "Exclude " + lastRemoved) c50node.run([])

El objeto DataModel (modelo de datos) proporciona una serie de métodos de acceso a la información relativa a los campos y columnas del modelo de datos. Estos métodos se resumen en la siguiente tabla.

| Método                      | Tipo devuelto | Descripción                                                                                                    |
|-----------------------------|---------------|----------------------------------------------------------------------------------------------------|
| d.getColumnCount()          | int           | Devuelve el número de columnas del<br>modelo de datos.                                                                                 |
| d.columnIterator()          | Iterator      | Devuelve un iterador que devuelve<br>cada columna en el orden "natural"<br>de inserción. El iterador devuelve<br>instancias de Column. |
| d.nameIterator()            | Iterator      | Devuelve un iterador que devuelve el<br>nombre de cada columna en el orden<br>"natural" de inserción.                                  |
| d.contains(nombre)          | Booleana      | Devuelve True si en este DataModel<br>existe una columna con el nombre<br>proporcionado y False en caso<br>contrario.                  |
| d.getColumn(nombre)         | Column        | Devuelve la columna cuyo nombre es<br>el especificado.                                                                                 |
| d.getColumnGroup(nombre)    | ColumnGroup   | Devuelve el grupo de columnas<br>nombrado o None si no existe dicho<br>grupo de columnas.                                              |
| d.getColumnGroupCount()     | int           | Devuelve el número de grupos de<br>columnas de este modelo de datos.                                                                   |
| $ $ d.columnGroupIterator() | Iterator      | Devuelve un iterador que devuelve a<br>su vez cada grupo de columnas.                                                                  |
| d.toArray()                 | Column[]      | Devuelve el modelo de datos como<br>un vector de columnas. Las columnas<br>van ordenadas según su orden<br>"natural" de inserción.     |

*Tabla 18. Métodos del objeto DataModel de acceso a la información relativa a campos o columnas*

Cada campo (objeto Column) incluye una serie de métodos de acceso a la información de la columna. La tabla que se muestra a continuación muestra una selección de los mismos.

*Tabla 19. Métodos del objeto Column de acceso a la información de una columna*

| Método                  | Tipo devuelto | Descripción                                                                                                   |
|-------------------------|---------------|----------------------------------------------------------------------------------------------------|
| $c.getCol$ umn $Name()$ | cadena        | Devuelve el nombre de la columna.                                                                             |
| c.getColumnLabel()      | cadena        | Devuelve la etiqueta de la columna o<br>una cadena vacía si no hay ninguna<br>etiqueta asociada a la columna. |
| c.getMeasureType()      | MeasureType   | Devuelve el tipo de medición de la<br>columna.                                                                |
| c.getStorageType()      | StorageType   | Devuelve el tipo de almacenamiento<br>de la columna.                                                          |

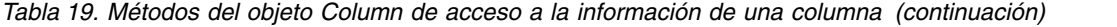

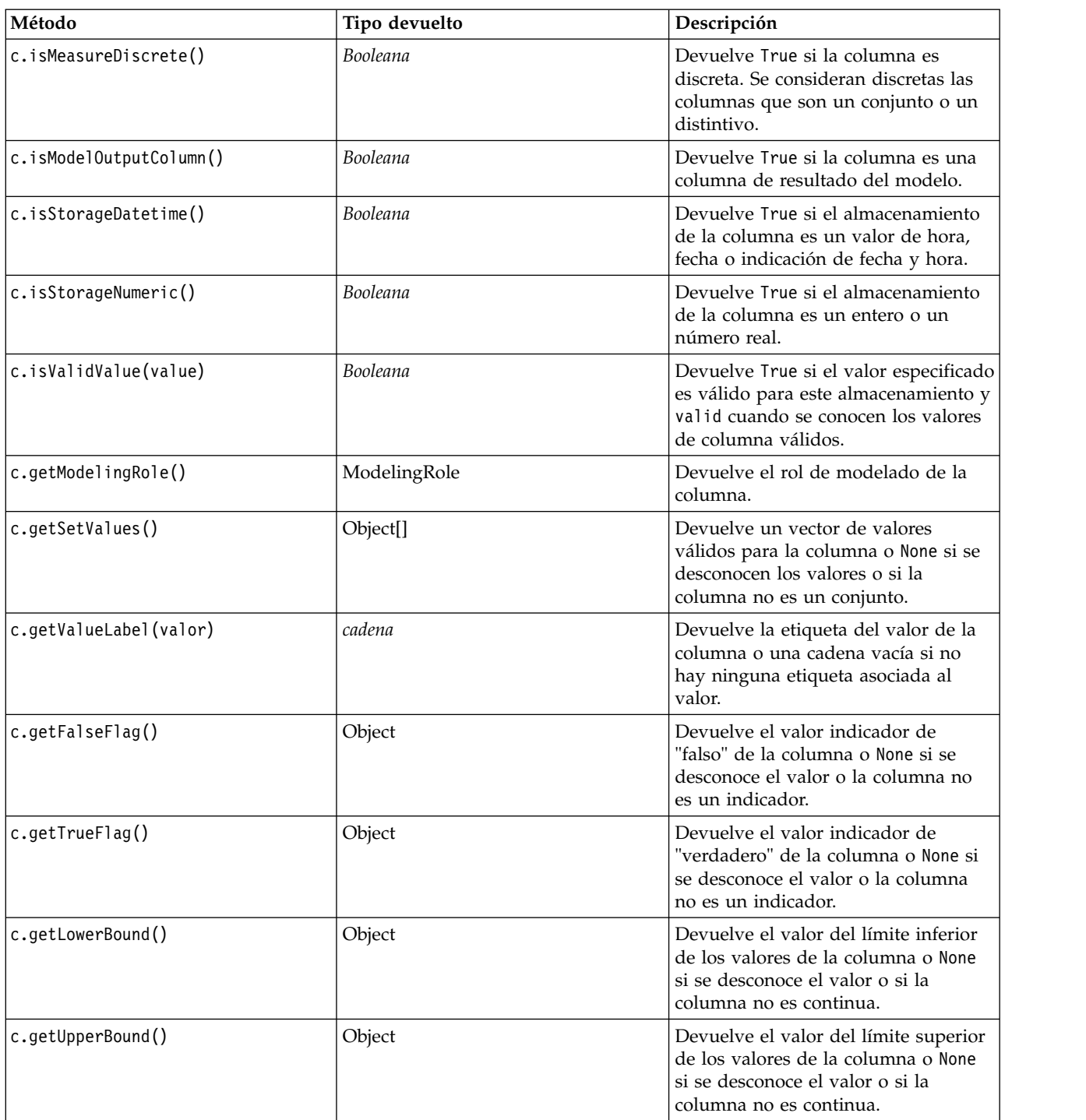

Observe que la mayoría de los métodos de acceso a la información de una columna tienen métodos equivalentes definidos en el propio objeto DataModel. Por ejemplo, las dos sentencias siguientes son equivalentes:

dataModel.getColumn("unNombre").getModelingRole() dataModel.getModelingRole("unNombre")

# **Acceso a objetos generados**

Ejecución de una ruta normalmente implica producir objetos de salida adicionales. Estos objetos adicionales pueden ser un nuevo modelo o un fragmento de la salida que proporciona información para utilizarla en las ejecuciones posteriores.

En el ejemplo siguiente, la ruta druglearn.str se utiliza de nuevo como punto de partida para la ruta. En este ejemplo, se ejecutan todos los nodos de la ruta y los resultados se almacenan en una lista. A continuación, el script crea un bucle por los resultados y se guarda cualquier salida del modo resultante de la ejecución como un archivo de modelo de IBM SPSS Modeler (.gm) y se exporta como PMML.

import modeler.api

```
stream = modeler.script.stream()
```

```
# Set this to an existing folder on your system.
# Include a trailing directory separator
modelFolder = "C:/temp/models/"
# Execute the stream
models = \Boxstream.runAll(models)
# Save any models that were created
taskrunner = modeler.script.session().getTaskRunner()
for model in models:
    # If the stream execution built other outputs then ignore them
    if not(isinstance(model, modeler.api.ModelOutput)):
       continue
    label = model.getLabel()
    algorithm = model.getModelDetail().getAlgorithmName()
    # save each model...
    modelFile = modelFolder + label + algorithm + ".gm"
    taskrunner.saveModelToFile(model, modelFile)
    # ...and export each model PMML...
    modelFile = modelFolder + label + algorithm + ".xml"
    taskrunner.exportModelToFile(model, modelFile, modeler.api.FileFormat.XML)
```
La clase taskrunner proporciona un modo práctico de ejecutar diferentes tareas comunes. Los métodos que están disponibles en esta clase se resumen en la tabla siguiente.

| Método                                                                                       | Tipo devuelto   | Descripción                                                                                                    |
|----------------------------------------------------------------------------------------------|-----------------|----------------------------------------------------------------------------------------------------|
| $ \mathsf{t}.\mathsf{createStream}(\mathsf{name},\; \mathsf{autoConnect},\;$<br> autoManage) | Ruta            | Crea y devuelve una nueva ruta.<br>Tenga en cuenta que el código que<br>debe crear las rutas de forma privada<br>sin que las vea el usuario debe<br>establecer el distintivo autoManage en<br>False. |
| t.exportDocumentToFile(<br>documentOutput, filename,<br>fileFormat)                          | No es aplicable | Exporta la descripción de la ruta a un<br>archivo utilizando el formato de<br>archivo especificado.                                                                                                  |
| t.exportModelToFile(modelOutput,<br>filename, fileFormat)                                    | No es aplicable | Exporta el modelo a un archivo<br>utilizando el formato de archivo<br>especificado.                                                                                                    |
| t.exportStreamToFile(stream,<br>filename, fileFormat)                                        | No es aplicable | Exporta la ruta a un archivo<br>utilizando el formato de archivo<br>especificado.                                                                                                    |

*Tabla 20. Métodos de la clase taskrunner para realizar tareas comunes*

*Tabla 20. Métodos de la clase taskrunner para realizar tareas comunes (continuación)*

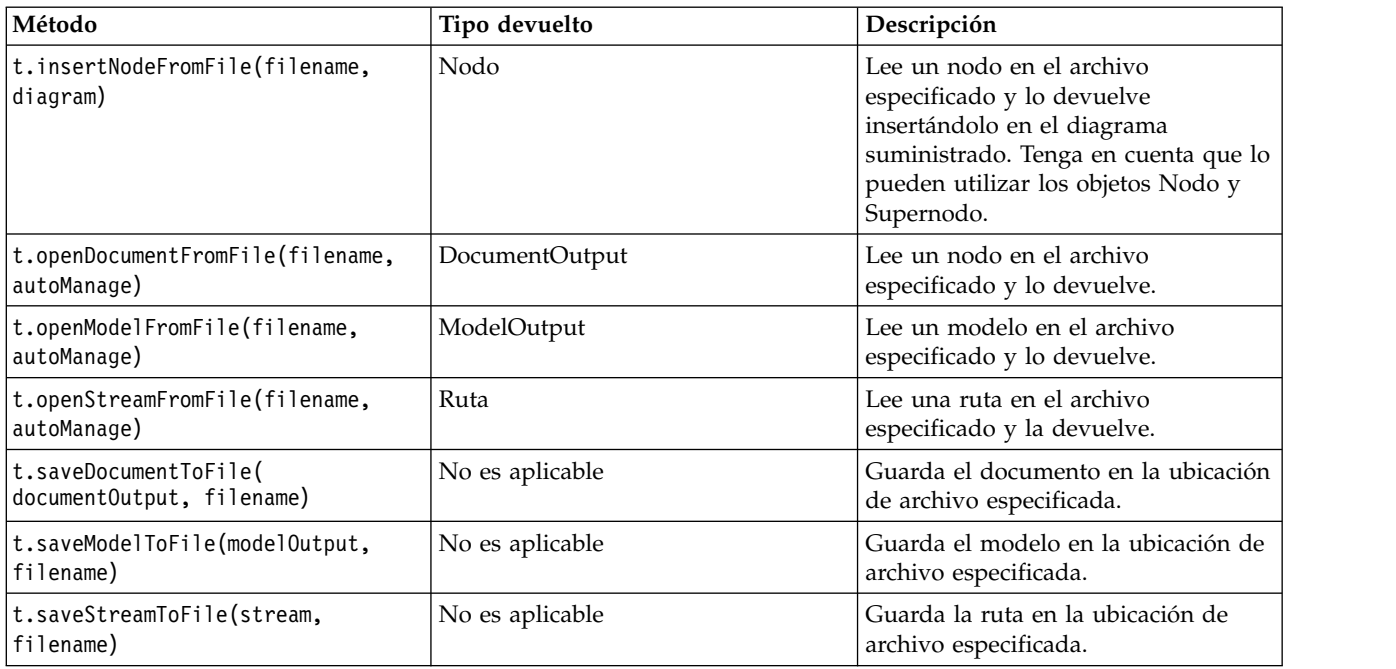

#### **Manejo de errores**

import modeler.api

El lenguaje Python proporciona manejo de errores mediante el bloque de código try...except. Se puede utilizar en los scripts para capturar excepciones y manejar los problemas que podrían ocasionar la finalización del script.

En el script de ejemplo siguiente, se realiza un intento para recuperar un modelo desde el Repositorio de IBM SPSS Collaboration and Deployment Services. Esta operación puede hacer que se genere una excepción, por ejemplo, es posible que las credenciales de inicio de sesión en el repositorio no se hayan configurado correctamente o que la ruta del repositorio sea errónea. En el script, esto puede generar una excepción ModelerException (todas las excepciones que genera IBM SPSS Modeler se derivan de modeler.api.ModelerException).

```
import modeler.api
session = modeler.script.session()
try:
    repo = session.getRepository()
    m = repo.retrieveModel("/some-non-existent-path", None, None, True)
    # print goes to the Modeler UI script panel Debug tab
    print "Everything OK"
except modeler.api.ModelerException, e:
   print "An error occurred:", e.getMessage()
```
**Nota:** Algunas operaciones de scripts pueden generar excepciones Java estándar, estas excepciones no se derivan de ModelerException. Para capturar estas excepciones, se puede utilizar un bloque except adicional que capture todas las excepciones Java, por ejemplo:

```
session = modeler.script.session()
try:
    repo = session.getRepository()
    m = repo.retrieveModel("/some-non-existent-path", None, None, True)
    # print goes to the Modeler UI script panel Debug tab
    print "Everything OK"
except modeler.api.ModelerException, e:
```

```
print "An error occurred:", e.getMessage()
except java.lang.Exception, e:
   print "A Java exception occurred:", e.getMessage()
```
# **Parámetros de ruta, sesión y Supernodo**

Los parámetros proporcionan una forma útil de pasar valores en el momento de la ejecución, en lugar de codificarlos directamente en un script. Los parámetros y sus valores se definen de la misma forma que las rutas, es decir, como entradas de la tabla de los parámetros de una ruta o Supernodo o como parámetros de la línea de comandos. Las clases de Ruta y Supernodo implementan un conjunto de funciones definidas por el objeto ParameterProvider, como se muestra en la tabla siguiente. La sesión proporciona una llamada getParameters() que devuelve un objeto que define dichas funciones.

| Método                                            | Tipo devuelto       | Descripción                                                                                                    |
|---------------------------------------------------|---------------------|----------------------------------------------------------------------------------------------------|
| p.parameterIterator()                             | Iterator            | Devuelve un iterador de nombres de<br>parámetro para este objeto.                                                                                                    |
| p.getParameterDefinition(<br>parameterName)       | ParameterDefinition | Devuelve la definición de parámetro<br>para el parámetro con el nombre<br>especificado, o None si no existe tal<br>parámetro en este proveedor. El<br>resultado puede ser una instantánea<br>de la definición en el momento en<br>que el método se ha llamado y que<br>no necesariamente refleja las<br>modificaciones posteriores realizadas<br>en el parámetro a través de este<br>proveedor. |
| p.getParameterLabel(parameterName)                | cadena              | Devuelve la etiqueta del parámetro<br>con nombre, o None si no existe tal<br>parámetro.                                                                                                    |
| p.setParameterLabel(parameterName,<br>label)      | No es aplicable     | Establece la etiqueta del parámetro<br>con nombre.                                                                                                    |
| p.getParameterStorage(<br>parameterName)          | ParameterStorage    | Devuelve el almacenamiento del<br>parámetro con nombre, o None si no<br>existe tal parámetro.                                                                                                    |
| p.setParameterStorage(<br>parameterName, storage) | No es aplicable     | Establece el almacenamiento del<br>parámetro con nombre.                                                                                                    |
| p.getParameterType(parameterName)                 | ParameterType       | Devuelve el tipo del parámetro con<br>nombre, o None si no existe tal<br>parámetro.                                                                                                    |
| p.setParameterType(parameterName,<br>type)        | No es aplicable     | Establece el tipo del parámetro con<br>nombre.                                                                                                    |
| p.getParameterValue(parameterName)                | Object              | Devuelve el valor del parámetro con<br>nombre, o None si no existe tal<br>parámetro.                                                                                                    |
| p.setParameterValue(parameterName,<br>value)      | No es aplicable     | Establece el valor del parámetro con<br>nombre.                                                                                                    |

*Tabla 21. Funciones definidas por el objeto ParameterProvider*

En el ejemplo siguiente, el script agrega algunos datos Telco para averiguar qué región tiene los datos de promedio de ingresos más bajos. A continuación, se establece un parámetro de ruta con esta región. Este parámetro de ruta se utiliza en un nodo Seleccionar para excluir dicha región de los datos, antes de que se cree un modelo de abandono en el resto.

El ejemplo es artificial porque el script genera el propio nodo Seleccionar y, por lo tanto, podría haber generado el valor correcto directamente en la expresión del nodo Seleccionar. Sin embargo, las rutas se suelen construir previamente, de modo que establecer los parámetros de este modo proporciona un ejemplo útil.

La primera parte del script de ejemplo crea el parámetro de ruta que contendrá la región con el promedio de ingresos más bajo. El script también crea los nodos de la rama de agregación y la rama de creación de modelos y los conecta.

```
import modeler.api
stream = modeler.script.stream()
# Inicializar un parámetro de ruta
stream.setParameterStorage("LowestRegion", modeler.api.ParameterStorage.INTEGER)
# Crear primero la rama de agregación para calcular el promedio de ingresos por región
statisticsimportnode = stream.createAt("statisticsimport", "SPSS File", 114, 142)
statisticsimportnode.setPropertyValue("full_filename", "$CLEO_DEMOS/telco.sav")
statisticsimportnode.setPropertyValue("use_field_format_for_storage", True)
aggregatenode = modeler.script.stream().createAt("aggregate", "Aggregate", 294, 142)
aggregatenode.setPropertyValue("keys", ["region"])
aggregatenode.setKeyedPropertyValue("aggregates", "income", ["Mean"])
tablenode = modeler.script.stream().createAt("table", "Table", 462, 142)
stream.link(statisticsimportnode, aggregatenode)
stream.link(aggregatenode, tablenode)
selectnode = stream.createAt("select", "Select", 210, 232)
selectnode.setPropertyValue("mode", "Discard")
# Hacer referencia al parámetro de ruta en la selección
selectnode.setPropertyValue("condition", "'region' = '$P-LowestRegion'")
typenode = stream.createAt("type", "Type", 366, 232)
typenode.setKeyedPropertyValue("direction", "churn", "Target")
c50node = stream.createAt("c50", "C5.0", 534, 232)
stream.link(statisticsimportnode, selectnode)
stream.link(selectnode, typenode)
stream.link(typenode, c50node)
```
El script de ejemplo crea la ruta siguiente.

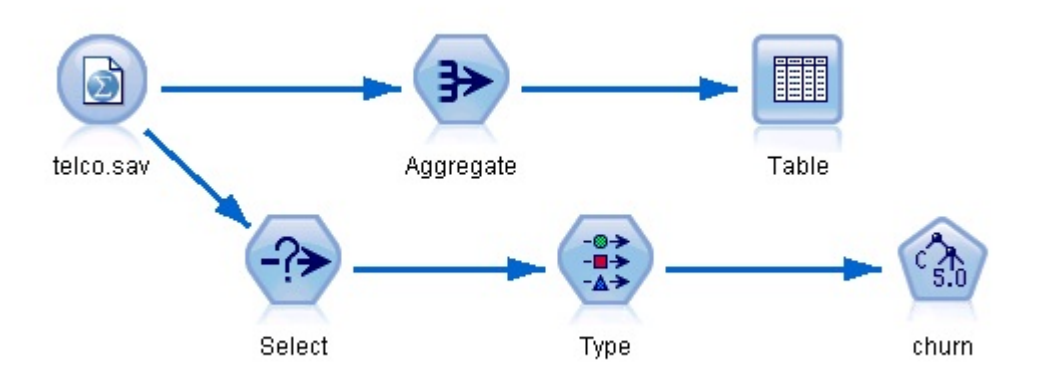

*Figura 5. Ruta resultante del script de ejemplo*

La parte siguiente del script de ejemplo ejecuta el nodo Tabla al final de la rama de agregación.

# Ejecutar primero el nodo Tabla results =  $\lceil \rceil$ tablenode.run(results)

La parte siguiente del script de ejemplo accede a la salida de la tabla que ha generado la ejecución del nodo Tabla. A continuación, el script itera por las filas de la tabla, buscando la región con el promedio de ingresos más bajo.

```
# Ejecutar el nodo tabla para generar una sola tabla como salida
table = results[0]
```

```
# la salida de la tabla contiene un RowSet que permite acceder a valores como filas y columnas
rowset = table.getRowSet()
min_income = 1000000.0
min region = None
# Del modo que se ha definido el nodo, la primera columna
# contiene la región y la segunda contiene el promedio de ingresos
row = 0rowcount = rowset.getRowCount()
while row \leq rowcount:
    if rowset.getValueAt(row, 1) < min_income:
       min income = rowset.getValueAt(row, 1)
       min region = rowset.getValueAt(row, 0)
    row += 1
```
La parte siguiente del script utiliza la región con el promedio de ingresos más bajo para establecer el parámetro de ruta "LowestRegion" creado anteriormente. El script ejecuta el constructor de modelos excluyendo la región especificada de los datos de formación.

```
# Comprobar que se ha asignado un valor
if min region != None:
    stream.setParameterValue("LowestRegion", min_region)
else:
    stream.setParameterValue("LowestRegion", -1)
```

```
# Finalmente, ejecutar el constructor de modelos con el criterio de selección
c50node.run([])
```
A continuación, se muestra el script de ejemplo.

import modeler.api

```
stream = modeler.script.stream()
# Crear un parámetro de ruta
stream.setParameterStorage("LowestRegion", modeler.api.ParameterStorage.INTEGER)
# Crear primero la rama de agregación para calcular el promedio de ingresos por región
statisticsimportnode = stream.createAt("statisticsimport", "SPSS File", 114, 142)
statisticsimportnode.setPropertyValue("full_filename", "$CLEO_DEMOS/telco.sav")
statisticsimportnode.setPropertyValue("use field format for storage", True)
aggregatenode = modeler.script.stream().createAt("aggregate", "Aggregate", 294, 142)
aggregatenode.setPropertyValue("keys", ["region"])
aggregatenode.setKeyedPropertyValue("aggregates", "income", ["Mean"])
tablenode = modeler.script.stream().createAt("table", "Table", 462, 142)
stream.link(statisticsimportnode, aggregatenode)
stream.link(aggregatenode, tablenode)
selectnode = stream.createAt("select", "Select", 210, 232)
selectnode.setPropertyValue("mode", "Discard")
# Hacer referencia al parámetro de ruta en la selección
selectnode.setPropertyValue("condition", "'region' = '$P-LowestRegion'")
```

```
typenode = stream.createAt("type", "Type", 366, 232)
typenode.setKeyedPropertyValue("direction", "churn", "Target")
c50node = stream.createAt("c50", "C5.0", 534, 232)
stream.link(statisticsimportnode, selectnode)
stream.link(selectnode, typenode)
stream.link(typenode, c50node)
# Ejecutar primero el nodo Tabla
results = \Boxtablenode.run(results)
# Ejecutar el nodo tabla para generar una sola tabla como salida
table = results[0]# la salida de la tabla contiene un RowSet que permite acceder a valores como filas y columnas
rowset = table.getRowSet()
min_income = 1000000.0
min_region = None
# Del modo que se ha definido el nodo, la primera columna
# contiene la región y la segunda contiene el promedio de ingresos
row = 0rowcount = rowset.getRowCount()
while row < rowcount:
    if rowset.getValueAt(row, 1) < min income:
       min income = rowset.getValueAt(row, 1)
       min_region = rowset.getValueAt(row, 0)
    row += \overline{1}# Comprobar que se ha asignado un valor
if min region != None:
    stream.setParameterValue("LowestRegion", min_region)
else:
    stream.setParameterValue("LowestRegion", -1)
# Finalmente, ejecutar el constructor de modelos con el criterio de selección
```
## **Valores globales**

c50node.run([])

Los valores globales se utilizan para calcular diferentes estadísticas de resumen para los campos especificados. Se puede acceder a estos valores de resumen desde cualquier lugar de la ruta. Los valores globales son similares a los parámetros de ruta, ya que se puede acceder a los mismos por nombre a través de la ruta. Se diferencian de los parámetros de ruta en que los valores asociados se actualizan automáticamente cuando se ejecuta uno nodo Establecer globales, en lugar de asignarlos mediante script o desde la línea de comandos. Se accede a los valores globales de una ruta invocando el método getGlobalValues() de la ruta.

El objeto GlobalValues define las funciones que se muestran en la tabla siguiente.

*Tabla 22. Funciones definidas por el objeto GlobalValues*

| Método                | Tipo devuelto | Descripción                                                                        |
|-----------------------|---------------|------------------------------------------------------------------------------------|
| q.fieldNameIterator() | Iterator      | Devuelve un iterador para cada<br>nombre de campo con al menos un<br>valor global. |

*Tabla 22. Funciones definidas por el objeto GlobalValues (continuación)*

| Método                      | Tipo devuelto | Descripción                                                                                                    |
|-----------------------------|---------------|----------------------------------------------------------------------------------------------------|
| g.getValue(type, fieldName) | Object        | Devuelve el valor global para el tipo<br>especificado y nombre de campo, o<br>None si no se puede localizar ningún<br>valor. Generalmente se espera que el<br>valor devuelto sea un número,<br>aunque en las funciones futuras se<br>pueden devolver tipos de valores<br>diferentes. |
| g.getValues(fieldName)      | Mapa          | Devuelve un mapa que contiene las<br>entradas conocidas para el nombre de<br>campo especificado o None si no hay<br>entradas para el campo.                                                                                                    |

GlobalValues.Type define el tipo de estadísticas de resumen disponibles. Están disponibles las siguientes estadísticas de resumen:

- MAX: el valor máximo del campo.
- MEAN: el valor medio del campo.
- v MIN: el valor mínimo del campo.
- v STDDEV: la desviación estándar del campo.
- v SUM: la suma de los valores del campo.

Por ejemplo, el script siguiente accede el valor medio del campo "income" que calcula un nodo Val. globales:

import modeler.api

```
globals = modeler.script.stream().getGlobalValues()
mean_income = globals.getValue(modeler.api.GlobalValues.Type.MEAN, "income")
```
### **Trabajar con varias rutas: Scripts autónomos**

Para trabajar con varias rutas se debe utilizar un script autónomo. El script autónomo se puede editar y ejecutar dentro de la interfaz de usuario de IBM SPSS Modeler o se puede pasar como un parámetro de línea de comandos en modalidad de proceso por lotes.

El siguiente script autónomo abre dos rutas. Una de estas rutas crea un modelo y la segunda ruta traza la distribución de los valores predichos.

```
# Change to the appropriate location for your system
demosDir = "C:/Program Files/IBM/SPSS/Modeler/18.1/DEMOS/streams/"
session = modeler.script.session()
tasks = session.getTaskRunner()
# Open the model build stream, locate the C5.0 node and run it
buildstream = tasks.openStreamFromFile(demosDir + "druglearn.str", True)
c50node = buildstream.findByType("c50", None)
results = \lceil \rceilc50node.run(results)
# Now open the plot stream, find the Na to K derive and the histogram
plotstream = tasks.openStreamFromFile(demosDir + "drugplot.str", True)
derivenode = plotstream.findByType("derive", None)
histogramnode = plotstream.findByType("histogram", None)
# Create a model applier node, insert it between the derive and histogram nodes
# then run the histgram
```

```
applyc50 = plotstream.createModelApplier(results[0], results[0].getName())
applyc50.setPositionBetween(derivenode, histogramnode)
plotstream.linkBetween(applyc50, derivenode, histogramnode)
histogramnode.setPropertyValue("color_field", "$C-Drug")
histogramnode.run([])
# Finally, tidy up the streams
```

```
buildstream.close()
plotstream.close()
```
El ejemplos siguiente muestra cómo también puede iterar en las rutas abiertas (todas las rutas abiertas en la pestaña Rutas). Tenga en cuenta que esto solo está soportado en scripts autónomos.

```
for stream in modeler.script.streams():
   print stream.getName()
```
# **Capítulo 5. Sugerencias para scripts**

Esta sección proporciona una visión general de las técnicas y sugerencias para utilizar scripts, incluida la modificación de la ejecución de la ruta, la utilización de una contraseña codificada en un script y el acceso a objetos en el Repositorio de IBM SPSS Collaboration and Deployment Services.

### **Modificación de ejecución de rutas**

Cuando se ejecuta una ruta, sus nodos terminales se ejecutan en un orden optimizado para la situación predeterminada. En algunos casos, es posible que prefiera un orden de ejecución diferente. Para modificar el orden de ejecución de una ruta, lleve a cabo los siguientes pasos desde la pestaña Ejecución del cuadro de diálogo Propiedades de ruta:

- 1. Comience con un script vacío.
- 2. Pulse en el botón **Añadir script predeterminado** de la barra de herramientas y añada el script de ruta predeterminado.
- 3. Cambie el orden de las instrucciones del script de ruta predeterminado por el orden en que desee que se ejecuten las instrucciones.

#### **Nodos de recorrido en bucle**

Puede utilizar un bucle for para recorrer en bucle todos los nodos de una ruta. Por ejemplo, los siguientes dos ejemplos de script recorren en bucle todos los nodos y cambia los nombres de campos de cualquier nodo Filtrar a mayúsculas.

Estos scripts pueden emplearse en cualquier ruta que tenga un nodo Filtrar, incluso si no hay campos filtrados. Simplemente, añada un nodo Filtrar que recorra todos los campos para cambiar todos los nombres de campo a mayúsculas.

```
# Alternative 1: using the data model nameIterator() function
stream = modeler.script.stream()
for node in stream.iterator():
    if (node.getTypeName() == "filter"):
        # nameIterator() returns the field names
        for field in node.getInputDataModel().nameIterator():
            newname = field.upper()
            node.setKeyedPropertyValue("new_name", field, newname)
# Alternative 2: using the data model iterator() function
stream = modeler.script.stream()
for node in stream.iterator():
    if (node.getTypeName() == "filter"):
        # iterator() returns the field objects so we need
        # to call getColumnName() to get the name
        for field in node.getInputDataModel().iterator():
            newname = field.getColumnName().upper()
            node.setKeyedPropertyValue("new_name", field.getColumnName(), newname)
```
El script recorre en bucle los nodos de la ruta actual y comprueba cada nodo para ver si es un Filtro. Si es así, el script recorre en bucle cada campo del nodo y utiliza la función field.upper() o field.getColumnName().upper() para cambiar el nombre a mayúsculas.

# <span id="page-55-0"></span>**Acceso a objetos en el Repositorio de IBM SPSS Collaboration and Deployment Services**

Si tiene una licencia para Repositorio de IBM SPSS Collaboration and Deployment Services, puede almacenar y recuperar objetos del repositorio utilizando comandos de script. Utilice el repositorio para gestionar el ciclo de vida de los modelos de minería de datos y los objetos predictivos relacionados en el contexto de aplicaciones empresariales, herramientas y soluciones.

#### **Conexión con Repositorio de IBM SPSS Collaboration and Deployment Services**

Para acceder al repositorio, en primer lugar, debe configurar una conexión válida con el mismo, a través del menú **Herramientas** de la interfaz de usuario de SPSS Modeler o a través de la línea de comandos. Si desea obtener más información, consulte ["Repositorio de IBM SPSS Collaboration and Deployment](#page-72-0) [Services Argumentos de conexión" en la página 67.](#page-72-0)

#### **Obtener acceso al repositorio**

Se puede acceder al repositorio desde la sesión, por ejemplo: repo = modeler.script.session().getRepository()

#### **Recuperación de objetos del repositorio**

En un script, utilice las funciones retrieve\* para acceder a distintos objetos, incluyendo rutas, modelos, salidas y nodos. Se muestra un resumen de las funciones de recuperación en la tabla siguiente.

| Tipo de objeto | Función de repositorio                                                                         |
|----------------|------------------------------------------------------------------------------------------------|
| Ruta           | repo.retrieveStream(String path, String version, String label, Boolean autoManage)             |
| Modelo         | repo.retrieveModel(String path, String version, String label, Boolean autoManage)              |
| Resultado      | repo.retrieveDocument(String path, String version, String label, Boolean autoManage)           |
| Nodo           | repo.retrieveProcessor(String path, String version, String label, ProcessorDiagram<br>diagram) |

*Tabla 23. Recuperar funciones de script*

Por ejemplo, puede recuperar una ruta del repositorio con la función siguiente:

stream = repo.retrieveStream("/projects/retention/risk\_score.str", None, "production", True)

Este ejemplo recupera la ruta risk score.str de la carpeta especificada. La etiqueta production identifica qué versión de la ruta recuperar, y el último parámetro especifica que SPSS Modeler va a gestionar la ruta (por ejemplo, por lo que la ruta aparece en la pestaña **Rutas** si la interfaz de usuario de SPSS Modeler es visible). Como alternativa, para utilizar una versión específica sin etiquetar:

stream = repo.retrieveStream("/projects/retention/risk\_score.str", "0:2015-10-12 14:15:41.281", None, True)

**Nota:** Si ambos parámetros, el de versión y el de etiqueta, son None,se devuelve la última versión.

#### **Almacenar objetos en el repositorio**

Para utilizar scripts para almacenar objetos en el repositorio, utilice las funciones store\*. Se muestra un resumen de las funciones de almacenamiento en la tabla siguiente.

*Tabla 24. Funciones de script de almacenamiento*

| Tipo de objeto | Función de repositorio                                                       |
|----------------|------------------------------------------------------------------------------|
| Ruta           | repo.storeStream(ProcessorStream stream, String path, String label)          |
| Modelo         | repo.storeModel(ModelOutput modelOutput, String path, String label)          |
| Resultado      | repo.storeDocument(DocumentOutput documentOutput, String path, String label) |
| Nodo           | repo.storeProcessor(Processor node, String path, String label)               |

Por ejemplo, puede almacenar una nueva versión de la ruta risk score.str con la función siguiente: versionId = repo.storeStream(stream,

```
"/projects/retention/risk_score.str", "test")
```
Este ejemplo almacena una nueva versión de la ruta, asocia la etiqueta "test" a la misma y devuelve el marcador de la versión para la versión recién creada.

**Nota:** Si no desea asociar una etiqueta a la nueva versión, pase None para la etiqueta.

#### **Gestión de carpetas de repositorio**

Al utilizar las carpetas dentro del repositorio, puede organizar objetos en grupos lógicos y hacer que sea más fácil ver qué objetos están relacionados. Cree carpetas utilizando la función createFolder(), como en el ejemplo siguiente:

```
newpath = repo.createFolder("/projects", "cross-sell")
```
Este ejemplo crea una carpeta nueva que se llama "cross-sell" en la carpeta "/projects". La función devuelve la vía de acceso completa de la carpeta nueva.

Para cambiar el nombre de una carpeta, utilice la función renameFolder(): repo.renameFolder("/projects/cross-sell", "cross-sell-Q1")

El primer parámetro es la vía de acceso completa que se va a renombrar, y el segundo es el nombre nuevo que se va a proporcionar a dicha carpeta.

Para suprimir una carpeta vacía, utilice la función deleteFolder(): repo.deleteFolder("/projects/cross-sell")

#### **Bloquear y desbloquear objetos**

Puede bloquear un objeto desde un script para evitar que otros usuarios actualicen cualquiera de las versiones existentes o creen nuevas versiones. También puede desbloquear un objeto que haya bloqueado.

La sintaxis para bloquear y desbloquear un objeto es: repo.lockFile(REPOSITORY\_PATH) repo.lockFile(URI) repo.unlockFile(REPOSITORY\_PATH) repo.unlockFile(URI)

Como cuando se almacenan y se recuperan objetos, RUTA\_REPOSITORIO le ofrece la ubicación del objeto en el repositorio. La ruta debe estar entre comillas y utilizar barras inclinadas como delimitadores. No distingue entre mayúsculas y minúsculas.

```
repo.lockFile("/myfolder/Stream1.str")
repo.unlockFile("/myfolder/Stream1.str")
```
Si lo prefiere, puede utilizar un identificador de recursos uniforme (URI) en lugar de una ruta de repositorio para proporcionar la ubicación del proyecto. El URI debe incluir el prefijo spsscr: y debe estar entre comillas. Sólo se puede utilizar barras inclinadas como delimitadores, y los espacios deben estar codificados. Es decir, utilizar %20 en lugar de un espacio en la ruta. El URI no distingue entre mayúsculas y minúsculas. A continuación aparecen algunos ejemplos:

```
repo.lockFile("spsscr:///myfolder/Stream1.str")
repo.unlockFile("spsscr:///myfolder/Stream1.str")
```
Tenga en cuenta que el bloqueo de objetos se aplica a todas las versiones de un objeto: no puede bloquear o desbloquear versiones por separado.

## **Generación de una contraseña codificada**

En algunos casos, puede que necesite incluir una contraseña en un script. Por ejemplo, es posible que desee acceder a un origen de datos protegido con contraseña. Las contraseñas codificadas pueden utilizarse en:

- v Propiedades de los nodos para un origen de base de datos y nodos de resultado
- v Argumentos de línea de comando para conectarse al servidor
- v Propiedades de conexión con la base de datos almacenadas en un archivo *.par* (archivo de parámetro generado desde la pestaña Publicar de un nodo de exportación)

A través de la interfaz de usuario, está disponible una herramienta para generar contraseñas codificadas basándose en el algoritmo Blowfish (consulte <http://www.schneier.com/blowfish.html>si desea más información). Una vez codificada, puede copiar y almacenar la contraseña en archivos de script y argumentos de líneas de comando. La propiedad de nodo epassword utilizada para databasenode y databaseexportnode almacena la contraseña codificada.

1. Para generar una contraseña codificada, en el menú Herramientas seleccione:

#### **Codificar contraseña...**

- 2. Especifique una contraseña en el cuadro de texto Contraseña.
- 3. Pulse en **Codificar** para generar una codificación aleatoria de la contraseña.
- 4. Pulse en el botón Copiar para copiar la contraseña codificada al Portapapeles.
- 5. Pegue la contraseña en el script o parámetro deseado.

### **Comprobación de script**

Puede comprobar rápidamente la sintaxis de todos los tipos de scripts pulsando en el botón de comprobación de la barra de herramientas del cuadro de diálogo Script de ruta.

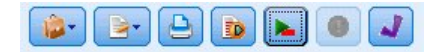

#### *Figura 6. Iconos de barra de herramientas del script de ruta*

En la comprobación por script se avisa de cualquier error que se detecte en el código y se sugieren recomendaciones de mejora. Para ver la línea con errores, pulse en los comentarios, en la mitad inferior del cuadro de diálogo. Los errores se señalan en rojo.

### **Scripts desde la línea de comandos**

El uso scripts permite ejecutar operaciones típicamente desarrolladas en la interfaz de usuario. Simplemente especifique y ejecute una ruta independiente en la línea de comandos cuando ejecute IBM SPSS Modeler. Por ejemplo:

client -script scores.txt -execute

La marca -script carga el script especificado, mientras que la marca -execute ejecuta todos los comandos del archivo de script.

### **Compatibilidad con releases anteriores**

Los scripts creados en versiones anteriores de IBM SPSS Modeler deberían funcionar normalmente sin cambios en la versión actual. Sin embargo, los nuggets de modelos podrán ahora insertarse en la ruta automáticamente (es el comportamiento predeterminado) y podrán sustituir o complementar un nugget existente del tipo en la ruta. El que esto ocurra depende de la configuración de las opciones **Añadir modelo a ruta** y **Sustituir modelo anterior** (**Herramientas > Opciones > Opciones de usuario > Notificaciones**). Por ejemplo, es posible que tenga que modificar un script de una versión anterior en el que la sustitución del nugget se trate borrando el nugget existente e insertando uno nuevo.

Es posible que los scripts creados en esta versión no funcionen en versiones anteriores.

Si un script creó una liberación antigua utiliza un comando que se ha sustituido desde entonces (o desaprobado), la forma antigua se seguirá admitiendo, pero aparecerá un mensaje de advertencia. Por ejemplo, la palabra clave antigua generated se ha sustituido por model, y clear generated se ha sustituido por clear generated palette. Los scripts que utilizan las formas antiguas se seguirán ejecutando, pero se mostrará una advertencia.

### **Acceder a resultados de ejecución de la ruta**

Muchos nodos de IBM SPSS Modeler producen datos de salida tales como modelos, diagramas y datos tabulares. Muchos de estos datos de salida contienen valores útiles que pueden ser utilizados por scripts para guiar la ejecución subsiguiente. Estos valores se agrupan en contenedores de contenido (denominados simplemente contenedores) a los que se puede acceder utilizando etiquetas o identificadores que identifican cada contenedor. La forma en que se accede a estos valores depende del formato o "modelo de contenido" utilizado por el contenedor.

Por ejemplo, muchos resultados de modelo predictivo utilizan una variante de XML llamada PMML para representar información sobre el modelo, tal como qué campos utiliza un árbol de decisiones en cada bifurcación o cómo están conectadas las neuronas de una red neuronal y con qué intensidades. Los resultados del modelo que utilizan PMML proporcionan un modelo de contenido XML que se puede utilizar para acceder a esa información. Por ejemplo:

```
stream = modeler.script.stream()
# Suponga que la ruta contiene un nodo generador de modelos C5.0
# y que el origen de datos, los predictores y los destinos ya se han
# configurado
modelbuilder = stream.findByType("c50", None)
results = \lceil \rceilmodelbuilder.run(results)
modeloutput = results[0]
# Ahora que tenemos el objeto de salida del modelo C5.0, acceda al modelo
# de contenido pertinente
cm = modeloutput.getContentModel("PMML")
# El modelo de contenido PMML es un modelo de contenido genérico basado en XML
# que utiliza sintaxis del lenguaje XPath. Utilice ese modelo para encontrar
# los nombres de los campos de datos.
# La llamada devuelve una lista de series de caracteres correspondientes a los valores XPath
dataFieldNames = cm.getStringValues("/PMML/DataDictionary/DataField", "name")
```
IBM SPSS Modeler es compatible con los modelos de contenido siguientes en los scripts:

v **Modelo de contenido de tabla**: proporciona acceso a datos tabulares simples representados como filas y columnas

- v **Modelo de contenido XML**: proporciona acceso a contenido almacenado en formato XML
- v **Modelo de contenido JSON**: proporciona acceso a contenido almacenado en formato JSON
- v **Modelo de contenido de estadísticas de columna**: proporciona acceso a estadísticas de resumen sobre un campo determinado
- v **Modelo de contenido de estadísticas de columna por pares**: proporciona acceso a estadísticas de resumen entre dos campos o valores entre dos campos separados

### **Modelo de contenido de tabla**

El modelo de contenido de tabla proporciona un modelo sencillo para acceder a los datos simples de fila y columna. Los valores en una columna determinada deben tener todos el mismo tipo de almacenamiento (por ejemplo, series o enteros).

#### **API**

*Tabla 25. API*

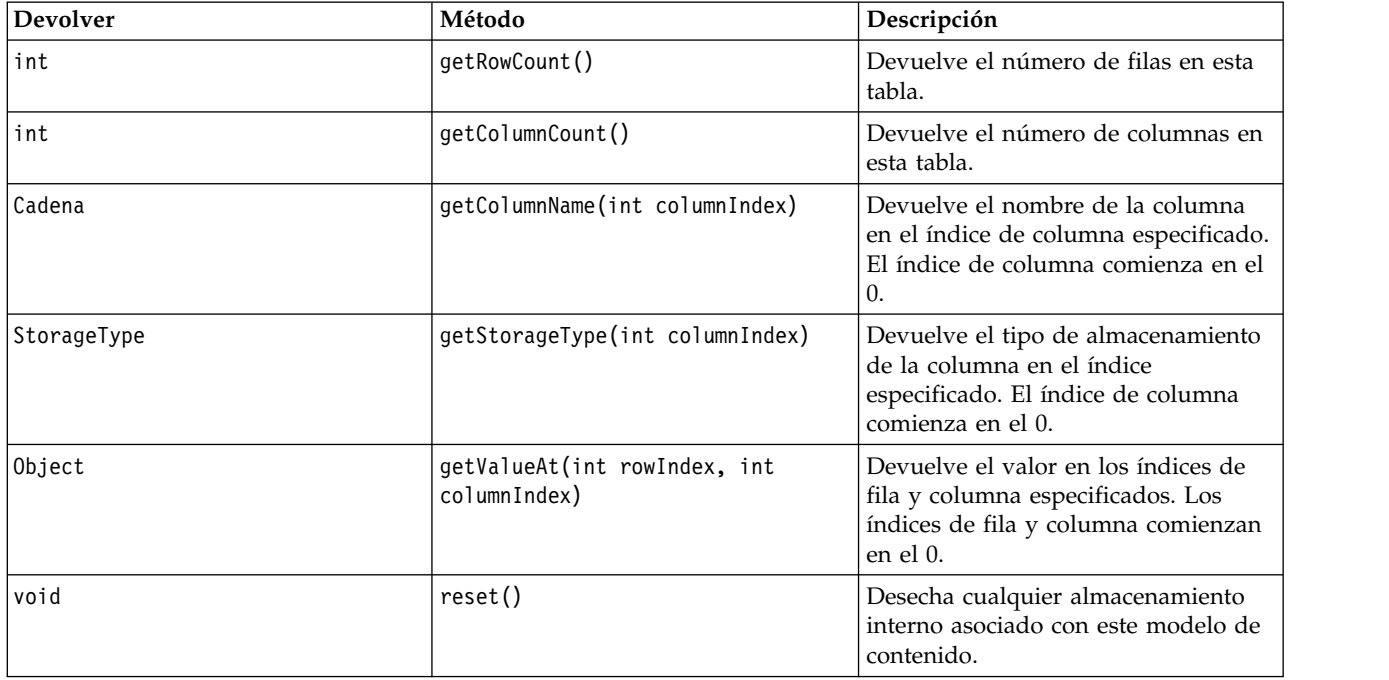

#### **Nodos y salidas**

Esta tabla lista los nodos que crean salidas que incluyen este tipo de modelo de contenido.

*Tabla 26. Nodos y salidas*

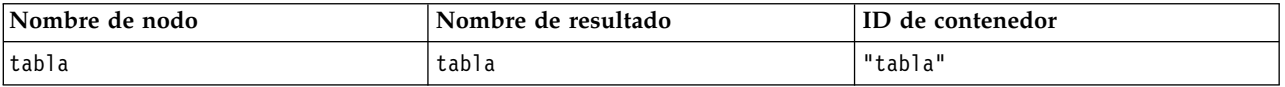

#### **Script de ejemplo**

```
stream = modeler.script.stream()
from modeler.api import StorageType
```

```
# Establecer el nodo de importación de archivo de variable
varfilenode = stream.createAt("variablefile", "DRUG Data", 96, 96)
varfilenode.setPropertyValue("full_filename", "$CLEO_DEMOS/DRUG1n")
```

```
# Crear el nodo Agregar y conectarlo al nodo de archivo de variable
aggregatenode = stream.createAt("aggregate", "Aggregate", 192, 96)
stream.link(varfilenode, aggregatenode)
# Configurar el nodo Agregar
aggregatenode.setPropertyValue("keys", ["Drug"])
aggregatenode.setKeyedPropertyValue("aggregates", "Age", ["Min", "Max"])
aggregatenode.setKeyedPropertyValue("aggregates", "Na", ["Mean", "SDev"])
# Crear el nodo de salida de tabla y conectarlo al nodo Agregar
tablenode = stream.createAt("table", "Table", 288, 96)
stream.link(aggregatenode, tablenode)
# Ejecutar el nodo de tabla y capturar el objeto de salida de resultado de la tabla
results = \Boxtablenode.run(results)
tableoutput = results[0]# Acceder al modelo de contenido del resultado de la tabla
tablecontent = tableoutput.getContentModel("table")
# Para cada columna, imprimir el nombre de columna, tipo y la primera fila
# de valores del contenido de la tabla
col = 0while col < tablecontent.getColumnCount():
    print tablecontent.getColumnName(col), \
    tablecontent.getStorageType(col), \
    tablecontent.getValueAt(0, col)
    col = col + 1
```
La salida en la pestaña Depuración de scripts tendrá un aspecto similar a este:

Age\_Min Integer 15 Age\_Max Integer 74 Na\_Mean Real 0.730851098901 Na\_SDev Real 0.116669731242 Drug String drugY Record\_Count Integer 91

## **Modelo de contenido XML**

El modelo de contenido XML proporciona acceso a contenido basado en XML.

El modelo de contenido XML permite acceder a componentes utilizando expresiones XPath. Las expresiones XPath son series que definen qué elementos o atributos son necesarios para el solicitante. El modelo de contenido XML hace que sea transparente la creación de diversos objetos y expresiones de compilación que normalmente son necesarios para el soporte de XPath. Esto hace que sea más sencillo hacer llamadas desde scripts Python.

El modelo de contenido XML incluye una función que devuelve el documento XML como serie de caracteres. Esto permite que los usuarios del script Python utilicen su biblioteca preferida de Python para analizar XML.

#### **API**

*Tabla 27. API*

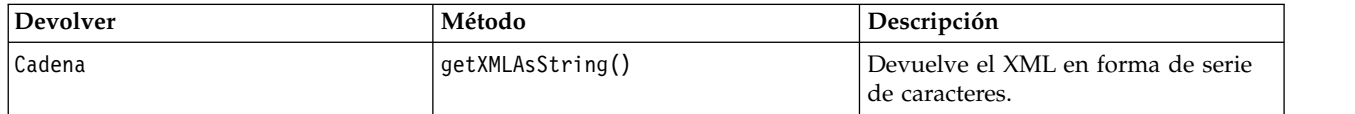

*Tabla 27. API (continuación)*

| <b>Devolver</b>                                  | Método                                                                                                    | Descripción                                                                                                    |
|--------------------------------------------------|----------------------------------------------------------------------------------------------------|----------------------------------------------------------------------------------------------------|
| Número                                           | getNumericValue(String xpath)                                                                                                    | Devuelve un resultado de tipo<br>numérico al analizar la vía de acceso<br>(por ejemplo, contar el número de<br>elementos que coinciden con la<br>expresión de vía de acceso).                             |
| Booleano                                         | getBooleanValue(String xpath)                                                                                                    | Devuelve un resultado de tipo<br>booleano al evaluar la expresión de<br>vía de acceso especificada.                                                                                                    |
| Cadena                                           | getStringValue(String xpath,<br>String attribute)                                                                                               | Devuelve el valor de atributo o valor<br>de nodo XML que coincide con la vía<br>de acceso especificada.                                                                                                   |
| Lista de series de caracteres                    | getStringValues(String xpath,<br>String attribute)                                                                                              | Devuelve una lista de todos los<br>valores de atributo o valores de nodo<br>XML que coinciden con la vía de<br>acceso especificada.                                                                       |
| Lista de series de caracteres                    | getValuesList(String xpath, <lista<br>de series de caracteres&gt;<br/>attributes, boolean includeValue)</lista<br>                              | Devuelve una lista de todos los<br>valores de atributo que coinciden con<br>la vía de acceso especificada junto<br>con el valor de nodo XML si es<br>necesario.                                           |
| Hash table (key:string, value:list<br>of string) | getValuesMap(String xpath, String<br>keyAttribute, <lista de="" de<br="" series="">caracteres&gt; attributes, boolean<br/>includeValue)</lista> | Devuelve una tabla hash que utiliza<br>el atributo de clave o valor de nodo<br>XML como clave y la lista de valores<br>de atributo especificados como<br>valores de la tabla.                             |
| Booleano                                         | isNamespaceAware()                                                                                                    | Indica si los analizadores XML deben<br>tener en cuenta los espacios de<br>nombres. El valor predeterminado es<br>False.                                                                                  |
| void                                             | setNamespaceAware(boolean value)                                                                                                    | Establece si los analizadores XML<br>deben tener en cuenta los espacios de<br>nombres. Esto también invoca a<br>reset () para asegurarse de que los<br>cambios sean captados por llamadas<br>posteriores. |
| void                                             | reset()                                                                                                    | Desecha cualquier almacenamiento<br>interno asociado con el modelo de<br>contenido (por ejemplo, un objeto<br>DOM almacenado en memoria<br>caché).                                                        |

### **Nodos y salidas**

Esta tabla lista los nodos que crean salidas que incluyen este tipo de modelo de contenido.

*Tabla 28. Nodos y salidas*

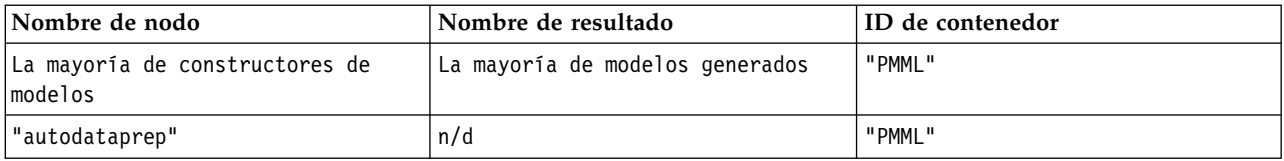

### **Script de ejemplo**

El código del script Python para acceder al contenido puede tener este aspecto:

```
results = \lceilmodelbuilder.run(results)
modeloutput = results[0]
cm = modeloutput.getContentModel("PMML")
dataFieldNames = cm.getStringValues("/PMML/DataDictionary/DataField", "name")
predictedNames = cm.getStringValues("//MiningSchema/MiningField[@usageType='predicted']",
 "name")
```
# **Modelo de contenido JSON**

El modelo de contenido JSON se utiliza para proporcionar soporte para contenido con formato JSON. Esto proporciona una API básica para permitir que los solicitantes extraigan valores bajo la asunción de que saben qué valores se deben acceder.

### **API**

*Tabla 29. API*

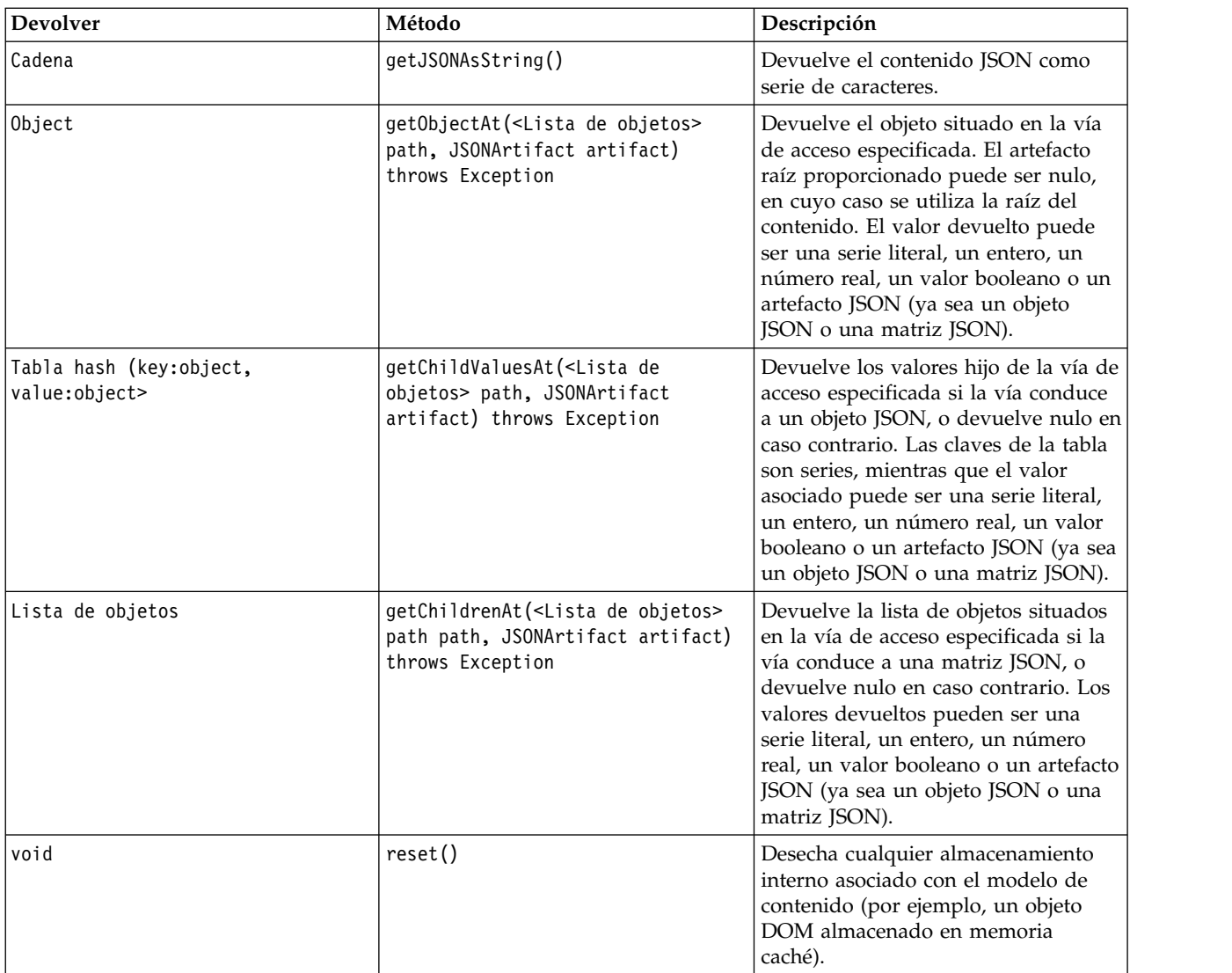

### **Script de ejemplo**

Si existe un nodo generador de salida que crea salida en formato JSON, se puede utilizar lo siguiente para acceder a información sobre un conjunto de libros:

```
results = []outputbuilder.run(results)
output = results[0]cm = output.getContentModel("jsonContent")
bookTitle = cm.getObjectAt(["books", "ISIN123456", "title"], None)
# Como alternativa, obtenga el objeto de libro y utilícelo como raíz
# para entradas subsiguientes
book = cm.getObjectAt(["books", "ISIN123456"], None)
bookTitle = cm.getObjectAt(["title"], book)
# Obtener todos los valores hijos para un libro determinado
bookInfo = cm.getChildValuesAt(["books", "ISIN123456"], None)
# Obtener la tercera entrada de libro. Se supone el valor de nivel superior "books"
# contiene una matriz JSON que se puede indexar
bookInfo = cm.getObjectAt(["books", 2], None)
# Obtener una lista de todas las entradas hijas
allBooks = cm.getChildrenAt(["books"], None)
```
## **Modelo de contenido de estadísticas de columna y modelo de contenido de estadísticas por pares**

El modelo de contenido de estadísticas de columna proporciona acceso a estadísticas que se pueden calcular para cada campo (estadísticas univariables). El modelo de contenido de estadísticas por pares proporciona acceso a estadísticas que se pueden calcular para pares de campos o pares de valores de un campo.

Las medidas estadísticas posibles son:

- Count
- UniqueCount
- ValidCount
- Mean
- Sum
- Min
- Max
- Range
- Variance
- StandardDeviation
- StandardErrorOfMean
- Skewness
- SkewnessStandardError
- Kurtosis
- KurtosisStandardError
- Mediana
- Mode
- Pearson
- Covariance
- TTest
- FTest

Algunos valores sólo son adecuados para estadísticas de una sola columna, mientras que otros sólo son adecuados para estadísticas por pares.

Los nodos que generan estadísticas son los siguientes:

- v El **nodo Estadísticas** produce estadísticas de columna y puede producir estadísticas por pares cuando se especifican campos de correlación
- v El **nodo Auditoría de datos** produce estadísticas de columna y puede producir estadísticas por pares cuando se especifica un campo de preformato.
- v El **nodo Medias** produce estadísticas por pares cuando compara pares de campos o cuando compara valores de un campo con otros resúmenes de campo.

Qué modelos de contenido y estadísticas se pueden utilizar depende de las prestaciones del nodo en cuestión y de los valores contenidos en ese nodo.

#### **La API ColumnStatsContentModel**

*Tabla 30. La API ColumnStatsContentModel*.

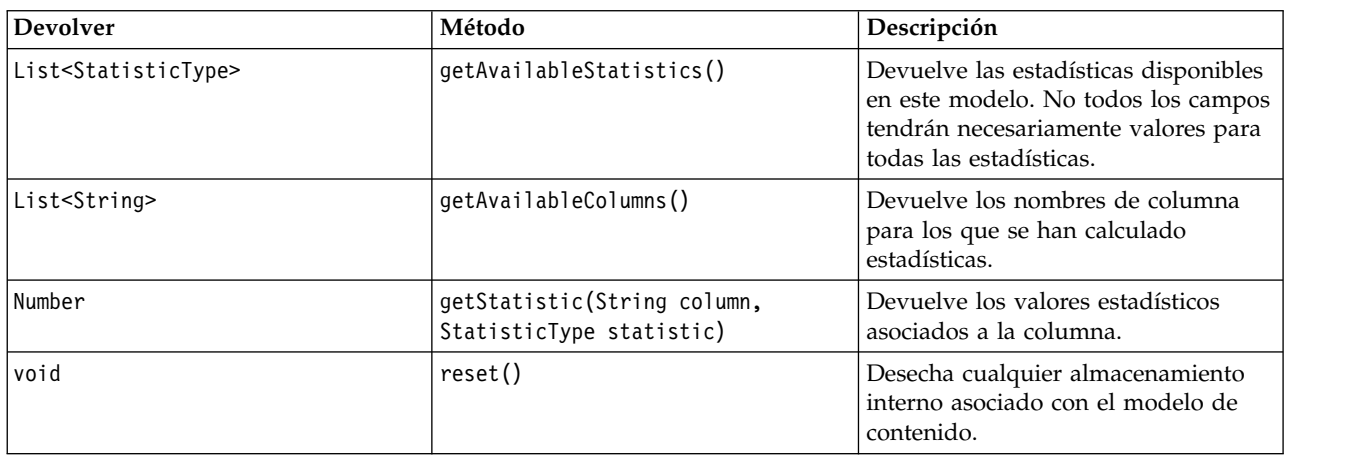

#### **La API PairwiseStatsContentModel**

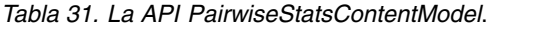

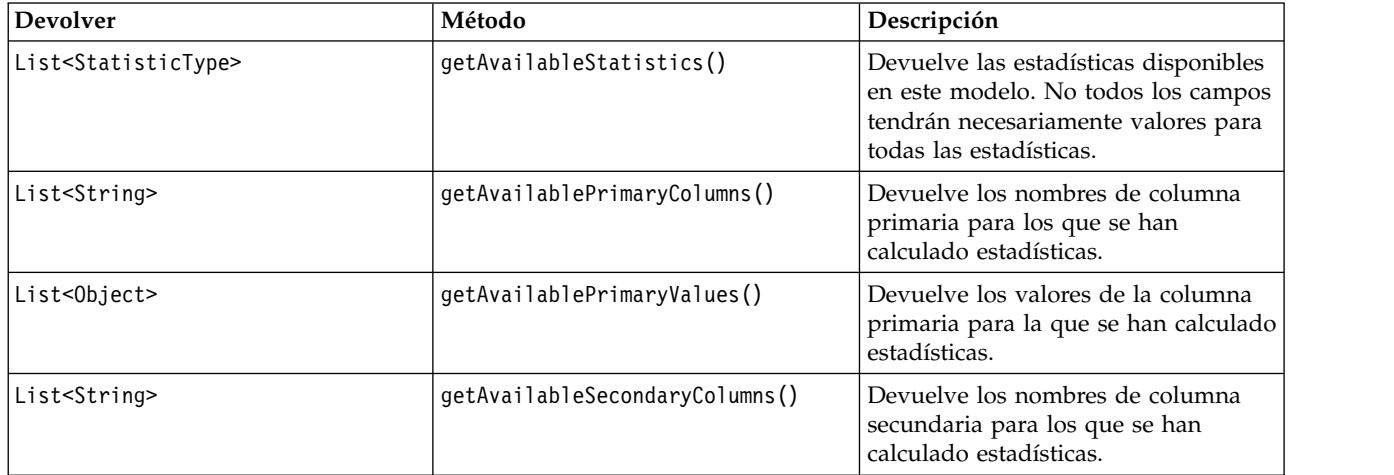

| <b>Devolver</b> | Método                                                                                                    | Descripción                                                                                                |
|-----------------|----------------------------------------------------------------------------------------------------|----------------------------------------------------------------------------------------------------|
| Number          | getStatistic(String primaryColumn,<br>String secondaryColumn,<br>StatisticType statistic)                         | Devuelve los valores estadísticos<br>asociados a las columnas.                                             |
| Number          | getStatistic(String primaryColumn,<br>Object primaryValue, String<br>secondaryColumn, StatisticType<br>statistic) | Devuelve los valores estadísticos<br>asociados al valor de la columna<br>primaria y la columna secundaria. |
| void            | reset()                                                                                                    | Desecha cualquier almacenamiento<br>interno asociado con el modelo de<br>contenido.                        |

*Tabla 31. La API PairwiseStatsContentModel (continuación)*.

#### **Nodos y salidas**

Esta tabla lista los nodos que generan datos de salida y que incluyen este tipo de modelo de contenido.

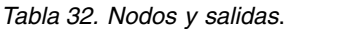

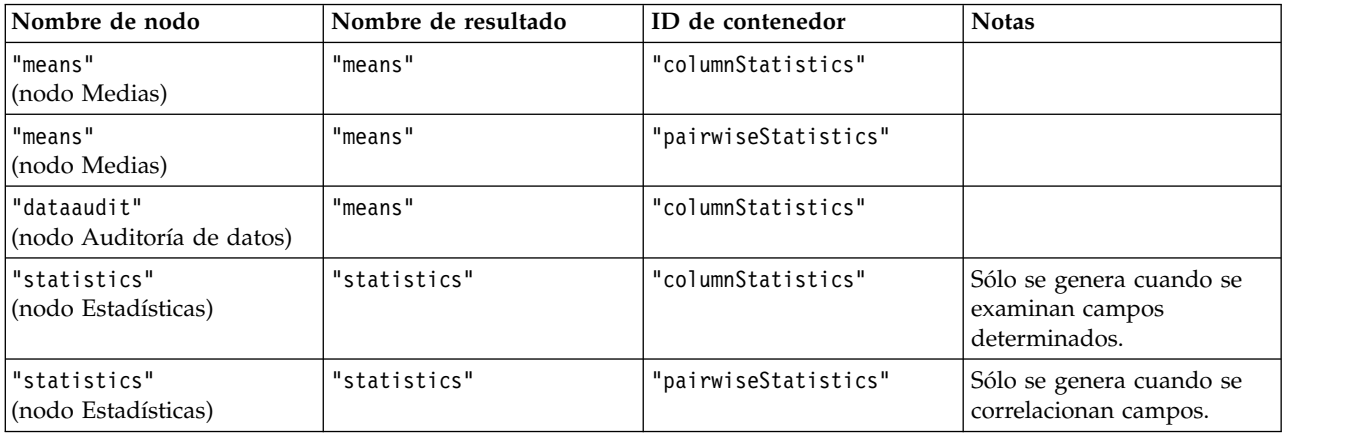

#### **Script de ejemplo**

from modeler.api import StatisticType

```
stream = modeler.script.stream()
# Definir los datos de entrada
varfile = stream.createAt("variablefile", "File", 96, 96)
varfile.setPropertyValue("full_filename", "$CLEO/DEMOS/DRUG1n")
# Crear el nodo de estadísticas. Este nodo puede producir
# estadísticas de columna y estadísticas por pares
statisticsnode = stream.createAt("statistics", "Stats", 192, 96)
statisticsnode.setPropertyValue("examine", ["Age", "Na", "K"])
statisticsnode.setPropertyValue("correlate", ["Age", "Na", "K"])
stream.link(varfile, statisticsnode)
results = \Boxstatisticsnode.run(results)
statsoutput = results[0]
statscm = statsoutput.getContentModel("columnStatistics")
if (statscm != None):
cols = statscm.getAvailableColumns()
stats = statscm.getAvailableStatistics()
print "Column stats:", cols[0], str(stats[0]), " = ", statscm.getStatistic(cols[0], stats[0])
```

```
statscm = statsoutput.getContentModel("pairwiseStatistics")
if (statscm != None):
pcols = statscm.getAvailablePrimaryColumns()
scols = statscm.getAvailableSecondaryColumns()
stats = statscm.getAvailableStatistics()
corr = statscm.getStatistic(pcols[0], scols[0], StatisticType.Pearson)
print "Pairwise stats:", pcols[0], scols[0], " Pearson = ", corr
```
# **Capítulo 6. Argumentos de la línea de comandos**

## **Invocación del software**

Puede utilizar la línea de comandos del sistema operativo para ejecutar IBM SPSS Modeler de la siguiente manera:

- 1. En un ordenador en el que se haya instalado IBM SPSS Modeler, abra una ventana de DOS o del indicador de comandos.
- 2. Para iniciar la interfaz de IBM SPSS Modeler en modo interactivo, escriba el comando clementine seguido de los argumentos necesarios; por ejemplo:

modelerclient -stream report.str -execute

Los argumentos disponibles (modificadores) permiten conectar con un servidor, cargar rutas, ejecutar scripts o especificar otros parámetros, según sea necesario.

## **Utilización de argumentos de la línea de comandos**

Se pueden añadir argumentos de línea de comandos (también denominados *marcas*) al comando inicial modelerclient o para alterar la invocación de IBM SPSS Modeler.

Hay varios tipos de argumentos de línea de comandos disponibles que se describen más adelante en esta sección.

| Tipo de argumento                                                                          | Dónde se describe                                                                                                    |
|--------------------------------------------------------------------------------------------|----------------------------------------------------------------------------------------------------|
| Argumentos del sistema                                                                     | Consulte el tema "Argumentos del sistema" en la página<br>64 para obtener más información.                                                                  |
| Argumentos de parámetros                                                                   | Consulte el tema "Argumentos de parámetros" en la<br>página 65 para obtener más información.                                                                |
| Argumentos de conexión del servidor                                                        | Consulte el tema "Argumentos de conexión del servidor"<br>en la página 66 para obtener más información.                                                     |
| Argumentos de conexión de Repositorio de IBM SPSS<br>Collaboration and Deployment Services | Consulte el tema "Repositorio de IBM SPSS<br>Collaboration and Deployment Services Argumentos de<br>conexión" en la página 67 para obtener más información. |
| Argumentos de conexión de IBM SPSS Analytic Server                                         | Consulte el tema "Argumentos de conexión de IBM SPSS<br>Analytic Server" en la página 67 para obtener más<br>información.                                   |

*Tabla 33. Tipos de argumentos de línea de comandos*.

Por ejemplo, se pueden utilizar las marcas -server, -stream y -execute para conectar con un servidor y, a continuación, cargar y ejecutar una ruta, de la siguiente forma:

modelerclient -server -hostname myserver -port 80 -username dminer -password 1234 -stream mystream.str -execute

Tenga en cuenta que al ejecutarse en una instalación cliente local, no se necesitan argumentos de conexión con el servidor.

Los valores de parámetros que contienen espacios se pueden poner entre comillas dobles, por ejemplo: modelerclient -stream mystream.str -Pusername="Joe User" -execute

<span id="page-69-0"></span>También puede ejecutar scripts y estados de IBM SPSS Modeler de esta forma, utilizando las marcas -state y -script respectivamente.

**Nota:** Si utiliza un parámetro estructurado en un comando, delante de las comillas debe poner barras invertidas. Así evitará que se quiten las comillas durante la interpretación de la serie.

#### **Depuración de argumentos de línea de comandos**

Para depurar una línea de comandos, utilice el comando modelerclient para iniciar IBM SPSS Modeler con los argumentos deseados. Esto permite comprobar que los comandos se ejecutarán como se espera. También puede confirmar los valores de cualquier parámetro pasado desde la línea de comandos en el cuadro de diálogo Parámetros de sesión (menú Herramientas, Definir parámetros de sesión).

## **Argumentos del sistema**

En la siguiente tabla se describen los argumentos del sistema disponibles para la invocación de la línea de comandos de la interfaz de usuario.

| Argumento                               | Comportamiento/Descripción                                                                                                    |
|-----------------------------------------|----------------------------------------------------------------------------------------------------|
| @ <archivo comandos="" de=""></archivo> | El carácter @ seguido de un nombre de archivo especifica una lista de comandos.<br>Cuando modelerclient o encuentra un argumento que comienza por @, opera en los<br>comandos de este archivo como si hubieran estado en la línea de comandos. Consulte<br>el tema "Combinación de varios argumentos" en la página 68 para obtener más<br>información. |
| -directory <dir></dir>                  | Define el directorio de trabajo predeterminado. En el modo local, este directorio se<br>utiliza tanto para datos como para resultados. Ejemplo: -directory c:/ o -directory<br>$c: \mathcal{N}$                                                                                                    |
| -server directory <dir></dir>           | Define el directorio de servidor predeterminado para datos. El directorio de trabajo,<br>especificado con la marca -directory, se utiliza para resultados.                                                                                                    |
| -execute                                | Después del inicio, ejecuta cualquier ruta, estado o script que se haya cargado en el<br>inicio. Si se carga un script además de una ruta o un estado, el script se ejecutará<br>solo.                                                                                                    |
| -stream <ruta></ruta>                   | Carga en el inicio la ruta especificada. Se pueden especificar varias rutas, pero la<br>última se definirá como la actual.                                                                                                    |
| -script <script></script>               |                                                                                                    |

*Tabla 34. Argumentos del sistema*

**Nota:** Los directorios predeterminados también se pueden establecer en la interfaz de usuario. Para acceder a las opciones en el menú Archivo, seleccione **Definir directorio** o **Definir directorio de servidor**.

### <span id="page-70-0"></span>**Carga de varios archivos**

Desde la línea de comandos puede cargar varias rutas, estados y resultados en el inicio repitiendo el argumento relevante para cada objeto cargado. Por ejemplo, para cargar y ejecutar dos rutas llamadas report.str y train.str, utilizaría el siguiente comando:

modelerclient -stream report.str -stream train.str -execute

#### **Carga de objetos desde el Repositorio de IBM SPSS Collaboration and Deployment Services**

Dado que puede cargar determinados objetos de un archivo o desde el Repositorio de IBM SPSS Collaboration and Deployment Services (si dispone de licencia), el prefijo de nombre de archivo spsscr: y, si lo desea, file: (para objetos en disco) indica a IBM SPSS Modeler donde buscar el objeto. El prefijo funciona con las siguientes marcas:

- -stream
- -script
- -output
- -model
- -project

Puede utilizar el prefijo para crear un URI que especifique la ubicación del objeto, por ejemplo, -stream "spsscr:///folder 1/scoring stream.str". La presencia del prefijo spsscr: requiere que se especifique una conexión válida a Repositorio de IBM SPSS Collaboration and Deployment Services en el mismo comando. Así, por ejemplo, el comando completo sería:

modelerclient -spsscr\_hostname myhost -spsscr\_port 8080 -spsscr\_username myusername -spsscr\_password mypassword -stream "spsscr:///folder\_1/scoring\_stream.str" -execute

Recuerde que en la línea de comandos *debe* utilizar un URI. El REPOSITORY\_PATH más simple no se admite. (Sólo funciona en scripts.) Para obtener más detalles sobre los URI para objetos en el Repositorio de IBM SPSS Collaboration and Deployment Services, consulte el tema ["Acceso a objetos en el Repositorio de](#page-55-0) [IBM SPSS Collaboration and Deployment Services" en la página 50.](#page-55-0)

## **Argumentos de parámetros**

Los parámetros se pueden utilizar como marcas durante la ejecución de la línea de comandos de IBM SPSS Modeler. En los argumentos de la línea de comandos, la marca -P se utiliza para denotar un parámetro del tipo -P <*nombre*>=<*valor*>.

Los parámetros pueden ser:

- v **Parámetros simples** (o parámetros utilizados directamente en expresiones CLEM).
- v **Parámetros de intervalo**, también denominados **propiedades de nodos**. Estos parámetros se utilizan para modificar la configuración de los nodos en la ruta. Consulte el tema ["Visión general de](#page-76-0) [propiedades de nodo" en la página 71](#page-76-0) para obtener más información.
- v **Parámetros de la línea de comandos**, que son parámetros utilizados para alterar la invocación de IBM SPSS Modeler.

Por ejemplo, puede proporcionar contraseñas y nombres de usuario de orígenes de datos como una marca de la línea de comandos, por ejemplo:

modelerclient -stream response.str -P:databasenode.datasource="{\"ORA 10gR2\", user1, mypsw, true}"

El formato es el mismo que el del parámetro datasource de la propiedad de nodo databasenode. Para obtener más información, consulte: ["propiedades de databasenode" en la página 84.](#page-89-0)

<span id="page-71-0"></span>**Nota:** Si el nodo tiene nombre, debe encerrar el nombre del nodo entre comillas dobles y utilizar una barra inclinada invertida como carácter de escape antes de las comillas. Por ejemplo, si el nodo de origen de datos del ejemplo anterior tiene el nombre *Source\_ABC*, la entrada sería la siguiente:

```
modelerclient -stream response.str -P:databasenode.\"Source_ABC\".datasource="{\"ORA 10gR2\",
user1, mypsw, true}"
```
También se requiere una barra inclinada invertida delante de las comillas que identifican un parámetro estructurado, como en el siguiente ejemplo de origen de datos de TM1:

```
clemb -server -hostname 9.115.21.169 -port 28053 -username administrator
    -execute -stream C:\Share\TM1_Script.str -P:tm1import.pm_host="http://9.115.21.163:9510/pmhub/pm"
    -P:tm1import.tm1_connection={\"SData\",\"\",\"admin\",\"apple\"}
    -P:tmlimport.selected_view={\"SalesPriorCube\",\"salesmargin%\"}
```
### **Argumentos de conexión del servidor**

La marca -server indica a IBM SPSS Modeler que debe conectar con un servidor público, y las marcas -hostname, -use\_ssl, -port, -username, -password y -domain se utilizan para indicar a IBM SPSS Modeler cómo conectar con el servidor público. Si no se especifica ningún argumento -server, se utilizará el servidor predeterminado o local.

#### **Ejemplos**

Para conectarse con un servidor público:

```
modelerclient -server -hostname myserver -port 80 -username dminer
-password 1234 -stream mystream.str -execute
```
Para conectarse con un clúster de servidores:

```
modelerclient -server -cluster "QA Machines" \
-spsscr_hostname pes_host -spsscr_port 8080 \
-spsscr_username asmith -spsscr_epassword xyz
```
Tenga en cuenta que para conectarse a un clúster de servidores necesita Coordinator of Processes a través de IBM SPSS Collaboration and Deployment Services, de modo que debe utilizar el argumento -cluster junto con las opciones de conexión de repositorio (spsscr\_\*). Consulte el tema ["Repositorio de IBM SPSS](#page-72-0) [Collaboration and Deployment Services Argumentos de conexión" en la página 67](#page-72-0) para obtener más información.

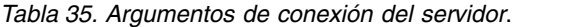

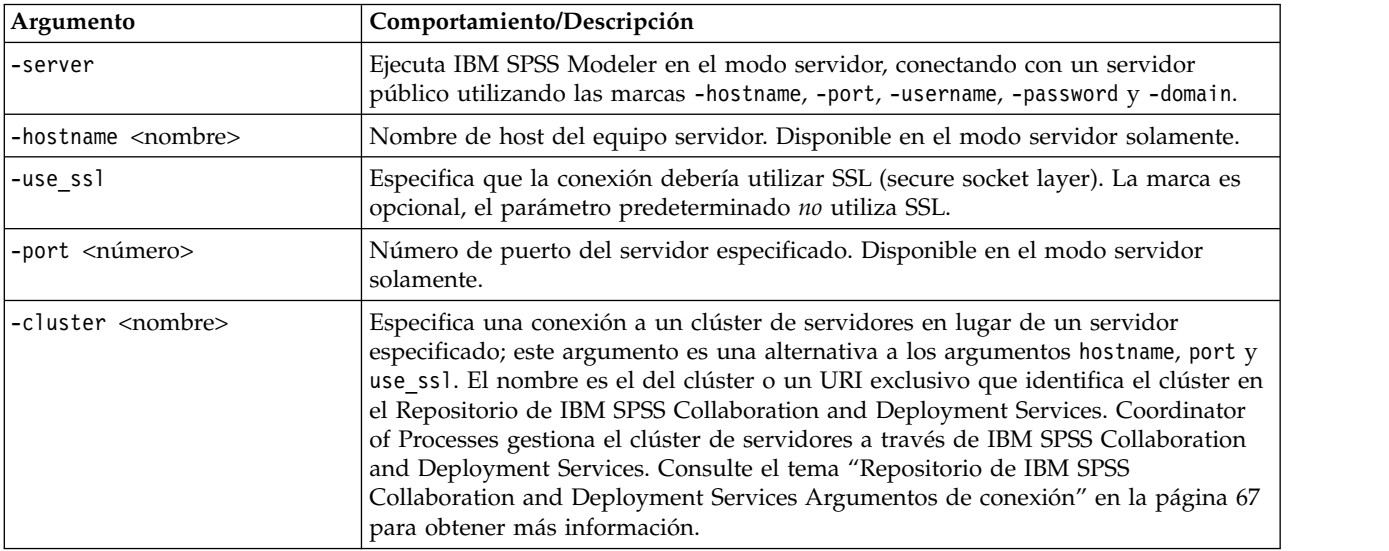
*Tabla 35. Argumentos de conexión del servidor (continuación)*.

| Argumento                                                       | Comportamiento/Descripción                                                                                                    |  |
|-----------------------------------------------------------------|----------------------------------------------------------------------------------------------------|--|
| -username <nombre></nombre>                                     | Nombre de usuario con el que iniciar sesión en el servidor. Disponible en el modo<br>servidor solamente.                                                                                                    |  |
| -password <contraseña></contraseña>                             | Contraseña con la que iniciar sesión en el servidor. Disponible en el modo servidor<br>solamente.<br>Nota: Si el argumento -password no se utiliza, se le pediría una contraseña.                                                 |  |
| -epassword <cadena de<br=""> contraseña codificada&gt;</cadena> | Contraseña codificada con la que iniciar sesión en el servidor. Disponible en el<br>modo servidor solamente.<br>Nota: Se puede generar una contraseña codificada desde el menú Herramientas de<br>la aplicación IBM SPSS Modeler. |  |
| $-domain monbres$                                               | Dominio utilizado para iniciar sesión en el servidor. Disponible en el modo<br>servidor solamente.                                                                                                    |  |
| $-P \nnonbre \n0 = -\n0$                                        | Se utiliza para definir un parámetro de inicio. También se puede utilizar para<br>definir propiedades de nodos (parámetros de intervalo).                                                                                         |  |

# **Repositorio de IBM SPSS Collaboration and Deployment Services Argumentos de conexión**

Si desea almacenar o recuperar objetos de IBM SPSS Collaboration and Deployment Services a través de la línea de comandos, debe especificar una conexión válida con Repositorio de IBM SPSS Collaboration and Deployment Services. Por ejemplo:

modelerclient -spsscr hostname myhost -spsscr port 8080 -spsscr\_username myusername -spsscr\_password mypassword -stream "spsscr:///folder\_1/scoring\_stream.str" -execute

La siguiente tabla enumera los argumentos que pueden utilizarse para configurar la conexión.

*Tabla 36. Argumentos de conexión de Repositorio de IBM SPSS Collaboration and Deployment Services*

| Argumento                                                                 | Comportamiento/Descripción                                                                                                    |  |
|---------------------------------------------------------------------------|----------------------------------------------------------------------------------------------------|--|
| -spsscr hostname <nombre del="" host="" o<br="">dirección IP&gt;</nombre> | El nombre del host o la dirección IP del servidor en que se ha instalado<br>Repositorio de IBM SPSS Collaboration and Deployment Services.                                                                                                    |  |
| -spsscr port <número></número>                                            | Número de puerto en el que el Repositorio de IBM SPSS Collaboration<br>and Deployment Services acepta las conexiones (normalmente 8080 de<br>forma predeterminada).                                                                                     |  |
| -spsscr use ssl                                                           | Especifica que la conexión debería utilizar SSL (secure socket layer). La<br>marca es opcional, el parámetro predeterminado no utiliza SSL.                                                                                                    |  |
| -spsscr_username <nombre></nombre>                                        | Nombre de usuario con el que iniciar sesión en el Repositorio de IBM<br>SPSS Collaboration and Deployment Services.                                                                                                    |  |
| -spsscr_password <contraseña></contraseña>                                | Contraseña con la que iniciar sesión en el Repositorio de IBM SPSS<br>Collaboration and Deployment Services.                                                                                                    |  |
| -spsscr_epassword <contraseña<br>codificada&gt;</contraseña<br>           | Contraseña cifrada con la que iniciar sesión en el Repositorio de IBM<br>SPSS Collaboration and Deployment Services.                                                                                                    |  |
| -spsscr providername <nombre></nombre>                                    | El proveedor de autenticación utilizado para iniciar la sesión en el<br>Repositorio de IBM SPSS Collaboration and Deployment Services (Active<br>Directory o LDAP). Esto no resulta necesario si se utiliza el proveedor<br>nativo (repositorio local). |  |

## **Argumentos de conexión de IBM SPSS Analytic Server**

Si desea almacenar o recuperar objetos de IBM SPSS Analytic Server mediante la línea de comandos, debe indicar una conexión válida con IBM SPSS Analytic Server.

**Nota:** La ubicación predeterminada de Analytic Server se obtiene de SPSS Modeler Server. Los usuarios también pueden definir sus propias conexiones de Analytic Server a través de **Herramientas** > **Conexiones de Analytic Server**.

La siguiente tabla enumera los argumentos que pueden utilizarse para configurar la conexión.

| Argumento                   | Comportamiento/Descripción                                                           |
|-----------------------------|--------------------------------------------------------------------------------------|
| -analytic server username   | Nombre de usuario con el que iniciar sesión en IBM SPSS Analytic<br>Server.          |
| -analytic server password   | La contraseña con la que se inicia sesión en IBM SPSS Analytic Server.               |
| -analytic server epassword  | La contraseña codificada con la que se inicia sesión en IBM SPSS<br>Analytic Server. |
| -analytic server credential | Las credenciales utilizadas para iniciar sesión en IBM SPSS Analytic<br>Server.      |

*Tabla 37. Argumentos de conexión de IBM SPSS Analytic Server*

## **Combinación de varios argumentos**

Es posible combinar varios argumentos en un único archivo de comandos especificado en la invocación utilizando el símbolo @ seguido del nombre de archivo. De este modo podrá acortar la invocación de la línea de comandos y superar cualquier limitación del sistema operativo en la longitud del comando. Por ejemplo, el siguiente comando de inicio utiliza todos los argumentos especificados en el archivo de referencia <nombre de archivo de comandos>.

modelerclient @<commandFileName>

Ponga el nombre del archivo y la ruta del archivo de comandos entre comillas si hay que incluir espacios, de la siguiente forma:

modelerclient @ "C:\Program Files\IBM\SPSS\Modeler\*nn*\scripts\my\_command\_file.txt"

El archivo de comandos puede contener todos los argumentos especificados previamente a nivel individual en el inicio. Por ejemplo:

```
-stream report.str
-Porder.full filename=APR orders.dat
-Preport.filename=APR_report.txt
-execute
```
Cuando escriba y referencie archivos de comandos, asegúrese de cumplir estas restricciones:

- Utilice sólo un comando por línea.
- v No incruste un argumento @archivo de comandos en un archivo de comandos.

# **Capítulo 7. Referencia de propiedades**

# **Visión general de referencia de propiedades**

Puede especificar una serie de propiedades distintas para nodos, rutas, proyectos y supernodos. Algunas propiedades son comunes a todos los nodos, como el nombre, la anotación y la información sobre herramientas, mientras que otras son específicas para determinados tipos de nodos. Otras propiedades hacen referencia a operaciones de rutas de alto nivel, como el comportamiento del Supernodo o el almacenamiento en caché. Se puede acceder a las propiedades a través de la interfaz de usuario estándar (por ejemplo, al abrir un cuadro de diálogo para editar opciones para un nodo) y se pueden utilizar también de varias otras formas.

- v Las propiedades se pueden modificar a través de los scripts, como se describe en esta sección. Si desea obtener más información, consulte "Sintaxis para propiedades".
- v Las propiedades de los nodos se pueden utilizar en los parámetros de Supernodo.
- v Asimismo, las propiedades de los nodos se pueden utilizar como parte de una opción de línea de comandos (mediante la marca -P) al iniciar IBM SPSS Modeler.

En el contexto de los scripts de IBM SPSS Modeler, las propiedades de nodos y rutas se suelen llamar **parámetros de intervalo**. En esta guía, se denominan propiedades de nodos y rutas.

Si desea obtener más información sobre el lenguaje de scripts, consulte Lenguaje de scripts.

## **Sintaxis para propiedades**

Las propiedades se pueden establecer con la sintaxis siguiente OBJECT.setPropertyValue(PROPERTY, VALUE)

```
o:
OBJECT.setKeyedPropertyValue(PROPERTY, KEY, VALUE)
```
El valor de propiedades se puede recuperar usando la sintaxis siguiente: VARIABLE = OBJECT.getPropertyValue(PROPERTY)

o: VARIABLE = OBJECT.getKeyedPropertyValue(PROPERTY, KEY)

donde OBJECT es un nodo o salida, PROPERTY es el nombre de la propiedad de nodo al que la expresión se refiere, y KEY es el valor de la clave para las propiedades clave. Por ejemplo, la siguiente sintaxis se utiliza para buscar el nodo de filtro y, a continuación, establecer el valor predeterminado para incluir todos los campos y filtrar el campo Age en los datos en sentido descendente:

```
filternode = modeler.script.stream().findByType("filter", None)
filternode.setPropertyValue("default_include", True)
filternode.setKeyedPropertyValue("include", "Age", False)
```
Todos los nodos utilizados en IBM SPSS Modeler pueden encontrarse utilizando la función findByType(TYPE, LABEL) de la ruta. Al menos debe especificarse TYPE o LABEL.

#### **Propiedades estructuradas**

Hay dos formas en las que los scripts utilizan propiedades estructuradas para mejorar la claridad durante el análisis:

v Otorgando estructura a los nombres de las propiedades para los nodos complejos, como Tipo, Filtro o Equilibrar.

v Proporcionando un formato para especificar varias propiedades a la vez.

#### **Estructuración para las interfaces complejas**

Los scripts para los nodos con tablas y otras interfaces complejas, como, por ejemplo, los nodos Tipo, Filtro o Equilibrar, deben seguir una estructura determinada para realizar el análisis correctamente. Estas propiedades necesitan un nombre más complejo que el de un solo identificador. Este nombre se denomina clave. Por ejemplo, en un nodo Filtrar, cada campo disponible (en la parte superior) se activa o desactiva. Para poder consultar esta información, el nodo Filtrar almacena un elemento de información por campo (independientemente de que el campo sea verdadero o falso). Esta propiedad debe tener (o se le ha dado) el valor True o False. Supongamos que un nodo Filtrar denominado minodo tiene (en la parte superior) un campo denominado Edad. Para desactivar esto, establezca la propiedad include, con la clave Age, en el valor False, del modo siguiente:

mynode.setKeyedPropertyValue("include", "Age", False)

#### **Estructuración para definir varias propiedades**

Si hay muchos nodos, puede asignar más de una propiedad de nodo o ruta al mismo tiempo. Esto se denomina **comando de conjunto múltiple** o **bloque de conjuntos**.

En algunos casos, una propiedad estructurada puede ser bastante compleja. A continuación se muestra un ejemplo:

sortnode.setPropertyValue("keys", [["K", "Descending"], ["Age", "Ascending"], ["Na", "Descending"]])

Otra ventaja de las propiedades estructuradas es la capacidad de definir varias propiedades en un nodo antes de que éste sea estable. De forma predeterminada, un conjunto múltiple define todas las propiedades del bloque antes de realizar una acción basada en una configuración de propiedades individuales. Por ejemplo, al definir un nodo Archivo fijo, el uso de dos pasos para definir las propiedades del campo daría lugar a errores porque el nodo no será constante hasta que las dos configuraciones sean válidas. La definición de las propiedades como un conjunto múltiple salva este problema al definir ambas propiedades antes de actualizar el modelo de datos.

#### **Abreviaturas**

Las abreviaturas estándar se utilizan en la sintaxis para las propiedades de nodos. El aprendizaje de las abreviaturas le ayudará en la creación de scripts.

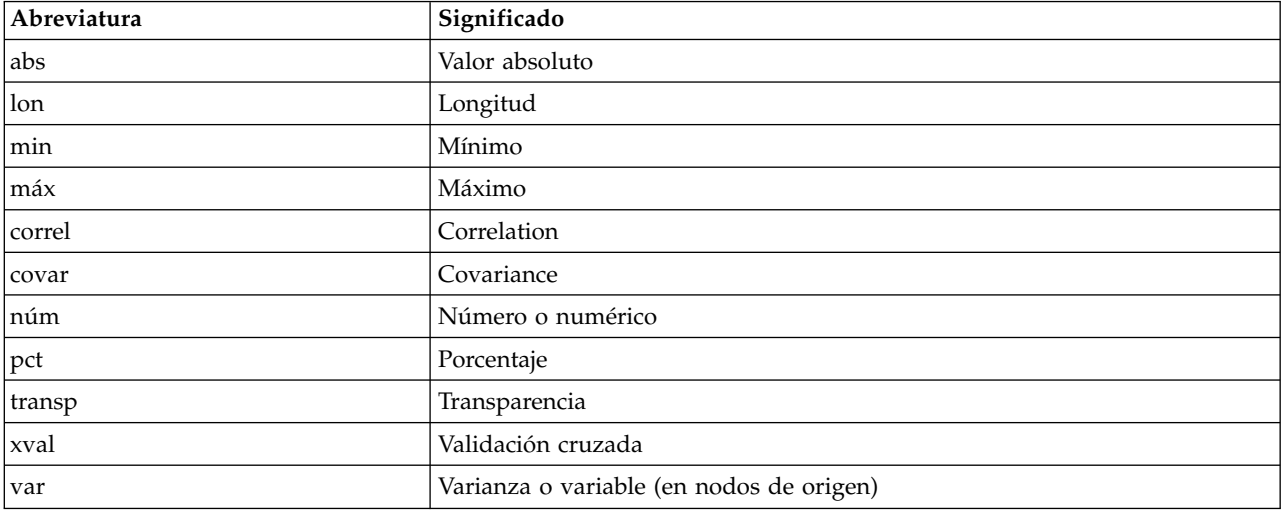

*Tabla 38. Abreviaturas estándar utilizadas en toda la sintaxis*

# **Ejemplos de las propiedades node y stream**

Las propiedades de nodos y rutas se pueden utilizar de varias formas con IBM SPSS Modeler. Normalmente se utilizan como parte de un script, bien un **script autónomo**, utilizado para automatizar rutas u operaciones o un **script de ruta**, utilizado para automatizar procesos en una sola ruta. Los parámetros de nodo se pueden especificar también utilizando las propiedades para los nodos del Supernodo. En el nivel más básico, las propiedades se pueden utilizar también como una opción de línea de comandos para iniciar IBM SPSS Modeler. Si utiliza el argumento -p como parte de la invocación de la línea de comandos, podrá utilizar una propiedad de ruta para cambiar una configuración de la ruta.

| Propiedad             | Significado                                                                                                    |
|-----------------------|----------------------------------------------------------------------------------------------------|
| s.max size            | Hace referencia a la propiedad max_size del nodo<br>denominado s.                                                       |
| s:samplenode.max size | Hace referencia a la propiedad max_size del nodo<br>denominado s que debe ser un nodo Muestrear.                        |
| :samplenode.max size  | Hace referencia a la propiedad max_size del nodo<br>Muestrear de la ruta actual (debe haber sólo un nodo<br>Muestrear). |
| s:sample.max size     | Hace referencia a la propiedad max size del nodo<br>denominado s que debe ser un nodo Muestrear.                        |
| t.direction.Age       | Hace referencia al rol del campo Edad del nodo Tipo t.                                                                  |
| :.max size            | *** NO ES LEGAL *** Debe especificar el nombre o el<br>tipo de nodo.                                                    |

*Tabla 39. Ejemplos de las propiedades node y stream*

El ejemplo s:sample.max\_size muestra que no es necesario deletrear los tipos de nodos al completo.

El ejemplo t.direction.Age muestra que algunos nombres de intervalo se pueden estructurar por sí mismos, en aquellos casos en que los atributos de un nodo sean más complejos que los intervalos individuales con valores individuales. Dichos intervalos se denominan **estructurados** o **complejos**.

## **Visión general de propiedades de nodo**

Cada tipo de nodo tiene su propio conjunto de propiedades legales y cada propiedad tiene un tipo. Este tipo puede ser un tipo general, número, marca o cadena, en cuyo caso, las configuraciones de la propiedad se forzarán en el tipo correcto. Surgirá un error en caso de que no se puedan forzar. También se puede dar el caso de que la referencia de la propiedad pueda especificar el rango de valores legales como Discard, PairAndDiscard e IncludeAsText, en cuyo caso se producirá un error si se utiliza otro valor. Las propiedades de marcas se deben leer o definir mediante los valores True y False. (Las variaciones que contengan Off, OFF, off, No, NO, no, n, N, f, F, false, False, FALSE o 0 también se reconocen al configurar los valores, pero pueden provocar errores al leer los valores de propiedad en algunos casos. El resto de valores se consideran verdaderos. El uso de verdadero y falso de forma consistente evitará confusiones). En las tablas de referencia de esta guía, las propiedades estructuradas se indican como tales en la columna **Descripción de la propiedad** y se proporcionan los formatos de uso.

## **Propiedades de nodos comunes**

Existen varias propiedades que son comunes a todos los nodos (incluidos los Supernodos) en IBM SPSS Modeler.

*Tabla 40. Propiedades comunes de nodos*.

| Nombre de la propiedad | Tipo de datos | Descripción de la propiedad |
|------------------------|---------------|-----------------------------|
| luse custom name       | tag.          |                             |

*Tabla 40. Propiedades comunes de nodos (continuación)*.

| Nombre de la propiedad | Tipo de datos                                                                                                    | Descripción de la propiedad                                                                                                    |
|------------------------|----------------------------------------------------------------------------------------------------|----------------------------------------------------------------------------------------------------|
| name                   | cadena                                                                                                    | Propiedad de sólo lectura que lee el<br>nombre (automático o personalizado)<br>para un nodo del lienzo.                                                                                                    |
| custom name            | cadena                                                                                                    | Especifica un nombre personalizado<br>para el nodo.                                                                                                    |
| tooltip                | cadena                                                                                                    |                                                                                                    |
| annotation             | cadena                                                                                                    |                                                                                                    |
| palabras clave         | cadena                                                                                                    | Intervalo estructurado que especifica<br>una lista de palabras clave asociadas<br>al objeto (por ejemplo,<br>["PalabraClave1" "PalabraClave2"]).                                                                                                    |
| cache enabled          | tag                                                                                                    |                                                                                                    |
| tipo_nodo              | source_supernode<br>process supernode<br>terminal supernode<br>todos los nombres de nodos tal<br>como se especifican para<br>script | Propiedad de sólo lectura utilizada<br>para hacer referencia a un nodo por<br>tipo. Por ejemplo, en lugar de hacer<br>referencia al nodo sólo por el<br>nombre, como ingresos reales,<br>puede también especificar el tipo,<br>como userinputnode o filternode. |

Las propiedades específicas del Supernodo se tratan aparte como con los demás nodos. Consulte el tema Capítulo [20, "Propiedades de supernodo", en la página 351](#page-356-0) para obtener más información.

# **Capítulo 8. Propiedades de ruta**

Los scripts pueden controlar una serie de propiedades de la ruta. Para hacer referencia a propiedades de ruta, debe establecer el método de ejecución para que utilice scripts:

```
stream = modeler.script.stream()
stream.setPropertyValue("execute method", "Script")
```
#### Ejemplo

La propiedad de nodo se utiliza para hacer referencia a los nodos en la ruta actual. El siguiente script de ruta muestra un ejemplo:

```
stream = modeler.script.stream()
annotation = stream.getPropertyValue("annotation")
annotation = annotation + "\n\nEsta ruta se llama \"" + stream.getLabel() + "\" y
contiene los nodos siguientes:\n"
for node in stream.iterator():
    annotation = annotation + "\n" + node.getTypeName() + " nodo denominado \"" + node.getLabel()
+ "\sqrt""
```

```
stream.setPropertyValue("annotation", annotation)
```
El ejemplo anterior utiliza la propiedad node para crear una lista con todos los nodos de la ruta y escribir dicha lista en las anotaciones. La anotación generada tendrá el siguiente aspecto:

Esta ruta se llama "druglearn" y contiene los siguientes nodos:

```
type node called "Define Types"
derive node called "Na_to_K"
variablefile node called "DRUG1n"
neuralnetwork node called "Drug"
c50 node called "Drug"
filter node called "Discard Fields"
```
Las propiedades de la ruta se describen en la tabla siguiente.

*Tabla 41. Propiedades de ruta*.

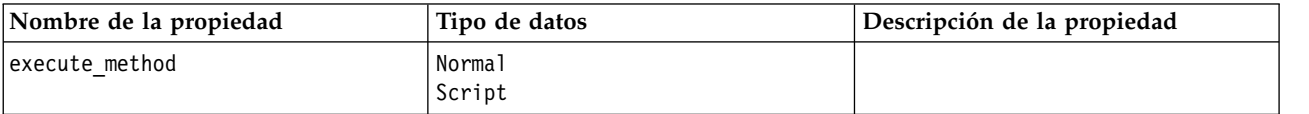

*Tabla 41. Propiedades de ruta (continuación)*.

| Nombre de la propiedad    | Tipo de datos                                                                                                    | Descripción de la propiedad |
|---------------------------|----------------------------------------------------------------------------------------------------|-----------------------------|
| date_format               | "DDMMAA"<br>"MMDDYY"<br>"AAMMDD"<br>"YYMMDD"<br>"YYYYDDD"<br>DAY<br>MONTH<br>"DD-MM-YY"<br>"DD-MM-YYYY"<br>"MM-DD-YY"<br>"MM-DD-AAAA"<br>"DD-MES-YY"<br>"DD-MES-YYYY"<br>"YYYY-MM-DD"<br>"DD.MM.YY"<br>"DD.MM.AAAA"<br>"MM.DD.YYYY"<br>"DD.MES.YY"<br>"DD.MES.YYYY"<br>"DD/MM/YY"<br>"DD/MM/AAAA"<br>"MM/DD/YY"<br>"MM/DD/YYYY"<br>"DD/MES/YY"<br>"DD/MES/YYYY"<br>MON YYYY<br>q Q YYYY<br>ww WK YYYY |                             |
| date_baseline             | number                                                                                                    |                             |
| date_2digit_baseline      | number                                                                                                    |                             |
| time_format               | "HHMMSS"<br>"HHMM"<br>"MMSS"<br>"HH:MM:SS"<br>"HH:MM"<br>"MM:SS"<br>$"$ (H)H: (M)M: (S)S"<br>$"$ (H)H: (M)M"<br>$"$ (M)M:(S)S"<br>"HH.MM.SS"<br>"HH.MM"<br>"MM.SS"<br>$"$ (H)H. (M)M. (S)S"<br>$"$ $(H)$ $H.$ $(M)$ $M"$<br>$"$ (M)M.(S)S"                                                                                                    |                             |
| time_rollover             | tag                                                                                                    |                             |
| import_datetime_as_string | tag                                                                                                    |                             |
| decimal_places            | number                                                                                                    |                             |
| decimal_symbol            | Predeterminado<br>Period<br>Comma                                                                                                    |                             |
| angles_in_radians         | tag                                                                                                    |                             |
| use_max_set_size          | tag                                                                                                    |                             |
| max_set_size              | number                                                                                                    |                             |
| ruleset_evaluation        | Voting<br>FirstHit                                                                                                    |                             |

*Tabla 41. Propiedades de ruta (continuación)*.

| Nombre de la propiedad                         | Tipo de datos                                  | Descripción de la propiedad                                                                                                    |
|------------------------------------------------|------------------------------------------------|----------------------------------------------------------------------------------------------------|
| refresh_source_nodes                           | tag                                            | Se utiliza para actualizar los nodos<br>de origen de forma automática al<br>realizar la ejecución de la ruta.                                                                                                    |
| script                                         | cadena                                         |                                                                                                    |
| annotation                                     | cadena                                         |                                                                                                    |
| name                                           | cadena                                         | Nota: Esta propiedad es de sólo<br>lectura. Si desea cambiar el nombre<br>de una ruta, debe guardarla con un<br>nombre diferente.                                                                                                    |
| parameters                                     |                                                | Utilice esta propiedad para actualizar<br>los parámetros de ruta desde dentro<br>de un script autónomo.                                                                                                    |
| nodos                                          |                                                | Consulte la información detallada<br>que se muestra a continuación.                                                                                                    |
| codificación                                   | SystemDefault<br>"UTF-8"                       |                                                                                                    |
| stream_rewriting                               | booleano                                       |                                                                                                    |
| stream_rewriting_maximise_sql                  | booleano                                       |                                                                                                    |
| stream_rewriting_optimise_clem_<br>ejecución   | booleano                                       |                                                                                                    |
| stream_rewriting_optimise_syntax_<br>ejecución | booleano                                       |                                                                                                    |
| enable_parallelism                             | booleano                                       |                                                                                                    |
| sql_generation                                 | booleano                                       |                                                                                                    |
| database_caching                               | booleano                                       |                                                                                                    |
| sql_logging                                    | booleano                                       |                                                                                                    |
| sql_generation_logging                         | booleano                                       |                                                                                                    |
| sql_log_native                                 | booleano                                       |                                                                                                    |
| sql_log_prettyprint                            | booleano                                       |                                                                                                    |
| record_count_suppress_input                    | booleano                                       |                                                                                                    |
| record_count_feedback_interval                 | entero                                         |                                                                                                    |
| use_stream_auto_create_node_<br>valores        | booleano                                       | Si es true, se utilizan los valores<br>específicos de la ruta, de lo contrario,<br>se utilizan las preferencias de<br>usuario.                                                                                                    |
| create_model_applier_for_new_<br>modelos       | booleano                                       | Si es true, cuando un constructor de<br>modelos crea un modelo nuevo y no<br>tiene enlaces de actualización activos,<br>se añade un nuevo aplicador de<br>modelos.<br>Nota: Si utiliza IBM SPSS Modeler<br>Batch versión 15, debe añadir de<br>forma explícita el aplicador de<br>modelos dentro de su script. |
| create_model_applier_update_links              | createEnabled<br>createDisabled<br>doNotCreate | Define el tipo de enlace creado<br>cuando se añade automáticamente un<br>nodo aplicador de modelos.                                                                                                    |

*Tabla 41. Propiedades de ruta (continuación)*.

| Nombre de la propiedad           | Tipo de datos                                  | Descripción de la propiedad                                                                                                    |
|----------------------------------|------------------------------------------------|----------------------------------------------------------------------------------------------------|
| create_source_node_from_builders | booleano                                       | Si es true, cuando un constructor de<br>modelos crea un resultado de origen<br>nuevo y no tiene enlaces de<br>actualización activos, se añade un<br>nuevo nodo de origen. |
| create_source_node_update_links  | createEnabled<br>createDisabled<br>doNotCreate | Define el tipo de enlace creado<br>cuando se añade automáticamente un<br>nodo de origen.                                                                                  |
| has_coordinate_system            | booleano                                       | Si es verdadero, aplica un sistema de<br>coordenadas a la ruta completa.                                                                                                  |
| coordinate_system                | cadena                                         | El nombre del sistema de<br>coordenadas proyectadas<br>seleccionado.                                                                                                    |
| deployment area                  | ModelRefresh<br>Puntuación<br>Ninguno          | Selecciona cómo desea desplegar la<br>ruta. Si este valor está establecido en<br>Ninguno, no se utiliza ninguna otra<br>entrada de despliegue.                            |
| scoring terminal node id         | cadena                                         | Elija la rama de puntuación en la<br>ruta. Puede ser cualquier terminal de<br>la ruta.                                                                                    |
| scoring_node_id                  | cadena                                         | Elija el nugget de la rama de<br>puntuación.                                                                                                    |
| model_build_node_id              | cadena                                         | Elija el nodo de modelado de la ruta.                                                                                                    |

# **Capítulo 9. Propiedades de nodos de origen**

#### **Propiedades comunes de nodos de origen**

Las propiedades comunes a todos los nodos de origen se enumeran a continuación, con información sobre nodos específicos en los temas siguientes.

#### **Ejemplo 1**

```
varfilenode = modeler.script.stream().create("variablefile", "Var. File")
varfilenode.setPropertyValue("full filename", "$CLEO DEMOS/DRUG1n")
varfilenode.setKeyedPropertyValue("check", "Age", "None")
varfilenode.setKeyedPropertyValue("values", "Age", [1, 100])
varfilenode.setKeyedPropertyValue("type", "Age", "Range")
varfilenode.setKeyedPropertyValue("direction", "Age", "Input")
```
#### **Ejemplo 2**

Este script presupone que el archivo de datos especificado contiene un campo Region que representa una cadena de varias líneas.

from modeler.api import StorageType from modeler.api import MeasureType

```
# Cree un nodo Archivo de variables que lee el conjunto de datos que contiene
# el campo "Region"
varfilenode = modeler.script.stream().create("variablefile", "My Geo Data")
varfilenode.setPropertyValue("full_filename", "C:/mydata/mygeodata.csv")
varfilenode.setPropertyValue("treat square brackets as lists", True)
```

```
# Sustituya el tipo de almacenamiento para que sea una lista...
varfilenode.setKeyedPropertyValue("custom_storage_type", "Region", StorageType.LIST)
# ...y especifique el tipo de los valores de la lista y la profundidad de lista
varfilenode.setKeyedPropertyValue("custom list storage type", "Region", StorageType.INTEGER)
varfilenode.setKeyedPropertyValue("custom_list_depth", "Region", 2)
```

```
# Cambie ahora la medición para identificar el campo como un valor geoespacial...
varfilenode.setKeyedPropertyValue("measure_type", "Region", MeasureType.GEOSPATIAL)
# ...y, finalmente, especifique la información necesaria sobre el tipo
# específico de objeto geoespacial
varfilenode.setKeyedPropertyValue("geo_type", "Region", "MultiLineString")
varfilenode.setKeyedPropertyValue("geo_coordinates", "Region", "2D")
varfilenode.setKeyedPropertyValue("has coordinate system", "Region", True)
varfilenode.setKeyedPropertyValue("coordinate system", "Region",
 "ETRS_1989_EPSG_Arctic_zone_5-47")
```
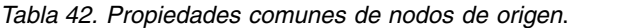

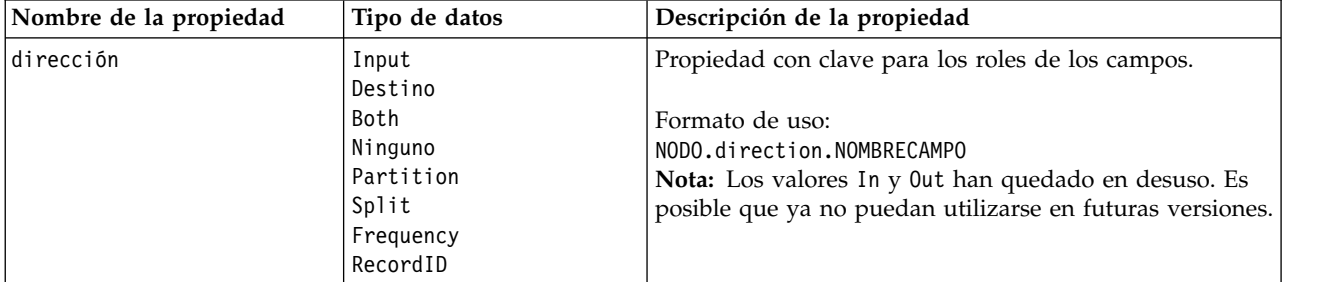

*Tabla 42. Propiedades comunes de nodos de origen (continuación)*.

| Nombre de la propiedad | Tipo de datos                                                                       | Descripción de la propiedad                                                                                                    |
|------------------------|-------------------------------------------------------------------------------------|----------------------------------------------------------------------------------------------------|
| type                   | Range<br>Flag<br>Set<br>Sin tipo<br>Discrete<br>Conjunto ordenado<br>Predeterminado | Tipo de campo. Si se establece esta propiedad como<br>Default, se borrará cualquier configuración del parámetro<br>values y si value_mode tiene el valor Specify, se<br>restablecerá a Read. Si value_mode se establece en Pass o<br>Read, la configuración de type no le afectará.<br>Formato de uso:<br>NODO.type.NOMBRECAMPO                                                                                                    |
| storage                | Desconocido<br>Cadena<br>Entero<br>Real<br>Hora<br>Fecha<br>Marca de tiempo         | Propiedad con clave de solamente lectura para el tipo de<br>almacenamiento de campos.<br>Formato de uso:<br>NODO.storage.NOMBRECAMPO                                                                                                    |
| check                  | Ninguno<br>Nullify<br>Coerce<br>Descartar<br>Warn<br>Abort                          | Propiedad con clave para la comprobación del rango y el<br>tipo de campo.<br>Formato de uso:<br>NODO.check.NOMBRECAMPO                                                                                                    |
| values                 | [value value]                                                                       | Para un campo continuo (rango), el primer valor es el<br>mínimo y el último valor es el máximo. Para campos<br>nominales (conjunto), especifique todos los valores. Para<br>los campos marca, el primer valor representa falso y el<br>último, verdadero. La configuración de esta propiedad<br>establece de forma automática la propiedad value_mode<br>en Specify. El almacenamiento se determina en función<br>del primer valor de la lista, por ejemplo, si el primer<br>valor es una cadena, el almacenamiento se establece en<br>Cadena.<br>Formato de uso: |
| value_mode             | Leer<br>Pasar<br>Leer+<br>Actual<br>Especifica                                      | NODO.values.NOMBRECAMPO<br>Determina la forma en que se han establecido los valores<br>para un campo en la siguiente lectura de datos.<br>Formato de uso:<br>NODO.value_mode.NOMBRECAMPO<br>Tenga en cuenta que no puede establecer esta propiedad<br>directamente en Specify. Para utilizar valores específicos,<br>establezca la propiedad values.                                                                                                    |
| default_value_mode     | Leer<br>Pasar                                                                       | Especifica el método predeterminado para configurar los<br>valores de todos los campos.<br>Formato de uso:<br>NODO.default_value_mode<br>Esta configuración puede anularse para determinados<br>campos mediante la propiedad value_mode.                                                                                                    |

*Tabla 42. Propiedades comunes de nodos de origen (continuación)*.

| Nombre de la propiedad | Tipo de datos  | Descripción de la propiedad                                                                                                    |
|------------------------|----------------|----------------------------------------------------------------------------------------------------|
| extend_values          | tag            | Se aplica cuando value_mode se establece en Read.<br>Establézcala en T para añadir nuevos valores de lectura<br>a los valores existentes del campo. Establézcala en F para<br>descartar los valores existentes y favorecer a los nuevos<br>valores de lectura. |
|                        |                | Formato de uso:<br>NODO.extend_values.NOMBRECAMPO                                                                                                    |
| value_labels           | cadena         | Se utiliza para especificar una etiqueta de valor. Tenga<br>en cuenta que estos valores se deben especificar primero.                                                                                                    |
| enable_missing         | tag            | Cuando está definida como T, activa el seguimiento de<br>los valores perdidos para el campo.                                                                                                    |
|                        |                | Formato de uso:<br>NODO.enable_missing.NOMBRECAMPO                                                                                                    |
| missing_values         | [value value ] | Especifica los valores de datos que denotan los datos<br>perdidos.                                                                                                    |
|                        |                | Formato de uso:<br>NODO.missing_values.NOMBRECAMPO                                                                                                    |
| range_missing          | tag            | Cuando esta propiedad se establece como T, especifica si<br>se define un rango de valores perdidos (en blanco) para<br>un campo.                                                                                                    |
|                        |                | Formato de uso:<br>NODO.range_missing.NOMBRECAMPO                                                                                                    |
| missing_lower          | cadena         | Si range_missing es verdadero, especifica el límite<br>inferior del rango de valores perdidos.                                                                                                    |
|                        |                | Formato de uso:<br>NODO.missing_lower.NOMBRECAMPO                                                                                                    |
| missing_upper          | cadena         | Si range missing es verdadero, especifica el límite<br>superior del rango de valores perdidos.                                                                                                    |
|                        |                | Formato de uso:<br>NODO.missing upper.NOMBRECAMPO                                                                                                    |
| null_missing           | tag            | Cuando esta propiedad se establece en T, los valores<br>nulos (valores no definidos que se muestran como<br>\$null\$ en el software) se consideran valores perdidos.                                                                                           |
|                        |                | Formato de uso:<br>NODO.null_missing.NOMBRECAMPO                                                                                                    |
| whitespace_missing     | tag            | Cuando esta propiedad está definida como T, los valores<br>que solamente contienen un espacio en blanco (espacios,<br>tabulaciones y líneas nuevas) se consideran valores<br>perdidos.                                                                         |
|                        |                | Formato de uso:<br>NODO.whitespace_missing.NOMBRECAMPO                                                                                                    |
| description            | cadena         | Se utiliza para especificar la descripción o etiqueta de un<br>campo.                                                                                                    |

*Tabla 42. Propiedades comunes de nodos de origen (continuación)*.

| Nombre de la propiedad | Tipo de datos                                                                                                    | Descripción de la propiedad                                                                                                    |
|------------------------|----------------------------------------------------------------------------------------------------|----------------------------------------------------------------------------------------------------|
| default_include        | tag                                                                                                    | Propiedad con clave para especificar si el<br>comportamiento predeterminado es para pasar o filtrar<br>los campos:<br>NODO.default_include                                                                                                    |
|                        |                                                                                                    | Ejemplo:<br>set minodo:filternode.default_include = false                                                                                                    |
| include                | tag                                                                                                    | Propiedad con clave que se utiliza para determinar si los<br>campos individuales se han incluido o se han filtrado:<br>NODO.include.NOMBRECAMPO.                                                                                                    |
| new name               | cadena                                                                                                    |                                                                                                    |
| measure_type           | Range /<br>MeasureType.RANGE<br>Discrete /<br>MeasureType.DISCRETE<br>Flag / MeasureType.FLAG<br>Set / MeasureType.SET<br>OrderedSet /<br>MeasureType.ORDERED_SET<br>Typeless /<br>MeasureType.TYPELESS<br>Collection /<br>MeasureType.COLLECTION<br>Geospatial /<br>MeasureType.GEOSPATIAL | Esta propiedad con clave es similar a type en cuanto a<br>que puede utilizarse para definir la medición asociada al<br>campo. La diferencia es que, en los scripts Python, la<br>función de establecimiento puede pasar también uno de<br>los valores MeasureType, mientras que la función de<br>obtención siempre devolverá los valores MeasureType. |
| collection_measure     | Range /<br>MeasureType.RANGE<br>Flag / MeasureType.FLAG<br>Set / MeasureType.SET<br>OrderedSet /<br>MeasureType.ORDERED_SET<br>Typeless /<br>MeasureType.TYPELESS                                                                                                    | Para campos de recopilación (listas con profundidad 0),<br>esta propiedad con clave define el tipo de medición<br>asociado con los valores subyacentes.                                                                                                    |
| geo_type               | Point<br>Multipunto<br>Cadena lineal<br>Cadena multilínea<br>Polígono<br>Multipolígono                                                                                                    | En campos geoespaciales, esta propiedad con clave<br>define el tipo del objeto geoespacial representado por<br>este campo. Debería ser coherente con la profundidad de<br>lista de los valores.                                                                                                    |
| has coordinate system  | booleano                                                                                                    | En campos geoespaciales, esta propiedad define si este<br>campo tiene un sistema de coordenadas                                                                                                    |
| coordinate_system      | cadena                                                                                                    | En campos geoespaciales, esta propiedad con clave<br>define el sistema de coordenadas para este campo.                                                                                                    |

| Nombre de la propiedad   | Tipo de datos                                                                                                    | Descripción de la propiedad                                                                                                    |
|--------------------------|----------------------------------------------------------------------------------------------------|----------------------------------------------------------------------------------------------------|
| custom storage type      | Unknown /<br>MeasureType.UNKNOWN<br>String /<br>MeasureType.STRING<br>Integer /<br>MeasureType.INTEGER<br>Real / MeasureType.REAL<br>Time / MeasureType.TIME<br>Date / MeasureType.DATE<br>Timestamp /<br>MeasureType.TIMESTAMP<br>List / MeasureType.LIST | Esta propiedad con clave es similar a custom storage en<br>cuanto a que puede utilizarse para definir el<br>almacenamiento de alteración temporal para el campo.<br>La diferencia es que, en los scripts Python, la función de<br>establecimiento puede pasar también uno de los valores<br>StorageType, mientras que la función de obtención<br>siempre devolverá los valores StorageType. |
| custom list storage type | String /<br>MeasureType.STRING<br>Integer /<br>MeasureType.INTEGER<br>Real / MeasureType.REAL<br>Time / MeasureType.TIME<br>Date / MeasureType.DATE<br>Timestamp /<br>MeasureType.TIMESTAMP                                                                | Para campos de lista, esta propiedad con clave especifica<br>el tipo de almacenamiento de los valores subyacentes.                                                                                                    |
| custom list depth        | entero                                                                                                    | Para campos de lista, esta propiedad con clave especifica<br>la profundidad del campo.                                                                                                    |
| max list length          | entero                                                                                                    | Solo está disponible para datos con un nivel de medición<br>de Geoespacial o Colección. Establezca la longitud máxima<br>de la lista especificando el número de elementos que<br>puede contener la lista.                                                                                                    |
| max string length        | entero                                                                                                    | Solo está disponible para datos sin tipos y se utiliza al<br>generar SQL para crear una tabla. Entre el valor de la<br>serie más larga en los datos; esto genera una columna en<br>la tabla que es lo suficientemente grande para contener<br>la serie.                                                                                                    |

*Tabla 42. Propiedades comunes de nodos de origen (continuación)*.

# **Propiedades de asimport**

El origen de Analytic Server permite ejecutar una ruta en un sistema de archivos distribuido de Hadoop (HDFS en sus siglas inglesas).

#### **Ejemplo**

node.setPropertyValue("use\_default\_as", False) node.setPropertyValue("connection", ["false","9.119.141.141","9080","analyticserver","ibm","admin","admin","false","","","",""])

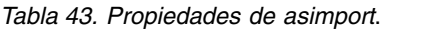

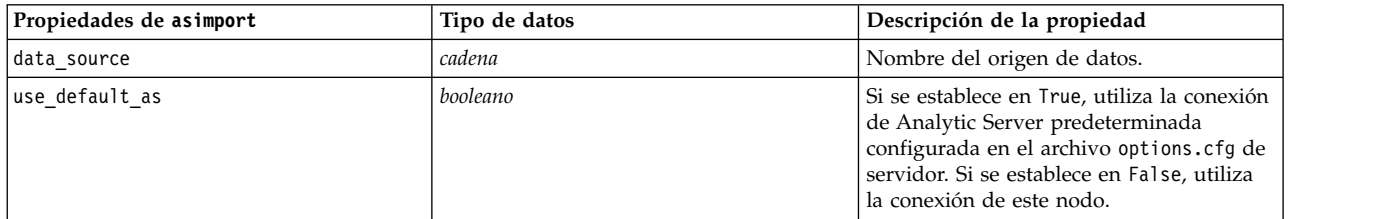

*Tabla 43. Propiedades de asimport (continuación)*.

| Propiedades de asimport | Tipo de datos                                                                                                    | Descripción de la propiedad                                                                                                    |
|-------------------------|----------------------------------------------------------------------------------------------------|----------------------------------------------------------------------------------------------------|
| connection              | ["string","string","string",<br>"string","string","string","string",<br>"string","string","string", "string"<br>,"string"] | Una propiedad de la lista que contiene los<br>detalles de conexión de Analytic Server. El<br>formato es: ["is secure connect",<br>"server url", "server port",<br>"context root", "consumer",<br>"user_name", "password",<br>"use-kerberos-auth",<br>"kerberos-krb5-config-file-path",<br>"kerberos-jaas-config-file-path",<br>"kerberos-krb5-service-principal-<br>name", "enable-kerberos-debug"] Donde:<br>is secure connect: indica si se utiliza la<br>conexión segura y es true o false.<br>use-kerberos-auth: indica si se utiliza<br>autenticación Kerberos y es true o false.<br>enable-kerberos-debug: indica si se<br>utiliza el modo de depuración de la<br>autenticación Kerberos y es true o false. |

# **Propiedades del nodo cognosimport**

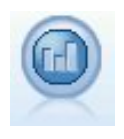

El nodo de origen de IBM Cognos importa datos desde las bases de datos de Cognos Analytics.

Ejemplo

```
node = stream.create("cognosimport", "My node")
node.setPropertyValue("cognos_connection", ["http://mycogsrv1:9300/p2pd/servlet/dispatch",
True, "", "", ""])
node.setPropertyValue("cognos_package_name", "/Public Folders/GOSALES")
node.setPropertyValue("cognos_items", ["[GreatOutdoors].[BRANCH].[BRANCH_CODE]",
"[GreatOutdoors]
.[BRANCH].[COUNTRY_CODE]"])
```
*Tabla 44. propiedades del nodo cognosimport*.

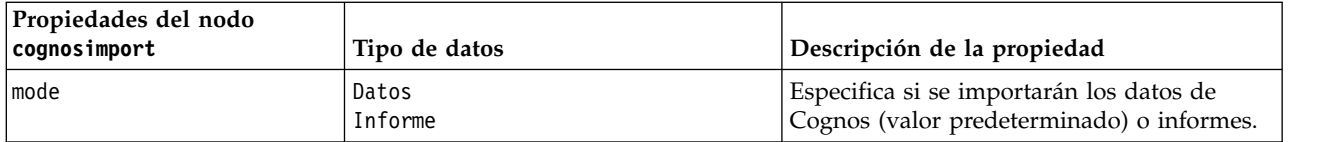

| Propiedades del nodo |                                                 |                                                                                                    |
|----------------------|-------------------------------------------------|----------------------------------------------------------------------------------------------------|
| cognosimport         | Tipo de datos                                   | Descripción de la propiedad                                                                                                    |
| cognos_connection    | ["string",flag,"string",<br>"string", "string"] | Una propiedad de la lista que contiene los<br>detalles de conexión para el servidor de<br>Cognos. El formato es:<br>["Cognos_server_URL", login_mode,<br>"namespace", "username", "password"]                                                                                                    |
|                      |                                                 | donde:<br>Cognos server URL es la URL del servidor<br>de Cognos que contiene el origen.<br>login_mode indica si se utiliza el inicio de<br>sesión anónimo, y es true o false; si se<br>establece en true, los campos siguientes<br>deben establecerse en "".<br>namespace especifica el proveedor de<br>autenticación de seguridad utilizado para<br>registrarse en el servidor.<br>username y password son los utilizados para<br>registrarse en el servidor de Cognos. |
|                      |                                                 | En lugar de login mode, también hay<br>disponibles las modalidades siguientes:<br>• anonymousMode. Por ejemplo:<br>['Cognos_server_url', 'anonymousMode',<br>"namespace", "username", "password"]<br>• credentialMode. Por ejemplo:<br>['Cognos_server_url',<br>'credentialMode', "namespace",<br>"username", "password"]<br>• storedCredentialMode. Por ejemplo:<br>['Cognos_server_url',<br>'storedCredentialMode',                                                    |
|                      |                                                 | "stored_credential_name"]<br>Donde stored_credential_name es el<br>nombre de una credencial de Cognos del<br>repositorio.                                                                                                    |
| cognos_package_name  | cadena                                          | La ruta y el nombre del paquete de Cognos<br>desde el que está importando objetos de<br>datos, por ejemplo:<br>/Public Folders/GOSALES<br>Nota: solo es válida la barra diagonal.                                                                                                    |
| cognos_items         | ["campo","campo", ,"campo"]                     | El nombre de uno o más objetos de datos<br>que van a importarse. El formato de campo<br>es [espacio de nombre].[asunto de<br>consulta].[elemento de consulta]                                                                                                    |
| cognos filters       | campo                                           | El nombre de uno o más filtros que van a<br>aplicarse antes de importar datos.                                                                                                    |

*Tabla 44. propiedades del nodo cognosimport (continuación)*.

*Tabla 44. propiedades del nodo cognosimport (continuación)*.

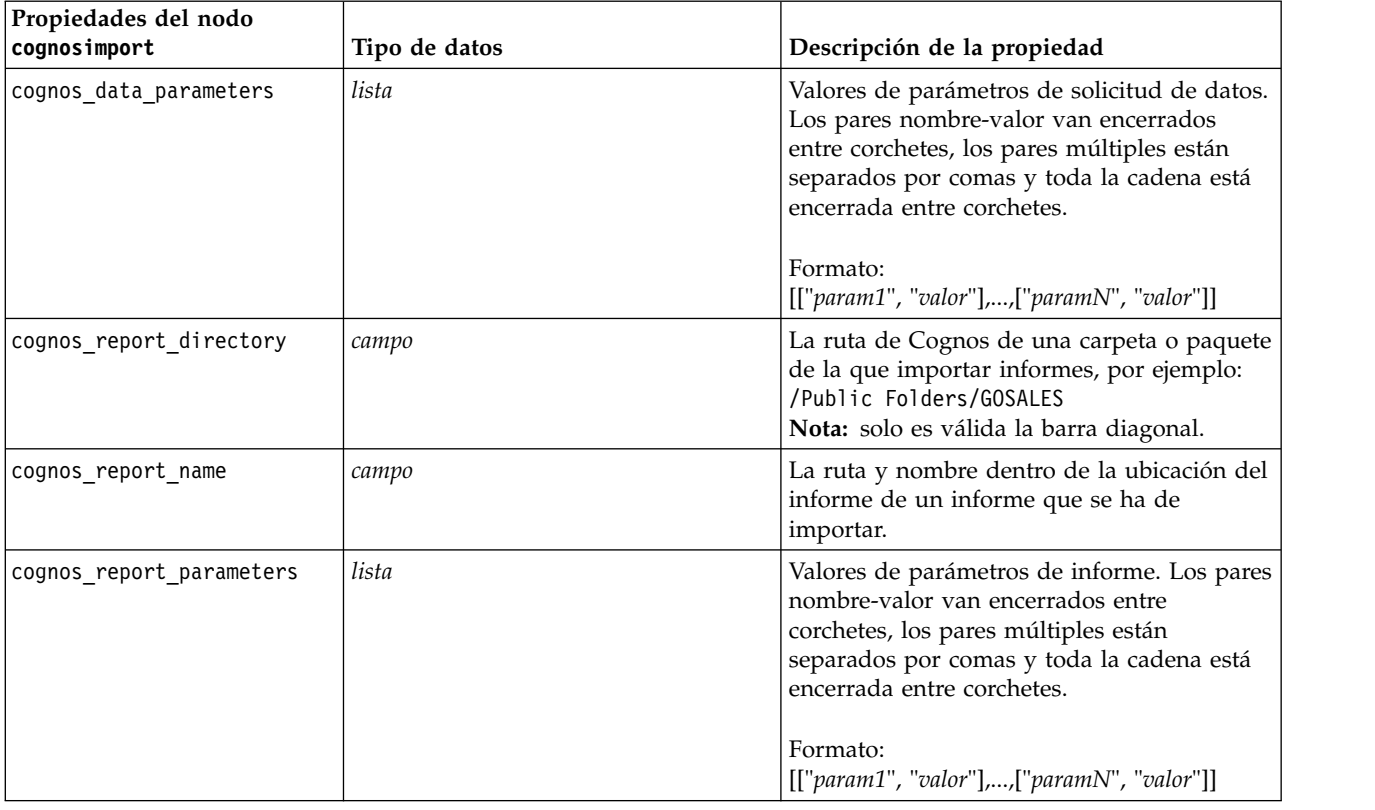

#### **propiedades de databasenode**

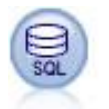

El nodo Base de datos se puede utilizar para importar datos desde otros paquetes mediante ODBC (del inglés, Open Database Connectivity), incluidos Microsoft SQL Server, DB2, Oracle, etc.

```
Ejemplo
import modeler.api
stream = modeler.script.stream()
nnode = stream.create("database", "My node")
node.setPropertyValue("mode", "Table")
node.setPropertyValue("query", "SELECT * FROM drug1n")
node.setPropertyValue("datasource", "Drug1n_db")
node.setPropertyValue("username", "spss")
node.setPropertyValue("password", "spss")
node.setPropertyValue("tablename", ".Drug1n")
```
*Tabla 45. propiedades de databasenode*.

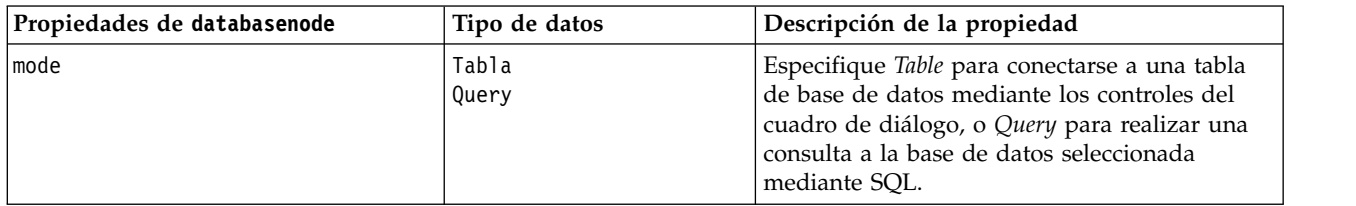

*Tabla 45. propiedades de databasenode (continuación)*.

| Propiedades de databasenode | Tipo de datos                    | Descripción de la propiedad                                                                                                    |
|-----------------------------|----------------------------------|----------------------------------------------------------------------------------------------------|
| datasource                  | cadena                           | Nombre de la base de datos (consulte la<br>siguiente nota).                                                                                                    |
| nombre de usuario           | cadena                           | Detalles de conexión de la base de datos<br>(consulte la siguiente nota).                                                                                                    |
| contraseña                  | cadena                           |                                                                                                    |
| credencial                  | cadena                           | Nombre de la credencial almacenada en IBM<br>SPSS Collaboration and Deployment Services.<br>Se puede utilizar en lugar de las propiedades<br>username y password. El nombre de usuario y<br>la contraseña de la credencial deben coincidir<br>con el nombre de usuario y la contraseña<br>necesarios para acceder a la base de datos |
| use credential              |                                  | Se establece en True o False.                                                                                                    |
| epassword                   | cadena                           | Especifica una contraseña codificada como una<br>alternativa a codificar una contraseña en un<br>script.<br>Consulte el tema "Generación de una<br>contraseña codificada" en la página 52 para<br>obtener más información. Esta propiedad es de<br>sólo lectura durante la ejecución.                                                |
| tablename                   | cadena                           | Nombre de la tabla a la que se desea tener<br>acceso.                                                                                                    |
| strip_spaces                | Ninguno<br>Left<br>Right<br>Both | Opciones para descartar los espacios iniciales y<br>finales en las cadenas.                                                                                                    |
| use quotes                  | AsNeeded<br>Always<br>Nunca      | Especifica si los nombres de columna y tabla<br>aparecen entre comillas cuando las consultas se<br>envían a la base de datos (en el caso, por<br>ejemplo, de que contengan espacios o signos<br>de puntuación).                                                                                                    |
| consulta                    | cadena                           | Especifica el código SQL para la consulta que<br>desea enviar.                                                                                                    |

**Nota:** Si el nombre de la base de datos (en la propiedad datasource) contiene uno o más espacios, puntos (llamados también "punto y aparte") o subrayados, puede utilizar el formato de "barra inclinada invertida y comillas dobles" para tratarlo como una cadena. Por ejemplo: "{\"db2v9.7.6\_linux\"}" o: "{\"TDATA 131\"}". Además, encierre siempre los valores de cadena de datasource entre dobles comillas y llaves, como en el ejemplo siguiente: "{\"SQL Server\",spssuser,abcd1234,false}".

**Nota:** Si el nombre de la base de datos (en la propiedad datasource) contiene espacios, entonces en vez de las propiedades individuales para datasource, username y password, utilice un único origen de datos en el siguiente formato:

*Tabla 46. Propiedades de databasenode - específicas de datasource*.

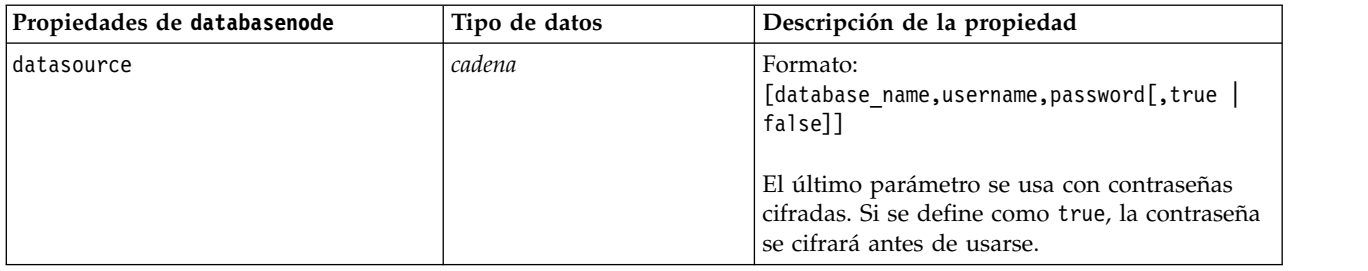

Utilice este formato también si está cambiando el origen de datos, sin embargo, si tan sólo desea cambiar el nombre de usuario o contraseña, puede usar las propiedades username o password.

### **Propiedades de datacollectionimportnode**

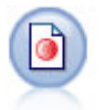

El nodo Importación de datos de Data Collection importa datos de encuesta basándose en el modelo de datos de Data Collection utilizado por productos de investigación de mercado. Se debe instalar la biblioteca de datos de Data Collection para utilizar este nodo.

#### Ejemplo

```
node = stream.create("datacollectionimport", "My node")
node.setPropertyValue("metadata_name", "mrQvDsc")
node.setPropertyValue("metadata_file", "C:/Program Files/IBM/SPSS/DataCollection/DDL/Data/
Quanvert/Museum/museum.pkd")
node.setPropertyValue("casedata_name", "mrQvDsc")
node.setPropertyValue("casedata source type", "File")
node.setPropertyValue("casedata_file", "C:/Program Files/IBM/SPSS/DataCollection/DDL/Data/
Quanvert/Museum/museum.pkd")
node.setPropertyValue("import_system_variables", "Common")
node.setPropertyValue("import_multi_response", "MultipleFlags")
```
*Tabla 47. propiedades de datacollectionimportnode*.

| propiedades de<br>datacollectionimportnode | Tipo de datos | Descripción de la propiedad                                                                                                    |
|--------------------------------------------|---------------|----------------------------------------------------------------------------------------------------|
| metadata name                              | cadena        | El nombre del MDSC. El valor especial<br>DimensionsMDD indica que se debería utilizar el<br>documento de metadatos de Data Collection<br>estándar. Otro posibles valores podrían ser:<br>mrADODsc<br>mrI2dDsc<br>mrLogDsc<br>mrQdiDrsDsc<br>mrQvDsc<br>mrSampleReportingMDSC<br>mrSavDsc<br>mrSCDsc<br>mrScriptMDSC<br>El valor especial none indica que no existe<br>ningún MDSC. |
| metadata file                              | cadena        | Nombre del archivo en el que se almacenan<br>los metadatos.                                                                                                    |

*Tabla 47. propiedades de datacollectionimportnode (continuación)*.

| propiedades de<br>datacollectionimportnode | Tipo de datos                                      | Descripción de la propiedad                                                                                                    |
|--------------------------------------------|----------------------------------------------------|----------------------------------------------------------------------------------------------------|
| casedata_name                              | cadena                                             | El nombre del CDSC. Entre los posibles<br>valores se encuentran:<br>mrADODsc<br>mrI2dDsc<br>mrLogDsc<br>mrPunchDSC<br>mrQdiDrsDsc<br>mrQvDsc<br>mrRdbDsc2<br>mrSavDsc<br>mrScDSC<br>mrXmlDsc<br>El valor especial none indica que no existe<br>ningún CDSC. |
| casedata_source_type                       | Desconocido<br>File<br>Folder<br>UDL<br><b>DSN</b> | Indica el tipo de origen del CDSC.                                                                                                    |
| casedata_file                              | cadena                                             | Cuando casedata source type es File,<br>especifica el archivo que contiene los datos de<br>casos.                                                                                                    |
| casedata_folder                            | cadena                                             | Cuando casedata_source_type es Folder,<br>especifica la carpeta que contiene los datos de<br>casos.                                                                                                    |
| casedata_udl_string                        | cadena                                             | Cuando casedata_source_type es UDL,<br>especifica la cadena de conexión OLD-DB del<br>origen de datos que contiene los datos de<br>casos.                                                                                                    |
| casedata_dsn_string                        | cadena                                             | Cuando casedata_source_type es DSN,<br>especifica la cadena de conexión ODBC del<br>origen de datos.                                                                                                    |
| casedata project                           | cadena                                             | Al leer datos de casos de una base de datos de<br>Data Collection, puede escribir el nombre del<br>proyecto. Para el resto de tipos de datos de<br>casos, esta configuración se deberá dejar en<br>blanco.                                                  |
| version import mode                        | Todos<br>Latest<br>Especifica                      | Define el modo en que deben tratarse las<br>versiones.                                                                                                    |
| specific_version                           | cadena                                             | Cuando version_import_mode es Specify, define<br>la versión de los datos de casos que se van a<br>importar.                                                                                                    |
| use language                               | cadena                                             | Determina si deben usarse las etiquetas de un<br>idioma concreto.                                                                                                    |
| language                                   | cadena                                             | Si use_language es verdadero, define el código<br>de idioma que se va a usar en la importación.<br>Este código de idioma debe incluirse entre<br>aquellos disponibles en los datos de casos.                                                                |

*Tabla 47. propiedades de datacollectionimportnode (continuación)*.

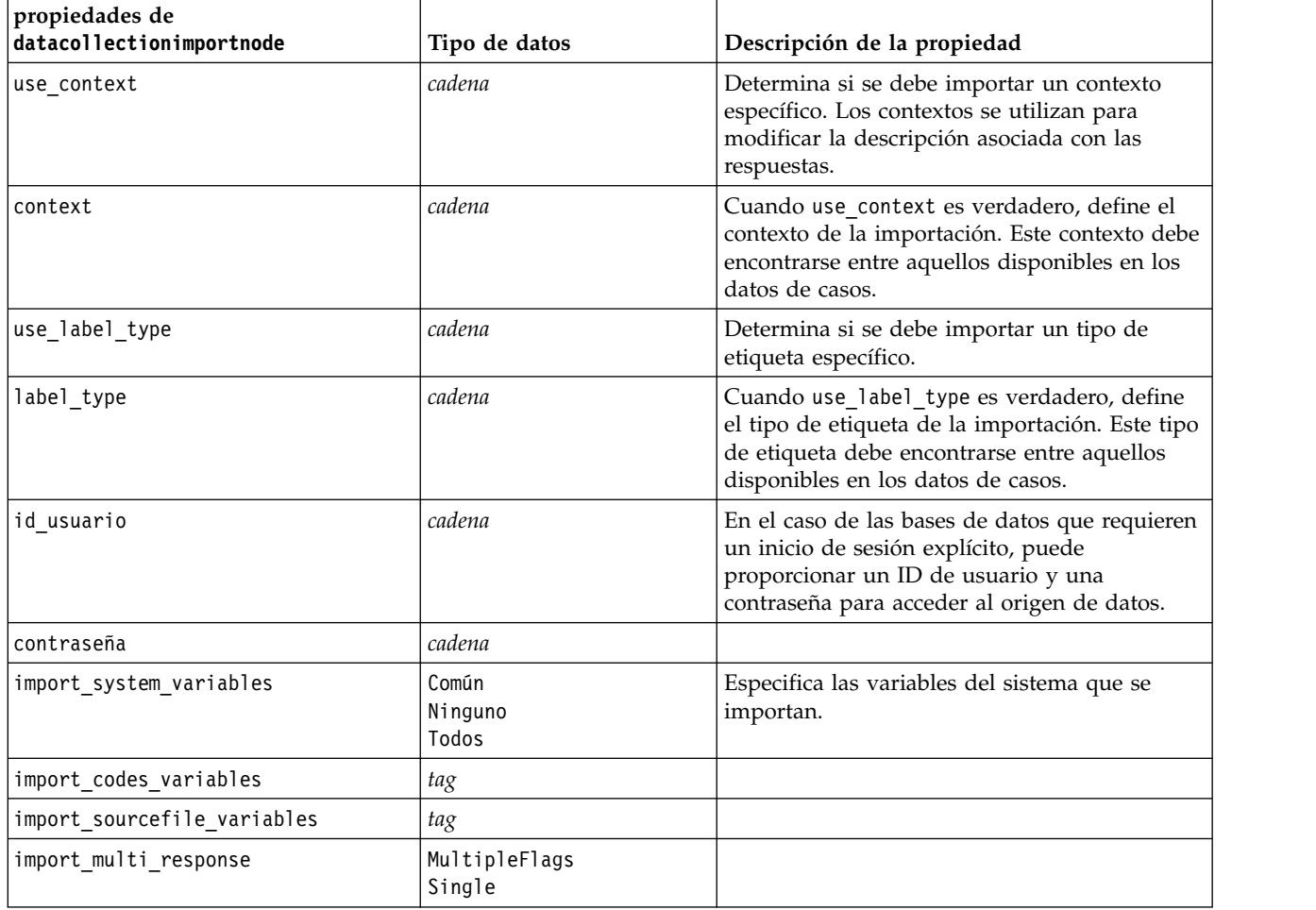

### **Propiedades de excelimportnode**

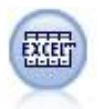

El nodo de importación Excel importa datos de Microsoft Excel en formato de archivo .xlsx. No es necesario un origen de datos ODBC.

Ejemplos

```
#Para usar un rango con nombre:
node = stream.create("excelimport", "My node")
node.setPropertyValue("excel_file_type", "Excel2007")
node.setPropertyValue("full_filename", "C:/drug.xlsx")
node.setPropertyValue("use named range", True)
node.setPropertyValue("named_range", "DRUG")
node.setPropertyValue("read_field_names", True)
#Para usar un rango explícito:
node = stream.create("excelimport", "My node")
node.setPropertyValue("excel_file_type", "Excel2007")
node.setPropertyValue("full_filename", "C:/drug.xlsx")
```
node.setPropertyValue("worksheet\_mode", "Name")

node.setPropertyValue("worksheet\_name", "Drug") node.setPropertyValue("explicit\_range\_start", "A1") node.setPropertyValue("explicit\_range\_end", "F300")

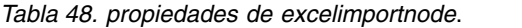

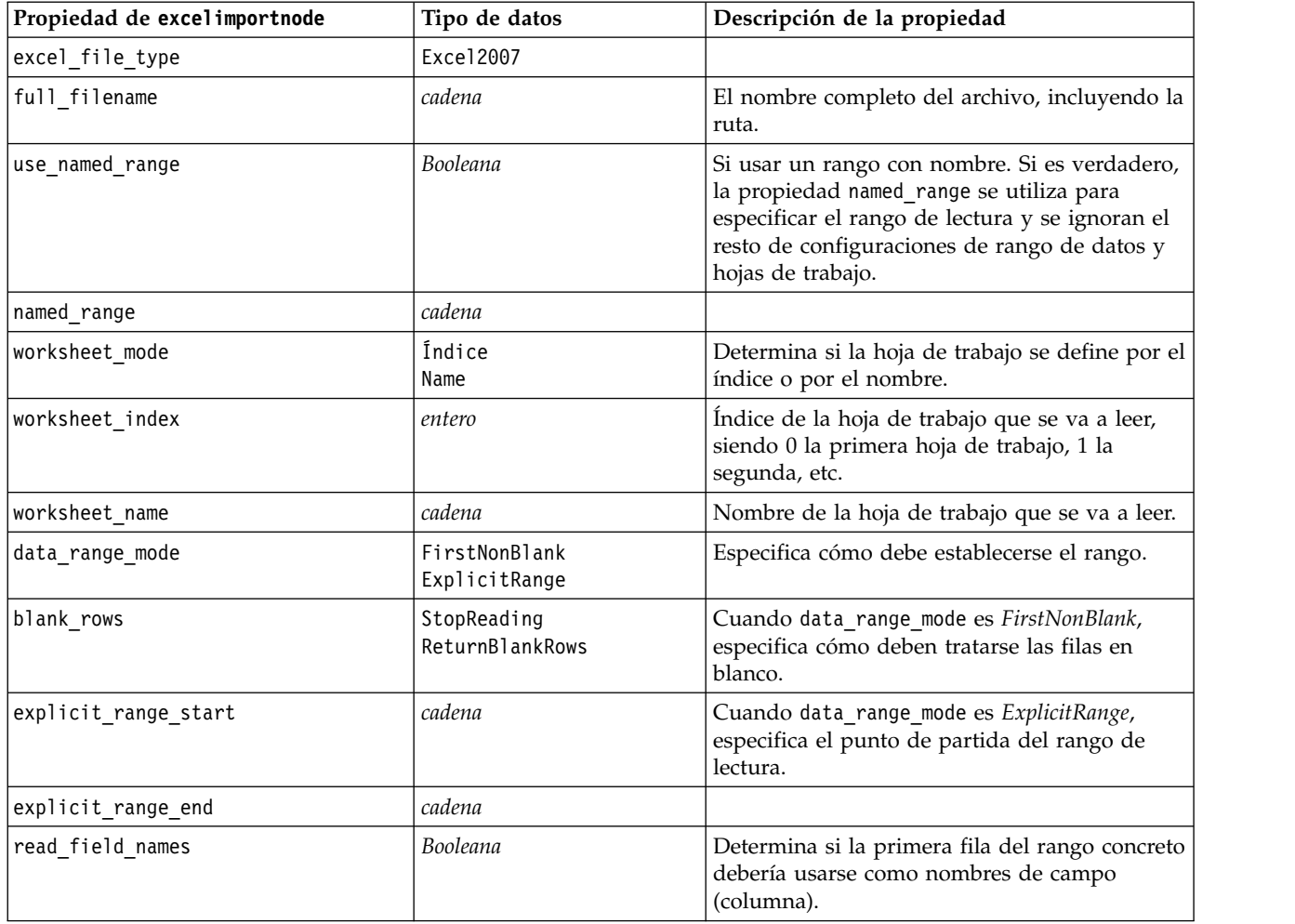

### **Propiedades de extensionimportnode**

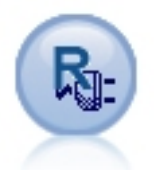

Con el nodo de importación de extensión, puede ejecutar scripts R o Python para Spark para importar datos.

#### **Ejemplo de Python para Spark**

```
##### Ejemplo de script de Python para Spark
import modeler.api
stream = modeler.script.stream()
node = stream.create("extension_importer", "extension_importer")
node.setPropertyValue("syntax_type", "Python")
```
python\_script = """

```
import spss.pyspark
from pyspark.sql.types import *
cxt = spss.pyspark.runtime.getContext()
schema = StructType([StructField('id', LongType(), nullable=False), \
\overline{StructField('age', LongType(), nullable=True), \ \ }StructField('Sex', StringType(), nullable=True), \
StructField('BP', StringType(), nullable=True), \
StructField('Cholesterol', StringType(), nullable=True), \
StructField('K', DoubleType(), nullable=True), \
StructField('Na', DoubleType(), nullable=True), \
StructField('Drug', StringType(), nullable=True)])
if cxt.isComputeDataModelOnly():
cxt.setSparkOutputSchema(_schema)
else:
df = cxt.getSparkInputData()
 if df is None:
  drugList=[(1,23,'F','HIGH','HIGH',0.792535,0.031258,'drugY'), \
(2,47,'M','LOW','HIGH',0.739309,0.056468,'drugC'),\
              (3,47,'M','LOW','HIGH',0.697269,0.068944,'drugC'),\
              (4,28,'F','NORMAL','HIGH',0.563682,0.072289,'drugX'),\
              (5,61,'F','LOW','HIGH',0.559294,0.030998,'drugY'),\
              (6,22,'F','NORMAL','HIGH',0.676901,0.078647,'drugX'),\
              (7,49,'F','NORMAL','HIGH',0.789637,0.048518,'drugY'),\
              (8,41, 'M', 'LOW', 'HIGH', 0.766635, 0.069461, 'drugC'),\n(9,60,'M','NORMAL','HIGH',0.777205,0.05123,'drugY'),\
              (10,43,'M','LOW','NORMAL',0.526102,0.027164,'drugY')]
  sqlcxt = cxt.getSparkSQLContext()
 rdd = cxt.getSparkContext().parallelize(drugList)
 print 'pyspark read data count = '+str(rdd.count())
 df = sqlcxt.createDataFrame(rdd, _schema)
 cxt.setSparkOutputData(df)
```

```
"""
```
node.setPropertyValue("python\_syntax", python\_script)

#### **Ejemplo de R**

#### Ejemplo de script de R

```
node.setPropertyValue("syntax_type", "R")
R_script = """# 'JSON Import' Node v1.0 for IBM SPSS Modeler
# Paquete 'RJSONIO' creado por Duncan Temple Lang - http://cran.r-project.org/web/packages/RJSONIO
# Paquete 'plyr' creado por Hadley Wickham http://cran.r-project.org/web/packages/plyr
# Desarrollador de nodo: Danil Savine - IBM Extreme Blue 2014
# Descripción: Este nodo le permite importar a SPSS datos de una tabla de un JSON.
# Instalar función para paquetes
packages \leq function(x){
  x <- as.character(match.call()[[2]])
  if (!require(x,character.only=TRUE)){
    install.packages(pkgs=x,repos="http://cran.r-project.org")
    require(x,character.only=TRUE)
 }
}
# paquetes
packages(RJSONIO)
packages(plyr)
### Esta función se utiliza para generar automáticamente el dataModel
getMetaData <- function (data) {
  if (dim(data)[1]<=0) {
    print("Warning : modelerData has no line, all fieldStorage fields set to strings")
    getStorage <- function(x){return("string")}
```

```
} else {
    getStorage \leq function(x) {
     res <- NULL
      #si x es un factor, typeof devolverá un entero para que tratemos el caso en el lado
     if(is.factor(x)) {
       res <- "string"
     } else {
       res <- switch(typeof(unlist(x)),
                     integer = "integer",
                     double = "real",
                     character = "string",
                     "string")
      }
     return (res)
    }
 }
 col = vector("list", dim(data)[2])
  for (i in 1:dim(data)[2]) {
    col[[i]] <- c(fieldName=names(data[i]),
                 fieldLabel="",
                 fieldStorage=getStorage(data[i]),
                  fieldMeasure="",
                  fieldFormat="",
                 fieldRole="")
  }
 mdm<-do.call(cbind,col)
 mdm<-data.frame(mdm)
 return(mdm)
}
# De JSON a una lista
txt <- readLines('C:/test.json')
formatedtxt <- paste(txt, collapse = '')
json.list <- fromJSON(formatedtxt)
  # Aplicar ruta a json.list
  if(strsplit(x='true', split='
    ' ,fixed=TRUE)[[1]][1]) {
   path.list <- unlist(strsplit(x='id_array', split=','))
    i = 1while(i<length(path.list)+1){
      if(is.null(getElement(json.list, path.list[i]))){
         json.list <- json.list[[1]]
     }else{
     json.list <- getElement(json.list, path.list[i])
     i \le -i+1}
    }
 }
# De lista a marco de datos a través de json no listado
i \leq -1filled <- data.frame()
while(i < length(json.list)+ 1){
 unlisted.json <- unlist(json.list[[i]])
 to.fill <- data.frame(t(as.data.frame(unlisted.json, row.names = names(unlisted.json))),
  stringsAsFactors=FALSE)
  filled <- rbind.fill(filled,to.fill)
 i \le -1 + i}
# Exportar a datos de SPSS Modeler
modelerData <- filled
print(modelerData)
modelerDataModel <- getMetaData(modelerData)
print(modelerDataModel)
```
node.setPropertyValue("r\_syntax", R\_script)

*Tabla 49. Propiedades de extensionimportnode*

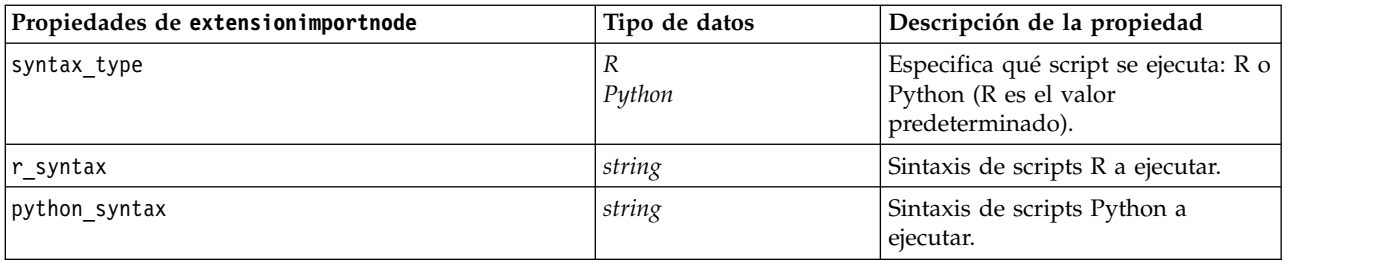

### **Propiedades de fixedfilenode**

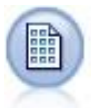

El nodo Archivo fijo importa datos desde archivos de texto de campo fijo; esto es, archivos cuyos campos no están delimitados pero empiezan en la misma posición y tienen una longitud fija. Los datos heredados o generados por la máquina se suelen almacenar en formato de campo fijo.

Ejemplo

```
node = stream.create("fixedfile", "My node")
node.setPropertyValue("full_filename", "$CLEO_DEMOS/DRUG1n")
node.setPropertyValue("record_len", 32)
node.setPropertyValue("skip_header", 1)
node.setPropertyValue("fields", [["Age", 1, 3], ["Sex", 5, 7], ["BP", 9, 10], ["Cholesterol",
 12, 22], ["Na", 24, 25], ["K", 27, 27], ["Drug", 29, 32]])
node.setPropertyValue("decimal_symbol", "Period")
node.setPropertyValue("lines_to_scan", 30)
```
*Tabla 50. propiedades de fixedfilenode*.

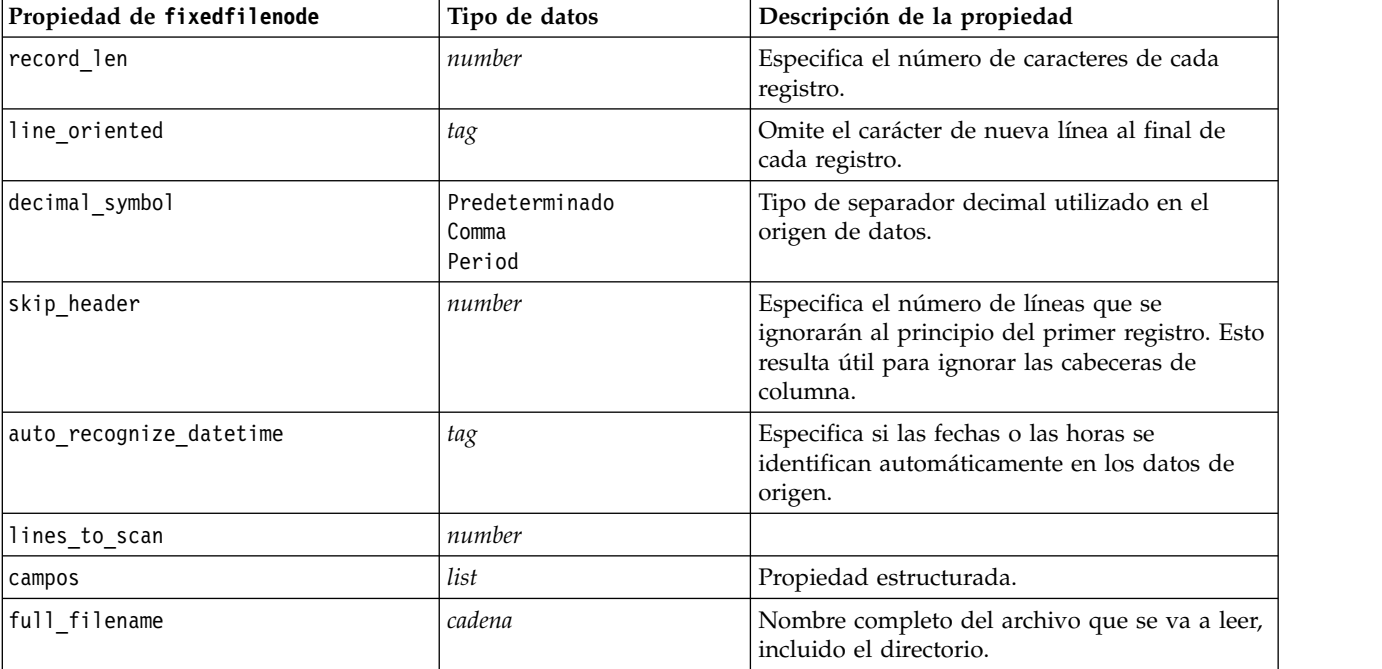

 $^{\mathrm{m}}$  ""

*Tabla 50. propiedades de fixedfilenode (continuación)*.

| Propiedad de fixedfilenode | Tipo de datos                                                                                                    | Descripción de la propiedad                                                                                                    |
|----------------------------|----------------------------------------------------------------------------------------------------|----------------------------------------------------------------------------------------------------|
| strip_spaces               | Ninguno<br>Left<br>Right<br>Both                                                                                                    | Descarta los espacios iniciales y finales en las<br>cadenas de importación.                                                                                                    |
| invalid_char_mode          | Descartar<br>Replace                                                                                                    | Elimina los caracteres no válidos (nulo, 0 o<br>cualquier carácter que no exista en la<br>codificación actual) de la entrada de datos o<br>sustituye los caracteres no válidos con el<br>símbolo especificado de un carácter. |
| invalid_char_replacement   | cadena                                                                                                    |                                                                                                    |
| use_custom_values          | tag                                                                                                    |                                                                                                    |
| custom_storage             | Desconocido<br>Cadena<br>Entero<br>Real<br>Hora<br>Fecha<br>Marca de tiempo                                                                                                    |                                                                                                    |
| custom_date_format         | "DDMMYY"<br>"MMDDYY"<br>"YYMMDD"<br>"YYMMDD"<br>"YYYYDDD"<br>DAY<br><b>MONTH</b><br>"DD-MM-YY"<br>"DD-MM-YYYY"<br>"MM-DD-YY"<br>"MM-DD-YYYY"<br>"DD-MES-YY"<br>"DD-MES-YYYY"<br>"YYYY-MM-DD"<br>"DD.MM.YY"<br>"DD.MM.YYYY"<br>"MM.DD.YY"<br>"MM.DD.YYYY"<br>"DD.MES.YY"<br>"DD.MES.YYYY"<br>"DD/MM/YY"<br>"DD/MM/YYYY"<br>"MM/DD/YY"<br>"MM/DD/YYYY"<br>"DD/MES/YY"<br>"DD/MES/YYYY"<br>MON YYYY<br>q Q YYYY<br>ww WK YYYY | Aplicable solamente si ha especificado un<br>almacenamiento personalizado.                                                                                                    |

*Tabla 50. propiedades de fixedfilenode (continuación)*.

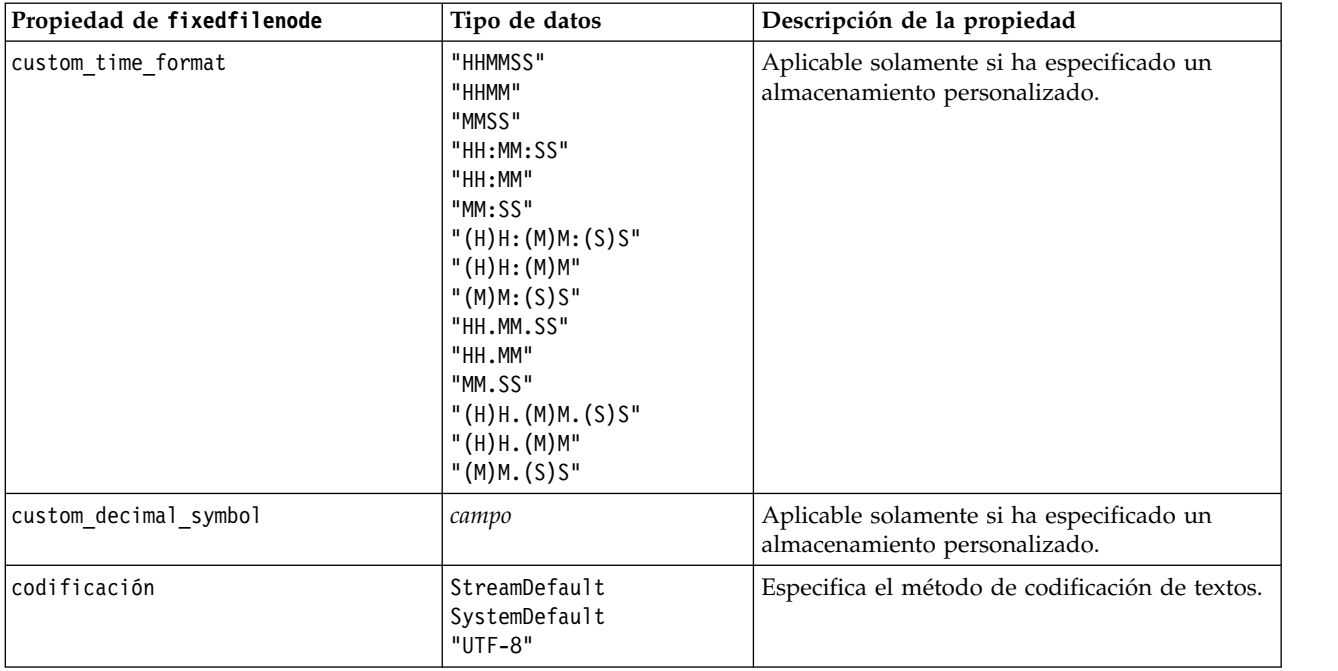

# **Propiedades del nodo gsdata\_import**

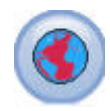

Utilice el nodo de origen Geospacial para llevar datos de mapa o espaciales en su sesión de minería de datos.

*Tabla 51. propiedades del nodo gsdata\_import*

| Propiedades del nodo gsdata import | Tipo de datos | Descripción de la propiedad                                                                                              |
|------------------------------------|---------------|----------------------------------------------------------------------------------------------------|
| full filename                      | cadena        | Entre la vía de acceso del archivo .shp que desea<br>cargar.                                                             |
| map service URL                    | cadena        | Escriba el URL de servicio de mapas al que<br>conectarse.                                                                |
| map name                           | cadena        | Sólo si se utiliza map_service_URL; esto contiene la<br>estructura de carpeta de nivel superior del servicio<br>de mapa. |

## **Propiedades de sasimportnode**

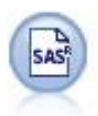

El nodo importar SAS importa datos SAS a IBM SPSS Modeler.

Ejemplo

```
node = stream.create("sasimport", "My node")
node.setPropertyValue("format", "Windows")
node.setPropertyValue("full_filename", "C:/data/retail.sas7bdat")
node.setPropertyValue("member_name", "Test")
node.setPropertyValue("read_formats", False)
node.setPropertyValue("full_format_filename", "Test")
node.setPropertyValue("import_names", True)
```
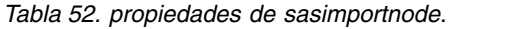

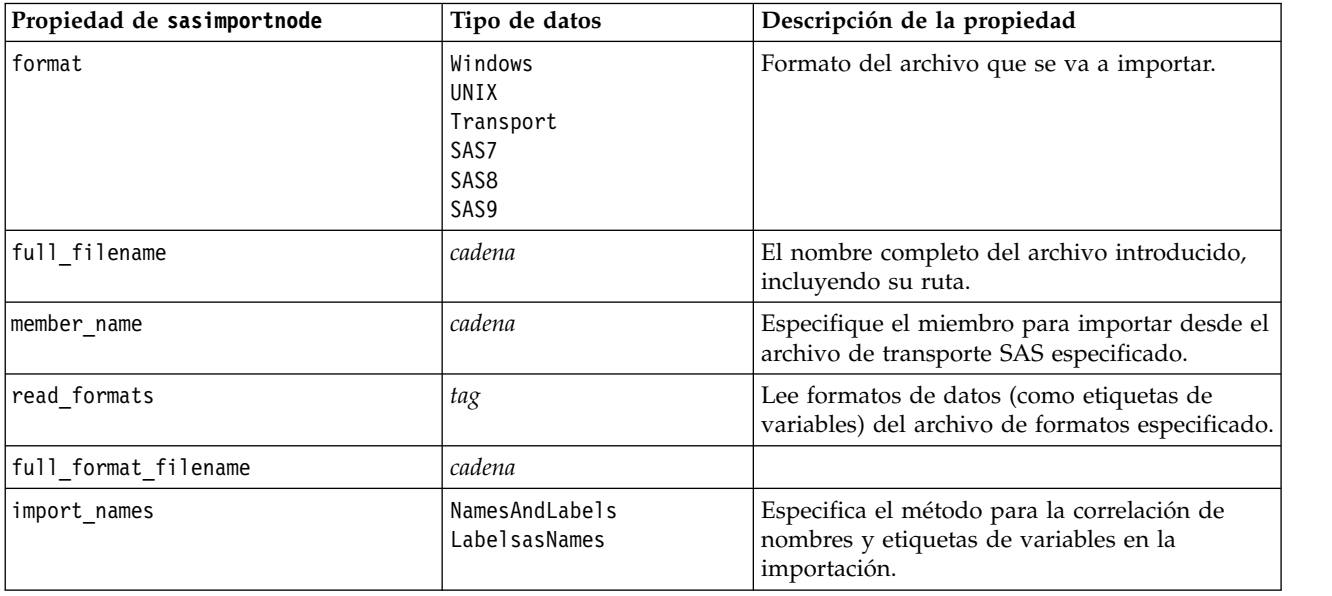

### **propiedades de simgennode**

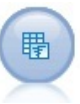

El nodo de generación de simulación proporciona una manera fácil de generar datos, ya sea desde cero utilizando las distribuciones o estadísticas especificada por el usuario o automáticamente utilizando las distribuciones obtenidas de la ejecución de un nodo de simulación de ajuste sobre datos históricos. Esto es útil cuando desea evaluar el resultado de un modelo predictivo en caso de dudas sobre las entradas del modelo.

*Tabla 53. propiedades de simgennode*.

| propiedades de simgennode | Tipo de datos          | Descripción de la propiedad                                   |
|---------------------------|------------------------|---------------------------------------------------------------|
| campos                    | Propiedad estructurada | Ver ejemplo                                                   |
| correlaciones             | Propiedad estructurada | Ver ejemplo                                                   |
| keep_min_max_setting      | booleano               |                                                               |
| refit correlations        | booleano               |                                                               |
| max cases                 | entero                 | El valor mínimo es 1000, el valor máximo<br>es 2,147,483,647. |
| create iteration field    | booleano               |                                                               |
| iteration field name      | cadena                 |                                                               |
| replicate results         | booleano               |                                                               |
| random_seed               | entero                 |                                                               |
| parameter xml             | cadena                 | Devuelve el XML del parámetro como<br>una cadena.             |

#### **Ejemplo de fields**

Este es un parámetro de ranura estructurado con la sintaxis siguiente:

```
simgennode.setPropertyValue("fields", [
    [field1, storage, locked, [distribution1], min, max],
    [field2, storage, locked, [distribution2], min, max],
    [field3, storage, locked, [distribution3], min, max]
])
```
distribution es una declaración de nombre de distribución seguido por una lista con parejas de nombres de atributo y valores. Cada distribución se define de la siguiente forma:

[distributionname, [[par1], [par2], [par3]]]

```
simgennode = modeler.script.stream().createAt("simgen", u"Sim Gen", 726, 322)
simgennode.setPropertyValue("fields",
[["Age", "integer", False, ["Uniform",[["min","1"],["max","2"]]], "", ""]])
```
Por ejemplo, para crear un nodo que genere un solo campo con una distribución binomial puede utilizar el siguiente script:

```
simgen node1 = modeler.script.stream().createAt("simgen", u"Sim Gen", 200, 200)
simgen_node1.setPropertyValue("fields", [["Education", "Real", False, ["Binomial", [["n", 32],
["prob", 0.7]]], "", ""]
```
La distribución binomial tiene 2 parámetros: n y prob. Puesto que binomial no admite los valores mínimo y máximo, éstos se suministran como una serie vacía.

**Nota:** No se puede establecer distribution directamente; utilícelo en combinación con la propiedad fields.

Los ejemplos siguientes muestran todos los tipos de distribución posibles. Tenga en cuenta que el umbral se especifica como thresh en NegativeBinomialFailures y en NegativeBinomialTrial.

stream = modeler.script.stream()

simgennode = stream.createAt("simgen", u"Sim Gen", 200, 200)

```
beta_dist = ["Field1", "Real", False, ["Beta",[["shape1","1"],["shape2","2"]]], "", ""]
binomial_dist = ["Field2", "Real", False, ["Binomial",[["n" ,"1"],["prob","1"]]], "", ""]
categorical_dist = ["Field3", "String", False, ["Categorical", [["A",0.3],["B",0.5],["C",0.2]]], "", ""]<br>dice_dist = ["Field4", "Real", False, ["Dice", [["1" ,"0.5"],["2","0.5"]]], "", ""]
exponential_dist = ["Field5", "Real", False, ["Exponential", [["scale","1"]]], "", ""]<br>fixed_dist = ["Field6", "Real", False, ["Fixed", [["value","1" ]]], "", ""]<br>gamma_dist = ["Field7", "Real", False, ["Gamma", [["scale",
lognormal_dist = ["Field8", "Real", False, ["Lognormal", [["a","1"],["b","1" ]]], "", ""]<br>negbinomialfailures_dist = ["Field9", "Real", False, ["NegativeBinomialFailures",[["prob","0.5"],["thresh","1"]]], "", ""]<br>negbinomi
normal_dist = ["Field11", "Real", False, ["Normal", [["mean","1"] ,["stddev","2"]]], "", ""]<br>poisson dist = ["Field12", "Real", False, ["Poisson", [["mean","1"]]], "", ""]
range_dist = ["Field13", "Real", False, ["Range", [["BEGIN","[1,3]"] ,["END","[2,4]"],["PROB","[[0.5],[0.5]]"]]], "", ""]<br>triangular_dist = ["Field14", "Real", False, ["Triangular", [["min","0"],["max","1"],["mode","1"]]],
weibull_dist = ["Field16", "Real", False, ["Weibull", [["a","0"],["b","1 "],["c","1"]]], "", ""]
simgennode.setPropertyValue("fields", [\
beta dist, \setminusbinomial_dist, \
categorical dist, \
dice_dist, \overline{\setminus}exponential_dist, \
fixed dist, \setminusgamma_dist, \
lognormal dist, \
negbinomial failures dist, \
negbinomialtrial_dist, \
normal dist, \
poisson dist, \setminusrange_dist, \setminustriangular_dist, \
uniform_dist, \
weibull_dist
])
```
#### **Ejemplo de correlations**

Este es un parámetro de ranura estructurado con la sintaxis siguiente:

```
simgennode.setPropertyValue("correlations", [
    [field1, field2, correlation],
    [field1, field3, correlation],
    [field2, field3, correlation]
])
```
La correlación puede ser cualquier número entre +1 y -1. Puede especificar tantas correlaciones como desee. Las correlaciones no especificadas se establecen en cero. Si alguno de los campos se desconocen, el valor de la correlación debe establecerse en la matriz de correlación (o tabla) y se muestra en texto rojo. Cuando hay campos desconocidos, no es posible ejecutar el nodo.

#### **Propiedades de statisticsimportnode**

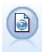

El nodo IBM SPSS StatisticsArchivo lee los datos desde un formato de archivo *.sav* que utiliza IBM SPSS Statistics y archivos caché guardados en IBM SPSS Modeler, que también puede utilizar el mismo formato.

Las propiedades de este nodo están descritas en ["Propiedades de statisticsimportnode" en la página 341.](#page-346-0)

### **Propiedades del nodo tm1odataimport**

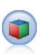

El nodo de origen de IBM Cognos TM1 importa datos desde las bases de datos de Cognos TM1.

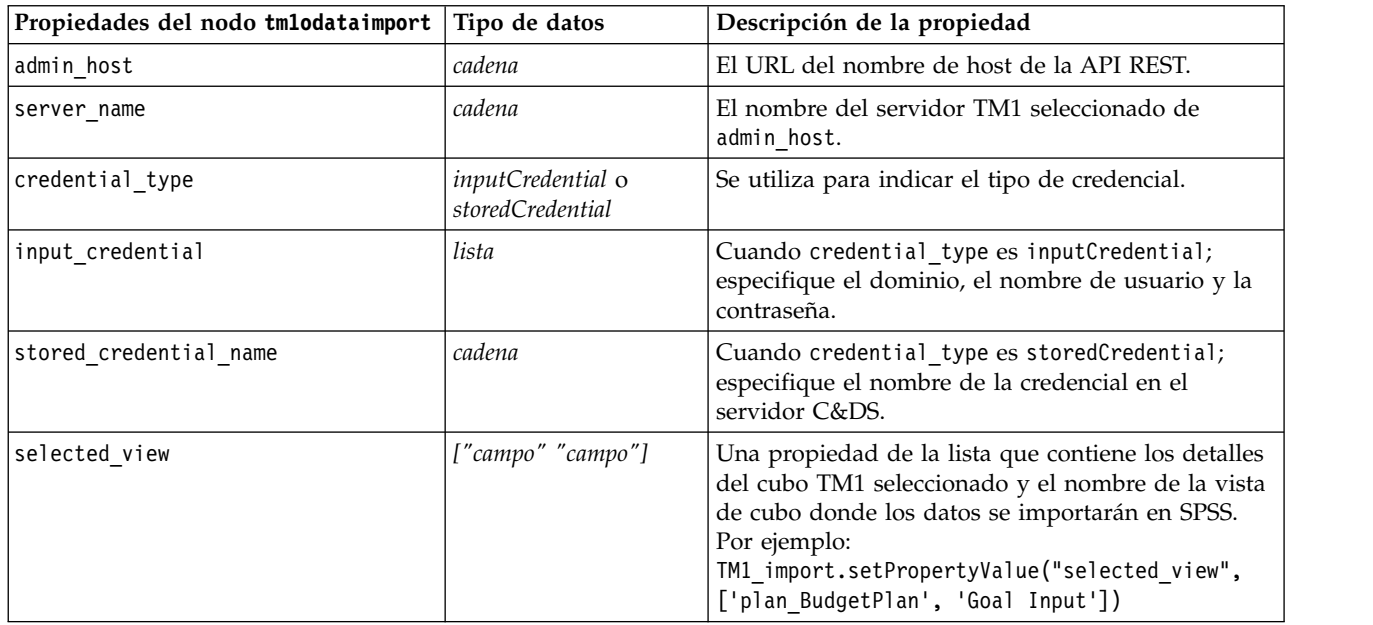

#### *Tabla 54. propiedades del nodo tm1odataimport*

*Tabla 54. propiedades del nodo tm1odataimport (continuación)*

| Propiedades del nodo tmlodataimport | Tipo de datos     | Descripción de la propiedad                                                                                          |
|-------------------------------------|-------------------|----------------------------------------------------------------------------------------------------|
| is private view                     | flag              | Especifica si selected view es una vista privada. El<br>valor predeterminado es false.                               |
| selected columns                    | ['field'']        | Especifique la columna seleccionada; solo se puede<br>especificar un elemento.                                       |
|                                     |                   | Por ejemplo:<br>setPropertyValue("selected columns",<br>["Measures"])                                                |
| selected rows                       | ["campo" "campo"] | Especifique las filas seleccionadas:                                                                                 |
|                                     |                   | Por ejemplo: setPropertyValue("selected rows",<br>["Dimension 1 1", "Dimension 2 1",<br>"Dimension 3 1", "Periods"]) |

# **Propiedades del nodo tm1import (en desuso)**

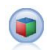

El nodo de origen de IBM Cognos TM1 importa datos desde las bases de datos de Cognos TM1.

**Nota:** Este nodo estaba en desuso en Modeler 18.0. El nombre del script del nodo de sustitución es *tm1odataimport*.

*Tabla 55. propiedades del nodo tm1import*.

| Propiedades del nodo tmlimport | Tipo de datos                  | Descripción de la propiedad                                                                                                    |
|--------------------------------|--------------------------------|----------------------------------------------------------------------------------------------------|
| pm_host                        | cadena                         | <b>Nota:</b> sólo para la versión 16.0 y 17.0                                                                                                    |
|                                |                                | Nombre del host. Por ejemplo:<br>TM1 import.setPropertyValue("pm host",<br>'http://9.191.86.82:9510/pmhub/pm')                                                                                                    |
| tm1_connection                 | ["campo","campo",<br>,"campo"] | Nota: sólo para la versión 16.0 y 17.0                                                                                                    |
|                                |                                | Una propiedad de la lista que contiene los detalles<br>de conexión para el servidor de TM1. El formato<br>es: [ "TM1_Server_Name", "tm1_ username", "tm1_<br>password"]                                                                                          |
|                                |                                | Por ejemplo:<br>TM1 import.setPropertyValue("tm1 connection",<br>['Planning Sample', "admin", "apple"])                                                                                                    |
| selected view                  | ["campo" "campo"]              | Una propiedad de la lista que contiene los detalles<br>del cubo TM1 seleccionado y el nombre de la vista<br>de cubo donde los datos se importarán en SPSS.<br>Por ejemplo:<br>TM1 import.setPropertyValue("selected view",<br>['plan BudgetPlan', 'Goal Input']) |

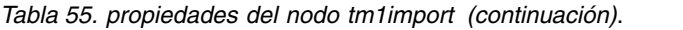

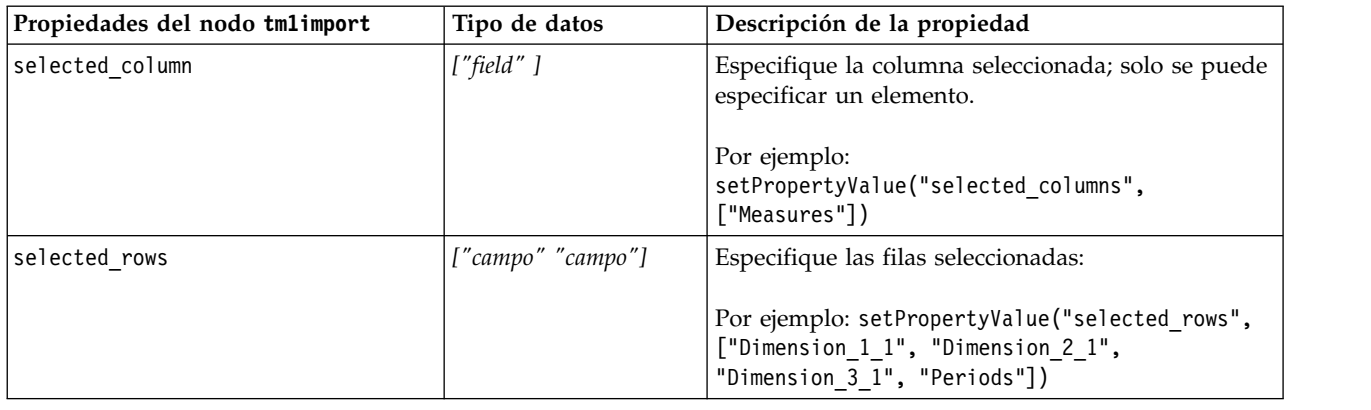

# **Propiedades del nodo twcimport**

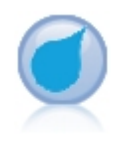

El nodo de origen de TWC importa datos meteorológicos de The Weather Company, una empresa de IBM. Puede utilizarlo para obtener datos meteorológicos históricos o predicción para una ubicación. Esto puede ayudarle a desarrollar soluciones empresariales dirigidas a la meteorología para una mejor toma de decisiones utilizando los datos meteorológicos más exactos y precisos disponibles.

*Tabla 56. Propiedades del nodo twcimport*

| Propiedades del nodo twcimport | Tipo de datos               | Descripción de la propiedad                                                                                                    |
|--------------------------------|-----------------------------|----------------------------------------------------------------------------------------------------|
| TWCDataImport.latitude         | Real                        | Especifica un valor de latitud con el formato<br>$[-90.0090.0]$                                                                                              |
| TWCDataImport.longitude        | Real                        | Especifica un valor de longitud con el<br>formato [-180.00180.0].                                                                                            |
| TWCDataImport.licenseKey       | string                      | Especifica la clave de licencia obtenida de<br>The Weather Company.                                                                                          |
| TWCDataImport.measurmentUnit   | English<br>Metric<br>Hybrid | Especifica la unidad de medida. Los valores<br>posibles son English, Metric o Hybrid.<br>Metric es el valor predeterminado.                                  |
| TWCDataImport.dataType         | Historical<br>Forecast      | Especifica el tipo de datos meteorológicos<br>para la entrada. Los valores posibles son<br>Historical o Prediction. Histórico es el<br>valor predeterminado. |
| TWCDataImport.startDate        | Entero                      | Si se especifica Histórico para<br>TWCDataImport.dataType, especifique una<br>fecha de inicio con el formato aaaaMMdd.                                       |
| TWCDataImport.endDate          | Entero                      | Si se especifica Histórico para<br>TWCDataImport.dataType, especifique una<br>fecha de finalización con el formato<br>aaaaMMdd.                              |
| TWCDataImport.forecastHour     | 6<br>12<br>24<br>48         | Si se especifica Predicción para<br>TWCDataImport.dataType, especifique 6, 12,<br>24 o 48 para la hora.                                                      |

#### **propiedades de userinputnode**

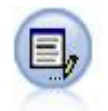

El nodo Datos de usuario proporciona una manera fácil de crear datos sintéticos, ya sea partiendo de cero o modificando los datos existentes. Esto resulta útil, por ejemplo, cuando desee crear un conjunto de datos de comprobación para el modelado.

#### Ejemplo

```
node = stream.create("userinput", "My node")
node.setPropertyValue("names", ["test1", "test2"])
node.setKeyedPropertyValue("data", "test1", "2, 4, 8")
node.setKeyedPropertyValue("custom_storage", "test1", "Integer")
node.setPropertyValue("data_mode", "Ordered")
```
*Tabla 57. propiedades de userinputnode*.

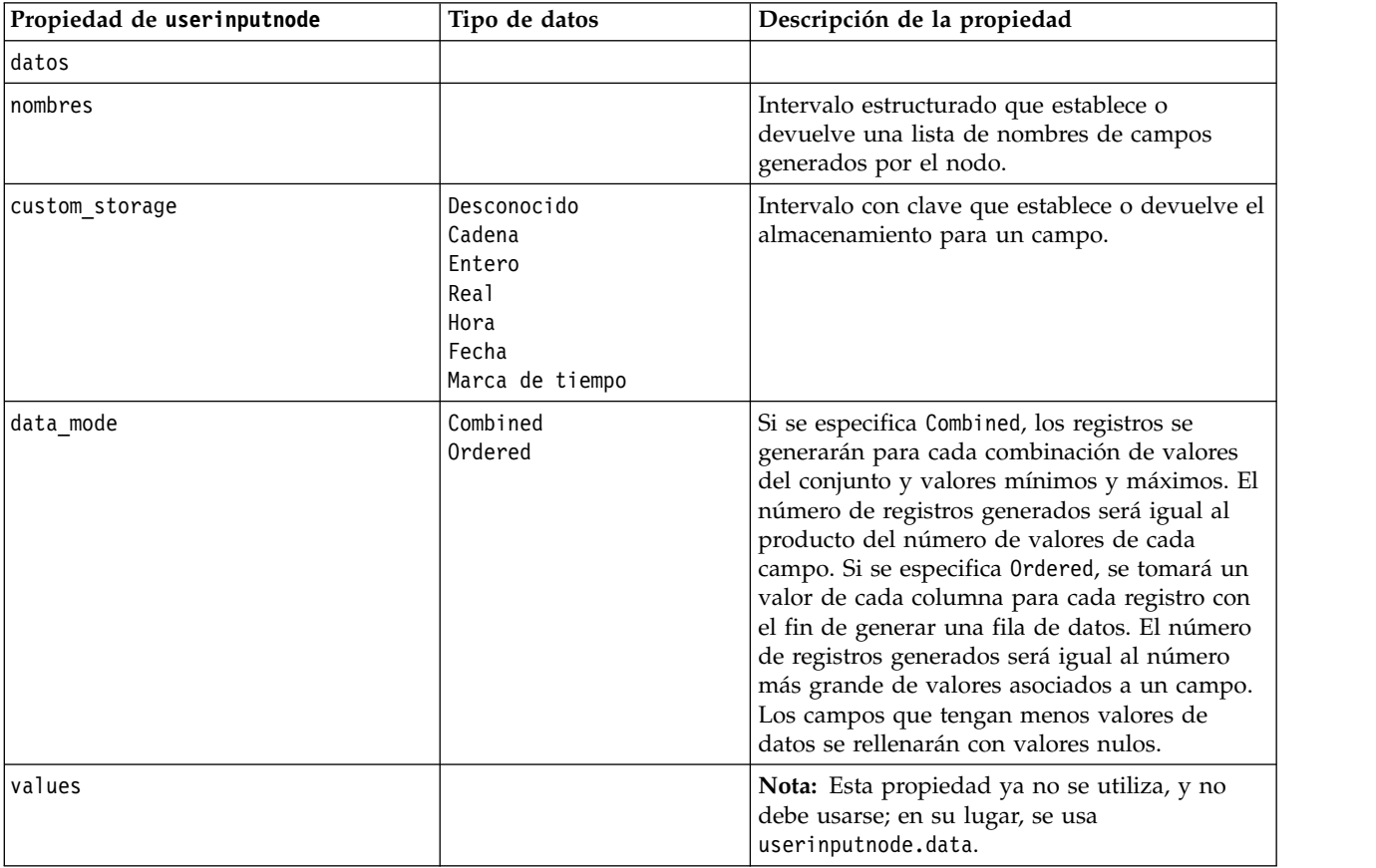

### **Propiedades de variablefilenode**

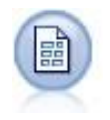

El nodo Archivo variable lee datos desde los archivos de texto de campo libre, esto es, campos cuyos registros contienen un número constante de campos pero un número variado de caracteres. Este nodo resulta también útil para los archivos con texto de cabecera de longitud fija y determinados tipos de anotaciones.

Ejemplo

```
node = stream.create("variablefile", "My node")
node.setPropertyValue("full_filename", "$CLEO_DEMOS/DRUG1n")
node.setPropertyValue("read field names", True)
node.setPropertyValue("delimit_other", True)
node.setPropertyValue("other", ",")
node.setPropertyValue("quotes_1", "Discard")
node.setPropertyValue("decimal_symbol", "Comma")
node.setPropertyValue("invalid_char_mode", "Replace")
node.setPropertyValue("invalid_char_replacement", "|")
node.setKeyedPropertyValue("use_custom_values", "Age", True)
node.setKeyedPropertyValue("direction", "Age", "Input")
node.setKeyedPropertyValue("type", "Age", "Range")
node.setKeyedPropertyValue("values", "Age", [1, 100])
```
*Tabla 58. propiedades de variablefilenode*.

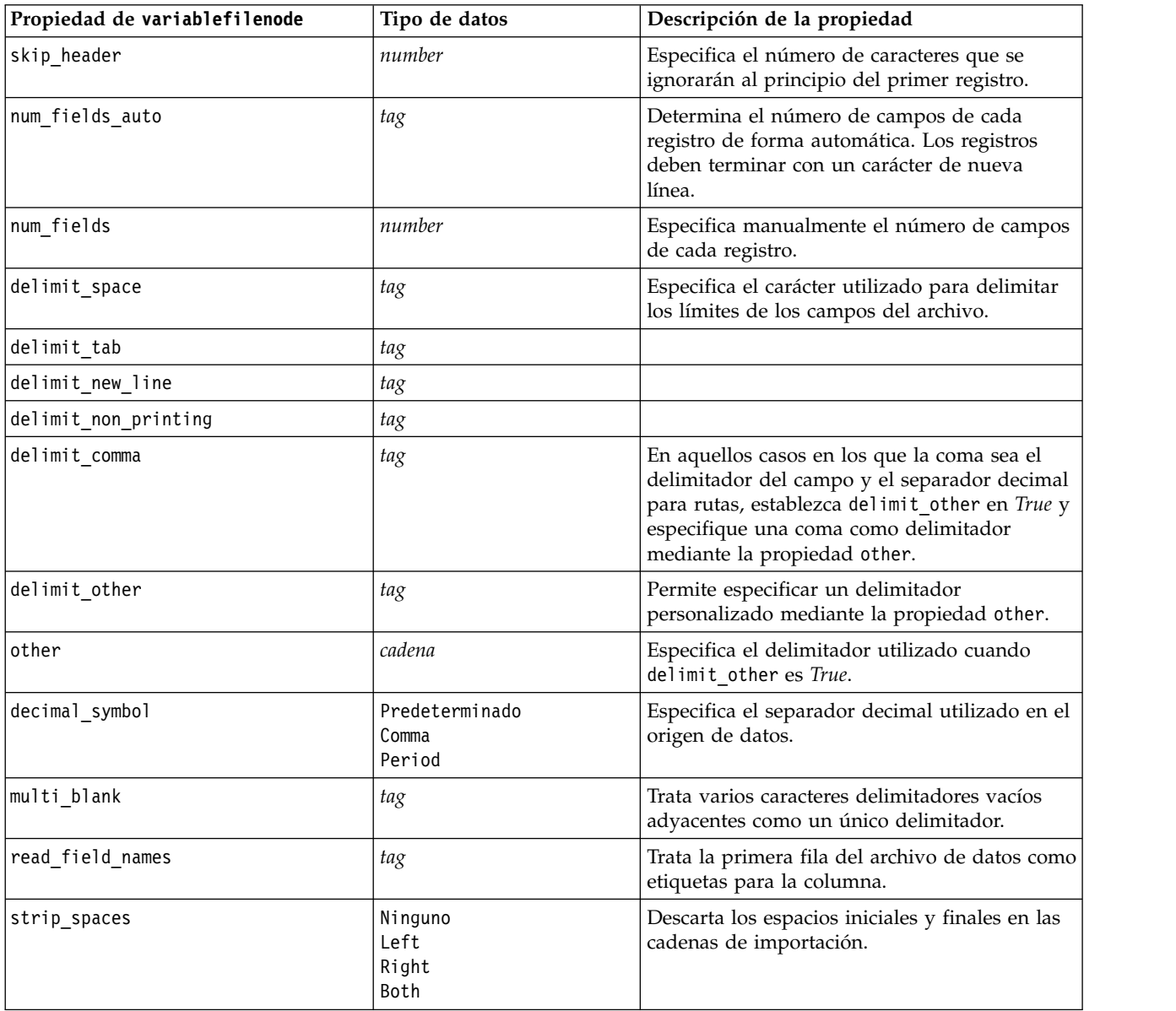

*Tabla 58. propiedades de variablefilenode (continuación)*.

| Propiedad de variablefilenode | Tipo de datos                                                               | Descripción de la propiedad                                                                                                    |
|-------------------------------|-----------------------------------------------------------------------------|----------------------------------------------------------------------------------------------------|
| invalid_char_mode             | Descartar<br>Replace                                                        | Elimina los caracteres no válidos (nulo, 0 o<br>cualquier carácter que no exista en la<br>codificación actual) de la entrada de datos o<br>sustituye los caracteres no válidos con el<br>símbolo especificado de un carácter. |
| invalid_char_replacement      | cadena                                                                      |                                                                                                    |
| break case by newline         | flag                                                                        | Especifica que el delimitador de línea es el<br>carácter de nueva línea.                                                                                                    |
| lines_to_scan                 | number                                                                      | Especifica cuántas líneas se van a explorar<br>para los tipos de datos especificados.                                                                                                    |
| auto recognize datetime       | tag                                                                         | Especifica si las fechas o las horas se<br>identifican automáticamente en los datos de<br>origen.                                                                                                    |
| quotes 1                      | Descartar<br>PairAndDiscard<br>IncludeAsText                                | Especifica cómo se tratarán las comillas<br>simples en la importación.                                                                                                    |
| luotes 2                      | Descartar<br>PairAndDiscard<br>IncludeAsText                                | Especifica cómo se tratarán las comillas dobles<br>en la importación.                                                                                                    |
| full filename                 | cadena                                                                      | Nombre completo del archivo que se va a leer,<br>incluido el directorio.                                                                                                    |
| use_custom_values             | tag                                                                         |                                                                                                    |
| custom storage                | Desconocido<br>Cadena<br>Entero<br>Real<br>Hora<br>Fecha<br>Marca de tiempo |                                                                                                    |
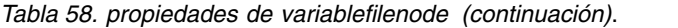

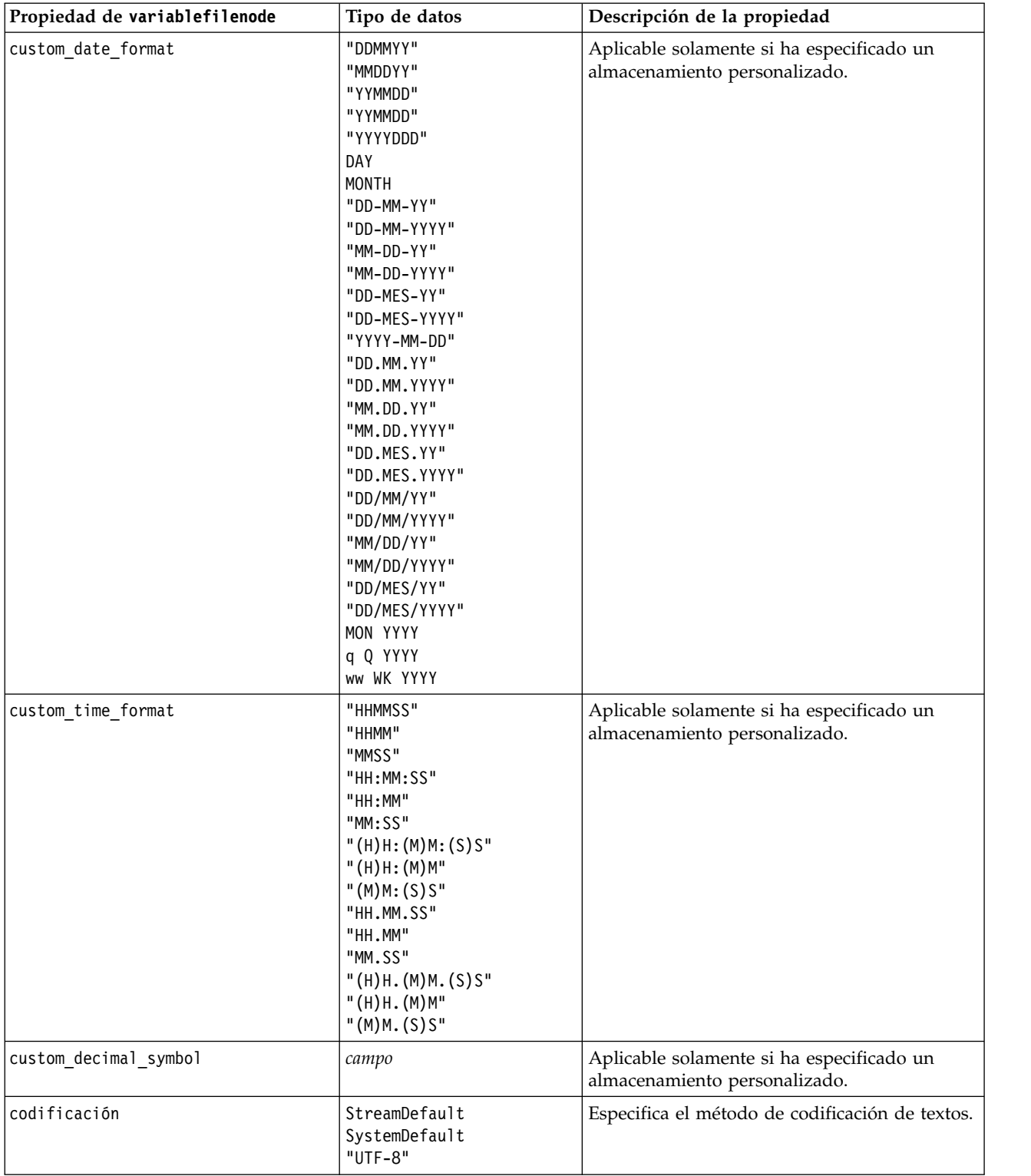

# **Propiedades de xmlimportnode**

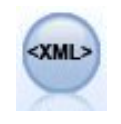

El nodo de origen XML importa datos en formato XML en la ruta. Puede importar un único archivo o todos los archivos en un directorio. Puede especificar opcionalmente un archivo de esquema para leer la estructura XML.

#### Ejemplo

node = stream.create("xmlimport", "My node") node.setPropertyValue("full filename", "c:/import/ebooks.xml") node.setPropertyValue("records", "/author/name")

*Tabla 59. propiedades de xmlimportnode*.

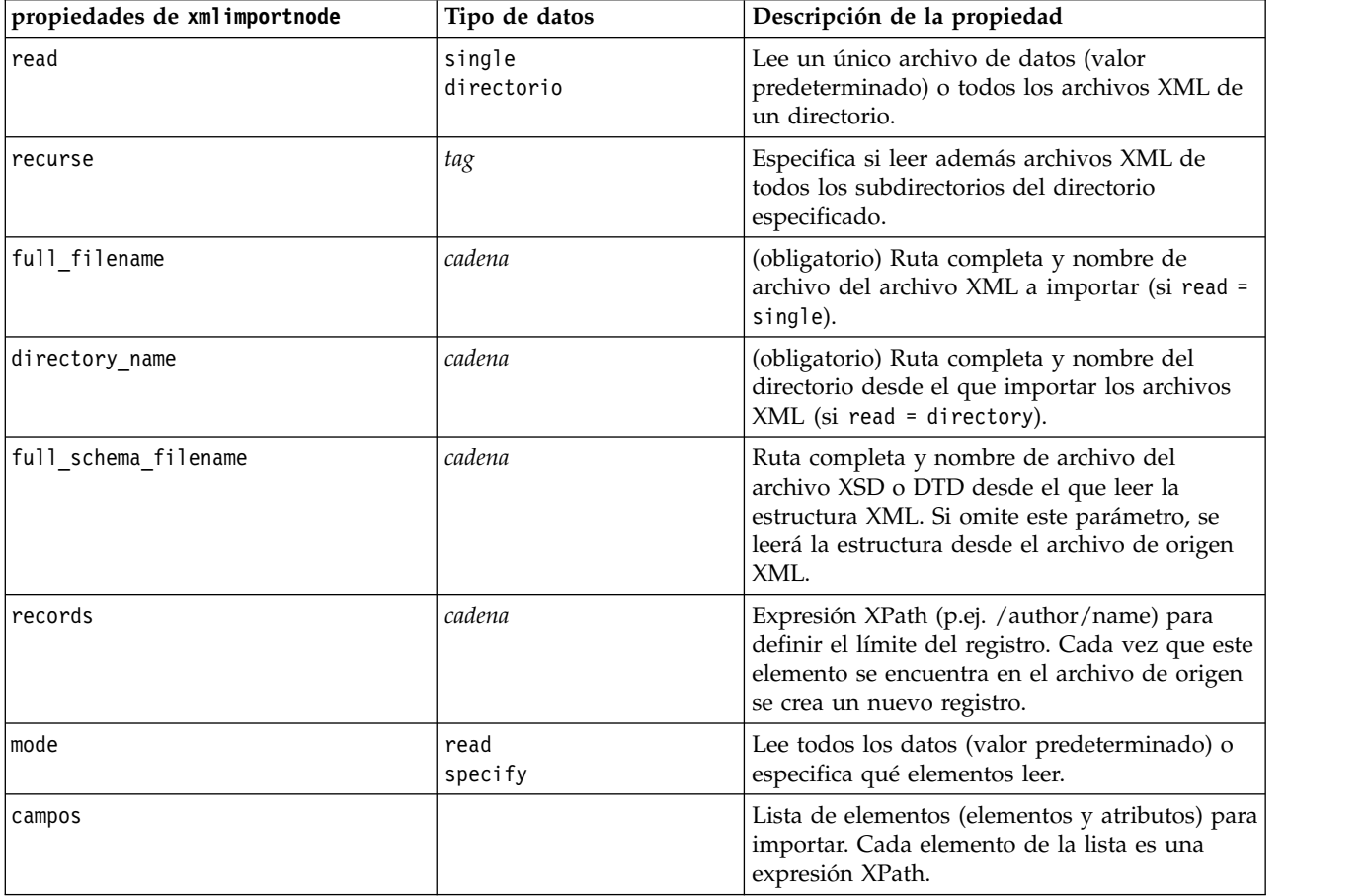

# **Propiedades de dataviewimport**

 $\frac{1}{2}$ 

El nodo Vista de datos importa datos de Vista de datos en IBM SPSS Modeler.

```
stream = modeler.script.stream()
```

```
dvnode = stream.createAt("dataviewimport", "Data View", 96, 96)
dvnode.setPropertyValue("analytic_data_source",
["","/folder/adv", "LATEST"])
dvnode.setPropertyValue("table_name", ["","com.ibm.spss.Table"])
dvnode.setPropertyValue("data_access_plan",
["","DataAccessPlan"])
dvnode.setPropertyValue("optional_attributes",
[["","NewDerivedAttribute"]])
dvnode.setPropertyValue("include_xml", True)
dvnode.setPropertyValue("include_xml_field", "xml_data")
```
*Tabla 60. propiedades de dataviewimport*

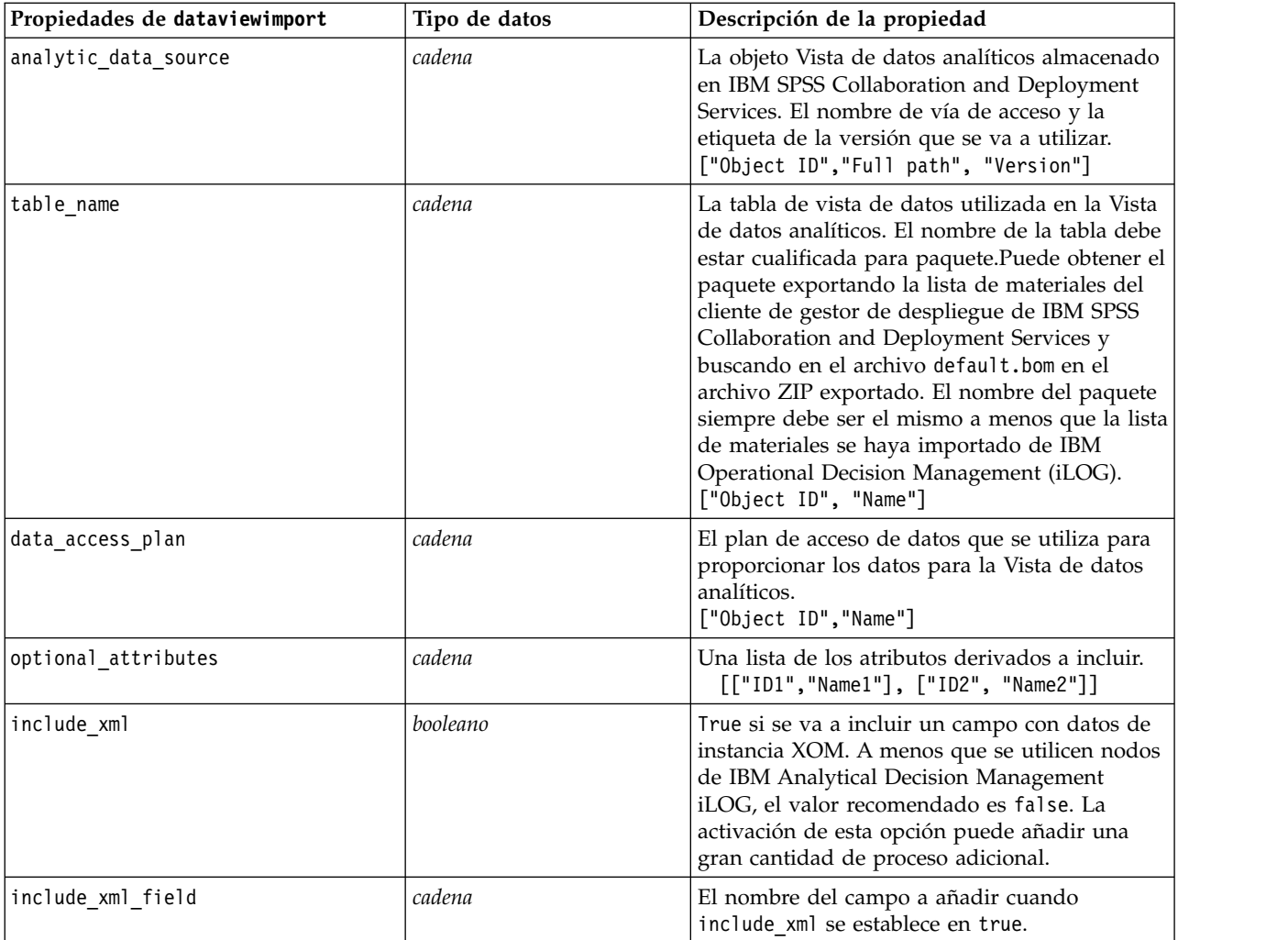

# **Capítulo 10. Propiedades de nodos de operaciones con registros**

## **propiedades de appendnode**

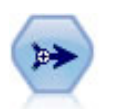

El nodo Añadir concatena conjuntos de registros. Es útil para combinar conjuntos de datos con estructuras parecidas, pero con datos diferentes.

#### Ejemplo

```
node = stream.create("append", "My node")
node.setPropertyValue("match_by", "Name")
node.setPropertyValue("match_case", True)
node.setPropertyValue("include_fields_from", "All")
node.setPropertyValue("create_tag_field", True)
node.setPropertyValue("tag_field_name", "Append_Flag")
```
*Tabla 61. propiedades de appendnode*.

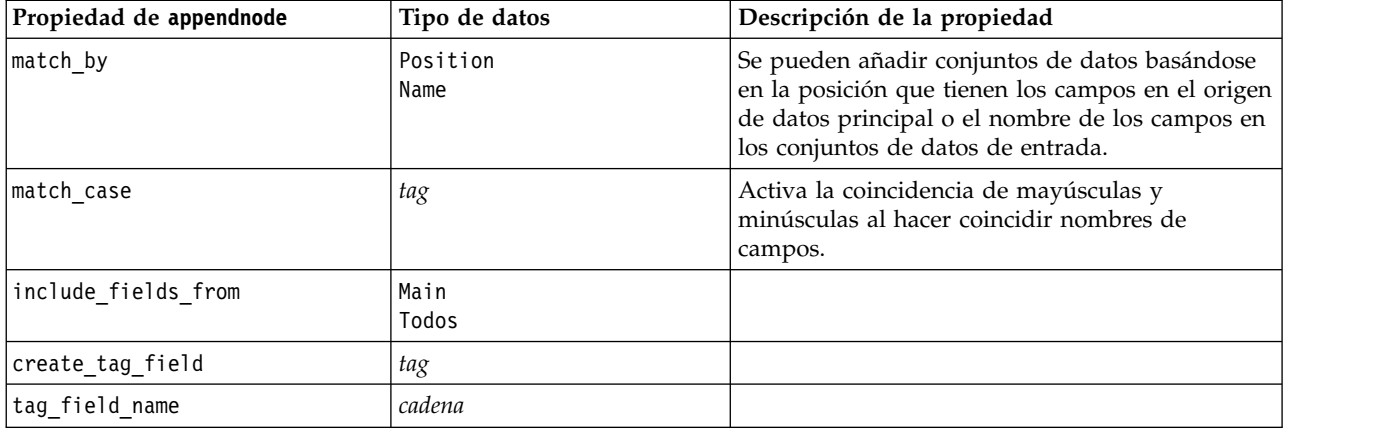

### **propiedades de aggregatenode**

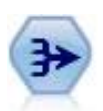

El nodo Agregar reemplaza una secuencia de registros de entrada con registros de salida agregados y resumidos.

```
node = stream.create("aggregate", "My node")
# dbnode es un nodo de importación de base de datos configurado
stream.link(dbnode, node)
node.setPropertyValue("contiguous", True)
node.setPropertyValue("keys", ["Drug"])
node.setKeyedPropertyValue("aggregates", "Age", ["Sum", "Mean"])
```
#### node.setPropertyValue("inc\_record\_count", True) node.setPropertyValue("count\_field", "index") node.setPropertyValue("extension", "Aggregated\_") node.setPropertyValue("add\_as", "Prefix")

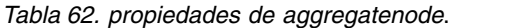

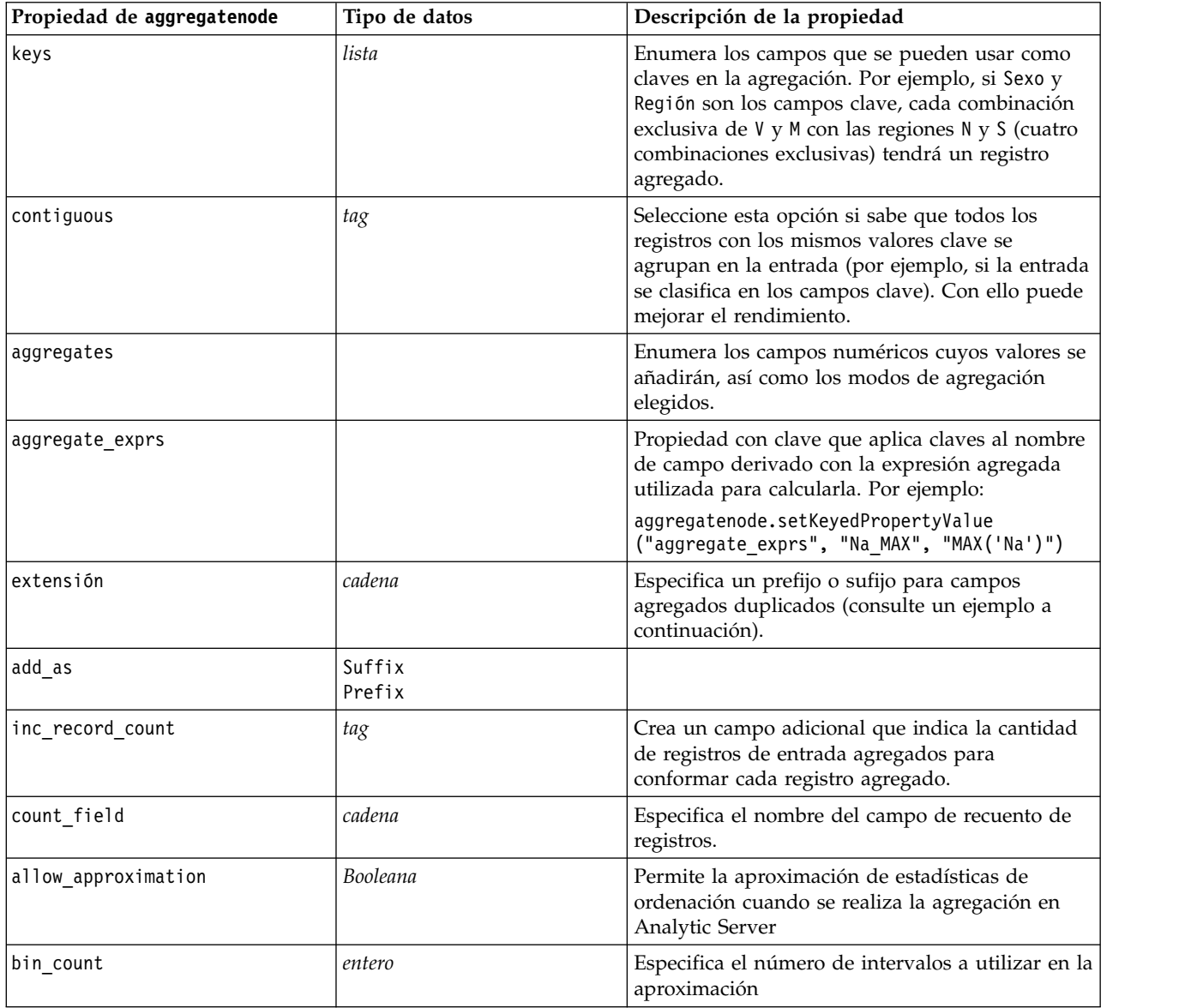

## **propiedades de balancenode**

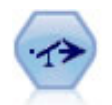

El nodo Equilibrar corrige los desequilibrios de un conjunto de datos para que cumpla una condición determinada. La directiva de equilibrado ajusta la proporción de registros si una condición es verdadera por el factor determinado.

```
node = stream.create("balance", "My node")
node.setPropertyValue("training_data_only", True)
node.setPropertyValue("directives", [[1.3, "Age > 60"], [1.5, "Na > 0.5"]])
```
*Tabla 63. propiedades de balancenode*.

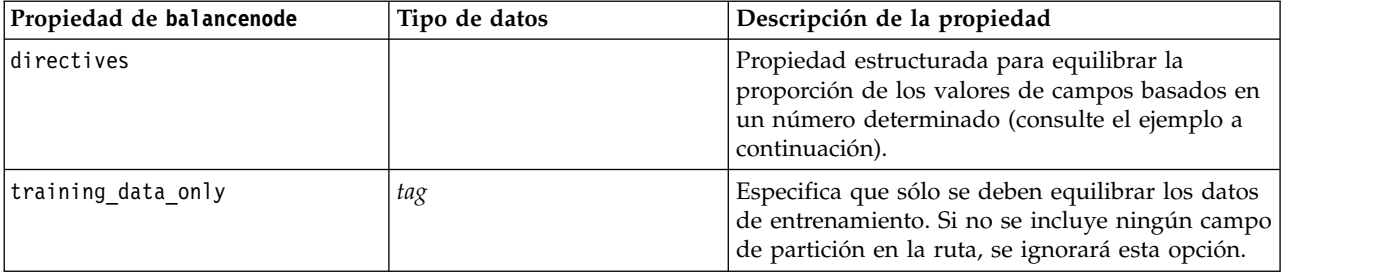

Esta propiedad de nodo utiliza el siguiente formato:

[[ *número, cadena* ] \ [ *número, cadena*] \ ... [*número, cadena* ]].

**Nota:** Si las cadenas (que utilizan comillas dobles) están incrustadas en la expresión, han de estar precedidas del carácter de escape " \ ". El carácter " \ " es también el carácter de continuación de línea, que puede utilizar para alinear los argumentos para mayor claridad.

## **Propiedades derive\_stbnode**

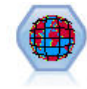

El nodo Cajas-espacio-tiempo deriva Cajas-espacio-tiempo de los campos latitud, longitud e indicación de fecha y hora. Las Cajas-espacio-tiempo también pueden identificarse como lugares comunes.

Ejemplo

```
node = modeler.script.stream().createAt("derive stb", "My node", 96, 96)
```

```
# Modalidad Individual Records (registros individuales)
node.setPropertyValue("mode", "IndividualRecords")
node.setPropertyValue("latitude field", "Latitude")
node.setPropertyValue("longitude_field", "Longitude")
node.setPropertyValue("timestamp_field", "OccurredAt")
node.setPropertyValue("densities", ["STB GH7 1HOUR", "STB GH7 30MINS"])
node.setPropertyValue("add extension as", "Prefix")
node.setPropertyValue("name_extension", "stb_")
```

```
# Modalidad Hangouts
node.setPropertyValue("mode", "Hangouts")
node.setPropertyValue("hangout_density", "STB_GH7_30MINS")
node.setPropertyValue("id_field", "Event")
node.setPropertyValue("qualifying_duration", "30MINUTES")
node.setPropertyValue("min_events", 4)
node.setPropertyValue("qualifying_pct", 65)
```
*Tabla 64. propiedades del nodo Cajas-Espacio-Tiempo*

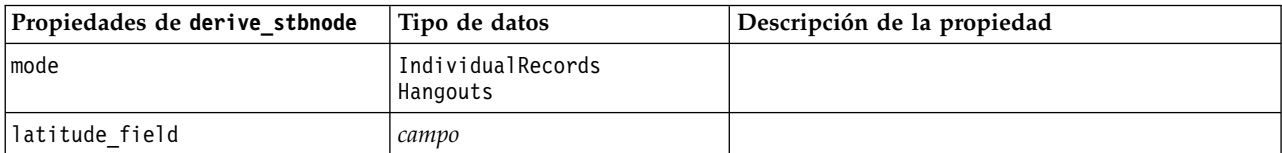

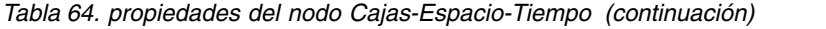

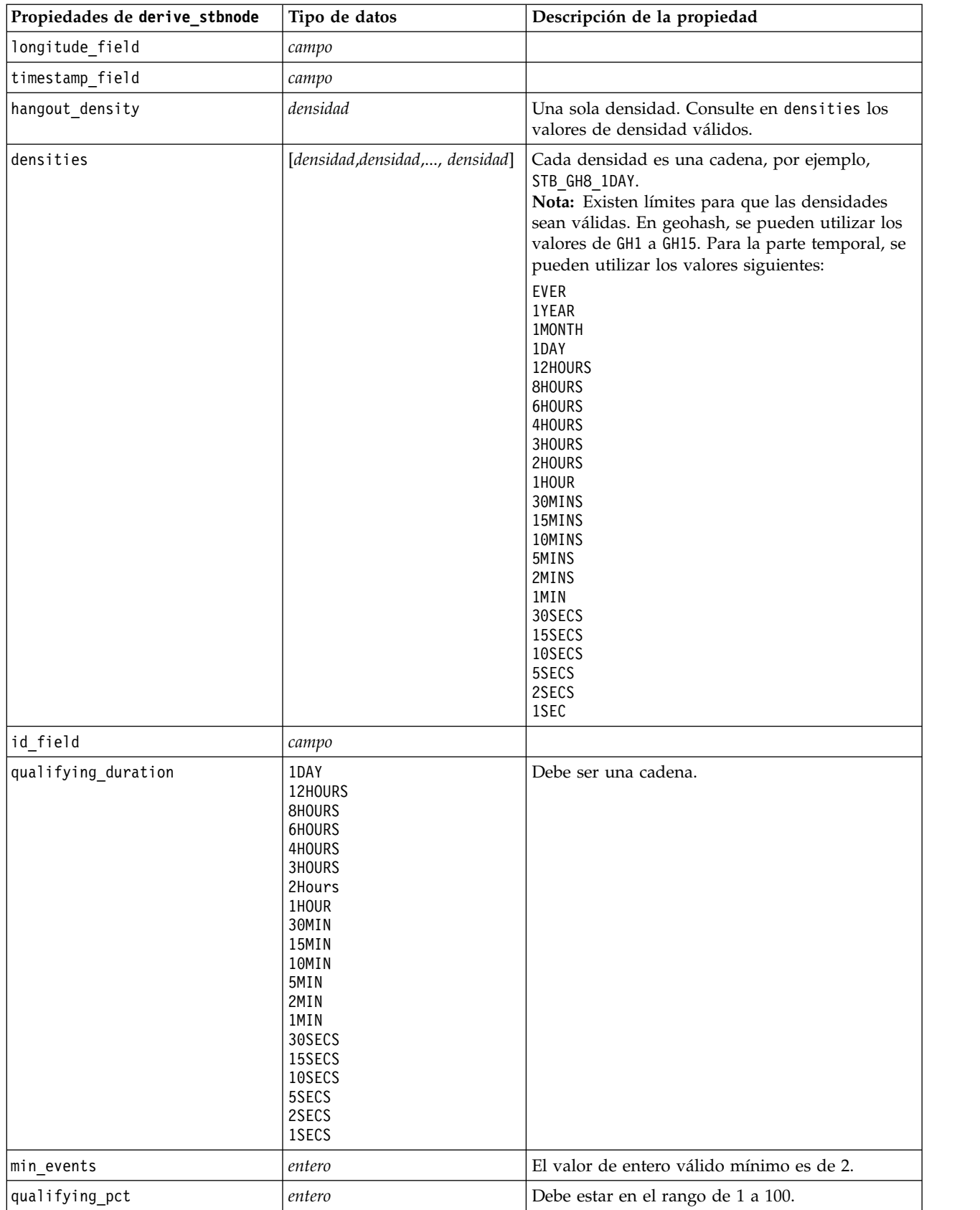

*Tabla 64. propiedades del nodo Cajas-Espacio-Tiempo (continuación)*

| Propiedades de derive stbnode | Tipo de datos    | Descripción de la propiedad |
|-------------------------------|------------------|-----------------------------|
| ladd extension as             | Prefix<br>Suffix |                             |
| Iname extension               | cadena           |                             |

# **propiedades de distinctnode**

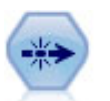

El nodo Distinguir se puede usar para eliminar registros duplicados pasando el primero de los registros distintos a la ruta de datos o descartando el primer registro y pasando cualquier duplicado a la ruta de datos en su lugar.

#### Ejemplo

```
node = stream.create("distinct", "My node")
node.setPropertyValue("mode", "Include")
node.setPropertyValue("fields", ["Age" "Sex"])
node.setPropertyValue("keys_pre_sorted", True)
```
*Tabla 65. propiedades de distinctnode*.

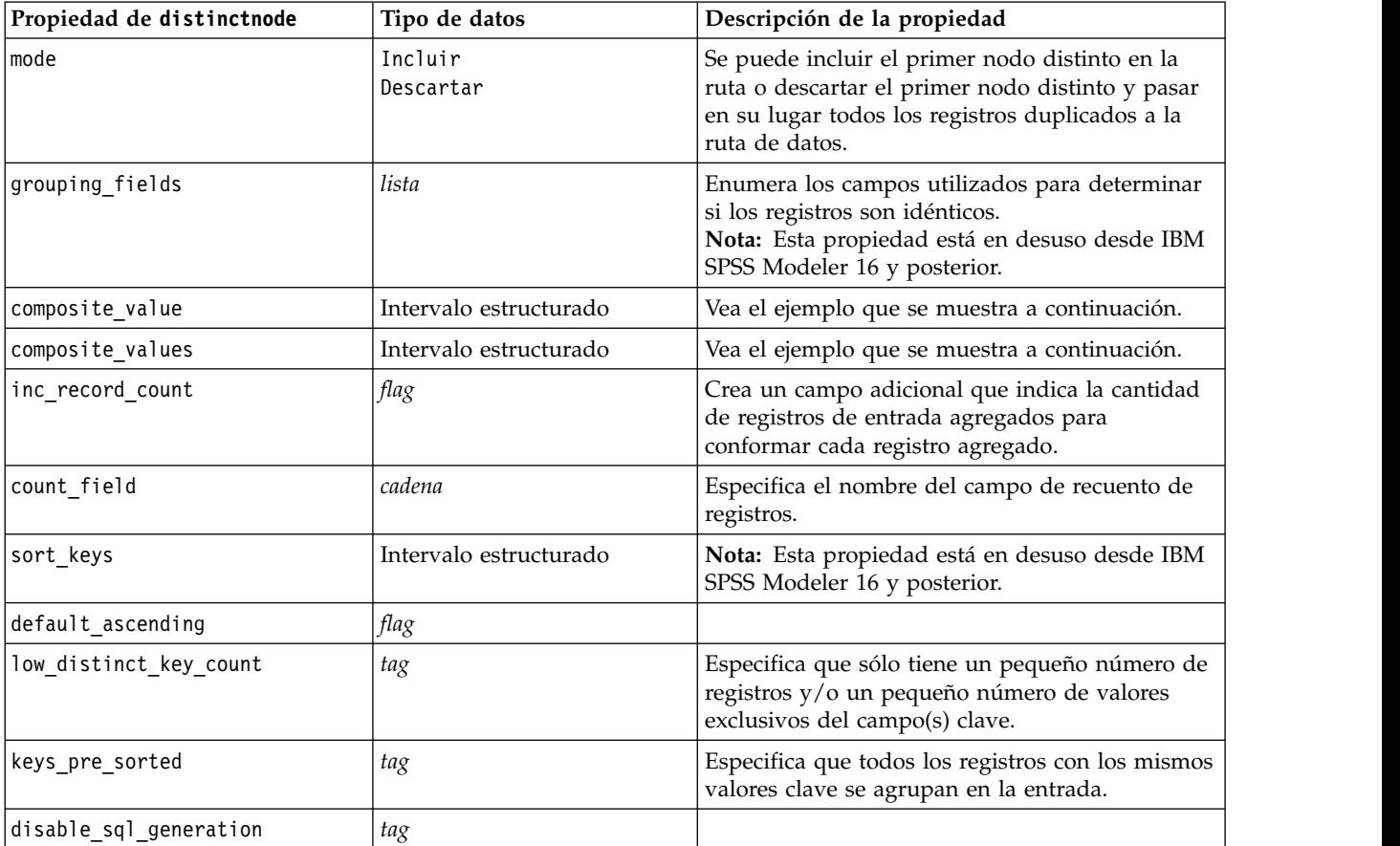

#### **Ejemplo para la propiedad composite\_value**

La propiedad composite\_value tiene el formato general siguiente: node.setKeyedPropertyValue("composite\_value", FIELD, FILLOPTION)

FILLOPTION tiene el formato [ FillType, Option1, Option2, ...].

Ejemplos:

```
node.setKeyedPropertyValue("composite_value", "Age", ["First"])
node.setKeyedPropertyValue("composite_value", "Age", ["last"])
node.setKeyedPropertyValue("composite value", "Age", ["Total"])
node.setKeyedPropertyValue("composite_value", "Age", ["Average"])
node.setKeyedPropertyValue("composite_value", "Age", ["Min"])
node.setKeyedPropertyValue("composite_value", "Age", ["Max"])
node.setKeyedPropertyValue("composite_value", "Date", ["Earliest"])
node.setKeyedPropertyValue("composite_value", "Date", ["Latest"])
node.setKeyedPropertyValue("composite_value", "Code", ["FirstAlpha"])
node.setKeyedPropertyValue("composite value", "Code", ["LastAlpha"])
```
Las opciones personalizadas requieren más de un argumento, añadidos como una lista, por ejemplo:

```
node.setKeyedPropertyValue("composite_value", "Name", ["MostFrequent", "FirstRecord"])
node.setKeyedPropertyValue("composite_value", "Date", ["LeastFrequent", "LastRecord"])
node.setKeyedPropertyValue("composite_value", "Pending", ["IncludesValue", "T", "F"])
node.setKeyedPropertyValue("composite value", "Marital", ["FirstMatch", "Married", "Divorced",
"Separated"])
node.setKeyedPropertyValue("composite_value", "Code", ["Concatenate"])
node.setKeyedPropertyValue("composite value", "Code", ["Concatenate", "Space"])
node.setKeyedPropertyValue("composite_value", "Code", ["Concatenate", "Comma"])
node.setKeyedPropertyValue("composite_value", "Code", ["Concatenate", "UnderScore"])
```
#### **Ejemplo para la propiedad composite\_values**

La propiedad composite values tiene el formato general siguiente:

```
node.setPropertyValue("composite_values", [
                      [FIELD1, [FILLOPTION1]],
                      [FIELD2, [FILLOPTION2]],
.
.
])
Ejemplo:
node.setPropertyValue("composite values", [
    ["Age", ["First"]],
    ["Name", ["MostFrequent", "First"]],
   ["Pending", ["IncludesValue", "T"]],
   ["Marital", ["FirstMatch", "Married", "Divorced", "Separated"]],
   ["Code", ["Concatenate", "Comma"]]
])
```
## **Propiedades de extensionprocessnode**

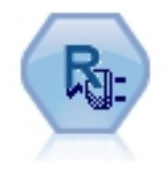

Con el nodo de Transformación de extensión, puede tomar datos de una ruta y aplicar transformaciones a los datos utilizando scripts R o scripts Python para Spark.

### **Ejemplo de Python para Spark**

```
#### Ejemplo de script de Python para Spark
import modeler.api
stream = modeler.script.stream()
node = stream.create("extension_process", "extension_process")
node.setPropertyValue("syntax_type", "Python")
process_script = """
import spss.pyspark.runtime
from pyspark.sql.types import *
cxt = spss.pyspark.runtime.getContext()
if cxt.isComputeDataModelOnly():
    _schema = StructType([StructField("Age", LongType(), nullable=True), \
                      StructField("Sex", StringType(), nullable=True), \
                      StructField("BP", StringType(), nullable=True), \
                      StructField("Na", DoubleType(), nullable=True), \
                      StructField("K", DoubleType(), nullable=True), \
                      StructField("Drug", StringType(), nullable=True)])
    cxt.setSparkOutputSchema(_schema)
else:
    df = cxt.getSparkInputData()
    print df.dtypes[:]
    _newDF = df.select("Age","Sex","BP","Na","K","Drug")
    print newDF.dtypes[:]
   cxt.setSparkOutputData(_newDF)
....
```
node.setPropertyValue("python\_syntax", process\_script)

### **Ejemplo de R**

```
#### Ejemplo de script de R
node.setPropertyValue("syntax_type", "R")
node.setPropertyValue("r_syntax", """day<-as.Date(modelerData$dob, format="%Y-%m-%d")
next_day<-day + 1
modelerData<-cbind(modelerData,next_day)
var1<-c(fieldName="Next day",fieldLabel="",fieldStorage="date",fieldMeasure="",fieldFormat="",
fieldRole="")
modelerDataModel<-data.frame(modelerDataModel,var1)""")
```
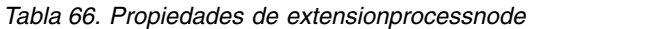

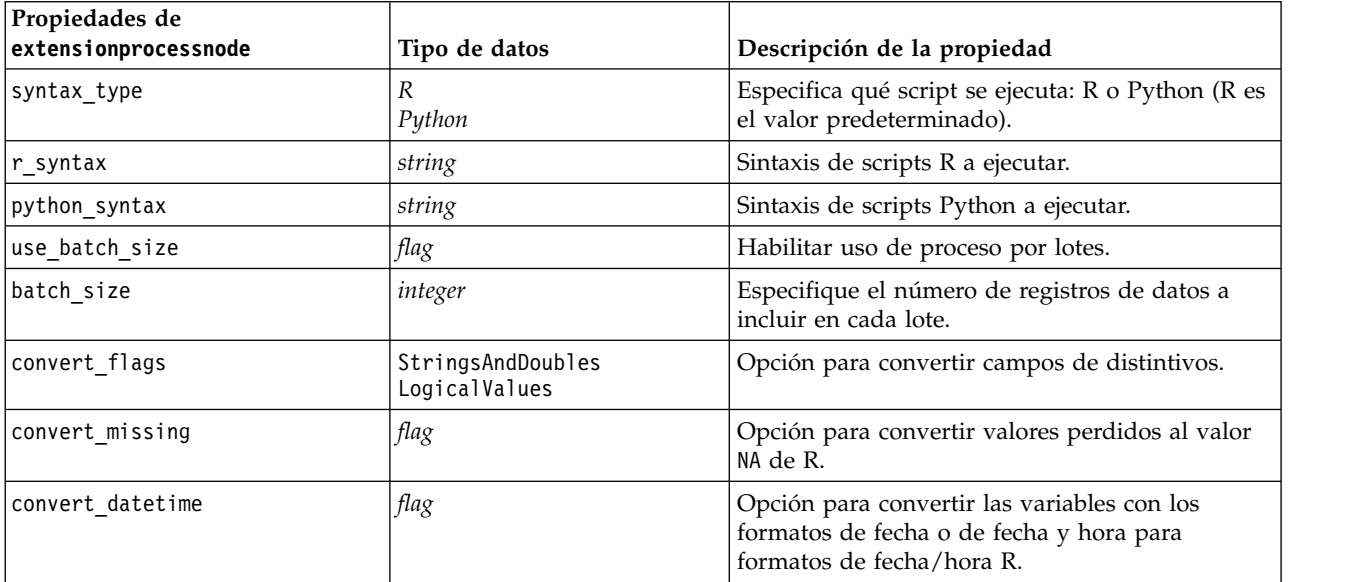

*Tabla 66. Propiedades de extensionprocessnode (continuación)*

| Propiedades de<br>extensionprocessnode | Tipo de datos      | Descripción de la propiedad                                                                                              |
|----------------------------------------|--------------------|----------------------------------------------------------------------------------------------------|
| convert datetime class                 | POSIXct<br>POSIXIt | Opciones para especificar a qué formato se<br>convierten las variables con los formatos de fecha<br>  o de fecha y hora. |

### **propiedades de mergenode**

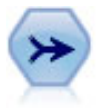

El nodo Fundir toma varios registros de entrada y crea un registro de salida único que contiene todos o algunos de los campos de entrada. Es útil para fusionar datos desde diferentes orígenes, como datos de clientes internos y datos demográficos adquiridos.

#### Ejemplo

```
node = stream.create("merge", "My node")
# supongamos que customerdata y salesdata son nodos de importación de base de datos configurados
stream.link(customerdata, node)
stream.link(salesdata, node)
node.setPropertyValue("method", "Keys")
node.setPropertyValue("key_fields", ["id"])
node.setPropertyValue("common_keys", True)
node.setPropertyValue("join", "PartialOuter")
node.setKeyedPropertyValue("outer_join_tag", "2", True)
node.setKeyedPropertyValue("outer_join_tag", "4", True)
node.setPropertyValue("single_large_input", True)
node.setPropertyValue("single_large_input_tag", "2")
node.setPropertyValue("use_existing_sort_keys", True)
node.setPropertyValue("existing sort keys", [["id", "Ascending"]])
```
*Tabla 67. propiedades de mergenode*.

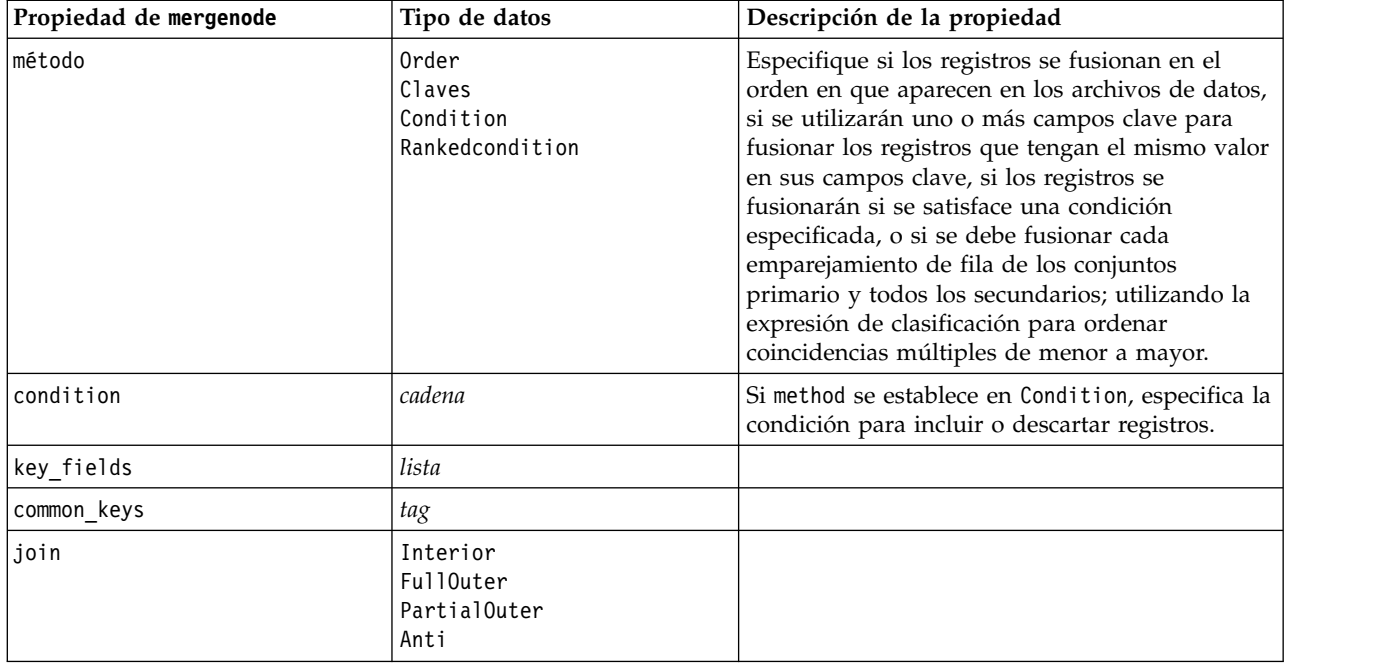

*Tabla 67. propiedades de mergenode (continuación)*.

| Propiedad de mergenode  | Tipo de datos                                                               | Descripción de la propiedad                                                                                                    |
|-------------------------|-----------------------------------------------------------------------------|----------------------------------------------------------------------------------------------------|
| outer join tag.n        | tag                                                                         | En esta propiedad, $n$ es el nombre de etiqueta<br>tal y como recoge el cuadro de diálogo<br>Seleccionar conjunto de datos. Tenga en cuenta<br>que es posible que existan varios nombres de<br>etiquetas especificados, ya que pueden ser<br>varios los conjuntos de datos que aporten<br>registros incompletos.                                           |
| single_large_input      | tag                                                                         | Determina si se va a usar la optimización para<br>tener una entrada relativamente grande en<br>comparación con el resto de entradas.                                                                                                    |
| single_large_input_tag  | cadena                                                                      | Especifica el nombre de etiqueta tal y como se<br>muestra en el cuadro de diálogo Seleccionar<br>conjunto de datos grande. Tenga en cuenta que<br>el uso de esta propiedad es ligeramente distinto<br>que el de la propiedad outer_join_tag (marca<br>frente a cadena), ya que solamente se puede<br>especificar un único conjunto de datos de<br>entrada. |
| use_existing_sort_keys  | tag                                                                         | Determina si las entradas ya se han ordenado en<br>función de uno o varios campos clave.                                                                                                    |
| existing_sort_keys      | $[['\textit{string}', 'Ascending'] \setminus$<br>['string'', 'Descending']] | Especifica los campos que ya están ordenados y<br>la dirección en que dicho orden se ha<br>establecido.                                                                                                    |
| primary_dataset         | cadena                                                                      | Si method es Rankedcondition, seleccione el<br>conjunto de datos primario de la fusión. Esto se<br>puede considerar como el lado izquierdo de una<br>fusión de unión externa.                                                                                                    |
| rename_duplicate_fields | Booleana                                                                    | Si method es Rankedcondition, y este valor está<br>establecido en Y, si el conjunto de datos<br>fusionado resultante contiene varios campos con<br>el mismo nombre procedentes de orígenes de<br>datos distintos, se añaden las etiquetas<br>respectivas de los orígenes de datos al comienzo<br>de las cabeceras de columna de campo.                     |
| merge condition         | cadena                                                                      |                                                                                                    |
| ranking_expression      | cadena                                                                      |                                                                                                    |
| Num_matches             | entero                                                                      | Número de coincidencias a devolver, en función<br>de merge_condition y ranking_expression.<br>Mínimo 1, máximo 100.                                                                                                    |

# **propiedades rfmaggregatenode**

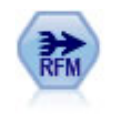

El nodo Adición de RFM (actualidad, frecuencia, monetario) permite tomar datos de transacciones históricas de clientes, deshacerse de los datos no utilizados y combinar todos los datos de transacciones restantes en una única fila que indica cuándo hizo negociaciones con los clientes por última vez, cuántas transacciones hicieron y el valor monetario total de dichas transacciones.

```
node = stream.create("rfmaggregate", "My node")
node.setPropertyValue("relative_to", "Fixed")
node.setPropertyValue("reference_date", "2007-10-12")
node.setPropertyValue("id field", "CardID")
node.setPropertyValue("date_field", "Date")
node.setPropertyValue("value_field", "Amount")
node.setPropertyValue("only_recent_transactions", True)
node.setPropertyValue("transaction_date_after", "2000-10-01")
```
*Tabla 68. propiedades rfmaggregatenode*.

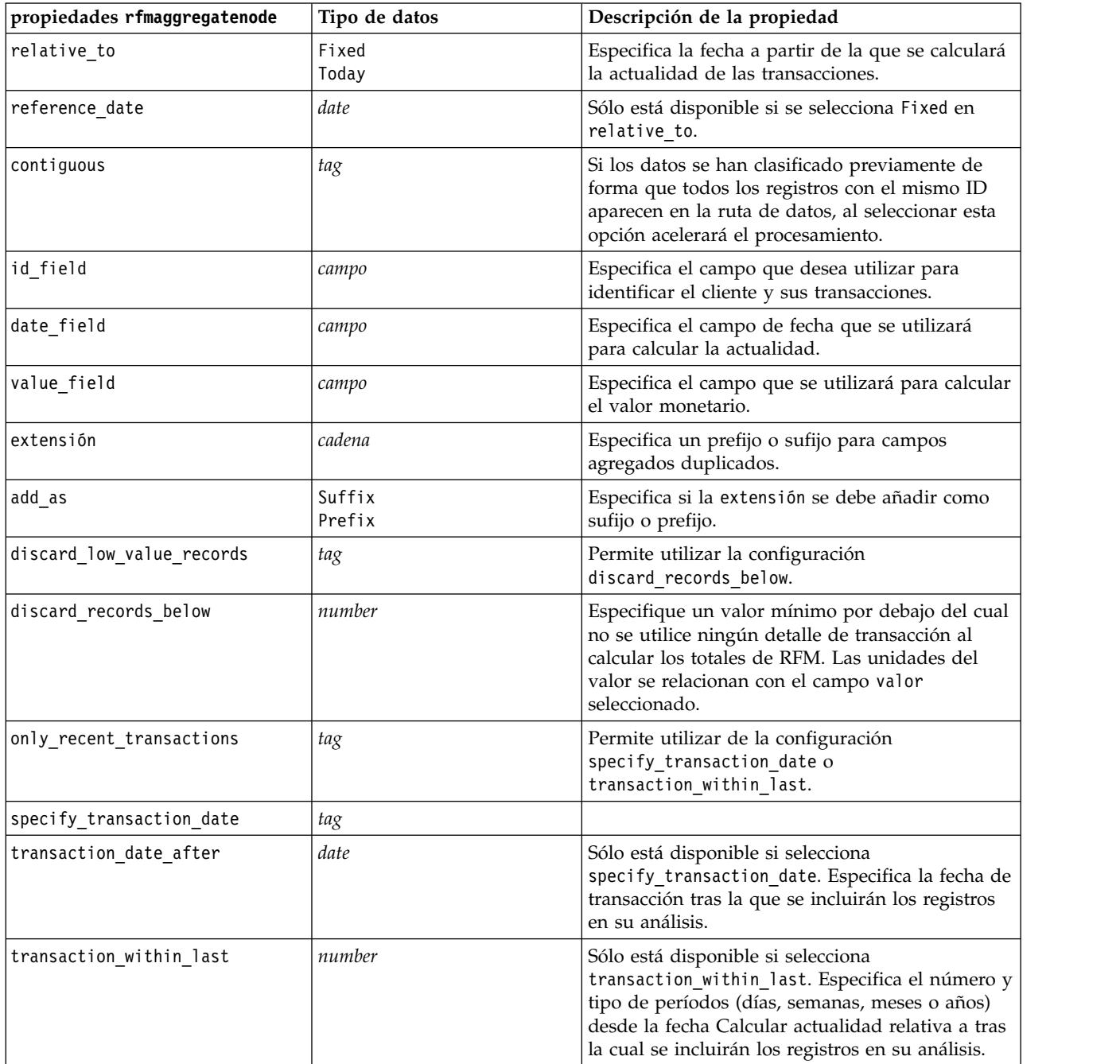

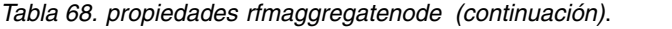

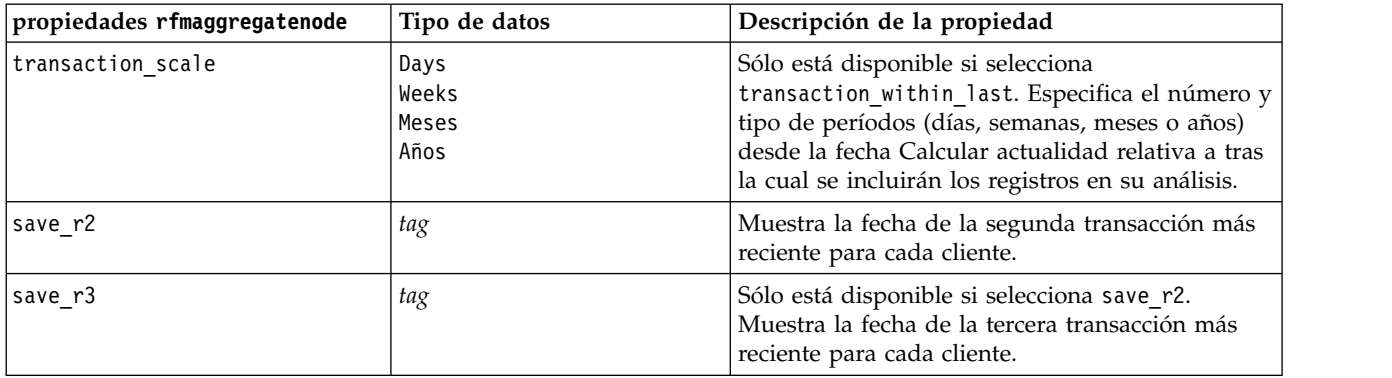

# **Propiedades de Rprocessnode**

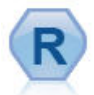

El nodo Transformación R le permite tomar datos de una ruta de IBM(r) SPSS(r) Modeler y modificar los datos utilizando su propio script R personalizado. Una vez modificados los datos, se devuelven a la cadena.

#### Ejemplo

```
node = stream.create("rprocess", "My node")
node.setPropertyValue("custom_name", "my_node")
node.setPropertyValue("syntax", """day<-as.Date(modelerData$dob, format="%Y-%m-%d")
next day - day + 1modelerData<-cbind(modelerData,next_day)
var1<-c(fieldName="Next day",fieldLabel="",fieldStorage="date",fieldMeasure="",fieldFormat="",
fieldRole="")
modelerDataModel<-data.frame(modelerDataModel,var1)""")
node.setPropertyValue("convert_datetime", "POSIXct")
```
*Tabla 69. propiedades de Rprocessnode*.

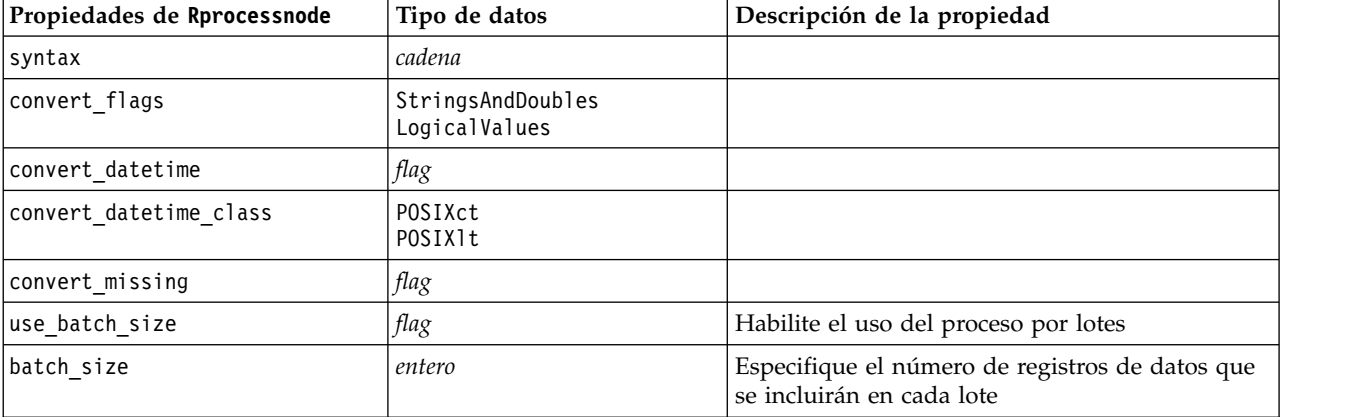

### **propiedades de samplenode**

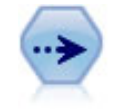

El nodo Muestrear selecciona un subconjunto de registros. Se admite una variedad de tipos de muestras, entre las que se incluyen las muestras estratificadas, agrupadas en clústeres y no aleatorias (estructuradas). El muestreo puede ser de gran utilidad para mejorar el rendimiento y para seleccionar grupos de registros o transacciones relacionadas para un análisis.

Ejemplo

```
/* Create two Sample nodes to extract
  different samples from the same data */
```

```
node = stream.create("sample", "My node")
node.setPropertyValue("method", "Simple")
node.setPropertyValue("mode", "Include")
node.setPropertyValue("sample_type", "First")
node.setPropertyValue("first_n", 500)
```

```
node = stream.create("sample", "My node")
node.setPropertyValue("method", "Complex")
node.setPropertyValue("stratify_by", ["Sex", "Cholesterol"])
node.setPropertyValue("sample_units", "Proportions")
node.setPropertyValue("sample_size_proportions", "Custom")
node.setPropertyValue("sizes_proportions", [["M", "High", "Default"], ["M", "Normal",
 "Default"],
 ["F", "High", 0.3], ["F", "Normal", 0.3]])
```
*Tabla 70. propiedades de samplenode*.

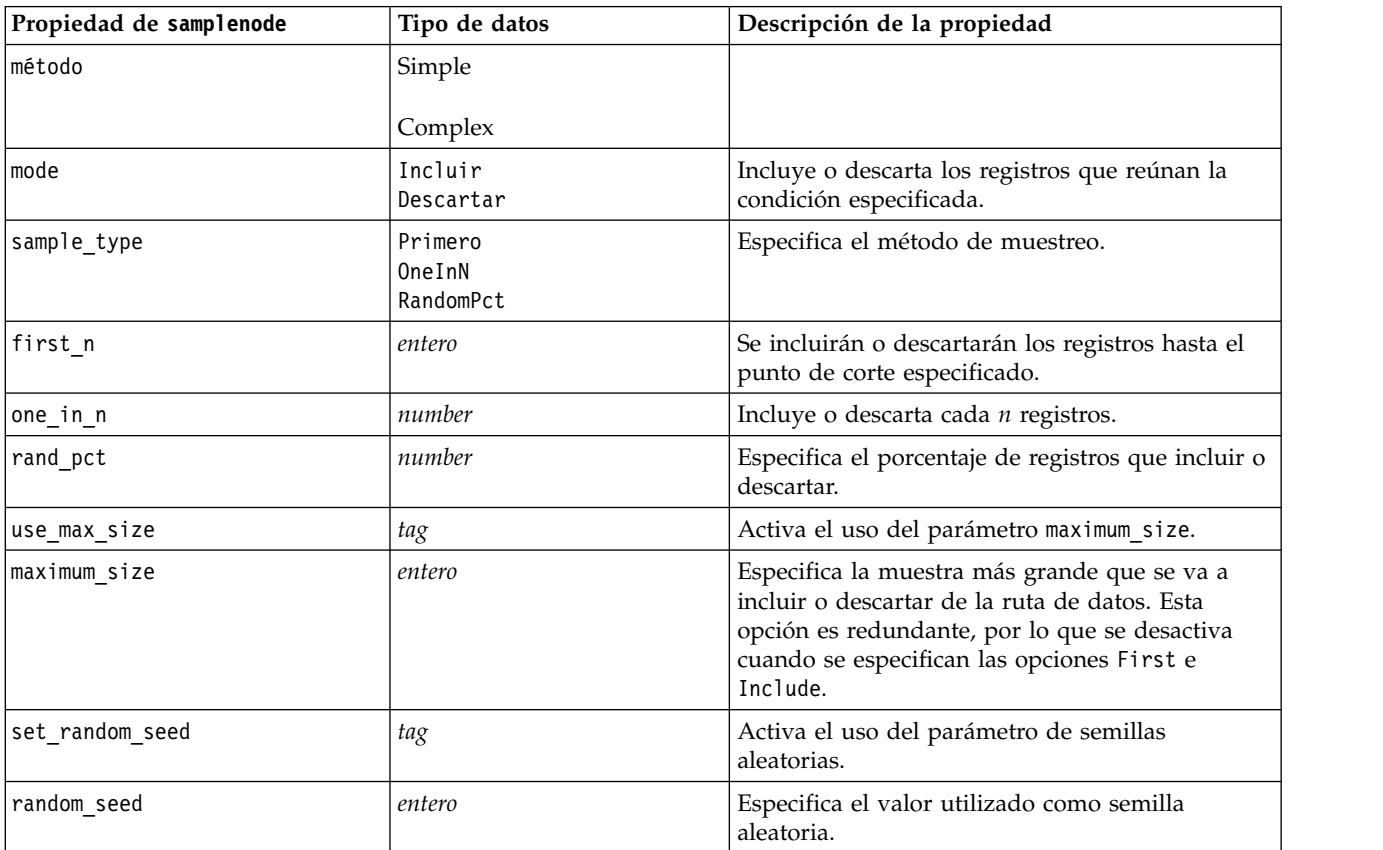

*Tabla 70. propiedades de samplenode (continuación)*.

| Propiedad de samplenode | Tipo de datos                                   | Descripción de la propiedad                                                                                                    |
|-------------------------|-------------------------------------------------|----------------------------------------------------------------------------------------------------|
| complex_sample_type     | Random<br>Systematic                            |                                                                                                    |
| sample_units            | Proportions<br>Counts                           |                                                                                                    |
| sample_size_proportions | Fixed<br>Custom<br>Variable                     |                                                                                                    |
| sample_size_counts      | Fixed<br>Custom<br>Variable                     |                                                                                                    |
| fixed proportions       | number                                          |                                                                                                    |
| fixed_counts            | entero                                          |                                                                                                    |
| variable_proportions    | campo                                           |                                                                                                    |
| variable counts         | campo                                           |                                                                                                    |
| use_min_stratum_size    | tag                                             |                                                                                                    |
| minimum_stratum_size    | entero                                          | Esta opción sólo se aplica cuando se toma una<br>muestra compleja con Sample units=Proportions.                                                                                                    |
| use_max_stratum_size    | tag                                             |                                                                                                    |
| maximum_stratum_size    | entero                                          | Esta opción sólo se aplica cuando se toma una<br>muestra compleja con Sample units=Proportions.                                                                                                    |
| clusters                | campo                                           |                                                                                                    |
| stratify by             | [campo1  campoN]                                |                                                                                                    |
| specify_input_weight    | tag                                             |                                                                                                    |
| input_weight            | campo                                           |                                                                                                    |
| new output weight       | cadena                                          |                                                                                                    |
| sizes_proportions       | [[string valor cadena][string<br>valor cadena]] | Si sample_units=proportions y<br>sample_size_proportions=Custom, especifica un<br>valor para cada combinación posible de valores<br>de campos de especificación.                                                |
| default_proportion      | number                                          |                                                                                                    |
| sizes_counts            | [[string valor cadena][string<br>valor cadena]] | Especifica un valor para cada combinación de<br>valores posible de campos de estratificación. Se<br>utiliza de forma similar a sizes_proportions<br>pero especificando un entero en lugar de una<br>proporción. |
| default count           | number                                          |                                                                                                    |

# **propiedades de selectnode**

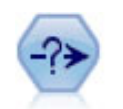

El nodo Seleccionar selecciona o descarta un subconjunto de registros de la ruta de datos en función de una condición específica. Por ejemplo, podría seleccionar los registros que pertenezcan a una región de ventas determinada.

```
node = stream.create("select", "My node")
node.setPropertyValue("mode", "Include")
node.setPropertyValue("condition", "Age < 18")
```
*Tabla 71. propiedades de selectnode*.

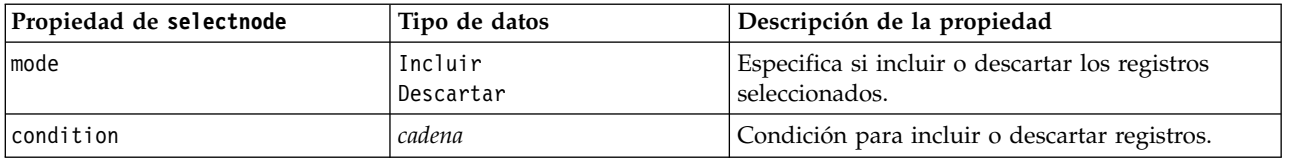

### **propiedades de sortnode**

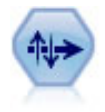

Los nodos Ordenar organizan registros en orden ascendente o descendente atendiendo a los valores de uno o varios campos.

#### Ejemplo

```
node = stream.create("sort", "My node")
node.setPropertyValue("keys", [["Age", "Ascending"], ["Sex", "Descending"]])
node.setPropertyValue("default_ascending", False)
node.setPropertyValue("use_existing_keys", True)
node.setPropertyValue("existing_keys", [["Age", "Ascending"]])
```
*Tabla 72. propiedades de sortnode*.

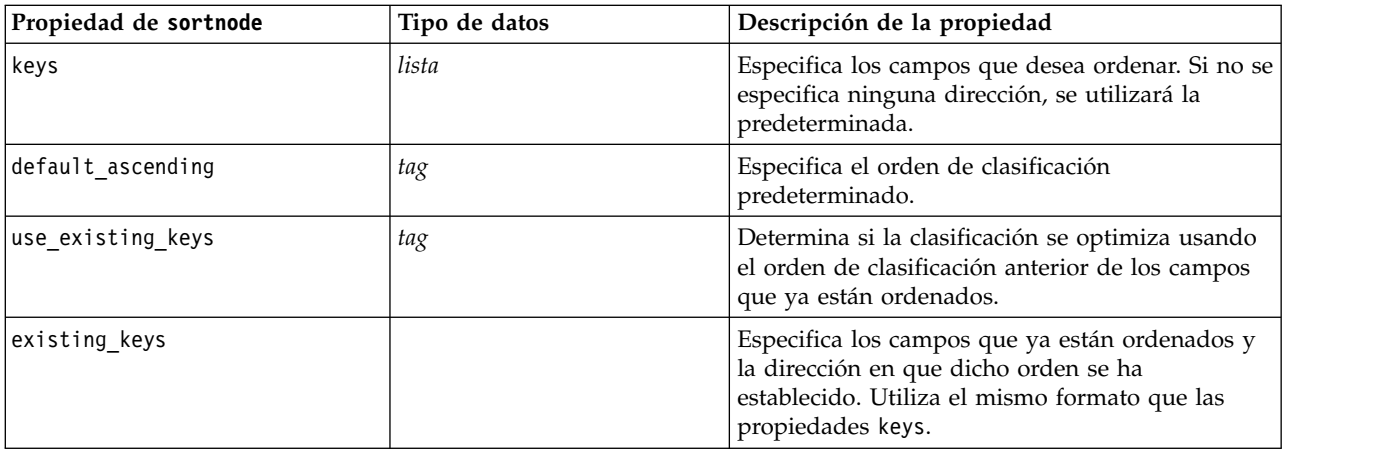

# **Propiedades de spacetimeboxes**

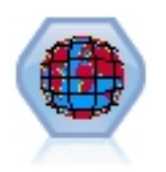

Las cajas-espacio-tiempo (STB) son una extensión de las ubicaciones espaciales demarcadas mediante Geohash. En concreto, una STB es una cadena alfanumérica que representa una región de forma regular de espacio y tiempo.

| Propiedades de spacetimeboxes | Tipo de datos               | Descripción de la propiedad                                                                                                    |
|-------------------------------|-----------------------------|----------------------------------------------------------------------------------------------------|
| mode                          | IndividualRecords           |                                                                                                    |
|                               | Hangouts                    |                                                                                                    |
| latitude_field                | campo                       |                                                                                                    |
| longitude_field               | campo                       |                                                                                                    |
| timestamp_field               | campo                       |                                                                                                    |
| densities                     | [density, density, density] | Cada densidad es una serie. Por ejemplo:<br>STB GH8 1DAY<br>Tenga en cuenta que existen límites con respecto<br>a qué densidades son válidas.<br>Para geohash, se pueden utilizar los valores de<br>GH1-GH15.<br>Para la parte temporal, se pueden utilizar los<br>valores siguientes:<br>EVER<br>1YEAR<br>1MONTH<br>1DAY<br>12HOURS<br>8HOURS<br>6HOURS<br>4HOURS<br>3HOURS<br>2HOURS<br>1HOUR<br>30MINS<br>15MINS<br>10MINS<br>5MINS<br>2 MINS<br>1 MIN<br>30SECS |
|                               |                             | 15SECS<br>10SECS<br>5 SECS<br>2 SECS<br>1SEC                                                                                                    |
| field_name_extension          | cadena                      |                                                                                                    |
| add_extension_as              | Prefix                      |                                                                                                    |
|                               | Suffix                      |                                                                                                    |
| hangout_density               | densidad                    | Densidad única (ver más arriba)                                                                                                    |
| id_field                      | campo                       |                                                                                                    |

*Tabla 73. Propiedades de spacetimeboxes*

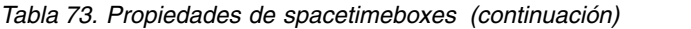

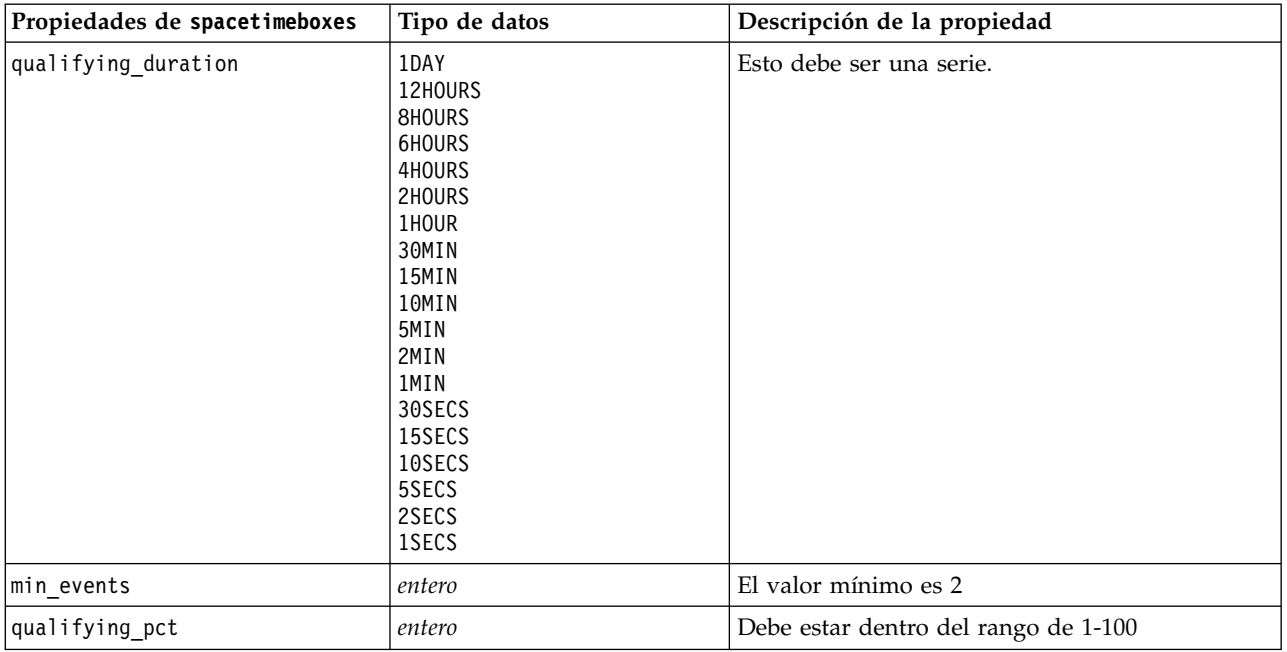

# **Propiedades streamingtimeseries**

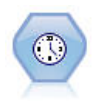

El nodo Serie temporal de modalidad continua crea y puntúa modelos de serie temporal en un solo paso.

**Nota:** Este nodo Serie temporal de modalidad continua sustituye el nodo Resolución de TS original que estaba en desuso en la versión 18 de SPSS Modeler.

*Tabla 74. Propiedades streamingtimeseries*

| Propiedades streamingtimeseries | <b>Valores</b>   | Descripción de la propiedad                                                                                                    |
|---------------------------------|------------------|----------------------------------------------------------------------------------------------------|
| targets                         | campo            | El nodo Serie temporal de<br>modalidad continua prevé<br>uno o más objetivos, de<br>forma opcional, utilizando<br>uno o más campos de<br>entrada como predictores.<br>Los campos de frecuencia y<br>ponderación no se usan.<br>Consulte el tema<br>"Propiedades comunes de<br>nodos de modelado" en la<br>página 179 para obtener más<br>información. |
| candidate inputs                | [field1  fieldN] | Campos de entrada o<br>predictor utilizados por el<br>modelo.                                                                                                    |
| use period                      | flag             |                                                                                                    |
| date time field                 | campo            |                                                                                                    |

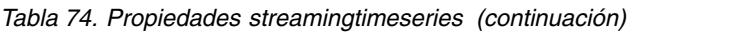

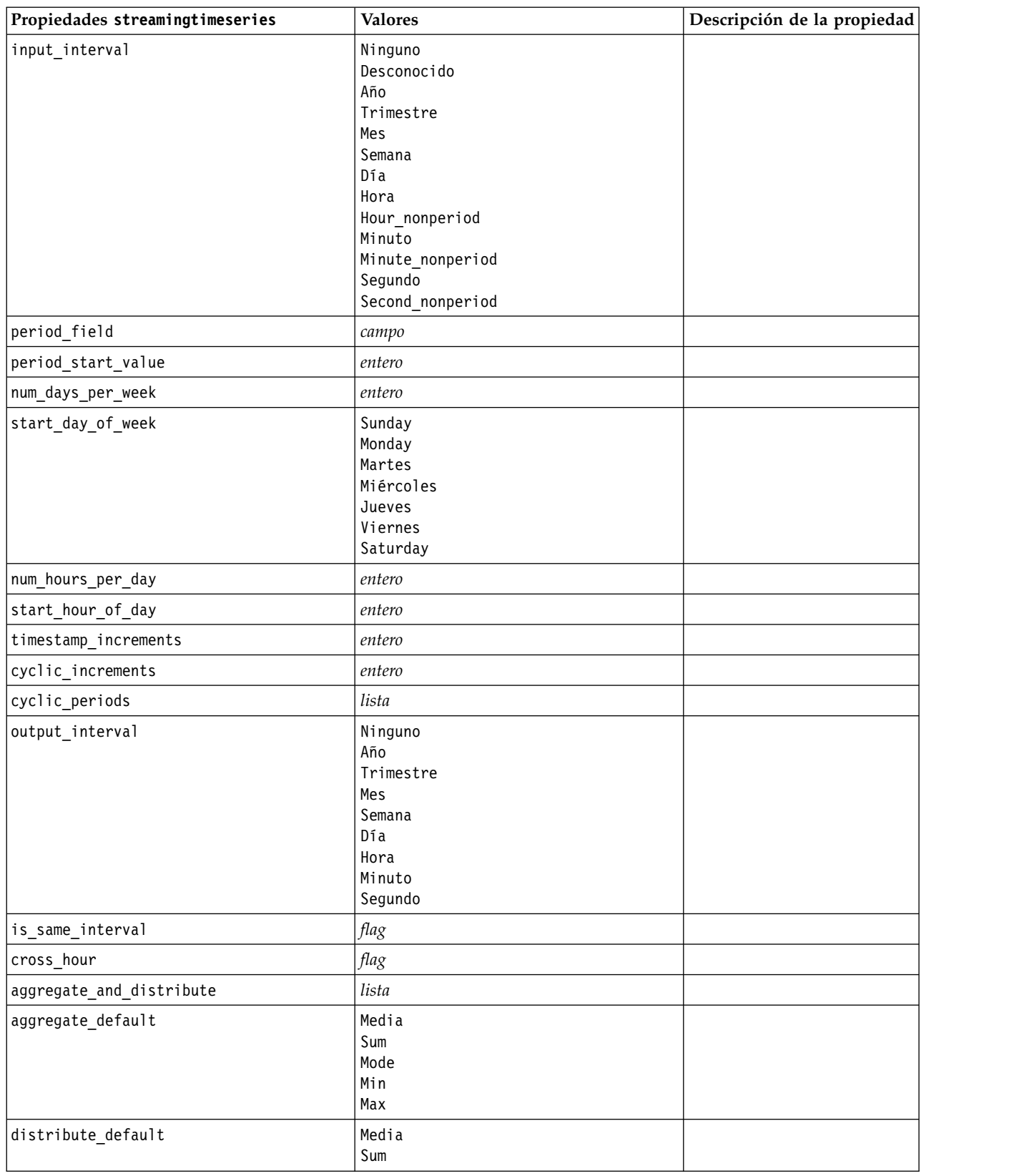

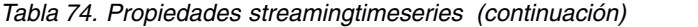

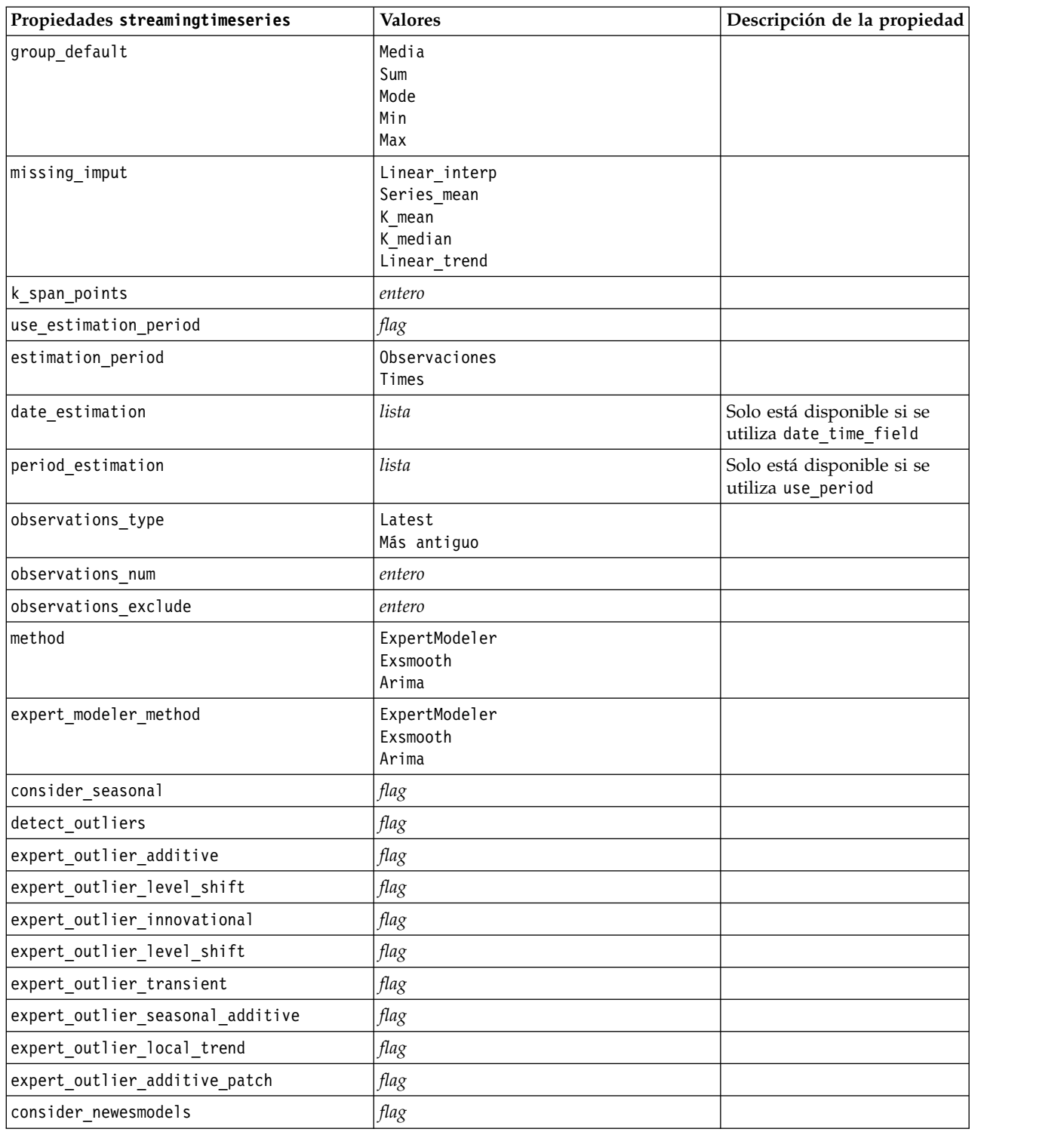

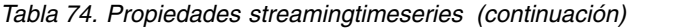

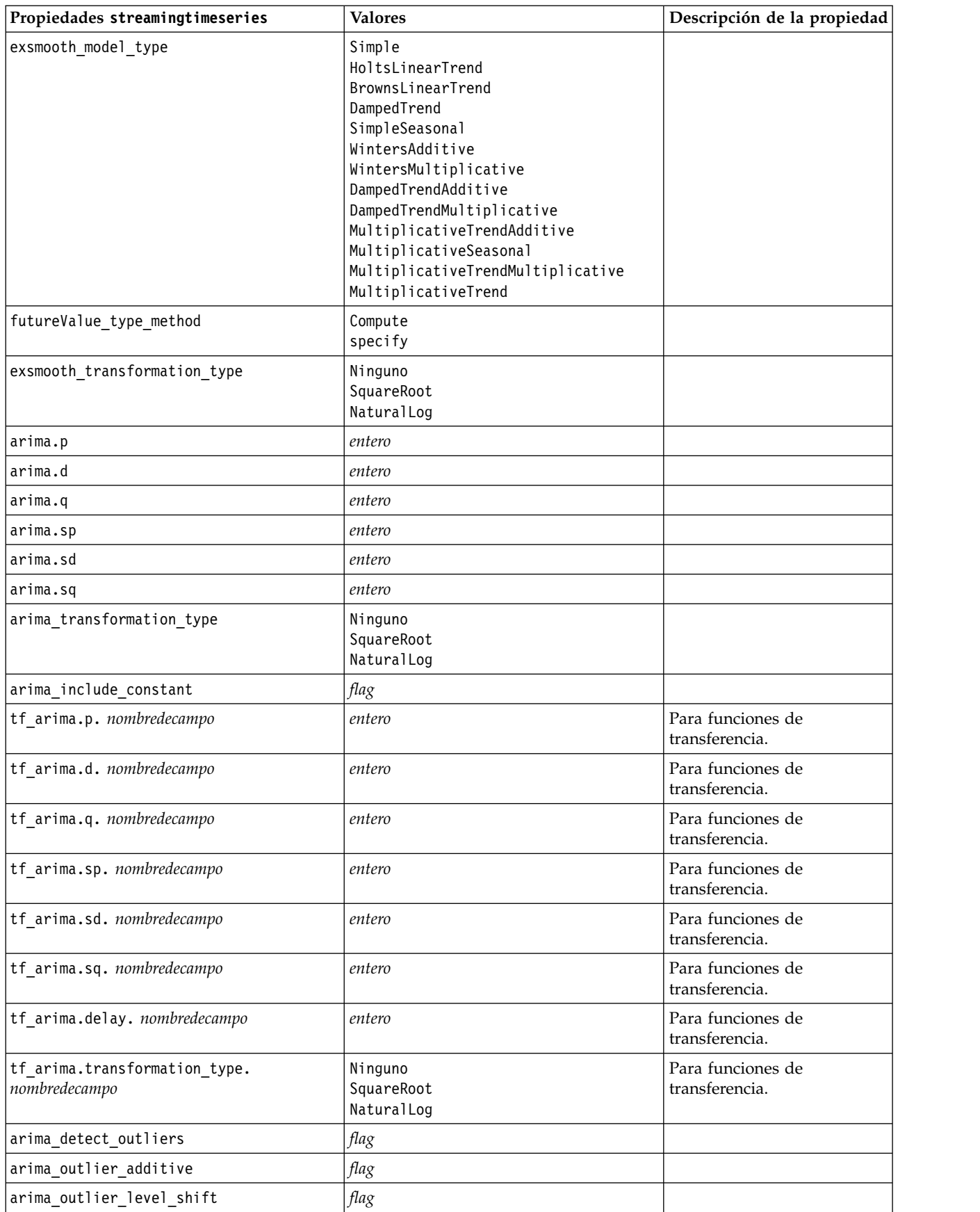

| Propiedades streamingtimeseries | <b>Valores</b> | Descripción de la propiedad |  |
|---------------------------------|----------------|-----------------------------|--|
| arima_outlier_innovational      | flag           |                             |  |
| arima_outlier_transient         | flag           |                             |  |
| arima_outlier_seasonal_additive | flag           |                             |  |
| arima_outlier_local_trend       | flag           |                             |  |
| arima_outlier_additive_patch    | flag           |                             |  |
| conf_limit_pct                  | real           |                             |  |
| eventos                         | campos         |                             |  |
| forecastperiods                 | entero         |                             |  |
| extend records into future      | flag           |                             |  |
| conf_limits                     | flag           |                             |  |
| noise res                       | flag           |                             |  |

*Tabla 74. Propiedades streamingtimeseries (continuación)*

# **Propiedades streamingts (en desuso)**

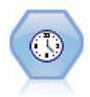

**Nota:** Este nodo Serie temporal de modalidad continua estaba en desuso en la versión 18 de SPSS Modeler y se sustituye por el nodo Serie temporal de modalidad continua que se ha designado para aplicar la potencia de IBM SPSS Analytic Server y procesas grandes cantidades de datos (Big Data).El nodo Generación de análisis TS construye y puntúa modelos de series temporales en un paso, sin la necesidad de un nodo Intervalos de tiempo.

#### Ejemplo

```
node = stream.create("streamingts", "My node")
node.setPropertyValue("deployment_force_rebuild", True)
node.setPropertyValue("deployment_rebuild_mode", "Count")
node.setPropertyValue("deployment_rebuild_count", 3)
node.setPropertyValue("deployment_rebuild_pct", 11)
node.setPropertyValue("deployment_rebuild_field", "Year")
```
*Tabla 75. propiedades streamingts*.

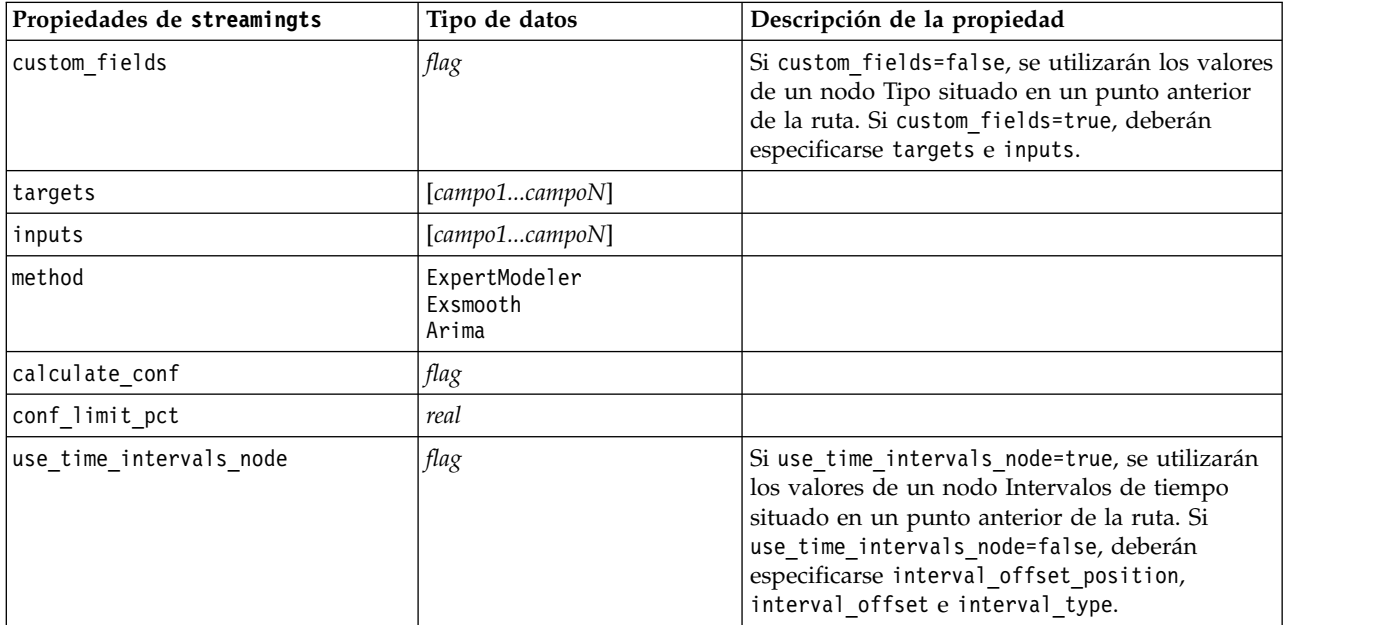

*Tabla 75. propiedades streamingts (continuación)*.

| Propiedades de streamingts       | Tipo de datos                                                                                                    | Descripción de la propiedad                                                                                                    |
|----------------------------------|----------------------------------------------------------------------------------------------------|----------------------------------------------------------------------------------------------------|
| interval_offset_position         | LastObservation<br>LastRecord                                                                                                    | LastObservation se refiere a la Última<br>observación válida. LastRecord se refiere a la<br>Cuenta hacia atrás a partir del último registro. |
| interval_offset                  | número                                                                                                    |                                                                                                    |
| interval_type                    | Períodos<br>Años<br>Trimestres<br>Meses<br>WeeksNonPeriodic<br>DaysNonPeriodic<br>HoursNonPeriodic<br>MinutesNonPeriodic<br>SecondsNonPeriodic |                                                                                                    |
| eventos                          | campos                                                                                                    |                                                                                                    |
| expert_modeler_method            | AllModels<br>Exsmooth<br>Arima                                                                                                    |                                                                                                    |
| consider_seasonal                | flag                                                                                                    |                                                                                                    |
| detect_outliers                  | flag                                                                                                    |                                                                                                    |
| expert_outlier_additive          | flag                                                                                                    |                                                                                                    |
| expert_outlier_level_shift       | flag                                                                                                    |                                                                                                    |
| expert_outlier_innovational      | flag                                                                                                    |                                                                                                    |
| expert_outlier_transient         | flag                                                                                                    |                                                                                                    |
| expert_outlier_seasonal_additive | flag                                                                                                    |                                                                                                    |
| expert_outlier_local_trend       | flag                                                                                                    |                                                                                                    |
| expert_outlier_additive_patch    | flag                                                                                                    |                                                                                                    |
| exsmooth_model_type              | Simple<br>HoltsLinearTrend<br>BrownsLinearTrend<br>DampedTrend<br>SimpleSeasonal<br>WintersAdditive<br>WintersMultiplicative                   |                                                                                                    |
| exsmooth transformation type     | Ninguno<br>SquareRoot<br>NaturalLog                                                                                                    |                                                                                                    |
| arima_p                          | entero                                                                                                    | Misma propiedad que el nodo de modelado<br>Serie de tiempo                                                                                   |
| arima d                          | entero                                                                                                    | Misma propiedad que el nodo de modelado<br>Serie de tiempo                                                                                   |
| arima q                          | entero                                                                                                    | Misma propiedad que el nodo de modelado<br>Serie de tiempo                                                                                   |
| arima sp                         | entero                                                                                                    | Misma propiedad que el nodo de modelado<br>Serie de tiempo                                                                                   |
| arima_sd                         | entero                                                                                                    | Misma propiedad que el nodo de modelado<br>Serie de tiempo                                                                                   |
| arima_sq                         | entero                                                                                                    | Misma propiedad que el nodo de modelado<br>Serie de tiempo                                                                                   |

*Tabla 75. propiedades streamingts (continuación)*.

| Propiedades de streamingts                     | Tipo de datos                       | Descripción de la propiedad                                                                  |
|------------------------------------------------|-------------------------------------|----------------------------------------------------------------------------------------------|
| arima_transformation_type                      | Ninguno<br>SquareRoot<br>NaturalLog | Misma propiedad que el nodo de modelado<br>Serie de tiempo                                   |
| arima_include_constant                         | flag                                | Misma propiedad que el nodo de modelado<br>Serie de tiempo                                   |
| tf_arima_p.nombrecampo                         | entero                              | Misma propiedad que el nodo de modelado<br>Serie de tiempo. Para funciones de transferencia. |
| tf_arima_d.nombrecampo                         | entero                              | Misma propiedad que el nodo de modelado<br>Serie de tiempo. Para funciones de transferencia. |
| tf_arima_q.nombrecampo                         | entero                              | Misma propiedad que el nodo de modelado<br>Serie de tiempo. Para funciones de transferencia. |
| tf_arima_sp.nombrecampo                        | entero                              | Misma propiedad que el nodo de modelado<br>Serie de tiempo. Para funciones de transferencia. |
| tf_arima_sd.nombrecampo                        | entero                              | Misma propiedad que el nodo de modelado<br>Serie de tiempo. Para funciones de transferencia. |
| tf_arima_sq.nombrecampo                        | entero                              | Misma propiedad que el nodo de modelado<br>Serie de tiempo. Para funciones de transferencia. |
| tf_arima_delay.nombrecampo                     | entero                              | Misma propiedad que el nodo de modelado<br>Serie de tiempo. Para funciones de transferencia. |
| tf_arima_transformation_type.<br>nombredecampo | Ninguno<br>SquareRoot<br>NaturalLog |                                                                                              |
| arima_detect_outlier_mode                      | Ninguno<br>Automatic                |                                                                                              |
| arima_outlier_additive                         | flag                                |                                                                                              |
| arima_outlier_level_shift                      | flag                                |                                                                                              |
| arima_outlier_innovational                     | flag                                |                                                                                              |
| arima_outlier_transient                        | flag                                |                                                                                              |
| arima_outlier_seasonal_additive                | flag                                |                                                                                              |
| arima_outlier_local_trend                      | flag                                |                                                                                              |
| arima_outlier_additive_patch                   | flag                                |                                                                                              |
| deployment_force_rebuild                       | $\mathit{flag}$                     |                                                                                              |
| deployment_rebuild_mode                        | Recuento<br>Porcentaje              |                                                                                              |
| deployment_rebuild_count                       | número                              |                                                                                              |
| deployment_rebuild_pct                         | número                              |                                                                                              |
| deployment rebuild field                       | $<$ campo $>$                       |                                                                                              |

# **Propiedades de cplexnode**

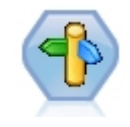

El nodo Optimización de CPLEX proporciona la capacidad de utilizar la optimización basada en CPLEX (matemática compleja) a través de un archivo de modelo OPL (Optimization Programming Language - Lenguaje de programación de optimización). Esta funcionalidad está disponible en el producto IBM Analytical Decision Management, pero ahora también puede utilizar el nodo CPLEX en SPSS Modeler sin necesitar IBM Analytical Decision Management.

Para obtener más información sobre la optimización de CPLEX y OPL, consulte la [documentación](https://www.ibm.com/support/knowledgecenter/SS6A3P_18.0.0/configurableapps/knowledge_center/product_landing.html) de IBM Analytical Decision Management.

| Propiedades de cplexnode           | Tipo de datos | Descripción de la propiedad                                                                                                    |
|------------------------------------|---------------|----------------------------------------------------------------------------------------------------|
| opl_model_text                     | string        | Programa de scripts de OPL (Optimization<br>Programming Language - Lenguaje de<br>programación de optimización) que el nodo de<br>Optimización de CPLEX ejecutará y, a<br>continuación, generará el resultado de<br>optimización.                                                                              |
| opl_tuple_set_name                 | string        | Nombre de conjunto de tuplas en el modelo<br>OPL que corresponde a los datos de entrada.                                                                                                    |
| opl_data_text                      | string        | Definición de algunas variables o datos<br>utilizados para OPL.                                                                                                    |
| output value mode                  | string        | Los valores posibles son raw o dvar. Si se<br>proporciona dvar, en la pestaña Resultado el<br>usuario debe especificar el nombre de variable<br>de función de objeto en OPL para el resultado.<br>Si se especifica raw, la función de objetivo se<br>producirá directamente, independientemente<br>del nombre. |
| objective function value fieldname | string        | Nombre de campo a utilizar en el resultado. El<br>valor predeterminado es 0BJECTIVE.                                                                                                    |

*Tabla 76. Propiedades de cplexnode*

# **Capítulo 11. Propiedades de nodos de operaciones con campos**

# **propiedades de anonymizenode**

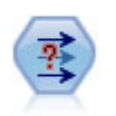

El nodo Anonimizar transforma la manera en que se representan los nombres y los valores de los campos a partir de ese punto de la ruta, lo que permite disfrazar los datos originales. Puede resultar útil si desea permitir que otros usuarios generen modelos utilizando datos confidenciales, como los nombres de los clientes u otros detalles.

#### Ejemplo

```
stream = modeler.script.stream()
varfilenode = stream.createAt("variablefile", "File", 96, 96)
varfilenode.setPropertyValue("full_filename", "$CLEO/DEMOS/DRUG1n")
node = stream.createAt("anonymize", "My node", 192, 96)
# Anonimizar nodo requiere los campos de entrada al establecer los valores
stream.link(varfilenode, node)
node.setKeyedPropertyValue("enable_anonymize", "Age", True)
node.setKeyedPropertyValue("transformation", "Age", "Random")
node.setKeyedPropertyValue("set_random_seed", "Age", True)
node.setKeyedPropertyValue("random_seed", "Age", 123)
node.setKeyedPropertyValue("enable_anonymize", "Drug", True)
node.setKeyedPropertyValue("use_prefix", "Drug", True)
node.setKeyedPropertyValue("prefix", "Drug", "myprefix")
```
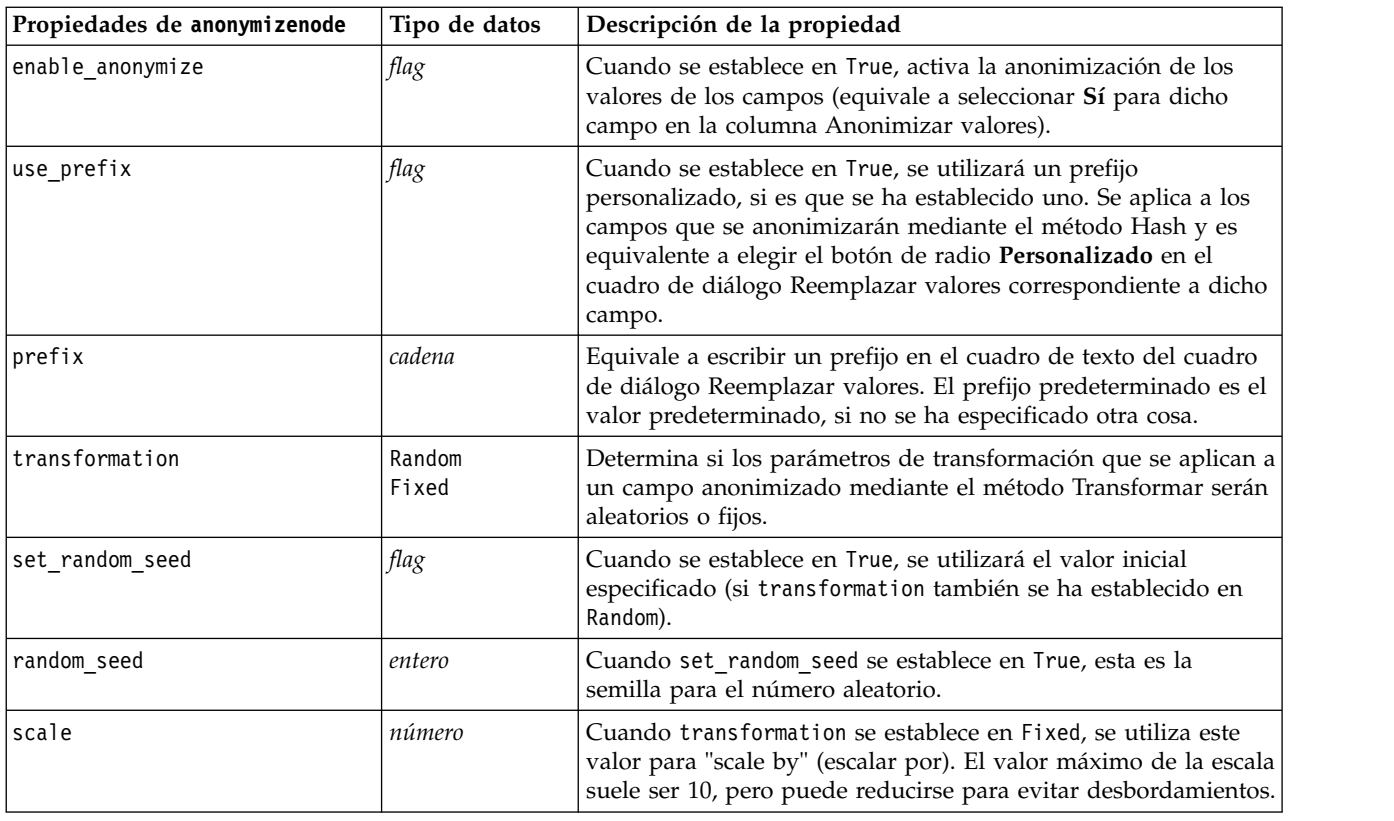

*Tabla 77. propiedades de anonymizenode*

*Tabla 77. propiedades de anonymizenode (continuación)*

| Propiedades de anonymizenode | Tipo de datos | Descripción de la propiedad                                                                                                    |
|------------------------------|---------------|----------------------------------------------------------------------------------------------------|
| translate                    | número        | Cuando transformation se establece en Fixed, se utiliza este<br>valor para "translate" (convertir). El valor máximo de traslación<br>suele ser 1000, pero puede reducirse para evitar<br>desbordamientos. |

### **properties autodataprepnode**

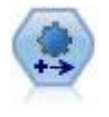

El nodo de preparación automática de datos (ADP) puede analizar sus datos e identificar los valores fijos, cribar los campos problemáticos o que no serán útiles y derivar nuevos atributos cuando sea necesario y mejorar el rendimiento mediante técnicas de cribado y muestreo inteligente. Puede utilizar el nodo de forma totalmente automática, permitiendo que el nodo seleccione y aplique valores fijos, o bien puede tener una vista previa de los cambios antes de que se apliquen y aceptarlos o rechazarlos.

#### Ejemplo

```
node = stream.create("autodataprep", "My node")
node.setPropertyValue("objective", "Balanced")
node.setPropertyValue("excluded_fields", "Filter")
node.setPropertyValue("prepare_dates_and_times", True)
node.setPropertyValue("compute_time_until_date", True)
node.setPropertyValue("reference_date", "Today")
node.setPropertyValue("units for date durations", "Automatic")
```
*Tabla 78. properties autodataprepnode*

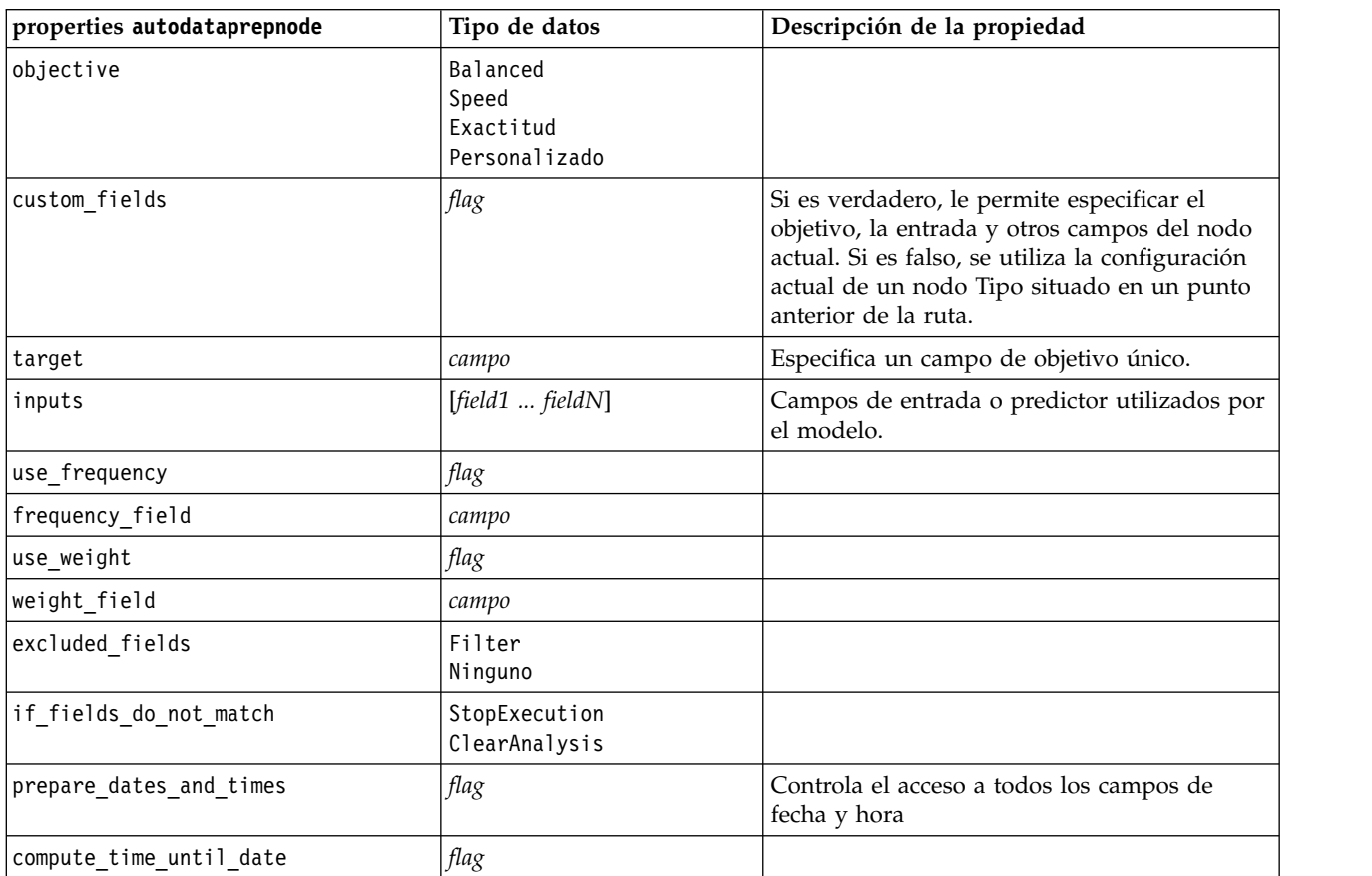

*Tabla 78. properties autodataprepnode (continuación)*

| properties autodataprepnode       | Tipo de datos               | Descripción de la propiedad |
|-----------------------------------|-----------------------------|-----------------------------|
| reference_date                    | Today<br>Fixed              |                             |
| fixed_date                        | fecha                       |                             |
| units_for_date_durations          | Automatic<br>Fixed          |                             |
| fixed_date_units                  | Años<br>Meses<br>Days       |                             |
| compute_time_until_time           | flag                        |                             |
| reference_time                    | CurrentTime<br>Fixed        |                             |
| fixed_time                        | hora                        |                             |
| units_for_time_durations          | Automatic<br>Fixed          |                             |
| fixed_date_units                  | Hours<br>Minutes<br>Seconds |                             |
| extract_year_from_date            | flag                        |                             |
| extract_month_from_date           | flag                        |                             |
| extract_day_from_date             | flag                        |                             |
| extract_hour_from_time            | flag                        |                             |
| extract_minute_from_time          | flag                        |                             |
| extract_second_from_time          | flag                        |                             |
| exclude_low_quality_inputs        | flag                        |                             |
| exclude_too_many_missing          | flag                        |                             |
| maximum_percentage_missing        | número                      |                             |
| exclude_too_many_categories       | flag                        |                             |
| maximum_number_categories         | número                      |                             |
| exclude_if_large_category         | flag                        |                             |
| maximum_percentage_category       | número                      |                             |
| prepare_inputs_and_target         | flag                        |                             |
| adjust_type_inputs                | flag                        |                             |
| adjust_type_target                | flag                        |                             |
| reorder_nominal_inputs            | flag                        |                             |
| reorder_nominal_target            | flag                        |                             |
| replace_outliers_inputs           | flag                        |                             |
| replace_outliers_target           | flag                        |                             |
| replace_missing_continuous_inputs | flag                        |                             |
| replace_missing_continuous_target | flag                        |                             |
| replace_missing_nominal_inputs    | flag                        |                             |
| replace_missing_nominal_target    | flag                        |                             |
| replace_missing_ordinal_inputs    | flag                        |                             |

*Tabla 78. properties autodataprepnode (continuación)*

| properties autodataprepnode       | Tipo de datos       | Descripción de la propiedad |
|-----------------------------------|---------------------|-----------------------------|
| replace_missing_ordinal_target    | flag                |                             |
| maximum_values_for_ordinal        | número              |                             |
| minimum_values_for_continuous     | número              |                             |
| outlier_cutoff_value              | número              |                             |
| outlier_method                    | Replace<br>Eliminar |                             |
| rescale_continuous_inputs         | flag                |                             |
| rescaling_method                  | MinMax<br>ZScore    |                             |
| min_max_minimum                   | número              |                             |
| min_max_maximum                   | número              |                             |
| z_score_final_mean                | número              |                             |
| z_score_final_sd                  | número              |                             |
| rescale_continuous_target         | flag                |                             |
| target final mean                 | número              |                             |
| target final sd                   | número              |                             |
| transform_select_input_fields     | flag                |                             |
| maximize_association_with_target  | flag                |                             |
| p_value_for_merging               | número              |                             |
| merge_ordinal_features            | flag                |                             |
| merge_nominal_features            | flag                |                             |
| minimum_cases_in_category         | número              |                             |
| bin_continuous_fields             | flag                |                             |
| p_value_for_binning               | número              |                             |
| perform_feature_selection         | flag                |                             |
| p_value_for_selection             | número              |                             |
| perform_feature_construction      | flag                |                             |
| transformed_target_name_extension | cadena              |                             |
| transformed_inputs_name_extension | cadena              |                             |
| constructed_features_root_name    | cadena              |                             |
| years_duration_ name_extension    | cadena              |                             |
| months_duration_ name_extension   | cadena              |                             |
| days_duration_ name_extension     | cadena              |                             |
| hours_duration_ name_extension    | cadena              |                             |
| minutes_duration_ name_extension  | cadena              |                             |
| seconds_duration_name_extension   | cadena              |                             |
| year_cyclical_name_extension      | cadena              |                             |
| month_cyclical_name_extension     | cadena              |                             |
| day_cyclical_name_extension       | cadena              |                             |
| hour_cyclical_name_extension      | cadena              |                             |

*Tabla 78. properties autodataprepnode (continuación)*

| properties autodataprepnode    | Tipo de datos | Descripción de la propiedad |
|--------------------------------|---------------|-----------------------------|
| minute cyclical name extension | cadena        |                             |
| second cyclical name extension | cadena        |                             |

### **propiedades de astimeintervalsnode**

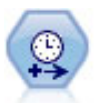

Utilice el nodo Intervalos de tiempo para especificar intervalos y derive un nuevo campo de tiempo para el cálculo y la previsión. Se admite una gama completa de intervalos de tiempo que abarca desde segundos a años.

*Tabla 79. propiedades de astimeintervalsnode*

| Propiedades de astimeintervalsnode | Tipo de datos             | Descripción de la propiedad                                                                                                    |
|------------------------------------|---------------------------|----------------------------------------------------------------------------------------------------|
| time field                         | campo                     | Solo puede aceptar un único campo continuo.<br>Ese campo lo utiliza el nodo como la clave de<br>agregación para convertir el intervalo. Si se<br>utiliza aquí un campo de entero, se considera<br>como un índice de tiempo. |
| dimensiones                        | [campo1 campo2<br>campon] | Estos campos se utilizan para crear series<br>temporales individuales basándose en los<br>valores de campo.                                                                                                    |
| fields to aggregate                | [campo1 campo2<br>campon] | Estos campos se agregan como parte del<br>cambio del período del campo de tiempo. Los<br>campos no incluidos en este selector se filtran<br>y excluyen de los datos que salen del nodo.                                     |

### **propiedades de binningnode**

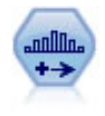

El nodo Intervalos crea automáticamente nuevos campos nominales (conjunto) en función de los valores de uno o más campos continuos (rango numérico) existentes. Por ejemplo, puede transformar un campo de ingresos continuo en un campo categórico nuevo que contenga grupos de ingresos como desviaciones desde la media. Una vez creados los intervalos para el campo nuevo, puede generar un nodo Derivar en función de los puntos de corte.

```
node = stream.create("binning", "My node")
node.setPropertyValue("fields", ["Na", "K"])
node.setPropertyValue("method", "Rank")
node.setPropertyValue("fixed_width_name_extension", "_binned")
node.setPropertyValue("fixed_width_add_as", "Suffix")
node.setPropertyValue("fixed_bin_method", "Count")
node.setPropertyValue("fixed_bin_count", 10)
node.setPropertyValue("fixed_bin_width", 3.5)
node.setPropertyValue("tile10", True)
```
*Tabla 80. propiedades de binningnode*

| Propiedad de binningnode       | Tipo de datos                                       | Descripción de la propiedad                                                                                                    |
|--------------------------------|-----------------------------------------------------|----------------------------------------------------------------------------------------------------|
| campos                         | [campo1 campo2<br>campon]                           | Los campos continuos (rango numérico)<br>pendientes de transformación. Se pueden<br>crear intervalos de varios campos de forma<br>simultánea.                                                                                                    |
| method                         | FixedWidth<br>EqualCount<br>Rank<br>SDev<br>Optimal | Método utilizado para determinar los puntos<br>de corte de los intervalos de campo nuevos<br>(categorías).                                                                                                    |
| rcalculate_bins                | Always<br>IfNecessary                               | Especifica si se vuelven a calcular los<br>intervalos y los datos se colocan en el<br>intervalo adecuado cada vez que se ejecuta el<br>nodo o si los datos sólo se añaden a los<br>intervalos existentes y cualquier nuevo<br>intervalo que se haya añadido. |
| fixed_width_name_extension     | cadena                                              | La extensión predeterminada es _BIN.                                                                                                    |
| fixed width add as             | Suffix<br>Prefix                                    | Determina si la extensión se debe añadir al<br>principio (prefijo) o al final (sufijo) del<br>nombre de campo. La extensión<br>predeterminada es income_BIN.                                                                                                 |
| fixed bin method               | Width<br>Count                                      |                                                                                                    |
| fixed_bin_count                | entero                                              | Especifica un número entero para determinar<br>el número de intervalos de anchura fija<br>(categorías) para los nuevos campos.                                                                                                    |
| fixed bin width                | real                                                | Valor (entero o real) para calcular el ancho del<br>intervalo.                                                                                                    |
| equal_count_name_<br>extensión | cadena                                              | La extensión predeterminada es _TILE.                                                                                                    |
| equal_count_add_as             | Suffix<br>Prefix                                    | Especifica una extensión, sufijo o prefijo,<br>utilizada para el nombre de los campos<br>generados con p-tiles estándar. La extensión<br>predeterminada es _TILE más N, donde N es<br>el número de cuantil.                                                  |
| tile4                          | $\mathit{flag}$                                     | Genera cuatro intervalos de cuantiles, cada<br>uno con el 25% de los casos.                                                                                                    |
| tile5                          | flag                                                | Genera cinco intervalos de quintiles.                                                                                                    |
| tile10                         | flag                                                | Genera 10 intervalos de deciles.                                                                                                    |
| tile20                         | flag                                                | Genera 20 intervalos de veintiles.                                                                                                    |
| tile100                        | flag                                                | Genera 100 intervalos de percentiles.                                                                                                    |
| use_custom_tile                | flag                                                |                                                                                                    |
| custom_tile_name_extension     | cadena                                              | La extensión predeterminada es _TILEN.                                                                                                    |
| custom tile add as             | Suffix<br>Prefix                                    |                                                                                                    |
| custom_tile                    | entero                                              |                                                                                                    |

*Tabla 80. propiedades de binningnode (continuación)*

| Propiedad de binningnode           | Tipo de datos            | Descripción de la propiedad                                                                                                    |
|------------------------------------|--------------------------|----------------------------------------------------------------------------------------------------|
| equal_count_method                 | RecordCount<br>ValueSum  | El método RecordCount trata de asignar el<br>mismo número de registros a cada intervalo,<br>mientras que ValueSum asigna registros de<br>manera que la suma de los valores de cada<br>intervalo sea la misma.                    |
| tied_values_method                 | Next<br>Actual<br>Random | Especifica en qué intervalo se van a insertar<br>los datos de valor empatado.                                                                                                    |
| rank_order                         | Ascending<br>Descending  | Esta propiedad incluye Ascending (el valor<br>más bajo se marca con 1) o Descending (el<br>valor más alto se marca con 1).                                                                                                    |
| rank_add_as                        | Suffix<br>Prefix         | Esta opción se aplica al rango, rango<br>fraccional y rango como porcentaje.                                                                                                    |
| rango                              | flag                     |                                                                                                    |
| rank_name_extension                | cadena                   | La extensión predeterminada es _RANK.                                                                                                    |
| rank_fractional                    | flag                     | Establece rangos de casos en los que el valor<br>del campo nuevo es igual al rango dividido<br>por la suma de las ponderaciones de los casos<br>que no están perdidos. Los rangos<br>fraccionales están dentro del rango de 0-1. |
| rank_fractional_name_<br>extensión | cadena                   | La extensión predeterminada es _F_RANK.                                                                                                    |
| rank_pct                           | flag                     | Cada rango se divide por el número de<br>registros con valores válidos y se multiplica<br>por 100. Los rangos fraccionales de porcentaje<br>están dentro del rango de 1-100.                                                     |
| rank_pct_name_extension            | cadena                   | La extensión predeterminada es _P_RANK.                                                                                                    |
| sdev_name_extension                | cadena                   |                                                                                                    |
| sdev_add_as                        | Suffix<br>Prefix         |                                                                                                    |
| sdev_count                         | 0ne<br>Two<br>Three      |                                                                                                    |
| optimal_name_extension             | cadena                   | La extensión predeterminada es _OPTIMAL.                                                                                                    |
| optimal_add_as                     | Suffix<br>Prefix         |                                                                                                    |
| optimal_supervisor_field           | campo                    | Campo elegido como campo supervisor, con<br>el que se relacionan los campos seleccionados<br>para los intervalos.                                                                                                    |
| optimal_merge_bins                 | flag                     | Especifica que todos los intervalos con un<br>número pequeño de casos se añadirán a un<br>intervalo vecino de mayor tamaño.                                                                                                    |
| optimal_small_bin_threshold        | entero                   |                                                                                                    |
| optimal_pre_bin                    | flag                     | Indica si debe agruparse previamente en<br>intervalos el conjunto de datos.                                                                                                    |
| optimal_max_bins                   | entero                   | Especifica un límite superior con el fin de<br>evitar que se genere un número desmesurado<br>de intervalos.                                                                                                    |

*Tabla 80. propiedades de binningnode (continuación)*

| Propiedad de binningnode | Tipo de datos          | Descripción de la propiedad |
|--------------------------|------------------------|-----------------------------|
| optimal lower end point  | Inclusive<br>Exclusive |                             |
| optimal first bin        | Unbounded<br>Bounded   |                             |
| optimal last bin         | Unbounded<br>Bounded   |                             |

#### **propiedades de derivenode**

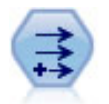

El nodo Derivar modifica los valores de datos o crea campos nuevos desde uno o más campos existentes. Crea campos del tipo fórmula, marca, nominal, estado, recuento y condicional.

#### **Ejemplo 1**

```
# Crear y configurar un nodo de campo Derivar marca
node = stream.create("derive", "My node")
node.setPropertyValue("new_name", "DrugX_Flag")
node.setPropertyValue("result_type", "Flag")
node.setPropertyValue("flag_true", "1")
node.setPropertyValue("flag_false", "0")
node.setPropertyValue("flag_expr", "'Drug' == \"drugX\"")
# Crear y configurar un nodo de campo Derivar condicional
node = stream.create("derive", "My node")
node.setPropertyValue("result_type", "Conditional")
node.setPropertyValue("cond_if_cond", "@OFFSET(\"Age\", 1) = \"Age\"")
node.setPropertyValue("cond_then_expr", "(@OFFSET(\"Age\", 1) = \"Age\" >< @INDEX")
```
node.setPropertyValue("cond\_else\_expr", "\"Age\"")

### **Ejemplo 2**

Este script presupone que existen dos columnas numéricas denominadas XPos e YPos que representan las coordenadas X e Y de un punto (por ejemplo, donde se ha producido un evento). El script crea un nodo Derivar que calcula una columna geoespacial de coordenadas X e Y que representan dicho punto en un sistema de coordenadas específico:

```
stream = modeler.script.stream()
# Otro código de configuración de ruta
node = stream.createAt("derive", "Location", 192, 96)
node.setPropertyValue("new_name", "Location")
node.setPropertyValue("formula_expr", "['XPos', 'YPos']")
node.setPropertyValue("formula_type", "Geospatial")
# Ahora que hemos definido el tipo de medición general, defina los
# detalles del objeto geoespacial
node.setPropertyValue("geo_type", "Point")
node.setPropertyValue("has_coordinate_system", True)
node.setPropertyValue("coordinate_system", "ETRS_1989_EPSG_Arctic_zone_5-47")
```
*Tabla 81. propiedades de derivenode*

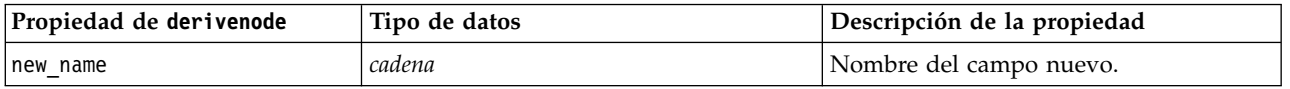
*Tabla 81. propiedades de derivenode (continuación)*

| Propiedad de derivenode | Tipo de datos                                           | Descripción de la propiedad                                                                                                    |
|-------------------------|---------------------------------------------------------|----------------------------------------------------------------------------------------------------|
| mode                    | Single<br>Múltiples                                     | Especifica si los campos son únicos o<br>múltiples.                                                                                                    |
| campos                  | lista                                                   | Se utiliza en modo Múltiple solamente<br>para seleccionar varios campos.                                                                                                 |
| name_extension          | cadena                                                  | Especifica la extensión de los nombres<br>de los nuevos campos.                                                                                                    |
| add_as                  | Suffix<br>Prefix                                        | Añade la extensión como un prefijo (al<br>principio) o como un sufijo (al final) del<br>nombre de los campos.                                                            |
| result_type             | Formula<br>F1ag<br>Set<br>State<br>Count<br>Conditional | Los seis tipos de campos nuevos que se<br>pueden crear.                                                                                                    |
| formula_expr            | cadena                                                  | Expresión para calcular un nuevo valor<br>de campo en el nodo Derivar.                                                                                                   |
| flag_expr               | cadena                                                  |                                                                                                    |
| flag_true               | cadena                                                  |                                                                                                    |
| flag_false              | cadena                                                  |                                                                                                    |
| set_default             | cadena                                                  |                                                                                                    |
| set_value_cond          | cadena                                                  | Estructurada para proporcionar la<br>condición asociada a un valor dado.                                                                                                 |
| state_on_val            | cadena                                                  | Especifica el valor del campo nuevo<br>cuando se cumple la condición Activado.                                                                                           |
| state_off_val           | cadena                                                  | Especifica el valor del campo nuevo<br>cuando se cumple la condición<br>Desactivado.                                                                                     |
| state_on_expression     | cadena                                                  |                                                                                                    |
| state_off_expression    | cadena                                                  |                                                                                                    |
| state_initial           | 0n<br>0ff                                               | Asigna a cada registro del nuevo campo<br>un valor inicial activado (0n) o<br>desactivado (0ff). Este valor puede<br>cambiar a medida que se cumplan las<br>condiciones. |
| count_initial_val       | cadena                                                  |                                                                                                    |
| count_inc_condition     | cadena                                                  |                                                                                                    |
| count_inc_expression    | cadena                                                  |                                                                                                    |
| count_reset_condition   | cadena                                                  |                                                                                                    |
| cond_if_cond            | cadena                                                  |                                                                                                    |
| cond_then_expr          | cadena                                                  |                                                                                                    |
| cond_else_expr          | cadena                                                  |                                                                                                    |
|                         |                                                         |                                                                                                    |

*Tabla 81. propiedades de derivenode (continuación)*

| Propiedad de derivenode | Tipo de datos                                                                                                    | Descripción de la propiedad                                                                                                    |  |
|-------------------------|----------------------------------------------------------------------------------------------------|----------------------------------------------------------------------------------------------------|--|
| formula_measure_type    | Range / MeasureType.RANGE<br>Discrete / MeasureType.DISCRETE<br>Flag / MeasureType.FLAG<br>Set / MeasureType.SET<br>OrderedSet / MeasureType.ORDERED SET<br>Typeless / MeasureType.TYPELESS<br>Collection / MeasureType.COLLECTION<br>Geospatial / MeasureType.GEOSPATIAL | Esta propiedad se puede utilizar para<br>definir la medición asociada con el<br>campo derivado. La función de<br>establecimiento se puede pasar como<br>una cadena o uno de los valores<br>MeasureType. El método de obtención<br>siempre devolverá los valores<br>MeasureType. |  |
| collection_measure      | Range / MeasureType.RANGE<br>Flag / MeasureType.FLAG<br>Set / MeasureType.SET<br>OrderedSet / MeasureType.ORDERED SET<br>Typeless / MeasureType.TYPELESS                                                                                                    | Para campos de recopilación (listas con<br>profundidad 0), esta propiedad define el<br>tipo de medición asociado con los<br>valores subyacentes.                                                                                                    |  |
| geo_type                | Point<br>Multipunto<br>Cadena lineal<br>Cadena multilínea<br>Polígono<br>Multipolígono                                                                                                    | En campos geoespaciales, esta propiedad<br>define el tipo del objeto geoespacial<br>representado por este campo. Debería<br>ser coherente con la profundidad de lista<br>de los valores                                                                                         |  |
| has_coordinate_system   | booleano                                                                                                    | En campos geoespaciales, esta propiedad<br>define si este campo tiene un sistema de<br>coordenadas                                                                                                    |  |
| coordinate_system       | cadena                                                                                                    | En campos geoespaciales, esta propiedad<br>define el sistema de coordenadas para<br>este campo                                                                                                    |  |

### **propiedades de ensemblenode**

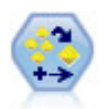

El nodo Conjunto combina dos o más nugget de modelo para obtener predicciones más precisas que pueden conseguirse de cualquier modelo.

#### Ejemplo

```
# Crear y configurar un nodo Conjunto
# Utilizar este nodo con los modelos en demos\streams\pm_module\pm_binaryclassifier.str
node = stream.create("ensemble", "My node")
node.setPropertyValue("ensemble target field", "response")
node.setPropertyValue("filter_individual_model_output", False)
node.setPropertyValue("flag_ensemble_method", "ConfidenceWeightedVoting")
node.setPropertyValue("flag_voting_tie_selection", "HighestConfidence")
```
*Tabla 82. propiedades de ensemblenode*.

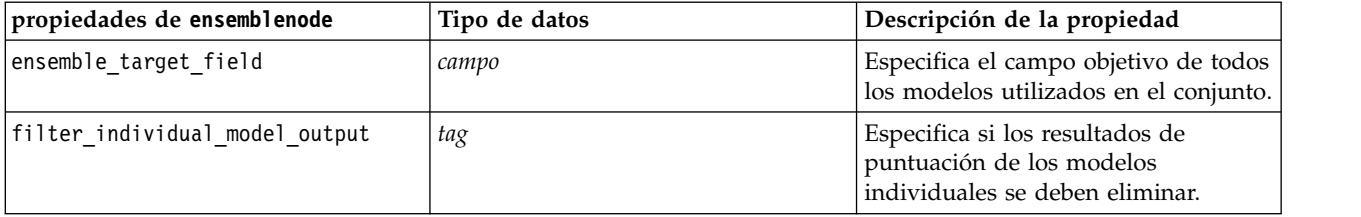

*Tabla 82. propiedades de ensemblenode (continuación)*.

| propiedades de ensemblenode | Tipo de datos                                                                                                    | Descripción de la propiedad                                                                                                    |
|-----------------------------|----------------------------------------------------------------------------------------------------|----------------------------------------------------------------------------------------------------|
| flag ensemble method        | Voting<br>ConfidenceWeightedVoting<br>RawPropensityWeightedVoting<br>AdjustedPropensityWeightedVoting<br>HighestConfidence<br>AverageRawPropensity<br>AverageAdjustedPropensity | Especifica el método utilizado para<br>determinar la puntuación del<br>conjunto. Este conjunto sólo se aplica<br>si el objetivo seleccionado es un<br>campo de marca.                                                                     |
| set ensemble method         | Voting<br>ConfidenceWeightedVoting<br>HighestConfidence                                                                                                    | Especifica el método utilizado para<br>determinar la puntuación del<br>conjunto. Este conjunto sólo se aplica<br>si el objetivo seleccionado es un<br>campo nominal.                                                                      |
| flag voting tie selection   | Random<br>HighestConfidence<br>RawPropensity<br>AdjustedPropensity                                                                                                    | Si se selecciona un método de<br>votación, especifica cómo se<br>resolverán los empates. Este conjunto<br>sólo se aplica si el objetivo<br>seleccionado es un campo de marca.                                                             |
| set voting tie selection    | Random<br>HighestConfidence                                                                                                    | Si se selecciona un método de<br>votación, especifica cómo se<br>resolverán los empates. Este conjunto<br>sólo se aplica si el objetivo<br>seleccionado es un campo nominal.                                                              |
| calculate standard error    | tag                                                                                                    | Si el campo objetivo es continuo, se<br>ejecuta un error estándar de forma<br>predeterminada para calcular la<br>diferencia entre los valores medidos o<br>estimados y los valores true; y para<br>mostrar si las estimaciones coinciden. |

### **propiedades de fillernode**

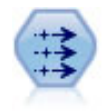

El nodo Rellenar sustituye valores de campos y cambia el almacenamiento. Puede sustituir los valores en función de una condición CLEM, como @BLANK(@FIELD). También puede sustituir todos los espacios vacíos o valores nulos por un valor específico. Un nodo Rellenar suelen utilizarse junto con un nodo Tipo para sustituir valores perdidos.

Ejemplo

```
node = stream.create("filler", "My node")
node.setPropertyValue("fields", ["Age"])
node.setPropertyValue("replace_mode", "Always")
node.setPropertyValue("condition", "(\"Age\" > 60) and (\"Sex\" = \"M\"")
node.setPropertyValue("replace_with", "\"old man\"")
```
*Tabla 83. propiedades de fillernode*

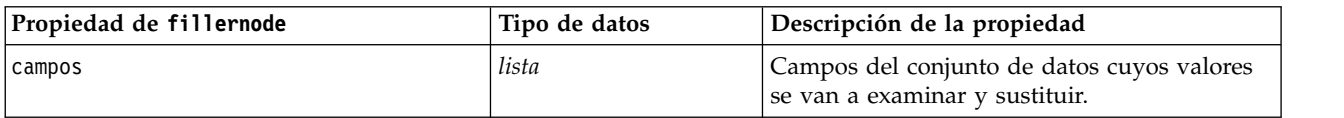

*Tabla 83. propiedades de fillernode (continuación)*

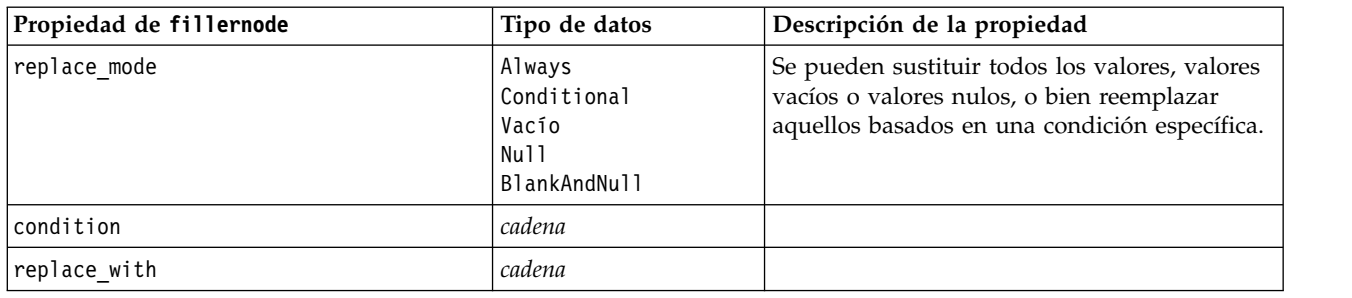

### **propiedades de filternode**

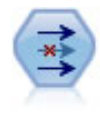

El nodo Filtrar filtra (descarta) campos, vuelve a nombrar campos y correlaciona campos de nodo de origen a otro.

Ejemplo

```
node = stream.create("filter", "My node")
node.setPropertyValue("default_include", True)
node.setKeyedPropertyValue("new_name", "Drug", "Chemical")
node.setKeyedPropertyValue("include", "Drug", False)
```
**Usando la propiedad default\_include.** Tenga en cuenta que, si establece el valor de la propiedad default\_include, no se incluirán o excluirán automáticamente todos los campos, sino que simplemente se determinará el valor predeterminado de los seleccionados actualmente. Esto equivale funcionalmente a pulsar en el botón **Incluir campos de forma predeterminada** del cuadro de diálogo del nodo Filtrar. Por ejemplo, imagine que ejecuta el siguiente script:

```
node = modeler.script.stream().create("filter", "Filter")
node.setPropertyValue("default include", False)
# Incluir estos dos campos en la lista
for f in ["Age", "Sex"]:
    node.setKeyedPropertyValue("include", f, True)
```
Esto hará que el nodo pase los campos *Edad* y *Sexo* y descarte el resto. Ahora, imagine que ejecuta de nuevo el mismo script, pero designa dos campos diferentes:

```
node = modeler.script.stream().create("filter", "Filter")
node.setPropertyValue("default_include", False)
# Incluir estos dos campos en la lista
for f in ["BP", "Na"]:
    node.setKeyedPropertyValue("include", f, True)
```
De esta forma, se añadirán dos campos más al filtro, de manera que pasan un total de cuatro campos (*Edad*, *Sexo*, *PS* y *Na*). En otras palabras, al volver a establecer el valor de default\_include en False no se restablecen automáticamente todos los campos.

Si lo desea, si ahora cambia default include a True (ya sea usando un script o en el cuadro de diálogo del nodo Filtrar), cambiará el comportamiento de forma que los cuatro campos enumerados anteriormente no se incluirían, sino que quedarían descartados. Si no está seguro, se recomienda experimentar con los controles del cuadro de diálogo del nodo Filtrar para entender esta interacción.

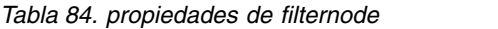

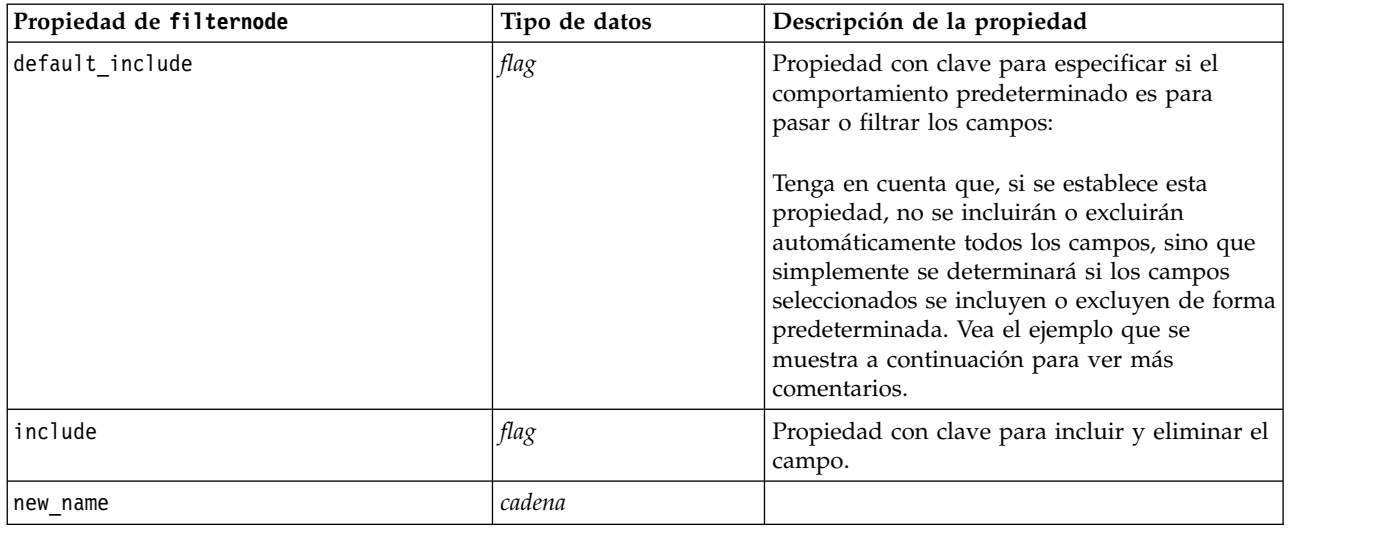

## **propiedades de historynode**

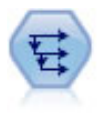

El nodo Historial se utiliza para crear campos nuevos que contienen datos de los campos de registros anteriores. Los nodos Historial se suelen utilizar para los datos secuenciales, como los datos de series temporales. Antes de utilizar un nodo Historial, puede desear ordenar los datos utilizando un nodo Ordenar.

```
node = stream.create("history", "My node")
node.setPropertyValue("fields", ["Drug"])
node.setPropertyValue("offset", 1)
node.setPropertyValue("span", 3)
node.setPropertyValue("unavailable", "Discard")
node.setPropertyValue("fill_with", "undef")
```
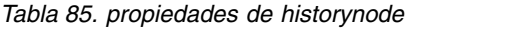

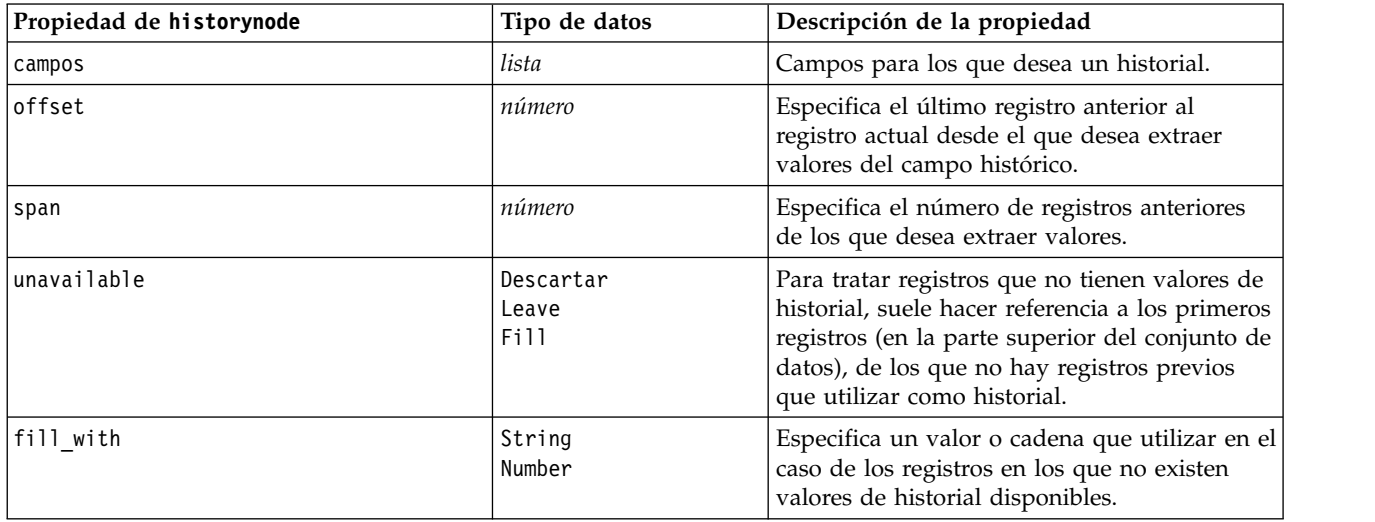

## **propiedades de partitionnode**

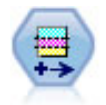

El nodo Partición genera un campo de partición, que divide los datos en subconjuntos diferentes para las fases de entrenamiento, comprobación y validación en la generación del modelo.

#### Ejemplo

```
node = stream.create("partition", "My node")
node.setPropertyValue("create_validation", True)
node.setPropertyValue("training_size", 33)
node.setPropertyValue("testing_size", 33)
node.setPropertyValue("validation_size", 33)
node.setPropertyValue("set_random_seed", True)
node.setPropertyValue("random_seed", 123)
node.setPropertyValue("value_mode", "System")
```
*Tabla 86. propiedades de partitionnode*

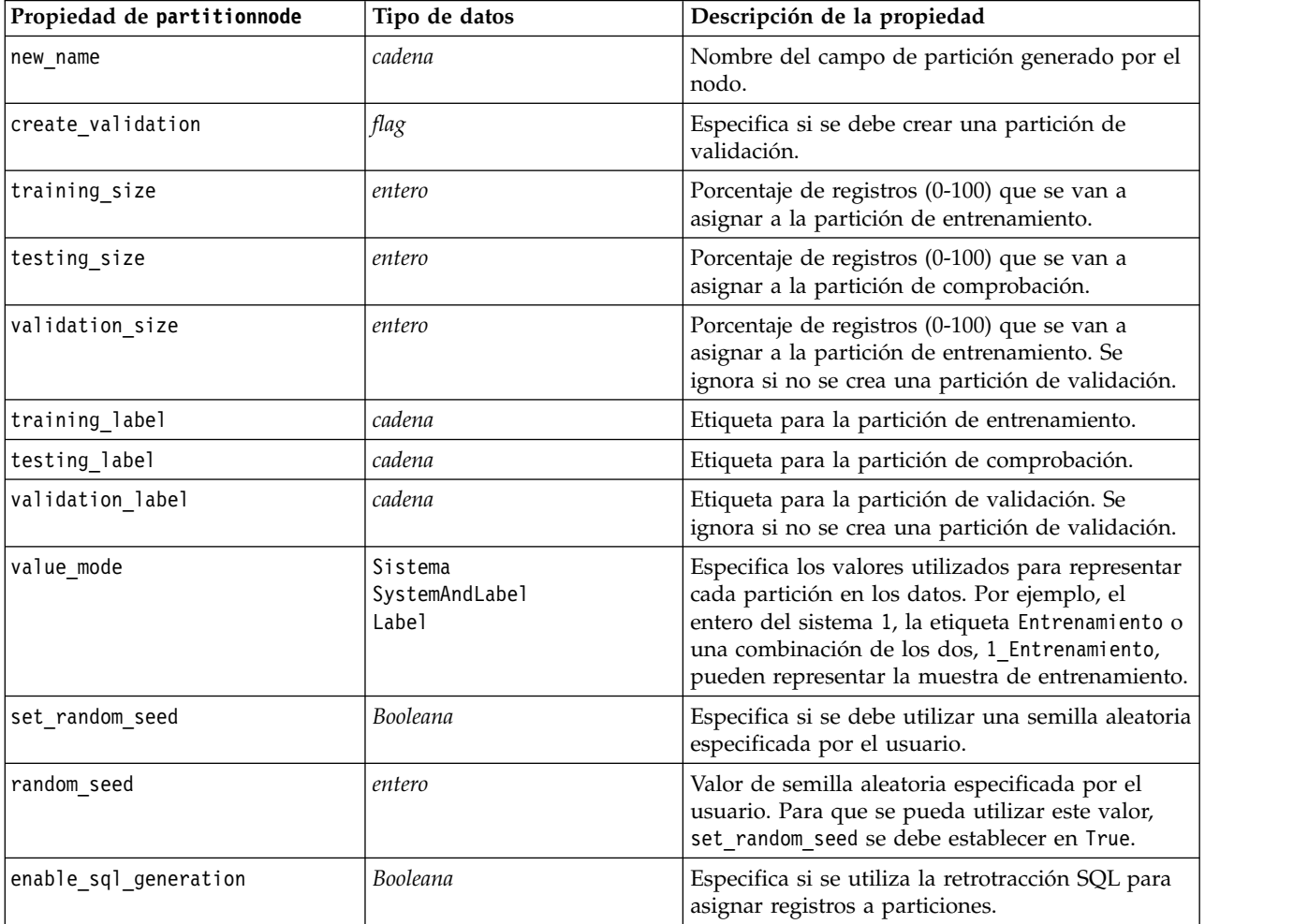

*Tabla 86. propiedades de partitionnode (continuación)*

| Propiedad de partitionnode | Tipo de datos | Descripción de la propiedad                                                                                                    |
|----------------------------|---------------|----------------------------------------------------------------------------------------------------|
| unique field               |               | Especifica el campo de entrada que se utiliza<br>para garantizar que los registros se asignan a<br>particiones de una forma aleatoria pero<br>reproducible. Para que se pueda utilizar este<br>$\sqrt{2}$ valor, enable sql generation se debe establecer<br>en True. |

## **propiedades de reclassifynode**

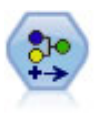

El nodo Reclasificar transforma un conjunto de valores categóricos en otro. La reclasificación es útil para contraer categorías o reagrupar datos para su análisis.

```
node = stream.create("reclassify", "My node")
node.setPropertyValue("mode", "Multiple")
node.setPropertyValue("replace_field", True)
node.setPropertyValue("field", "Drug")
node.setPropertyValue("new_name", "Chemical")
node.setPropertyValue("fields", ["Drug", "BP"])
node.setPropertyValue("name_extension", "reclassified")
node.setPropertyValue("name_extension", "node.setPropertyValue("add_as", "Prefix")
node.setKeyedPropertyValue("reclassify", "drugA", True)
node.setPropertyValue("use_default", True)
node.setPropertyValue("default", "BrandX")
node.setPropertyValue("pick_list", ["BrandX", "Placebo", "Generic"])
```
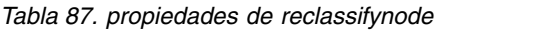

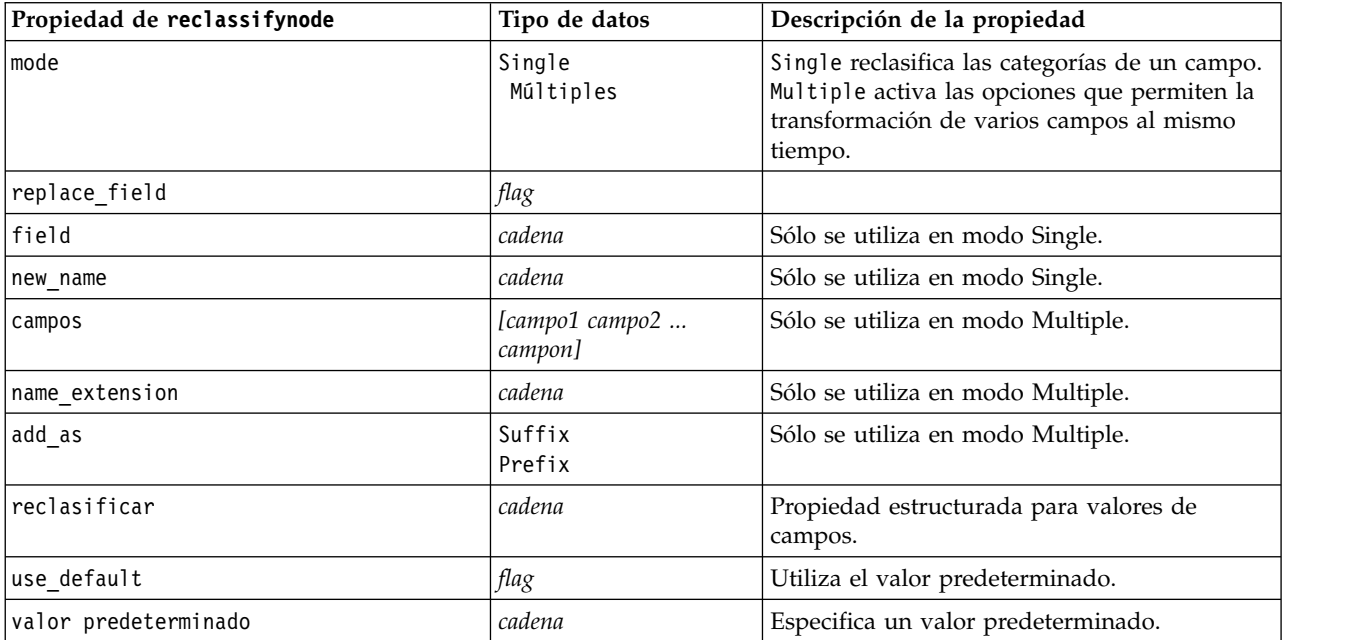

*Tabla 87. propiedades de reclassifynode (continuación)*

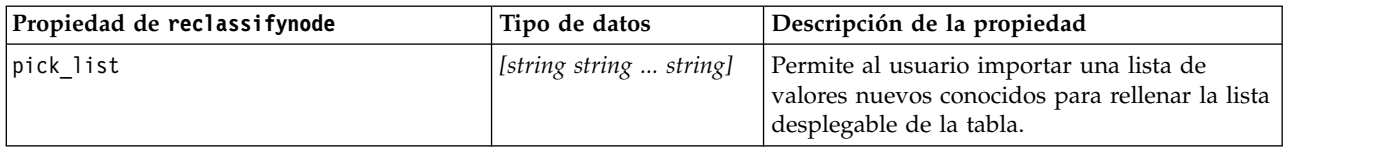

### **propiedades de reordernode**

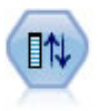

El nodo Reorg. campos define el orden natural utilizado para mostrar los campos en la parte posterior de la ruta. Este orden afecta a la visualización de los campos en diversas ubicaciones, como las tablas, las listas y el selector de campos. Esta operación resulta útil al trabajar con conjuntos de datos amplios que hacen más visibles los campos de interés.

#### Ejemplo

```
node = stream.create("reorder", "My node")
node.setPropertyValue("mode", "Custom")
node.setPropertyValue("sort_by", "Storage")
node.setPropertyValue("ascending", False)
node.setPropertyValue("start_fields", ["Age", "Cholesterol"])
node.setPropertyValue("end_fields", ["Drug"])
```
*Tabla 88. propiedades de reordernode*

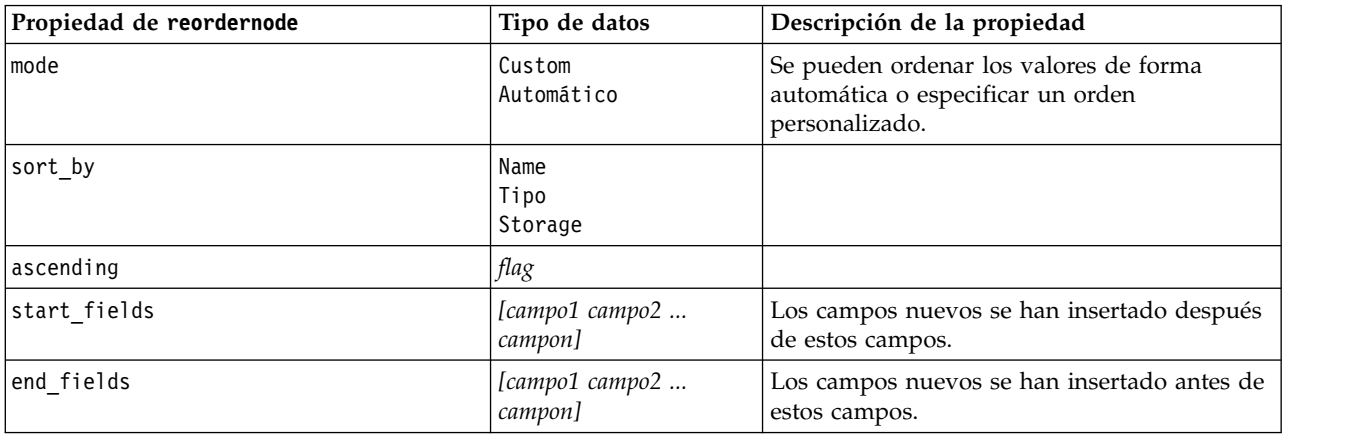

### **propiedades de reprojectnode**

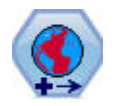

En SPSS Modeler, elementos como las funciones espaciales Creador de expresiones, el nodo de Predicción espacio-temporal (STP) y el nodo Visualización de mapas utilizan el sistema de coordenadas proyectado. Utilice el nodo Reproyectar para cambiar el sistema de coordenadas de los datos que importa y que utilizan un sistema de coordenadas geográficas.

*Tabla 89. propiedades de reprojectnode*

| Propiedades de reprojectnode | Tipo de datos                       | Descripción de la propiedad                         |
|------------------------------|-------------------------------------|-----------------------------------------------------|
| reproject fields             | $\vert$ [campo1 campo2<br>  campon] | Lista todos los campos que se van a<br>reproyectar. |
| reproject type               | Streamdefault<br>Especifique        | Elija cómo reproyectar los campos.                  |

*Tabla 89. propiedades de reprojectnode (continuación)*

| Propiedades de reprojectnode | Tipo de datos | Descripción de la propiedad                                                                                                    |
|------------------------------|---------------|----------------------------------------------------------------------------------------------------|
| coordinate system            | cadena        | El nombre del sistema de coordenadas que se<br>aplicará a los campos. Ejemplo:<br>set reprojectnode.coordinate system =<br>"WGS 1984 World Mercator" |

## **propiedades de restructurenode**

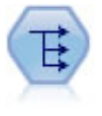

El nodo Reestructurar convierte un campo nominal o marca en un grupo de campos que se puede rellenar con los valores todavía de otro campo. Por ejemplo, para un campo determinado llamado *tipo de pago*, con valores de *crédito*, *efectivo*, y *débito*, se crearían tres campos nuevos (*crédito*, *efectivo*, *débito*), que contendría cada uno el valor del pago real realizado.

Ejemplo

```
node = stream.create("restructure", "My node")
node.setKeyedPropertyValue("fields_from", "Drug", ["drugA", "drugX"])
node.setPropertyValue("include field name", True)
node.setPropertyValue("value mode", "OtherFields")
node.setPropertyValue("value_fields", ["Age", "BP"])
```
*Tabla 90. propiedades de restructurenode*

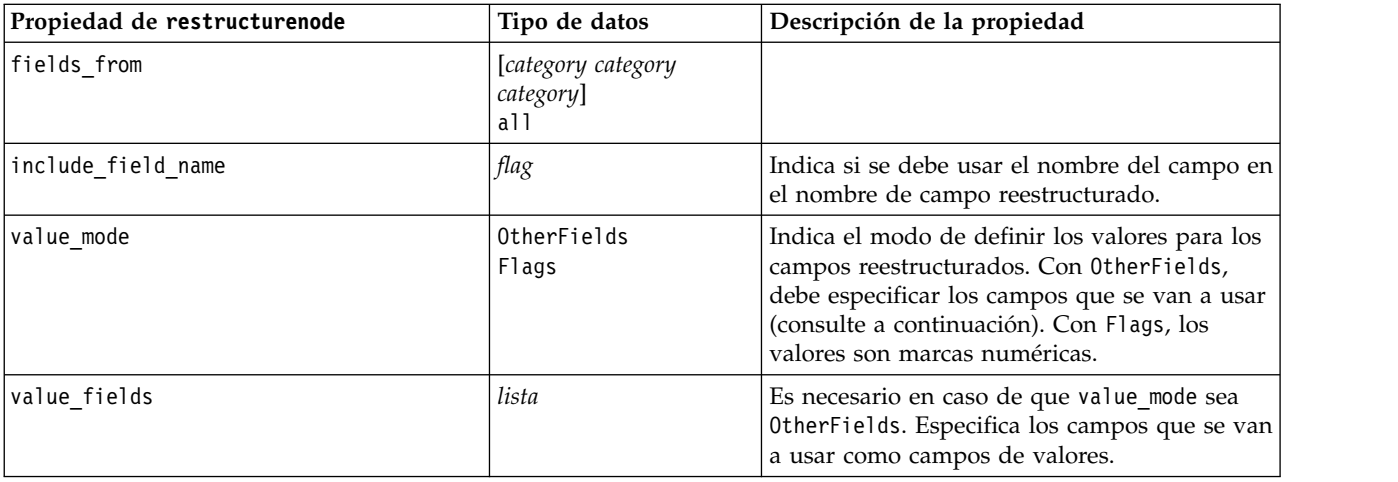

### **propiedades de rfmanalysisnode**

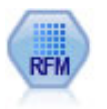

El nodo Análisis de RFM (actualidad, frecuencia, monetario) permite determinar cuantitativamente qué clientes son los mejores examinando cuándo ha sido la compra más reciente de un cliente (actualidad), cuántas veces suele comprar (frecuencia) y cuánto gasta el cliente en todas las transacciones (valor monetario).

```
node = stream.create("rfmanalysis", "My node")
node.setPropertyValue("recency", "Recency")
node.setPropertyValue("frequency", "Frequency")
node.setPropertyValue("monetary", "Monetary")
```
node.setPropertyValue("tied\_values\_method", "Next") node.setPropertyValue("recalculate\_bins", "IfNecessary") node.setPropertyValue("recency\_thresholds", [1, 500, 800, 1500, 2000, 2500])

*Tabla 91. propiedades de rfmanalysisnode*

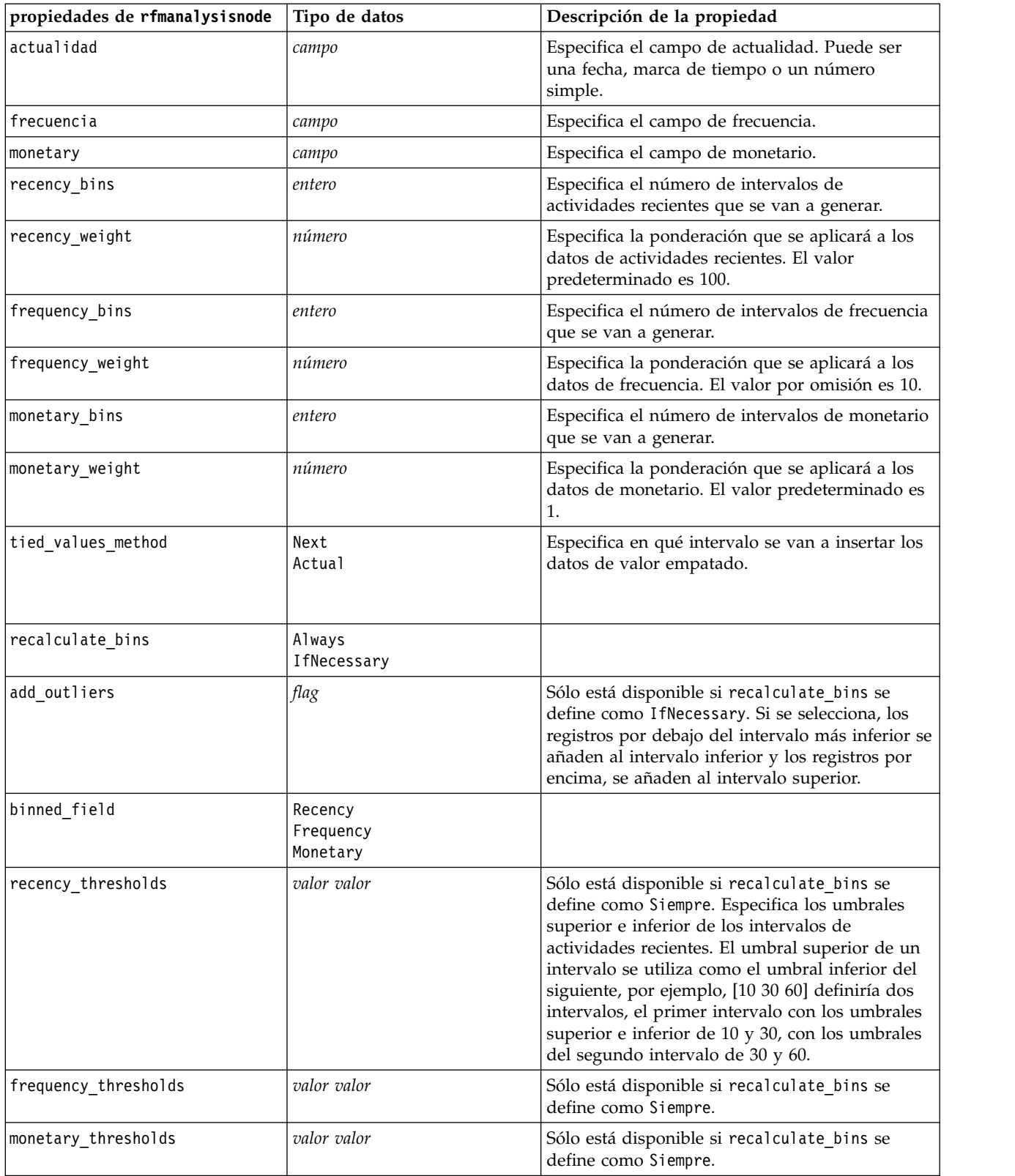

## **propiedades de settoflagnode**

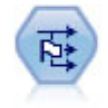

El nodo Marcas deriva varios campos de marcas en función de los valores categóricos definidos para uno o más campos nominales.

#### Ejemplo

```
node = stream.create("settoflag", "My node")
node.setKeyedPropertyValue("fields from", "Drug", ["drugA", "drugX"])
node.setPropertyValue("true_value", "1")
node.setPropertyValue("false_value", "0")
node.setPropertyValue("use_extension", True)
node.setPropertyValue("extension", "Drug_Flag")
node.setPropertyValue("add_as", "Suffix")
node.setPropertyValue("aggregate", True)
node.setPropertyValue("keys", ["Cholesterol"])
```
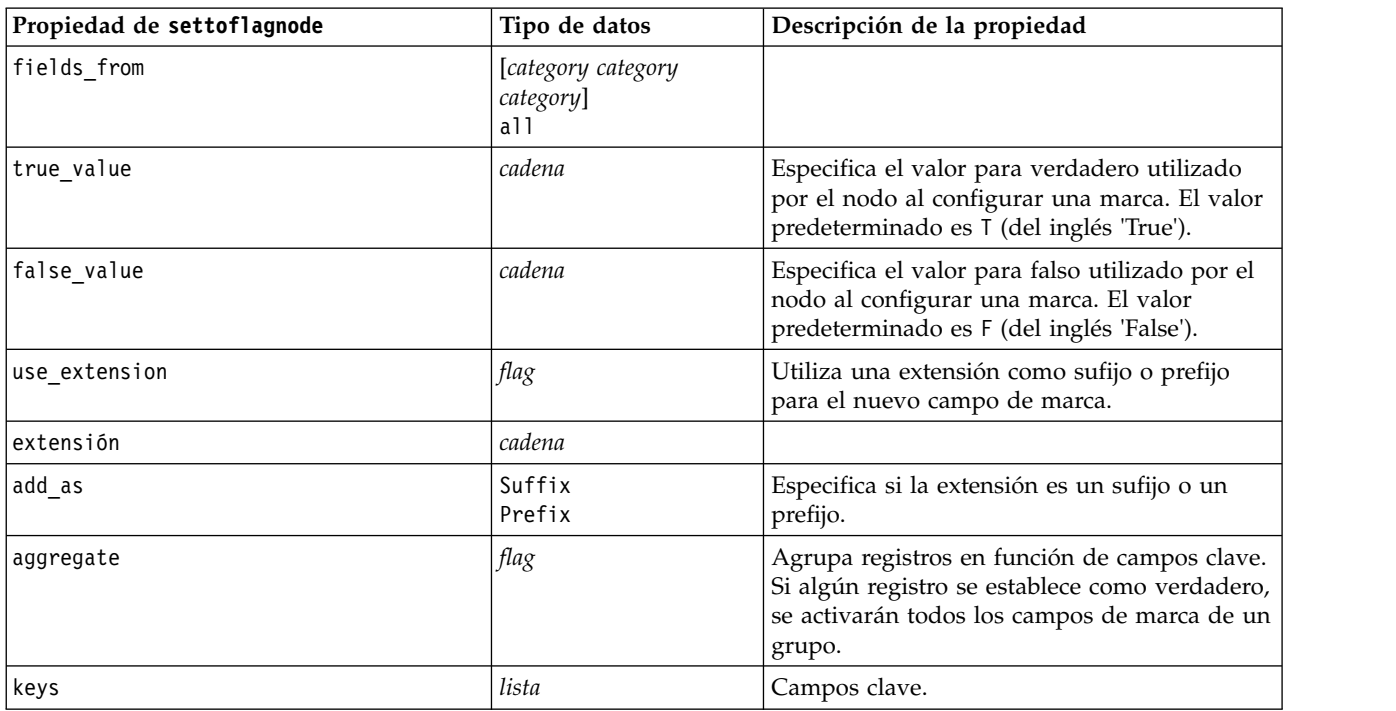

*Tabla 92. propiedades de settoflagnode*

### **propiedades de statisticstransformnode**

El nodo Transformación Statistics ejecuta una selección de comandos de sintaxis de IBM SPSS Statistics en los orígenes de datos de IBM SPSS Modeler. Este nodo requiere una copia de IBM SPSS Statistics con licencia.

Las propiedades de este nodo están descritas en ["propiedades de statisticstransformnode" en la página](#page-346-0) [341.](#page-346-0)

## **Propiedades timeintervalsnode (en desuso)**

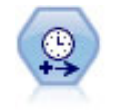

**Nota:** Este nodo estaba en desuso en la versión 18 de SPSS Modeler y se sustituye por el nuevo nodo Serie temporal.El nodo Intervalos de tiempo especifica intervalos y genera etiquetas (si es necesario) para modelar los datos de series temporales. Si los valores no están espaciados de manera uniforme, el nodo puede rellenar o agregar valores según sea necesario para crear un intervalo uniforme entre registros.

#### Ejemplo

```
node = stream.create("timeintervals", "My node")
node.setPropertyValue("interval_type", "SecondsPerDay")
node.setPropertyValue("days_per_week", 4)
node.setPropertyValue("week begins on", "Tuesday")
node.setPropertyValue("hours_per_day", 10)
node.setPropertyValue("day begins hour", 7)
node.setPropertyValue("day_begins_minute", 5)
node.setPropertyValue("day_begins_second", 17)
node.setPropertyValue("mode", "Label")
node.setPropertyValue("year_start", 2005)
node.setPropertyValue("month_start", "January")
node.setPropertyValue("day_start", 4)
node.setKeyedPropertyValue("pad", "AGE", "MeanOfRecentPoints")
node.setPropertyValue("agg_mode", "Specify")
node.setPropertyValue("agg_set_default", "Last")
```
*Tabla 93. propiedades de timeintervalsnode*.

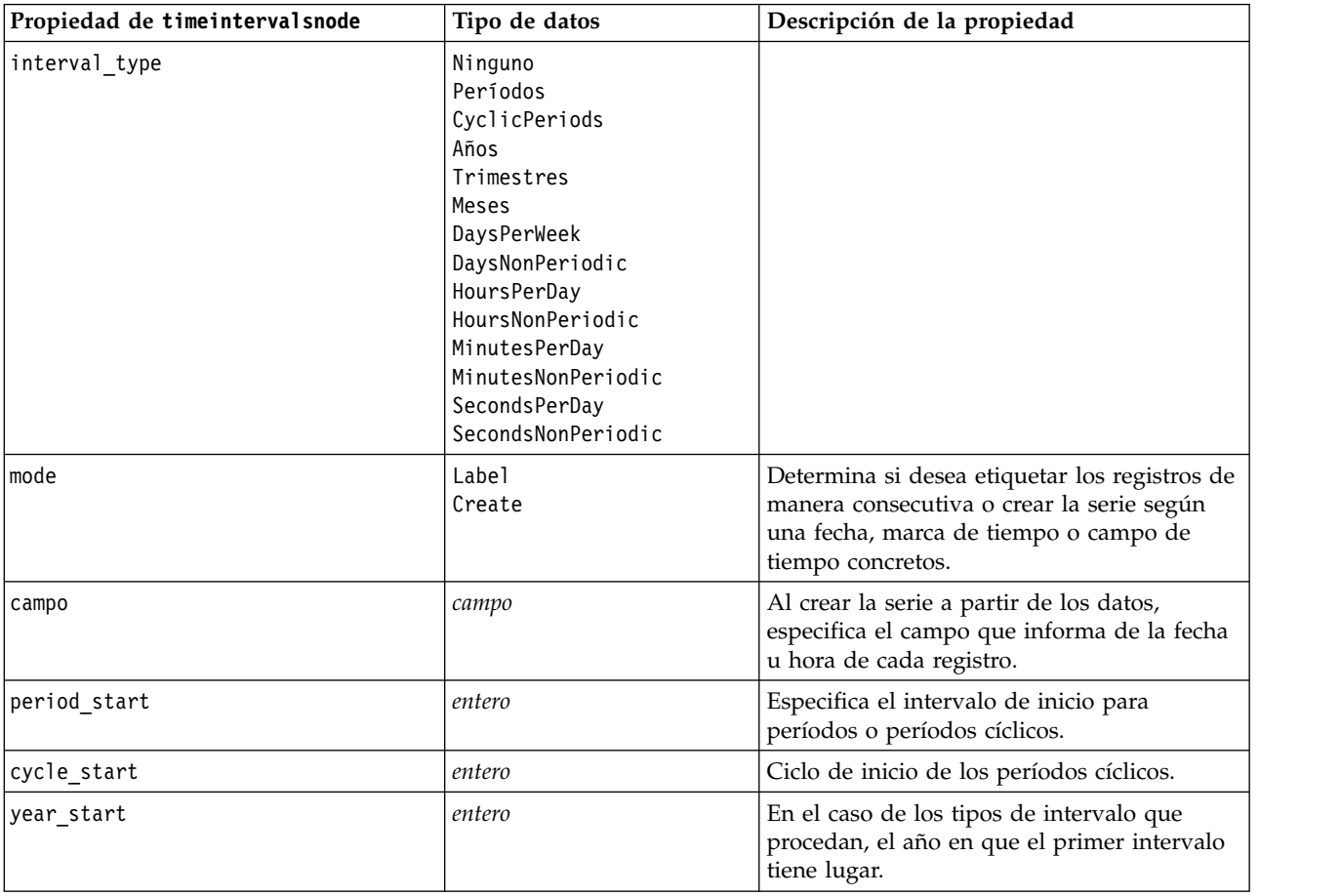

*Tabla 93. propiedades de timeintervalsnode (continuación)*.

| Propiedad de timeintervalsnode | Tipo de datos                                                                                                    | Descripción de la propiedad                                                                                                    |
|--------------------------------|----------------------------------------------------------------------------------------------------|----------------------------------------------------------------------------------------------------|
| quarter_start                  | entero                                                                                                    | En el caso de los tipos de intervalo que<br>procedan, el trimestre en que el primer<br>intervalo tiene lugar.                                                                                                    |
| month_start                    | Enero<br>Febrero<br>Marzo<br>Abril<br>Mayo<br>Junio<br>Julio<br>Agosto<br>Septiembre<br>Octubre<br>Noviembre<br>Diciembre |                                                                                                    |
| day_start                      | entero                                                                                                    |                                                                                                    |
| hour start                     | entero                                                                                                    |                                                                                                    |
| minute_start                   | entero                                                                                                    |                                                                                                    |
| second_start                   | entero                                                                                                    |                                                                                                    |
| periods_per_cycle              | entero                                                                                                    | En el caso de los períodos cíclicos, número<br>en cada ciclo.                                                                                                    |
| fiscal year begins             | Enero<br>Febrero<br>Marzo<br>Abril<br>Mayo<br>Junio<br>Julio<br>Agosto<br>Septiembre<br>Octubre<br>Noviembre<br>Diciembre | En el caso de los intervalos trimestrales,<br>especifica el mes en el que comienza el año<br>fiscal.                                                                                                    |
| week_begins_on                 | Sunday<br>Monday<br>Tuesday<br>Wednesday<br>Thursday<br>Friday<br>Saturday<br>Sunday                                      | En el caso de los intervalos periódicos (días<br>a la semana, horas al día, minutos al día y<br>segundos al día), especifica el día en el que<br>comienza la semana.                                                                                                    |
| day_begins_hour                | entero                                                                                                    | En el caso de los intervalos periódicos (horas<br>al día, minutos al día y segundos al día),<br>especifica la hora a la que comienza el día.<br>Se puede usar junto con day_begins_minute<br>y day_begins_second para determinar una<br>hora exacta, como 8:05:01. Vea el ejemplo de<br>uso que se muestra a continuación. |
| day_begins_minute              | entero                                                                                                    | En el caso de los intervalos periódicos (horas<br>al día, minutos al día y segundos al día),<br>especifica el minuto en el que comienza el<br>día (por ejemplo, 5 en 8:05).                                                                                                    |

*Tabla 93. propiedades de timeintervalsnode (continuación)*.

| Propiedad de timeintervalsnode | Tipo de datos                                                                                                    | Descripción de la propiedad                                                                                                    |
|--------------------------------|----------------------------------------------------------------------------------------------------|----------------------------------------------------------------------------------------------------|
| day_begins_second              | entero                                                                                                    | En el caso de los intervalos periódicos (horas<br>al día, minutos al día y segundos al día),<br>especifica el segundo en el que comienza el<br>día (por ejemplo, 17 en 8:05:17). |
| days_per_week                  | entero                                                                                                    | En el caso de los intervalos periódicos (días<br>a la semana, horas al día, minutos al día y<br>segundos al día), especifica el número de<br>días a la semana.                   |
| hours_per_day                  | entero                                                                                                    | En el caso de los intervalos periódicos (horas<br>al día, minutos al día y segundos al día),<br>especifica el número de horas al día.                                            |
| interval_increment             | $\mathbf 1$<br>$\overline{\mathbf{c}}$<br>$\mathfrak{Z}$<br>4<br>$\sqrt{5}$<br>6<br>10<br>15<br>20<br>30                                                                                                    | En el caso de los minutos al día y de los<br>segundos al día, especifica el número de<br>minutos o segundos que se va a aumentar<br>en cada registro.                            |
| field_name_extension           | cadena                                                                                                    |                                                                                                    |
| field_name_extension_as_prefix | tag                                                                                                    |                                                                                                    |
| date_format                    | "DDMMAA"<br>"MMDDYY"<br>"AAMMDD"<br>"YYMMDD"<br>"YYYYDDD"<br>DAY<br>MONTH<br>"DD-MM-YY"<br>"DD-MM-YYYY"<br>"MM-DD-YY"<br>"MM-DD-AAAA"<br>"DD-MES-YY"<br>"DD-MES-YYYY"<br>"YYYY-MM-DD"<br>"DD.MM.YY"<br>"DD.MM.AAAA"<br>"MM.DD.YYYY"<br>"DD.MES.YY"<br>"DD.MES.YYYY"<br>"DD/MM/YY"<br>"DD/MM/AAAA"<br>"MM/DD/YY"<br>"MM/DD/YYYY"<br>"DD/MES/YY"<br>"DD/MES/YYYY"<br>MON YYYY<br>q Q YYYY<br>ww WK YYYY |                                                                                                    |

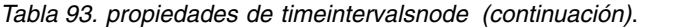

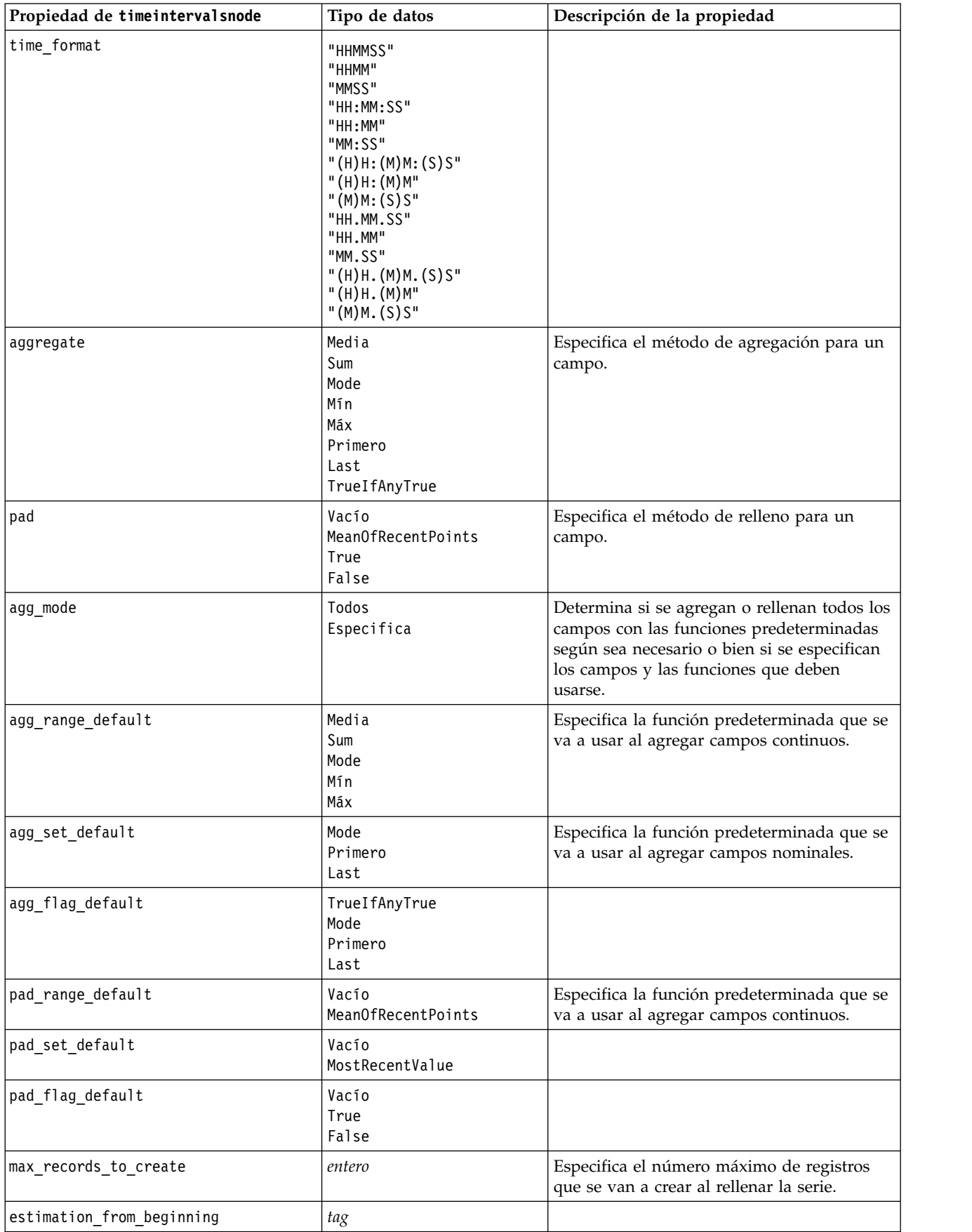

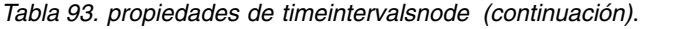

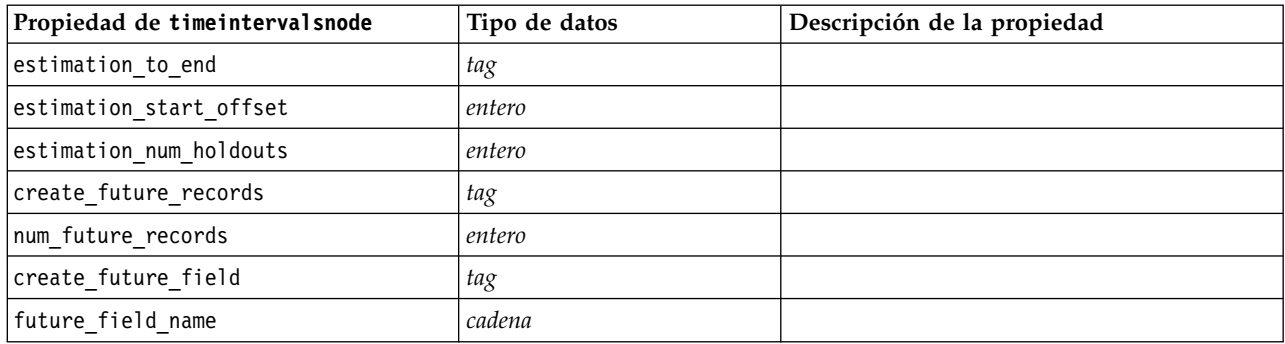

## **Propiedades de transposenode**

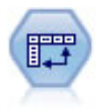

El nodo Transponer intercambia los datos en filas y columnas de manera que los registros se conviertan en campos y los campos en registros.

#### Ejemplo

```
node = stream.create("transpose", "My node")
node.setPropertyValue("transposed_names", "Read")
node.setPropertyValue("read_from_field", "TimeLabel")
node.setPropertyValue("max_num_fields", "1000")
node.setPropertyValue("id_field_name", "ID")
```
*Tabla 94. Propiedades de transposenode*

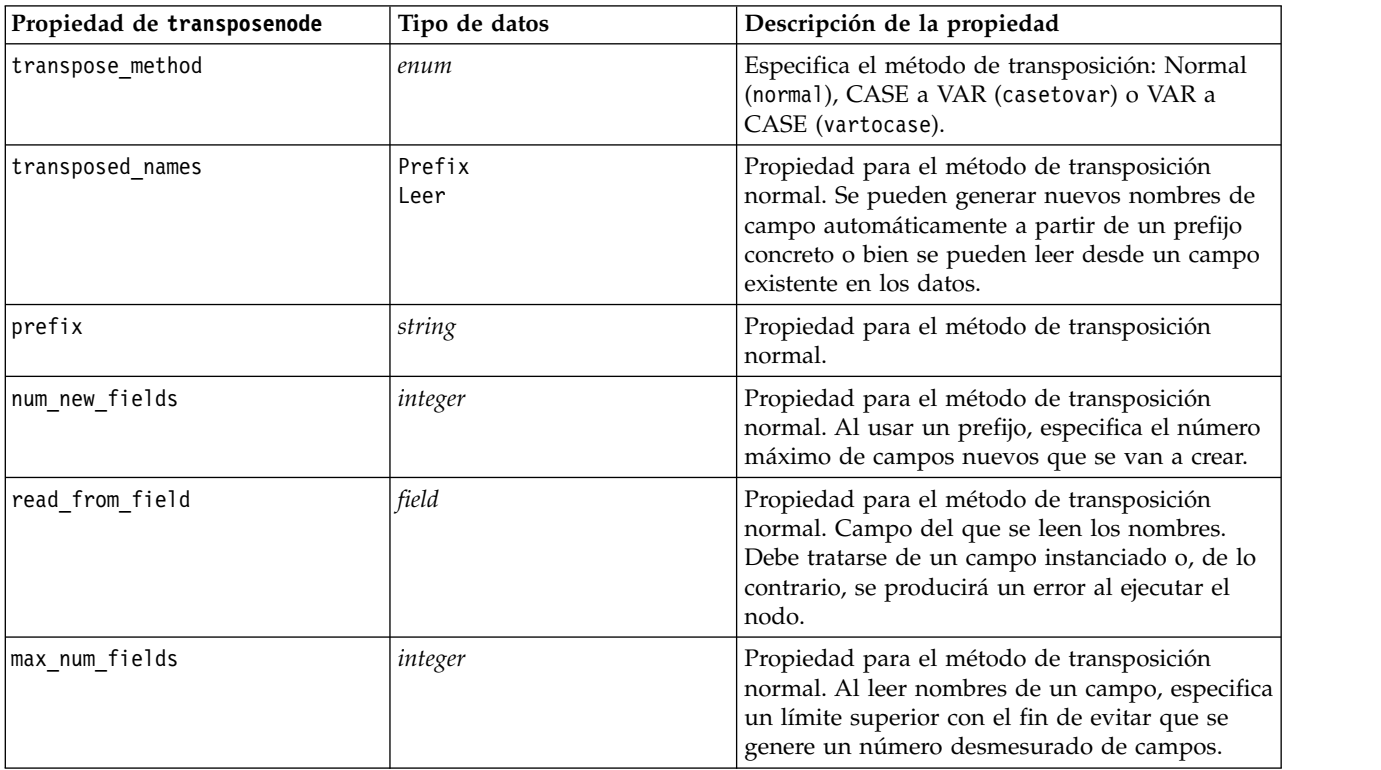

*Tabla 94. Propiedades de transposenode (continuación)*

| Propiedad de transposenode | Tipo de datos                       | Descripción de la propiedad                                                                                                    |
|----------------------------|-------------------------------------|----------------------------------------------------------------------------------------------------|
| transpose type             | Numérico<br>Cadena<br>Personalizado | Propiedad para el método de transposición<br>normal. De forma predeterminada, solamente los<br>campos continuos (rango numérico) se<br>transponen, si bien se puede elegir un<br>subconjunto personalizado de campos<br>numéricos o, en su lugar, transponer todos los<br>campos de cadena. |
| transpose_fields           | list                                | Propiedad para el método de transposición<br>normal. Especifica los campos que se van a<br>transponer cuando se usa la opción Custom.                                                                                                    |
| id field name              | field                               | Propiedad para el método de transposición<br>normal.                                                                                                    |
| index                      | field                               | Propiedad para el método de transposición<br>CASE a VAR (casetovar). Acepta varios campos<br>a utilizar como campos de índice.<br>field1  fieldN                                                                                                    |
| column                     | field                               | Propiedad para el método de transposición<br>CASE a VAR (casetovar). Acepta varios campos<br>que se utilizarán como campos de columna.<br>field1  fieldN                                                                                                    |
| value                      | field                               | Propiedad para el método de transposición<br>CASE a VAR (casetovar). Acepta varios campos<br>que se utilizarán como campos de valor.<br>field1  fieldN                                                                                                    |
| id variables               | field                               | Propiedad para el método de transposición VAR<br>a CASE (vartocase). Acepta varios campos que<br>se deberán utilizar como campos de variable de<br>ID.<br>field1  fieldN                                                                                                    |
| value_variables            | field                               | Propiedad para el método de transposición VAR<br>a CASE (vartocase). Acepta varios campos que<br>se deberán utilizar como campos de variable de<br>valor.<br>field1  fieldN                                                                                                    |

### **propiedades de typenode**

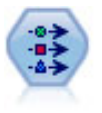

El nodo Tipo especifica propiedades y metadatos de campo. Por ejemplo, puede especificar un nivel de medición (continuo, nominal, ordinal o marca) para cada campo, establecer las opciones para gestionar valores perdidos y nulos del sistema, establecer el rol de un campo con fines de modelado, especificar las etiquetas de valor y campo y especificar los valores de un campo.

```
node = stream.createAt("type", "My node", 50, 50)
node.setKeyedPropertyValue("check", "Cholesterol", "Coerce")
node.setKeyedPropertyValue("direction", "Drug", "Input")
node.setKeyedPropertyValue("type", "K", "Range")
node.setKeyedPropertyValue("values", "Drug", ["drugA", "drugB", "drugC", "drugD", "drugX",
 "drugY", "drugZ"])
node.setKeyedPropertyValue("null_missing", "BP", False)
```

```
node.setKeyedPropertyValue("whitespace_missing", "BP", False)
node.setKeyedPropertyValue("description", "BP", "Blood Pressure")
node.setKeyedPropertyValue("value_labels", "BP", [["HIGH", "High Blood Pressure"],
["NORMAL", "normal blood pressure"]])
```
Observe que en algunos casos puede que sea necesario instanciar totalmente el nodo Tipo para que otros nodos funcionen adecuadamente, como, por ejemplo, la propiedad fields from del nodo Marcas. Simplemente conecte un nodo Tabla y ejecútelo para instanciar los campos:

tablenode = stream.createAt("table", "Table node", 150, 50) stream.link(node, tablenode) tablenode.run(None) stream.delete(tablenode)

*Tabla 95. Propiedades de typenode*.

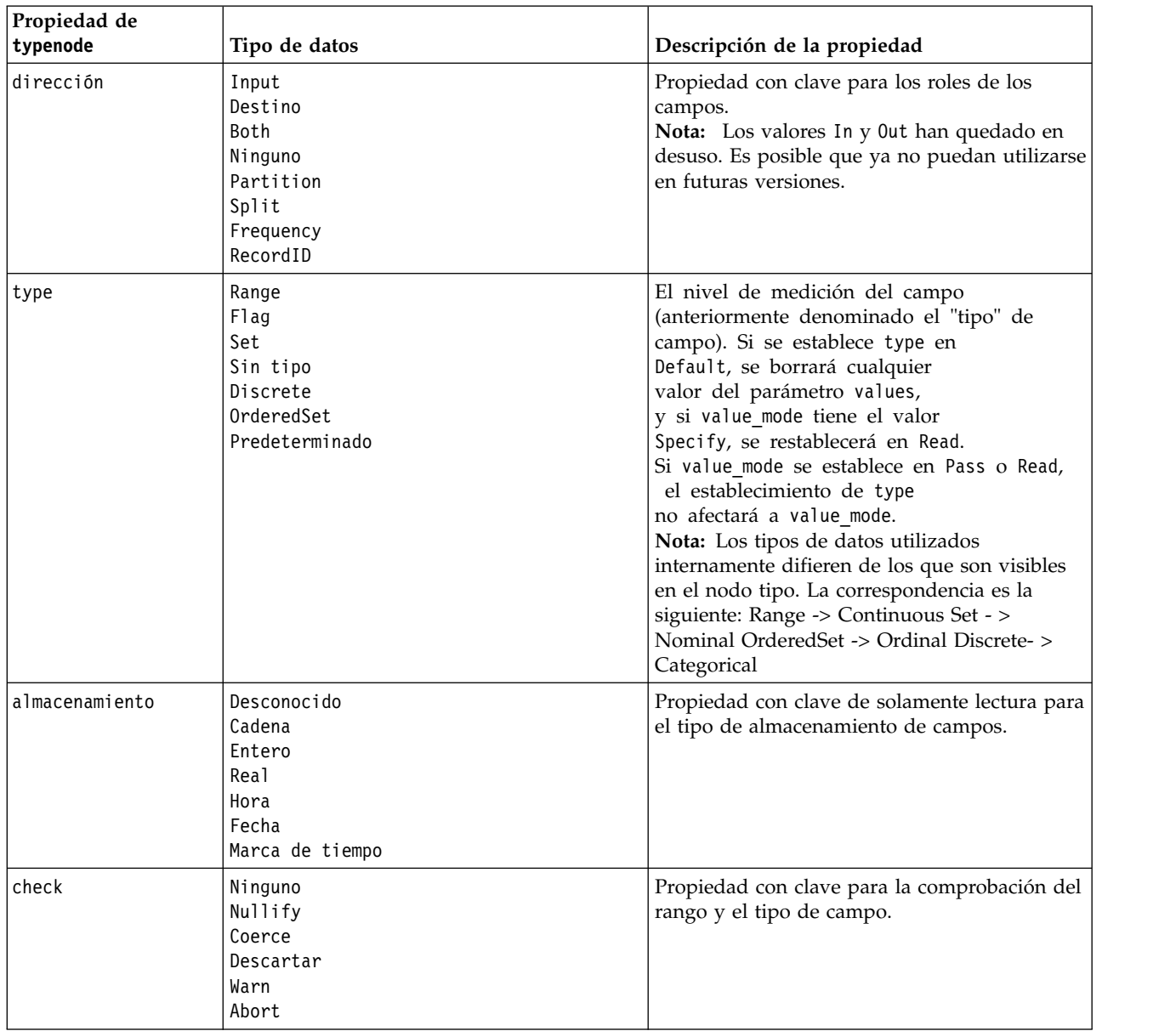

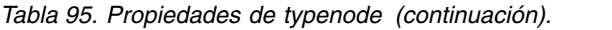

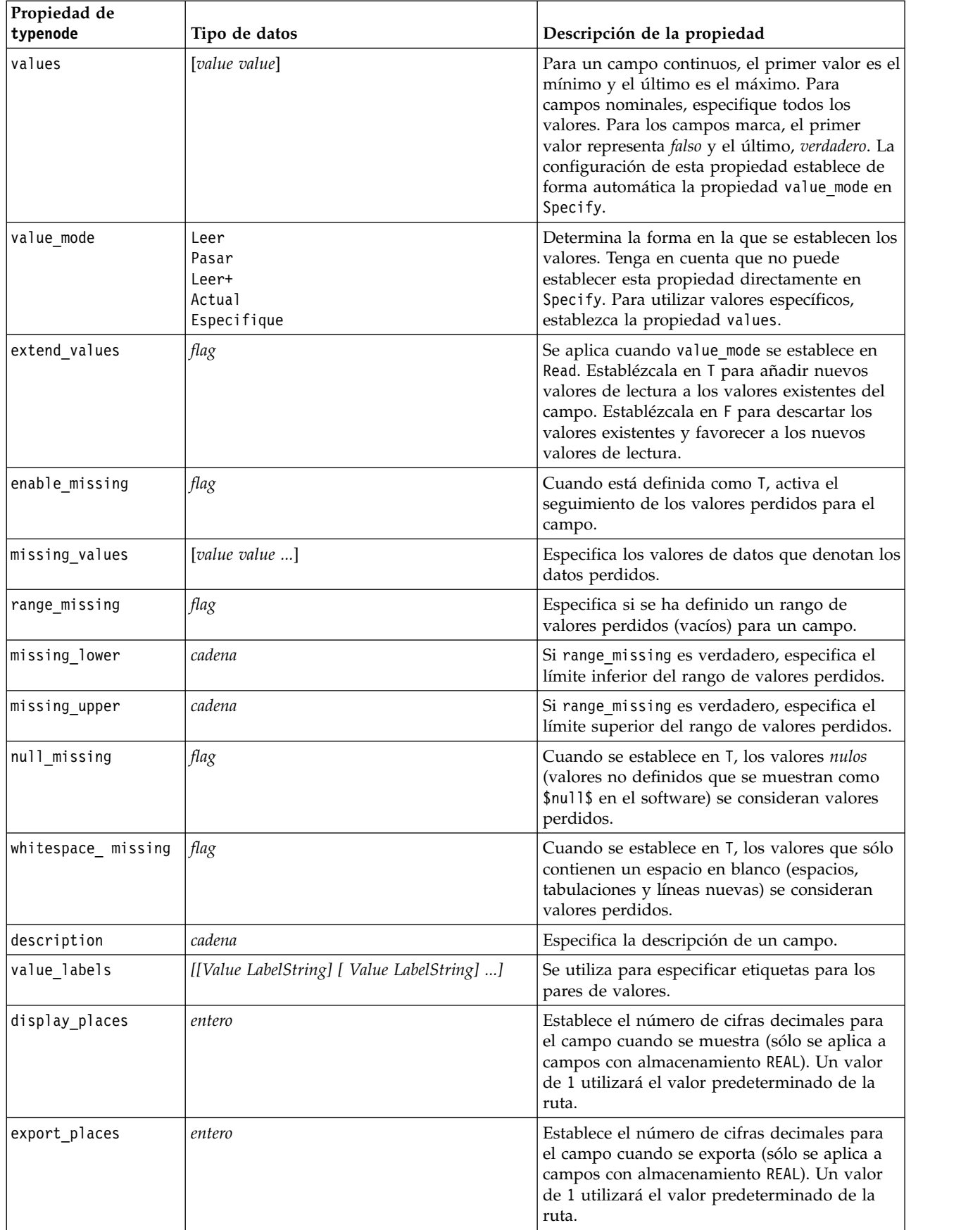

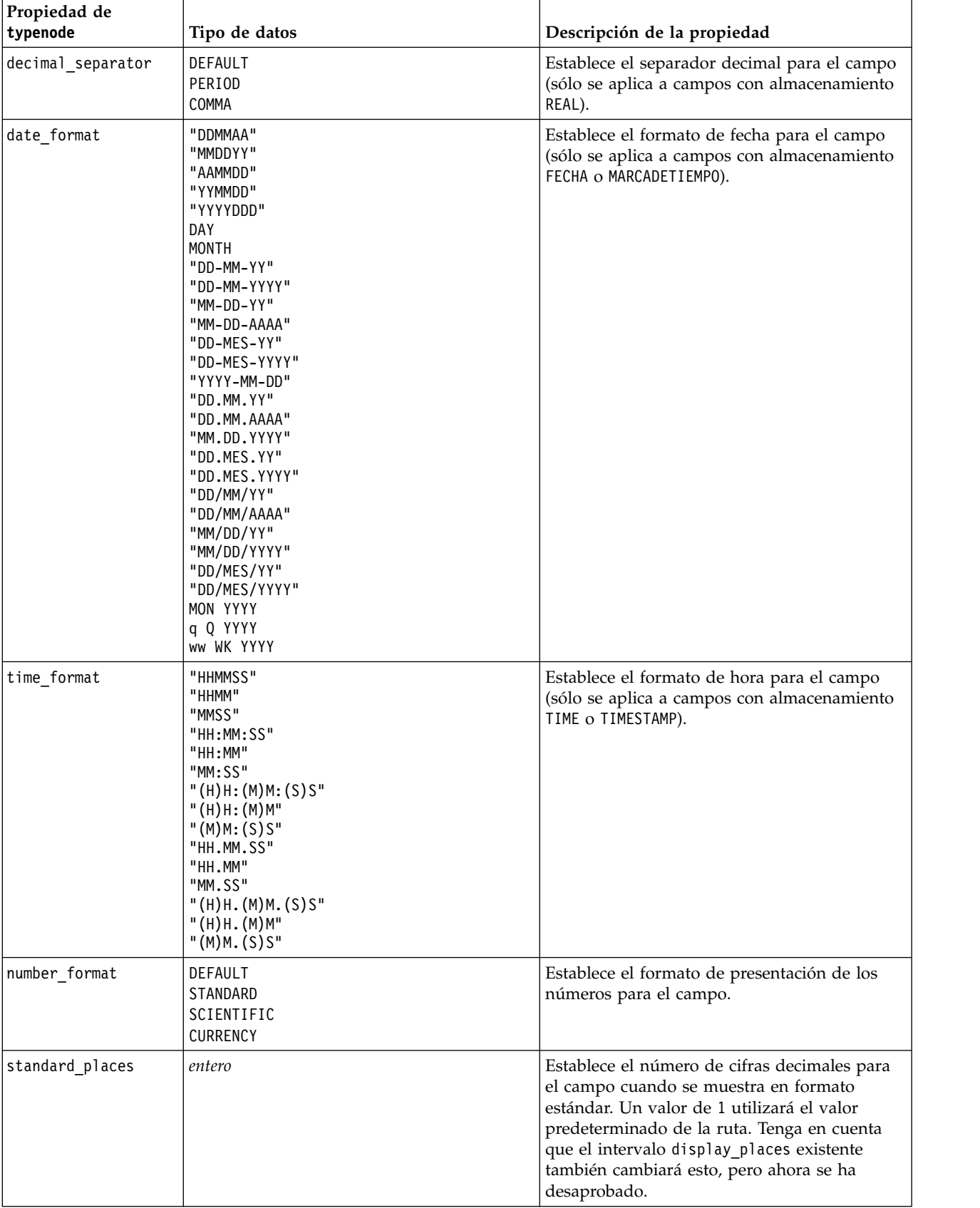

*Tabla 95. Propiedades de typenode (continuación)*.

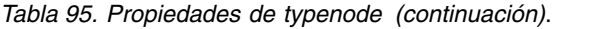

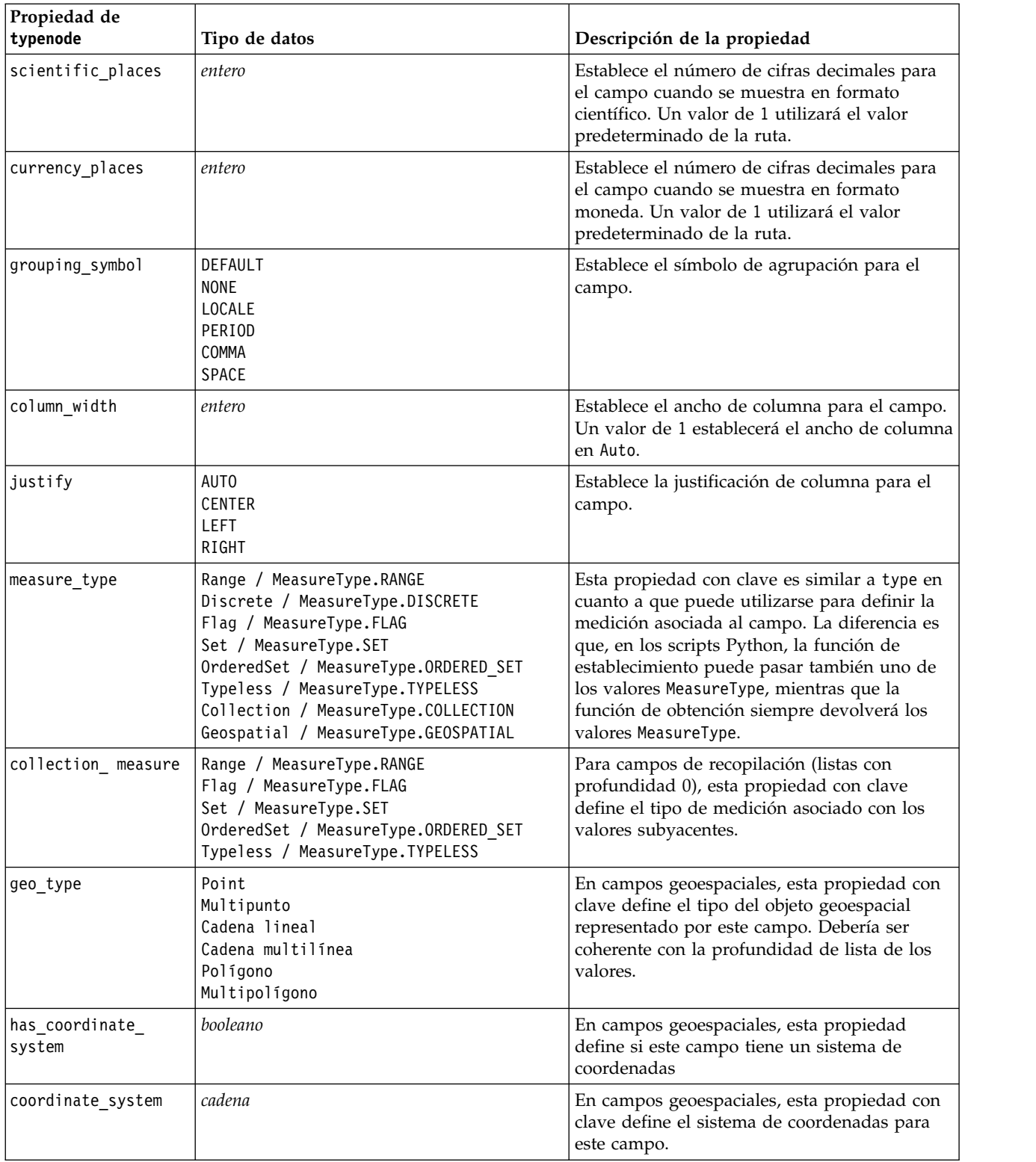

*Tabla 95. Propiedades de typenode (continuación)*.

| Propiedad de                |                                                                                                    |                                                                                                    |
|-----------------------------|----------------------------------------------------------------------------------------------------|----------------------------------------------------------------------------------------------------|
| typenode                    | Tipo de datos                                                                                                    | Descripción de la propiedad                                                                                                    |
| custom_storage_type         | Unknown / MeasureType.UNKNOWN<br>String / MeasureType.STRING<br>Integer / MeasureType.INTEGER<br>Real / MeasureType.REAL<br>Time / MeasureType.TIME<br>Date / MeasureType.DATE<br>Timestamp / MeasureType.TIMESTAMP<br>List / MeasureType.LIST | Esta propiedad con clave es similar a<br>custom_storage en cuanto a que puede<br>utilizarse para definir el almacenamiento de<br>alteración temporal para el campo. La<br>diferencia es que, en los scripts Python, la<br>función de establecimiento puede pasar<br>también uno de los valores StorageType,<br>mientras que la función de obtención siempre<br>devolverá los valores StorageType. |
| custom list<br>storage type | String / MeasureType.STRING<br>Integer / MeasureType.INTEGER<br>Real / MeasureType.REAL<br>Time / MeasureType.TIME<br>Date / MeasureType.DATE<br>Timestamp / MeasureType.TIMESTAMP                                                             | Para campos de lista, esta propiedad con clave<br>especifica el tipo de almacenamiento de los<br>valores subyacentes.                                                                                                    |
| custom list depth           | entero                                                                                                    | Para campos de lista, esta propiedad con clave<br>especifica la profundidad del campo.                                                                                                    |
| max list length             | entero                                                                                                    | Solo está disponible para datos con un nivel<br>de medición de Geoespacial o Colección.<br>Establezca la longitud máxima de la lista<br>especificando el número de elementos que<br>puede contener la lista.                                                                                                    |
| max string length           | entero                                                                                                    | Solo está disponible para datos sin tipos y se<br>utiliza al generar SQL para crear una tabla.<br>Entre el valor de la serie más larga en los<br>datos; esto genera una columna en la tabla<br>que es lo suficientemente grande para<br>contener la serie.                                                                                                    |

# **Capítulo 12. Propiedades de nodos Gráfico**

## **Propiedades comunes del nodo Gráfico**

Esta sección describe las propiedades disponibles para los nodos de gráficos, incluidas las comunes y aquellas específicas de cada tipo de nodo.

| Propiedades comunes de nodos |                                                                         |                                                                                                    |
|------------------------------|-------------------------------------------------------------------------|----------------------------------------------------------------------------------------------------|
| de gráficos                  | Tipo de datos                                                           | Descripción de la propiedad                                                                                                    |
| título                       | cadena                                                                  | Especifica el título. Ejemplo: "Esto es un título".                                                                                                    |
| caption                      | cadena                                                                  | Especifica el pie. Por ejemplo: "Esto es un pie".                                                                                                    |
| output mode                  | Screen<br>File                                                          | Determina si el resultado del nodo de gráficos se<br>muestra o si se guarda en un archivo.                                                                                                    |
| output_format                | <b>BMP</b><br><b>JPEG</b><br><b>PNG</b><br><b>HTML</b><br>output (.cou) | Especifica el tipo de resultado. El tipo exacto de<br>resultado permitido para cada nodo varía.                                                                                                    |
| full_filename                | cadena                                                                  | Especifica la ruta de destino y el nombre de archivo<br>del resultado generado por el nodo de gráficos.                                                                                                    |
| use graph size               | flag                                                                    | Controla si el tamaño del gráfico se ha establecido de<br>manera explícita mediante las propiedades de ancho y<br>altura a continuación. Afecta solamente a los gráficos<br>que tienen salida a pantalla. No disponible para el<br>nodo Distribución. |
| graph_width                  | número                                                                  | Cuando use_graph_size es True, establece el ancho<br>del gráfico en píxeles.                                                                                                    |
| graph height                 | número                                                                  | Cuando use graph size es True, establece la altura<br>del gráfico en píxeles.                                                                                                    |

*Tabla 96. Propiedades comunes de nodos de gráficos*

### **Desactivación de los campos opcionales**

Los campos opcionales, como un campo de superposición para gráficos, se pueden desactivar estableciendo el valor de la propiedad en "" (cadena vacía), tal y como se muestra en el siguiente ejemplo:

plotnode.setPropertyValue("color field", "")

### **Especificación de colores**

Los colores de los títulos, pies, fondos y etiquetas se pueden especificar mediante las cadenas hexadecimales que comiencen con el símbolo almohadilla (#). Por ejemplo, para establecer el fondo del gráfico en cielo azul, debe utilizar la siguiente instrucción:

mygraphnode.setPropertyValue("graph\_background", "#87CEEB")

Aquí, los dos primeros dígitos, 87, especifican el contenido rojo, los dos del medio, CE, especifican el contenido verde y los dos últimos, EB, el contenido azul. Cada dígito puede tomar un valor del rango 0-9 o A-F. Juntos, estos valores pueden especificar red-green-blue, o RGB o color.

**Nota:** Al especificar colores en RVA, puede utilizar el selector de campos en la interfaz de usuario para determinar el código de color correcto. Basta con colocarse sobre el color para ver un texto con la información deseada.

## **Propiedades de collectionnode**

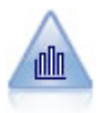

El nodo Colección muestra la distribución de valores de un campo numérico relativo a los valores de otro. (Crea gráficos parecidos a los histogramas.) Es útil para ilustrar una variable o un campo cuyos valores cambian con el tiempo. Con los gráficos 3D también puede incluir un eje simbólico que muestra las distribuciones por categoría.

Ejemplo

```
node = stream.create("collection", "My node")
# Pestaña "Gráfico"
node.setPropertyValue("three_D", True)
node.setPropertyValue("collect_field", "Drug")
node.setPropertyValue("over field", "Age")
node.setPropertyValue("by_field", "BP")
node.setPropertyValue("operation", "Sum")
# Sección "Superponer"
node.setPropertyValue("color_field", "Drug")
node.setPropertyValue("panel_field", "Sex")
node.setPropertyValue("animation_field", "")
# pestaña "Opciones"
node.setPropertyValue("range_mode", "Automatic")
node.setPropertyValue("range_min", 1)
node.setPropertyValue("range_max", 100)
node.setPropertyValue("bins", "ByNumber")
node.setPropertyValue("num_bins", 10)
node.setPropertyValue("bin_width", 5)
```
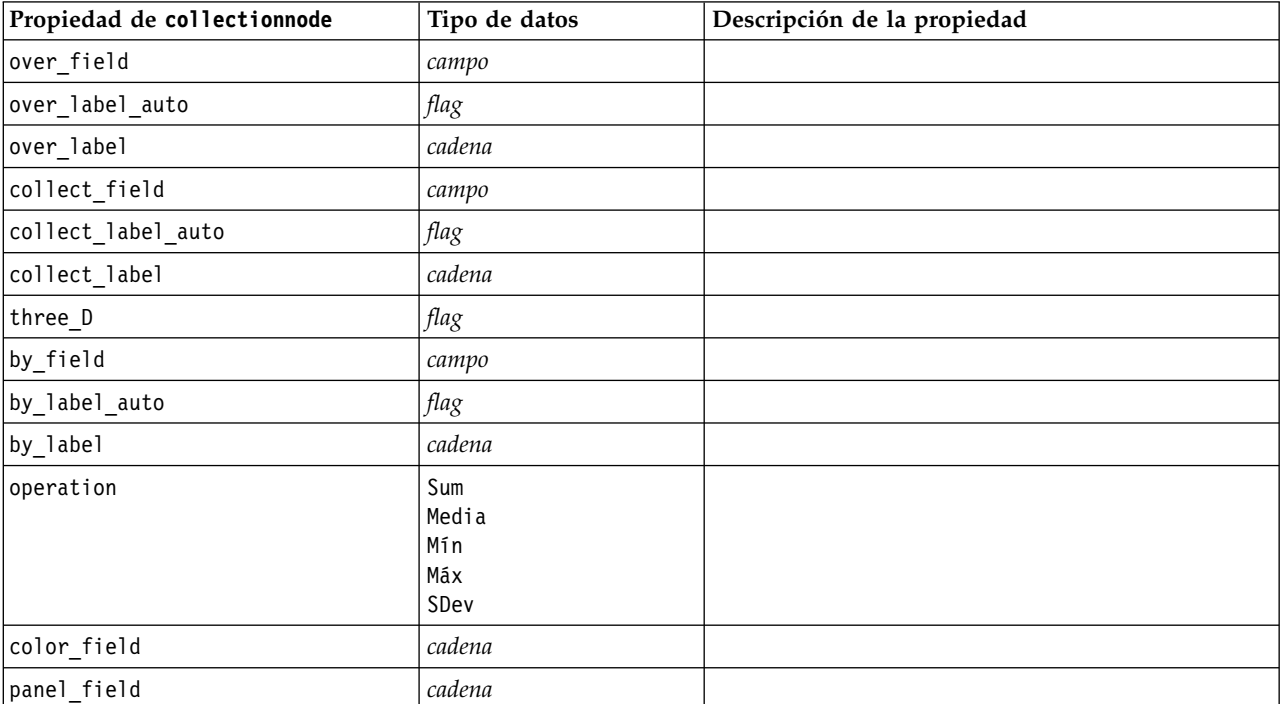

*Tabla 97. propiedades de collectionnode*

| Propiedad de collectionnode | Tipo de datos            | Descripción de la propiedad                                                    |
|-----------------------------|--------------------------|--------------------------------------------------------------------------------|
| animation field             | cadena                   |                                                                                |
| range mode                  | Automatic<br>UserDefined |                                                                                |
| range_min                   | número                   |                                                                                |
| range max                   | número                   |                                                                                |
| bins                        | ByNumber<br>ByWidth      |                                                                                |
| num bins                    | número                   |                                                                                |
| bin width                   | número                   |                                                                                |
| use grid                    | flag                     |                                                                                |
| graph background            | color                    | Al principio de esta sección se describen los colores<br>de gráficos estándar. |
| page_background             | color                    | Al principio de esta sección se describen los colores<br>de gráficos estándar. |

*Tabla 97. propiedades de collectionnode (continuación)*

## **Propiedades de distributionnode**

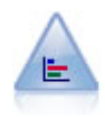

El nodo Distribución muestra las instancias de valores simbólicos (categóricos), como el tipo de hipoteca o el género. Normalmente, podría usar el nodo Distribución para mostrar los desequilibrios de los datos, que pueden rectificarse mediante el nodo Equilibrar antes de crear un modelo.

```
node = stream.create("distribution", "My node")
# Pestaña "Gráfico"
node.setPropertyValue("plot", "Flags")
node.setPropertyValue("x_field", "Age")
node.setPropertyValue("color field", "Drug")
node.setPropertyValue("normalize", True)
node.setPropertyValue("sort_mode", "ByOccurence")
node.setPropertyValue("use_proportional_scale", True)
```
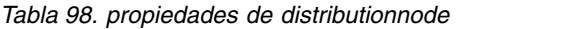

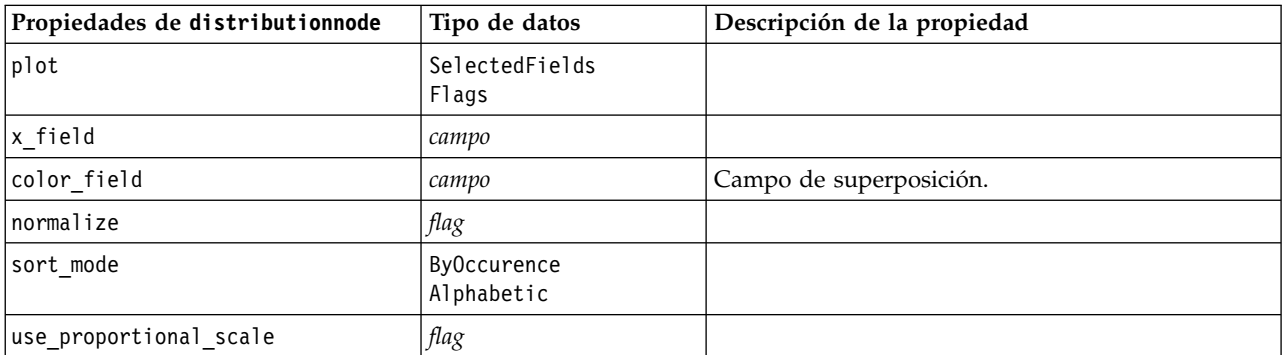

## **Propiedades de evaluationnode**

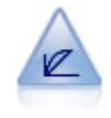

El nodo Evaluación ayuda a evaluar y comparar modelos predictivos. El diagrama de evaluación muestra la calidad con que los modelos predicen resultados particulares. Ordena registros en función del valor predicho y la confianza de la predicción. Divide el registro en grupos de igual tamaño (**cuantiles**) y, a continuación, representa el valor del criterio de negocio de cada cuantil de mayor a menor. El gráfico muestra múltiples modelos como líneas independientes.

Ejemplo

```
node = stream.create("evaluation", "My node")
# Pestaña "Gráfico"
node.setPropertyValue("chart_type", "Gains")
node.setPropertyValue("cumulative", False)
node.setPropertyValue("field detection method", "Name")
node.setPropertyValue("inc_baseline", True)
node.setPropertyValue("n_tile", "Deciles")
node.setPropertyValue("style", "Point")
node.setPropertyValue("point_type", "Dot")
node.setPropertyValue("use_fixed_cost", True)
node.setPropertyValue("cost_value", 5.0)
node.setPropertyValue("cost_field", "Na")
node.setPropertyValue("use fixed revenue", True)
node.setPropertyValue("revenue_value", 30.0)
node.setPropertyValue("revenue_field", "Age")
node.setPropertyValue("use_fixed_weight", True)
node.setPropertyValue("weight_value", 2.0)
node.setPropertyValue("weight_field", "K")
```
*Tabla 99. propiedades de evaluationnode*.

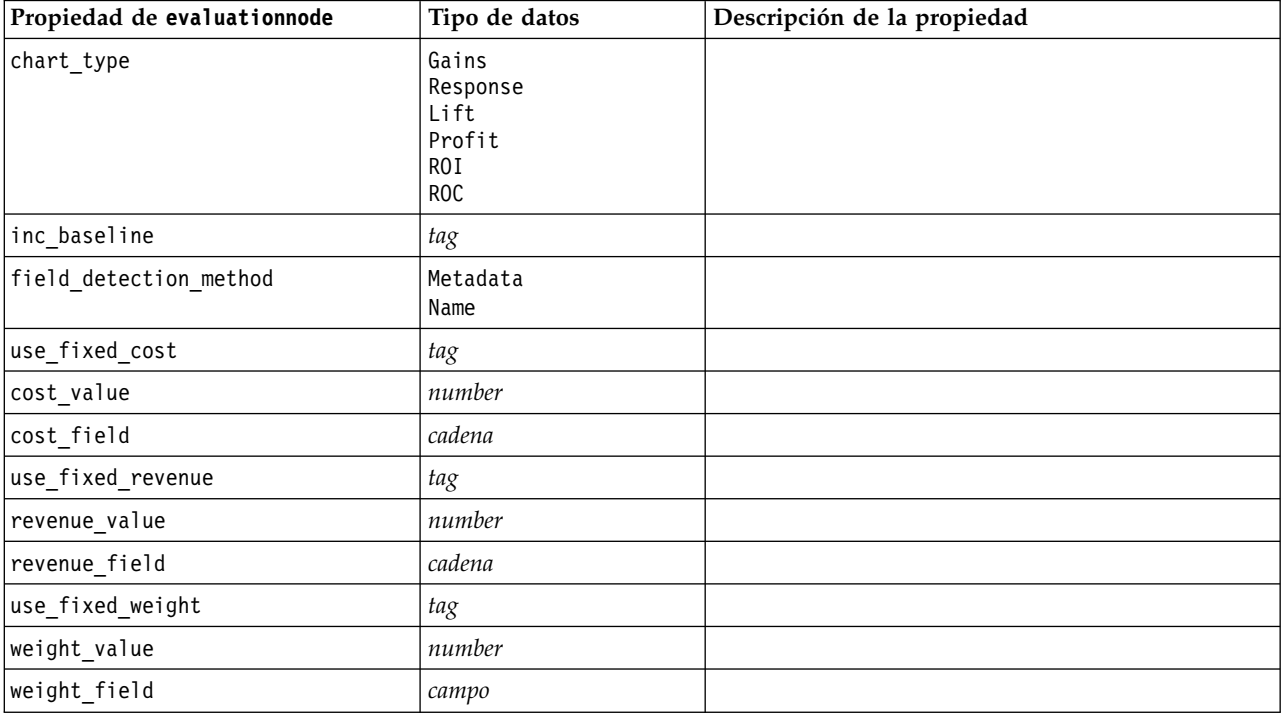

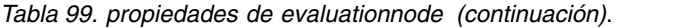

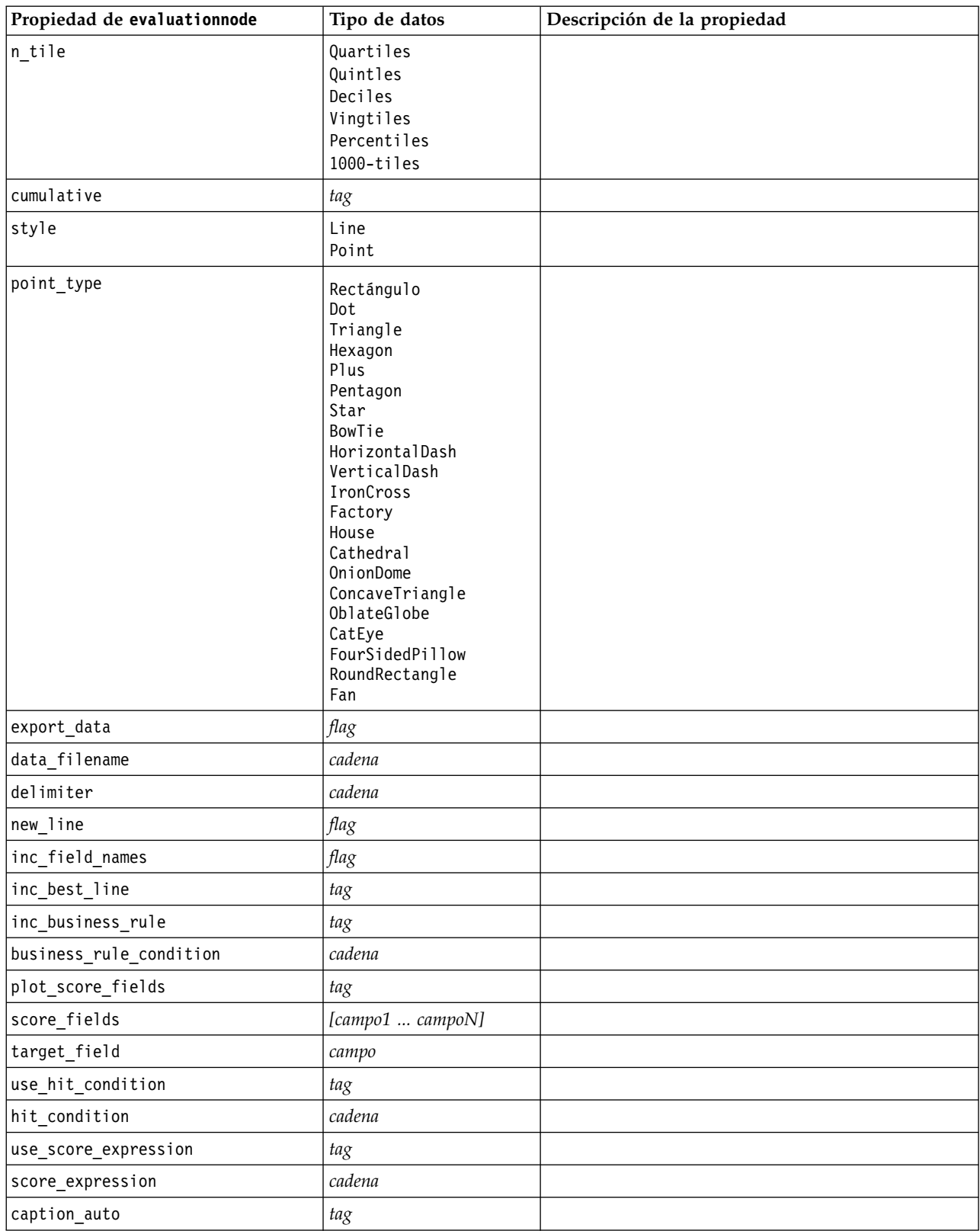

## **Propiedades de graphboardnode**

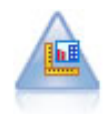

El nodo Tablero ofrece muchos tipos diferentes de gráficos en un único nodo. Con este nodo puede seleccionar los campos de datos que desee explorar y seleccionar un gráfico de los disponibles para los datos seleccionados. El nodo filtra automáticamente cualquier tipo de gráfico que no sea compatible con las selecciones de campo.

**Nota:** Si establece una propiedad que no es válida para el tipo de gráfico (por ejemplo, si especifica y\_field para un histograma), se ignora dicha propiedad.

**Nota:** En la IU, en la pestaña Detallado de muchos tipos de gráfico distintos, hay un campo **Resumen**; los scripts no soportan dicho campo en la actualidad.

```
node = stream.create("graphboard", "My node")
node.setPropertyValue("graph_type", "Line")
node.setPropertyValue("x_field", "K")
node.setPropertyValue("y_field", "Na")
```
*Tabla 100. Propiedades de graphboardnode*

| Propiedades de<br>graphboard | Tipo de datos                                                                                                    | Descripción de la propiedad                                                                     |
|------------------------------|----------------------------------------------------------------------------------------------------|-------------------------------------------------------------------------------------------------|
| graph_type                   | 2DDotplot<br>3DArea<br>3DBar<br>3DDensity<br>3DHistogram<br>3DPie<br>3DScatterplot<br>Área<br>ArrowMap<br>Bar<br><b>BarCounts</b><br>BarCountsMap<br>BarMap<br>BinnedScatter<br>Diagramas de caja<br>Bubble<br>ChoroplethMeans<br>ChoroplethMedians<br>ChoroplethSums<br>ChoroplethValues<br>ChoroplethCounts<br>CoordinateMap<br>CoordinateChoroplethMeans<br>CoordinateChoroplethMedians<br>CoordinateChoroplethSums<br>CoordinateChoroplethValues<br>CoordinateChoroplethCounts<br>Dotplot<br>Heatmap<br>HexBinScatter<br>Histograma<br>Line<br>LineChartMap<br>LineOverlayMap<br>Parallel<br>Path<br>Pie<br>PieCountMap<br>PieCounts<br>PieMap<br>PointOverlayMap<br>PolygonOverlayMap<br>Ribbon<br>Scatterplot<br>SPLOM<br>Surface | Identifica el tipo de gráfico.                                                                  |
| x_field                      | campo                                                                                                    | Especifica una etiqueta personalizada<br>para el eje x. Disponible solamente para<br>etiquetas. |
| y_field                      | campo                                                                                                    | Especifica una etiqueta personalizada<br>para el eje y. Disponible solamente para<br>etiquetas. |
| z_field                      | campo                                                                                                    | Se utiliza en algunos gráficos 3D.                                                              |
| color_field                  | campo                                                                                                    | Se utiliza en mapas de calor.                                                                   |

| Propiedades de<br>graphboard | Tipo de datos | Descripción de la propiedad          |
|------------------------------|---------------|--------------------------------------|
| size_field                   | campo         | Se utiliza en gráficos de burbujas.  |
| categories_field             | campo         |                                      |
| values_field                 | campo         |                                      |
| rows_field                   | campo         |                                      |
| columns_field                | campo         |                                      |
| campos                       | campo         |                                      |
| start_longitude_field        | campo         | Se utiliza con flechas en un mapa de |
| end_longitude_field          | campo         | referencia.                          |
| start_latitude_field         | campo         |                                      |
| end_latitude_field           | campo         |                                      |
| data key field               | campo         | Se utiliza en diversos mapas.        |
| panelrow field               | cadena        |                                      |
| panelcol_field               | cadena        |                                      |
| animation field              | cadena        |                                      |
| longitude field              | campo         | Se utiliza en mapas de coordenadas.  |
| latitude_field               | campo         |                                      |
| map color field              | campo         |                                      |

*Tabla 100. Propiedades de graphboardnode (continuación)*

### **Propiedades de histogramnode**

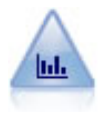

El nodo Histograma muestra las instancias de valores de los campos numéricos. Se suele utilizar para explorar los datos antes de las manipulaciones y la generación de modelos. Al igual que con el nodo Distribución, con frecuencia el nodo Histograma detecta desequilibrios en los datos.

```
node = stream.create("histogram", "My node")
# Pestaña "Gráfico"
node.setPropertyValue("field", "Drug")
node.setPropertyValue("color_field", "Drug")
node.setPropertyValue("panel_field", "Sex")
node.setPropertyValue("animation field", "")
# pestaña "Opciones"
node.setPropertyValue("range_mode", "Automatic")
node.setPropertyValue("range_min", 1.0)
node.setPropertyValue("range_max", 100.0)
node.setPropertyValue("num_bins", 10)
node.setPropertyValue("bin_width", 10)
node.setPropertyValue("normalize", True)
node.setPropertyValue("separate_bands", False)
```

```
Tabla 101. propiedades de histogramnode
```
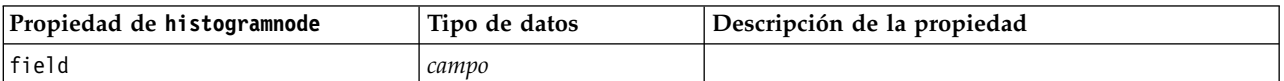

| Propiedad de histogramnode | Tipo de datos            | Descripción de la propiedad                                                     |
|----------------------------|--------------------------|---------------------------------------------------------------------------------|
| color_field                | campo                    |                                                                                 |
| panel_field                | campo                    |                                                                                 |
| animation_field            | campo                    |                                                                                 |
| range_mode                 | Automatic<br>UserDefined |                                                                                 |
| range_min                  | número                   |                                                                                 |
| range_max                  | número                   |                                                                                 |
| bins                       | ByNumber<br>ByWidth      |                                                                                 |
| num_bins                   | número                   |                                                                                 |
| bin_width                  | número                   |                                                                                 |
| normalize                  | $\mathit{flag}$          |                                                                                 |
| separate_bands             | flag                     |                                                                                 |
| x_label_auto               | flag                     |                                                                                 |
| x_label                    | cadena                   |                                                                                 |
| y_label_auto               | $\mathit{flag}$          |                                                                                 |
| y_label                    | cadena                   |                                                                                 |
| use_grid                   | flag                     |                                                                                 |
| graph_background           | color                    | Al principio de esta sección se describen los colores<br>de gráficos estándar.  |
| page background            | color                    | Al principio de esta sección se describen los colores<br>de gráficos estándar.  |
| normal_curve               | flag                     | Indica si se debe mostrar la curva de distribución<br>normal en los resultados. |

*Tabla 101. propiedades de histogramnode (continuación)*

## **Propiedades de mapvisualization**

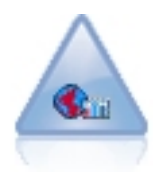

El nodo Visualización de mapas puede aceptar varias conexiones de entrada y visualizar datos geoespaciales en un mapa como una serie de capas. Cada capa es un único campo geoespacial; por ejemplo, la capa base podría ser el mapa de un país, y por encima puede tener una capa de carreteras, una capa de ríos y una capa de ciudades.

*Tabla 102. Propiedades de mapvisualization*

| Propiedades de mapvisualization Tipo de datos |        | Descripción de la propiedad                                                                                                    |
|-----------------------------------------------|--------|----------------------------------------------------------------------------------------------------|
| tag                                           | cadena | Establece el nombre de la etiqueta para la<br>entrada. La etiqueta predeterminada es un<br>número basado en el orden en el que las<br>entradas estaban conectadas al nodo (la primera<br>etiqueta de conexión es 1, la segunda etiqueta de<br>conexión es 2, etc. |

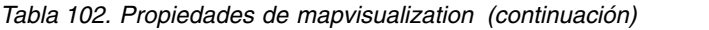

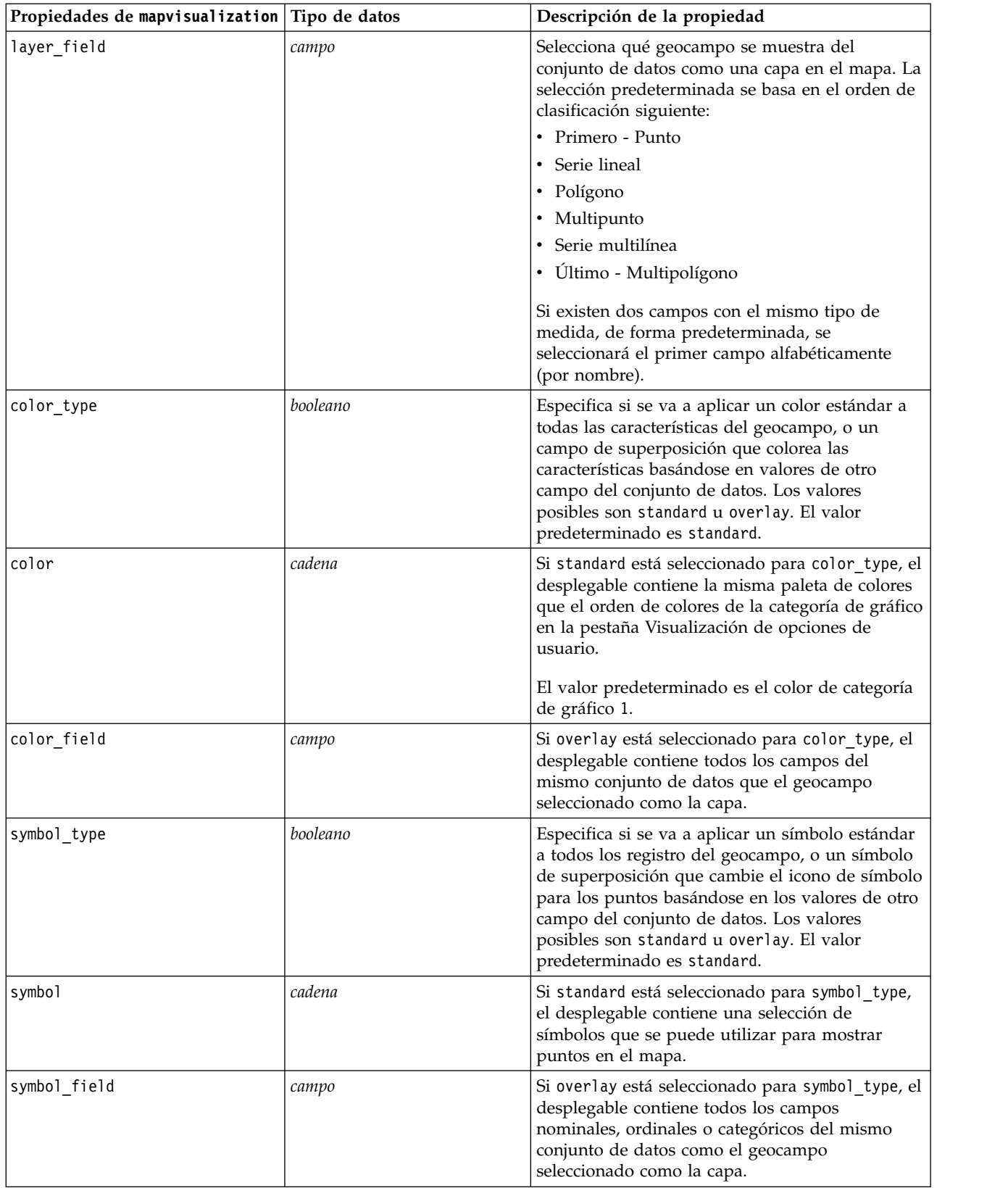

*Tabla 102. Propiedades de mapvisualization (continuación)*

| Propiedades de mapvisualization Tipo de datos |          | Descripción de la propiedad                                                                                                    |
|-----------------------------------------------|----------|----------------------------------------------------------------------------------------------------|
| size_type                                     | booleano | Especifica si se va a aplicar un tamaño estándar a<br>todos los registros del geocampo, o un tamaño<br>de superposición que cambia el tamaño del icono<br>de símbolo o el grosor de la línea basándose en<br>valores de otro campo del conjunto de datos. Los<br>valores posibles son standard u overlay. El valor<br>predeterminado es standard.                                                                                             |
| tamaño                                        | cadena   | Si standard está seleccionado para size_type,<br>para point o multipoint, el desplegable contiene<br>una selección de tamaños para el símbolo<br>seleccionado. Para linestring o<br>multilinestring, el desplegable contiene una<br>selección del grosor de línea.                                                                                                    |
| size_field                                    | campo    | Si overlay está seleccionado para size_type, el<br>desplegable contiene todos los campos del<br>mismo conjunto de datos que el geocampo<br>seleccionado como la capa.                                                                                                    |
| transp_type                                   | booleano | Especifica si se va a aplicar una transparencia<br>estándar a todos los registros del geocampo, o<br>una transferencia de superposición que cambia el<br>nivel de transparencia para el símbolo, línea o<br>polígono basándose en valores de otro campo del<br>conjunto de datos. Los valores posibles son<br>standard u overlay. El valor predeterminado es<br>standard.                                                                     |
| transp                                        | entero   | Si standard está seleccionado para transp_type,<br>el desplegable contiene una selección de niveles<br>de transparencia que empieza en 0% (opaco) y va<br>aumentando hasta 100% (transparente) en<br>incrementos del 10 %. Establece la transparencia<br>de puntos, líneas o polígonos en el mapa.<br>Si overlay está seleccionado para size_type, el<br>desplegable contiene todos los campos del<br>mismo conjunto de datos que el geocampo |
|                                               |          | seleccionado como la capa.<br>Para points, multipoints, linestrings y<br>multilinestrings, polygons y multipolygons<br>(que están en la capa inferior), el valor<br>predeterminado es 0%. Para polygons y<br>multipolygons que no están en la capa inferior, el<br>valor predeterminado es 50% (para evitar<br>oscurecer las capas entre estos polígonos.)                                                                                    |
| transp_field                                  | campo    | Si overlay está seleccionado para transp_type, el<br>desplegable contiene todos los campos del<br>mismo conjunto de datos que el geocampo<br>seleccionado como la capa.                                                                                                    |
| data_label_field                              | campo    | Especifica el campo para utilizar como etiquetas<br>de datos en el mapa. Por ejemplo, si la capa<br>donde se aplica este valor es un capa de<br>polígono, la etiqueta de datos podría ser el<br>campo name - que contiene el nombre de cada<br>polígono. Así si aquí se selecciona el campo name,<br>se mostrarán estos nombres en el mapa.                                                                                                   |

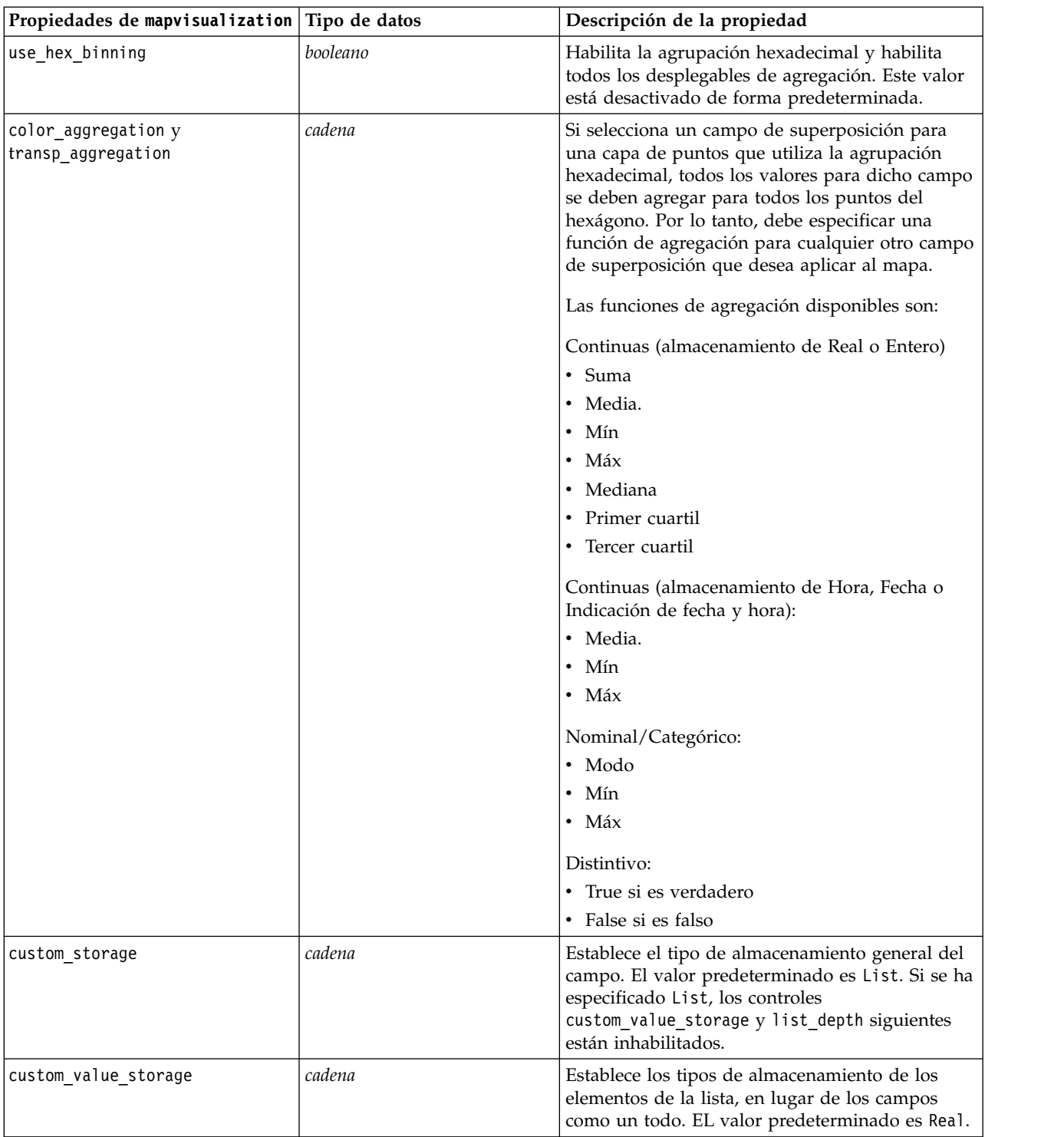

#### *Tabla 102. Propiedades de mapvisualization (continuación)*

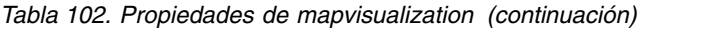

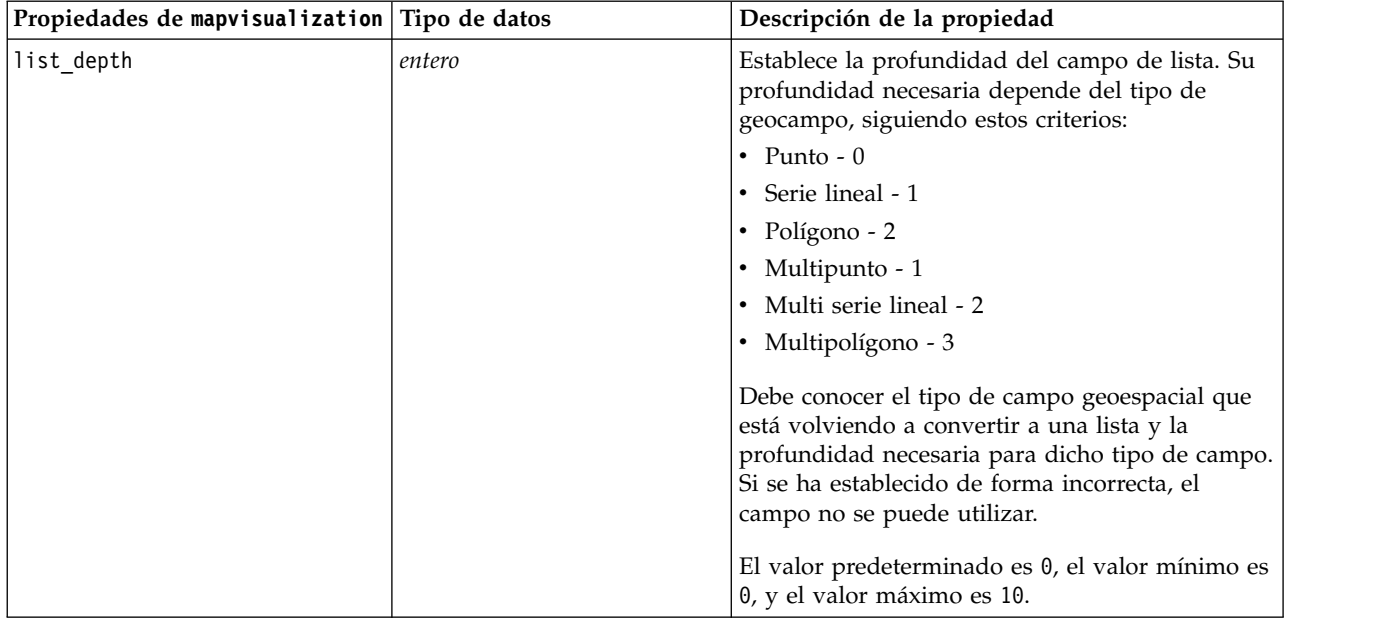

## **Propiedades de multiplotnode**

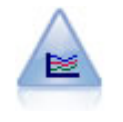

El nodo G. múltiple crea un gráfico que muestra varios campos *Y* sobre un campo *X* único. Los campos *Y* están representados como líneas coloreadas; cada uno equivale a un nodo Gráfico con el estilo establecido en **Línea** y el Modo para X establecido en **Ordenar**. Los gráficos múltiples son útiles cuando quiere explorar la fluctuación de varias variables a través del tiempo.

```
node = stream.create("multiplot", "My node")
# Pestaña "Gráfico"
node.setPropertyValue("x_field", "Age")
node.setPropertyValue("y_fields", ["Drug", "BP"])
node.setPropertyValue("panel_field", "Sex")
# Sección "Superponer"
node.setPropertyValue("animation field", "")
node.setPropertyValue("tooltip", "test")
node.setPropertyValue("normalize", True)
node.setPropertyValue("use_overlay_expr", False)
node.setPropertyValue("overlay_expression", "test")
node.setPropertyValue("records_limit", 500)
node.setPropertyValue("if_over_limit", "PlotSample")
```
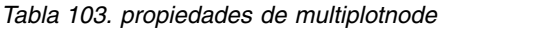

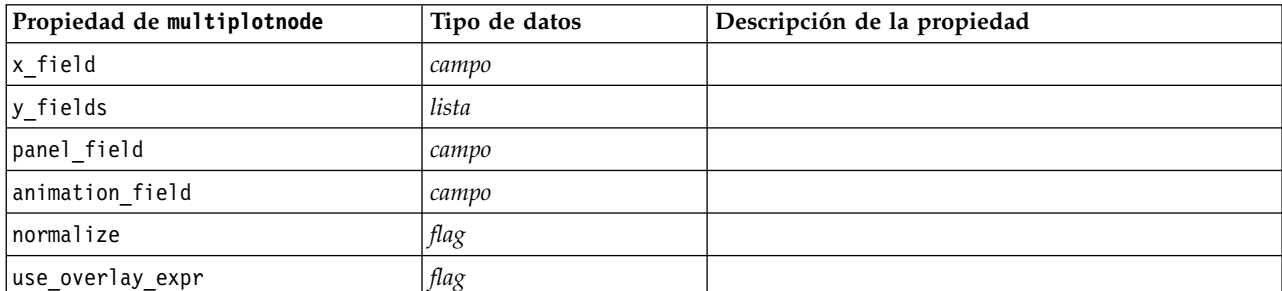

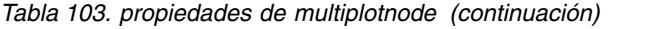

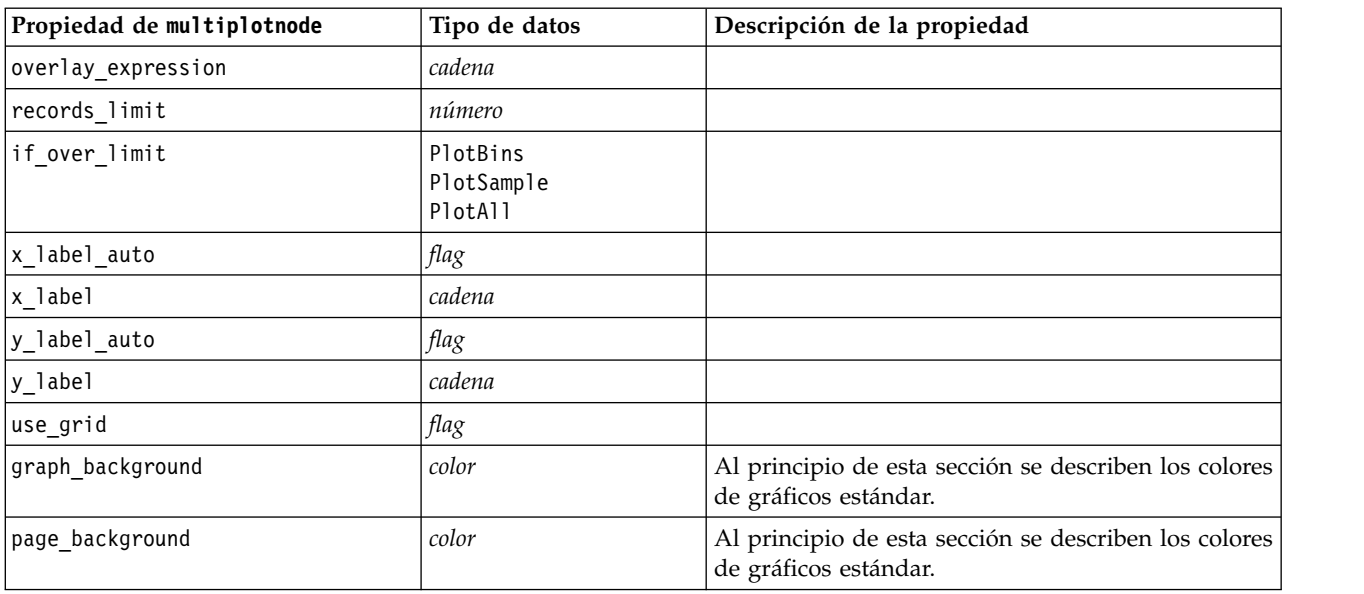

## **Propiedades de plotnode**

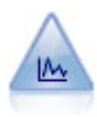

El nodo Gráfico muestra la relación entre los campos numéricos. Puede crear un gráfico mediante puntos (un diagrama de dispersión) o líneas.

```
node = stream.create("plot", "My node")
# Pestaña "Gráfico"
node.setPropertyValue("three_D", True)
node.setPropertyValue("x field", "BP")
node.setPropertyValue("y_field", "Cholesterol")
node.setPropertyValue("z_field", "Drug")
# Sección "Superponer"
node.setPropertyValue("color_field", "Drug")
node.setPropertyValue("size_field", "Age")
node.setPropertyValue("shape_field", "")
node.setPropertyValue("panel_field", "Sex")
node.setPropertyValue("animation_field", "BP")
node.setPropertyValue("transp_field", "")
node.setPropertyValue("style", "Point")
# Pestaña "Resultados"
node.setPropertyValue("output_mode", "File")
node.setPropertyValue("output_format", "JPEG")
node.setPropertyValue("full_filename", "C:/temp/graph_output/plot_output.jpeg")
```
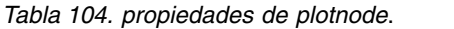

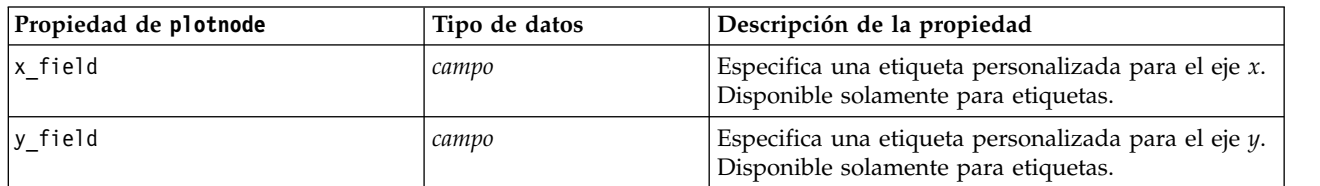
*Tabla 104. propiedades de plotnode (continuación)*.

| Propiedad de plotnode | Tipo de datos                                                                                                    | Descripción de la propiedad                                                                                                    |
|-----------------------|----------------------------------------------------------------------------------------------------|----------------------------------------------------------------------------------------------------|
| three D               | tag                                                                                                    | Especifica una etiqueta personalizada para el eje y.<br>Disponible sólo para etiquetas en gráficos 3D.                                                                                      |
| z_field               | campo                                                                                                    |                                                                                                    |
| color_field           | campo                                                                                                    | Campo de superposición.                                                                                                    |
| size_field            | campo                                                                                                    |                                                                                                    |
| shape_field           | campo                                                                                                    |                                                                                                    |
| panel field           | campo                                                                                                    | Especifica un campo de marcas o nominal para<br>crear un gráfico independiente para cada categoría.<br>Los gráficos aparecerán juntos en una ventana de<br>resultados.                      |
| animation_field       | campo                                                                                                    | Especifica un campo de marcas o nominal para<br>ilustrar las categorías de los valores de datos<br>creando una serie de gráficos secuenciados<br>mediante la animación.                     |
| transp_field          | campo                                                                                                    | Especifica un campo para ilustrar las categorías de<br>los valores de datos utilizando un nivel de<br>transparencia distinto para cada categoría. No<br>disponible para gráficos de líneas. |
| overlay_type          | Ninguno<br>Smoother<br>Función                                                                                                    | Determina si se muestra una función superpuesta o<br>suavizado LOESS.                                                                                                    |
| overlay_expression    | cadena                                                                                                    | Especifica la expresión utilizada cuando<br>overlay_type se establece en Function.                                                                                                    |
| style                 | Point<br>Line                                                                                                    |                                                                                                    |
| point_type            | Rectángulo<br>Dot<br>Triangle<br>Hexagon<br>Plus<br>Pentagon<br>Star<br>BowTie<br>HorizontalDash<br>VerticalDash<br>IronCross<br>Factory<br>House<br>Cathedral<br>OnionDome<br>ConcaveTriangle<br>OblateGlobe<br>CatEye<br>FourSidedPillow<br>RoundRectangle<br>Fan |                                                                                                    |
| x mode                | Ordenar<br>Overlay<br>AsRead                                                                                                    |                                                                                                    |
| x_range_mode          | Automatic<br>UserDefined                                                                                                    |                                                                                                    |
| x_range_min           | number                                                                                                    |                                                                                                    |

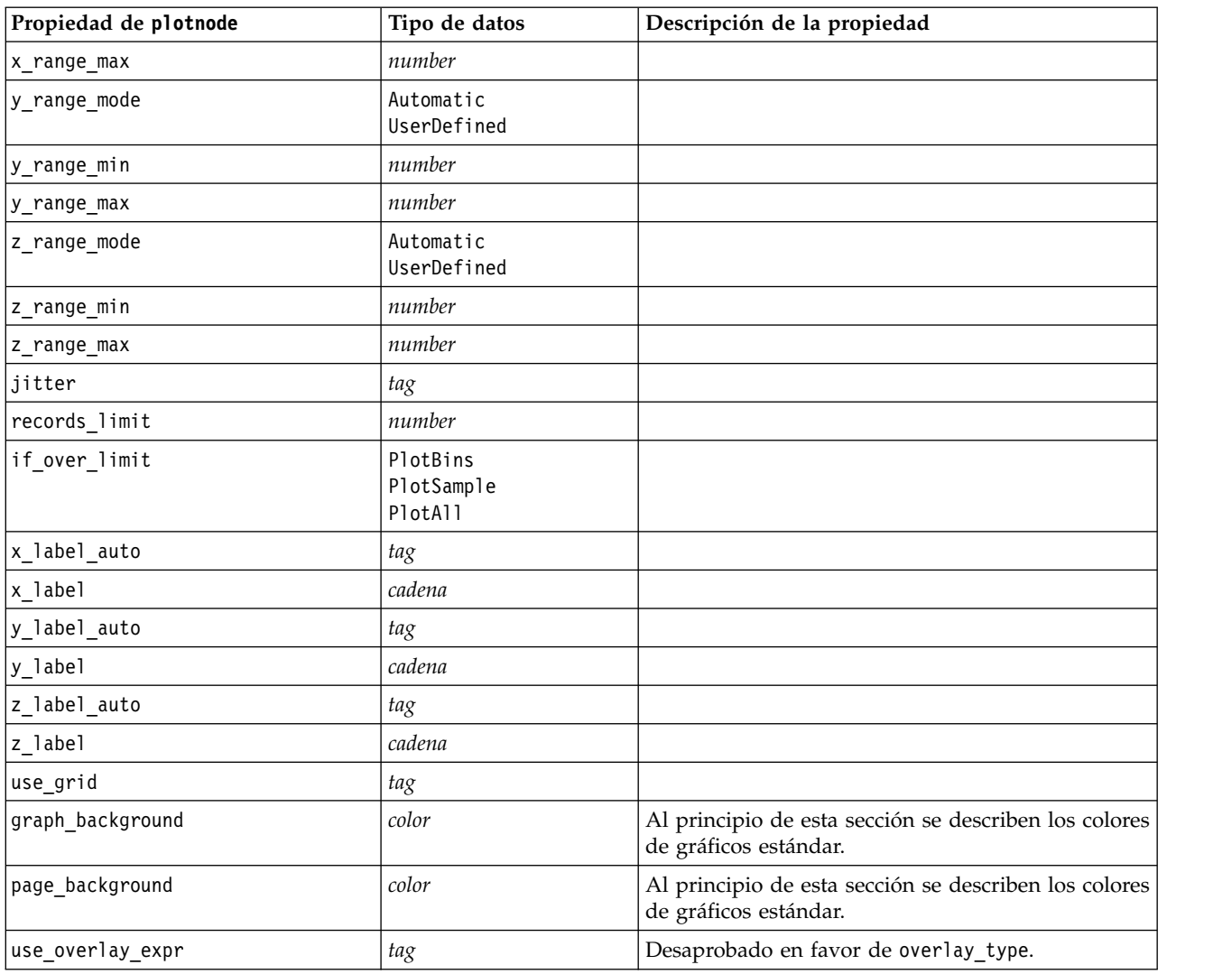

*Tabla 104. propiedades de plotnode (continuación)*.

# **Propiedades de timeplotnode**

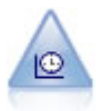

El nodo Gráfico de tiempo muestra uno o más conjuntos de datos de series temporales. Normalmente, primero se utilizaría un nodo Intervalos de tiempo para crear un campo *EtiquetaTiempo*, que se utilizaría para etiquetar el eje *x*.

```
Ejemplo
node = stream.create("timeplot", "My node")
node.setPropertyValue("y_fields", ["sales", "men", "women"])
node.setPropertyValue("panel", True)
node.setPropertyValue("normalize", True)
node.setPropertyValue("line", True)
node.setPropertyValue("smoother", True)
node.setPropertyValue("use records limit", True)
node.setPropertyValue("records_limit", 2000)
# Appearance settings
node.setPropertyValue("symbol_size", 2.0)
```
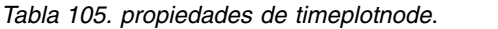

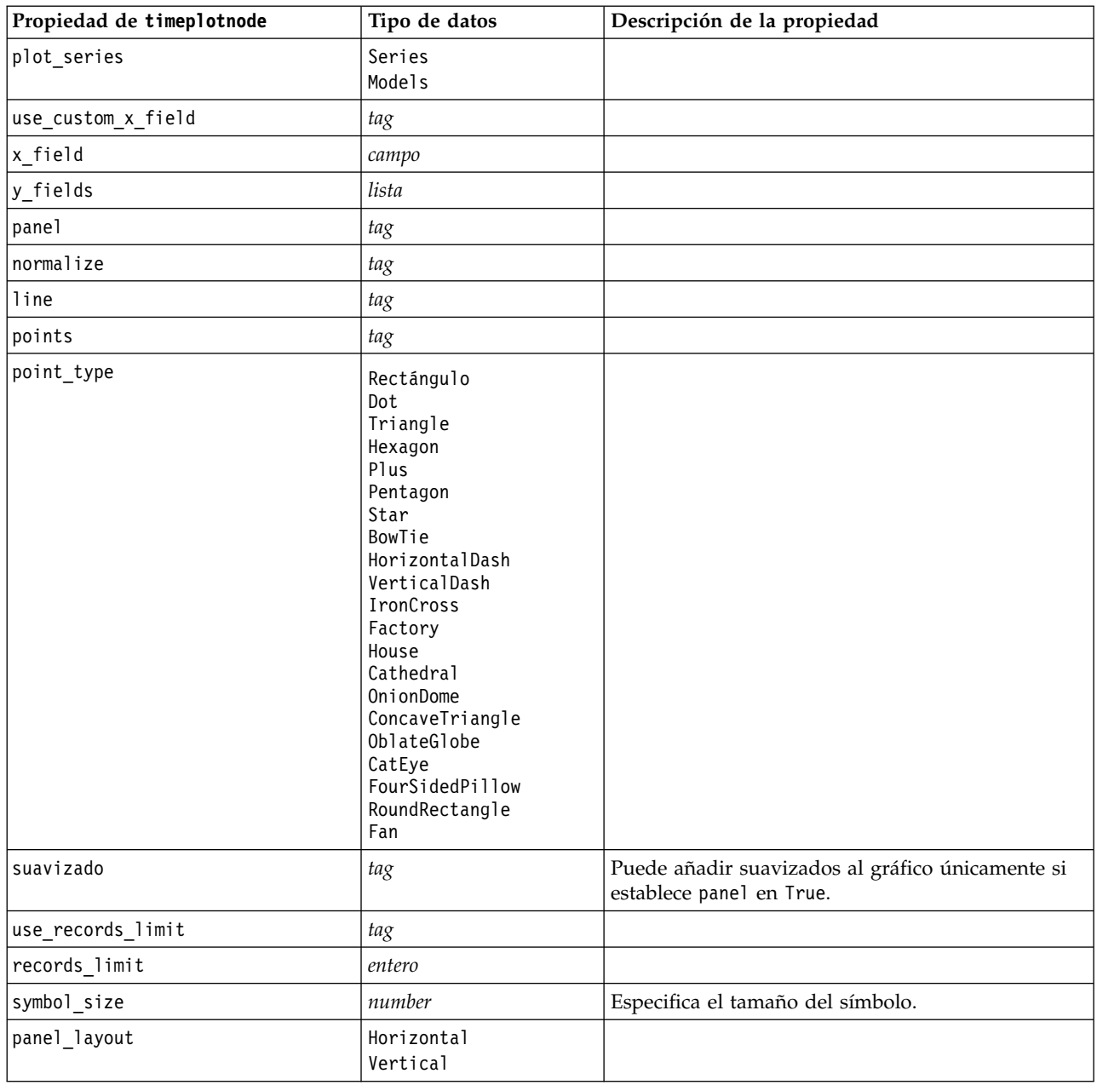

# **Propiedades de webnode**

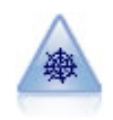

El nodo Malla muestra la fuerza de las relaciones entre los valores de dos o más campos simbólicos (categóricos). El gráfico utiliza líneas de varios anchos para indicar la fuerza de la conexión. Podría utilizar un nodo Malla, por ejemplo, para explorar las relaciones existentes entre la compra de un conjunto de elementos en un sitio de comercio electrónico.

Ejemplo node = stream.create("web", node "My ") # Pestaña "Gráfico" node.setPropertyValue("use\_directed\_web", True)

```
node.setPropertyValue("to_field", "Drug")
node.setPropertyValue("fields", ["BP", "Cholesterol", "Sex", "Drug"])
node.setPropertyValue("from_fields", ["BP", "Cholesterol", "Sex"])
node.setPropertyValue("true<sup>-flags only"</sup>, False)
node.setPropertyValue("line_values", "Absolute")
node.setPropertyValue("strong_links_heavier", True)
# pestaña "Opciones"
node.setPropertyValue("max_num_links", 300)
node.setPropertyValue("links_above", 10)
node.setPropertyValue("num_links", "ShowAll")
node.setPropertyValue("discard_links_min", True)
node.setPropertyValue("links_min_records", 5)
node.setPropertyValue("discard_links_max", True)
node.setPropertyValue("weak below", 10)
node.setPropertyValue("strong_above", 19)
node.setPropertyValue("link_size_continuous", True)
node.setPropertyValue("web_display", "Circular")
```
*Tabla 106. propiedades de webnode*

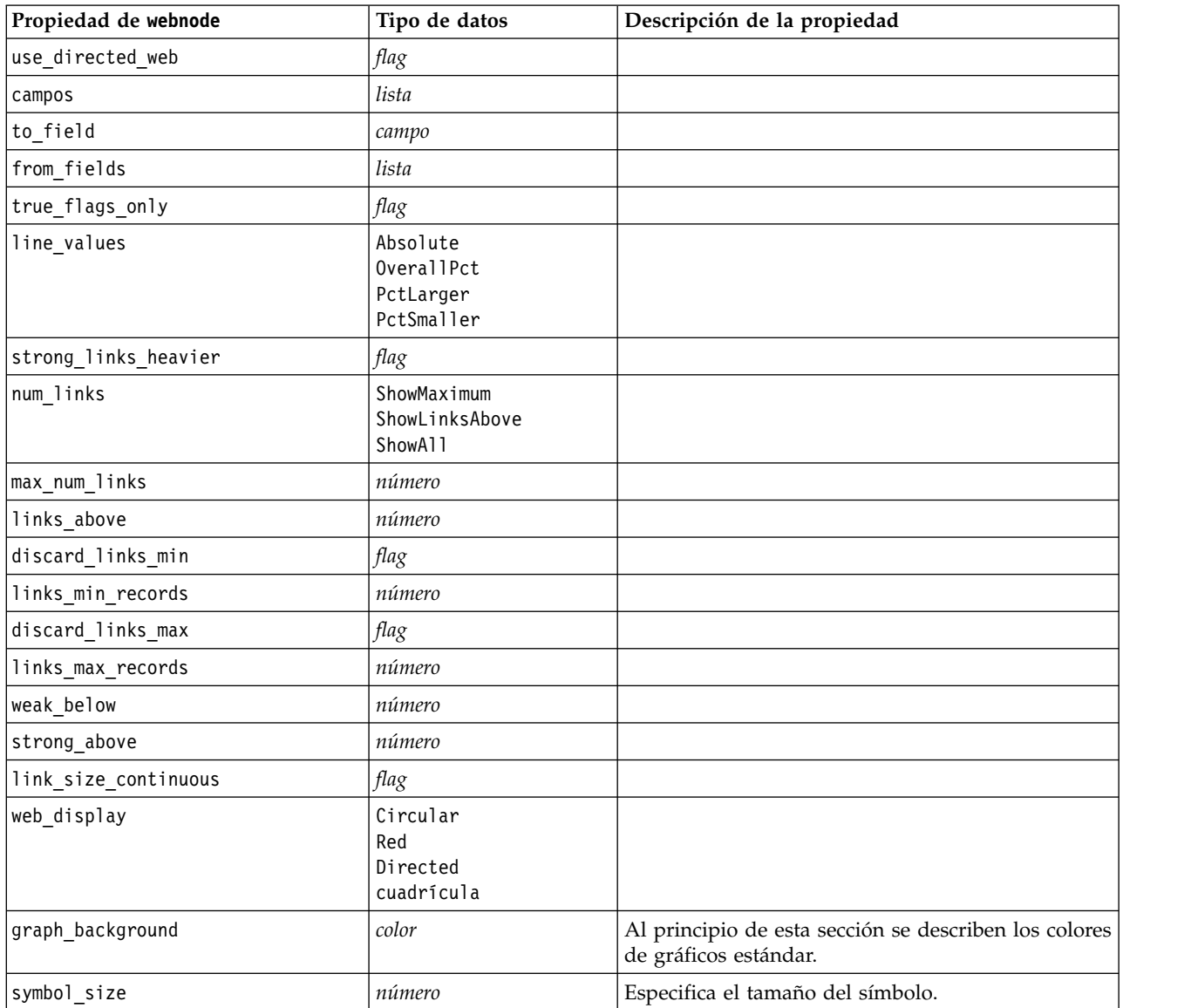

# <span id="page-184-0"></span>**Capítulo 13. Propiedades de nodos de modelado**

# **Propiedades comunes de nodos de modelado**

Las siguientes propiedades son comunes a algunos o todos los nodos de modelado. Las excepciones se indican en la documentación de los nodos de modelado individuales según sea adecuado.

| Propiedad                | <b>Valores</b>                 | Descripción de la propiedad                                                                                                    |
|--------------------------|--------------------------------|----------------------------------------------------------------------------------------------------|
| custom fields            | flag                           | Si es verdadero, le permite especificar el<br>objetivo, la entrada y otros campos del<br>nodo actual. Si es falso, se utiliza la<br>configuración actual de un nodo Tipo<br>situado en un punto anterior de la ruta. |
| objetivo<br>O<br>targets | campo<br>О<br>[field1  fieldN] | Especifica un único campo objetivo o varios<br>campos objetivo dependiendo del tipo de<br>modelo.                                                                                                    |
| inputs                   | [field1  fieldN]               | Campos de entrada o predictor utilizados<br>por el modelo.                                                                                                    |
| partición                | campo                          |                                                                                                    |
| use_partitioned_data     | flag                           | Si se ha definido un campo de partición,<br>esta opción garantiza que sólo se utilizarán<br>los datos de la partición de entrenamiento<br>para la generación del modelo.                                             |
| use_split_data           | flag                           |                                                                                                    |
| splits                   | [campo1  campoN]               | Especifica el campo o campos para utilizar<br>en el modelado de divisiones. Sólo<br>funciona si use_split_data está establecido<br>como True.                                                                        |
| use frequency            | flag                           | Los modelos específicos utilizan campos de<br>ponderación y frecuencia como se indica en<br>cada tipo de modelo.                                                                                                    |
| frequency field          | campo                          |                                                                                                    |
| use_weight               | flag                           |                                                                                                    |
| weight_field             | campo                          |                                                                                                    |
| use_model_name           | flag                           |                                                                                                    |
| model_name               | cadena                         | Nombre personalizado para nuevo modelo.                                                                                                    |
| mode                     | Simple<br>Valores avanzados    |                                                                                                    |

*Tabla 107. Propiedades comunes de nodos de modelado*

## **propiedades de anomalydetectionnode**

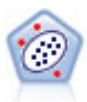

El nodo Detección de anomalías identifica casos extraños, o valores atípicos, que no se ajustan a patrones de datos "normales". Con este nodo, es posible identificar valores atípicos aunque no se ajusten a ningún patrón previamente conocido o no se realice una búsqueda exacta.

Ejemplo

```
node = stream.create("anomalydetection", "My node")
node.setPropertyValue("anomaly_method", "PerRecords")
node.setPropertyValue("percent_records", 95)
node.setPropertyValue("mode", "Expert")
node.setPropertyValue("peer_group_num_auto", True)
node.setPropertyValue("min_num_peer_groups", 3)
node.setPropertyValue("max_num_peer_groups", 10)
```
*Tabla 108. propiedades de anomalydetectionnode*

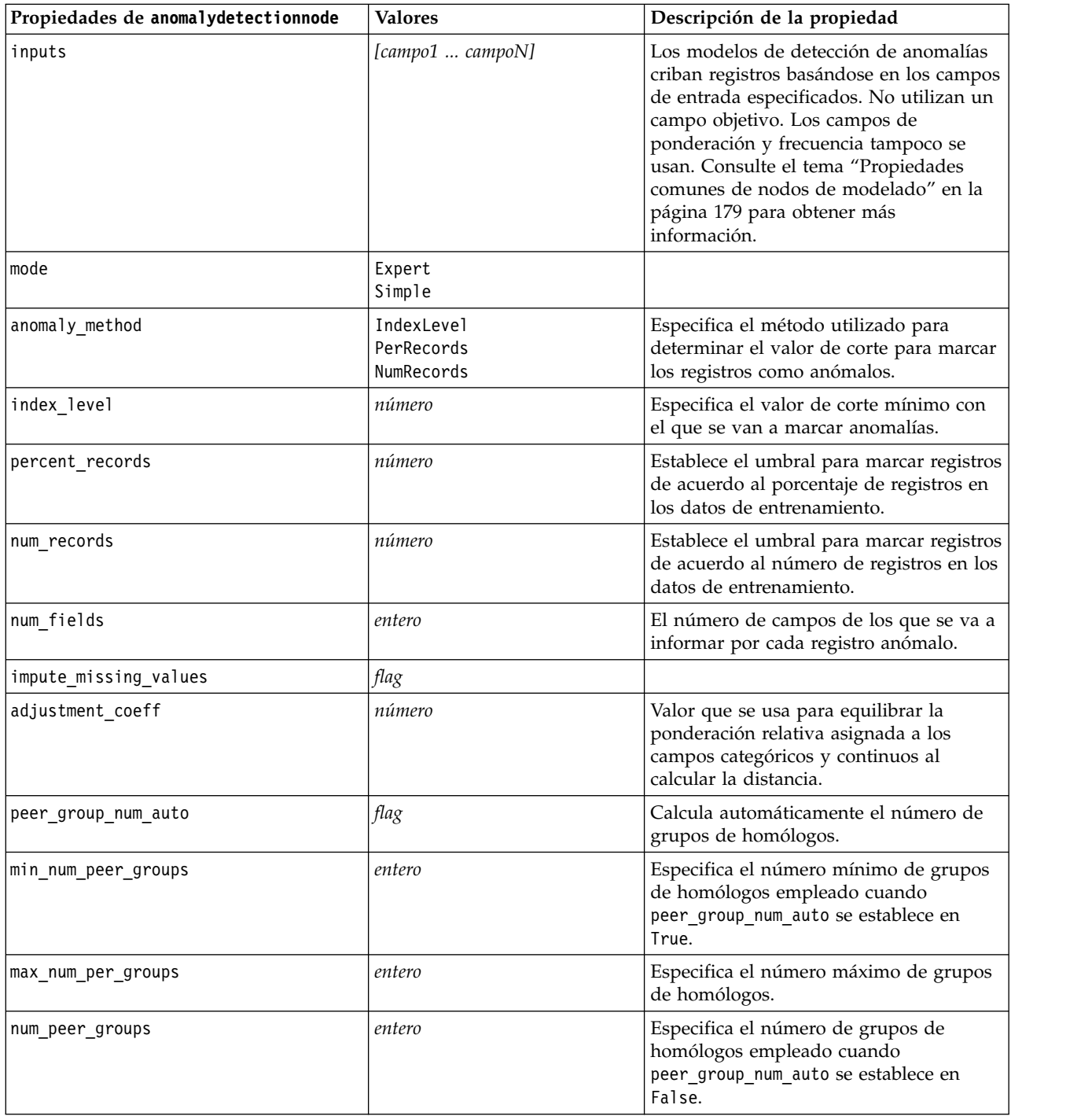

*Tabla 108. propiedades de anomalydetectionnode (continuación)*

| Propiedades de anomalydetectionnode | <b>Valores</b> | Descripción de la propiedad                                                                                                    |
|-------------------------------------|----------------|----------------------------------------------------------------------------------------------------|
| noise level                         | número         | Determina el modo en que se tratan los<br>valores atípicos durante el clúster.<br>Especifique un valor entre 0 y 0,5.                                                    |
| noise ratio                         | número         | Especifica la parte de memoria asignada<br>al componente que debe usarse para el<br>almacenamiento en búfer de ruido.<br>Especifique un valor entre $0 \text{ y } 0,5$ . |

#### **propiedades de apriorinode**

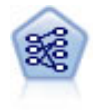

El nodo Apriori extrae un conjunto de reglas de los datos y destaca aquellas reglas con un mayor contenido de información. Apriori ofrece cinco métodos diferentes para la selección de reglas y utiliza un sofisticado esquema de indización para procesar eficientemente grandes conjuntos de datos. En los problemas de mucho volumen, Apriori se entrena más rápidamente, no tiene un límite arbitrario para el número de reglas que puede retener y puede gestionar reglas que tengan hasta 32 precondiciones. Apriori requiere que todos los campos de entrada y salida sean categóricos, pero ofrece un mejor rendimiento ya que está optimizado para este tipo de datos.

```
node = stream.create("apriori", "My node")
# "Fields" tab
node.setPropertyValue("custom_fields", True)
node.setPropertyValue("partition", "Test")
# Para no transaccionales
node.setPropertyValue("use_transactional_data", False)
node.setPropertyValue("consequents", ["Age"])
node.setPropertyValue("antecedents", ["BP", "Cholesterol", "Drug"])
# Para transaccionales
node.setPropertyValue("use_transactional_data", True)
node.setPropertyValue("id_field", "Age")
node.setPropertyValue("contiguous", True)
node.setPropertyValue("content_field", "Drug")
# "Model" tab
node.setPropertyValue("use model name", False)
node.setPropertyValue("model name", "Apriori bp choles drug")
node.setPropertyValue("min_supp", 7.0)
node.setPropertyValue("min_conf", 30.0)
node.setPropertyValue("max_antecedents", 7)
node.setPropertyValue("true_flags", False)
node.setPropertyValue("optimize", "Memory")
# "Expert" tab
node.setPropertyValue("mode", "Expert")
node.setPropertyValue("evaluation", "ConfidenceRatio")
node.setPropertyValue("lower_bound", 7)
```
*Tabla 109. propiedades de apriorinode*

| Propiedades de apriorinode | <b>Valores</b>                                                                                         | Descripción de la propiedad                                                                                                    |
|----------------------------|----------------------------------------------------------------------------------------------------|----------------------------------------------------------------------------------------------------|
| consequents                | campo                                                                                                  | Los modelos Apriori utilizan Consecuentes y<br>Antecedentes en lugar de los campos estándar<br>objetivo y de entrada. Los campos de<br>ponderación y frecuencia no se usan. Consulte<br>el tema "Propiedades comunes de nodos de<br>modelado" en la página 179 para obtener más<br>información. |
| antecedents                | [field1  fieldN]                                                                                       |                                                                                                    |
| min_supp                   | número                                                                                                 |                                                                                                    |
| min_conf                   | número                                                                                                 |                                                                                                    |
| max antecedents            | número                                                                                                 |                                                                                                    |
| true_flags                 | flag                                                                                                   |                                                                                                    |
| optimize                   | Speed<br>Memory                                                                                        |                                                                                                    |
| use_transactional_data     | flag                                                                                                   |                                                                                                    |
| contiguous                 | flag                                                                                                   |                                                                                                    |
| id_field                   | cadena                                                                                                 |                                                                                                    |
| content_field              | cadena                                                                                                 |                                                                                                    |
| mode                       | Simple<br>Valores avanzados                                                                            |                                                                                                    |
| evaluación                 | RuleConfidence<br>DifferenceToPrior<br>ConfidenceRatio<br>InformationDifference<br>NormalizedChiSquare |                                                                                                    |
| lower_bound                | número                                                                                                 |                                                                                                    |
| optimize                   | Speed<br>Memory                                                                                        | Se utiliza para especificar si la generación del<br>modelo se debe optimizar para la velocidad o<br>la memoria.                                                                                                    |

# **propiedades associationrulesnode**

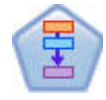

El nodo Reglas de asociación es similar al nodo Apriori; sin embargo, a diferencia de Apriori, el nodo Reglas de asociación puede procesar datos de lista. Además, el nodo Reglas de asociación puede utilizarse con IBM SPSS Analytic Server para procesar datos de gran tamaño y aprovechar el proceso en paralelo de mayor velocidad.

*Tabla 110. propiedades associationrulesnode*

| Propiedades<br>associationrulesnode | Tipo de datos  | Descripción de la propiedad                                                                    |
|-------------------------------------|----------------|------------------------------------------------------------------------------------------------|
| predicciones                        | campo          | Los campos en esta lista sólo pueden aparecer<br>como un predictor de una regla                |
| lcondiciones                        | [field1fieldN] | Los campos en esta lista sólo pueden aparecer<br>como una condición de una regla               |
| max rule conditions                 | entero         | El número máximo de condiciones que pueden<br>incluirse en una sola regla. Mínimo 1, máximo 9. |

*Tabla 110. propiedades associationrulesnode (continuación)*

| Propiedades<br>associationrulesnode | Tipo de datos                                                                   | Descripción de la propiedad                                                                                                    |
|-------------------------------------|---------------------------------------------------------------------------------|----------------------------------------------------------------------------------------------------|
| max_rule_predictions                | entero                                                                          | El número máximo de predicciones que pueden<br>incluirse en una sola regla. Mínimo 1, máximo 5.                                                                                                    |
| max_num_rules                       | entero                                                                          | El número máximo de reglas que pueden<br>considerarse como parte de la generación de<br>regla. Mínimo 1, máximo 10.000.                                                                                                    |
| rule_criterion_top_n                | Confianza<br>Rulesupport<br>Lift<br>Conditionsupport<br>Capacidad de despliegue | El criterio de reglas que determina el valor por el<br>cual se eligen las reglas "N" superiores en el<br>modelo.                                                                                                    |
| true_flags                          | Booleana                                                                        | Establecer en Y determina que sólo se<br>considerarán los valores verdaderos para campos<br>de distintivo durante la generación de la regla.                                                                                                    |
| rule_criterion                      | Booleana                                                                        | Establecer en Y determina que los valores del<br>criterio de regla se utilizan para excluir reglas<br>durante la generación de modelos.                                                                                                    |
| min_confidence                      | número                                                                          | 0,1 a 100 - el valor de porcentaje para el nivel de<br>confianza mínimo necesario para una regla<br>producida por el modelo. Si el modelo genera<br>una regla con un nivel de confianza inferior al<br>valor especificado aquí, la regla se descarta.         |
| min_rule_support                    | número                                                                          | 0,1 a 100 - el valor de porcentaje para el soporte<br>de regla mínimo necesario para una regla<br>producida por el modelo. Si el modelo genera<br>una regla con un nivel de soporte de regla<br>inferior al valor especificado, la regla se descarta.         |
| min_condition_support               | número                                                                          | 0,1 a 100 - el valor de porcentaje para el soporte<br>de condición mínima necesaria para una regla<br>producida por el modelo. Si el modelo genera<br>una regla con un nivel de soporte de condición<br>inferior al valor especificado, la regla se descarta. |
| min lift                            | entero                                                                          | 1 a 10 - representa la elevación mínima necesaria<br>para una regla producida por el modelo. Si el<br>modelo genera una regla con un nivel de<br>elevación inferior al valor especificado, la regla<br>se descarta.                                           |
| exclude_rules                       | Booleana                                                                        | Se utiliza para seleccionar una lista de campos<br>relacionados a partir de los cuales no desea que<br>el modelo cree reglas.                                                                                                    |
|                                     |                                                                                 | Ejemplo: set :gsarsnode.exclude_rules =<br>[[[field1,field2, field3]],[[field4, field5]]] - donde<br>cada lista de campos separados por [] es una fila<br>en la tabla.                                                                                        |
| num bins                            | entero                                                                          | Establezca el número de intervalos automáticos<br>en los que se agrupan los campos continuos.<br>Mínimo 2, máximo 10.                                                                                                    |

*Tabla 110. propiedades associationrulesnode (continuación)*

| Propiedades<br>associationrulesnode | Tipo de datos                                                                   | Descripción de la propiedad                                                                                                    |
|-------------------------------------|---------------------------------------------------------------------------------|----------------------------------------------------------------------------------------------------|
| max_list_length                     | entero                                                                          | Se aplica a cualquier campo de lista del que no<br>se conoce la longitud máxima. Los elementos de<br>la lista hasta el número especificado aquí se<br>incluyen en la generación de modelos; los<br>elementos adicionales se descartan. Mínimo 1,<br>máximo 100. |
| output_confidence                   | Booleana                                                                        |                                                                                                    |
| output_rule_support                 | Booleana                                                                        |                                                                                                    |
| output_lift                         | Booleana                                                                        |                                                                                                    |
| output_condition_support            | Booleana                                                                        |                                                                                                    |
| output_deployability                | Booleana                                                                        |                                                                                                    |
| rules_to_display                    | upto<br>all                                                                     | El número máximo de reglas a visualizar en las<br>tablas de salida.                                                                                                    |
| display_upto                        | entero                                                                          | Si upto se establece en rules_to_display,<br>establezca el número de reglas a visualizar en las<br>tablas de salida. El mínimo es 1.                                                                                                    |
| field_transformations               | Booleana                                                                        |                                                                                                    |
| records_summary                     | Booleana                                                                        |                                                                                                    |
| rule statistics                     | Booleana                                                                        |                                                                                                    |
| most_frequent_values                | Booleana                                                                        |                                                                                                    |
| most_frequent_fields                | Booleana                                                                        |                                                                                                    |
| word_cloud                          | Booleana                                                                        |                                                                                                    |
| word_cloud_sort                     | Confianza<br>Rulesupport<br>Lift<br>Conditionsupport<br>Capacidad de despliegue |                                                                                                    |
| word_cloud_display                  | entero                                                                          | Mínimo 1, máximo 20.                                                                                                    |
| max_predictions                     | entero                                                                          | El número máximo de reglas que se pueden<br>aplicar a cada entrada de la puntuación.                                                                                                    |
| criterio                            | Confianza<br>Rulesupport<br>Lift<br>Conditionsupport<br>Capacidad de despliegue | Seleccione la medida utilizada para determinar la<br>fuerza de las reglas.                                                                                                    |
| allow repeats                       | Booleana                                                                        | Determine si las reglas con la misma predicción<br>se incluyen en la puntuación.                                                                                                    |
| check_input                         | NoPredictions<br>Predictions<br>NoCheck                                         |                                                                                                    |

## **propiedades de autoclassifiernode**

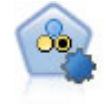

El nodo Clasificador automático crea y compara varios modelos diferentes para obtener resultados binarios (sí o no, abandono o no de clientes, etc.), lo que le permite seleccionar el mejor enfoque para un análisis determinado. Son compatibles varios algoritmos de modelado, por lo que es posible seleccionar los métodos que desee utilizar, las opciones específicas para cada uno y los criterios para comparar los resultados. El nodo genera un conjunto de modelos basado en las opciones especificadas y clasifica los mejores candidatos en función de los criterios que especifique.

Ejemplo

```
node = stream.create("autoclassifier", "My node")
node.setPropertyValue("ranking_measure", "Accuracy")
node.setPropertyValue("ranking_dataset", "Training")
node.setPropertyValue("enable_accuracy_limit", True)
node.setPropertyValue("accuracy_limit", 0.9)
node.setPropertyValue("calculate_variable_importance", True)
node.setPropertyValue("use_costs", True)
node.setPropertyValue("svm", False)
```
*Tabla 111. propiedades de autoclassifiernode*.

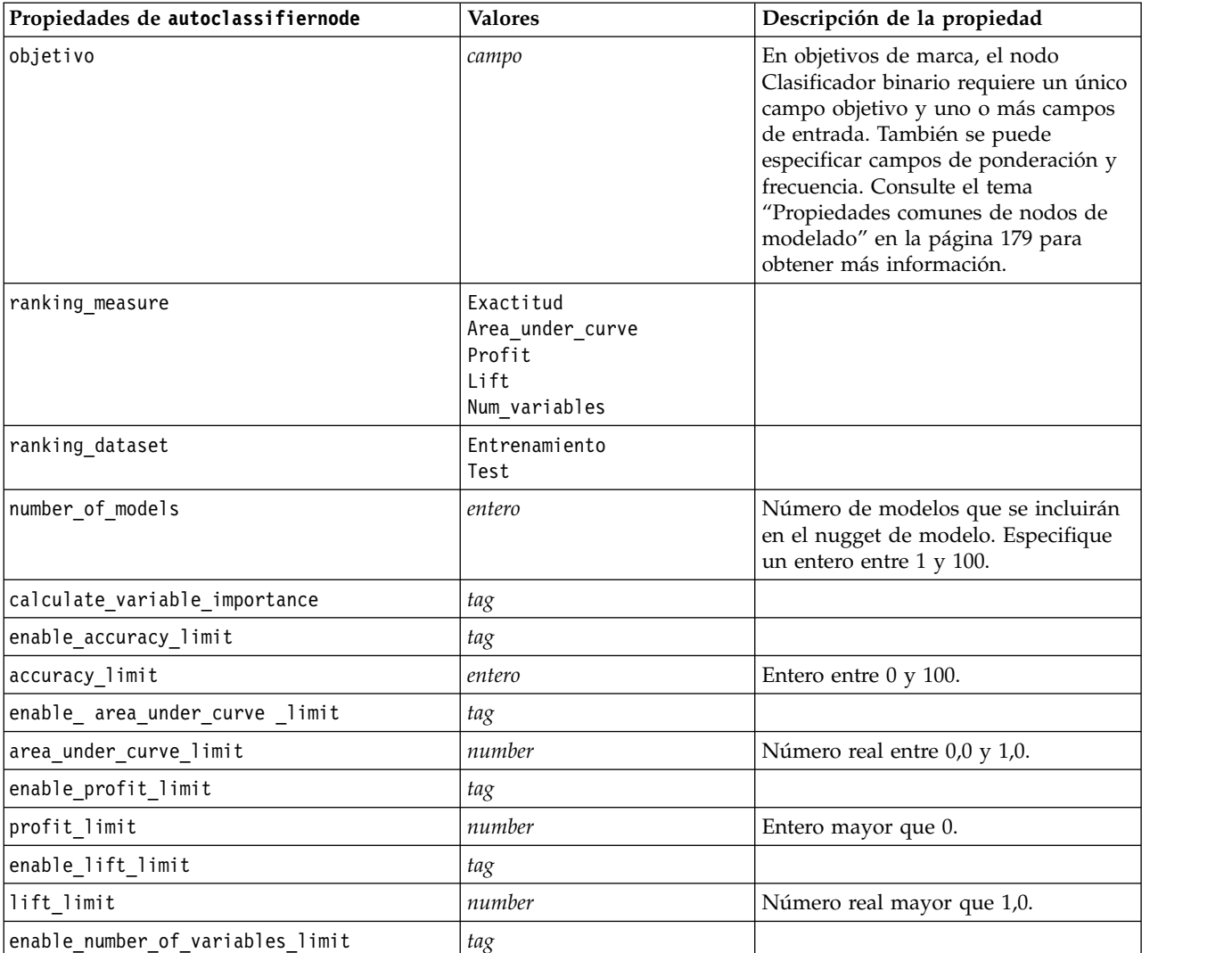

| Propiedades de autoclassifiernode             | <b>Valores</b> | Descripción de la propiedad                                                                                                    |
|-----------------------------------------------|----------------|----------------------------------------------------------------------------------------------------|
| number_of_variables_limit                     | number         | Entero mayor que 0.                                                                                                    |
| use_fixed_cost                                | tag            |                                                                                                    |
| fixed_cost                                    | number         | Número real mayor que 0.0.                                                                                                    |
| variable_cost                                 | campo          |                                                                                                    |
| use_fixed_revenue                             | tag            |                                                                                                    |
| fixed_revenue                                 | number         | Número real mayor que 0.0.                                                                                                    |
| variable_revenue                              | campo          |                                                                                                    |
| use_fixed_weight                              | tag            |                                                                                                    |
| fixed_weight                                  | number         | Número real mayor que 0,0                                                                                                    |
| variable_weight                               | campo          |                                                                                                    |
| lift_percentile                               | number         | Entero entre 0 y 100.                                                                                                    |
| enable_model_build_time_limit                 | tag            |                                                                                                    |
| model_build_time_limit                        | number         | Entero que indica el número máximo<br>de minutos que se puede tardar en<br>generar cada uno de los modelos.                                              |
| enable_stop_after_time_limit                  | tag            |                                                                                                    |
| stop_after_time_limit                         | number         | Número real que indica el número<br>máximo de horas que puede tardar<br>una ejecución del clasificador<br>automático.                                    |
| enable_stop_after_valid_model_produced        | tag            |                                                                                                    |
| use_costs                                     | tag            |                                                                                                    |
| <algorithm></algorithm>                       | tag            | Activa o desactiva el uso de un<br>determinado algoritmo.                                                                                                |
| <algorithm>.<property></property></algorithm> | cadena         | Define un valor de propiedad para un<br>algoritmo específico. Consulte el tema<br>"Propiedades de ajustes de algoritmo"<br>para obtener más información. |

<span id="page-191-0"></span>*Tabla 111. propiedades de autoclassifiernode (continuación)*.

#### **Propiedades de ajustes de algoritmo**

En el caso de los nodos Clasificador automático, Autonumérico y Agrupación en clústeres automática, las propiedades de determinados algoritmos utilizados por el nodo se pueden establecer utilizando el formato general:

autonode.setKeyedPropertyValue(<algoritmo>, <propiedad>, <valor>)

Por ejemplo:

node.setKeyedPropertyValue("neuralnetwork", "method", "MultilayerPerceptron")

Los nombres de algoritmos del nodo Clasificador automático son cart, chaid, quest, c50, logreg, decisionlist, bayesnet, discriminant, svm y knn.

Los nombres de algoritmos del nodo Autonumérico son cart, chaid, neuralnetwork, genlin, svm, regression, linear y knn.

Los nombres de algoritmos del nodo Autoclúster son twostep, k-means y kohonen.

Los nombres de las propiedades son los nombres estándar, según se han documentado para cada nodo de algoritmo.

Las propiedades de algoritmos que contienen puntos u otros signos de puntuación deben encerrarse entre comillas simples. Por ejemplo:

```
node.setKeyedPropertyValue("logreg", "tolerance", "1.0E-5")
```

```
También es posible asignar varios valores a una propiedad. Por ejemplo:
node.setKeyedPropertyValue("decisionlist", "search direction", ["Up", "Down"])
```

```
Para activar o desactivar el uso de un determinado algoritmo:
node.setPropertyValue("chaid", True)
```
**Nota:** En los casos en los que determinadas opciones de algoritmos no están disponibles en el nodo Clasificador automático o cuando sólo se puede especificar un único valor, en lugar de un intervalo de valores, se aplican los mismos límites que tienen los scripts cuando se accede al nodo de la manera estándar.

## **propiedades de nodo de agrupación en clústeres automática**

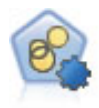

El nodo Agrupación en clústeres automática calcula y compara los modelos de agrupación en clústeres que identifican grupos de registros con características similares. El nodo funciona de la misma manera que otros nodos de modelado automático, permitiéndole experimentar con múltiples combinaciones de opciones en una única pasada de modelado. Los modelos se pueden comparar utilizando medidas básicas con las que se intenta filtrar y definir la utilidad de los modelos de clúster y proporcionar una medida según la importancia de campos concretos.

```
node = stream.create("autocluster", "My node")
node.setPropertyValue("ranking_measure", "Silhouette")
node.setPropertyValue("ranking_dataset", "Training")
node.setPropertyValue("enable_silhouette_limit", True)
node.setPropertyValue("silhouette_limit", 5)
```
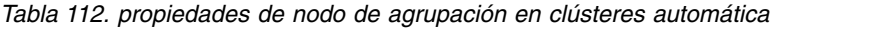

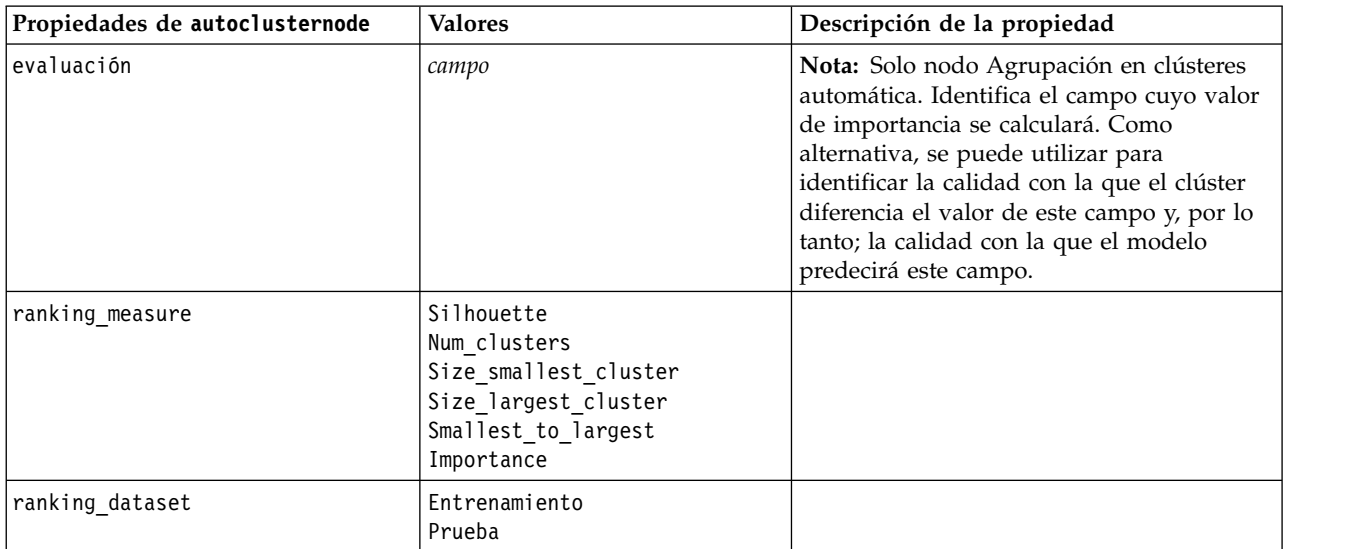

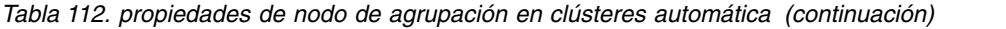

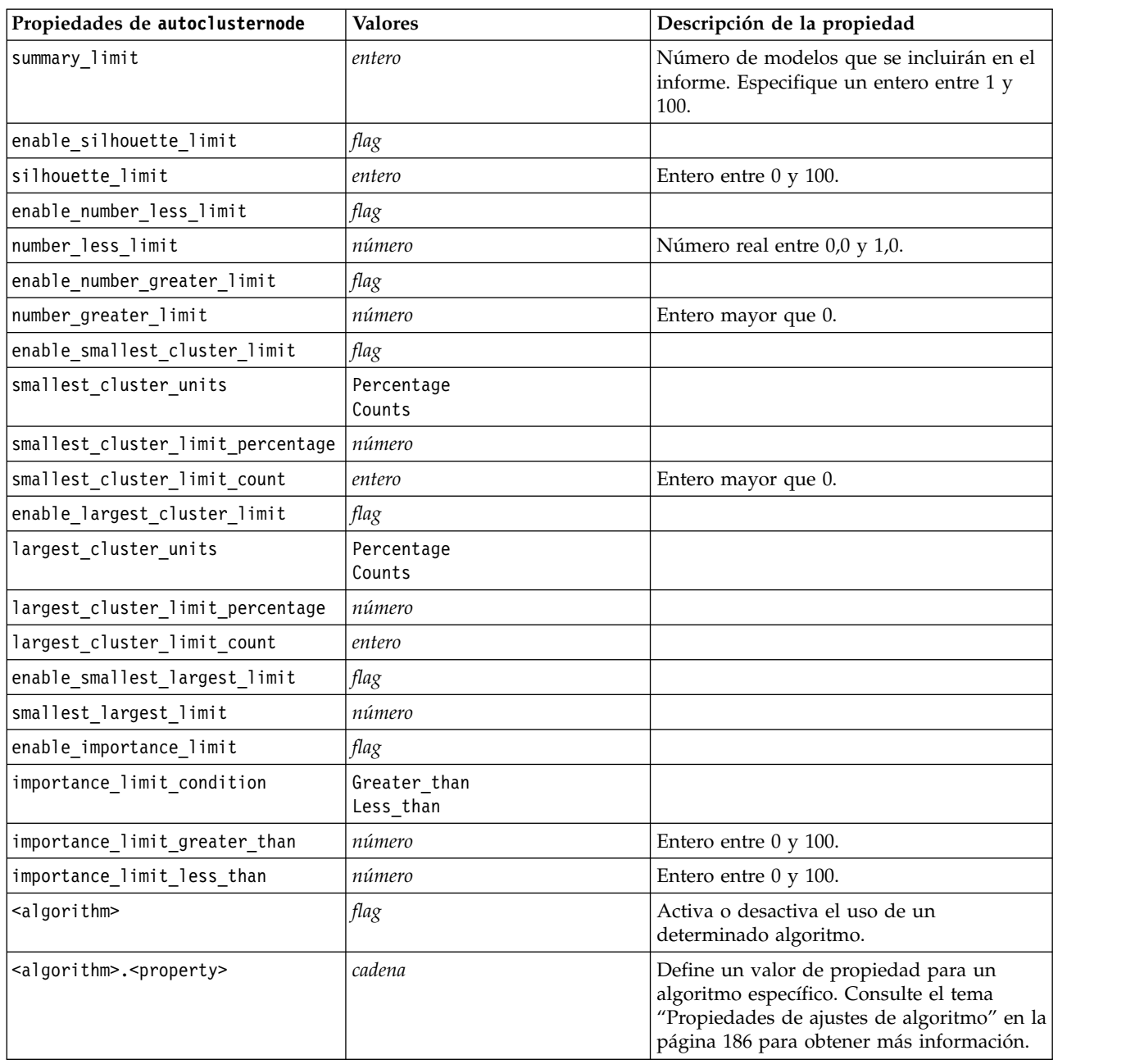

# **propiedades de autonumericnode**

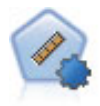

El nodo Autonumérico calcula y compara modelos para resultados de rango numérico continuo utilizando cierto número de métodos diferentes. El nodo funciona de la misma manera que el nodo Clasificador automático, lo que le permite seleccionar los algoritmos que desee utilizar y experimentar con varias combinaciones de opciones en una única pasada de modelado. Los algoritmos admitidos incluyen redes neuronales, C&RT, CHAID, regresión lineal, regresión lineal generalizada y máquinas de vectores de soporte (SVM). Los modelos se pueden comparar basándose en la correlación, el error relativo o el número de variables utilizado.

node = stream.create("autonumeric", "My node") node.setPropertyValue("ranking\_measure", "Correlation") node.setPropertyValue("ranking\_dataset", "Training") node.setPropertyValue("enable\_correlation\_limit", True) node.setPropertyValue("correlation\_limit", 0.8) node.setPropertyValue("calculate\_variable\_importance", True) node.setPropertyValue("neuralnetwork", True) node.setPropertyValue("chaid", False)

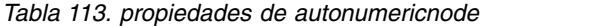

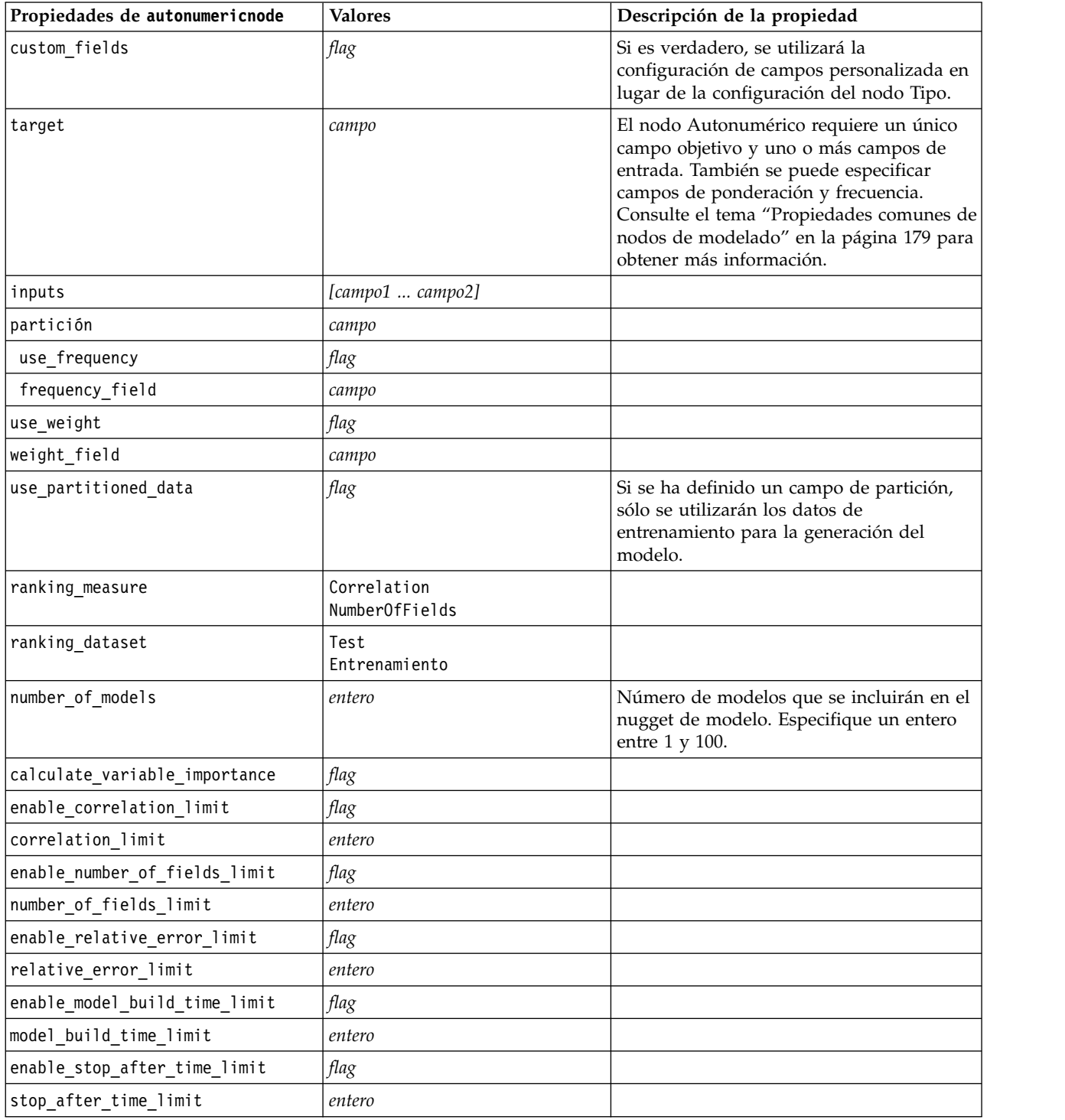

*Tabla 113. propiedades de autonumericnode (continuación)*

| Propiedades de autonumericnode                | <b>Valores</b> | Descripción de la propiedad                                                                                                    |
|-----------------------------------------------|----------------|----------------------------------------------------------------------------------------------------|
| stop if valid model                           | flag           |                                                                                                    |
| <algorithm></algorithm>                       | flag           | Activa o desactiva el uso de un<br>determinado algoritmo.                                                                                                    |
| <algorithm>.<property></property></algorithm> | cadena         | Define un valor de propiedad para un<br>algoritmo específico. Consulte el tema<br>"Propiedades de ajustes de algoritmo" en<br>la página 186 para obtener más<br>información. |

## **Propiedades de bayesnetnode**

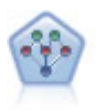

El nodo Red bayesiana le permite crear un modelo de probabilidad combinando pruebas observadas y registradas con conocimiento del mundo real para establecer la probabilidad de instancias. El nodo se centra en las redes Naïve Bayes aumentado a árbol (TAN) y de manto de Markov que se utilizan principalmente para la clasificación.

Ejemplo

```
node = stream.create("bayesnet", "My node")
node.setPropertyValue("continue training existing model", True)
node.setPropertyValue("structure_type", "MarkovBlanket")
node.setPropertyValue("use_feature_selection", True)
# pestaña Experto
node.setPropertyValue("mode", "Expert")
node.setPropertyValue("all probabilities", True)
node.setPropertyValue("independence", "Pearson")
```
*Tabla 114. Propiedades de bayesnetnode*

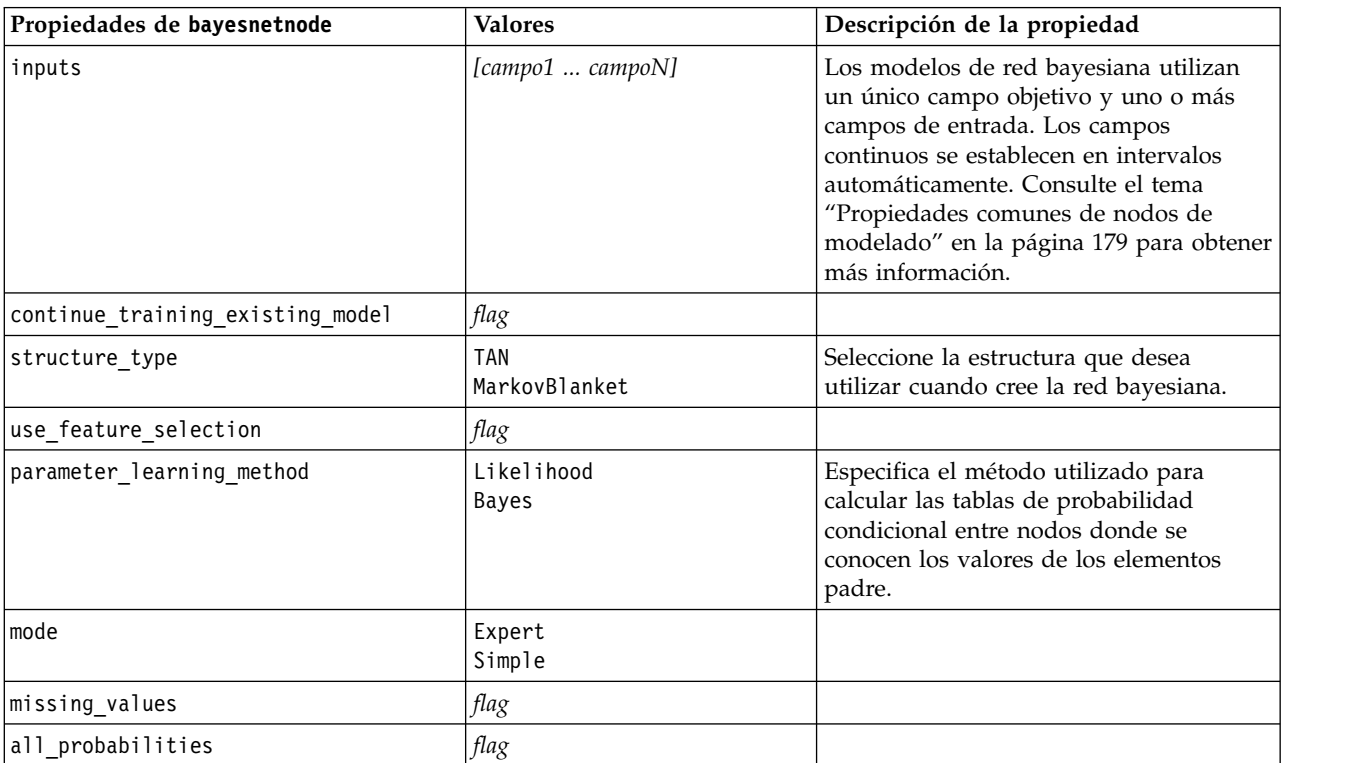

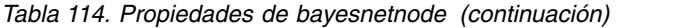

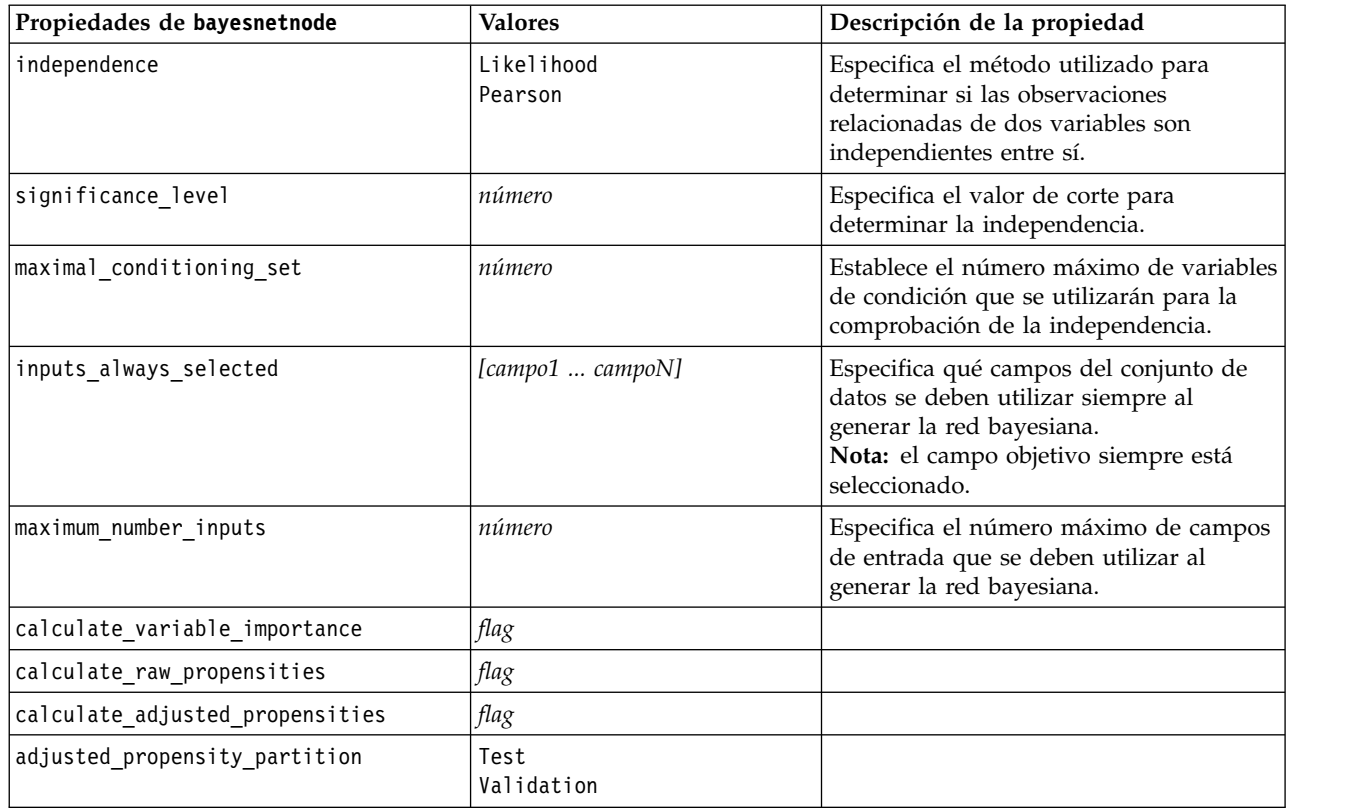

# **propiedades de buildr**

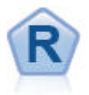

El nodo Crear R le permite especificar script R personalizado para realizar la creación de modelos y la puntuación de modelos desplegados en IBM SPSS Modeler.

```
node = stream.create("buildr", "My node")
node.setPropertyValue("score_syntax", """
result<-predict(modelerModel,newdata=modelerData)
modelerData<-cbind(modelerData,result)
var1<-c(fieldName="NaPrediction",fieldLabel="",fieldStorage="real",fieldMeasure="",
fieldFormat="",fieldRole="")
modelerDataModel<-data.frame(modelerDataModel,var1)""")
```
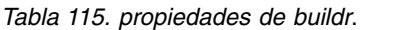

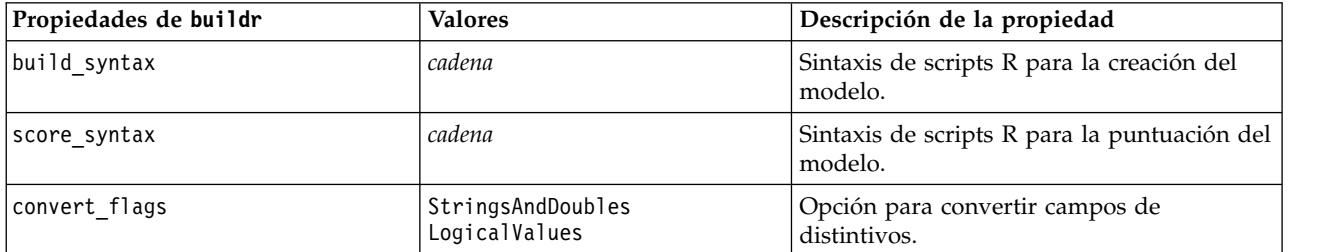

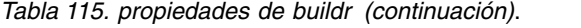

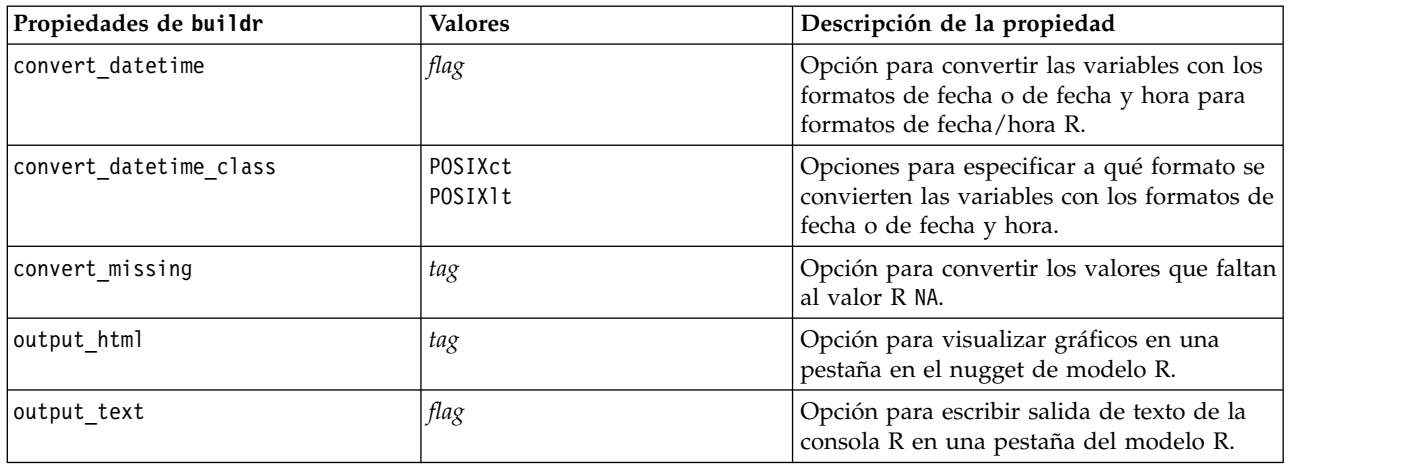

### **propiedades de c50node**

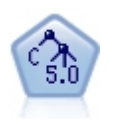

El nodo C5.0 genera un árbol de decisión o un conjunto de reglas. El modelo divide la muestra basándose en el campo que ofrece la máxima ganancia de información en cada nivel. El campo objetivo debe ser categórico. Se permiten varias divisiones en más de dos subgrupos.

```
node = stream.create("c50", "My node")
# "Model" tab
node.setPropertyValue("use_model_name", False)
node.setPropertyValue("model name", "C5 Drug")
node.setPropertyValue("use_partitioned_data", True)
node.setPropertyValue("output_type", "DecisionTree")
node.setPropertyValue("use_xval", True)
node.setPropertyValue("xval num folds", 3)
node.setPropertyValue("mode", "Expert")
node.setPropertyValue("favor", "Generality")
node.setPropertyValue("min_child_records", 3)
# pestaña "Costes"
node.setPropertyValue("use_costs", True)
node.setPropertyValue("costs", [["drugA", "drugX", 2]])
```
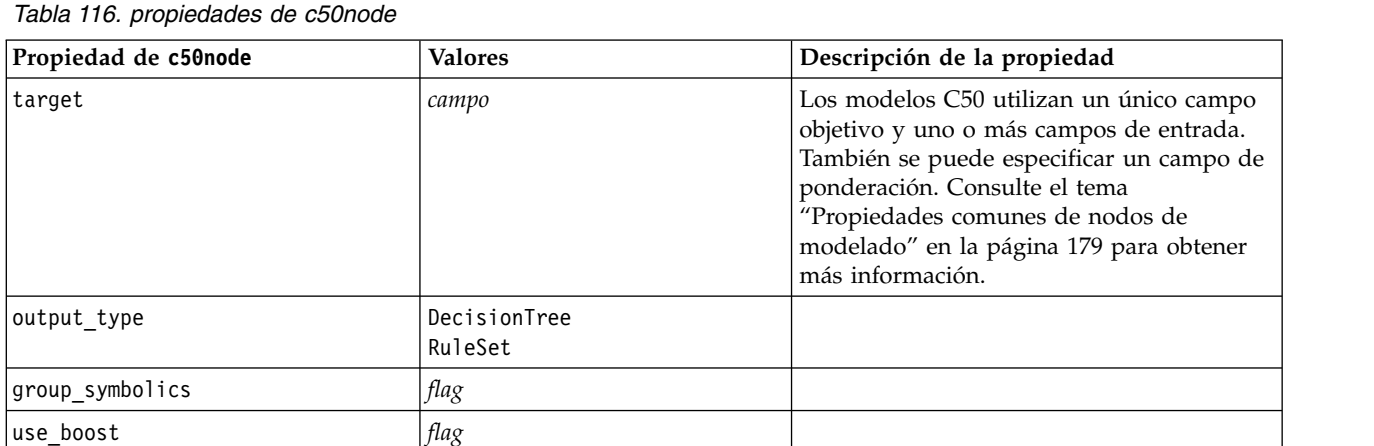

| Propiedad de c50node            | <b>Valores</b>              | Descripción de la propiedad              |
|---------------------------------|-----------------------------|------------------------------------------|
| $\texttt{boost\_num\_trials}$   | número                      |                                          |
| use_xval                        | flag                        |                                          |
| xval_num_folds                  | número                      |                                          |
| mode                            | Simple<br>Valores avanzados |                                          |
| favor                           | Exactitud<br>Generality     | Generalización o precisión de favor.     |
| expected_noise                  | número                      |                                          |
| min_child_records               | número                      |                                          |
| pruning_severity                | número                      |                                          |
| use_costs                       | flag                        |                                          |
| costes                          | structured                  | Ésta es una propiedad estructurada.      |
| use_winnowing                   | flag                        |                                          |
| use_global_pruning              | flag                        | Activado (True) de forma predeterminada. |
| calculate_variable_importance   | flag                        |                                          |
| calculate_raw_propensities      | flag                        |                                          |
| calculate_adjusted_propensities | flag                        |                                          |
| adjusted_propensity_partition   | Test<br>Validation          |                                          |

*Tabla 116. propiedades de c50node (continuación)*

#### **propiedades de carmanode**

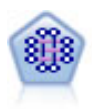

El modelo CARMA extrae un conjunto de reglas de los datos sin necesidad de especificar campos de entrada ni de objetivo. A diferencia de Apriori el nodo CARMA ofrece configuraciones de generación basadas en el soporte de las reglas (soporte tanto para el antecedente como el consecuente) en lugar de hacerlo sólo respecto al soporte del antecedente. Esto significa que las reglas generadas se pueden utilizar en una gama de aplicaciones más amplia, por ejemplo, para buscar una lista de productos o servicios (antecedentes) cuyo consecuente es el elemento que se desea promocionar durante esta temporada de vacaciones.

```
node = stream.create("carma", "My node")
# "Fields" tab
node.setPropertyValue("custom_fields", True)
node.setPropertyValue("use_transactional_data", True)
node.setPropertyValue("inputs", ["BP", "Cholesterol", "Drug"])
node.setPropertyValue("partition", "Test")
# "Model" tab
node.setPropertyValue("use_model_name", False)
node.setPropertyValue("model name", "age bp drug")
node.setPropertyValue("use partitioned data", False)
node.setPropertyValue("min_supp", 10.0)
node.setPropertyValue("min_conf", 30.0)
node.setPropertyValue("max_size", 5)
# Opciones de experto
node.setPropertyValue("mode", "Expert")
node.setPropertyValue("use_pruning", True)
```

```
node.setPropertyValue("pruning_value", 300)
node.setPropertyValue("vary_support", True)
node.setPropertyValue("estimated_transactions", 30)
node.setPropertyValue("rules without antecedents", True)
```
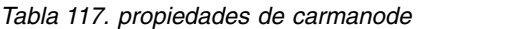

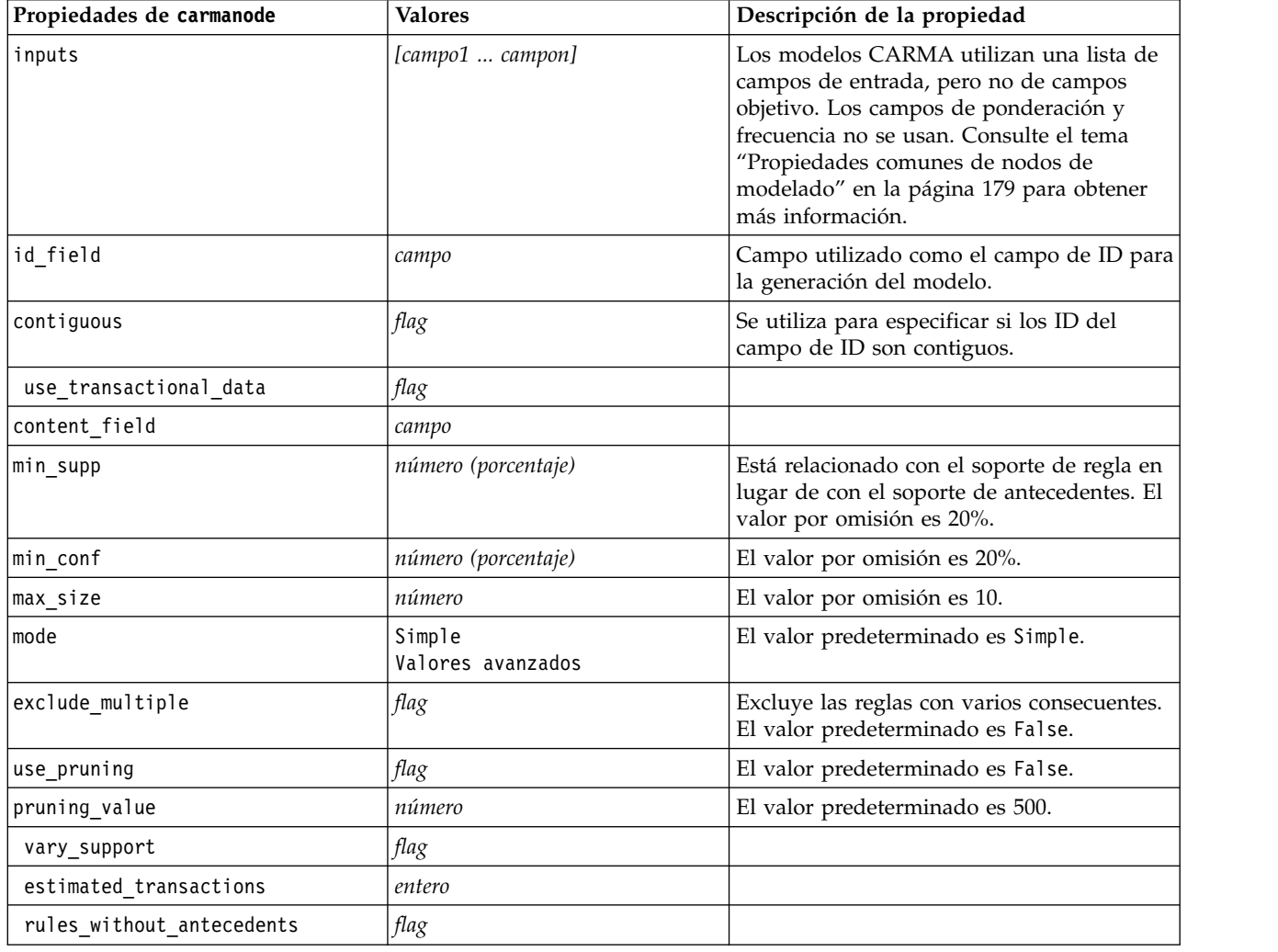

#### **propiedades de cartnode**

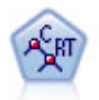

El nodo de árbol de clasificación y regresión (C&R) genera un árbol de decisión que permite predecir o clasificar observaciones futuras. El método utiliza la partición reiterada para dividir los registros de entrenamiento en segmentos minimizando las impurezas en cada paso, donde un nodo se considera "puro" si el 100% de los casos del nodo corresponden a una categoría específica del campo objetivo. Los campos de entrada y objetivo pueden ser continuos (rango numérico) o categóricos (nominal, ordinal o marca). Todas las divisiones son binarias (sólo se crean dos subgrupos).

```
node = stream.createAt("cart", "My node", 200, 100)
# "Fields" tab
node.setPropertyValue("custom_fields", True)
node.setPropertyValue("target", "Drug")
node.setPropertyValue("inputs", ["Age", "BP", "Cholesterol"])
```

```
# "Build Options" tab, "Objective" panel
node.setPropertyValue("model_output_type", "InteractiveBuilder")
node.setPropertyValue("use_tree_directives", True)
node.setPropertyValue("tree directives", """Grow Node Index 0 Children 1 2
Grow Node Index 2 Children 3 4""")
# "Build Options" tab, "Basics" panel
node.setPropertyValue("prune_tree", False)
node.setPropertyValue("use std err rule", True)
node.setPropertyValue("std_err_multiplier", 3.0)
node.setPropertyValue("max_surrogates", 7)
# "Build Options" tab, "Stopping Rules" panel
node.setPropertyValue("use_percentage", True)
node.setPropertyValue("min parent records pc", 5)
node.setPropertyValue("min_child_records_pc", 3)
# "Build Options" tab, "Advanced" panel
node.setPropertyValue("min_impurity", 0.0003)
node.setPropertyValue("impurity_measure", "Twoing")
# Pestaña "Opciones de modelo"
node.setPropertyValue("use model name", True)
node.setPropertyValue("model_name", "Cart_Drug")
```
*Tabla 118. propiedades de cartnode*

| Propiedades de cartnode          | <b>Valores</b>                                         | Descripción de la propiedad                                                                                                    |
|----------------------------------|--------------------------------------------------------|----------------------------------------------------------------------------------------------------|
| target                           | campo                                                  | Los modelos de árbol C&R requieren un<br>único campo objetivo y uno o más campos<br>de entrada. También se puede especificar<br>un campo de frecuencia. Consulte el tema<br>"Propiedades comunes de nodos de<br>modelado" en la página 179 para obtener<br>más información.                                                                                                    |
| continue_training_existing_model | flag                                                   |                                                                                                    |
| objective                        | Standard<br>Aumento<br>Agregación autodocimante<br>psm | psm se utiliza para conjuntos de datos de<br>grandes dimensiones y requiere una<br>conexión al Servidor.                                                                                                    |
| model_output_type                | Single<br>InteractiveBuilder                           |                                                                                                    |
| use_tree_directives              | flag                                                   |                                                                                                    |
| tree_directives                  | cadena                                                 | Especifique directivas para desarrollar el<br>árbol. Las directivas se pueden escribir<br>entre comillas triples para evitar comillas o<br>saltos de línea no deseados. Recuerde que<br>las directivas pueden ser muy sensibles a<br>las pequeñas modificaciones de las<br>opciones de modelado o los datos y es<br>posible que no se puedan generalizar para<br>otros conjuntos de datos. |
| use max depth                    | Predeterminado<br>Personalizado                        |                                                                                                    |
| max depth                        | entero                                                 | Máxima profundidad del árbol, desde 0 a<br>1000. Sólo se utiliza si use_max_depth =<br>Custom.                                                                                                    |
| prune tree                       | flag                                                   | Poda del árbol para evitar sobreajustes.                                                                                                    |

*Tabla 118. propiedades de cartnode (continuación)*

| Propiedades de cartnode         | <b>Valores</b>                                         | Descripción de la propiedad                                                    |
|---------------------------------|--------------------------------------------------------|--------------------------------------------------------------------------------|
| use_std_err                     | flag                                                   | Use la diferencia máxima en riesgos (en<br>errores estándar).                  |
| std_err_multiplier              | número                                                 | Diferencia máxima.                                                             |
| max_surrogates                  | número                                                 | Número máximo de sustitutos.                                                   |
| use_percentage                  | flag                                                   |                                                                                |
| min_parent_records_pc           | número                                                 |                                                                                |
| min_child_records_pc            | número                                                 |                                                                                |
| min_parent_records_abs          | número                                                 |                                                                                |
| min_child_records_abs           | número                                                 |                                                                                |
| use_costs                       | flag                                                   |                                                                                |
| costes                          | structured                                             | Propiedad estructurada.                                                        |
| priors                          | Datos<br>Equal<br>Personalizado                        |                                                                                |
| custom_priors                   | structured                                             | Propiedad estructurada.                                                        |
| adjust_priors                   | flag                                                   |                                                                                |
| trails                          | número                                                 | Número de modelos de componente para<br>un aumento o agregación autodocimante. |
| set_ensemble_method             | Voting<br>HighestProbability<br>HighestMeanProbability | Regla de combinación predeterminada para<br>objetivos categóricos.             |
| range_ensemble_method           | Media<br>Mediana                                       | Regla de combinación predeterminada para<br>objetivos continuos.               |
| large_boost                     | flag                                                   | Aplicar aumento a conjunto de datos muy<br>grandes.                            |
| min_impurity                    | número                                                 |                                                                                |
| impurity measure                | Gini<br>Twoing<br>Ordered                              |                                                                                |
| train_pct                       | número                                                 | Conjunto de prevención sobreajustado.                                          |
| set_random_seed                 | flag                                                   | Opción replicar resultados.                                                    |
| seed                            | número                                                 |                                                                                |
| calculate_variable_importance   | flag                                                   |                                                                                |
| calculate_raw_propensities      | flag                                                   |                                                                                |
| calculate adjusted propensities | flag                                                   |                                                                                |
| adjusted propensity partition   | Test<br>Validation                                     |                                                                                |

## **propiedades de chaidnode**

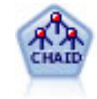

El nodo CHAID genera árboles de decisión utilizando estadísticos de chi-cuadrado para identificar las divisiones óptimas. A diferencia de los nodos C&RT y Árbol y QUEST, CHAID puede generar árboles no binarios, lo que significa que algunas divisiones generarán más de dos ramas. Los campos de entrada y objetivo pueden ser continuos (rango numérico) o categóricos. CHAID exhaustivo es una modificación de CHAID que examina con mayor precisión todas las divisiones posibles, aunque necesita más tiempo para realizar los cálculos.

#### Ejemplo

```
filenode = stream.createAt("variablefile", "My node", 100, 100)
filenode.setPropertyValue("full_filename", "$CLEO_DEMOS/DRUG1n")
node = stream.createAt("chaid", "My node", 200, 100)
stream.link(filenode, node)
```

```
node.setPropertyValue("custom_fields", True)
node.setPropertyValue("target", "Drug")
node.setPropertyValue("inputs", ["Age", "Na", "K", "Cholesterol", "BP"])
node.setPropertyValue("use_model_name", True)
node.setPropertyValue("model_name", "CHAID")
node.setPropertyValue("method", "Chaid")
node.setPropertyValue("model output type", "InteractiveBuilder")
node.setPropertyValue("use_tree_directives", True)
node.setPropertyValue("tree_directives", "Test")
node.setPropertyValue("split_alpha", 0.03)
node.setPropertyValue("merge_alpha", 0.04)
node.setPropertyValue("chi_square", "Pearson")
node.setPropertyValue("use_percentage", False)
node.setPropertyValue("min parent records abs", 40)
node.setPropertyValue("min_child_records_abs", 30)
node.setPropertyValue("epsilon", 0.003)
node.setPropertyValue("max_iterations", 75)
node.setPropertyValue("split merged categories", True)
node.setPropertyValue("bonferroni_adjustment", True)
```
*Tabla 119. propiedades de chaidnode*

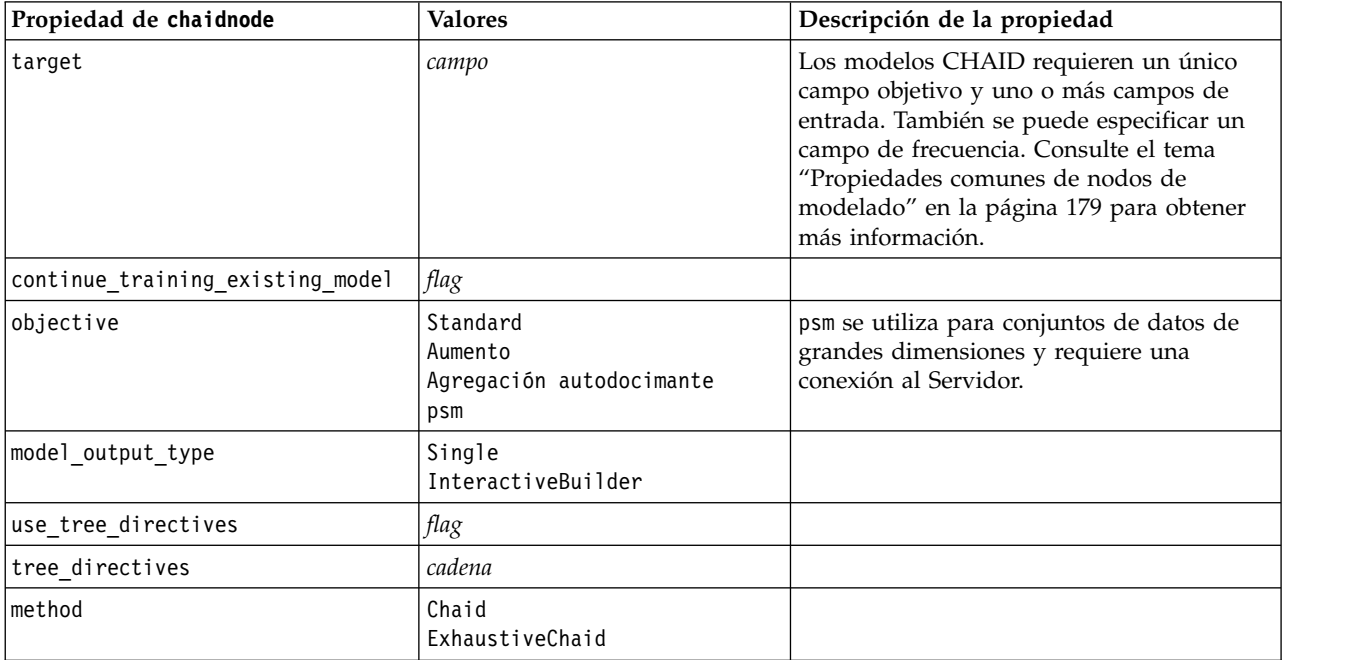

*Tabla 119. propiedades de chaidnode (continuación)*

| Propiedad de chaidnode          | <b>Valores</b>                                         | Descripción de la propiedad                                                                       |
|---------------------------------|--------------------------------------------------------|---------------------------------------------------------------------------------------------------|
| use_max_depth                   | Predeterminado<br>Personalizado                        |                                                                                                   |
| max_depth                       | entero                                                 | Máxima profundidad del árbol, desde 0 a<br>1000. Sólo se utiliza si use max depth =<br>Custom.    |
| use_percentage                  | flag                                                   |                                                                                                   |
| min_parent_records_pc           | número                                                 |                                                                                                   |
| min_child_records_pc            | número                                                 |                                                                                                   |
| min_parent_records_abs          | número                                                 |                                                                                                   |
| min_child_records_abs           | número                                                 |                                                                                                   |
| use_costs                       | flag                                                   |                                                                                                   |
| costes                          | structured                                             | Propiedad estructurada.                                                                           |
| trails                          | número                                                 | Número de modelos de componente para<br>un aumento o agregación autodocimante.                    |
| set_ensemble_method             | Voting<br>HighestProbability<br>HighestMeanProbability | Regla de combinación predeterminada para<br>objetivos categóricos.                                |
| range_ensemble_method           | Media<br>Mediana                                       | Regla de combinación predeterminada para<br>objetivos continuos.                                  |
| large_boost                     | flag                                                   | Aplicar aumento a conjunto de datos muy<br>grandes.                                               |
| split_alpha                     | número                                                 | Nivel de significancia para división.                                                             |
| merge_alpha                     | número                                                 | Nivel de significancia para fusión.                                                               |
| bonferroni_adjustment           | flag                                                   | Los valores de significancia de ajuste<br>utilizando el método de Bonferroni.                     |
| split_merged_categories         | flag                                                   | Permitir segunda división de categorías<br>fusionadas.                                            |
| chi_square                      | Pearson<br>LR                                          | Método usado para calcular la estadística<br>de chi cuadrado: Pearson o Razón de<br>verosimilitud |
| epsilon                         | número                                                 | Cambio mínimo en frecuencias de casillas<br>esperadas.                                            |
| max_iterations                  | número                                                 | Número máximo de iteraciones para la<br>convergencia.                                             |
| set_random_seed                 | entero                                                 |                                                                                                   |
| seed                            | número                                                 |                                                                                                   |
| calculate_variable_importance   | flag                                                   |                                                                                                   |
| calculate raw propensities      | flag                                                   |                                                                                                   |
| calculate_adjusted_propensities | flag                                                   |                                                                                                   |
| adjusted propensity partition   | Test<br>Validation                                     |                                                                                                   |
| maximum_number_of_models        | entero                                                 |                                                                                                   |

## **propiedades de coxregnode**

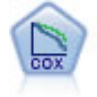

El nodo Regresión de Cox le permite crear un modelo de supervivencia para datos de tiempo hasta el evento en presencia de registros censurados. El modelo produce una función de supervivencia que predice la probabilidad de que el evento de interés se haya producido en el momento dado (*t*) para valores determinados de las variables de entrada.

#### Ejemplo

```
node = stream.create("coxreg", "My node")
node.setPropertyValue("survival time", "tenure")
node.setPropertyValue("method", "BackwardsStepwise")
# pestaña Experto
node.setPropertyValue("mode", "Expert")
node.setPropertyValue("removal_criterion", "Conditional")
node.setPropertyValue("survival", True)
```
*Tabla 120. propiedades de coxregnode*

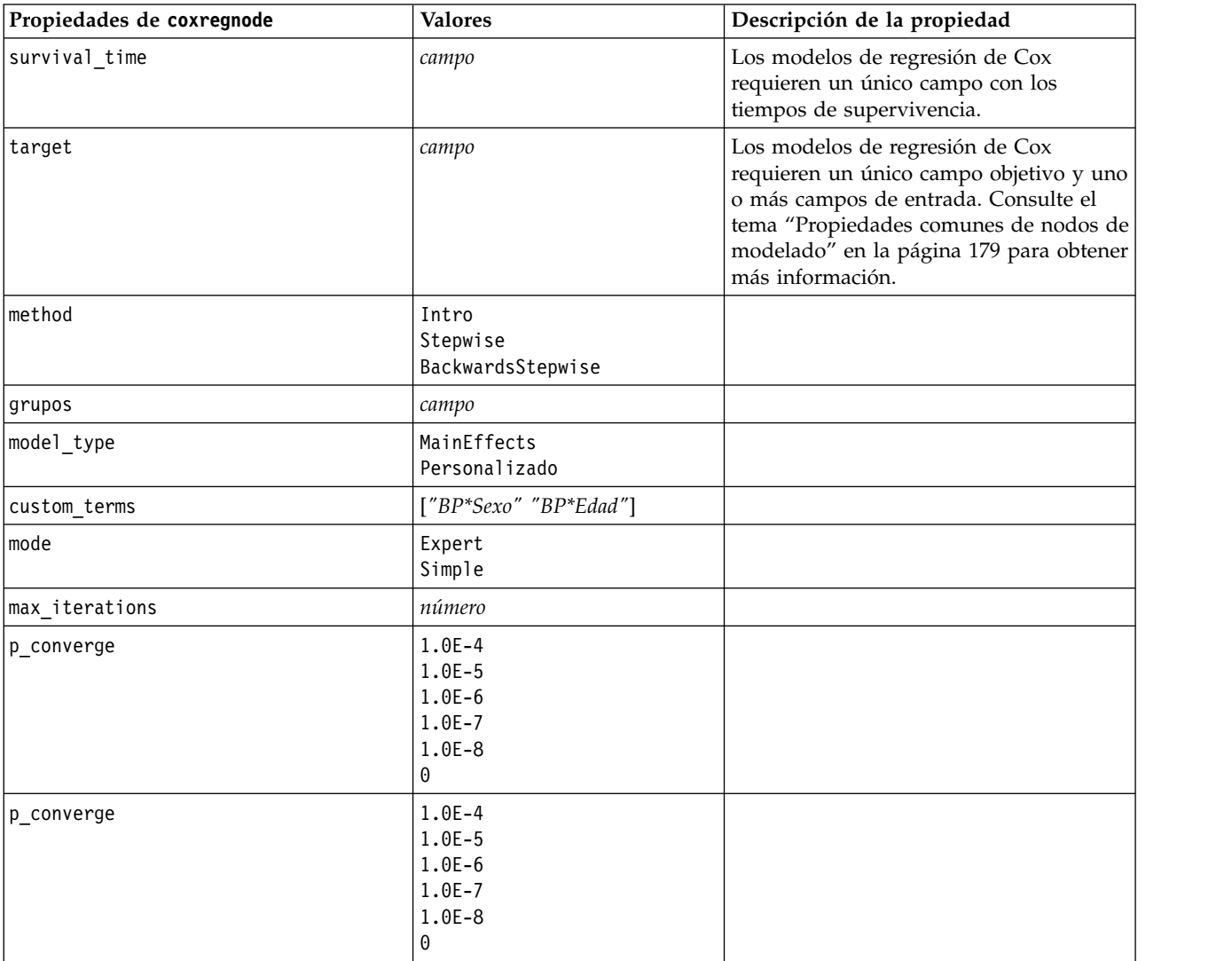

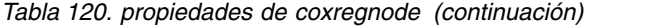

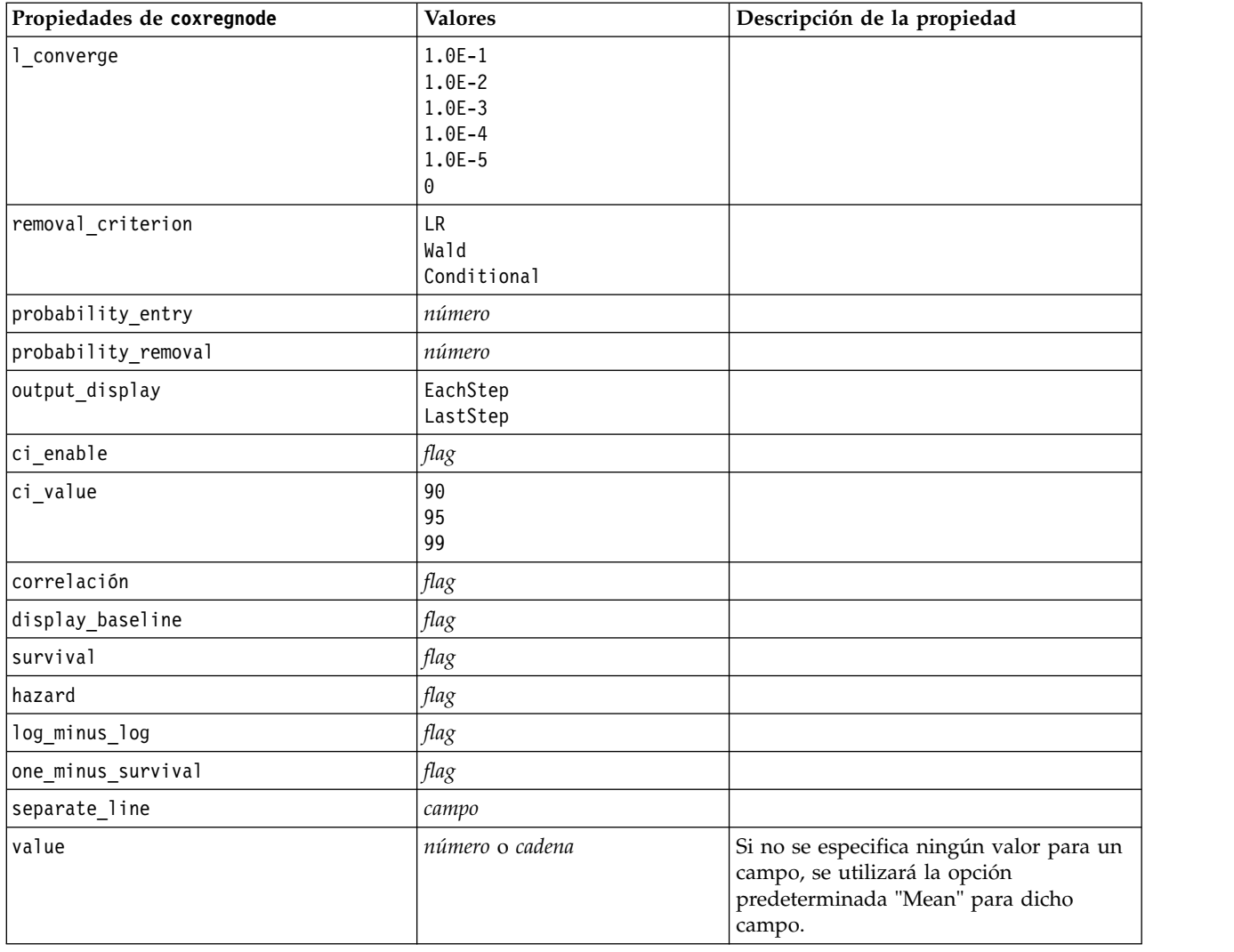

#### **Propiedades de decisionlistnode**

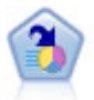

El nodo Lista de decisiones identifica subgrupos, o segmentos, que muestran una mayor o menor posibilidad de proporcionar un resultado binario relacionado con la población global. Por ejemplo, puede buscar clientes que tengan menos posibilidades de abandonar o más posibilidades de responder favorablemente a una campaña. Puede incorporar su conocimiento empresarial al modelo añadiendo sus propios segmentos personalizados y previsualizando modelos alternativos uno junto a otro para comparar los resultados. Los modelos de listas de decisiones constan de una lista de reglas en las que cada regla tiene una condición y un resultado. Las reglas se aplican en orden, y la primera regla que coincide determina el resultado.

```
node = stream.create("decisionlist", "My node")
node.setPropertyValue("search_direction", "Down")
node.setPropertyValue("target_value", 1)
node.setPropertyValue("max rules", 4)
node.setPropertyValue("min_group_size_pct", 15)
```
*Tabla 121. Propiedades de decisionlistnode*

| Propiedades de decisionlistnode | <b>Valores</b>               | Descripción de la propiedad                                                                                                    |
|---------------------------------|------------------------------|----------------------------------------------------------------------------------------------------|
| target                          | campo                        | Los modelos de listas de decisiones utilizan<br>un único campo objetivo y uno o más<br>campos de entrada. También se puede<br>especificar un campo de frecuencia.<br>Consulte el tema "Propiedades comunes de<br>nodos de modelado" en la página 179 para<br>obtener más información. |
| model output type               | Modelo<br>InteractiveBuilder |                                                                                                    |
| search_direction                | Up<br>Bajar                  | Hace referencia a la localización de<br>segmentos, donde Up es el equivalente a<br>Alta probabilidad y Down es el equivalente<br>a Baja probabilidad.                                                                                                    |
| target_value                    | cadena                       | Si no se especifica, se supondrá el valor<br>true para las marcas.                                                                                                    |
| max_rules                       | entero                       | Número máximo de segmentos sin incluir<br>el resto.                                                                                                    |
| min_group_size                  | entero                       | Tamaño mínimo del segmento.                                                                                                    |
| min_group_size_pct              | número                       | Tamaño mínimo del segmento como<br>porcentaje.                                                                                                    |
| confidence_level                | número                       | Umbral mínimo que un campo de entrada<br>tiene que mejorar la probabilidad de la<br>respuesta (aumentar la elevación) para que<br>merezca la pena añadirlo a la definición de<br>un segmento.                                                                                         |
| max_segments_per_rule           | entero                       |                                                                                                    |
| mode                            | Simple<br>Valores avanzados  |                                                                                                    |
| bin method                      | EqualWidth<br>EqualCount     |                                                                                                    |
| bin_count                       | número                       |                                                                                                    |
| max_models_per_cycle            | entero                       | Amplitud de búsqueda de las listas.                                                                                                    |
| max_rules_per_cycle             | entero                       | Amplitud de búsqueda de las reglas de<br>segmentación.                                                                                                    |
| segment_growth                  | número                       |                                                                                                    |
| include_missing                 | flag                         |                                                                                                    |
| final_results_only              | flag                         |                                                                                                    |
| reuse_fields                    | flag                         | Permite la reutilización de los atributos (los<br>campos de entrada que aparecen en las<br>reglas).                                                                                                    |
| max_alternatives                | entero                       |                                                                                                    |
| calculate_raw_propensities      | flag                         |                                                                                                    |
| calculate_adjusted_propensities | flag                         |                                                                                                    |
| adjusted_propensity_partition   | Test<br>Validation           |                                                                                                    |

# **propiedades de discriminantnode**

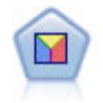

El análisis discriminante realiza más supuestos rigurosos que regresiones logísticas pero puede ser una alternativa o un suplemento valioso al análisis de regresión logística si se cumplen dichos supuestos.

Ejemplo

```
node = stream.create("discriminant", "My node")
node.setPropertyValue("target", "custcat")
node.setPropertyValue("use_partitioned_data", False)
node.setPropertyValue("method", "Stepwise")
```
*Tabla 122. propiedades de discriminantnode*

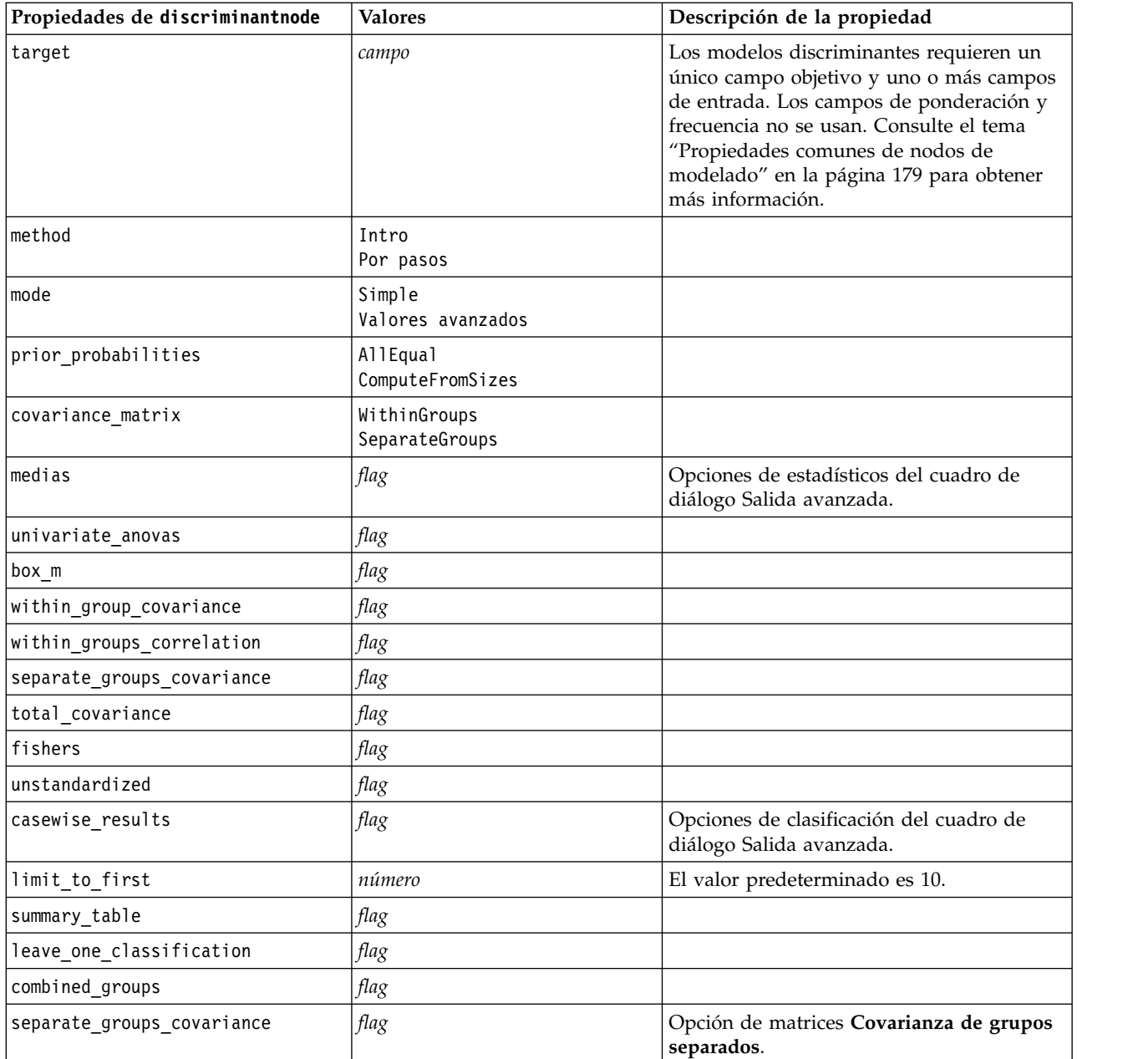

*Tabla 122. propiedades de discriminantnode (continuación)*

| Propiedades de discriminantnode | <b>Valores</b>                                                                         | Descripción de la propiedad          |
|---------------------------------|----------------------------------------------------------------------------------------|--------------------------------------|
| territorial_map                 | flag                                                                                   |                                      |
| combined_groups                 | flag                                                                                   | Opción de gráfico Grupos combinados. |
| separate groups                 | flag                                                                                   | Opción de gráfico Grupos separados.  |
| summary_of_steps                | flag                                                                                   |                                      |
| F_pairwise                      | flag                                                                                   |                                      |
| stepwise_method                 | WilksLambda<br>UnexplainedVariance<br>MahalanobisDistance<br><b>SmallestF</b><br>RaosV |                                      |
| V to enter                      | número                                                                                 |                                      |
| criterios                       | UseValue<br>UseProbability                                                             |                                      |
| F_value_entry                   | número                                                                                 | El valor predeterminado es 3.84.     |
| F_value_removal                 | número                                                                                 | El valor predeterminado es 2.71.     |
| probability entry               | número                                                                                 | El valor predeterminado es 0.05.     |
| probability removal             | número                                                                                 | El valor predeterminado es 0,10.     |
| calculate_variable_importance   | flag                                                                                   |                                      |
| calculate_raw_propensities      | flag                                                                                   |                                      |
| calculate_adjusted_propensities | flag                                                                                   |                                      |
| adjusted_propensity_partition   | Test<br>Validation                                                                     |                                      |

## **Propiedades de extensionmodelnode**

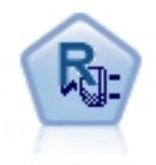

Con el nodo de Modelo de extensión, puede ejecutar scripts R o Python para Spark para crear y puntuar resultados.

#### **Ejemplo de Python para Spark**

```
#### Ejemplo de script de Python para Spark
import modeler.api
stream = modeler.script.stream()
node = stream.create("extension_build", "extension_build")
node.setPropertyValue("syntax_type", "Python")
build_script = """
```

```
import json
import spss.pyspark.runtime
from pyspark.mllib.regression import LabeledPoint
from pyspark.mllib.linalg import DenseVector
from pyspark.mllib.tree import DecisionTree
```

```
cxt = spss.pyspark.runtime.getContext()
df = cxt.getSparkInputData()
```

```
schema = df.dtypes[:]target = "Drug"
predictors = ["Age","BP","Sex","Cholesterol","Na","K"]
def metaMap(row,schema):
   col = 0meta = []for (cname, ctype) in schema:
        if ctype == 'string':
           meta.append(set([row[col]]))
        else:
           meta.append((row[col],row[col]))
       col += 1return meta
def metaReduce(meta1,meta2,schema):
    col = 0meta = []for (cname, ctype) in schema:
        if ctype == 'string':
           meta.append(meta1[col].union(meta2[col]))
        else:
           meta.append((min(meta1[col][0],meta2[col][0]),max(meta1[col][1],meta2[col][1])))
        col += 1
    return meta
metadata = df.rdd.map(lambda row: metaMap(row,schema)).reduce(lambda x,y:metaReduce(x,y,schema))
def setToList(v):
   if isinstance(v,set):
       return list(v)
    return v
metadata = map(lambda x: setToList(x), metadata)
print metadata
lookup = \{\}for i in range(0,len(schema)):
    lookup[schema[i][0]] = i
def row2LabeledPoint(dm,lookup,target,predictors,row):
    target index = lookup[target]
    tval = dm[target index].index(row[target index])
    pvals = []for predictor in predictors:
        predictor index = lookup[predictor]
        if isinstance(dm[predictor index],list):
           pval = dm[predictor index].index(row[predictor index])
        else:
            pval = row[predictor index]pvals.append(pval)
    return LabeledPoint(tval,DenseVector(pvals))
# número de recuento de clases de destino
predictorClassCount = len(metadata[lookup[target]])
# definir función para extraer información de predictor categórico de modelo de datos
def getCategoricalFeatureInfo(dm,lookup,predictors):
    info = \{\}for i in range(0,len(predictors)):
        predictor = predictors[i]
        predictor_index = lookup[predictor]
        if isinstance(dm[predictor_index],list):
           info[i] = len(dm[predictor index])return info
```

```
# convertir marco de datos a un RDD que contiene LabeledPoint
lps = df.rdd.map(lambda row: row2LabeledPoint(metadata,lookup,target,predictors,row))
treeModel = DecisionTree.trainClassifier(
   lps,
   numClasses=predictorClassCount,
   categoricalFeaturesInfo=getCategoricalFeatureInfo(metadata, lookup, predictors),
   impurity='gini',
   maxDepth=5,
   maxBins=100)
_outputPath = cxt.createTemporaryFolder()
treeModel.save(cxt.getSparkContext(), _outputPath)
cxt.setModelContentFromPath("TreeModel", _outputPath)
cxt.setModelContentFromString("model.dm",json.dumps(metadata), mimeType="application/json")\
   .setModelContentFromString("model.structure",treeModel.toDebugString())
```

```
"""
```

```
node.setPropertyValue("python_build_syntax", build_script)
```
#### **Ejemplo de R**

```
#### Ejemplo de script de R
node.setPropertyValue("syntax_type", "R")
node.setPropertyValue("r_build_syntax", """modelerModel <- lm(modelerData$Na~modelerData$K,modelerData)
modelerDataModel
modelerModel
""")
```
*Tabla 123. Propiedades de extensionmodelnode*

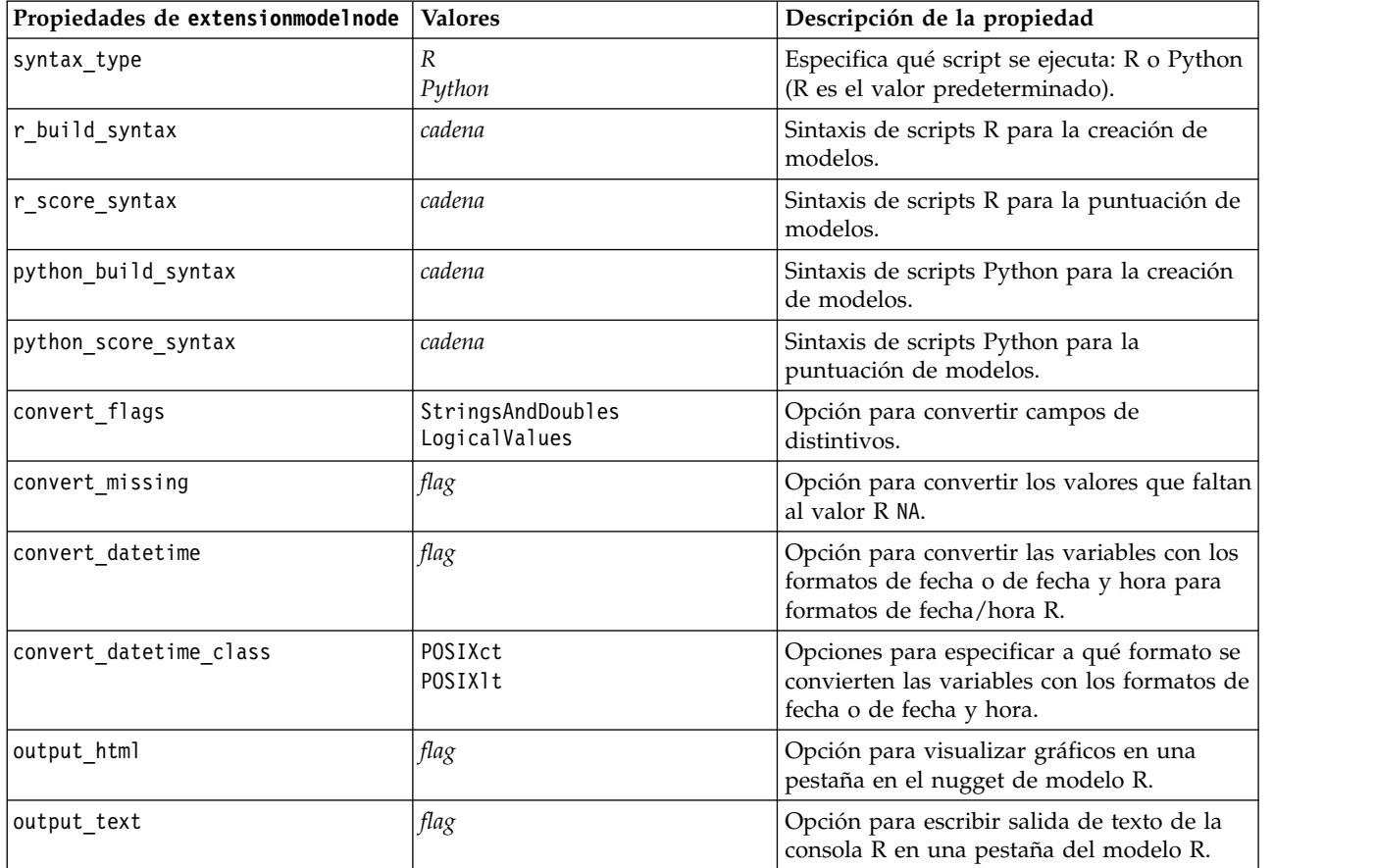

#### **propiedades de factornode**

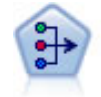

El nodo PCA/Factorial proporciona técnicas eficaces de reducción de datos para reducir la complejidad de los datos. Análisis de componentes principales (PCA) busca combinaciones lineales de los campos de entrada que realizan el mejor trabajo a la hora de capturar la varianza en todo el conjunto de campos, en el que los componentes son ortogonales (perpendiculares) entre ellos. Análisis factorial intenta identificar factores subyacentes que expliquen el patrón de correlaciones dentro de un conjunto de campos observados. Para los dos métodos, el objetivo es encontrar un número pequeño de campos derivados que resuma de forma eficaz la información del conjunto original de campos.

#### Ejemplo

```
node = stream.create("factor", "My node")
# "Fields" tab
node.setPropertyValue("custom_fields", True)
node.setPropertyValue("inputs", ["BP", "Na", "K"])
node.setPropertyValue("partition", "Test")
# "Model" tab
node.setPropertyValue("use_model_name", True)
node.setPropertyValue("model_name", "Factor_Age")
node.setPropertyValue("use partitioned data", False)
node.setPropertyValue("method", "GLS")
# Opciones de experto
node.setPropertyValue("mode", "Expert")
node.setPropertyValue("complete_records", True)
node.setPropertyValue("matrix", "Covariance")
node.setPropertyValue("max_iterations", 30)
node.setPropertyValue("extract_factors", "ByFactors")
node.setPropertyValue("min_eigenvalue", 3.0)
node.setPropertyValue("max_factor", 7)
node.setPropertyValue("sort_values", True)
node.setPropertyValue("hide_values", True)
node.setPropertyValue("hide_below", 0.7)
# Sección "Rotación"
node.setPropertyValue("rotation", "DirectOblimin")
node.setPropertyValue("delta", 0.3)
node.setPropertyValue("kappa", 7.0)
```
*Tabla 124. propiedades de factornode*

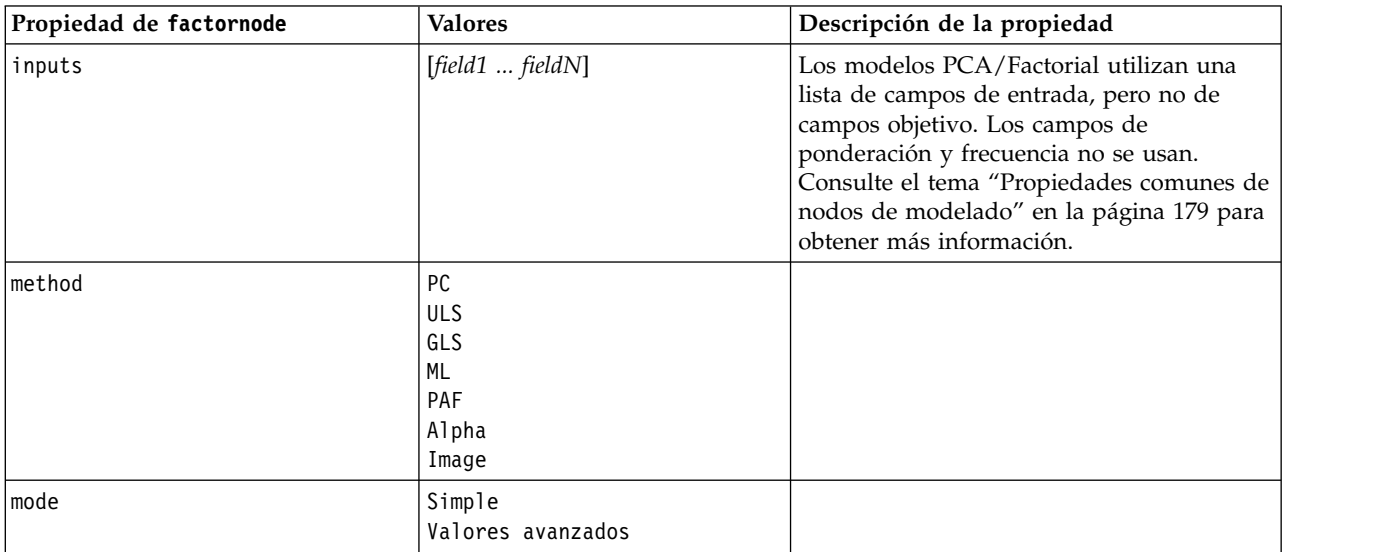

| Propiedad de factornode | <b>Valores</b>                                                        | Descripción de la propiedad                                                                                                    |
|-------------------------|-----------------------------------------------------------------------|----------------------------------------------------------------------------------------------------|
| max iterations          | número                                                                |                                                                                                    |
| complete records        | flag                                                                  |                                                                                                    |
| matrix                  | Correlation<br>Covariance                                             |                                                                                                    |
| extract_factors         | ByEigenvalues<br>ByFactors                                            |                                                                                                    |
| min_eigenvalue          | número                                                                |                                                                                                    |
| max_factor              | número                                                                |                                                                                                    |
| rotación                | Ninguno<br>Varimax<br>DirectOblimin<br>Equamax<br>Quartimax<br>Promax |                                                                                                    |
| delta                   | número                                                                | Si selecciona DirectOblimin como el tipo de<br>datos de rotación, podrá especificar un<br>valor para delta.<br>Si no especifica ningún valor, se utilizará el<br>valor predeterminado para delta. |
| kappa                   | número                                                                | Si selecciona Promax como el tipo de datos<br>de rotación, podrá especificar un valor para<br>kappa.                                                                                              |
|                         |                                                                       | Si no especifica ningún valor, se utilizará el<br>valor predeterminado para kappa.                                                                                                    |
| sort_values             | flag                                                                  |                                                                                                    |
| hide_values             | flag                                                                  |                                                                                                    |
| hide_below              | número                                                                |                                                                                                    |
|                         |                                                                       |                                                                                                    |

*Tabla 124. propiedades de factornode (continuación)*

#### **propiedades de featureselectionnode**

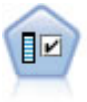

El nodo Selección de características filtra los campos de entrada para su eliminación en función de un conjunto de criterios (como el porcentaje de valores perdidos); a continuación, clasifica el grado de importancia del resto de entradas de acuerdo con un objetivo específico. Por ejemplo, a partir de un conjunto de datos dado con cientos de entradas potenciales, ¿cuáles tienen mayor probabilidad de ser útiles para el modelado de resultados de pacientes?

```
node = stream.create("featureselection", "My node")
node.setPropertyValue("screen_single_category", True)
node.setPropertyValue("max_single_category", 95)
node.setPropertyValue("screen_missing_values", True)
node.setPropertyValue("max_missing_values", 80)
node.setPropertyValue("criteria", "Likelihood")
node.setPropertyValue("unimportant_below", 0.8)
```

```
node.setPropertyValue("important_above", 0.9)
node.setPropertyValue("important_label", "Check Me Out!")
node.setPropertyValue("selection_mode", "TopN")
node.setPropertyValue("top_n", 15)
```
Para obtener un ejemplo más detallado que cree y aplique un modelo de Selección de características, consulte [en.](#page-10-0)

*Tabla 125. propiedades de featureselectionnode*

| Propiedad de featureselectionnode | <b>Valores</b>                              | Descripción de la propiedad                                                                                                    |
|-----------------------------------|---------------------------------------------|----------------------------------------------------------------------------------------------------|
| target                            | campo                                       | Los modelos de selección de<br>características ordenan predictores por<br>rangos con respecto a su objetivo<br>específico. Los campos de ponderación y<br>frecuencia no se usan. Consulte el tema<br>"Propiedades comunes de nodos de<br>modelado" en la página 179 para obtener<br>más información. |
| screen_single_category            | flag                                        | En caso de establecer True, filtra campos<br>que tienen demasiados registros dentro<br>de la misma categoría respecto al<br>número total de registros.                                                                                                    |
| max_single_category               | número                                      | Especifica el umbral que se utiliza<br>cuando screen_single_category es True.                                                                                                    |
| screen_missing_values             | flag                                        | Si se establece en True, filtra campos con<br>demasiados valores perdidos, expresados<br>como un porcentaje del número total de<br>registros.                                                                                                    |
| max_missing_values                | número                                      |                                                                                                    |
| screen_num_categories             | flag                                        | Si se establece en True, filtra campos con<br>demasiadas categorías respecto al<br>número total de registros.                                                                                                    |
| max_num_categories                | número                                      |                                                                                                    |
| screen_std_dev                    | flag                                        | Si se establece en True, filtra campos con<br>una desviación estándar menor o igual<br>que el mínimo especificado.                                                                                                    |
| min_std_dev                       | número                                      |                                                                                                    |
| screen_coeff_of_var               | flag                                        | Si se establece en True, filtra campos con<br>un coeficiente de varianza menor o igual<br>que el mínimo especificado.                                                                                                    |
| min_coeff_of_var                  | número                                      |                                                                                                    |
| criterios                         | Pearson<br>Likelihood<br>CramersV<br>Lambda | Al clasificar los predictores categóricos<br>en función de un objetivo categórico,<br>especifica la medida en la que se basa el<br>valor de importancia.                                                                                                    |
| unimportant below                 | número                                      | Especifica los valores $p$ de umbral<br>utilizados para clasificar las variables<br>como importantes, marginales o sin<br>importancia. Acepta valores de 0,0 a 1,0.                                                                                                    |
| important_above                   | número                                      | Acepta valores de 0,0 a 1,0.                                                                                                    |
| unimportant_label                 | cadena                                      | Especifica la etiqueta para la clasificación<br>como 'Sin importancia'.                                                                                                    |
| marginal label                    | cadena                                      |                                                                                                    |

| Propiedad de featureselectionnode | <b>Valores</b>                             | Descripción de la propiedad                                                                                                    |
|-----------------------------------|--------------------------------------------|----------------------------------------------------------------------------------------------------|
| important label                   | cadena                                     |                                                                                                    |
| selection mode                    | ImportanceLevel<br>ImportanceValue<br>TopN |                                                                                                    |
| select important                  | flag                                       | Si selection_mode se establece en<br>ImportanceLevel, determina si se<br>seleccionan los campos importantes.                       |
| select marginal                   | flag                                       | Si selection mode se establece en<br>ImportanceLevel, determina si se<br>seleccionan los campos marginales.                        |
| select unimportant                | flag                                       | Si selection_mode se establece en<br>ImportanceLevel, determina si se<br>seleccionan los campos sin importancia.                   |
| importance value                  | número                                     | Si selection_mode se establece en<br>ImportanceValue, determina el valor de<br>corte que se va a usar. Acepta valores de<br>0a100. |
| top_n                             | entero                                     | Si selection_mode se establece en TopN,<br>determina el valor de corte que se va a<br>usar. Acepta valores de 0 a 1000.            |

*Tabla 125. propiedades de featureselectionnode (continuación)*

## **propiedades de genlinnode**

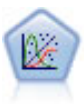

El modelo lineal generalizado amplía el modelo lineal general, de manera que la variable dependiente está relacionada linealmente con los factores y las covariables mediante una determinada función de enlace. Además, el modelo permite que la variable dependiente tenga una distribución no normal. Cubre la funcionalidad de un amplio número de modelo estadísticos, incluyendo regresión lineal, regresión logística, modelos log lineales para recuento de datos y modelos de supervivencia censurados por intervalos.

Ejemplo

```
node = stream.create("genlin", "My node")
node.setPropertyValue("model_type", "MainAndAllTwoWayEffects")
node.setPropertyValue("offset_type", "Variable")
node.setPropertyValue("offset_field", "Claimant")
```
*Tabla 126. propiedades de genlinnode*

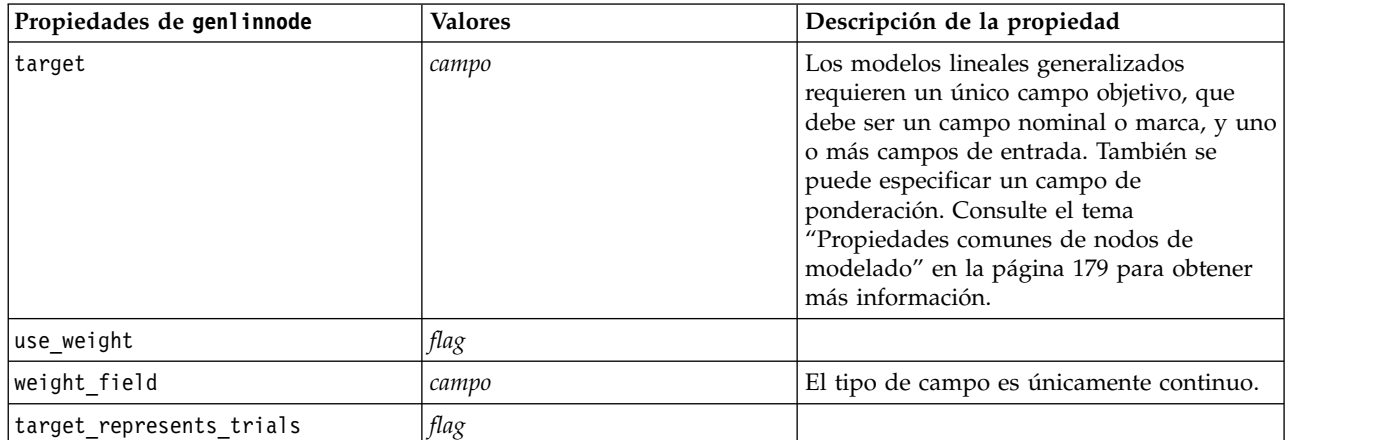

*Tabla 126. propiedades de genlinnode (continuación)*

| Propiedades de genlinnode | <b>Valores</b>                                                                                                    | Descripción de la propiedad                                                                                                    |
|---------------------------|----------------------------------------------------------------------------------------------------|----------------------------------------------------------------------------------------------------|
| trials_type               | Variable<br>FixedValue                                                                                                    |                                                                                                    |
| trials_field              | campo                                                                                                    | El tipo de campo es continuo, marca u<br>ordinal.                                                                                                    |
| trials_number             | número                                                                                                    | El valor predeterminado es 10.                                                                                                    |
| model_type                | MainEffects<br>MainAndAllTwoWayEffects                                                                                                    |                                                                                                    |
| offset_type               | Variable<br>FixedValue                                                                                                    |                                                                                                    |
| offset_field              | campo                                                                                                    | El tipo de campo es únicamente continuo.                                                                                                    |
| offset_value              | número                                                                                                    | Debe ser un número real.                                                                                                    |
| base_category             | Last<br>Primero                                                                                                    |                                                                                                    |
| include_intercept         | flag                                                                                                    |                                                                                                    |
| mode                      | Simple<br>Valores avanzados                                                                                                    |                                                                                                    |
| distribution              | BINOMIAL<br>GAMMA<br>IGAUSS<br>NEGBIN<br>NORMAL<br>POISSON<br>TWEEDIE<br>MULTINOMIAL                                                                                                    | IGAUSS: De Gauss inversa.<br>NEGBIN: Negative binomial.                                                                                                    |
| negbin_para_type          | Especifica<br>Estimate                                                                                                    |                                                                                                    |
| negbin_parameter          | número                                                                                                    | El valor predeterminado es 1. Debe<br>contener un número real no negativo.                                                                                                    |
| tweedie_parameter         | número                                                                                                    |                                                                                                    |
| link_function             | IDENTITY<br><b>CLOGLOG</b><br>LOG<br>LOGC<br>LOGIT<br>NEGBIN<br><b>NLOGLOG</b><br><b>ODDSPOWER</b><br>PROBIT<br>POWER<br>CUMCAUCHIT<br><b>CUMCLOGLOG</b><br>CUMLOGIT<br><b>CUMNLOGLOG</b><br>CUMPROBIT | CL0GL0G: log-log complementario.<br>L0GC: complemento log.<br>NEGBIN: Negative binomial.<br>NLOGLOG: Log-log negativo.<br>CUMCAUCHIT: Cauchit acumulada.<br>CUMCLOGLOG: Log-log complementario<br>acumulado.<br>CUMLOGIT: Logit acumulado.<br>CUMNLOGLOG: Log-log negativo acumulado.<br>CUMPROBIT: Probit acumulado. |
| potencia                  | número                                                                                                    | El valor debe ser real y distinto de cero.                                                                                                    |
| method                    | Hybrid<br>Fisher<br>NewtonRaphson                                                                                                    |                                                                                                    |
*Tabla 126. propiedades de genlinnode (continuación)*

| Propiedades de genlinnode | <b>Valores</b>                                                      | Descripción de la propiedad                                              |
|---------------------------|---------------------------------------------------------------------|--------------------------------------------------------------------------|
| max_fisher_iterations     | número                                                              | El valor predeterminado es 1; sólo se<br>admiten enteros positivos.      |
| scale_method              | MaxLikelihoodEstimate<br>Deviance<br>PearsonChiSquare<br>FixedValue |                                                                          |
| scale_value               | número                                                              | El valor predeterminado es 1; debe ser<br>mayor que 0.                   |
| covariance_matrix         | ModelEstimator<br>RobustEstimator                                   |                                                                          |
| max_iterations            | número                                                              | El valor predeterminado es 100; sólo<br>enteros no negativos.            |
| max_step_halving          | número                                                              | El valor predeterminado es 5; sólo enteros<br>positivos.                 |
| check_separation          | flag                                                                |                                                                          |
| start_iteration           | número                                                              | El valor predeterminado es 20; sólo se<br>admiten enteros positivos.     |
| estimates_change          | flag                                                                |                                                                          |
| estimates_change_min      | número                                                              | El valor predeterminado es 1E-006; sólo se<br>admiten números positivos. |
| estimates_change_type     | Absolute<br>Relative                                                |                                                                          |
| loglikelihood_change      | flag                                                                |                                                                          |
| loglikelihood_change_min  | número                                                              | Sólo se admiten números positivos.                                       |
| loglikelihood_change_type | Absolute<br>Relative                                                |                                                                          |
| hessian_convergence       | flag                                                                |                                                                          |
| hessian convergence min   | número                                                              | Sólo se admiten números positivos.                                       |
| hessian_convergence_type  | Absolute<br>Relative                                                |                                                                          |
| case_summary              | flag                                                                |                                                                          |
| contrast_matrices         | flag                                                                |                                                                          |
| descriptive_statistics    | $\mathit{flag}$                                                     |                                                                          |
| estimable_functions       | flag                                                                |                                                                          |
| model_info                | flag                                                                |                                                                          |
| iteration_history         | flag                                                                |                                                                          |
| goodness_of_fit           | flag                                                                |                                                                          |
| print_interval            | número                                                              | El valor predeterminado es 1; debe ser un<br>entero positivo.            |
| model_summary             | flag                                                                |                                                                          |
| lagrange_multiplier       | flag                                                                |                                                                          |
| parameter_estimates       | flag                                                                |                                                                          |
| include_exponential       | flag                                                                |                                                                          |
| covariance_estimates      | flag                                                                |                                                                          |

*Tabla 126. propiedades de genlinnode (continuación)*

| Propiedades de genlinnode       | <b>Valores</b>                                           | Descripción de la propiedad        |
|---------------------------------|----------------------------------------------------------|------------------------------------|
| correlation_estimates           | flag                                                     |                                    |
| analysis type                   | TypeI<br>TypeIII<br>TypeIAndTypeIII                      |                                    |
| statistics                      | Wald<br>LR                                               |                                    |
| citype                          | Wald<br>Profile                                          |                                    |
| tolerancelevel                  | número                                                   | El valor predeterminado es 0.0001. |
| confidence_interval             | número                                                   | El valor predeterminado es 95.     |
| loglikelihood_function          | Completa<br>Kernel                                       |                                    |
| singularity tolerance           | 1E-007<br>1E-008<br>1E-009<br>1E-010<br>1E-011<br>1E-012 |                                    |
| value_order                     | Ascending<br>Descending<br>Data0rder                     |                                    |
| calculate_variable_importance   | flag                                                     |                                    |
| calculate_raw_propensities      | flag                                                     |                                    |
| calculate_adjusted_propensities | flag                                                     |                                    |
| adjusted propensity partition   | Test<br>Validation                                       |                                    |

# **Propiedades de glmmnode**

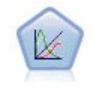

Un modelo lineal mixto generalizado (GLMM) amplía el modelo lineal de modo que el objetivo pueda tener una distribución no normal, esté linealmente relacionado con los factores y covariables mediante una función de enlace especificada y las observaciones se puedan correlacionar. Los modelos lineales mixtos generalizados cubren una amplia variedad de modelos, desde modelos de regresión lineal simple hasta modelos multinivel complejos para datos longitudinales no normales.

*Tabla 127. Propiedades de glmmnode*.

| Propiedades de glmmnode | Valores                 | Descripción de la propiedad                                                                                                    |
|-------------------------|-------------------------|----------------------------------------------------------------------------------------------------|
| residual subject spec   | estructurado            | La combinación de valores de los campos<br>categóricos especificados que definen de<br>forma exclusiva los sujetos del conjunto de<br>datos. |
| repeated measures       | estructurado            | Campos utilizados para identificar<br>observaciones repetidas.                                                                               |
| residual group spec     | $[field1 \dots fieldN]$ | Campos que definen conjuntos<br>independientes de parámetros de<br>covarianza de efectos repetidos.                                          |

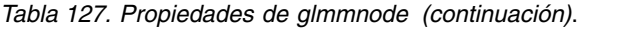

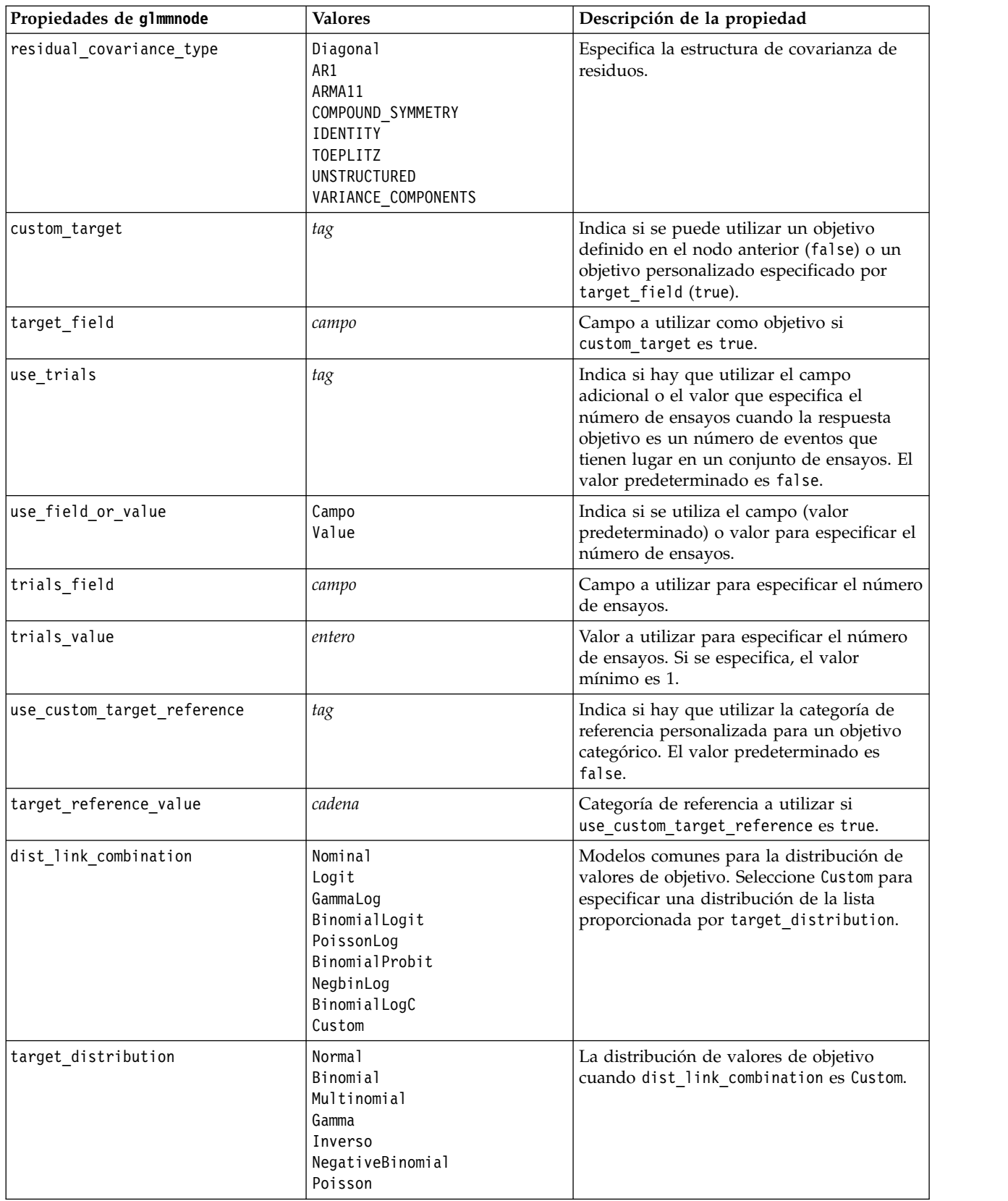

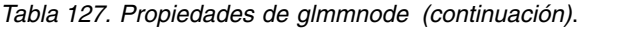

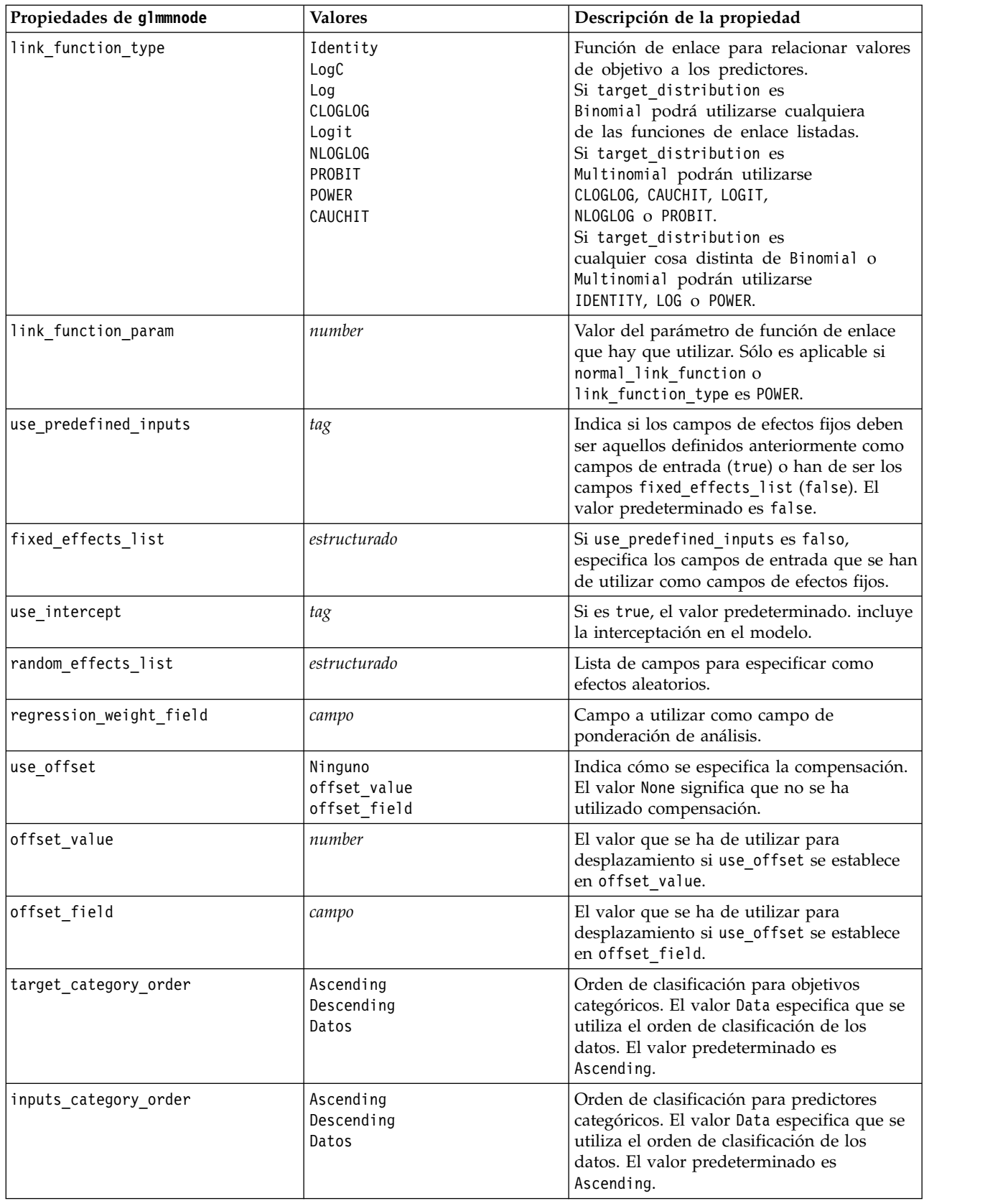

*Tabla 127. Propiedades de glmmnode (continuación)*.

| Propiedades de glmmnode         | <b>Valores</b>              | Descripción de la propiedad                                                                                                    |
|---------------------------------|-----------------------------|----------------------------------------------------------------------------------------------------|
| max_iterations                  | entero                      | Número máximo de iteraciones que<br>ejecutará el algoritmo. Un número entero<br>no negativo; el valor predeterminado es<br>100.                                                                       |
| confidence_level                | entero                      | Nivel de confianza utilizado para calcular<br>estimaciones de intervalo de los coeficientes<br>del modelo. Un número entero no negativo;<br>el valor máximo es 100, el valor<br>predeterminado es 95. |
| degrees_of_freedom_method       | Fixed<br>Varied             | Especifica cómo se calculan los grados de<br>libertad para la prueba de significación.                                                                                                    |
| test_fixed_effects_coeffecients | Modelo<br>Robust            | Método para calcular la matriz de<br>covarianza de las estimaciones de los<br>parámetros.                                                                                                    |
| use_p_converge                  | flag                        | Opción para la convergencia de parámetros.                                                                                                    |
| p_converge                      | número                      | Blanco, o cualquier valor positivo.                                                                                                    |
| p_converge_type                 | Absolute<br>Relative        |                                                                                                    |
| use_1_converge                  | flag                        | Opción para la convergencia log-likelihood.                                                                                                    |
| l_converge                      | número                      | Blanco, o cualquier valor positivo.                                                                                                    |
| l_converge_type                 | Absolute<br>Relative        |                                                                                                    |
| use_h_converge                  | $\mathit{flag}$             | Opción para la convergencia hessiana.                                                                                                    |
| h_converge                      | número                      | Blanco, o cualquier valor positivo.                                                                                                    |
| h_converge_type                 | Absolute<br>Relative        |                                                                                                    |
| max_fisher_steps                | entero                      |                                                                                                    |
| singularity_tolerance           | número                      |                                                                                                    |
| use model name                  | tag                         | Indica si hay que especificar un nombre<br>personalizado para el modelo (true) o si se<br>ha de utilizar el nombre generado por el<br>sistema false). El valor predeterminado es<br>false.            |
| model name                      | cadena                      | Si use model name es true, especifica el<br>nombre de modelo que se va a utilizar.                                                                                                    |
| confidence                      | onProbability<br>onIncrease | Base para calcular el valor de confianza de<br>la puntuación: probabilidad más alta<br>predicha, o la diferencia entre la<br>probabilidad más alta predicha y la<br>segunda probabilidad más alta.    |
| score_category_probabilities    | tag                         | Si es true, genera las probabilidades<br>predichas para objetivos categóricos. El<br>valor predeterminado es false.                                                                                   |
| max_categories                  | entero                      | Si score_category_probabilities es true,<br>especifica el número máximo de categorías<br>que se han de guardar.                                                                                       |

*Tabla 127. Propiedades de glmmnode (continuación)*.

| Propiedades de glmmnode      | Valores                                 | Descripción de la propiedad                                                                                                    |
|------------------------------|-----------------------------------------|----------------------------------------------------------------------------------------------------|
| score propensity             | tag                                     | Si es true, produce puntuaciones de<br>propensión para campos de objetivo de<br>marca que indican la probabilidad del<br>resultado "true" para el campo.                                  |
| emeans                       | estructura                              | Para cada campo categórico de la lista de<br>efectos fijos, especifica si hay que producir<br>medias marginales estimadas.                                                                |
| covariance list              | estructura                              | Para cada campo continuo de la lista de<br>efectos fijos, especifica si hay que usar la<br>media o un valor personalizado al calcular<br>medias marginales estimadas.                     |
| mean_scale                   | Original<br>Transformed                 | Especifica si las medias marginales<br>estimadas se calculan basándose en la<br>escala original del objetivo (valor<br>predeterminado) o en la transformación de<br>la función de enlace. |
| comparison adjustment method | <b>DMS</b><br>SEQBONFERRONI<br>SEQSIDAK | Método de ajuste que hay que utilizar al<br>realizar pruebas de hipótesis con varios<br>contrastes.                                                                                       |

# **Propiedades de gle**

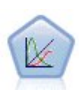

Un modelo lineal mixto generalizado (GLMM) amplía el modelo lineal de modo que el objetivo pueda tener una distribución no normal, esté linealmente relacionado con los factores y covariables mediante una función de enlace especificada y las observaciones se puedan correlacionar. Los modelos lineales mixtos generalizados cubren una amplia variedad de modelos, desde modelos de regresión lineal simple hasta modelos multinivel complejos para datos longitudinales no normales.

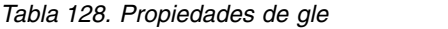

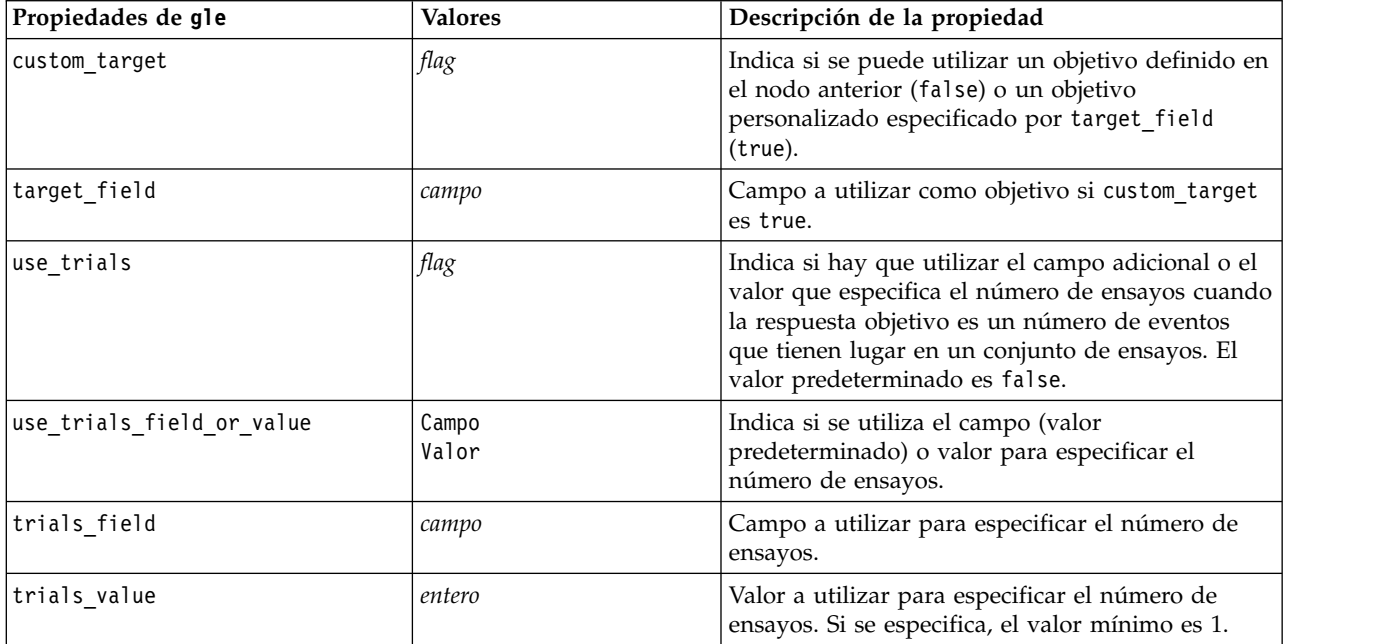

*Tabla 128. Propiedades de gle (continuación)*

| Propiedades de gle          | <b>Valores</b>                                                                                                    | Descripción de la propiedad                                                                                                    |
|-----------------------------|----------------------------------------------------------------------------------------------------|----------------------------------------------------------------------------------------------------|
| use_custom_target_reference | flag                                                                                                    | Indica si hay que utilizar la categoría de<br>referencia personalizada para un objetivo<br>categórico. El valor predeterminado es false.                                                                                                    |
| target_reference_value      | cadena                                                                                                    | Categoría de referencia a utilizar si<br>use_custom_target_reference es true.                                                                                                    |
| dist_link_combination       | NormalIdentity<br>GammaLog<br>PoissonLog<br>NegbinLog<br>TweedieIdentity<br>NominalLogit<br>BinomialLogit<br>BinomialProbit<br>BinomialLogC<br><b>CUSTOM</b>                                                                                                   | Modelos comunes para la distribución de valores<br>de objetivo.<br>Elija CUSTOM para especificar una distribución en la<br>lista proporcionada por target_distribution.                                                                                                    |
| target distribution         | Normal<br><b>Binomial</b><br>Multinomial<br>Gamma<br>INVERSE GAUSS<br>NEG_BINOMIAL<br>Poisson<br>TWEEDIE<br><b>UNKNOWN</b>                                                                                                    | La distribución de valores de objetivo cuando<br>dist link combination es Custom.                                                                                                    |
| link_function_type          | <b>UNKNOWN</b><br>IDENTITY<br>L <sub>0</sub> G<br>LOGIT<br>PROBIT<br>COMPL LOG LOG<br>POWER<br>LOG COMPL<br>NEG_LOG_LOG<br>ODDS_POWER<br>NEG BINOMIAL<br>GEN LOGIT<br>CUMUL_LOGIT<br>CUMUL_PROBIT<br>CUMUL_COMPL_LOG_LOG<br>CUMUL_NEG_LOG_LOG<br>CUMUL_CAUCHIT | Función de enlace para relacionar valores de<br>objetivo a los predictores. Si target_distribution<br>es Binomial puede utilizar:<br><b>UNKNOWN</b><br>IDENTITY<br>L <sub>0</sub> G<br>LOGIT<br>PROBIT<br>COMPL_LOG_LOG<br>POWER<br>LOG COMPL<br>NEG LOG LOG<br>ODDS_POWER<br>Si target distribution es NEG BINOMIAL puede<br>utilizar:<br>NEG BINOMIAL.<br>Si target_distribution es UNKNOWN, puede utilizar:<br>GEN_LOGIT<br>CUMUL_LOGIT<br>CUMUL PROBIT<br>CUMUL_COMPL_LOG_LOG<br>CUMUL_NEG_LOG_LOG<br>CUMUL CAUCHIT |
| link_function_param         | número                                                                                                    | Valor del parámetro Tweedie que hay que utilizar.<br>Sólo es aplicable si normal_link_function o<br>link_function_type es POWER.                                                                                                    |

*Tabla 128. Propiedades de gle (continuación)*

| Propiedades de gle              | <b>Valores</b>                             | Descripción de la propiedad                                                                                                    |
|---------------------------------|--------------------------------------------|----------------------------------------------------------------------------------------------------|
| tweedie_param                   | número                                     | Valor del parámetro de función de enlace que hay<br>que utilizar. Solo es aplicable si<br>dist_link_combination está establecido en<br>TweedieIdentity, o link function type es<br>TWEEDIE.        |
| use_predefined_inputs           | flag                                       | Indica si los campos de efectos del modelo deben<br>ser aquellos definidos anteriormente como<br>campos de entrada (true) o han de ser los campos<br>fixed_effects_list (false).                   |
| model_effects_list              | structured                                 | Si use_predefined_inputs es falso, especifica los<br>campos de entrada que se han de utilizar como<br>campos de efectos del modelo.                                                                |
| use_intercept                   | flag                                       | Si es true, el valor predeterminado. incluye la<br>interceptación en el modelo.                                                                                                    |
| regression_weight_field         | campo                                      | Campo a utilizar como campo de ponderación de<br>análisis.                                                                                                    |
| use_offset                      | Ninguno<br>Value<br>Variable               | Indica cómo se especifica la compensación. El<br>valor None significa que no se ha utilizado<br>compensación.                                                                                      |
| offset_value                    | número                                     | El valor que se ha de utilizar para desplazamiento<br>si use_offset se establece en offset_value.                                                                                                  |
| offset_field                    | campo                                      | El valor que se ha de utilizar para desplazamiento<br>si use_offset se establece en offset_field.                                                                                                  |
| target_category_order           | Ascending<br>Descending                    | Orden de clasificación para objetivos categóricos.<br>El valor predeterminado es Ascending.                                                                                                    |
| inputs_category_order           | Ascending<br>Descending                    | Orden de clasificación para predictores<br>categóricos. El valor predeterminado es<br>Ascending.                                                                                                   |
| max_iterations                  | entero                                     | Número máximo de iteraciones que ejecutará el<br>algoritmo. Un número entero no negativo; el valor<br>predeterminado es 100.                                                                       |
| confidence_level                | número                                     | Nivel de confianza utilizado para calcular<br>estimaciones de intervalo de los coeficientes del<br>modelo. Un número entero no negativo; el valor<br>máximo es 100, el valor predeterminado es 95. |
| test_fixed_effects_coeffecients | Modelo<br>robusta                          | Método para calcular la matriz de covarianza de<br>las estimaciones de los parámetros.                                                                                                    |
| detect_outliers                 | flag                                       | Si es verdadero, el algoritmo encuentra valores<br>atípicos de influencia para todas las distribuciones<br>excepto para la distribución multinomial.                                               |
| conduct trend analysis          | flag                                       | Si el verdadero, el algoritmo realiza un análisis de<br>tendencias para el gráfico de dispersión.                                                                                                  |
| estimation_method               | FISHER_SCORING<br>NEWTON_RAPHSON<br>HYBRID | Especifica el algoritmo de estimación de máxima<br>verosimilitud.                                                                                                    |
| max_fisher_iterations           | entero                                     | Si se utiliza FISHER_SCORING estimation_method, el<br>número máximo de iteraciones. Mínimo 0,<br>máximo 20.                                                                                        |

*Tabla 128. Propiedades de gle (continuación)*

| Propiedades de gle          | <b>Valores</b>                                    | Descripción de la propiedad                                                                                                    |
|-----------------------------|---------------------------------------------------|----------------------------------------------------------------------------------------------------|
| scale_parameter_method      | MLE<br>FIXED<br>DEVIANCE<br>PEARSON_CHISQUARE     | Especifique el método que se va a utilizar para la<br>estimación del parámetro de escala.                                                                                                    |
| scale_value                 | número                                            | Solo está disponible si scale_parameter_method<br>está establecido en Fixed.                                                                                                    |
| negative_binomial_method    | MLE<br>FIXED                                      | Especifique el método que se va a utilizar para la<br>estimación del parámetro auxiliar binomial<br>negativo.                                                                                                    |
| negative_binomial_value     | número                                            | Solo está disponible si negative_binomial_method<br>está establecido en Fixed.                                                                                                    |
| use_p_converge              | flag                                              | Opción para la convergencia de parámetros.                                                                                                    |
| p_converge                  | número                                            | Blanco, o cualquier valor positivo.                                                                                                    |
| p_converge_type             | flag                                              | Verdadero = Absoluto, Falso = Relativo                                                                                                    |
| use_1_converge              | flag                                              | Opción para la convergencia log-likelihood.                                                                                                    |
| l converge                  | número                                            | Blanco, o cualquier valor positivo.                                                                                                    |
| l_converge_type             | flag                                              | Verdadero = Absoluto, Falso = Relativo                                                                                                    |
| use_h_converge              | flag                                              | Opción para la convergencia hessiana.                                                                                                    |
| h converge                  | número                                            | Blanco, o cualquier valor positivo.                                                                                                    |
| h_converge_type             | flag                                              | Verdadero = Absoluto, Falso = Relativo                                                                                                    |
| max_iterations              | entero                                            | Número máximo de iteraciones que ejecutará el<br>algoritmo. Un número entero no negativo; el valor<br>predeterminado es 100.                                                                                                    |
| sing_tolerance              | entero                                            |                                                                                                    |
| use_model_selection         | flag                                              | Habilita los controles de umbral de parámetro y<br>de método de selección de modelos.                                                                                                    |
| method                      | LASS0<br>ELASTIC NET<br>FORWARD_STEPWISE<br>RIDGE | Determina el método de selección de modelos, o<br>si está utilizando Ridge, el método de<br>regularización utilizado.                                                                                                    |
| detect_two_way_interactions | flag                                              | Si es True, el modelo detectará automáticamente<br>interacciones bidireccionales entre campos de<br>entrada.                                                                                                    |
|                             |                                                   | Este control solo debería estar habilitado si el<br>modelo es solo efectos principales (es decir, donde<br>el usuario no ha creado ningún efecto de orden<br>superior) y si el method seleccionado es Paso<br>adelante, Lazo, o Red elástica. |

*Tabla 128. Propiedades de gle (continuación)*

| Propiedades de gle         | <b>Valores</b> | Descripción de la propiedad                                                                                                    |
|----------------------------|----------------|----------------------------------------------------------------------------------------------------|
| automatic_penalty_params   | flag           | Solo está disponible si la selección del modelo<br>method es Lazo o red elástica.                                                                                                    |
|                            |                | Utilice esta función para especificar los<br>parámetros de penalización asociados a los<br>métodos de selección de variables Lasso o Red<br>elástica.                                                                  |
|                            |                | Si es True, se utilizan los valores<br>predeterminados. Si es False, se pueden<br>especificar los parámetros de penalización y los<br>valores personalizados habilitados.                                              |
| lasso_penalty_param        | número         | Solo está disponible si la selección del modelo<br>method es Lazo o Red elástica y<br>automatic_penalty_params es False. Especifique<br>el valor del parámetro de penalización para Lasso.                             |
| elastic_net_penalty_param1 | número         | Solo está disponible si la selección del modelo<br>method es Lazo o Red elástica y<br>automatic_penalty_params es False. Especifique<br>el valor del parámetro de penalización para el<br>parámetro 1 de Red elástica. |
| elastic_net_penalty_param2 | número         | Solo está disponible si la selección del modelo<br>method es Lazo o Red elástica y<br>automatic_penalty_params es False. Especifique<br>el valor del parámetro de penalización para el<br>parámetro 2 de Red elástica. |
| probability_entry          | número         | Solo está disponible si el method seleccionado es<br>Paso adelante. Especifique el nivel de significación<br>del criterio estadístico F para la inclusión de<br>efectos.                                               |
| probability_removal        | número         | Solo está disponible si el method seleccionado es<br>Paso adelante. Especifique el nivel de significación<br>del criterio estadístico F para la eliminación de<br>efectos.                                             |
| use_max_effects            | flag           | Solo está disponible si el method seleccionado es<br>Paso adelante.                                                                                                    |
|                            |                | Habilita el control max_effects.                                                                                                    |
|                            |                | Si es False, el número de efectos predeterminado<br>incluido debería ser igual al número total de<br>efectos proporcionados al modelo, menos la<br>interceptación.                                                     |
| max effects                | entero         | Especifique el número máximo de efectos cuando<br>se utiliza el método de creación de paso adelante.                                                                                                    |
| use_max_steps              | flag           | Habilita el control max_steps.                                                                                                    |
|                            |                | Si es False, el número predeterminado de pasos<br>debe ser igual a tres veces el número de efectos<br>proporcionado al modelo, excluyendo la<br>interceptación.                                                        |

*Tabla 128. Propiedades de gle (continuación)*

| Propiedades de gle | Valores | Descripción de la propiedad                                                                                                    |
|--------------------|---------|----------------------------------------------------------------------------------------------------|
| max steps          | entero  | Especifique el número máximo de pasos que se<br>van a realizar cuando se utiliza el method de<br>creación de paso adelante.                                                             |
| use model name     | flag    | Indica si hay que especificar un nombre<br>personalizado para el modelo (true) o si se ha de<br>utilizar el nombre generado por el sistema false).<br>El valor predeterminado es false. |
| model_name         | cadena  | Si use model name es true, especifica el nombre<br>de modelo que se va a utilizar.                                                                                                    |
| usePI              | flag    | Si true, se calcula la importancia de predictor.                                                                                                    |

## **propiedades de kmeansnode**

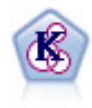

El nodo K-medias agrupa conjuntos de datos en grupos distintos (o clústeres). El método define un número fijo de clústeres, de forma iterativa asigna registros a los clústeres y ajusta los centros de los clústeres hasta que no se pueda mejorar el modelo. En lugar de intentar predecir un resultado, los modelos de *k*-medias utilizan un proceso conocido como aprendizaje no supervisado para revelar los patrones del conjunto de campos de entrada.

```
node = stream.create("kmeans", "My node")
# "Fields" tab
node.setPropertyValue("custom_fields", True)
node.setPropertyValue("inputs", ["Cholesterol", "BP", "Drug", "Na", "K", "Age"])
# "Model" tab
node.setPropertyValue("use model name", True)
node.setPropertyValue("model_name", "Kmeans_allinputs")
node.setPropertyValue("num_clusters", 9)
node.setPropertyValue("gen_distance", True)
node.setPropertyValue("cluster_label", "Number")
node.setPropertyValue("label_prefix", "Kmeans_")
node.setPropertyValue("optimize", "Speed")
# "Expert" tab
node.setPropertyValue("mode", "Expert")
node.setPropertyValue("stop_on", "Custom")
node.setPropertyValue("max_iterations", 10)
node.setPropertyValue("tolerance", 3.0)
node.setPropertyValue("encoding_value", 0.3)
```
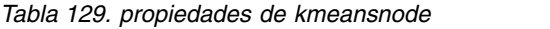

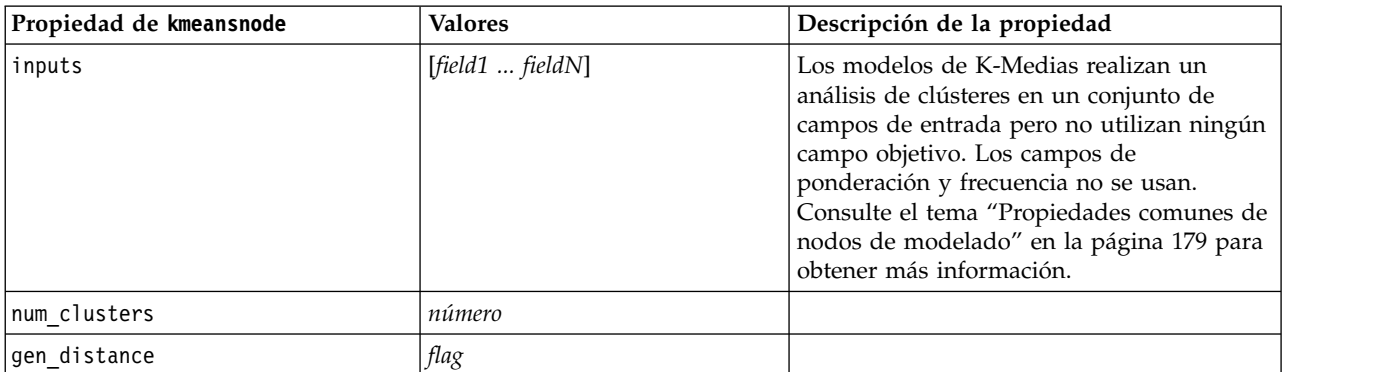

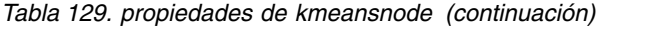

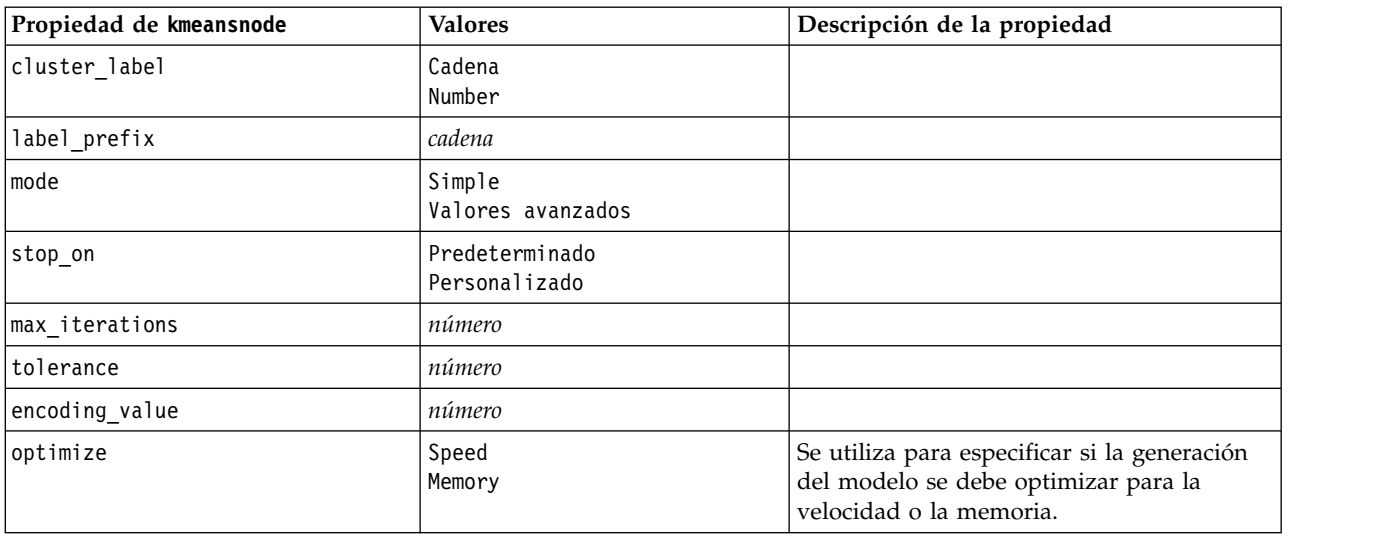

### **propiedades de knnnode**

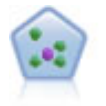

El nodo *k* de modelado de vecino (KNN) asocia el nuevo caso con la categoría o valor de los objetos *k* junto a él en el espacio de predictores, donde *k* es un entero. Los casos parecidos están próximos y los que no lo son están alejados entre sí.

```
node = stream.create("knn", "My node")
# Objectives tab
node.setPropertyValue("objective", "Custom")
# Settings tab - Neighbors panel
node.setPropertyValue("automatic_k_selection", False)
node.setPropertyValue("fixed_k", 2)
node.setPropertyValue("weight_by_importance", True)
# Settings tab - Analyze panel
node.setPropertyValue("save_distances", True)
```
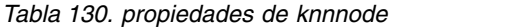

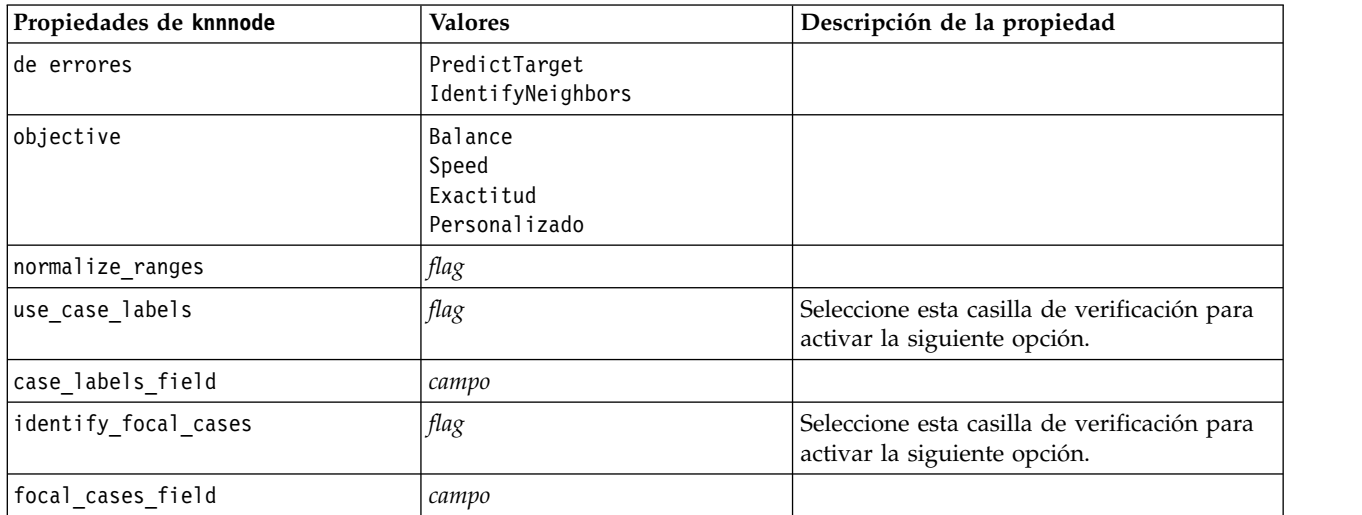

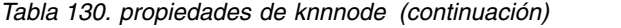

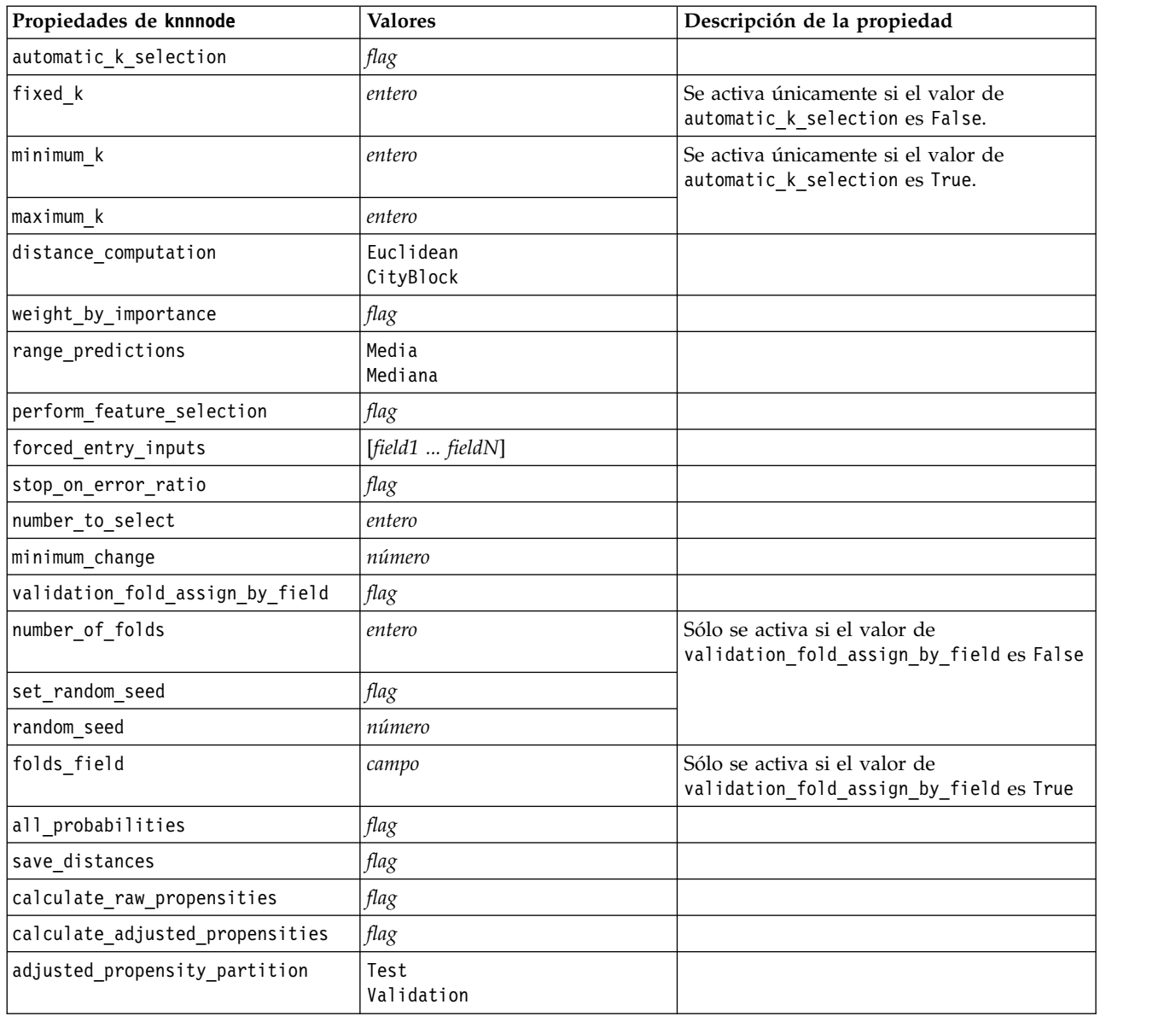

### **propiedades de kohonennode**

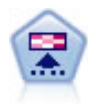

El nodo Kohonen genera un tipo de red neuronal que se puede usar para agrupar un conjunto de datos en grupos distintos. Cuando la red se termina de entrenar, los registros que son similares se deberían cerrar juntos en el mapa de resultados, mientras que los registros que son diferentes aparecerían aparte. Puede observar el número de observaciones capturadas por cada unidad en el nugget de modelo para identificar unidades fuertes. Esto le proporcionará una idea del número apropiado de clústeres.

```
node = stream.create("kohonen", "My node")
# "Model" tab
node.setPropertyValue("use_model_name", False)
node.setPropertyValue("model_name", "Symbolic Cluster")
node.setPropertyValue("stop_on", "Time")
```

```
node.setPropertyValue("time", 1)
node.setPropertyValue("set_random_seed", True)
node.setPropertyValue("random_seed", 12345)
node.setPropertyValue("optimize", "Speed")
# "Expert" tab
node.setPropertyValue("mode", "Expert")
node.setPropertyValue("width", 3)
node.setPropertyValue("length", 3)
node.setPropertyValue("decay_style", "Exponential")
node.setPropertyValue("phase1_neighborhood", 3)
node.setPropertyValue("phase1_eta", 0.5)
node.setPropertyValue("phase1_cycles", 10)
node.setPropertyValue("phase2_neighborhood", 1)
node.setPropertyValue("phase2_eta", 0.2)
node.setPropertyValue("phase2_cycles", 75)
```
*Tabla 131. propiedades de kohonennode*

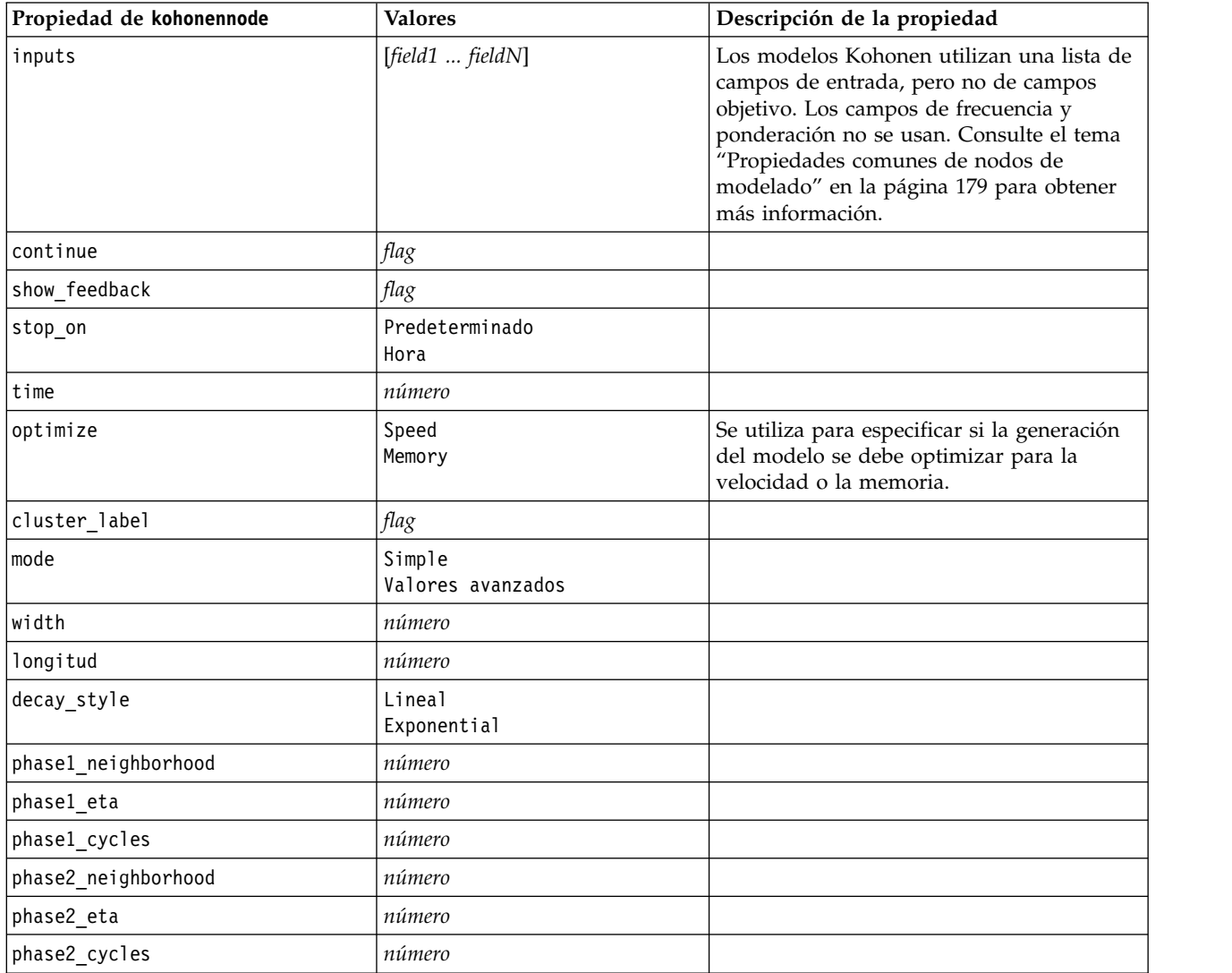

# **Propiedades de linearnode**

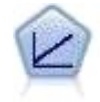

Los modelos de regresión lineal predicen un objetivo continuo tomando como base las relaciones lineales entre el destino y uno o más predictores.

#### Ejemplo

```
node = stream.create("linear", "My node")
# Build Options tab - Objectives panel
node.setPropertyValue("objective", "Standard")
# Build Options tab - Model Selection panel
node.setPropertyValue("model_selection", "BestSubsets")
node.setPropertyValue("criteria_best_subsets", "ASE")
# Build Options tab - Ensembles panel
node.setPropertyValue("combining_rule_categorical", "HighestMeanProbability")
```
*Tabla 132. Propiedades de linearnode*.

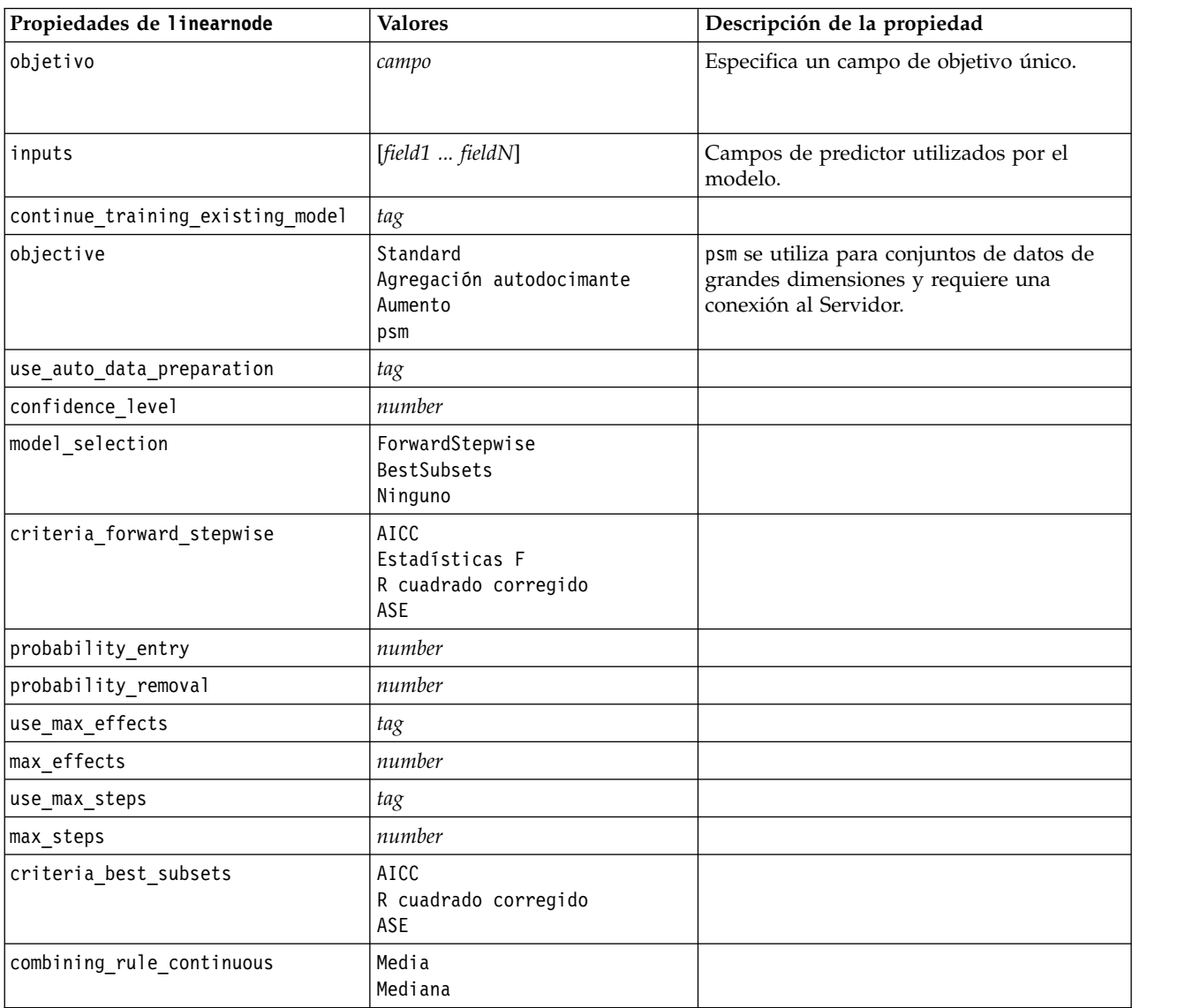

| Propiedades de linearnode | <b>Valores</b> | Descripción de la propiedad |
|---------------------------|----------------|-----------------------------|
| component_models_n        | number         |                             |
| use_random_seed           | tag            |                             |
| random seed               | number         |                             |
| use_custom_model_name     | tag            |                             |
| custom_model_name         | cadena         |                             |
| use custom name           | tag            |                             |
| custom name               | cadena         |                             |
| tooltip                   | cadena         |                             |
| palabras clave            | cadena         |                             |
| annotation                | cadena         |                             |

*Tabla 132. Propiedades de linearnode (continuación)*.

# **Propiedades de linearasnode**

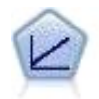

Los modelos de regresión lineal predicen un objetivo continuo tomando como base las relaciones lineales entre el destino y uno o más predictores.

*Tabla 133. Propiedades de linearasnode*

| Propiedades de linearasnode | <b>Valores</b>                                | Descripción de la propiedad                                                                                                    |
|-----------------------------|-----------------------------------------------|----------------------------------------------------------------------------------------------------|
| objetivo                    | campo                                         | Especifica un campo de objetivo único.                                                                                                    |
| inputs                      | [field1  fieldN]                              | Campos de predictor utilizados por el<br>modelo.                                                                                                    |
| weight_field                | campo                                         | Campo de análisis usado por el modelo.                                                                                                    |
| custom_fields               | flag                                          | El valor predeterminado es TRUE.                                                                                                    |
| intercept                   | flag                                          | El valor predeterminado es TRUE.                                                                                                    |
| detect_2way_interaction     | flag                                          | Indica si debe tenerse en cuenta la<br>interacción bidireccional. El valor<br>predeterminado es TRUE.                                                                                    |
| cin                         | número                                        | Intervalo de confianza usado para calcular<br>las estimaciones de los coeficientes del<br>modelo. Especifique un valor mayor que 0<br>y menor que 100. El valor predeterminado<br>es 95. |
| factor order                | ascending<br>descending                       | Orden de clasificación para predictores<br>categóricos. El valor predeterminado es<br>ascending.                                                                                         |
| var select method           | ForwardStepwise<br><b>BestSubsets</b><br>none | El método de selección de modelo que se<br>va a usar. El valor predeterminado es<br>ForwardStepwise.                                                                                     |

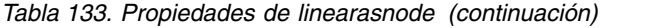

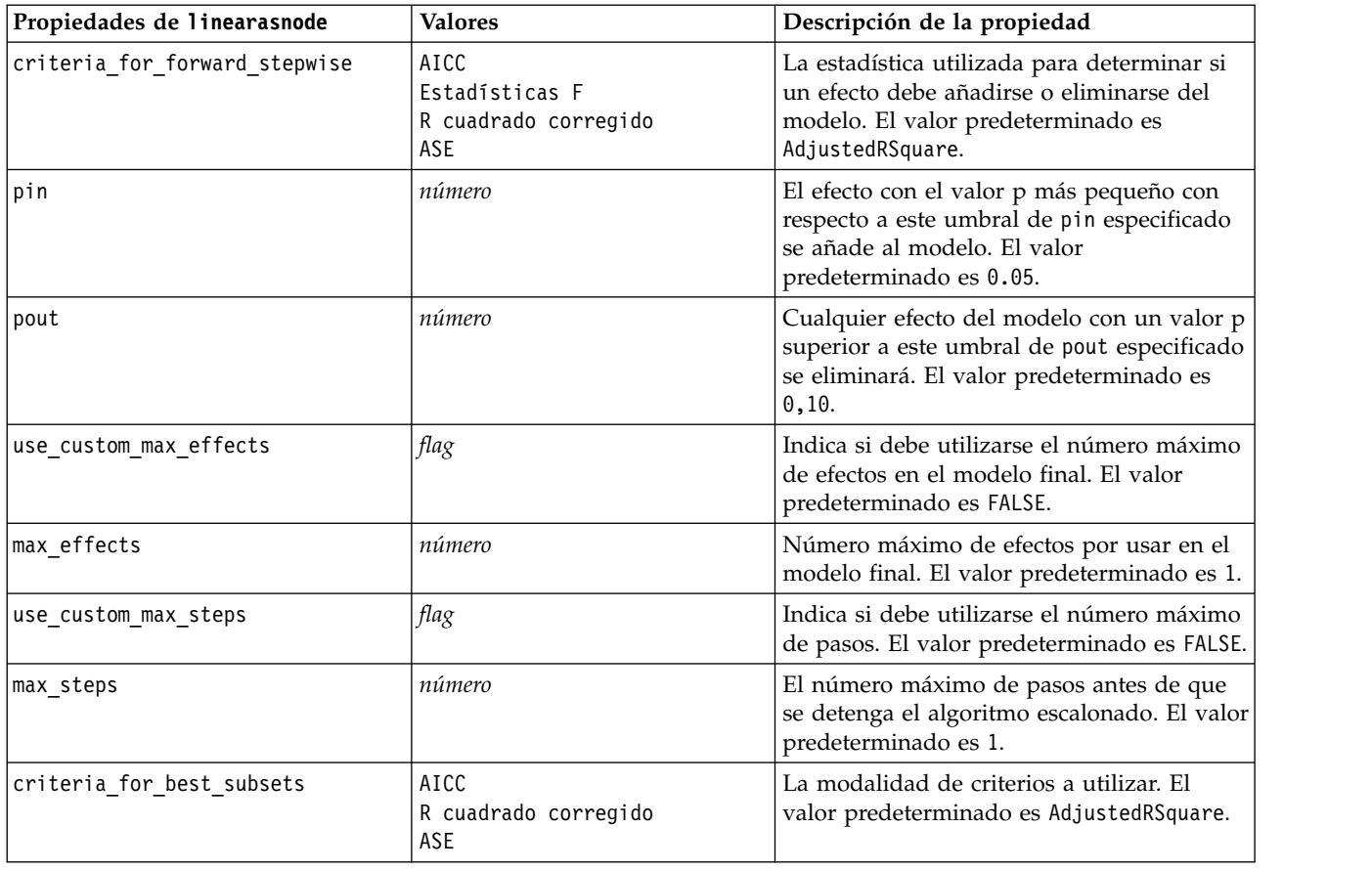

### **Propiedades de logregnode**

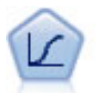

La regresión logística es una técnica de estadístico para clasificar los registros en función los valores de los campos de entrada. Es análoga a la regresión lineal pero toma un campo objetivo categórico en lugar de uno numérico.

Ejemplo multinomial

```
node = stream.create("logreg", "My node")
# "Fields" tab
node.setPropertyValue("custom_fields", True)
node.setPropertyValue("target", "Drug")
node.setPropertyValue("inputs", ["BP", "Cholesterol", "Age"])
node.setPropertyValue("partition", "Test")
# "Model" tab
node.setPropertyValue("use model name", True)
node.setPropertyValue("model name", "Log reg Drug")
node.setPropertyValue("use_partitioned_data", True)
node.setPropertyValue("method", "Stepwise")
node.setPropertyValue("logistic_procedure", "Multinomial")
node.setPropertyValue("multinomial_base_category", "BP")
node.setPropertyValue("model_type", "FullFactorial")
node.setPropertyValue("custom_terms", [["BP", "Sex"], ["Age"], ["Na", "K"]])
node.setPropertyValue("include constant", False)
```

```
# "Expert" tab
node.setPropertyValue("mode", "Expert")
node.setPropertyValue("scale", "Pearson")
node.setPropertyValue("scale_value", 3.0)
node.setPropertyValue("all_probabilities", True)
node.setPropertyValue("tolerance", "1.0E-7")
# "Convergence..." section
node.setPropertyValue("max_iterations", 50)
node.setPropertyValue("max_steps", 3)
node.setPropertyValue("l_converge", "1.0E-3")
node.setPropertyValue("p_converge", "1.0E-7")
node.setPropertyValue("delta", 0.03)
# "Output..." section
node.setPropertyValue("summary", True)
node.setPropertyValue("likelihood_ratio", True)
node.setPropertyValue("asymptotic_correlation", True)
node.setPropertyValue("goodness_fit", True)
node.setPropertyValue("iteration_history", True)
node.setPropertyValue("history_steps", 3)
node.setPropertyValue("parameters", True)
node.setPropertyValue("confidence_interval", 90)
node.setPropertyValue("asymptotic covariance", True)
node.setPropertyValue("classification_table", True)
# "Stepping" options
node.setPropertyValue("min_terms", 7)
node.setPropertyValue("use_max_terms", True)
node.setPropertyValue("max_terms", 10)
node.setPropertyValue("probability_entry", 3)
node.setPropertyValue("probability_removal", 5)
node.setPropertyValue("requirements", "Containment")
Ejemplo binomial
node = stream.create("logreg", "My node")
# "Fields" tab
node.setPropertyValue("custom_fields", True)
node.setPropertyValue("target", "Cholesterol")
node.setPropertyValue("inputs", ["BP", "Drug", "Age"])
node.setPropertyValue("partition", "Test")
# "Model" tab
node.setPropertyValue("use_model_name", False)
node.setPropertyValue("model name", "Log reg Cholesterol")
node.setPropertyValue("multinomial_base_category", "BP")
node.setPropertyValue("use_partitioned_data", True)
node.setPropertyValue("binomial_method", "Forwards")
node.setPropertyValue("logistic_procedure", "Binomial")
node.setPropertyValue("binomial categorical input", "Sex")
node.setKeyedPropertyValue("binomial_input_contrast", "Sex", "Simple")
node.setKeyedPropertyValue("binomial_input_category", "Sex", "Last")
node.setPropertyValue("include_constant", False)
# "Expert" tab
node.setPropertyValue("mode", "Expert")
node.setPropertyValue("scale", "Pearson")
node.setPropertyValue("scale_value", 3.0)
node.setPropertyValue("all_probabilities", True)
node.setPropertyValue("tolerance", "1.0E-7")
# "Convergence..." section
node.setPropertyValue("max_iterations", 50)
node.setPropertyValue("l_converge", "1.0E-3")
node.setPropertyValue("p_converge", "1.0E-7")
# "Output..." section
```

```
node.setPropertyValue("binomial_output_display", "at_each_step")
node.setPropertyValue("binomial_goodness_of_fit", True)
node.setPropertyValue("binomial_iteration_history", True)
node.setPropertyValue("binomial_parameters", True)
node.setPropertyValue("binomial_ci_enable", True)
node.setPropertyValue("binomial_ci", 85)
# "Stepping" options
node.setPropertyValue("binomial_removal_criterion", "LR")
node.setPropertyValue("binomial_probability_removal", 0.2)
```
*Tabla 134. Propiedades de logregnode*.

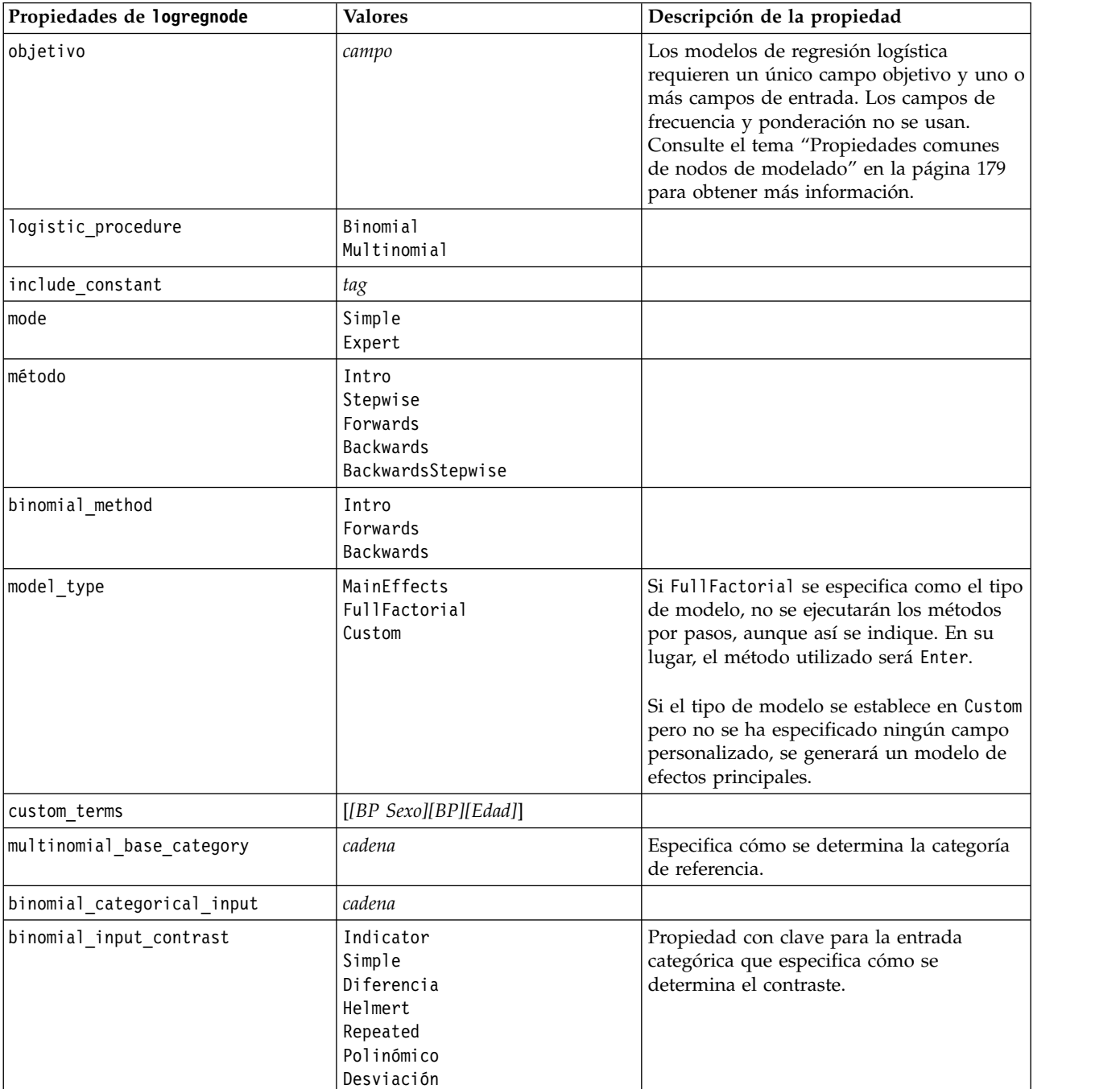

*Tabla 134. Propiedades de logregnode (continuación)*.

| Propiedades de logregnode    | <b>Valores</b>                                                   | Descripción de la propiedad                                                                                       |
|------------------------------|------------------------------------------------------------------|----------------------------------------------------------------------------------------------------|
| binomial_input_category      | Primero<br>Last                                                  | Propiedad con clave para la entrada<br>categórica que especifica cómo se<br>determina la categoría de referencia. |
| scale                        | Ninguno<br>UserDefined<br>Pearson<br>Deviance                    |                                                                                                    |
| scale_value                  | number                                                           |                                                                                                    |
| all_probabilities            | tag                                                              |                                                                                                    |
| tolerance                    | 1.0E-5<br>$1.0E-6$<br>1.0E-7<br>1.0E-8<br>1.0E-9<br>1.0E-10      |                                                                                                    |
| min_terms                    | number                                                           |                                                                                                    |
| use_max_terms                | tag                                                              |                                                                                                    |
| max_terms                    | number                                                           |                                                                                                    |
| entry_criterion              | Puntuación<br>LR                                                 |                                                                                                    |
| removal_criterion            | <b>LR</b><br>Wald                                                |                                                                                                    |
| probability_entry            | number                                                           |                                                                                                    |
| probability_removal          | number                                                           |                                                                                                    |
| binomial_probability_entry   | number                                                           |                                                                                                    |
| binomial_probability_removal | number                                                           |                                                                                                    |
| requirements                 | HierarchyDiscrete HierarchyAll<br>Containment<br>Ninguno         |                                                                                                    |
| max_iterations               | number                                                           |                                                                                                    |
| max_steps                    | number                                                           |                                                                                                    |
| p_converge                   | $1.0E-4$<br>1.0E-5<br>1.0E-6<br>$1.0E - 7$<br>1.0E-8<br>$\Theta$ |                                                                                                    |
| 1_converge                   | $1.0E-1$<br>$1.0E-2$<br>$1.0E-3$<br>1.0E-4<br>1.0E-5<br>$\Theta$ |                                                                                                    |
| delta                        | number                                                           |                                                                                                    |
| iteration_history            | tag                                                              |                                                                                                    |
| history_steps                | number                                                           |                                                                                                    |

| Propiedades de logregnode      | <b>Valores</b>                   | Descripción de la propiedad |
|--------------------------------|----------------------------------|-----------------------------|
| summary                        | tag                              |                             |
| likelihood_ratio               | tag                              |                             |
| asymptotic_correlation         | tag                              |                             |
| goodness_fit                   | tag                              |                             |
| parameters                     | tag                              |                             |
| confidence_interval            | number                           |                             |
| asymptotic_covariance          | tag                              |                             |
| classification_table           | tag                              |                             |
| stepwise_summary               | tag                              |                             |
| info criteria                  | tag                              |                             |
| monotonicity_measures          | tag                              |                             |
| binomial_output_display        | at each step<br>at_last_step     |                             |
| binomial_goodness_of_fit       | tag                              |                             |
| binomial_parameters            | tag                              |                             |
| binomial_iteration_history     | tag                              |                             |
| binomial_classification_plots  | tag                              |                             |
| binomial_ci_enable             | tag                              |                             |
| binomial ci                    | number                           |                             |
| binomial_residual              | valores atípicos<br>all          |                             |
| binomial_residual_enable       | tag                              |                             |
| binomial_outlier_threshold     | number                           |                             |
| binomial_classification_cutoff | number                           |                             |
| binomial_removal_criterion     | <b>LR</b><br>Wald<br>Conditional |                             |
| calculate_variable_importance  | tag                              |                             |
| calculate_raw_propensities     | tag                              |                             |

*Tabla 134. Propiedades de logregnode (continuación)*.

# **propiedades de lsvmnode**

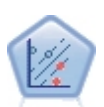

El nodo Máquina de vectores de soporte lineal (LSVM) le permite clasificar datos en uno o dos grupos sin que haya un ajuste por exceso. LSVM es lineal y funciona bien con conjuntos de datos grandes, como aquellos con un gran número de registros.

*Tabla 135. propiedades de lsvmnode*

| Propiedades Isvmnode | Valores | Descripción de la propiedad                                                 |
|----------------------|---------|-----------------------------------------------------------------------------|
| intercept            | flag    | Incluye la interceptación del modelo.<br>  El valor predeterminado es True. |

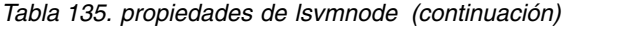

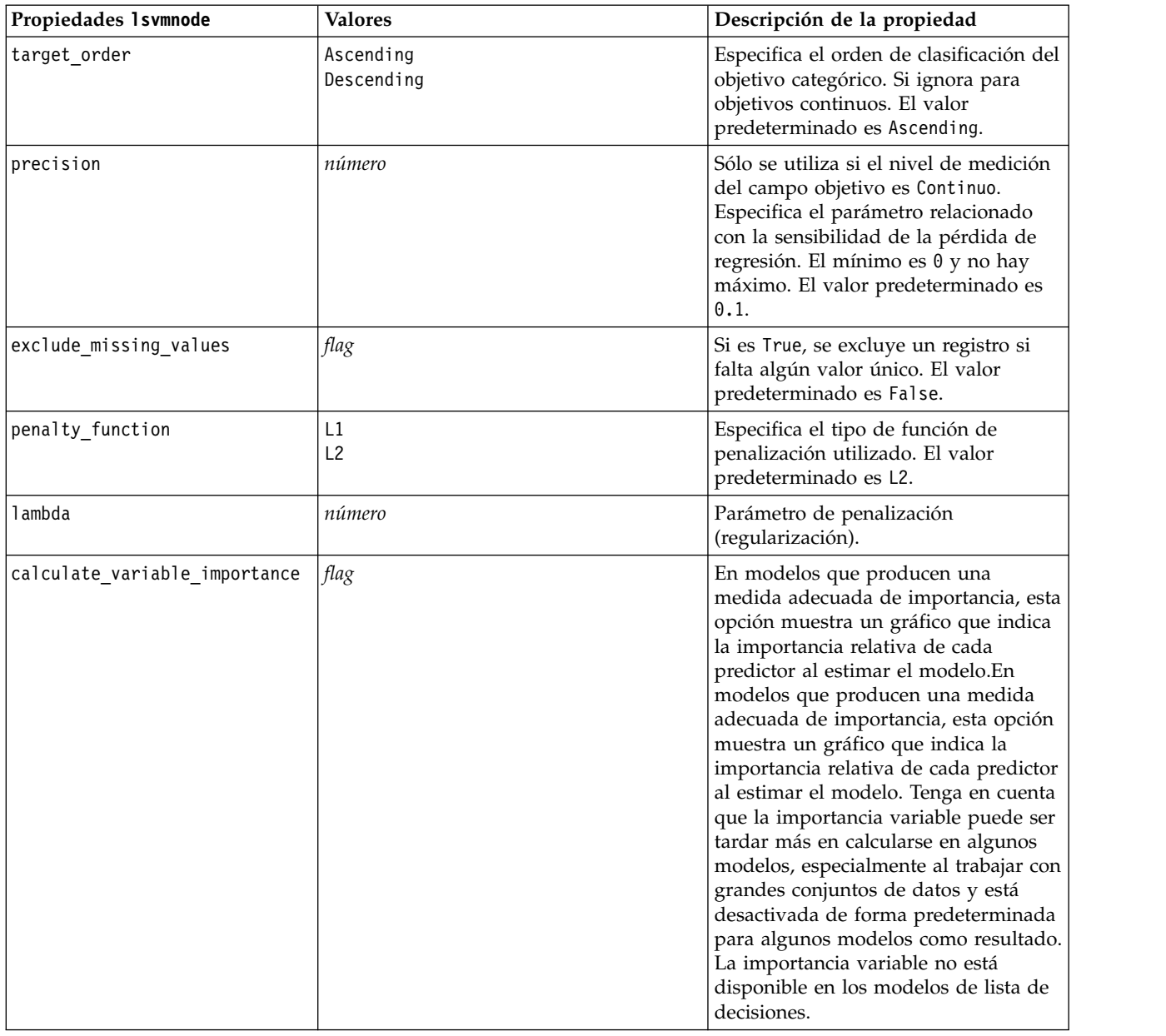

### **propiedades de neuralnetnode**

**Importante:** En este release está disponible una versión más reciente del nodo de modelado Red neuronal, con características mejoradas, y se describe en la siguiente sección (*red neuronal*). Aunque aún puede generar y puntuar un modelo con la versión anterior, recomendamos que actualice sus scripts para que se use la nueva versión. Los detalles de la versión anterior se conservan aquí como referencia.

```
Ejemplo
node = stream.create("neuralnet", "My node")
# "Fields" tab
node.setPropertyValue("custom_fields", True)
node.setPropertyValue("targets", ["Drug"])
node.setPropertyValue("inputs", ["Age", "Na", "K", "Cholesterol", "BP"])
# "Model" tab
```

```
node.setPropertyValue("use_partitioned_data", True)
node.setPropertyValue("method", "Dynamic")
node.setPropertyValue("train_pct", 30)
node.setPropertyValue("set random seed", True)
node.setPropertyValue("random_seed", 12345)
node.setPropertyValue("stop_on", "Time")
node.setPropertyValue("accuracy", 95)
node.setPropertyValue("cycles", 200)
node.setPropertyValue("time", 3)
node.setPropertyValue("optimize", "Speed")
# sección "Opciones de experto para método múltiple"
node.setPropertyValue("m_topologies", "5 30 5; 2 20 3, 1 10 1")
node.setPropertyValue("m_non_pyramids", False)
node.setPropertyValue("m_persistence", 100)
```
*Tabla 136. propiedades de neuralnetnode*

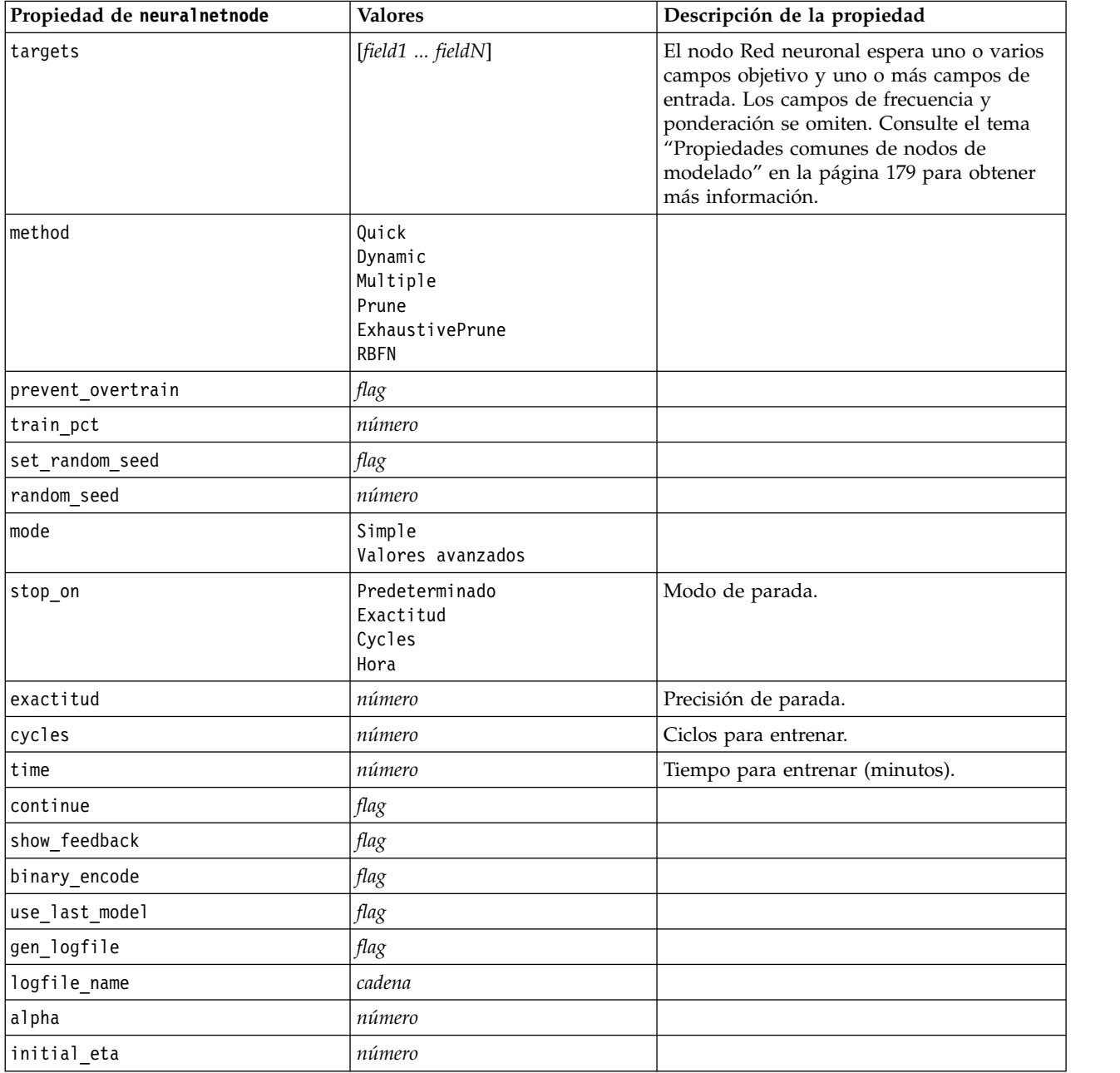

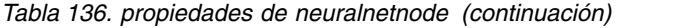

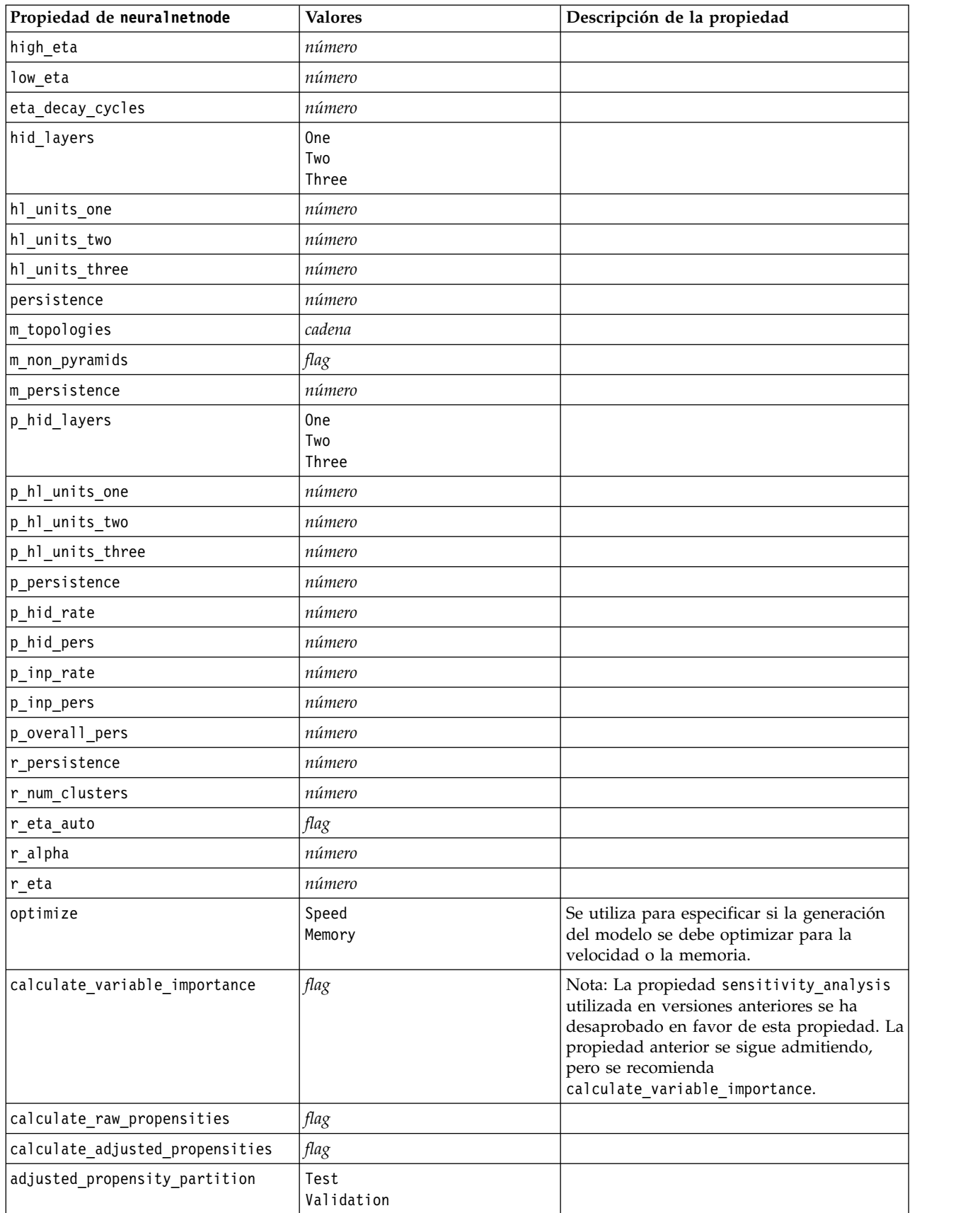

# **Propiedades de neuralnetwork**

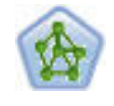

El nodo Red neuronal utiliza un modelo simplificado que emula el modo en que el cerebro humano procesa la información: Funciona simultaneando un número elevado de unidades simples de procesamiento interconectadas que parecen versiones abstractas de neuronas. Las redes neuronales son dispositivos eficaces de cálculo de funciones generales y requieren un conocimiento matemático o estadístico mínimo para entrenarlas o aplicarlas.

#### Ejemplo

node = stream.create("neuralnetwork", "My node") # Build Options tab - Objectives panel node.setPropertyValue("objective", "Standard") # Build Options tab - Ensembles panel node.setPropertyValue("combining\_rule\_categorical", "HighestMeanProbability")

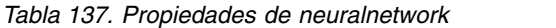

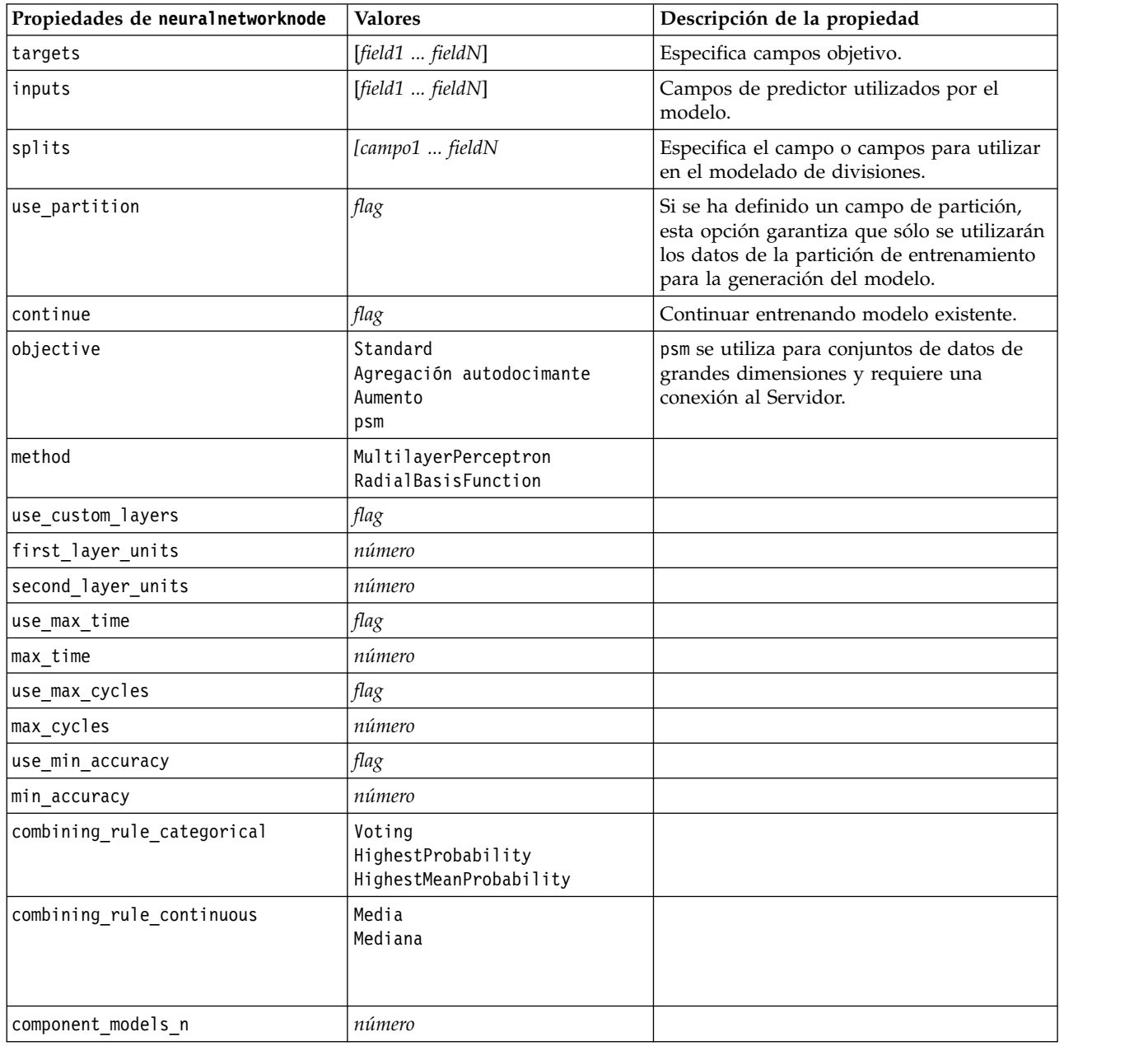

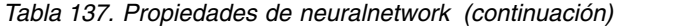

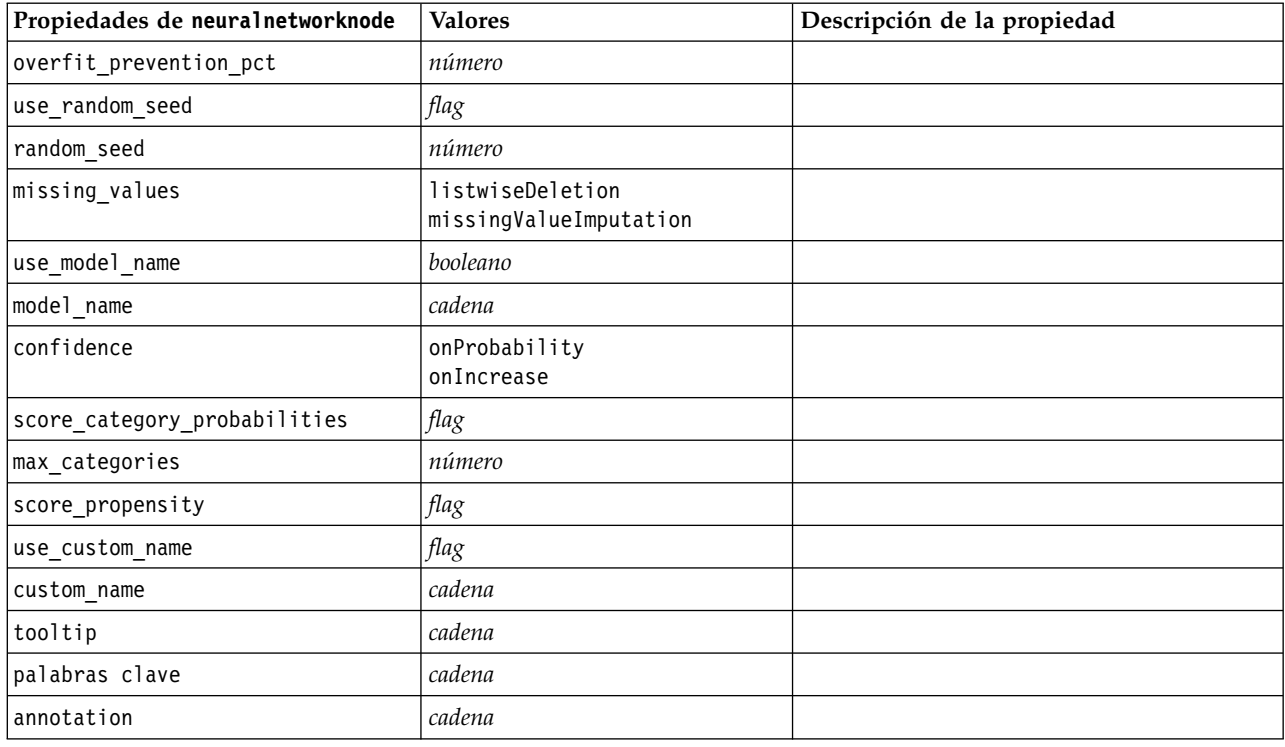

### **propiedades de questnode**

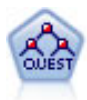

El nodo QUEST proporciona un método de clasificación binario para generar árboles de decisión; está diseñado para reducir el tiempo de procesamiento necesario para realizar los análisis de C&RT y reducir la tendencia de los métodos de clasificación de árboles para favorecer a las entradas que permitan realizar más divisiones. Los campos de entrada pueden ser continuos (rango numérico), sin embargo el campo objetivo debe ser categórico. Todas las divisiones son binarias.

```
node = stream.create("quest", "My node")
node.setPropertyValue("custom_fields", True)
node.setPropertyValue("target", "Drug")
node.setPropertyValue("inputs", ["Age", "Na", "K", "Cholesterol", "BP"])
node.setPropertyValue("model_output_type", "InteractiveBuilder")
node.setPropertyValue("use_tree_directives", True)
node.setPropertyValue("max_surrogates", 5)
node.setPropertyValue("split_alpha", 0.03)
node.setPropertyValue("use_percentage", False)
node.setPropertyValue("min parent records abs", 40)
node.setPropertyValue("min_child_records_abs", 30)
node.setPropertyValue("prune_tree", True)
node.setPropertyValue("use_std_err", True)
node.setPropertyValue("std_err_multiplier", 3)
```
*Tabla 138. propiedades de questnode*

| Propiedad de questnode           | <b>Valores</b>                                         | Descripción de la propiedad                                                                                                    |
|----------------------------------|--------------------------------------------------------|----------------------------------------------------------------------------------------------------|
| target                           | campo                                                  | Los modelos QUEST requieren un único<br>campo objetivo y uno o más campos de<br>entrada. También se puede especificar un<br>campo de frecuencia. Consulte el tema<br>"Propiedades comunes de nodos de<br>modelado" en la página 179 para obtener<br>más información. |
| continue_training_existing_model | flag                                                   |                                                                                                    |
| objective                        | Standard<br>Aumento<br>Agregación autodocimante<br>psm | psm se utiliza para conjuntos de datos de<br>grandes dimensiones y requiere una<br>conexión al Servidor.                                                                                                    |
| model_output_type                | Single<br>InteractiveBuilder                           |                                                                                                    |
| use_tree_directives              | flag                                                   |                                                                                                    |
| tree_directives                  | cadena                                                 |                                                                                                    |
| use_max_depth                    | Predeterminado<br>Personalizado                        |                                                                                                    |
| max_depth                        | entero                                                 | Máxima profundidad del árbol, desde 0 a<br>1000. Sólo se utiliza si use_max_depth =<br>Custom.                                                                                                    |
| prune_tree                       | flag                                                   | Poda del árbol para evitar sobreajustes.                                                                                                    |
| use_std_err                      | flag                                                   | Use la diferencia máxima en riesgos (en<br>errores estándar).                                                                                                    |
| std_err_multiplier               | número                                                 | Diferencia máxima.                                                                                                    |
| max_surrogates                   | número                                                 | Número máximo de sustitutos.                                                                                                    |
| use_percentage                   | flag                                                   |                                                                                                    |
| min_parent_records_pc            | número                                                 |                                                                                                    |
| min_child_records_pc             | número                                                 |                                                                                                    |
| min_parent_records_abs           | número                                                 |                                                                                                    |
| min_child_records_abs            | número                                                 |                                                                                                    |
| use_costs                        | $\mathit{flag}$                                        |                                                                                                    |
| costes                           | structured                                             | Propiedad estructurada.                                                                                                    |
| priors                           | Datos<br>Equal<br>Personalizado                        |                                                                                                    |
| custom_priors                    | structured                                             | Propiedad estructurada.                                                                                                    |
| adjust priors                    | flag                                                   |                                                                                                    |
| trails                           | número                                                 | Número de modelos de componente para<br>un aumento o agregación autodocimante.                                                                                                    |
| set_ensemble_method              | Voting<br>HighestProbability<br>HighestMeanProbability | Regla de combinación predeterminada para<br>objetivos categóricos.                                                                                                    |
| range_ensemble_method            | Media<br>Mediana                                       | Regla de combinación predeterminada para<br>objetivos continuos.                                                                                                    |

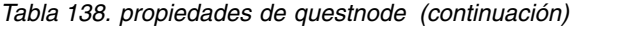

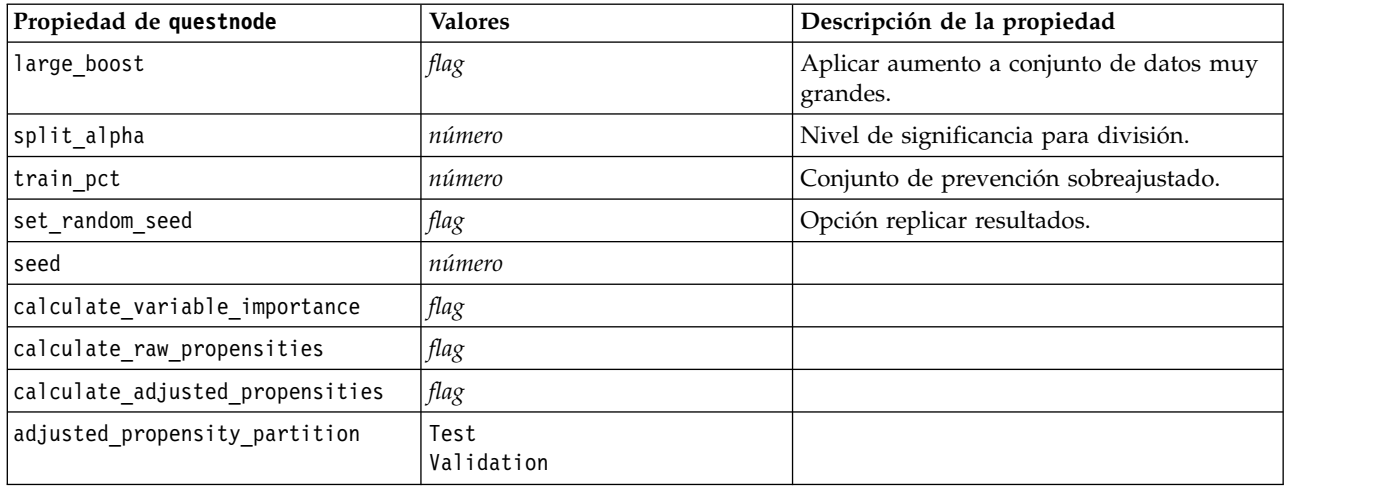

### **propiedades randomtrees**

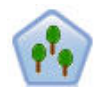

El nodo Árboles aleatorios es similar al nodo C&RT existente; sin embargo, el nodo Árboles aleatorios se ha diseñado para procesar grandes cantidades de datos (Big Data) para crear un solo árbol y mostrar el modelo resultante en el visor de la salida que se ha añadido en SPSS Modeler versión 17. El nodo Árboles aleatorios genera un árbol de decisión que se utiliza para predecir o clasificar observaciones futuras. El método utiliza la partición reiterada para dividir los registros de entrenamiento en segmentos minimizando las impurezas en cada paso, donde un nodo se considera *puro* si el 100% de los casos del nodo corresponden a una categoría específica del campo objetivo. Los campos de entrada y objetivo pueden ser continuos (rango numérico) o categóricos (nominal, ordinal o marca). Todas las divisiones son binarias (sólo se crean dos subgrupos).

*Tabla 139. propiedades randomtrees*

| Propiedades randomtrees    | <b>Valores</b> | Descripción de la propiedad                                                                                                    |
|----------------------------|----------------|----------------------------------------------------------------------------------------------------|
| target                     | campo          | En el nodo Árboles aleatorios, los modelos<br>requieren un único objetivo y uno o más<br>campos de entrada. También se puede<br>especificar un campo de frecuencia.<br>Consulte el tema "Propiedades comunes de<br>nodos de modelado" en la página 179 para<br>obtener más información. |
| number of models           | entero         | Determina el número de modelos a<br>construir como parte del modelado de<br>conjunto.                                                                                                    |
| use_number_of_predictors   | flag           | Determina si se utiliza<br>number of predictors.                                                                                                    |
| number of predictors       | entero         | Especifica el número de predictores que se<br>van a utilizar al crear modelos de división.                                                                                                    |
| use_stop_rule_for_accuracy | flag           | Determina si la creación del modelo se<br>detiene cuando no se puede mejorar la<br>precisión.                                                                                                    |
| sample_size                | número         | Reduzca este valor para mejorar el<br>rendimiento del procesar conjuntos de<br>datos muy grandes.                                                                                                    |

*Tabla 139. propiedades randomtrees (continuación)*

| Propiedades randomtrees | <b>Valores</b>                               | Descripción de la propiedad                                                                                                    |
|-------------------------|----------------------------------------------|----------------------------------------------------------------------------------------------------|
| handle_imbalanced_data  | flag                                         | Si el objetivo del modelo es un resultado de<br>marca determinado, y la proporción del<br>resultado deseado con respecto a un<br>resultado no deseado es muy pequeña, los<br>datos se desequilibran y el muestreo de<br>simulación realizado por el modelo puede<br>afectar a la exactitud del mismo. Habilite el<br>manejo de datos desequilibrados para que<br>el modelo capture una proporción mayor<br>del resultado deseado y genere un modelo<br>más sólido. |
| use_weighted_sampling   | flag                                         | Si se establece en False, las variables para<br>cada nodo se seleccionan aleatoriamente<br>con la misma probabilidad. Si es True, las<br>variables se ponderan y se seleccionan de<br>acuerdo con ello.                                                                                                    |
| max_node_number         | entero                                       | Número máximo de nodos permitidos en<br>árboles individuales. Si el número va a<br>superarse en la división siguiente, el<br>crecimiento del árbol se detiene.                                                                                                    |
| max_depth               | entero                                       | Máxima profundidad del árbol antes de<br>que se detenga el crecimiento.                                                                                                    |
| min child node size     | entero                                       | Determina el número mínimo de registros<br>permitidos en un nodo hijo después de que<br>se divida el nodo padre. Si un nodo hijo va<br>a contener menos registros de los<br>especificados aquí, el nodo padre no se<br>dividirá.                                                                                                    |
| use_costs               | flag                                         |                                                                                                    |
| costes                  | structured                                   | Propiedad estructurada. El formato es una<br>lista de 3 valores: el valor real, el valor<br>predicho y el coste si dicha predicción es<br>errónea. Por ejemplo:<br>tree.setPropertyValue("costs", [["drugA",<br>"drugB", 3.0], ["drugX", "drugY", 4.0]])                                                                                                    |
| default cost increase   | ninguno<br>lineal<br>square<br>personalizada | Nota: sólo se habilita para objetivos<br>ordinales.<br>Establezca valores predeterminados en la<br>matriz de costes.                                                                                                    |
| max_pct_missing         | entero                                       | Si el porcentaje de valores faltantes en<br>cualquier entrada es mayor que el valor<br>especificado aquí, la entrada se excluye.<br>Mínimo 0, máximo 100.                                                                                                    |
| exclude_single_cat_pct  | entero                                       | Si un valor de categoría representa un<br>porcentaje mayor de los registros que el<br>especificado aquí, todo el campo se excluye<br>de la creación de modelos. Mínimo 1,<br>máximo 99.                                                                                                    |
| max_category_number     | entero                                       | Si el número de categorías de un campo<br>supera este valor, el campo se excluye de la<br>creación de modelos. El mínimo es 2.                                                                                                    |

*Tabla 139. propiedades randomtrees (continuación)*

| Propiedades randomtrees | <b>Valores</b> | Descripción de la propiedad                                                                                                    |
|-------------------------|----------------|----------------------------------------------------------------------------------------------------|
| min field variation     | número         | Si el coeficiente de variación de un campo<br>continuo es inferior a este valor, el campo<br>se excluye de la creación de modelos.                                                                                       |
| num bins                | entero         | Sólo se utiliza si los datos están formados<br>por entradas continuas. Establezca el<br>número de intervalos de frecuencia que<br>deben utilizarse para las entradas; las<br>opciones son 2, 4, 5, 10, 20, 25, 50 o 100. |
| topN                    | entero         | Especifica el número de reglas para<br>informar. El valor predeterminado es 50,<br>con un mínimo de 1 y un máximo de 1000.                                                                                               |

### **Propiedades de regressionnode**

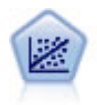

La regresión lineal es una técnica de estadístico común utilizada para resumir datos y realizar predicciones ajustando una superficie o línea recta que minimice las discrepancias existentes entre los valores de salida reales y los predichos.

**Nota:** El nodo Lineal reemplazará al nodo Regresión en una versión futura. Recomendamos que a partir de ahora utilice modelos lineales para la regresión lineal.

```
node = stream.create("regression", "My node")
# "Fields" tab
node.setPropertyValue("custom_fields", True)
node.setPropertyValue("target", "Age")
node.setPropertyValue("inputs", ["Na", "K"])
node.setPropertyValue("partition", "Test")
node.setPropertyValue("use_weight", True)
node.setPropertyValue("weight_field", "Drug")
# "Model" tab
node.setPropertyValue("use_model_name", True)
node.setPropertyValue("model_name", "Regression Age")
node.setPropertyValue("use_partitioned_data", True)
node.setPropertyValue("method", "Stepwise")
node.setPropertyValue("include_constant", False)
# "Expert" tab
node.setPropertyValue("mode", "Expert")
node.setPropertyValue("complete records", False)
node.setPropertyValue("tolerance", "1.0E-3")
# "Stepping..." section
node.setPropertyValue("stepping_method", "Probability")
node.setPropertyValue("probability_entry", 0.77)
node.setPropertyValue("probability_removal", 0.88)
node.setPropertyValue("F_value_entry", 7.0)
node.setPropertyValue("F_value_removal", 8.0)
# "Output..." section
node.setPropertyValue("model_fit", True)
node.setPropertyValue("r_squared_change", True)
node.setPropertyValue("selection_criteria", True)
node.setPropertyValue("descriptives", True)
```
#### node.setPropertyValue("p\_correlations", True) node.setPropertyValue("collinearity\_diagnostics", True) node.setPropertyValue("confidence\_interval", True) node.setPropertyValue("covariance\_matrix", True) node.setPropertyValue("durbin\_watson", True)

*Tabla 140. Propiedades de regressionnode*

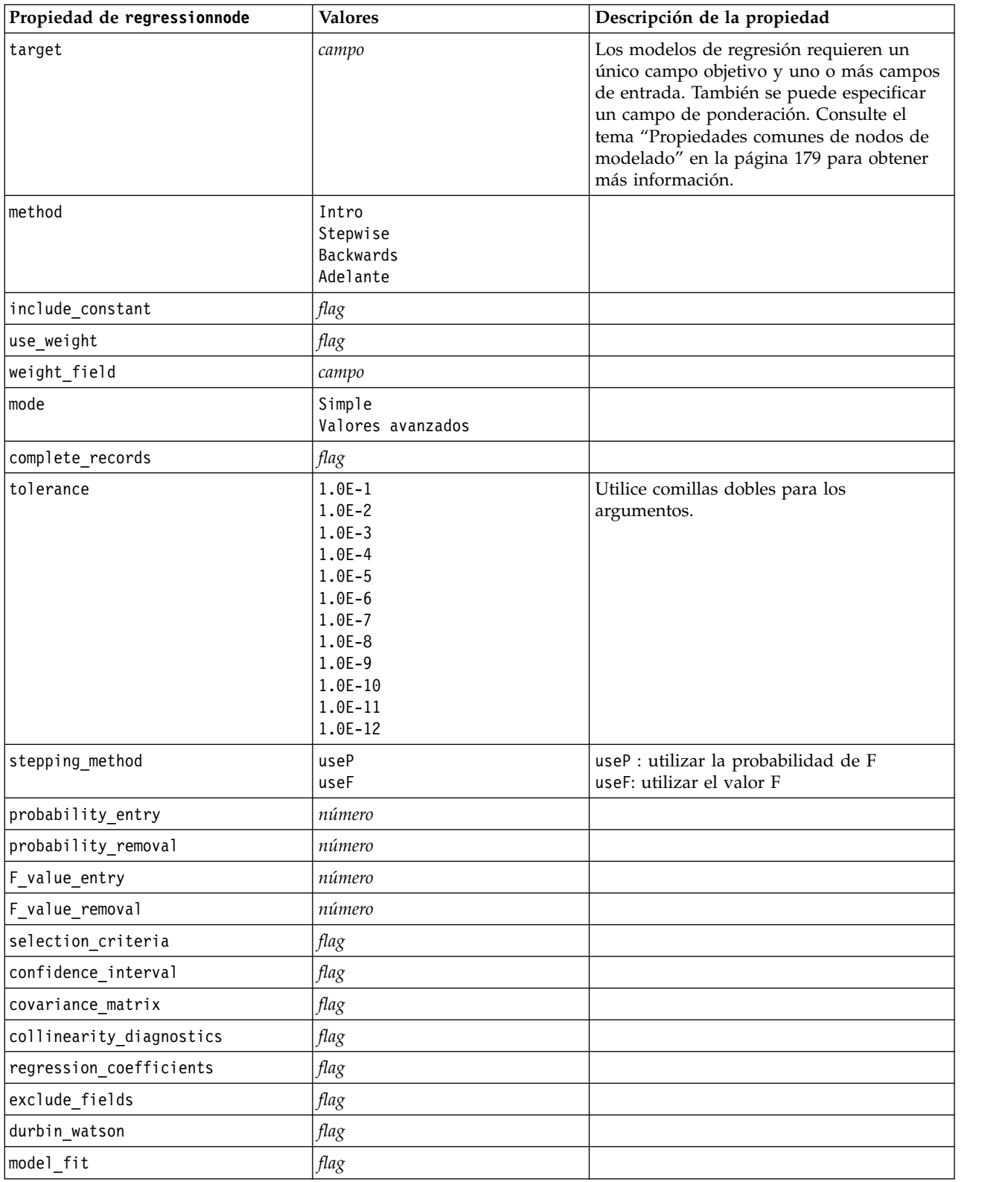

*Tabla 140. Propiedades de regressionnode (continuación)*

| Propiedad de regressionnode   | <b>Valores</b> | Descripción de la propiedad |
|-------------------------------|----------------|-----------------------------|
| r_squared change              | flag           |                             |
| p correlations                | flag           |                             |
| descriptives                  | flag           |                             |
| calculate variable importance | flag           |                             |

### **propiedades de sequencenode**

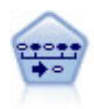

El nodo Secuencia encuentra reglas de asociación en datos secuenciales o en datos ordenados en el tiempo. Una secuencia es una lista de conjuntos de elementos que tiende a producirse en un orden previsible. Por ejemplo, si un cliente compra una cuchilla y una loción para después del afeitado, probablemente comprará crema para afeitar la próxima vez que vaya a comprar. El nodo Secuencia se basa en el algoritmo de reglas de asociación de CARMA, que utiliza un método de dos pasos para encontrar las secuencias.

```
node = stream.create("sequence", "My node")
# "Fields" tab
node.setPropertyValue("id_field", "Age")
node.setPropertyValue("contiguous", True)
node.setPropertyValue("use_time_field", True)
node.setPropertyValue("time_field", "Date1")
node.setPropertyValue("content fields", ["Drug", "BP"])
node.setPropertyValue("partition", "Test")
# "Model" tab
node.setPropertyValue("use_model_name", True)
node.setPropertyValue("model_name", "Sequence_test")
node.setPropertyValue("use_partitioned_data", False)
node.setPropertyValue("min_supp", 15.0)
node.setPropertyValue("min_conf", 14.0)
node.setPropertyValue("max_size", 7)
node.setPropertyValue("max_predictions", 5)
# "Expert" tab
node.setPropertyValue("mode", "Expert")
node.setPropertyValue("use_max_duration", True)
node.setPropertyValue("max_duration", 3.0)
node.setPropertyValue("use_pruning", True)
node.setPropertyValue("pruning_value", 4.0)
node.setPropertyValue("set_mem_sequences", True)
node.setPropertyValue("mem_sequences", 5.0)
node.setPropertyValue("use_gaps", True)
node.setPropertyValue("min_item_gap", 20.0)
node.setPropertyValue("max_item_gap", 30.0)
```
*Tabla 141. propiedades de sequencenode*

| Propiedad de sequencenode | <b>Valores</b>              | Descripción de la propiedad                                                                                                    |
|---------------------------|-----------------------------|----------------------------------------------------------------------------------------------------|
| id_field                  | campo                       | Para crear un modelo de secuencias, es<br>necesario especificar un campo de ID, un<br>campo de tiempo opcional y uno o varios<br>campos de contenido. Los campos de<br>ponderación y frecuencia no se usan.<br>Consulte el tema "Propiedades comunes de<br>nodos de modelado" en la página 179 para<br>obtener más información. |
| time_field                | campo                       |                                                                                                    |
| use_time_field            | flag                        |                                                                                                    |
| content_fields            | [field1  fieldn]            |                                                                                                    |
| contiguous                | flag                        |                                                                                                    |
| min_supp                  | número                      |                                                                                                    |
| min_conf                  | número                      |                                                                                                    |
| max_size                  | número                      |                                                                                                    |
| max_predictions           | número                      |                                                                                                    |
| mode                      | Simple<br>Valores avanzados |                                                                                                    |
| use_max_duration          | flag                        |                                                                                                    |
| max_duration              | número                      |                                                                                                    |
| use_gaps                  | flag                        |                                                                                                    |
| min_item_gap              | número                      |                                                                                                    |
| max_item_gap              | número                      |                                                                                                    |
| use_pruning               | flag                        |                                                                                                    |
| pruning_value             | número                      |                                                                                                    |
| set_mem_sequences         | $\mathit{flag}$             |                                                                                                    |
| mem_sequences             | entero                      |                                                                                                    |

# **propiedades de slrmnode**

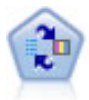

El nodo Modelo de respuesta de autoaprendizaje (SLRM) permite crear un modelo en el que un solo caso nuevo o un pequeño número de casos nuevos se pueden utilizar para volver a calcular el modelo sin tener que entrenar de nuevo el modelo utilizando todos los datos.

```
Ejemplo
node = stream.create("slrm", "My node")
node.setPropertyValue("target", "Offer")
node.setPropertyValue("target_response", "Response")
node.setPropertyValue("inputs", ["Cust_ID", "Age", "Ave_Bal"])
```
*Tabla 142. propiedades de slrmnode*

| Propiedades de slrmnode          | <b>Valores</b>          | Descripción de la propiedad                                                                                                    |
|----------------------------------|-------------------------|----------------------------------------------------------------------------------------------------|
| target                           | campo                   | El campo objetivo debe ser un campo<br>nominal o marca. También se puede<br>especificar un campo de frecuencia.<br>Consulte el tema "Propiedades comunes de<br>nodos de modelado" en la página 179 para<br>obtener más información. |
| target_response                  | campo                   | El tipo debe ser marca.                                                                                                    |
| continue_training_existing_model | flag                    |                                                                                                    |
| target_field_values              | flag                    | Utilizar todos: Usar todos los valores del<br>origen.                                                                                                    |
|                                  |                         | Especifique: Son necesarios determinados<br>valores.                                                                                                    |
| target_field_values_specify      | [campo1  campoN]        |                                                                                                    |
| include_model_assessment         | flag                    |                                                                                                    |
| model assessment random seed     | número                  | Debe ser un número real.                                                                                                    |
| model_assessment_sample_size     | número                  | Debe ser un número real.                                                                                                    |
| model_assessment_iterations      | número                  | Número de iteraciones.                                                                                                    |
| display_model_evaluation         | flag                    |                                                                                                    |
| max_predictions                  | número                  |                                                                                                    |
| randomization                    | número                  |                                                                                                    |
| scoring_random_seed              | número                  |                                                                                                    |
| sort                             | Ascending<br>Descending | Especifica si se mostrarán primero las<br>ofertas con las puntuaciones más altas o<br>más bajas.                                                                                                    |
| model reliability                | flag                    |                                                                                                    |
| calculate_variable_importance    | flag                    |                                                                                                    |

# **propiedades de statisticsmodelnode**

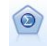

El nodo Modelo Statistics permite analizar y trabajar con sus datos ejecutando los procedimientos de IBM SPSS Statistics que producen PMML. Este nodo requiere una copia de IBM SPSS Statistics con licencia.

Las propiedades de este nodo están descritas en ["propiedades de statisticsmodelnode" en la página 342.](#page-347-0)

# **propiedades de stpnode**

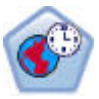

El nodo Predicción espacio-temporal (STP) utiliza datos que contienen datos de ubicación, campos de entrada para la predicción (predictores), un campo de hora y un campo de objetivo. Cada ubicación tiene muchas filas en los datos que representan los valores de cada predictor en cada tiempo de medición. Después de analizar los datos, se puede utilizar para predecir los valores de objetivo en cualquier ubicación dentro de los datos de forma que se utilizan en el análisis.

*Tabla 143. propiedades de stpnode*

| Propiedades de stpnode       | Tipo de datos                                                                                                    | Descripción de la propiedad                                                                                                    |
|------------------------------|----------------------------------------------------------------------------------------------------|----------------------------------------------------------------------------------------------------|
| Pestaña Campos               |                                                                                                    |                                                                                                    |
| target                       | campo                                                                                                    | Este es el campo de destino.                                                                                                    |
| location                     | campo                                                                                                    | Campo de ubicación del modelo. Sólo<br>se permiten campos geoespaciales.                                                                                                    |
| location_label               | campo                                                                                                    | Campo categórico a utilizar en la<br>salida para etiquetar las ubicaciones<br>elegidas en location                                                                                                    |
| time_field                   | campo                                                                                                    | Campo de hora del modelo. Sólo se<br>permiten campos con medición<br>continua, y el tipo de almacenamiento<br>debe ser hora, fecha, indicación de<br>fecha y hora o entero.                                                                      |
| inputs                       | [campo1  campoN]                                                                                                    | Lista de campos de entrada.                                                                                                    |
| Pestaña Intervalos de tiempo |                                                                                                    |                                                                                                    |
| interval_type_timestamp      | Años<br>Trimestres<br>Meses<br>Weeks<br>Days<br>Hours<br>Minutes<br>Seconds                                               |                                                                                                    |
| interval_type_date           | Años<br>Trimestres<br>Meses<br>Weeks<br>Days                                                                              |                                                                                                    |
| interval_type_time           | Hours<br>Minutes<br>Seconds                                                                                               | Limita el número de días por semana<br>que se tienen en cuenta al crear el<br>índice de hora que utiliza STP para el<br>cálculo                                                                                                    |
| interval_type_integer        | Períodos<br>(Sólo campos de índice de hora,<br>almacenamiento Entero)                                                     | Intervalo en el que se convertirá el<br>conjunto de datos. La selección<br>disponible depende del tipo de<br>almacenamiento del campo elegido<br>como time_field para el modelo.                                                                 |
| period_start                 | entero                                                                                                    |                                                                                                    |
| start_month                  | Enero<br>Febrero<br>Marzo<br>Abril<br>Mayo<br>Junio<br>Julio<br>Agosto<br>Septiembre<br>Octubre<br>Noviembre<br>Diciembre | El mes desde el que el modelo<br>empezará a indexar (por ejemplo, si se<br>establece en March pero el primer<br>registro del conjunto de datos es<br>January, el modelo omitirá los<br>primeros dos registros y comenzará a<br>indexar en marzo. |

*Tabla 143. propiedades de stpnode (continuación)*

| Propiedades de stpnode | Tipo de datos                                                            | Descripción de la propiedad                                                                                                    |
|------------------------|--------------------------------------------------------------------------|----------------------------------------------------------------------------------------------------|
| week_begins_on         | Sunday<br>Monday<br>Tuesday<br>Wednesday<br>Jueves<br>Friday<br>Saturday | Punto de partida para el índice<br>temporal creado por STP a partir de<br>los datos                                                                                                    |
| days_per_week          | entero                                                                   | Mínimo 1, máximo 7, con incrementos<br>de 1                                                                                                    |
| hours_per_day          | entero                                                                   | El número de horas que el modelo<br>cuenta en un día. Si se establece en 10,<br>el modelo empezará a indexar en la<br>hora day_begins_at y continuará<br>indexando durante 10 horas, y luego<br>saltará al siguiente valor que coincida<br>con el valor day_begins_at, etc.                                                                                                    |
| day_begins_at          | 00:00<br>01:00<br>02:00<br>03:00<br>$\ddots$<br>23:00                    | Establece el valor de hora desde el<br>que el modelo inicia la indexación.                                                                                                    |
| interval_increment     | 1<br>2<br>3<br>4<br>5<br>6<br>10<br>12<br>15<br>20<br>30                 | Este valor de incremento es de<br>minutos o segundos. Determina dónde<br>el modelo crea índices a partir de los<br>datos. Así que con un incremento de<br>30 y el intervalo de tipo seconds, el<br>modelo crea un índice a partir de los<br>datos cada 30 segundos.                                                                                                    |
| data_matches_interval  | Booleana                                                                 | Si se establece en N, la conversión de<br>los datos al interval type normal se<br>produce antes de que se construya el<br>modelo.<br>Si los datos ya tiene el formato<br>correcto, e interval_type y sus<br>valores asociados coinciden con sus<br>datos, establézcalo en Y para evitar la<br>conversión o la agregación de los<br>datos.<br>Si lo establece en Y, se inhabilitan<br>todos los controles de agregación. |
| agg_range_default      | Sum<br>Media<br>Min<br>Max<br>Mediana<br>1stQuartile<br>3rdQuartile      | Determina el método de agregación<br>predeterminado que se utiliza para los<br>campos continuos. Los campos<br>continuos que no estén incluidos<br>específicamente en la agregación<br>predeterminada se agregarán usando<br>el método aquí indicado.                                                                                                    |
*Tabla 143. propiedades de stpnode (continuación)*

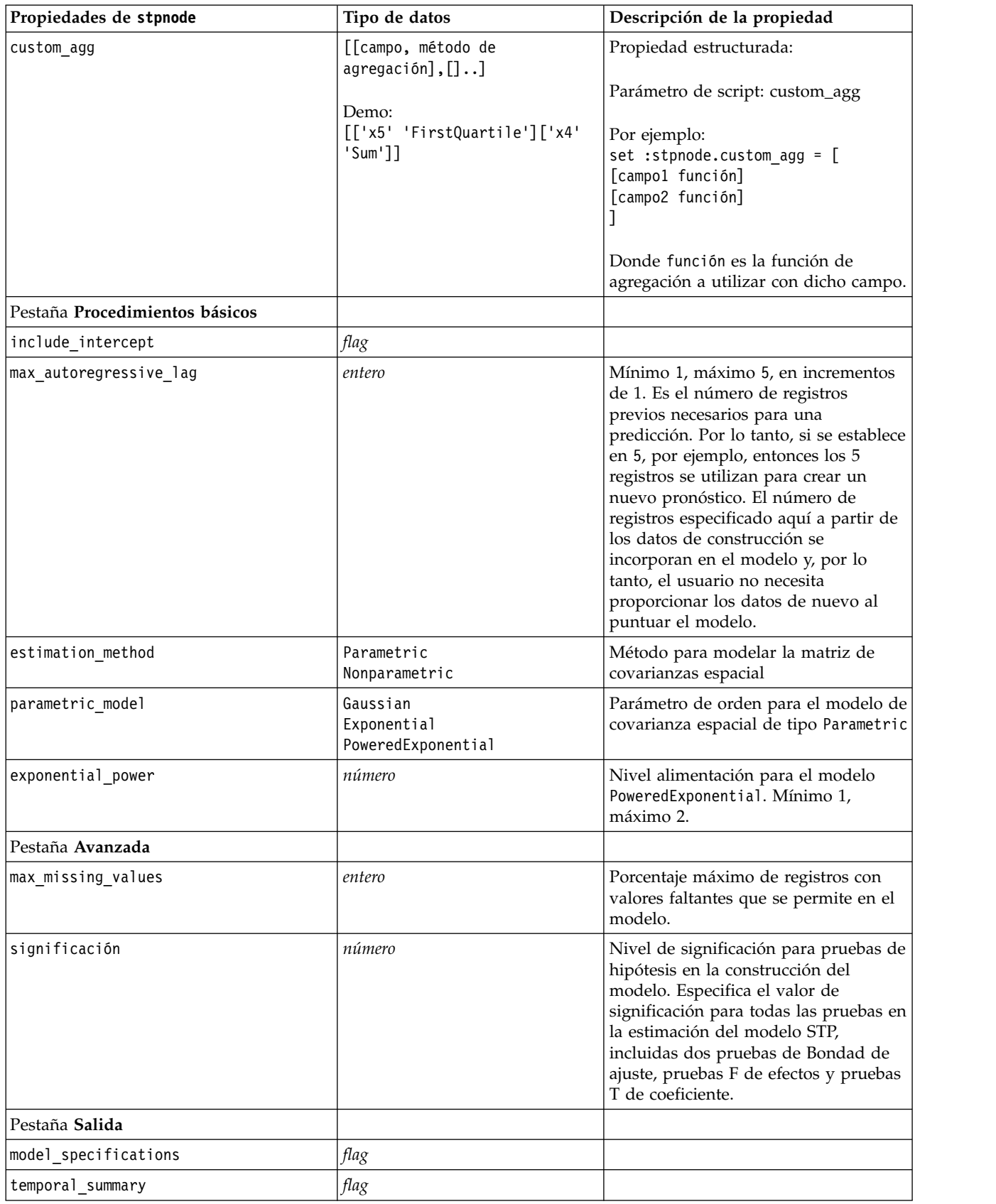

<span id="page-253-0"></span>*Tabla 143. propiedades de stpnode (continuación)*

| Propiedades de stpnode        | Tipo de datos | Descripción de la propiedad                                                                                                    |
|-------------------------------|---------------|----------------------------------------------------------------------------------------------------|
| location_summary              | flag          | Determina si la tabla Resumen de<br>ubicación se incluye en la salida del<br>modelo.                                                                                                 |
| model_quality                 | flag          |                                                                                                    |
| test_mean_structure           | flag          |                                                                                                    |
| mean_structure_coefficients   | flag          |                                                                                                    |
| autoregressive_coefficients   | flag          |                                                                                                    |
| test_decay_space              | flag          |                                                                                                    |
| parametric_spatial_covariance | flag          |                                                                                                    |
| correlations_heat_map         | flag          |                                                                                                    |
| correlations_map              | flag          |                                                                                                    |
| location_clusters             | flag          |                                                                                                    |
| similarity_threshold          | número        | Umbral en el cual los clústeres de<br>salida se consideran lo suficientemente<br>parecidos para que se fusionen en un<br>único clúster.                                              |
| max_number_clusters           | entero        | Límite superior para el número de<br>clústeres que se pueden incluir en la<br>salida del modelo.                                                                                     |
| Pestaña Opciones de modelo    |               |                                                                                                    |
| use_model_name                | flag          |                                                                                                    |
| model_name                    | cadena        |                                                                                                    |
| uncertainty factor            | número        | Mínimo 0, máximo 100. Determina el<br>aumento de la incertidumbre (error)<br>aplicado a las predicciones en el<br>futuro. Es el límite superior e inferior<br>para las predicciones. |

#### **propiedades de svmnode**

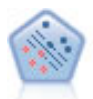

El nodo Máquina de vectores de soporte (SVM) le permite clasificar datos en uno o dos grupos sin que haya un ajuste por exceso. SVM funciona bien con conjuntos de datos grandes, como aquellos con un gran número de campos de entrada.

Ejemplo

```
node = stream.create("svm", "My node")
# pestaña Experto
node.setPropertyValue("mode", "Expert")
node.setPropertyValue("all_probabilities", True)
node.setPropertyValue("kernel", "Polynomial")
node.setPropertyValue("gamma", 1.5)
```
*Tabla 144. propiedades de svmnode*.

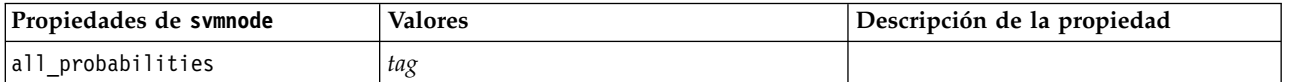

<span id="page-254-0"></span>*Tabla 144. propiedades de svmnode (continuación)*.

| Propiedades de svmnode              | <b>Valores</b>                                                                              | Descripción de la propiedad                                                |
|-------------------------------------|---------------------------------------------------------------------------------------------|----------------------------------------------------------------------------|
| stopping criteria                   | $1.0E-1$<br>$1.0E - 2$<br>1.0E-3 (valor predeterminado)<br>$1.0E - 4$<br>1.0E-5<br>$1.0E-6$ | Determina cuándo detener el<br>algoritmo de optimización.                  |
| regularization                      | number                                                                                      | También se conoce como el parámetro<br>$\mathsf{C}.$                       |
| precision                           | number                                                                                      | Sólo se utiliza si el nivel de medición<br>del campo objetivo es Continuo. |
| kernel                              | RBF (valor predeterminado)<br>Polinómico<br>Sigmoide<br>Lineal                              | Tipo de función kernel utilizada para<br>la transformación.                |
| rbf gamma                           | number                                                                                      | Sólo se utiliza si kernel es RBF.                                          |
| gamma                               | number                                                                                      | Sólo se utiliza si kernel es Polinómico<br>o Sigmoide.                     |
| bias                                | number                                                                                      |                                                                            |
| grado                               | number                                                                                      | Sólo se utiliza si kernel es Polinómico.                                   |
| calculate_variable_importance       | tag                                                                                         |                                                                            |
| calculate_raw_propensities          | tag                                                                                         |                                                                            |
| calculate_adjusted_<br>propensities | tag                                                                                         |                                                                            |
| adjusted_propensity_partition       | Test<br>Validation                                                                          |                                                                            |

# **Propiedades de tcmnode**

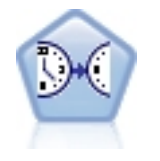

El modelado causal temporal intenta descubrir relaciones causales clave en datos de series temporales. En el modelado causal temporal, especifique un conjunto de series de objetivos y un conjunto de entradas candidato para estos objetivos. El procedimiento crea un modelo de serie temporal autorregresivo para cada objetivo e incluye solo estas entradas que tienen la relación causal más significativa con el objetivo.

*Tabla 145. propiedades de tcmnode*

| Propiedades de tcmnode | <b>Valores</b>                                 | Descripción de la propiedad |
|------------------------|------------------------------------------------|-----------------------------|
| custom_fields          | Booleana                                       |                             |
| dimensionlist          | $\left[$ <i>dimension1 dimensionN</i> $\left]$ |                             |
| data struct            | Multiple<br>Única                              |                             |
| metric fields          | campos                                         |                             |
| both target and input  | $[f1 \dots fN]$                                |                             |
| targets                | $[f1 \dots fN]$                                |                             |
| candidate_inputs       | $[f1 \dots fN]$                                |                             |
| forced_inputs          | $[f1 \dots fN]$                                |                             |

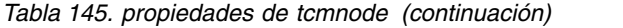

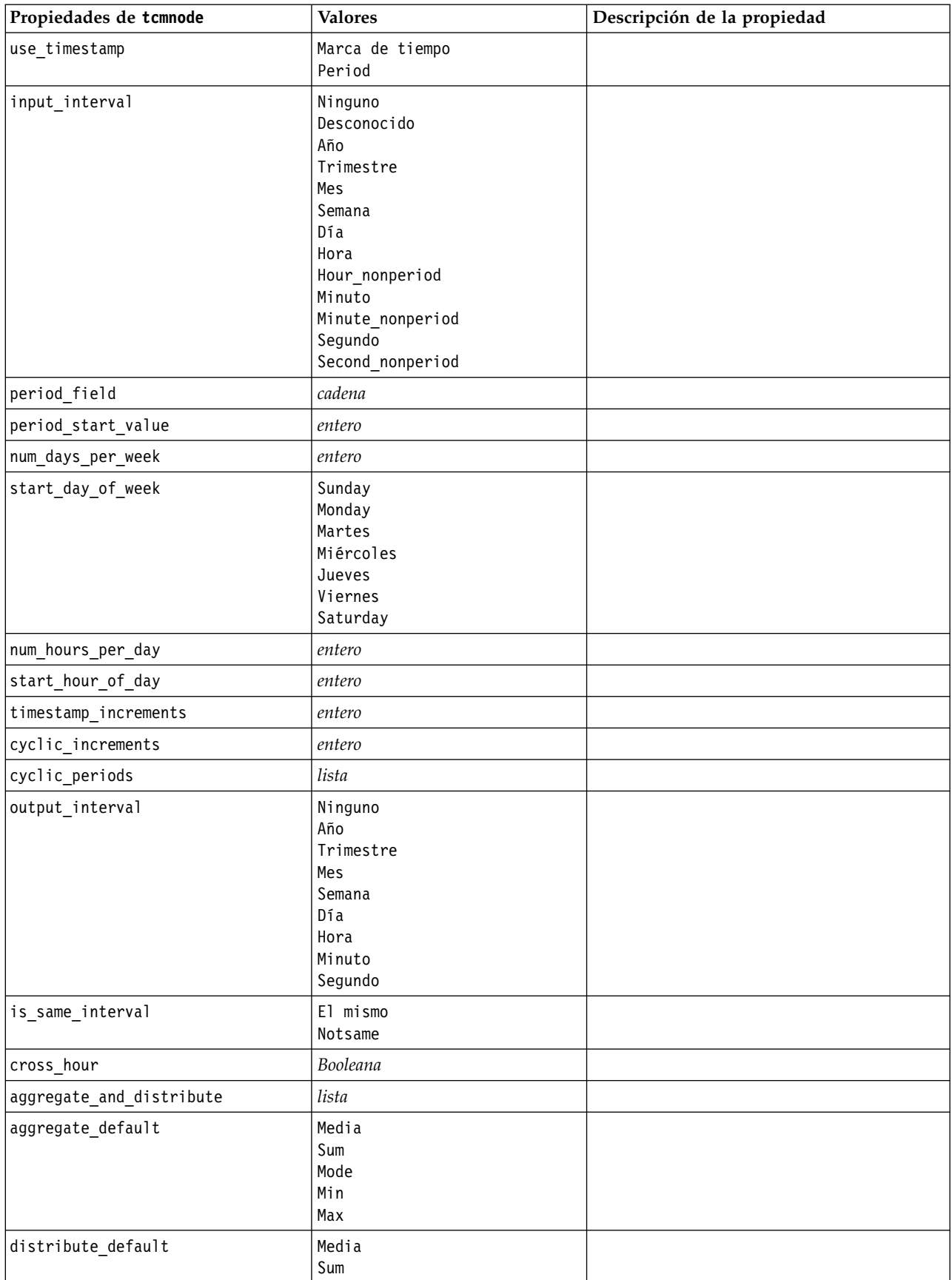

*Tabla 145. propiedades de tcmnode (continuación)*

| Propiedades de tcmnode       | <b>Valores</b>                                                                  | Descripción de la propiedad |
|------------------------------|---------------------------------------------------------------------------------|-----------------------------|
| group_default                | Media<br>Sum<br>Mode<br>Min<br>Max                                              |                             |
| missing_imput                | Linear_interp<br>Series_mean<br>K mean<br>K meridian<br>Linear_trend<br>Ninguno |                             |
| k_mean_param                 | entero                                                                          |                             |
| k_median_param               | entero                                                                          |                             |
| missing_value_threshold      | entero                                                                          |                             |
| conf_level                   | entero                                                                          |                             |
| max_num_predictor            | entero                                                                          |                             |
| max_lag                      | entero                                                                          |                             |
| epsilon                      | número                                                                          |                             |
| threshold                    | entero                                                                          |                             |
| is_re_est                    | Booleana                                                                        |                             |
| num_targets                  | entero                                                                          |                             |
| percent_targets              | entero                                                                          |                             |
| fields_display               | lista                                                                           |                             |
| series_display               | lista                                                                           |                             |
| network_graph_for_target     | Booleana                                                                        |                             |
| sign_level_for_target        | número                                                                          |                             |
| fit_and_outlier_for_target   | Booleana                                                                        |                             |
| sum_and_para_for_target      | Booleana                                                                        |                             |
| impact_diag_for_target       | Booleana                                                                        |                             |
| impact_diag_type_for_target  | Efecto<br>Cause<br>Both                                                         |                             |
| impact_diag_level_for_target | entero                                                                          |                             |
| series plot for target       | Booleana                                                                        |                             |
| res_plot_for_target          | Booleana                                                                        |                             |
| top input for target         | Booleana                                                                        |                             |
| forecast_table_for_target    | Booleana                                                                        |                             |
| same_as_for_target           | Booleana                                                                        |                             |
| network_graph_for_series     | Booleana                                                                        |                             |
| sign_level_for_series        | número                                                                          |                             |
| fit_and_outlier_for_series   | Booleana                                                                        |                             |
| sum_and_para_for_series      | Booleana                                                                        |                             |
| impact_diagram_for_series    | Booleana                                                                        |                             |

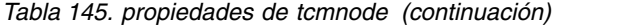

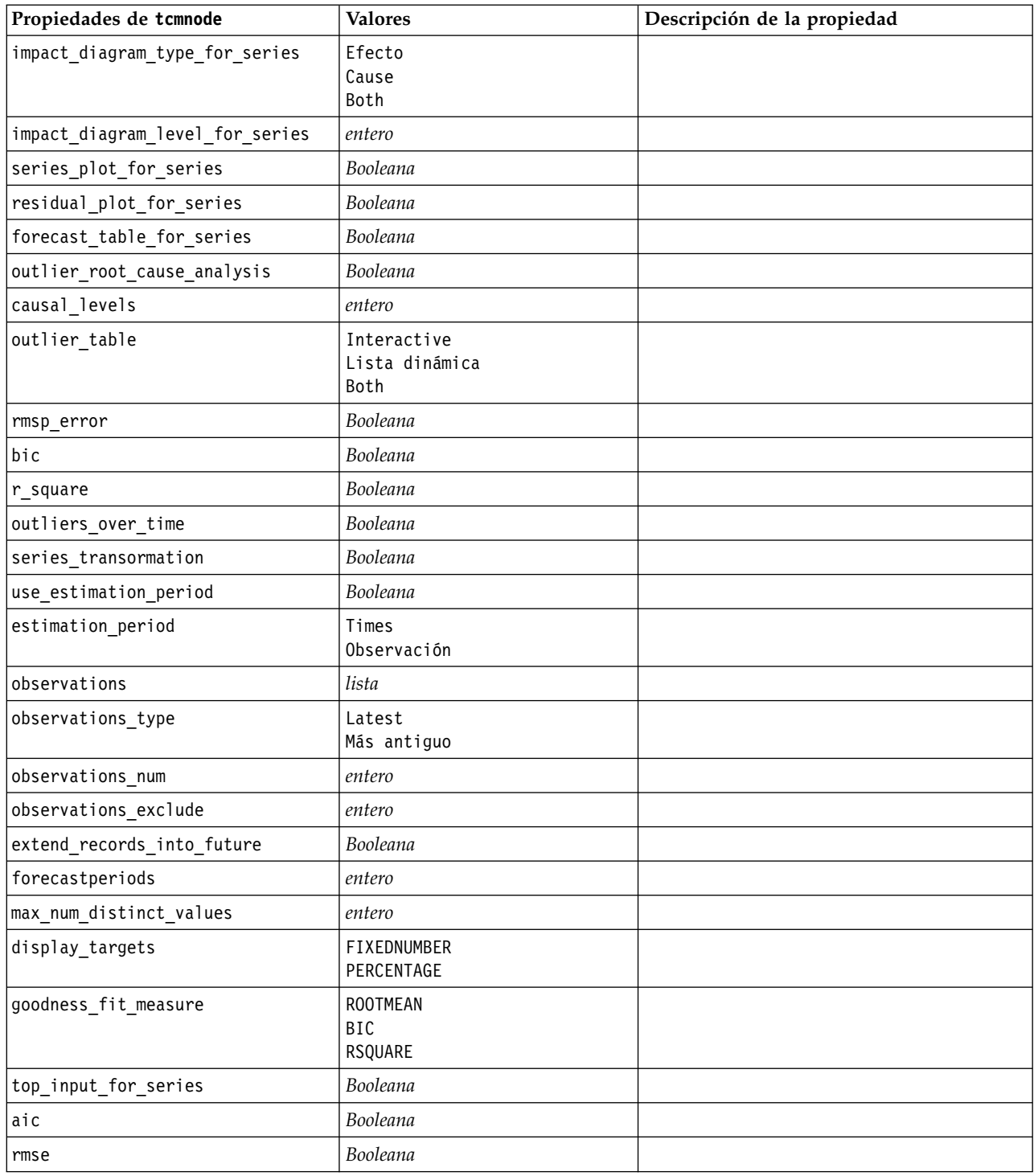

## <span id="page-258-0"></span>**Propiedades ts**

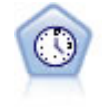

El nodo Serie temporal estima modelos de suavizado exponencial, modelos autorregresivos integrados de media móvil (ARIMA) univariados y modelos ARIMA (o de función de transferencia) multivariados para series temporales y genera previsiones. Este nodo Serie temporal es similar al nodo Serie temporal anterior que estaba en desuso en SPSS Modeler versión 18. Sin embargo, este nodo Serie temporal más reciente se ha diseñado para emplear la potencia de IBM SPSS Analytic Server para procesar grandes cantidades de datos y mostrar el modelo resultante en el visor de resultados que se ha añadido en SPSS Modeler versión 17.

#### *Tabla 146. Propiedades ts*

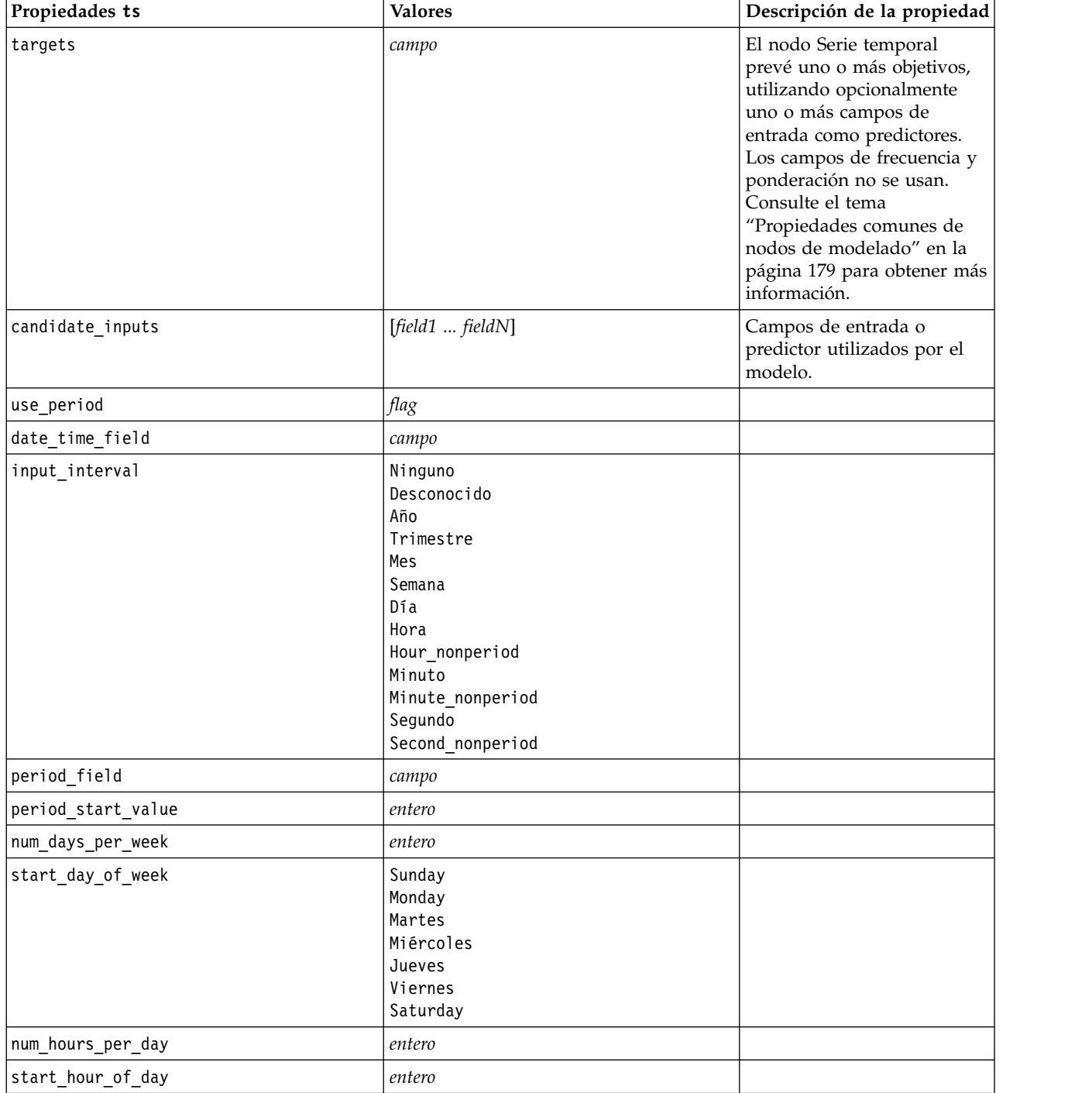

*Tabla 146. Propiedades ts (continuación)*

| Propiedades ts           | <b>Valores</b>                                                                   | Descripción de la propiedad                           |
|--------------------------|----------------------------------------------------------------------------------|-------------------------------------------------------|
| timestamp_increments     | entero                                                                           |                                                       |
| cyclic_increments        | entero                                                                           |                                                       |
| cyclic periods           | lista                                                                            |                                                       |
| output_interval          | Ninguno<br>Año<br>Trimestre<br>Mes<br>Semana<br>Día<br>Hora<br>Minuto<br>Segundo |                                                       |
| is_same_interval         | flag                                                                             |                                                       |
| cross_hour               | flag                                                                             |                                                       |
| aggregate_and_distribute | lista                                                                            |                                                       |
| aggregate_default        | Media<br>Sum<br>Mode<br>Min<br>Max                                               |                                                       |
| distribute_default       | Media<br>Sum                                                                     |                                                       |
| group_default            | Media<br>Sum<br>Mode<br>Min<br>Max                                               |                                                       |
| missing_imput            | Linear_interp<br>Series_mean<br>K_mean<br>K_median<br>Linear_trend               |                                                       |
| k_span_points            | entero                                                                           |                                                       |
| use_estimation_period    | $\mathit{flag}$                                                                  |                                                       |
| estimation_period        | Observaciones<br>Times                                                           |                                                       |
| date_estimation          | lista                                                                            | Solo está disponible si se<br>utiliza date_time_field |
| period_estimation        | lista                                                                            | Solo está disponible si se<br>utiliza use_period      |
| observations_type        | Latest<br>Más antiguo                                                            |                                                       |
| observations_num         | entero                                                                           |                                                       |
| observations_exclude     | entero                                                                           |                                                       |
| method                   | ExpertModeler<br>Exsmooth<br>Arima                                               |                                                       |

*Tabla 146. Propiedades ts (continuación)*

| Propiedades ts                   | <b>Valores</b>                                                                                                    | Descripción de la propiedad                                                                |
|----------------------------------|----------------------------------------------------------------------------------------------------|--------------------------------------------------------------------------------------------|
| expert_modeler_method            | ExpertModeler<br>Exsmooth<br>Arima                                                                                                    |                                                                                            |
| consider_seasonal                | $\mathit{flag}$                                                                                                    |                                                                                            |
| detect_outliers                  | flag                                                                                                    |                                                                                            |
| expert_outlier_additive          | flag                                                                                                    |                                                                                            |
| expert_outlier_level_shift       | flag                                                                                                    |                                                                                            |
| expert_outlier_innovational      | flag                                                                                                    |                                                                                            |
| expert_outlier_level_shift       | flag                                                                                                    |                                                                                            |
| expert_outlier_transient         | $\mathit{flag}$                                                                                                    |                                                                                            |
| expert_outlier_seasonal_additive | flag                                                                                                    |                                                                                            |
| expert_outlier_local_trend       | flag                                                                                                    |                                                                                            |
| expert_outlier_additive_patch    | flag                                                                                                    |                                                                                            |
| consider_newesmodels             | flag                                                                                                    |                                                                                            |
| exsmooth_model_type              | Simple<br>HoltsLinearTrend<br>BrownsLinearTrend<br>DampedTrend<br>SimpleSeasonal<br>WintersAdditive<br>WintersMultiplicative<br>DampedTrendAdditive<br>DampedTrendMultiplicative<br>MultiplicativeTrendAdditive<br>MultiplicativeSeasonal<br>MultiplicativeTrendMultiplicative<br>MultiplicativeTrend | Especifica el método de<br>Suavizado exponencial. El<br>valor predeterminado es<br>Simple. |
| futureValue_type_method          | Compute<br>specify                                                                                                    |                                                                                            |
| exsmooth_transformation_type     | Ninguno<br>SquareRoot<br>NaturalLog                                                                                                    |                                                                                            |
| arima.p                          | entero                                                                                                    |                                                                                            |
| arima.d                          | entero                                                                                                    |                                                                                            |
| arima.q                          | entero                                                                                                    |                                                                                            |
| arima.sp                         | entero                                                                                                    |                                                                                            |
| arima.sd                         | entero                                                                                                    |                                                                                            |
| arima.sq                         | entero                                                                                                    |                                                                                            |
| arima_transformation_type        | Ninguno<br>SquareRoot<br>NaturalLog                                                                                                    |                                                                                            |
| arima_include_constant           | flag                                                                                                    |                                                                                            |
| tf_arima.p. nombredecampo        | entero                                                                                                    | Para funciones de<br>transferencia.                                                        |
| tf_arima.d. nombredecampo        | entero                                                                                                    | Para funciones de<br>transferencia.                                                        |

*Tabla 146. Propiedades ts (continuación)*

| Propiedades ts                                 | <b>Valores</b>                      | Descripción de la propiedad                                                                     |
|------------------------------------------------|-------------------------------------|-------------------------------------------------------------------------------------------------|
| tf_arima.q. nombredecampo                      | entero                              | Para funciones de<br>transferencia.                                                             |
| tf_arima.sp. nombredecampo                     | entero                              | Para funciones de<br>transferencia.                                                             |
| tf_arima.sd. nombredecampo                     | entero                              | Para funciones de<br>transferencia.                                                             |
| tf_arima.sq. nombredecampo                     | entero                              | Para funciones de<br>transferencia.                                                             |
| tf arima.delay. nombredecampo                  | entero                              | Para funciones de<br>transferencia.                                                             |
| tf_arima.transformation_type.<br>nombredecampo | Ninguno<br>SquareRoot<br>NaturalLog | Para funciones de<br>transferencia.                                                             |
| arima_detect_outliers                          | flag                                |                                                                                                 |
| arima_outlier_additive                         | flag                                |                                                                                                 |
| arima_outlier_level_shift                      | flag                                |                                                                                                 |
| arima_outlier_innovational                     | flag                                |                                                                                                 |
| arima_outlier_transient                        | flag                                |                                                                                                 |
| arima_outlier_seasonal_additive                | flag                                |                                                                                                 |
| arima_outlier_local_trend                      | flag                                |                                                                                                 |
| arima_outlier_additive_patch                   | flag                                |                                                                                                 |
| max_lags                                       | entero                              |                                                                                                 |
| $ca1$ $PI$                                     | flag                                |                                                                                                 |
| conf_limit_pct                                 | real                                |                                                                                                 |
| eventos                                        | campos                              |                                                                                                 |
| continue                                       | flag                                |                                                                                                 |
| scoring_model_only                             | flag                                | Se utiliza para modelos con<br>cifras muy grandes (cientos<br>de miles) o series<br>temporales. |
| forecastperiods                                | entero                              |                                                                                                 |
| extend_records_into_future                     | flag                                |                                                                                                 |
| extend_metric_values                           | campos                              | Le permite proporcionar<br>valores futuros para los<br>predictores.                             |
| conf_limits                                    | flag                                |                                                                                                 |
| noise_res                                      | flag                                |                                                                                                 |

<span id="page-262-0"></span>*Tabla 146. Propiedades ts (continuación)*

| Propiedades ts    | <b>Valores</b> | Descripción de la propiedad                                                                                                    |
|-------------------|----------------|----------------------------------------------------------------------------------------------------|
| max models output | entero         | Controla cuántos modelos se<br>muestran en el resultado. El<br>valor predeterminado es 10.<br>Los modelos no se muestran<br>en el resultado si el número<br>total de modelos creados<br>supera este valor. Los<br>modelos aún están<br>disponibles para la<br>puntuación. |

# **Propiedades timeseriesnode (en desuso)**

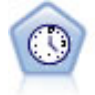

**Nota:** Esta nodo Serie temporal original estaba en desuso en la versión 18 de SPSS Modeler y se sustituye por el nuevo nodo Serie temporal que se ha designado para emplear la potencia de IBM SPSS Analytic Server y procesar grandes cantidades de datos (Big Data).El nodo Serie temporal estima modelos de suavizado exponencial, modelos autorregresivos integrados de media móvil (ARIMA) univariados y modelos ARIMA (o de función de transferencia) multivariados para series temporales y genera previsiones. Un nodo Serie temporal debe ir siempre precedido por un nodo Intervalos de tiempo.

Ejemplo

```
node = stream.create("timeseries", "My node")
node.setPropertyValue("method", "Exsmooth")
node.setPropertyValue("exsmooth_model_type", "HoltsLinearTrend")
node.setPropertyValue("exsmooth_transformation_type", "None")
```
*Tabla 147. propiedades de timeseriesnode*

| Propiedades de timeseriesnode | Valores                                     | Descripción de la propiedad                                                                                                    |
|-------------------------------|---------------------------------------------|----------------------------------------------------------------------------------------------------|
| targets                       | campo                                       | El nodo Serie temporal<br>prevé uno o más objetivos,<br>utilizando opcionalmente<br>uno o más campos de<br>entrada como predictores.<br>Los campos de frecuencia y<br>ponderación no se usan.<br>Consulte el tema<br>"Propiedades comunes de<br>nodos de modelado" en la<br>página 179 para obtener más<br>información. |
| continue                      | flag,                                       |                                                                                                    |
| method                        | ExpertModeler<br>Exsmooth<br>Arima<br>Reuse |                                                                                                    |
| expert_modeler_method         | flag                                        |                                                                                                    |
| consider_seasonal             | flag                                        |                                                                                                    |
| detect outliers               | flag                                        |                                                                                                    |
| expert outlier additive       | flag                                        |                                                                                                    |

*Tabla 147. propiedades de timeseriesnode (continuación)*

| Propiedades de timeseriesnode               | <b>Valores</b>                                                                                                    | Descripción de la propiedad         |
|---------------------------------------------|----------------------------------------------------------------------------------------------------|-------------------------------------|
| expert_outlier_level_shift                  | flag                                                                                                    |                                     |
| expert_outlier_innovational                 | flag                                                                                                    |                                     |
| expert outlier level shift                  | flag                                                                                                    |                                     |
| expert_outlier_transient                    | flag                                                                                                    |                                     |
| expert_outlier_seasonal_additive            | flag                                                                                                    |                                     |
| expert_outlier_local_trend                  | flag                                                                                                    |                                     |
| expert_outlier_additive_patch               | flag                                                                                                    |                                     |
| exsmooth_model_type                         | Simple<br>HoltsLinearTrend<br>BrownsLinearTrend<br>DampedTrend<br>SimpleSeasonal<br>WintersAdditive<br>WintersMultiplicative |                                     |
| exsmooth transformation type                | Ninguno<br>SquareRoot<br>NaturalLog                                                                                          |                                     |
| arima_p                                     | entero                                                                                                    |                                     |
| arima_d                                     | entero                                                                                                    |                                     |
| arima_q                                     | entero                                                                                                    |                                     |
| arima_sp                                    | entero                                                                                                    |                                     |
| arima_sd                                    | entero                                                                                                    |                                     |
| arima_sq                                    | entero                                                                                                    |                                     |
| arima_transformation_type                   | Ninguno<br>SquareRoot<br>NaturalLog                                                                                          |                                     |
| arima_include_constant                      | flag                                                                                                    |                                     |
| tf_arima_p. nombredecampo                   | entero                                                                                                    | Para funciones de<br>transferencia. |
| tf_arima_d. nombredecampo                   | entero                                                                                                    | Para funciones de<br>transferencia. |
| tf arima q. nombredecampo                   | entero                                                                                                    | Para funciones de<br>transferencia. |
| tf arima sp. nombredecampo                  | entero                                                                                                    | Para funciones de<br>transferencia. |
| tf_arima_sd. nombredecampo                  | entero                                                                                                    | Para funciones de<br>transferencia. |
| tf arima_sq. nombredecampo                  | entero                                                                                                    | Para funciones de<br>transferencia. |
| tf_arima_delay. nombredecampo               | entero                                                                                                    | Para funciones de<br>transferencia. |
| tf_arima_transformation_type. nombredecampo | Ninguno<br>SquareRoot<br>NaturalLog                                                                                          | Para funciones de<br>transferencia. |
| arima_detect_outlier_mode                   | Ninguno<br>Automatic                                                                                                    |                                     |

<span id="page-264-0"></span>*Tabla 147. propiedades de timeseriesnode (continuación)*

| Propiedades de timeseriesnode   | <b>Valores</b> | Descripción de la propiedad                                                                     |
|---------------------------------|----------------|-------------------------------------------------------------------------------------------------|
| arima_outlier_additive          | flag           |                                                                                                 |
| arima_outlier_level_shift       | flag           |                                                                                                 |
| arima_outlier_innovational      | flag           |                                                                                                 |
| arima_outlier_transient         | flag           |                                                                                                 |
| arima_outlier_seasonal_additive | flag           |                                                                                                 |
| arima_outlier_local_trend       | flag           |                                                                                                 |
| arima_outlier_additive_patch    | flag           |                                                                                                 |
| conf_limit_pct                  | real           |                                                                                                 |
| max_lags                        | entero         |                                                                                                 |
| eventos                         | campos         |                                                                                                 |
| scoring model only              | flag           | Se utiliza para modelos con<br>cifras muy grandes (cientos<br>de miles) o series<br>temporales. |

#### **propiedades de treeas**

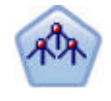

El nodo Tree-AS es similar al nodo CHAID existente; sin embargo, el nodo Tree-AS se ha designado para procesar grandes cantidades de datos (Big Data) para crear un solo árbol y mostrar el modelo resultante en el visor de salida que se ha añadido en SPSS Modeler versión 17. El nodo genera un árbol de decisiones utilizando estadísticas de chi-cuadrado (CHAID) para identificar divisiones opcionales. Este uso de CHAID puede generar árboles no binarios, lo que significa que algunas divisiones generarán más de dos ramas. Los campos de entrada y objetivo pueden ser continuos (rango numérico) o categóricos. CHAID exhaustivo es una modificación de CHAID que examina con mayor precisión todas las divisiones posibles, aunque necesita más tiempo para realizar los cálculos.

| Propiedades de treeas | Valores                   | Descripción de la propiedad                                                                                                    |
|-----------------------|---------------------------|----------------------------------------------------------------------------------------------------|
| target                | campo                     | En el nodo Tree-AS, los modelos CHAID<br>requieren un único objetivo y uno o más<br>campos de entrada. También se puede<br>especificar un campo de frecuencia.<br>Consulte el tema "Propiedades comunes de<br>nodos de modelado" en la página 179 para<br>obtener más información. |
| method                | chaid<br>exhaustive chaid |                                                                                                    |
| max depth             | entero                    | Profundidad máxima del árbol, de 0 a 20.<br>El valor predeterminado es 5.                                                                                                    |
| num bins              | entero                    | Sólo se utiliza si los datos están formados<br>por entradas continuas. Establezca el<br>número de intervalos de frecuencia que<br>deben utilizarse para las entradas; las<br>opciones son 2, 4, 5, 10, 20, 25, 50 o 100.                                                           |

*Tabla 148. propiedades de treeas*

*Tabla 148. propiedades de treeas (continuación)*

| Propiedades de treeas      | <b>Valores</b>                 | Descripción de la propiedad                                                                                                    |
|----------------------------|--------------------------------|----------------------------------------------------------------------------------------------------|
| record_threshold           | entero                         | El número de registros en los que el<br>modelo pasa de usar valores p a tamaños<br>del efecto mientras se construye el árbol. El<br>valor predeterminado es de 1.000.000; se<br>incrementa o decrementa de 10.000 en<br>10.000. |
| split_alpha                | número                         | Nivel de significancia para división. El<br>valor debe estar comprendido entre 0.01 y<br>0.99.                                                                                                    |
| merge_alpha                | número                         | Nivel de significancia para fusión. El valor<br>debe estar comprendido entre 0.01 y 0.99.                                                                                                    |
| bonferroni_adjustment      | flag                           | Los valores de significancia de ajuste<br>utilizando el método de Bonferroni.                                                                                                    |
| effect_size_threshold_cont | número                         | Establece el umbral del tamaño del efecto<br>cuando se dividen los nodos y fusionan las<br>categorías al usar un objetivo continuo. El<br>valor debe estar comprendido entre 0.01 y<br>0.99.                                    |
| effect_size_threshold_cat  | número                         | Establezca el umbral de tamaño de efecto al<br>dividir nodos y fusionar categorías al<br>utilizar un objetivo categórico. El valor<br>debe estar comprendido entre 0.01 y 0.99.                                                 |
| split_merged_categories    | flag                           | Permitir segunda división de categorías<br>fusionadas.                                                                                                    |
| grouping_sig_level         | número                         | Se usa para determinar cómo se forman los<br>grupos de nodos o cómo se identifican los<br>nodos inusuales.                                                                                                    |
| chi_square                 | pearson<br>likelihood_ratio    | Método usado para calcular la estadística<br>de chi cuadrado: Pearson o Razón de<br>verosimilitud                                                                                                    |
| minimum_record_use         | use_percentage<br>use_absolute |                                                                                                    |
| min_parent_records_pc      | número                         | El valor predeterminado es de 2. El mínimo<br>es 1 y el máximo 100, en incrementos de 1.<br>El valor de la rama padre debe ser superior<br>que el de la rama hija.                                                              |
| min_child_records_pc       | número                         | El valor predeterminado es 1. Mínimo 1,<br>máximo 100, en incrementos de 1.                                                                                                    |
| min_parent_records_abs     | número                         | El valor predeterminado es 100. Mínimo 1,<br>máximo 100, en incrementos de 1. El valor<br>de la rama padre debe ser superior a la<br>rama hija.                                                                                 |
| min_child_records_abs      | número                         | El valor predeterminado es 50. Mínimo 1,<br>máximo 100, e incrementos de 1.                                                                                                    |
| epsilon                    | número                         | Cambio mínimo en frecuencias de casillas<br>esperadas.                                                                                                    |
| max_iterations             | número                         | Número máximo de iteraciones para la<br>convergencia.                                                                                                    |
| use_costs                  | flag                           |                                                                                                    |

<span id="page-266-0"></span>*Tabla 148. propiedades de treeas (continuación)*

| Propiedades de treeas | Valores                                      | Descripción de la propiedad                                                                                                    |
|-----------------------|----------------------------------------------|----------------------------------------------------------------------------------------------------|
| costes                | structured                                   | Propiedad estructurada. El formato es una<br>lista de 3 valores: el valor real, el valor<br>predicho y el coste si dicha predicción es<br>errónea. Por ejemplo:<br>tree.setPropertyValue("costs", [["drugA",<br>"drugB", 3.0], ["drugX", "drugY", 4.0]]) |
| default cost increase | ninguno<br>lineal<br>square<br>personalizada | Nota: sólo se habilita para objetivos<br>ordinales.<br>Establezca valores predeterminados en la<br>matriz de costes.                                                                                                    |
| calculate conf        | flag                                         |                                                                                                    |
| display rule id       | flag                                         | Añade un campo en el resultado de<br>puntuación que indica el ID para el nodo<br>terminal al que se asigna cada registro.                                                                                                    |

### **Propiedades de twostepnode**

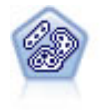

El nodo Bietápico es un método de agrupación en clústeres de dos pasos. El primer paso es hacer una única pasada por los datos para comprimir los datos de entrada de la fila en un conjunto de subclústeres administrable. El segundo paso utiliza un método de agrupación en clústeres jerárquica para fundir progresivamente los subclústeres en clústeres cada vez más grandes. El bietápico tiene la ventaja de estimar automáticamente el número óptimo de clústeres para los datos de entrenamiento. Puede gestionar tipos de campos mixtos y grandes conjuntos de datos eficazmente.

Ejemplo

```
node = stream.create("twostep", "My node")
node.setPropertyValue("custom_fields", True)
node.setPropertyValue("inputs", ["Age", "K", "Na", "BP"])
node.setPropertyValue("partition", "Test")
node.setPropertyValue("use_model_name", False)
node.setPropertyValue("model_name", "TwoStep_Drug")
node.setPropertyValue("use_partitioned_data", True)
node.setPropertyValue("exclude_outliers", True)
node.setPropertyValue("cluster_label", "String")
node.setPropertyValue("label_prefix", "TwoStep_")
node.setPropertyValue("cluster_num_auto", False)
node.setPropertyValue("max_num_clusters", 9)
node.setPropertyValue("min_num_clusters", 3)
node.setPropertyValue("num_clusters", 7)
```
*Tabla 149. propiedades de twostepnode*

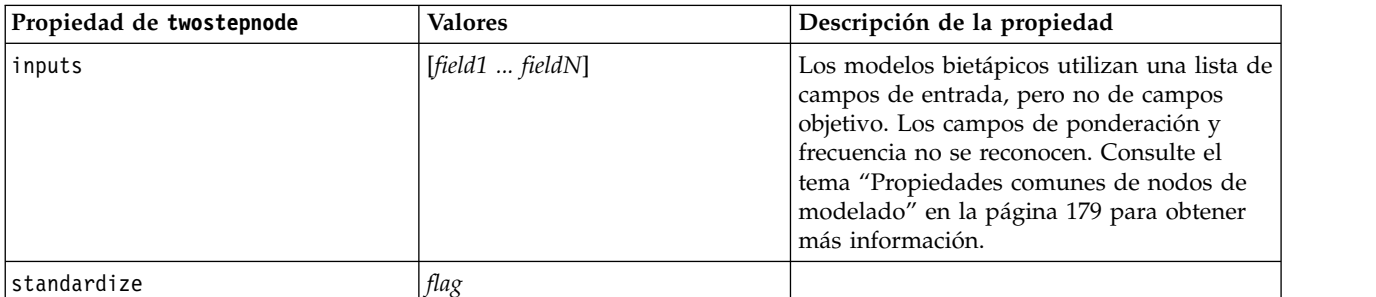

<span id="page-267-0"></span>*Tabla 149. propiedades de twostepnode (continuación)*

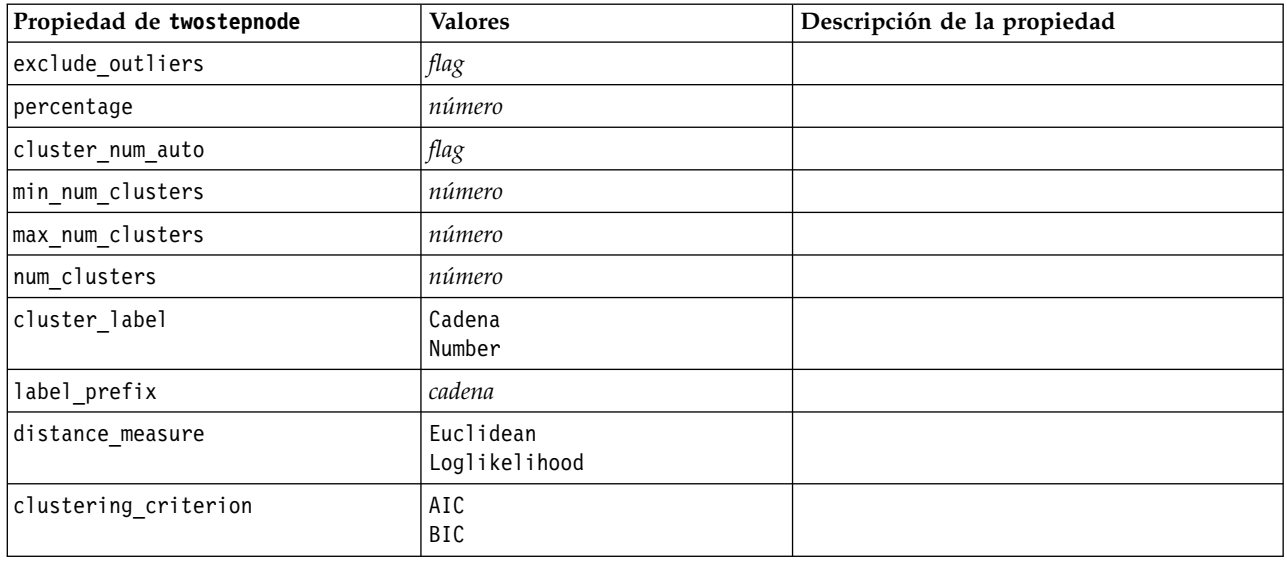

### **Propiedades de twostepAS**

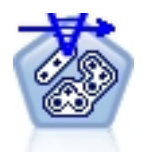

El clúster bietápico es una herramienta de exploración diseñada para descubrir las agrupaciones naturales (o clústeres) de un conjunto de datos que, de otra manera, no sería posible detectar. El algoritmo que emplea este procedimiento incluye varias atractivas características que lo hacen diferente de las técnicas de agrupación en clústeres tradicionales, como el tratamiento de variables categóricas y continuas, la selección automática de número de clústeres y la escalabilidad.

*Tabla 150. propiedades de twostepAS*

| Propiedades de twostepAS     | <b>Valores</b>                    | Descripción de la propiedad                                                                                                    |
|------------------------------|-----------------------------------|----------------------------------------------------------------------------------------------------|
| inputs                       | $[f1 \dots fN]$                   | Los modelos bietápicos<br>utilizan una lista de campos<br>de entrada, pero no de<br>objetivos. Los campos de<br>ponderación y frecuencia no<br>se reconocen. |
| use_predefined_roles         | Booleano                          | Default=True                                                                                                    |
| use_custom_field_assignments | Booleano                          | Default=False                                                                                                    |
| cluster_num_auto             | Booleano                          | Default=True                                                                                                    |
| min_num_clusters             | número entero                     | Default=2                                                                                                    |
| max_num_clusters             | número entero                     | Default=15                                                                                                    |
| num clusters                 | número entero                     | Default=5                                                                                                    |
| clustering criterion         | AIC<br>BIC                        |                                                                                                    |
| automatic_clustering_method  | use_clustering_criterion_setting  |                                                                                                    |
|                              | Distance_jump<br>Mínimo<br>Máximo |                                                                                                    |

*Tabla 150. propiedades de twostepAS (continuación)*

| Propiedades de twostepAS                             | <b>Valores</b>                   | Descripción de la propiedad |
|------------------------------------------------------|----------------------------------|-----------------------------|
| feature importance method                            | use_clustering_criterion_setting |                             |
|                                                      | effect_size                      |                             |
| use_random_seed                                      | Booleano                         |                             |
| random_seed                                          | número entero                    |                             |
| distance_measure                                     | Euclidean<br>Loglikelihood       |                             |
| include outlier clusters                             | Booleano                         | Default=True                |
| num cases in feature tree leaf<br>is_less_than       | número entero                    | Default=10                  |
| top_perc_outliers                                    | número entero                    | Default=5                   |
| initial_dist_change_threshold                        | número entero                    | Default=0                   |
| leaf_node_maximum_branches                           | número entero                    | Default=8                   |
| non leaf node maximum branches                       | número entero                    | Default=8                   |
| max_tree_depth                                       | número entero                    | Default=3                   |
| adjustment_weight_on_measurement_ level              | número entero                    | Default=6                   |
| memory_allocation_mb                                 | número                           | Default=512                 |
| delayed_split                                        | Booleano                         | Default=True                |
| fields_to_standardize                                | $[f1 \dots fN]$                  |                             |
| adaptive_feature_selection                           | Booleano                         | Default=True                |
| featureMisPercent                                    | número entero                    | Default=70                  |
| coefRange                                            | número                           | Default=0,05                |
| percCasesSingleCategory                              | número entero                    | Default=95                  |
| numCases                                             | número entero                    | Default=24                  |
| include_model_specifications                         | Booleano                         | Default=True                |
| include_record_summary                               | Booleano                         | Default=True                |
| include_field_transformations                        | Booleano                         | Default=True                |
| excluded_inputs                                      | Booleano                         | Default=True                |
| evaluate model quality                               | Booleano                         | Default=True                |
| show_feature_importance bar chart                    | Booleano                         | Default=True                |
| show_feature_importance_ word_cloud                  | Booleano                         | Default=True                |
| show_outlier_clusters<br>interactive table and chart | Booleano                         | Default=True                |
| show_outlier_clusters_pivot_table                    | Booleano                         | Default=True                |
| across_cluster_feature_importance                    | Booleano                         | Default=True                |
| across cluster profiles pivot table                  | Booleano                         | Default=True                |
| withinprofiles                                       | Booleano                         | Default=True                |
| cluster_distances                                    | Booleano                         | Default=True                |
| cluster label                                        | Cadena<br>Number                 |                             |
| label_prefix                                         | Cadena                           |                             |

# **Capítulo 14. Propiedades del nodo de nugget de modelo**

Los nodos de nugget de modelo comparten las mismas propiedades comunes que los otros nodos. Consulte el tema ["Propiedades de nodos comunes" en la página 71](#page-76-0) para obtener más información.

# **Propiedades de applyanomalydetectionnode**

Los nodos de modelado Detección de anomalías pueden utilizarse para generar un nugget de modelo Detección de anomalías. El nombre de script de este nugget de modelo es *applyanomalydetectionnode*. Para obtener más información sobre los scripts para el propio nodo de modelado, consulte ["propiedades de](#page-184-0) [anomalydetectionnode" en la página 179](#page-184-0)

| Propiedades de applyanomalydetectionnode | <b>Valores</b>                        | Descripción de la propiedad                                                                                                    |
|------------------------------------------|---------------------------------------|----------------------------------------------------------------------------------------------------|
| anomaly score method                     | FlagAndScore<br>Flag0nly<br>ScoreOnly | Determina que resultados se crean para<br>puntuación.                                                                                                    |
| num fields                               | entero                                | Campos para informar.                                                                                                    |
| discard records                          | tag                                   | Indica si los registros se descartan del resultado<br>o no.                                                                                                    |
| discard anomalous records                | tag                                   | Indicador de cuando descartar los registros<br>anómalos o no anómalos. El valor<br>predeterminado es off, que significa que se<br>descartan los registros no anómalos. En caso<br>contrario, si es on, se descartan los registros<br>anómalos. Esta propiedad se activa sólo si la<br>propiedad discard records se activa. |

*Tabla 151. propiedades de applyanomalydetectionnode*.

#### **Propiedades de applyapriorinode**

Los nodos de modelado Apriori pueden utilizarse para generar un nugget de modelo Apriori. El nombre de script de este nugget de modelo es *applyapriorinode*. Para obtener más información sobre los scripts para el propio nodo de modelado, consulte ["propiedades de apriorinode" en la página 181](#page-186-0)

*Tabla 152. propiedades de applyapriorinode*.

| Propiedades de applyapriorinode | <b>Valores</b>                                                            | Descripción de la propiedad |
|---------------------------------|---------------------------------------------------------------------------|-----------------------------|
| max_predictions                 | número (entero)                                                           |                             |
| ignore unmatached               | tag                                                                       |                             |
| allow repeats                   | tag                                                                       |                             |
| check basket                    | NoPredictions<br>Predictions<br>NoCheck                                   |                             |
| criterio                        | Confianza<br>Soporte<br>RuleSupport<br>Lift<br>Capacidad de<br>despliegue |                             |

# **Propiedades de applyassociationrulesnode**

El nodo de modelado de reglas de asociación se puede utilizar para generar un nugget de modelo de reglas de asociación. El nombre de script de este nugget de modelo es *applyassociationrulesnode*. Para obtener más información sobre los scripts para propio nodo de modelado, consulte ["propiedades](#page-187-0) [associationrulesnode" en la página 182.](#page-187-0)

| Propiedades de<br>applyassociationrulesnode | Tipo de datos                                                                   | Descripción de la propiedad                                                          |
|---------------------------------------------|---------------------------------------------------------------------------------|--------------------------------------------------------------------------------------|
| max predictions                             | entero                                                                          | El número máximo de reglas que se pueden<br>aplicar a cada entrada de la puntuación. |
| criterio                                    | Confianza<br>Rulesupport<br>Lift<br>Conditionsupport<br>Capacidad de despliegue | Seleccione la medida utilizada para determinar la<br>fuerza de las reglas.           |
| allow repeats                               | Booleana                                                                        | Determine si las reglas con la misma predicción<br>se incluyen en la puntuación.     |
| check input                                 | NoPredictions<br>Predictions<br>NoCheck                                         |                                                                                      |

*Tabla 153. propiedades de applyassociationrulesnode*

# **Propiedades de applyautoclassifiernode**

Los nodos de modelado de clasificador automático se pueden utilizar para crear un nugget de modelo Clasificador automático. El nombre de script de este nugget de modelo es *applyautoclassifiernode*. Para obtener más información sobre los scripts para el propio nodo de modelado, ["propiedades de](#page-190-0) [autoclassifiernode" en la página 185](#page-190-0)

*Tabla 154. propiedades de applyautoclassifiernode*.

| Propiedades de<br>applyautoclassifiernode | <b>Valores</b>                                                                                                 | Descripción de la propiedad                                                                                                    |
|-------------------------------------------|----------------------------------------------------------------------------------------------------|----------------------------------------------------------------------------------------------------|
| flag ensemble method                      | Voting<br>ConfidenceWeightedVoting<br>RawPropensityWeightedVoting<br>HighestConfidence<br>AverageRawPropensity | Especifica el método utilizado para<br>determinar la puntuación del<br>conjunto. Este conjunto sólo se aplica<br>si el objetivo seleccionado es un<br>campo de marca.         |
| flag voting tie selection                 | Random<br>HighestConfidence<br>RawPropensity                                                                   | Si se selecciona un método de<br>votación, especifica cómo se<br>resolverán los empates. Este conjunto<br>sólo se aplica si el objetivo<br>seleccionado es un campo de marca. |
| set ensemble method                       | Voting<br>ConfidenceWeightedVoting<br>HighestConfidence                                                        | Especifica el método utilizado para<br>determinar la puntuación del<br>conjunto. Este conjunto sólo se aplica<br>si el objetivo seleccionado es un<br>campo de conjunto.      |
| set voting tie selection                  | Random<br>HighestConfidence                                                                                    | Si se selecciona un método de<br>votación, especifica cómo se<br>resolverán los empates. Este conjunto<br>sólo se aplica si el objetivo<br>seleccionado es un campo nominal.  |

## **Propiedades de applyautoclusternode**

Los nodos de modelado de Clúster automático se pueden utilizar para crear un nugget de modelo Clúster automático. El nombre de script de este nugget de modelo es *applyautoclusternode*. No existe ninguna otra propiedad para este nugget de modelo. Para obtener más información sobre los scripts para el propio nodo de modelado, consulte ["propiedades de nodo de agrupación en clústeres automática" en](#page-192-0) [la página 187](#page-192-0)

# **Propiedades de applyautonumericnode**

Los nodos de modelado autonumérico se pueden utilizar para crear un nugget de modelo Autonumérico. El nombre de script de este nugget de modelo es *applyautonumericnode*. Para obtener más información sobre los scripts para el propio nodo de modelado, ["propiedades de autonumericnode" en la página 188](#page-193-0)

*Tabla 155. propiedades de applyautonumericnode*.

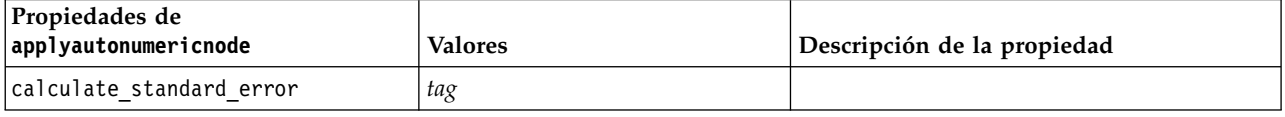

### **Propiedades de applybayesnetnode**

Los nodos de modelado de red bayesiana pueden utilizarse para generar un nugget de modelo de red bayesiana. El nombre de script de este nugget de modelo es *applybayesnetnode*. Para obtener más información sobre los scripts para el propio nodo de modelado, consulte ["Propiedades de bayesnetnode"](#page-195-0) [en la página 190.](#page-195-0)

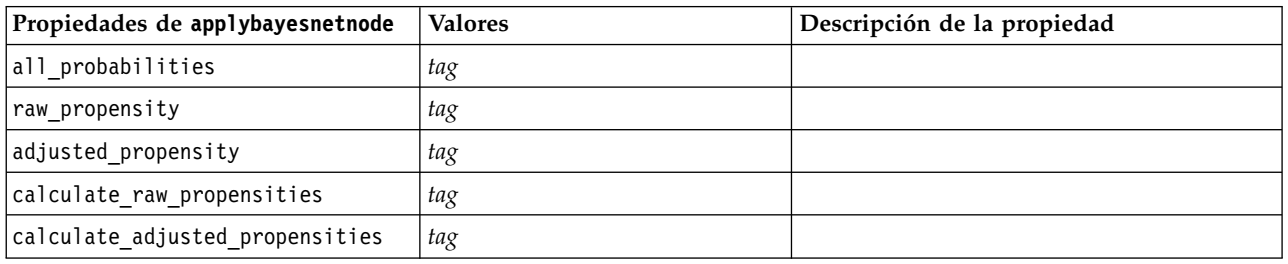

*Tabla 156. propiedades de applybayesnetnode*.

#### **Propiedades de applyc50node**

Los nodos de modelado C5.0 pueden utilizarse para generar un nugget de modelo C5.0. El nombre de script de este nugget de modelo es *applyc50node*. Para obtener más información sobre los scripts para el propio nodo de modelado, consulte ["propiedades de c50node" en la página 192.](#page-197-0)

| Propiedades de applyc50node     | <b>Valores</b>           | Descripción de la propiedad                                                                                                    |
|---------------------------------|--------------------------|----------------------------------------------------------------------------------------------------|
| sql generate                    | Nunca<br>NoMissingValues | Se utiliza para establecer las opciones de<br>generación de SQL durante la ejecución del<br>conjunto de reglas.                    |
| calculate conf                  | tag                      | Disponible cuando la generación de SQL<br>está activada. Esta propiedad incluye los<br>cálculos de confianza en el árbol generado. |
| calculate raw propensities      | tag                      |                                                                                                    |
| calculate adjusted propensities | tag                      |                                                                                                    |

*Tabla 157. propiedades de applyc50node*.

# **Propiedades de applycarmanode**

Los nodos de modelado CARMA pueden utilizarse para generar un nugget de modelo CARMA. El nombre de script de este nugget de modelo es *applycarmanode*. No existe ninguna otra propiedad para este nugget de modelo. Para obtener más información sobre los scripts para el propio nodo de modelado, consulte ["propiedades de carmanode" en la página 193.](#page-198-0)

### **Propiedades de applycartnode**

Se pueden utilizar los nodos de modelado C&RT para generar un nugget de modelo C&RT. El nombre de script de este nugget de modelo es *applycartnode*. Para obtener más información sobre los scripts para el propio nodo de modelado, consulte ["propiedades de cartnode" en la página 194.](#page-199-0)

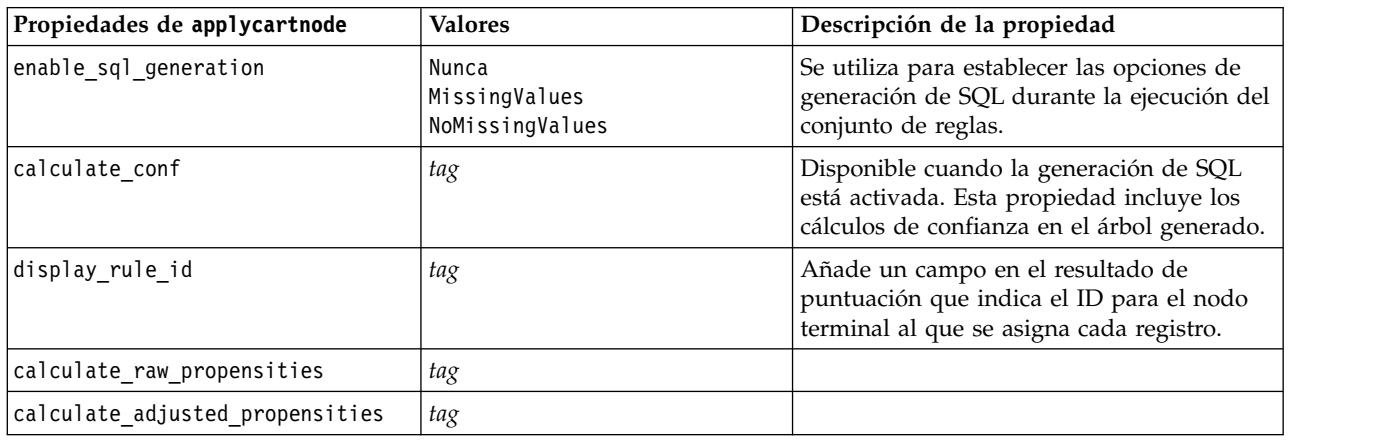

*Tabla 158. propiedades de applycartnode*.

# **Propiedades de applychaidnode**

Los nodos de modelado CHAID pueden utilizarse para generar un nugget de modelo CHAID. El nombre de script de este nugget de modelo es *applychaidnode*. Para obtener más información sobre los scripts para el propio nodo de modelado, consulte ["propiedades de chaidnode" en la página 197.](#page-202-0)

*Tabla 159. propiedades de applychaidnode*.

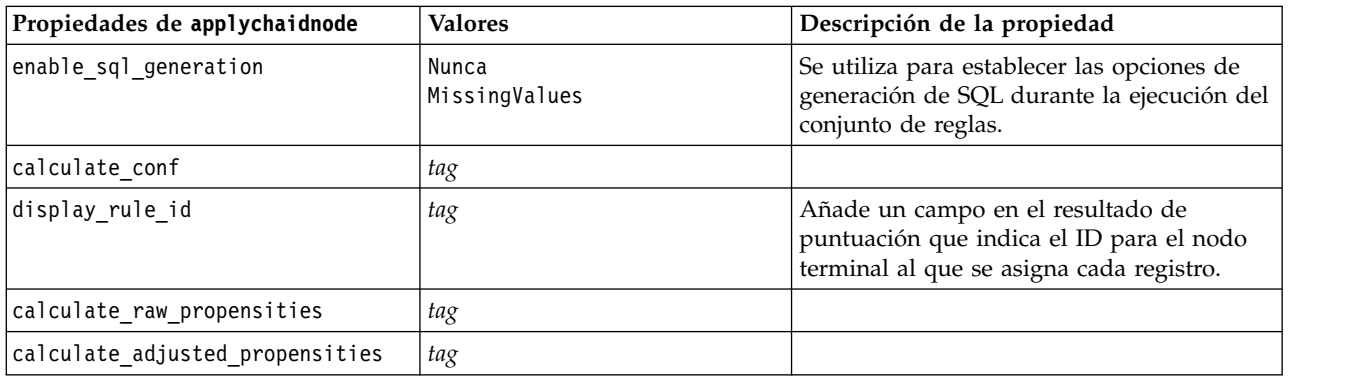

# **Propiedades de applycoxregnode**

Los nodos de modelado Cox pueden utilizarse para generar un nugget de modelo Cox. El nombre de script de este nugget de modelo es *applycoxregnode*. Para obtener más información sobre los scripts para el propio nodo de modelado, consulte ["propiedades de coxregnode" en la página 199.](#page-204-0)

| Propiedades de applycoxregnode | <b>Valores</b>       | Descripción de la propiedad |
|--------------------------------|----------------------|-----------------------------|
| future time as                 | Intervalos<br>Campos |                             |
| time_interval                  | number               |                             |
| num future times               | entero               |                             |
| time field                     | campo                |                             |
| past survival time             | campo                |                             |
| all probabilities              | tag                  |                             |
| cumulative hazard              | tag                  |                             |

*Tabla 160. propiedades de applycoxregnode*.

# **Propiedades de applydecisionlistnode**

Los nodos de modelado Lista de decisiones pueden utilizarse para generar un nugget de modelo Lista de decisiones. El nombre de script de este nugget de modelo es *applydecisionlistnode*. Para obtener más información sobre los scripts para el propio nodo de modelado, consulte ["Propiedades de](#page-205-0) [decisionlistnode" en la página 200.](#page-205-0)

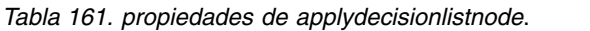

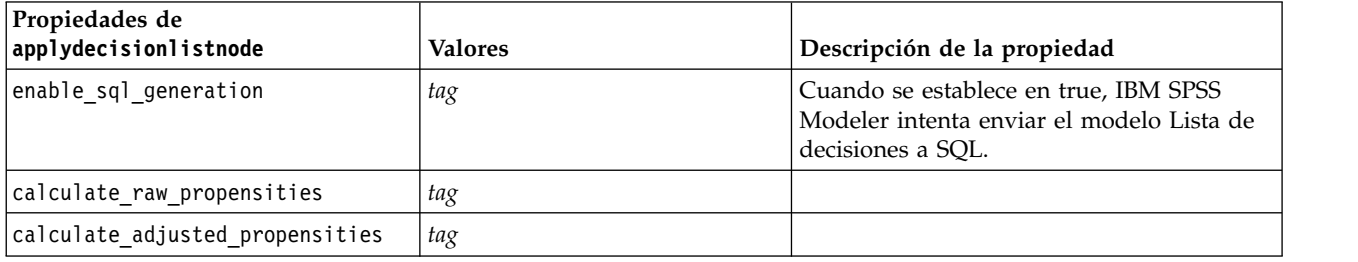

#### **Propiedades de applydiscriminantnode**

Los nodos de modelado Discriminante pueden utilizarse para generar un nugget de modelo Discriminante. El nombre de script de este nugget de modelo es *applydiscriminantnode*. Para obtener más información sobre los scripts para el propio nodo de modelado, consulte ["propiedades de](#page-207-0) [discriminantnode" en la página 202.](#page-207-0)

*Tabla 162. propiedades de applydiscriminantnode*.

| Propiedades de<br>$ $ applydiscriminantnode | <b>Valores</b> | Descripción de la propiedad |
|---------------------------------------------|----------------|-----------------------------|
| calculate raw propensities                  | tag            |                             |
| calculate adjusted propensities             | tag            |                             |

#### **Propiedades de applyextension**

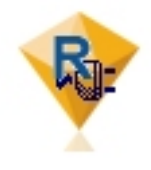

Los nodos de Modelo de extensión se pueden utilizar para generar un nugget de modelo de Extensión. El nombre de script de este nugget de modelo es *applyextension*. Para obtener más información sobre los scripts para el propio nodo de modelado, consulte ["Propiedades de extensionmodelnode" en la página 203.](#page-208-0)

#### **Ejemplo de Python para Spark**

```
#### Ejemplo de script de Python para Spark
applyModel = stream.findByType("extension_apply", None)
score script = " " "import json
import spss.pyspark.runtime
from pyspark.mllib.regression import LabeledPoint
from pyspark.mllib.linalg import DenseVector
from pyspark.mllib.tree import DecisionTreeModel
from pyspark.sql.types import StringType, StructField
cxt = spss.pyspark.runtime.getContext()
if cxt.isComputeDataModelOnly():
    _schema = cxt.getSparkInputSchema()
    _schema.fields.append(StructField("Prediction", StringType(), nullable=True))
    cxt.setSparkOutputSchema(_schema)
else:
    df = cxt.getSparkInputData()
    modelPath = cxt.getModelContentToPath("TreeModel")
    metadata = json.loads(cxt.getModelContentToString("model.dm"))
    schema = df. dtypes[]target = "Drug"
    predictors = ["Age","BP","Sex","Cholesterol","Na","K"]
    lookup = \{\}for i in range(0,len(schema)):
        lookup[schema[i][0]] = i
    def row2LabeledPoint(dm,lookup,target,predictors,row):
        target index = lookup[target]
        tval = dm[target index].index(row[target index])
        pvals = []for predictor in predictors:
            predictor index = lookup[predictor]
            if isinstance(dm[predictor_index],list):
                pval = row[predictor index] in dm[predictor index] and
                dm[predictor_index].index(row[predictor_index]) or -1
            else:
                pval = row[predictor index]
            pvals.append(pval)
        return LabeledPoint(tval, DenseVector(pvals))
    # convertir marco de datos a un RDD que contiene LabeledPoint
    lps = df.rdd.map(lambda row: row2LabeledPoint(metadata,lookup,target,predictors,row))
    treeModel = DecisionTreeModel.load(cxt.getSparkContext(), _modelPath);
    # puntuar el modelo, produce un RDD que contiene sólo valores dobles
    predictions = treeModel.predict(lps.map(lambda lp: lp.features))
```

```
def addPrediction(x,dm,lookup,target):
```

```
result = \lceil \rceilfor _idx in range(0, len(x[0])):
            result.append(x[0][idx])
        result.append(dm[lookup[target]][int(x[1])])
        return result
    _schema = cxt.getSparkInputSchema()
    _schema.fields.append(StructField("Prediction", StringType(), nullable=True))
    rdd2 = df.rdd.zip(predictions).map(lambda x:addPrediction(x, metadata, lookup, target))
    outDF = cxt.getSparkSQLContext().createDataFrame(rdd2, _schema)
   cxt.setSparkOutputData(outDF)
"""
```

```
applyModel.setPropertyValue("python_syntax", score_script)
```
# **Ejemplo de R**

```
#### Ejemplo de script de R
applyModel.setPropertyValue("r_syntax", """
result<-predict(modelerModel,newdata=modelerData)
modelerData<-cbind(modelerData,result)
var1<-c(fieldName="NaPrediction",fieldLabel="",fieldStorage="real",fieldMeasure="",
fieldFormat="",fieldRole="")
modelerDataModel<-data.frame(modelerDataModel,var1)""")
```
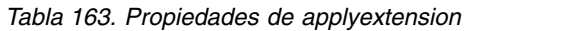

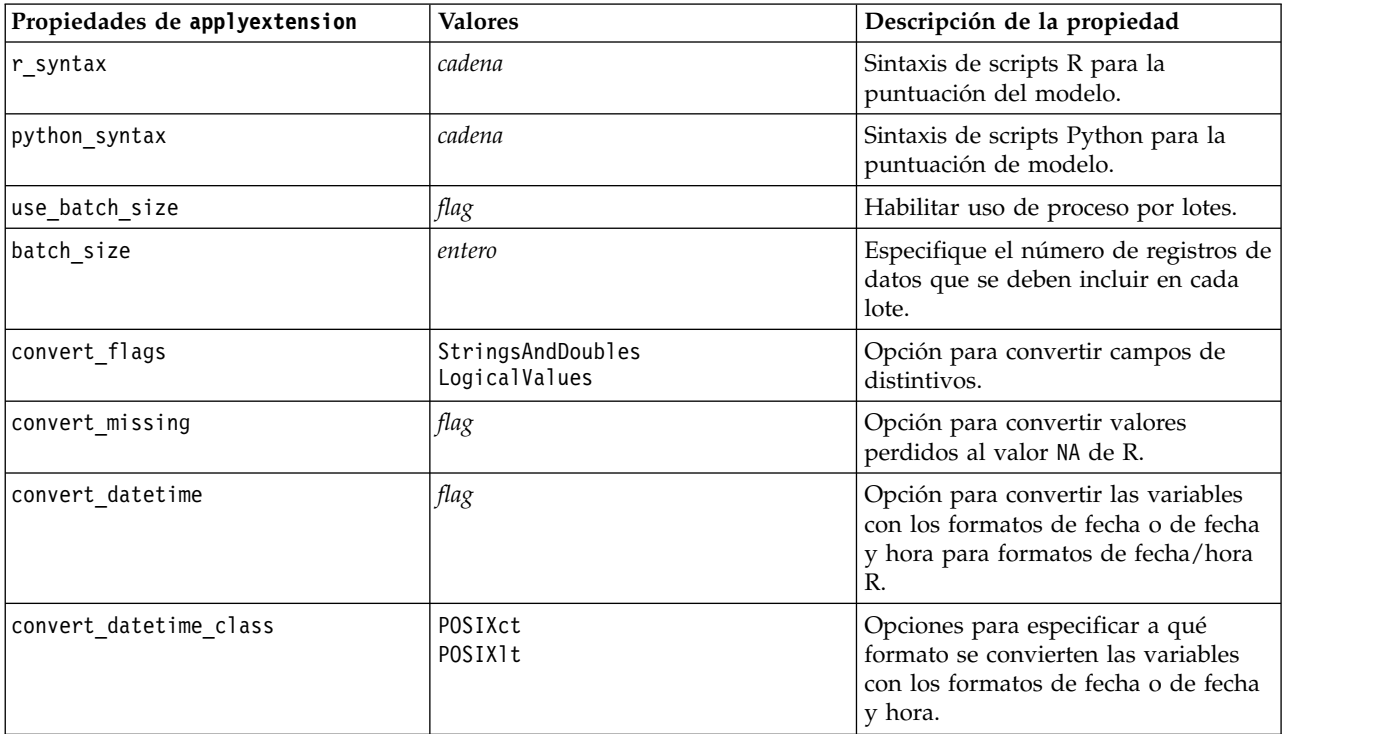

# **Propiedades de applyfactornode**

Los nodos de modelado PCA/Factorial pueden utilizarse para generar un nugget de modelo PCA/Factorial. El nombre de script de este nugget de modelo es *applyfactornode*. No existe ninguna otra propiedad para este nugget de modelo. Para obtener más información sobre los scripts para el propio nodo de modelado, consulte ["propiedades de factornode" en la página 206.](#page-211-0)

# **Propiedades de applyfeatureselectionnode**

Los nodos de modelado Selección de características pueden utilizarse para generar un nugget de modelo Selección de características. El nombre de script de este nugget de modelo es *applyfeatureselectionnode*. Para obtener más información sobre los scripts para el propio nodo de modelado, consulte ["propiedades de](#page-212-0) [featureselectionnode" en la página 207.](#page-212-0)

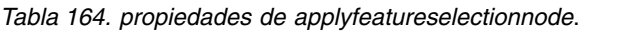

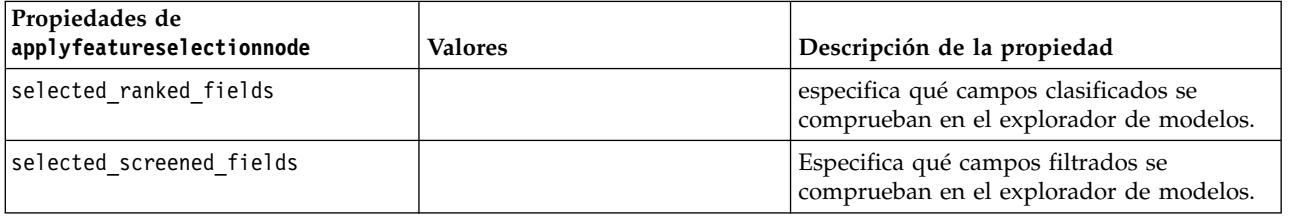

# **Propiedades de applygeneralizedlinearnode**

Los nodos de modelado lineal generalizado (genlin) pueden utilizarse para generar un nugget de modelo lineal generalizado. El nombre de script de este nugget de modelo es *applygeneralizedlinearnode*. Para obtener más información sobre los scripts para el propio nodo de modelado, consulte ["propiedades de](#page-214-0) [genlinnode" en la página 209.](#page-214-0)

*Tabla 165. propiedades de applygeneralizedlinearnode*.

| Propiedades de<br>applygeneralizedlinearnode | <b>Valores</b> | Descripción de la propiedad |
|----------------------------------------------|----------------|-----------------------------|
| calculate raw propensities                   | tao.           |                             |
| calculate adjusted propensities              | tag            |                             |

# **Propiedades de applyglmmnode**

Los nodos de modelado GLMM pueden utilizarse para generar un nugget de modelo GLMM. El nombre de script de este nugget de modelo es *applyglmmnode*. Para obtener más información sobre los scripts para el propio nodo de modelado, consulte ["Propiedades de glmmnode" en la página 212.](#page-217-0)

*Tabla 166. Propiedades de applyglmmnode*.

| Propiedades de applyglmmnode | <b>Valores</b>              | Descripción de la propiedad                                                                                                    |
|------------------------------|-----------------------------|----------------------------------------------------------------------------------------------------|
| confidence                   | onProbability<br>onIncrease | Base para calcular el valor de confianza de<br>la puntuación: probabilidad más alta<br>predicha, o la diferencia entre la<br>probabilidad más alta predicha y la<br>segunda probabilidad más alta. |
| score category probabilities | tag                         | Si es True, genera las probabilidades<br>predichas para objetivos categóricos. Se<br>crea un campo para cada categoría. El valor<br>predeterminado es False.                                       |
| max categories               | entero                      | Número máximo de categorías para el que<br>se van a predecir las probabilidades. Sólo<br>se utiliza si score category probabilities<br>es True.                                                    |

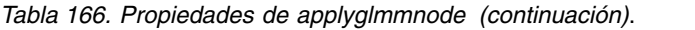

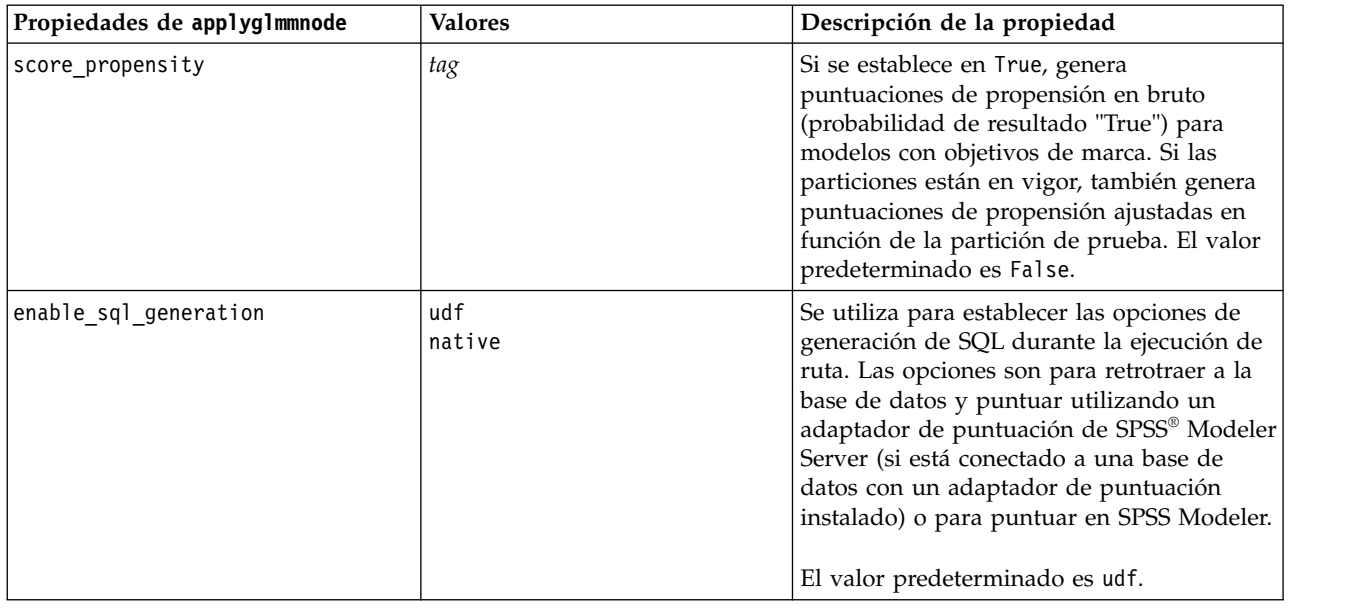

### **Propiedades de applygle**

Los nodos de modelado GLE pueden utilizarse para generar un nugget de modelo GLE. El nombre de script de este nugget de modelo es *applygle*. Para obtener más información sobre los scripts para el propio nodo de modelado, consulte ["Propiedades de gle" en la página 216.](#page-221-0)

*Tabla 167. Propiedades de applygle*

| Propiedades de applygle | Valores       | Descripción de la propiedad                                                                                                    |
|-------------------------|---------------|----------------------------------------------------------------------------------------------------|
| enable sql generation   | udf<br>native | Se utiliza para establecer las opciones de<br>generación de SQL durante la ejecución de<br>ruta. Elija si desea realizar una retrotracción<br>a la base de datos y puntuar utilizando un<br>adaptador de puntuación de SPSS Modeler<br>Server (si está conectado a una base de<br>datos con un adaptador de puntuación<br>instalado) o puntuar dentro de SPSS<br>Modeler. |

#### **Propiedades de applykmeansnode**

Los nodos de modelado K-medias pueden utilizarse para generar un nugget de modelo K-medias. El nombre de script de este nugget de modelo es *applykmeansnode*. No existe ninguna otra propiedad para este nugget de modelo. Para obtener más información sobre los scripts para el propio nodo de modelado, consulte ["propiedades de kmeansnode" en la página 221.](#page-226-0)

# **Propiedades de applyknnnode**

Los nodos de modelado KNN pueden utilizarse para generar un nugget de modelo KNN. El nombre de script de este nugget de modelo es *applyknnnode*. Para obtener más información sobre los scripts para el propio nodo de modelado, consulte ["propiedades de knnnode" en la página 222.](#page-227-0)

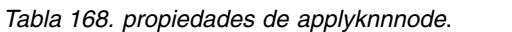

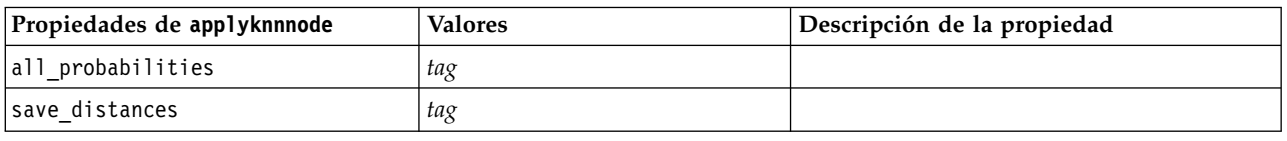

### **Propiedades de applykohonennode**

Los nodos de modelado Kohonen pueden utilizarse para generar un nugget de modelo Kohonen. El nombre de script de este nugget de modelo es *applykohonennode*. No existe ninguna otra propiedad para este nugget de modelo. Para obtener más información sobre los scripts para el propio nodo de modelado, consulte ["propiedades de c50node" en la página 192.](#page-197-0)

#### **Propiedades de applylinearnode**

Los nodos de modelado lineal pueden utilizarse para generar un nugget de modelo lineal. El nombre de script de este nugget de modelo es *applylinearnode*. Para obtener más información sobre los scripts para el propio nodo de modelado, consulte ["Propiedades de linearnode" en la página 225.](#page-230-0)

| Propiedades de linear | <b>Valores</b>           | Descripción de la propiedad                                                                                                    |
|-----------------------|--------------------------|----------------------------------------------------------------------------------------------------|
| use custom name       | tag                      |                                                                                                    |
| custom name           | cadena                   |                                                                                                    |
| enable sql generation | udf<br>native<br>puresgl | Se utiliza para establecer las opciones de<br>generación de SQL durante la ejecución de<br>ruta. Las opciones se van a retrotraer a la<br>base de datos y la puntuación mediante el<br>adaptador de puntuación SPSS® Modeler<br>Server (si está conectado a una base de<br>datos con un adaptador de puntuación<br>instalado), para puntuar en SPSS Modeler,<br>o para retrotraer a la base de datos y<br>puntuar mediante SQL.<br>El valor predeterminado es udf. |

*Tabla 169. Propiedades de applylinearnode*.

# **Propiedades de applylinearasnode**

Los nodos de modelado Linear-AS pueden utilizarse para generar un nugget de modelo Linear-AS. El nombre de script de este nugget de modelo es *applylinearasnode*. Para obtener más información sobre los scripts para el propio nodo de modelado, consulte ["Propiedades de linearasnode" en la página 226.](#page-231-0)

*Tabla 170. Propiedades de applylinearasnode*

| Propiedad applylinearasnode | <b>Valores</b> | Descripción de la propiedad     |
|-----------------------------|----------------|---------------------------------|
| enable sql generation       | udf<br>native  | El valor predeterminado es udf. |

# **Propiedades de applylogregnode**

Los nodos de modelado Regresión logística pueden utilizarse para generar un nugget de modelo Regresión logística. El nombre de script de este nugget de modelo es *applylogregnode*. Para obtener más información sobre los scripts para el propio nodo de modelado, consulte ["Propiedades de logregnode" en](#page-232-0) [la página 227.](#page-232-0)

*Tabla 171. propiedades de applylogregnode*.

| Propiedades de applylogregnode | <b>Valores</b> | Descripción de la propiedad |
|--------------------------------|----------------|-----------------------------|
| calculate raw propensities     | tao            |                             |
| calculate conf                 | flag           |                             |
| enable sql generation          | flag           |                             |

# **Propiedades de applylsvmnode**

Los nodos de modelado LSVM pueden utilizarse para generar un nugget de modelo LSVM. El nombre de script de este nugget de modelo es *applylsvmnode*. Para obtener más información sobre los scripts para el propio nodo de modelado, consulte ["propiedades de lsvmnode" en la página 231.](#page-236-0)

*Tabla 172. propiedades de applylsvmnode*

| Propiedades de applylsvmnode | <b>Valores</b> | Descripción de la propiedad                                                                                                    |
|------------------------------|----------------|----------------------------------------------------------------------------------------------------|
| calculate raw propensities   | flag           | Especifica si deben calcularse puntuaciones de<br>propensión en bruto.                                                                             |
| enable sql generation        | udf<br>native  | Especifica si debe puntuarse utilizando el<br>adaptador de puntuación (si está instalado) o<br>en proceso, o puntuar fuera de la base de<br>datos. |

# **Propiedades de applyneuralnetnode**

Los nodos de modelado Red neuronal pueden utilizarse para generar un nugget de modelo Red neuronal. El nombre de script de este nugget de modelo es *applyneuralnetnode*. Para obtener más información sobre los scripts para el propio nodo de modelado, consulte ["propiedades de neuralnetnode"](#page-237-0) [en la página 232.](#page-237-0)

**Precaución:** Una versión más reciente del nodo de modelado Red neural, con características mejoradas, está disponible en esta versión y se describe en la sección siguiente (*applyneuralnetwork*). Aunque la versión anterior sigue estando disponible, le recomendamos actualizar sus scripts para que se usen la nueva versión. En este documento se incluyen detalles de la versión anterior como referencia, pero en versiones futuras dejará de ser compatible.

| Propiedades de applyneuralnetnode Valores |                       | Descripción de la propiedad                                                                                                    |
|-------------------------------------------|-----------------------|----------------------------------------------------------------------------------------------------|
| calculate conf                            | tag                   | Disponible cuando la generación de SQL está<br>activada. Esta propiedad incluye los cálculos<br>de confianza en el árbol generado. |
| enable sql generation                     | tag                   |                                                                                                    |
| nn score method                           | Diferencia<br>SoftMax |                                                                                                    |
| calculate raw propensities                | tag                   |                                                                                                    |
| calculate adjusted propensities           | tag                   |                                                                                                    |

*Tabla 173. propiedades de applyneuralnetnode*.

# **propiedades de applyneuralnetworknode**

Los nodos de modelado Red neuronal pueden utilizarse para generar un nugget de modelo Red neuronal. El nombre de script de este nugget de modelo es *applyneuralnetworknode*. Si desea más información sobre cómo crear scripts para el propio nodo de modelado, consulte [Propiedades](#page-240-0) [neuralnetworknode](#page-240-0)

| Propiedades de<br>applyneuralnetworknode | <b>Valores</b>              | Descripción de la propiedad                                                                                                    |
|------------------------------------------|-----------------------------|----------------------------------------------------------------------------------------------------|
| use_custom_name                          | flag                        |                                                                                                    |
| custom name                              | cadena                      |                                                                                                    |
| confidence                               | onProbability<br>onIncrease |                                                                                                    |
| score_category_probabilities             | flag                        |                                                                                                    |
| max categories                           | número                      |                                                                                                    |
| score propensity                         | flag                        |                                                                                                    |
| enable sql generation                    | udf<br>native<br>puresql    | Se utiliza para establecer las opciones de<br>generación de SQL durante la ejecución de<br>ruta. Las opciones se van a retrotraer a la<br>base de datos y la puntuación mediante el<br>adaptador de puntuación SPSS® Modeler<br>Server (si está conectado a una base de<br>datos con un adaptador de puntuación<br>instalado), para puntuar en SPSS Modeler,<br>o para retrotraer a la base de datos y<br>puntuar mediante SQL. |
|                                          |                             | El valor predeterminado es udf.                                                                                                    |

*Tabla 174. propiedades de applyneuralnetworknode*

#### **Propiedades de applyocsvmnode**

Los nodos SVM de una clase se pueden utilizar para generar un nugget de modelo SVM de una clase. El nombre de script de este nugget de modelo es *applyocsvmnode*. No existe ninguna otra propiedad para este nugget de modelo. Para obtener más información sobre los scripts para el propio nodo de modelado, consulte ["Propiedades de ocsvmnode" en la página 348.](#page-353-0)

# **Propiedades de applyquestnode**

Los nodos de modelado QUEST pueden utilizarse para generar un nugget de modelo QUEST. El nombre de script de este nugget de modelo es *applyquestnode*. Para obtener más información sobre los scripts para el propio nodo de modelado, consulte ["propiedades de questnode" en la página 236.](#page-241-0)

| Propiedades de applyquestnode | <b>Valores</b>                             | Descripción de la propiedad                                                                                               |
|-------------------------------|--------------------------------------------|----------------------------------------------------------------------------------------------------|
| enable sql generation         | Nunca<br> MissingValues<br>NoMissingValues | Se utiliza para establecer las opciones de<br>generación de SQL durante la ejecución del<br>conjunto de reglas.           |
| calculate conf                | tag                                        |                                                                                                    |
| display rule id               | tag                                        | Añade un campo en el resultado de<br>puntuación que indica el ID para el nodo<br>terminal al que se asigna cada registro. |

*Tabla 175. propiedades de applyquestnode*.

*Tabla 175. propiedades de applyquestnode (continuación)*.

| Propiedades de applyquestnode   | <b>Valores</b> | Descripción de la propiedad |
|---------------------------------|----------------|-----------------------------|
| calculate raw propensities      | tag            |                             |
| calculate adjusted propensities | tag            |                             |

# **Propiedades de applyr**

Los nodos de modelado R pueden utilizarse para generar un nugget de modelo R. El nombre de script de este nugget de modelo es *applyr*. Para obtener más información sobre los scripts para el propio nodo de modelado, consulte ["propiedades de buildr" en la página 191.](#page-196-0)

| Propiedades de applyr  | <b>Valores</b>                     | Descripción de la propiedad                                                                                               |
|------------------------|------------------------------------|----------------------------------------------------------------------------------------------------|
| score syntax           | cadena                             | Sintaxis de scripts R para la<br>puntuación del modelo.                                                                   |
| convert flags          | StringsAndDoubles<br>LogicalValues | Opción para convertir campos de<br>distintivos.                                                                           |
| convert datetime       | flag                               | Opción para convertir las variables<br>con los formatos de fecha o de fecha<br>y hora para formatos de fecha/hora<br>R.   |
| convert datetime class | POSIXct<br>POSIXIt                 | Opciones para especificar a qué<br>formato se convierten las variables<br>con los formatos de fecha o de fecha<br>y hora. |
| convert missing        | flag                               | Opción para convertir los valores que<br>faltan al valor R NA.                                                            |
| use batch size         | flag                               | Habilite el uso del proceso por lotes                                                                                     |
| batch size             | entero                             | Especifique el número de registros de<br>datos que se incluirán en cada lote                                              |

*Tabla 176. propiedades de applyr*

#### **Propiedades applyrandomtrees**

El nodo de modelador Árboles aleatorios se puede utilizar para generar un nugget del modelo Árboles aleatorios. El nombre de script de este nugget de modelo es *applyrandomtrees*. Para obtener más información sobre los scripts para el propio nodo de modelado, consulte ["propiedades randomtrees" en](#page-243-0) [la página 238.](#page-243-0)

*Tabla 177. propiedades applyrandomtrees*

| Propiedades applyrandomtrees | <b>Valores</b> | Descripción de la propiedad                                                                                                    |
|------------------------------|----------------|----------------------------------------------------------------------------------------------------|
| calculate conf               | flag           | Esta propiedad incluye cálculos de<br>confianza en el árbol generado.                                                                                                    |
| enable sql generation        | udf<br>native  | Se utiliza para establecer las opciones de<br>generación de SQL durante la ejecución de<br>ruta. Elija si desea realizar una retrotracción<br>a la base de datos y puntuar utilizando un<br>adaptador de puntuación de SPSS Modeler<br>Server (si está conectado a una base de<br>datos con un adaptador de puntuación<br>instalado) o puntuar dentro de SPSS<br>Modeler. |

# **Propiedades de applyregressionnode**

Los nodos de modelado Regresión lineal pueden utilizarse para generar un nugget de modelo Regresión lineal. El nombre de script de este nugget de modelo es *applyregressionnode*. No existe ninguna otra propiedad para este nugget de modelo. Para obtener más información sobre los scripts para el propio nodo de modelado, consulte ["Propiedades de regressionnode" en la página 240.](#page-245-0)

## **propiedades de applyselflearningnode**

Los nodos de modelado de modelo de respuesta de autoaprendizaje (SLRM) pueden utilizarse para generar un nugget de modelo SLRM. El nombre de script de este nugget de modelo es *applyselflearningnode*. Para obtener más información sobre los scripts para el propio nodo de modelado, consulte ["propiedades de slrmnode" en la página 243.](#page-248-0)

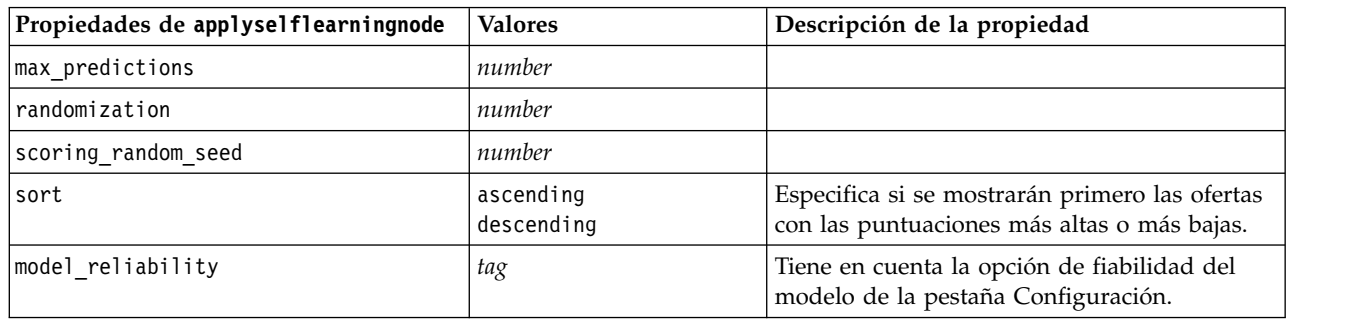

*Tabla 178. propiedades de applyselflearningnode*.

#### **Propiedades de applysequencenode**

Los nodos de modelado Secuencia pueden utilizarse para generar un nugget de modelo Secuencia. El nombre de script de este nugget de modelo es *applysequencenode*. No existe ninguna otra propiedad para este nugget de modelo. Para obtener más información sobre los scripts para el propio nodo de modelado, consulte ["propiedades de sequencenode" en la página 242.](#page-247-0)

# **Propiedades de applysvmnode**

Los nodos de modelado SVM pueden utilizarse para generar un nugget de modelo SVM. El nombre de script de este nugget de modelo es *applysvmnode*. Para obtener más información sobre los scripts para el propio nodo de modelado, consulte ["propiedades de svmnode" en la página 248.](#page-253-0)

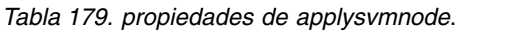

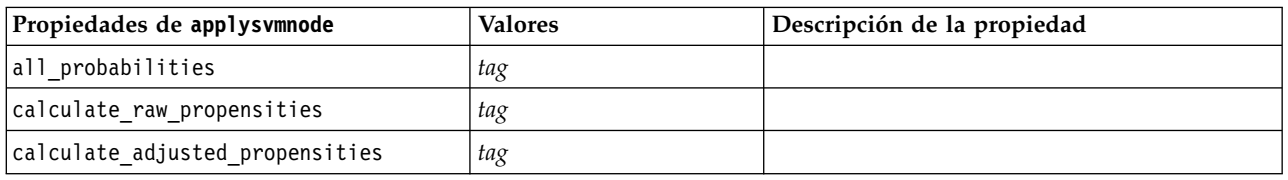

# **Propiedades de applystpnode**

El nodo de modelado STP puede utilizarse para generar un nugget de modelo asociado, que muestra la salida del modelo en el Visor de salida. El nombre de script de este nugget de modelo es *applystpnode*. Para obtener más información sobre los scripts para el propio nodo de modelado, consulte ["propiedades](#page-249-0) [de stpnode" en la página 244.](#page-249-0)

*Tabla 180. propiedades de applystpnode*

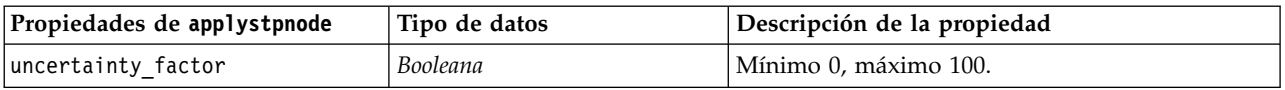

#### **Propiedades de applytcmnode**

Los nodos de modelado temporal causal (TCM) pueden usarse para generar un nugget de modelo TCM. El nombre de script de este nugget de modelo es *applytcmnode*. Para obtener más información sobre los scripts para el propio nodo de modelado, consulte ["Propiedades de tcmnode" en la página 249.](#page-254-0)

*Tabla 181. Propiedades de applytcmnode*

| Propiedades de applytcmnode | <b>Valores</b> | Descripción de la propiedad |
|-----------------------------|----------------|-----------------------------|
| ext future                  | booleano       |                             |
| ext future num              | entero         |                             |
| noise res                   | booleano       |                             |
| conf limits                 | booleano       |                             |
| target fields               | lista          |                             |
| target series               | lista          |                             |

#### **Propiedades applyts**

El nodo de modelado Serie temporal se puede utilizar para generar un nugget de modelo Serie temporal. El nombre de scripts de este nugget de modelo es *applyts*. Para obtener más información sobre los scripts para el propio nodo de modelado, consulte ["Propiedades ts" en la página 253.](#page-258-0)

*Tabla 182. propiedades applyts*

| Propiedades applyts         | <b>Valores</b> | Descripción de la propiedad |
|-----------------------------|----------------|-----------------------------|
| extend records into future  | Booleana       |                             |
| ext future num              | entero         |                             |
| compute_future_values_input | Booleana       |                             |
| forecastperiods             | entero         |                             |
| noise_res                   | booleano       |                             |
| conf limits                 | booleano       |                             |
| target fields               | lista          |                             |
| target_series               | lista          |                             |
| includeTargets              | campo          |                             |

#### **Propiedades applytimeseriesnode (en desuso)**

El nodo de modelado Serie temporal se puede utilizar para generar un nugget de modelo Serie temporal. El nombre de script de este nugget de modelo es *applytimeseriesnode*. Para obtener más información sobre los scripts para el propio nodo de modelado, consulte ["Propiedades timeseriesnode \(en desuso\)" en la](#page-262-0) [página 257.](#page-262-0)

*Tabla 183. propiedades de applytimeseriesnode*.

| Propiedades de applytimeseriesnode | <b>Valores</b> | Descripción de la propiedad |
|------------------------------------|----------------|-----------------------------|
| calculate_conf                     | tag            |                             |

*Tabla 183. propiedades de applytimeseriesnode (continuación)*.

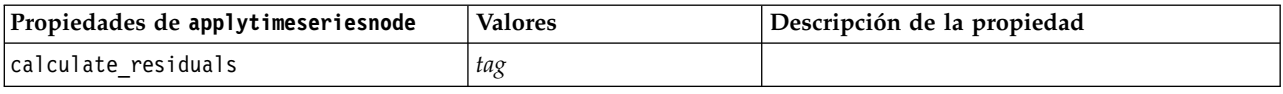

#### **Propiedades de applytreeas**

Los nodos de modelado Tree-AS pueden utilizarse para generar un nugget de modelo Tree-AS. El nombre de script de este nugget de modelo es *applytreenas*. Para obtener más información sobre los scripts para el propio nodo de modelado, consulte ["propiedades de treeas" en la página 259.](#page-264-0)

| Propiedades de applytreeas | <b>Valores</b> | Descripción de la propiedad                                                                                                    |
|----------------------------|----------------|----------------------------------------------------------------------------------------------------|
| calculate conf             | flag           | Esta propiedad incluye cálculos de<br>confianza en el árbol generado.                                                                                                    |
| display rule id            | flag           | Añade un campo en el resultado de<br>puntuación que indica el ID para el nodo<br>terminal al que se asigna cada registro.                                                                                                    |
| enable sql generation      | udf<br>native  | Se utiliza para establecer las opciones de<br>generación de SQL durante la ejecución de<br>ruta. Elija si desea realizar una retrotracción<br>a la base de datos y puntuar utilizando un<br>adaptador de puntuación de SPSS Modeler<br>Server (si está conectado a una base de<br>datos con un adaptador de puntuación<br>instalado) o puntuar dentro de SPSS<br>Modeler. |

*Tabla 184. propiedades de applytreeas*

# **Propiedades de applytwostepnode**

Los nodos de modelado Bietápico pueden utilizarse para generar un nugget de modelo Bietápico. El nombre de script de este nugget de modelo es *applytwostepnode*. No existe ninguna otra propiedad para este nugget de modelo. Para obtener más información sobre los scripts para el propio nodo de modelado, consulte ["Propiedades de twostepnode" en la página 261.](#page-266-0)

# **Propiedades de applytwostepAS**

Los nodos de modelado Bietápico AS pueden utilizarse para generar un nugget de modelo Bietápico AS. El nombre de script de este nugget de modelo es *applytwostepAS*. Para obtener más información sobre los scripts para el propio nodo de modelado, consulte ["Propiedades de twostepAS" en la página 262.](#page-267-0)

| Propiedades de applytwostepAS | Valores       | Descripción de la propiedad                                                                                                    |
|-------------------------------|---------------|----------------------------------------------------------------------------------------------------|
| enable sql generation         | udf<br>native | Se utiliza para establecer las opciones de<br>generación de SQL durante la ejecución de<br>ruta. Las opciones son para retrotraer a la<br>base de datos y puntuar utilizando un<br>adaptador de puntuación de SPSS® Modeler<br>Server (si está conectado a una base de<br>datos con un adaptador de puntuación<br>instalado) o para puntuar en SPSS Modeler.<br>El valor predeterminado es udf. |

*Tabla 185. Propiedades de applytwostepAS*

## **Propiedades de applyxgboosttreenode**

El nodo XGBoost Tree se puede utilizar para generar un nugget de modelo de XGBoost Tree. El nombre de script de este nugget de modelo es *applyxgboosttreenode*. No existe ninguna otra propiedad para este nugget de modelo. Para obtener más información sobre los scripts para el propio nodo de modelado, consulte ["Propiedades de xgboosttreenode" en la página 345.](#page-350-0)

#### **Propiedades de applyxgboostlinearnode**

Los nodos XGBoost Linear se pueden utilizar para generar un nugget de modelo de XGBoost Linear. El nombre de script de este nugget de modelo es *applyxgboostlinearnode*. No existe ninguna otra propiedad para este nugget de modelo. Para obtener más información sobre los scripts para el propio nodo de modelado, consulte ["Propiedades de xboostlinearnode" en la página 347.](#page-352-0)
# **Capítulo 15. Propiedades de nodos de modelado de bases de datos**

IBM SPSS Modeler admite la integración con herramientas de modelado y minería de datos disponibles en proveedores de bases de datos, incluidos Microsoft SQL Server Analysis Services, Oracle Data Mining e IBM Netezza Analytics. Podrá crear y almacenar modelos mediante algoritmos nativos de bases de datos, todo desde la aplicación IBM SPSS Modeler. Los modelos de base de datos también se pueden crear y manipular a través de scripts utilizando las propiedades descritas en esta sección.

Por ejemplo, el siguiente fragmento de script muestra la creación de un modelo de árboles de decisión de Microsoft mediante la interfaz de scripts de IBM SPSS Modeler:

```
stream = modeler.script.stream()
msbuilder = stream.createAt("mstreenode", "MSBuilder", 200, 200)
msbuilder.setPropertyValue("analysis_server_name", 'localhost')
msbuilder.setPropertyValue("analysis_database_name", 'TESTDB')
msbuilder.setPropertyValue("mode", 'Expert')
msbuilder.setPropertyValue("datasource", 'LocalServer')
msbuilder.setPropertyValue("target", 'Drug')
msbuilder.setPropertyValue("inputs", ['Age', 'Sex'])
msbuilder.setPropertyValue("unique_field", 'IDX')
msbuilder.setPropertyValue("custom_fields", True)
msbuilder.setPropertyValue("model_name", 'MSDRUG')
typenode = stream.findByType("type", None)
stream.link(typenode, msbuilder)
results = \lceil \rceilmsbuilder.run(results)
msapplier = stream.createModelApplierAt(results[0], "Drug", 200, 300)
tablenode = stream.createAt("table", "Results", 300, 300)
stream.linkBetween(msapplier, typenode, tablenode)
msapplier.setPropertyValue("sql_generate", True)
tablenode.run([])
```
### **Propiedades de nodos de modelado de Microsoft**

### **Propiedades de nodos de modelado de Microsoft Propiedades comunes**

Las siguientes propiedades son comunes a los nodos de modelado de bases de datos de Microsoft.

| Propiedades comunes de nodo de |         |                                                                                                    |
|--------------------------------|---------|----------------------------------------------------------------------------------------------------|
| Microsoft                      | Valores | Descripción de la propiedad                                                                             |
| analysis database name         | cadena  | Nombre de la base de datos de Analysis Services.                                                        |
| analysis server name           | cadena  | Nombre del host de Analysis Services.                                                                   |
| use transactional data         | flag    | Especifica si los datos de entrada están en formato<br>tabular o transaccional.                         |
| inputs                         | lista   | Campos de entrada de datos tabulares.                                                                   |
| target                         | campo   | Campo predicho (no aplicable a nodo Clúster de MS o<br>nodos de Agrupación en clústeres de secuencias). |

*Tabla 186. Propiedades comunes de nodos de Microsoft*

| Propiedades comunes de nodo de<br>Microsoft | <b>Valores</b> | Descripción de la propiedad                                                                                                |
|---------------------------------------------|----------------|----------------------------------------------------------------------------------------------------|
| unique field                                | campo          | 'Campos clave.                                                                                                    |
| msas parameters                             | structured     | Parámetros del algoritmo. Consulte el tema "Parámetros<br>del algoritmo" en la página 285 para obtener más<br>información. |
| with drillthrough                           | flag           | Opción Con exploración.                                                                                                    |

*Tabla 186. Propiedades comunes de nodos de Microsoft (continuación)*

#### **Árbol de decisión de MS**

No hay propiedades específicas para los nodos del tipo mstreenode. Consulte las propiedades comunes de Microsoft que se indican al comienzo de esta sección.

#### **Clúster de MS**

No hay propiedades específicas para los nodos del tipo msclusternode. Consulte las propiedades comunes de Microsoft que se indican al comienzo de esta sección.

#### **Reglas de asociación de MS**

Las siguientes propiedades específicas están disponibles para los nodos del tipo msassocnode:

*Tabla 187. propiedades de msassocnode*

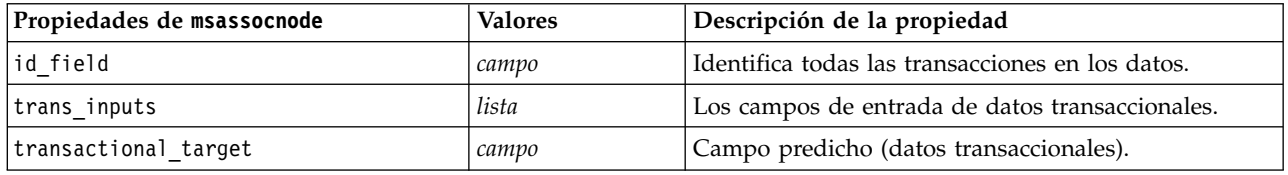

#### **Bayesiano ingenuo de MS**

No hay propiedades específicas para los nodos del tipo msbayesnode. Consulte las propiedades comunes de Microsoft que se indican al comienzo de esta sección.

#### **Regresión lineal de MS**

No hay propiedades específicas para los nodos del tipo msregressionnode. Consulte las propiedades comunes de Microsoft que se indican al comienzo de esta sección.

#### **Red neuronal de MS**

No hay propiedades específicas para los nodos del tipo msneuralnetworknode. Consulte las propiedades comunes de Microsoft que se indican al comienzo de esta sección.

#### **Regresión logística de MS**

No hay propiedades específicas para los nodos del tipo mslogisticnode. Consulte las propiedades comunes de Microsoft que se indican al comienzo de esta sección.

#### <span id="page-290-0"></span>**Series temporales de MS**

No hay propiedades específicas para los nodos del tipo mstimeseriesnode. Consulte las propiedades comunes de Microsoft que se indican al comienzo de esta sección.

#### **Clúster de secuencias de MS**

Las siguientes propiedades específicas están disponibles para los nodos del tipo mssequenceclusternode:

| Propiedades de mssequenceclusternode | <b>Valores</b> | Descripción de la propiedad                      |
|--------------------------------------|----------------|--------------------------------------------------|
| id field                             | campo          | Identifica todas las transacciones en los datos. |
| input fields                         | lista          | Los campos de entrada de datos transaccionales.  |
| sequence field                       | campo          | Identificador de secuencia.                      |
| target field                         | campo          | Campo predicho (datos tabulares).                |

*Tabla 188. propiedades de mssequenceclusternode*

#### **Parámetros del algoritmo**

Cada tipo de modelo de base de datos de Microsoft tiene parámetros concretos que se pueden establecer mediante la propiedad msas\_parameters. Por ejemplo:

```
stream = modeler.script.stream()
msregressionnode = stream.findByType("msregression", None)
msregressionnode.setPropertyValue("msas_parameters", [["MAXIMUM_INPUT_ATTRIBUTES", 255],
["MAXIMUM_OUTPUT_ATTRIBUTES", 255]])
```
Estos parámetros se derivan de SQL Server. Para ver los parámetros relevantes para cada nodo:

- 1. Coloque un nodo de origen de base de datos en el lienzo.
- 2. Abra el nodo de origen de base de datos.
- 3. Seleccione un origen válido en la lista desplegable **Origen de datos**.
- 4. Seleccione una tabla válida en la lista **Nombre de tabla**.
- 5. Pulse en **Aceptar** para cerrar el nodo de origen de base de datos.
- 6. Conecte un nodo de modelado de bases de datos de Microsoft cuyas propiedades desee conocer.
- 7. Abra el nodo de modelado de bases de datos.
- 8. Seleccione la pestaña **Experto**.

Aparecerán las propiedades msas\_parameters disponibles de este nodo.

# **Propiedades de nugget de modelo de Microsoft**

Las siguientes propiedades son para los nugget de modelo creados mediante los nodos de modelado de bases de datos de Microsoft.

### **Árbol de decisión de MS**

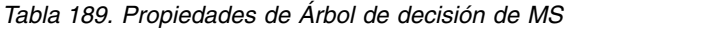

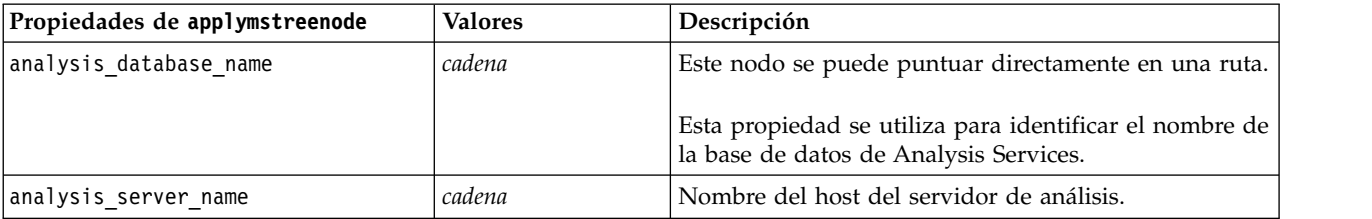

*Tabla 189. Propiedades de Árbol de decisión de MS (continuación)*

| Propiedades de applymstreenode | Valores | Descripción                                             |
|--------------------------------|---------|---------------------------------------------------------|
| Idatasource                    | cadena  | Nombre del origen de datos (DSN) ODBC de SQL<br>Server. |
| sql generate                   | flag    | Activa la generación de SQL.                            |

#### **Regresión lineal de MS**

*Tabla 190. Propiedades de Regresión lineal de MS*

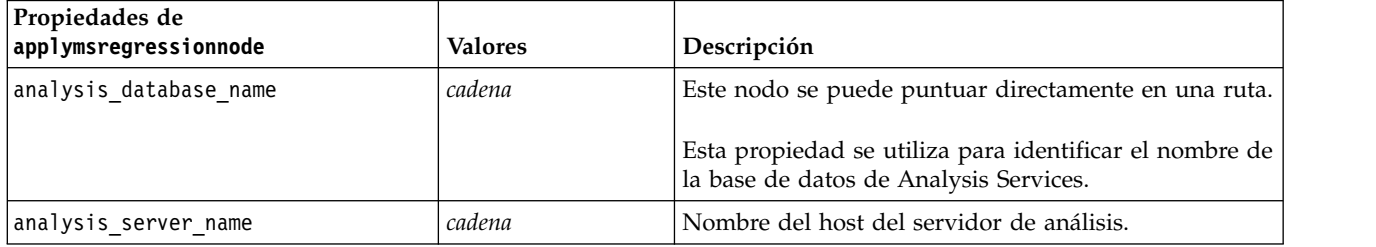

#### **Red neuronal de MS**

*Tabla 191. Propiedades de Red neuronal de MS*

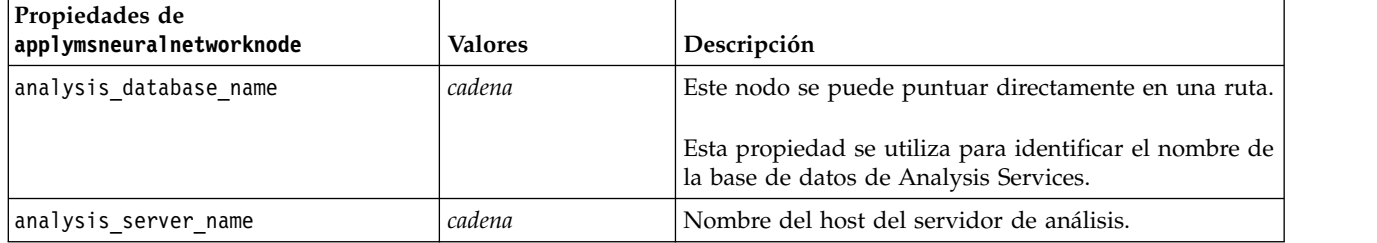

#### **Regresión logística de MS**

*Tabla 192. Propiedades de Regresión logística de MS*

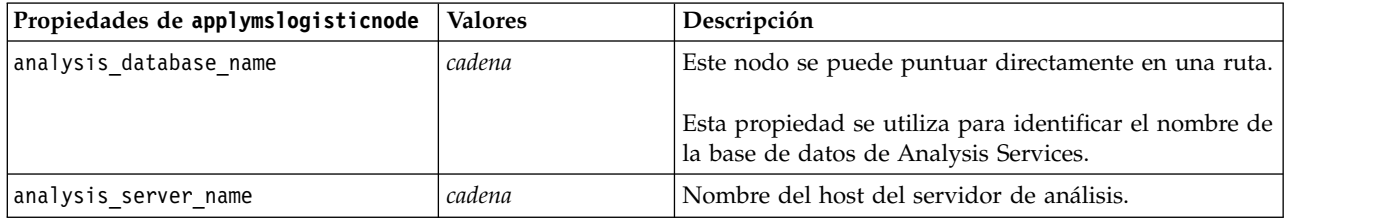

#### **Series temporales de MS**

*Tabla 193. Propiedades de MS Time Series*

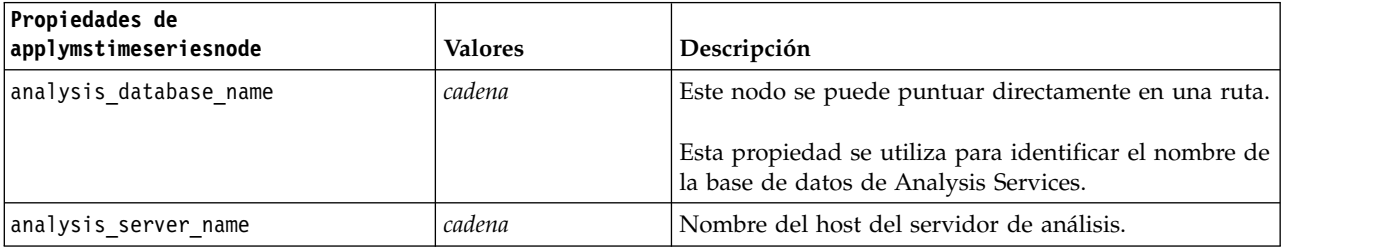

*Tabla 193. Propiedades de MS Time Series (continuación)*

| Propiedades de<br>applymstimeseriesnode | <b>Valores</b>                             | Descripción                                                        |
|-----------------------------------------|--------------------------------------------|--------------------------------------------------------------------|
| start from                              | new prediction<br>historical<br>prediction | Especifica si se realizarán predicciones futuras o<br>históricas.  |
| new step                                | número                                     | Define el período de tiempo inicial de predicciones<br>futuras.    |
| historical step                         | número                                     | Define el período de tiempo inicial de predicciones<br>históricas. |
| end step                                | número                                     | Define el período de tiempo final de las predicciones.             |

#### **Clúster de secuencias de MS**

*Tabla 194. Propiedades de Agrupación en clústeres de secuencias de MS*

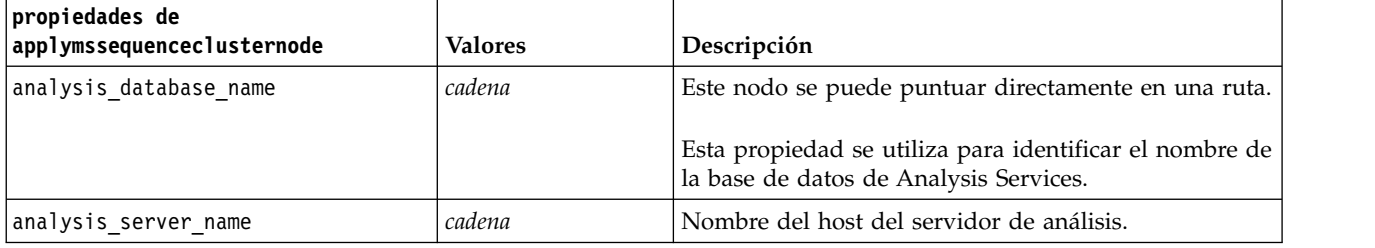

## **Propiedades de nodos de modelado de Oracle**

# **Propiedades de nodos de modelado de Oracle**

Las siguientes propiedades son comunes a los nodos de modelado de bases de datos de Oracle.

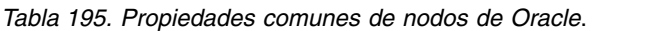

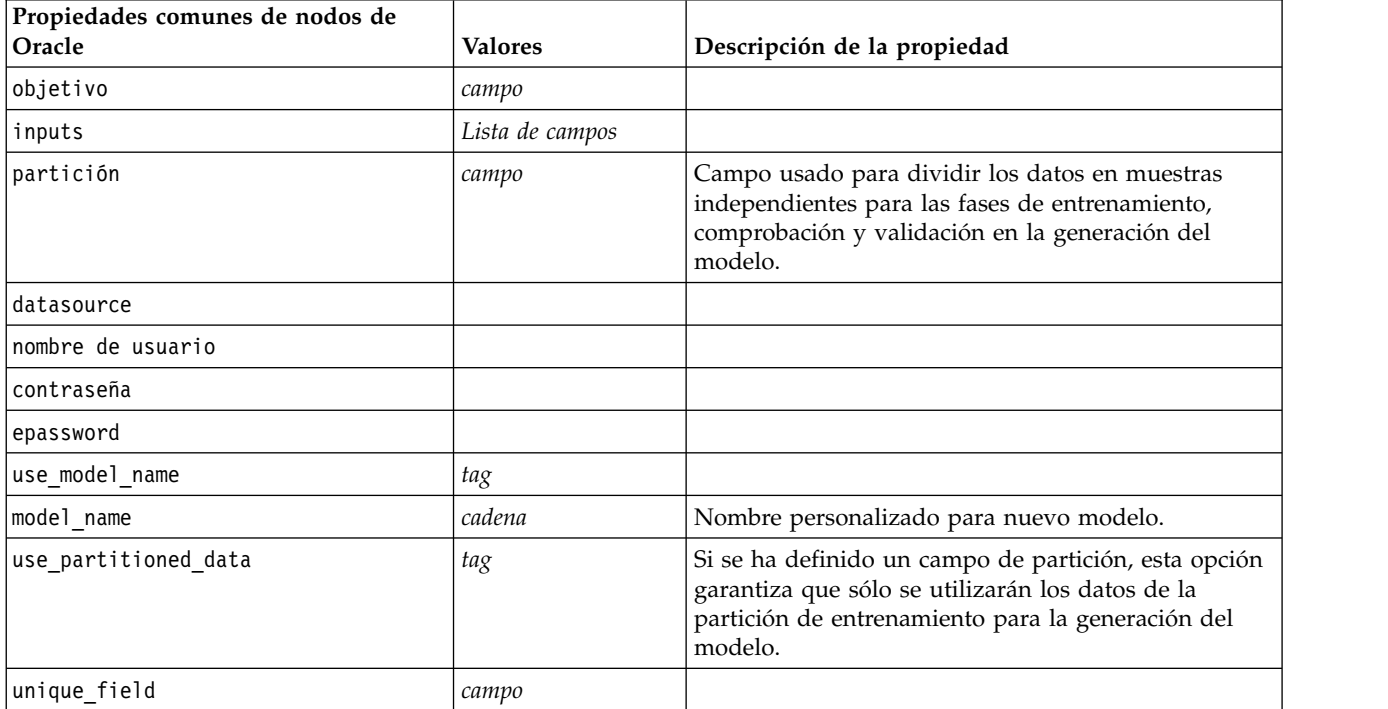

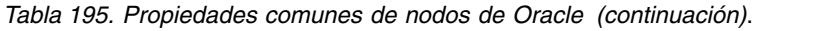

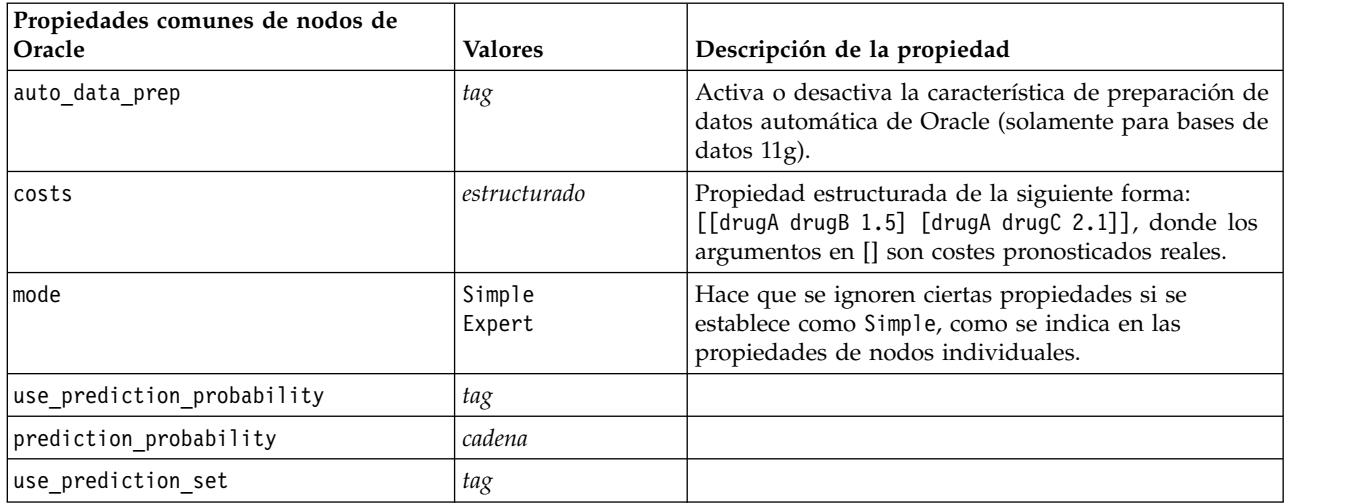

#### **Bayesiano ingenuo de Oracle**

Las siguientes propiedades están disponibles para los nodos del tipo oranbnode.

*Tabla 196. propiedades de oranbnode*

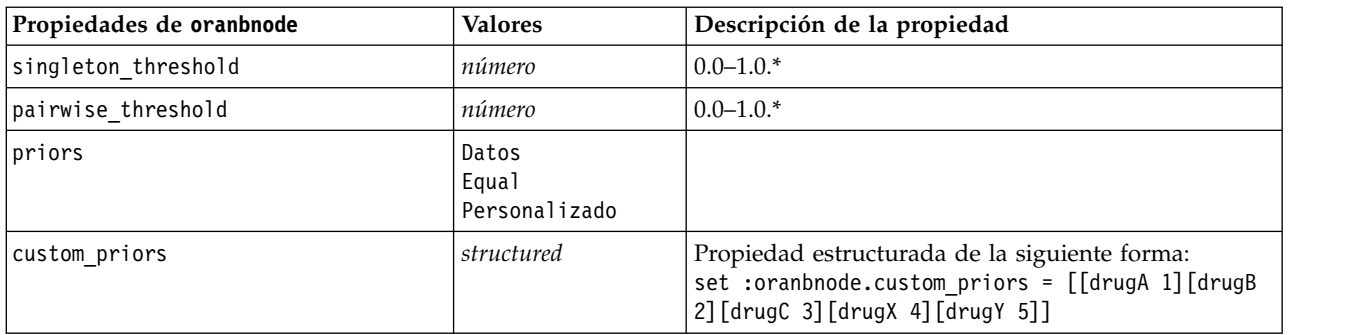

\* Propiedad ignorada si Modo se establece como Simple.

#### **Bayesiano adaptativo de Oracle**

Las siguientes propiedades están disponibles para los nodos del tipo oraabnnode.

*Tabla 197. propiedades de oraabnnode*

| Propiedades de oraabnnode  | <b>Valores</b>                              | Descripción de la propiedad     |
|----------------------------|---------------------------------------------|---------------------------------|
| model type                 | SingleFeature<br>MultiFeature<br>NaiveBayes |                                 |
| use execution time limit   | flag                                        | $\ast$                          |
| execution_time_limit       | entero                                      | El valor debe ser mayor que 0.* |
| max_naive_bayes_predictors | entero                                      | El valor debe ser mayor que 0.* |
| max predictors             | entero                                      | El valor debe ser mayor que 0.* |
| priors                     | Datos<br>Equal<br>Personalizado             |                                 |

*Tabla 197. propiedades de oraabnnode (continuación)*

| Propiedades de oraabnnode | <b>Valores</b> | Descripción de la propiedad                                                                                                    |
|---------------------------|----------------|----------------------------------------------------------------------------------------------------|
| custom priors             | structured     | Propiedad estructurada de la siguiente forma:<br> set :oraabnnode.custom priors = [[drugA 1][drugB <br> 2] [drugC 3] [drugX 4] [drugY 5]] |

\* Propiedad ignorada si Modo se establece como Simple.

#### **Máquinas de vectores de soporte de Oracle**

Las siguientes propiedades están disponibles para los nodos del tipo orasvmnode.

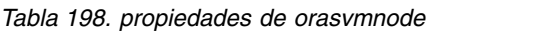

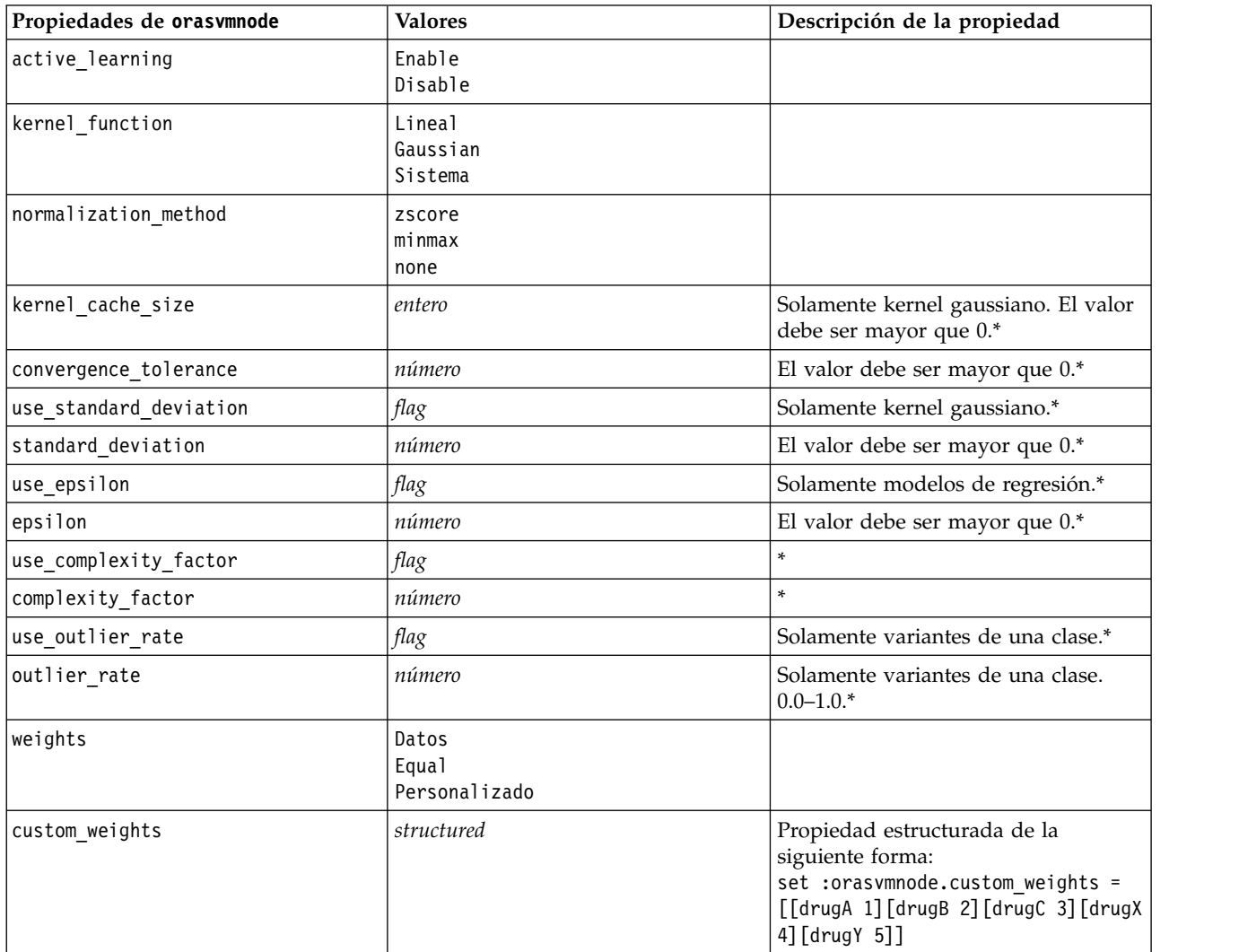

\* Propiedad ignorada si Modo se establece como Simple.

#### **Modelos lineales generalizados de Oracle**

Las siguientes propiedades están disponibles para los nodos del tipo oraglmnode.

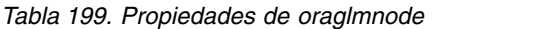

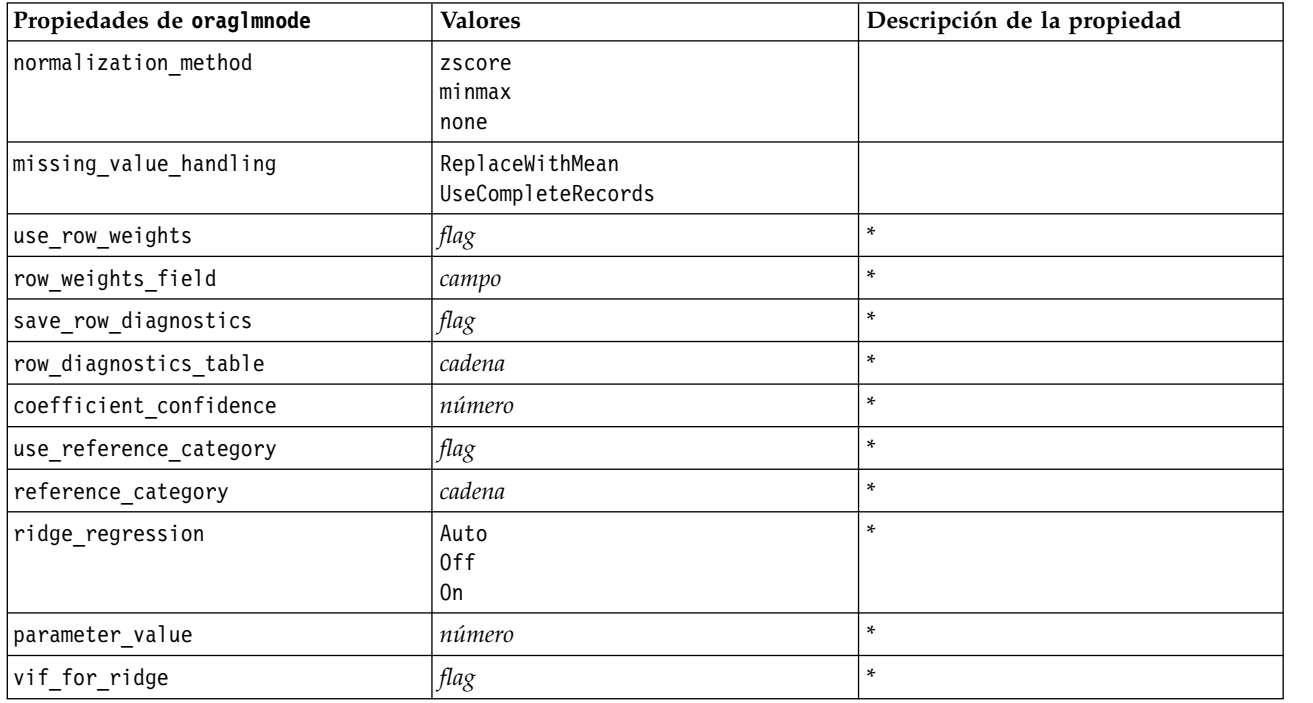

\* Propiedad ignorada si Modo se establece como Simple.

### **Árbol de decisión de Oracle**

Las siguientes propiedades están disponibles para los nodos del tipo oradecisiontreenode.

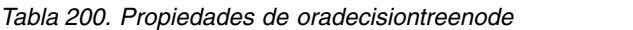

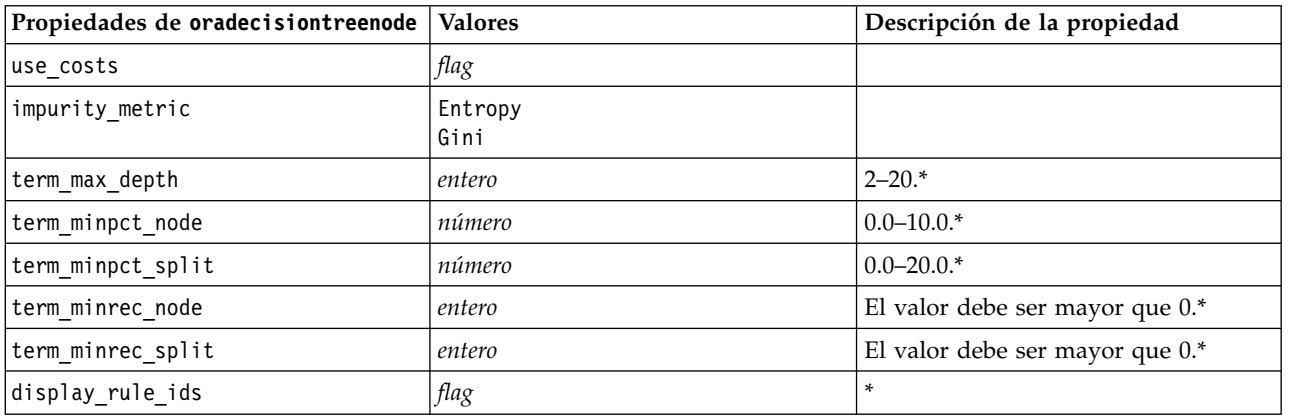

\* Propiedad ignorada si Modo se establece como Simple.

### **O-clúster de Oracle**

Las siguientes propiedades están disponibles para los nodos del tipo oraoclusternode.

*Tabla 201. Propiedades de oraoclusternode*

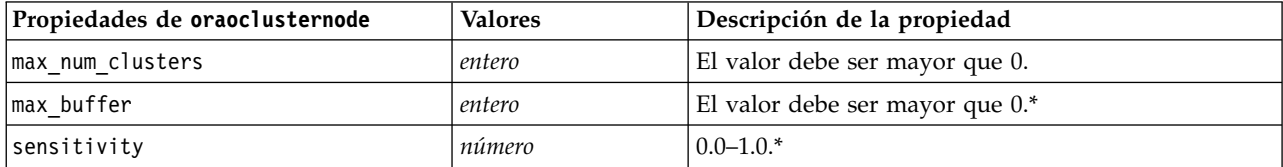

\* Propiedad ignorada si Modo se establece como Simple.

#### **K-medias de Oracle**

Las siguientes propiedades están disponibles para los nodos del tipo orakmeansnode.

*Tabla 202. Propiedades de orakmeansnode*

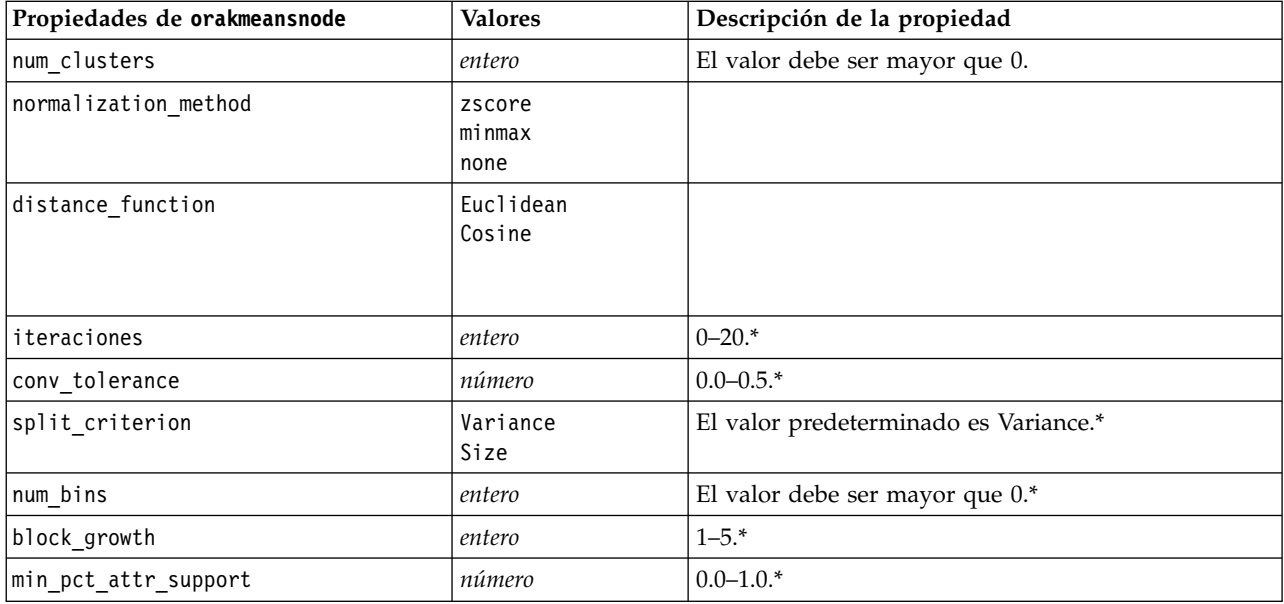

\* Propiedad ignorada si Modo se establece como Simple.

#### **NMF de Oracle**

Las siguientes propiedades están disponibles para los nodos del tipo oranmfnode.

*Tabla 203. Propiedades de oranmfnode*

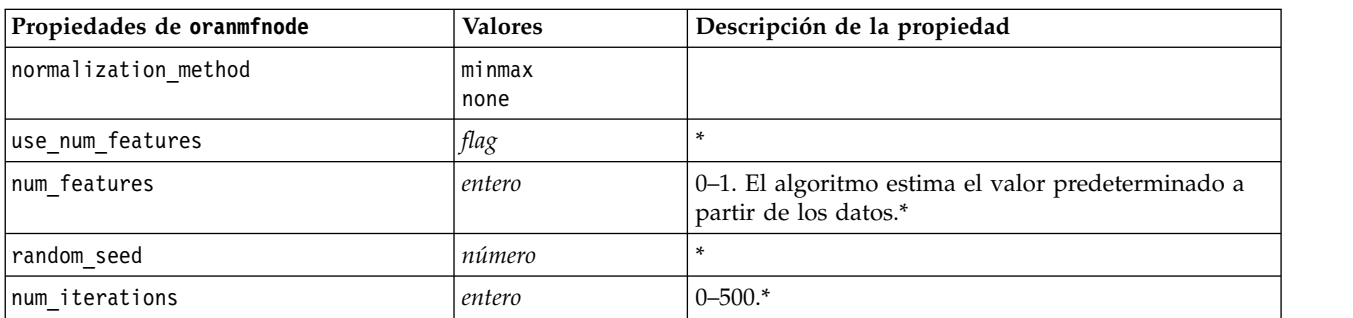

*Tabla 203. Propiedades de oranmfnode (continuación)*

| Propiedades de oranmfnode | <b>Valores</b> | Descripción de la propiedad |
|---------------------------|----------------|-----------------------------|
| conv tolerance            | número         | $0.0 - 0.5$ <sup>*</sup>    |
| display all features      | flag           |                             |

\* Propiedad ignorada si Modo se establece como Simple.

#### **Apriori de Oracle**

Las siguientes propiedades están disponibles para los nodos del tipo oraapriorinode.

*Tabla 204. Propiedades de oraapriorinode*

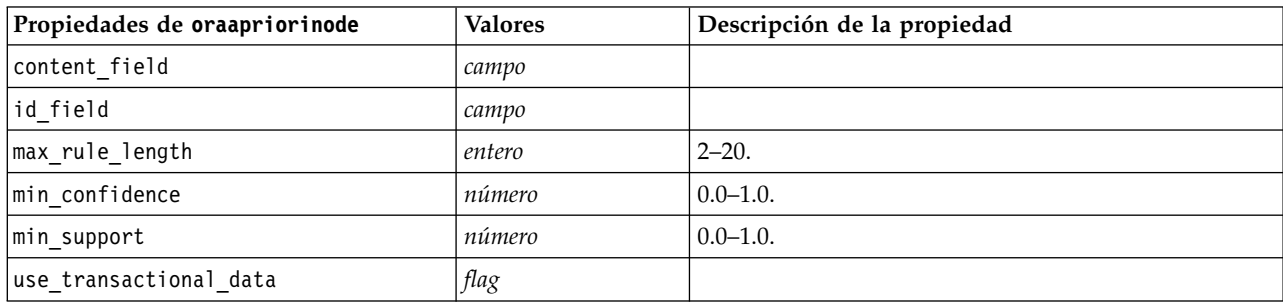

#### **Longitud mínima de la descripción de Oracle (LMD)**

No hay propiedades específicas para los nodos del tipo oramdlnode. Consulte las propiedades comunes de Oracle que se indican al comienzo de esta sección.

#### **Importancia del atributo de Oracle (AI)**

Las siguientes propiedades están disponibles para los nodos del tipo oraainode.

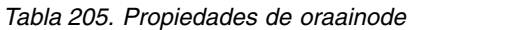

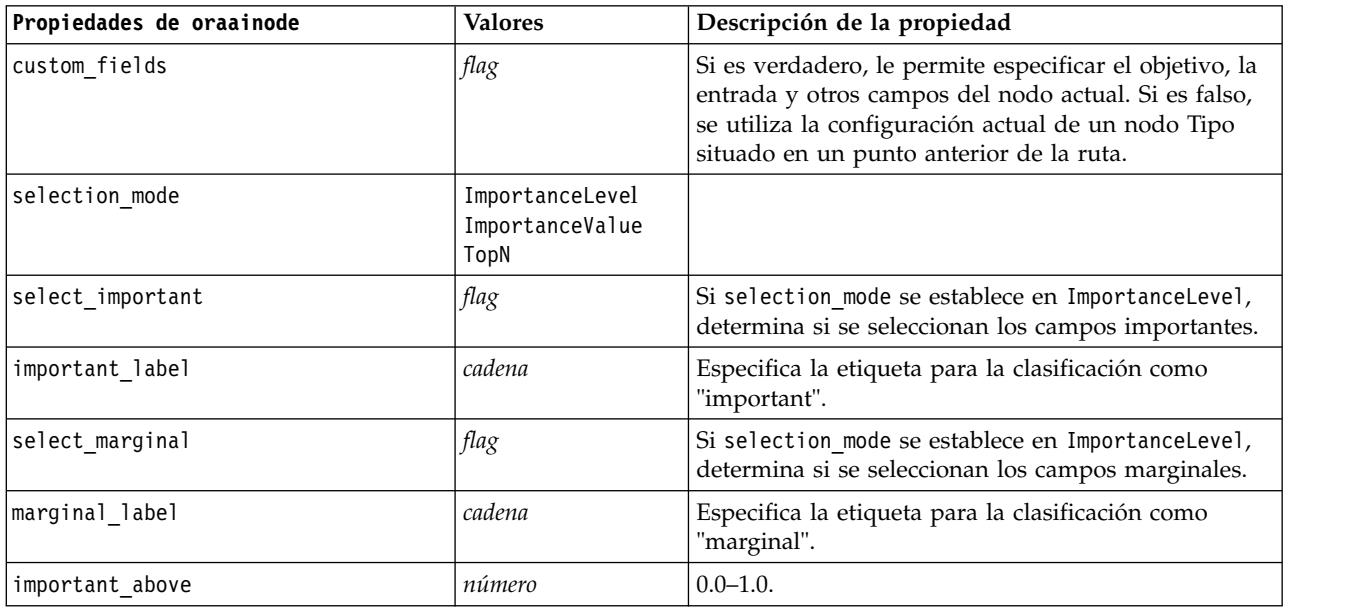

*Tabla 205. Propiedades de oraainode (continuación)*

| Propiedades de oraainode | <b>Valores</b> | Descripción de la propiedad                                                                                                    |
|--------------------------|----------------|----------------------------------------------------------------------------------------------------|
| select unimportant       | flag           | Si selection mode se establece en ImportanceLevel,<br>determina si se seleccionan los campos sin<br>importancia.                  |
| unimportant label        | cadena         | Especifica la etiqueta para la clasificación como<br>"unimportant".                                                               |
| unimportant below        | número         | $0.0 - 1.0$ .                                                                                                    |
| importance value         | número         | Si selection mode se establece en ImportanceValue,<br>determina el valor de corte que se va a usar. Acepta<br>valores de 0 a 100. |
| top n                    | número         | Si selection mode se establece en TopN, determina el<br>valor de corte que se va a usar. Acepta valores de 0 a<br>1000.           |

### **Propiedades de nugget de modelo de Oracle**

Las siguientes propiedades son para los nugget de modelo creados mediante los modelos de Oracle.

#### **Bayesiano ingenuo de Oracle**

No hay propiedades específicas para los nodos del tipo applyoranbnode.

#### **Bayesiano adaptativo de Oracle**

No hay propiedades específicas para los nodos del tipo applyoranbnode.

#### **Máquinas de vectores de soporte de Oracle**

No hay propiedades específicas para los nodos del tipo applyorasvmnode.

#### **Árbol de decisión de Oracle**

Las siguientes propiedades están disponibles para los nodos del tipo applyoradecisiontreenode.

*Tabla 206. propiedades de applyoradecisiontreenode*

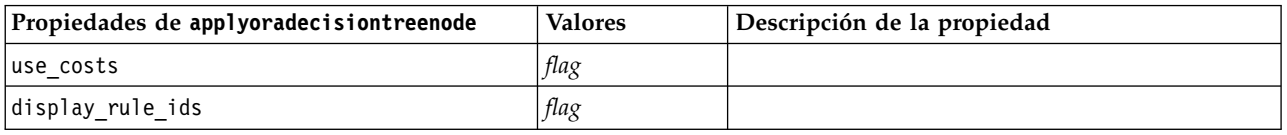

#### **O-clúster de Oracle**

No hay propiedades específicas para los nodos del tipo applyoraoclusternode.

#### **K-medias de Oracle**

No hay propiedades específicas para los nodos del tipo applyorakmeansnode.

#### **NMF de Oracle**

La siguiente propiedad está disponible para los nodos del tipo applyoranmfnode:

*Tabla 207. propiedades de applyoranmfnode*

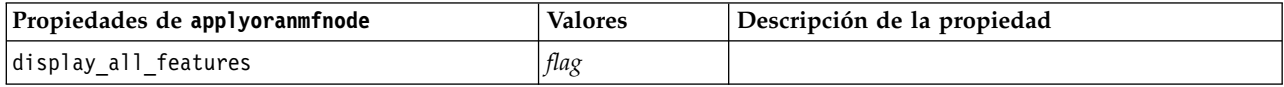

#### **Apriori de Oracle**

Este nugget de modelo no se puede aplicar en los scripts.

#### **LMD de Oracle**

Este nugget de modelo no se puede aplicar en los scripts.

## **Propiedades de nodos de modelado de IBM Netezza Analytics**

### **Propiedades de nodos de modelado de Netezza**

Las siguientes propiedades son comunes a los nodos de modelado de bases de datos de IBM Netezza.

*Tabla 208. Propiedades comunes de nodos de Netezza*.

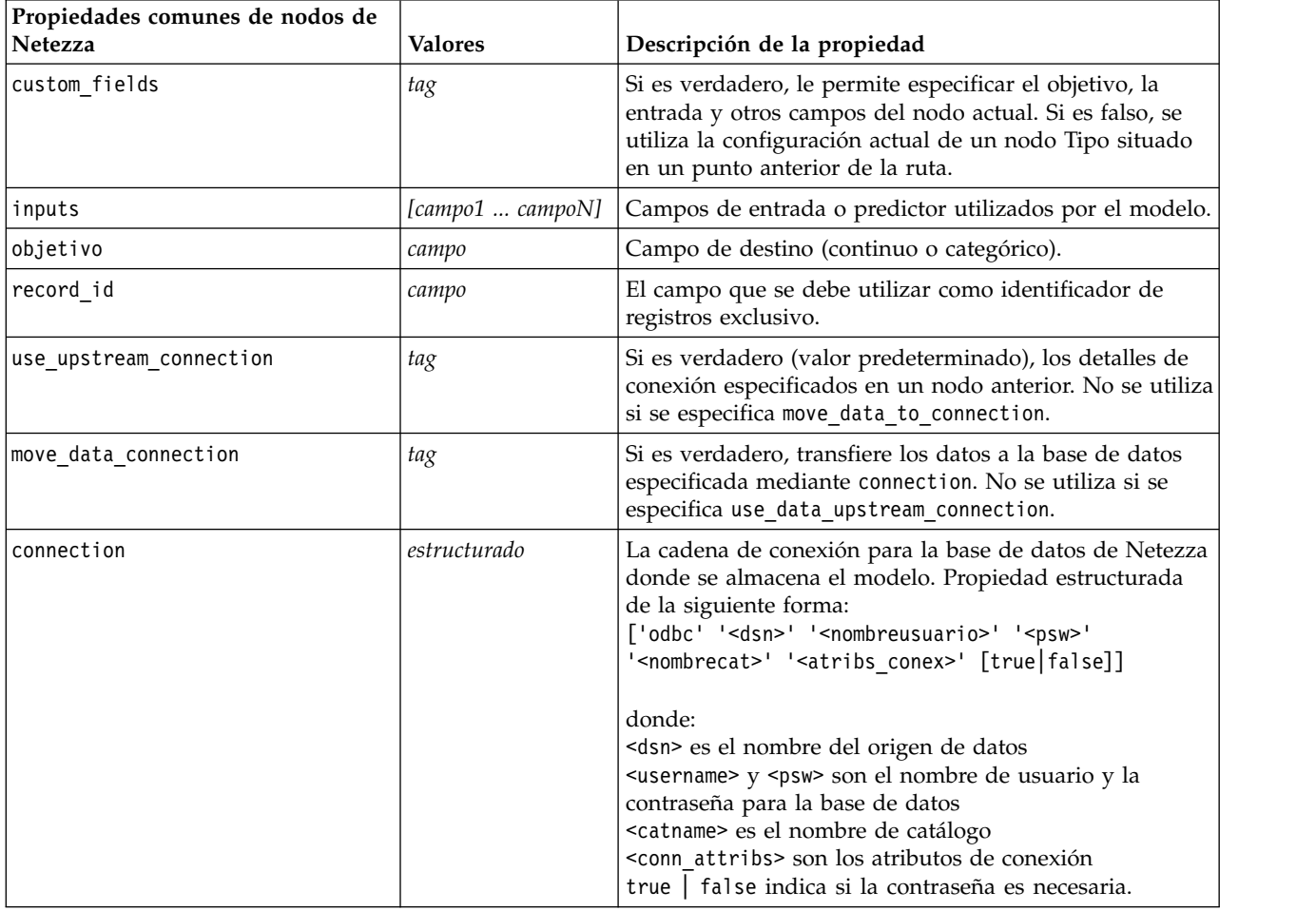

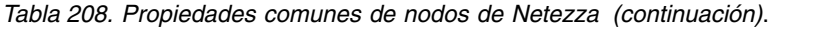

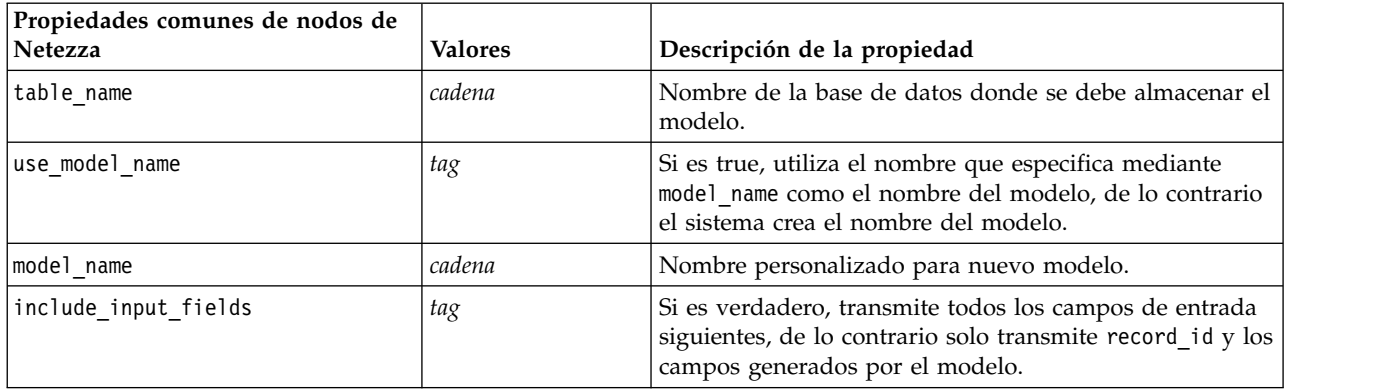

### **Árbol de decisión de Netezza**

Las siguientes propiedades están disponibles para los nodos del tipo netezzadectreenode.

*Tabla 209. Propiedades de netezzadectreenode*

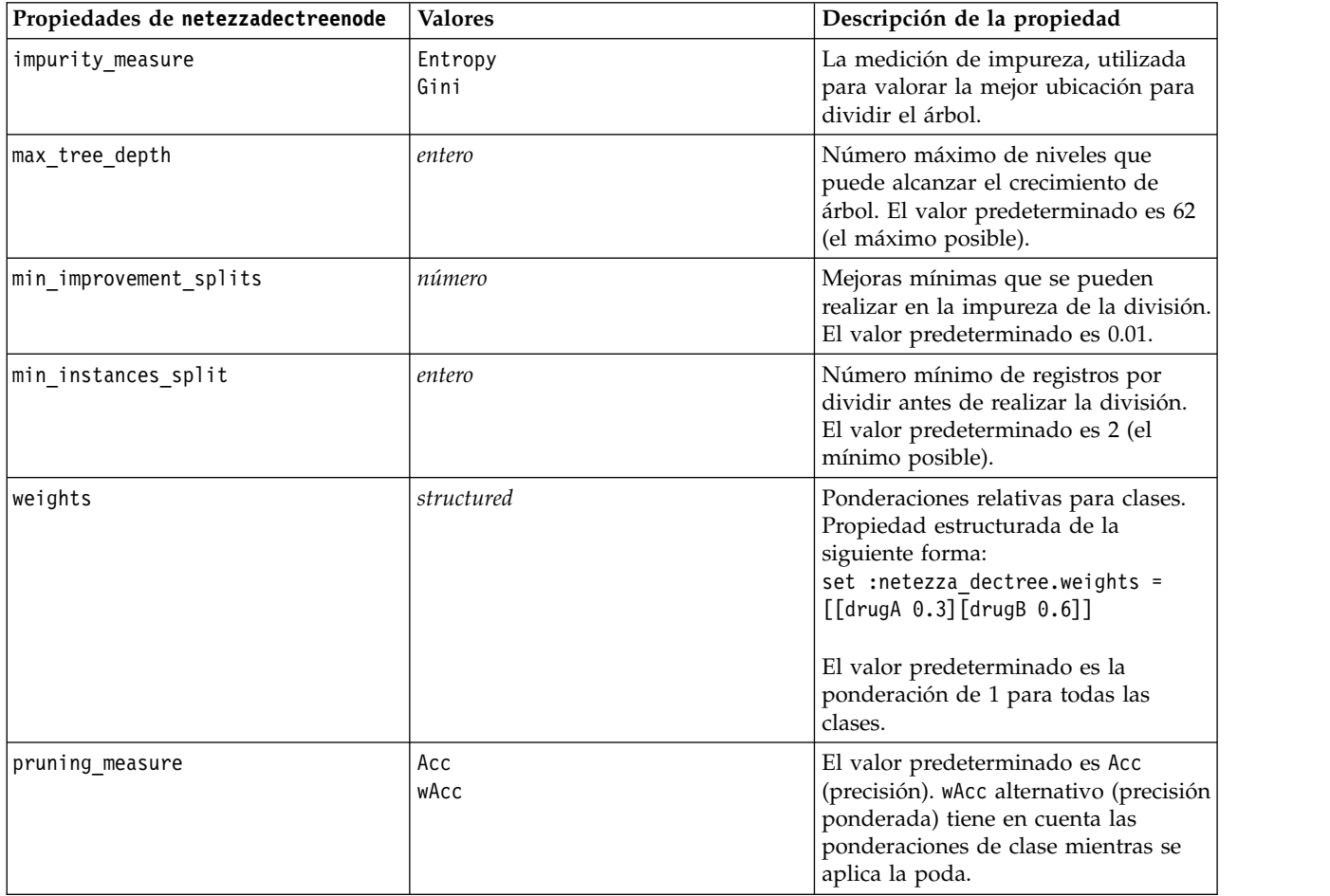

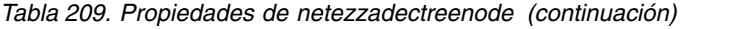

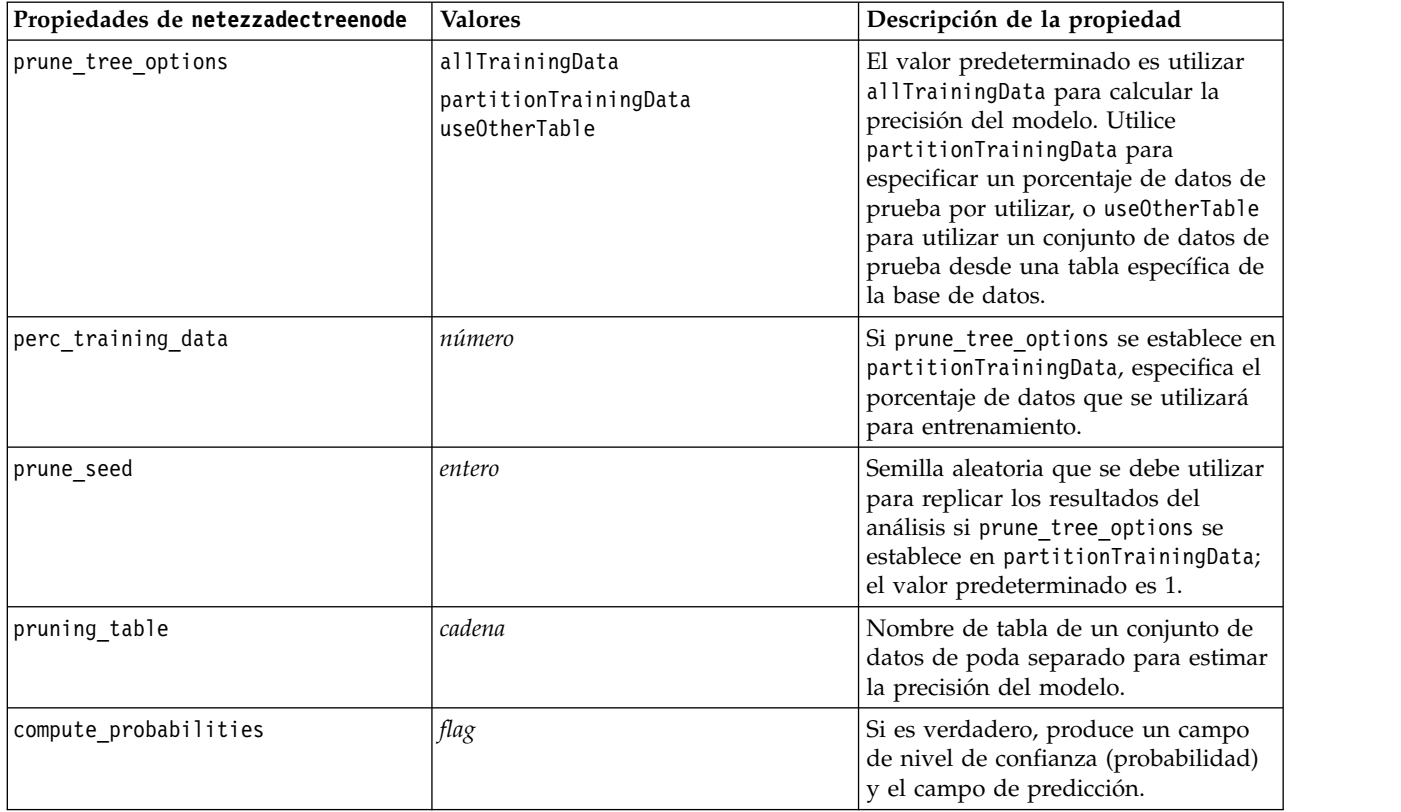

#### **K-medias de Netezza**

Las siguientes propiedades están disponibles para los nodos del tipo netezzakmeansnode.

| Propiedades de netezzakmeansnode | <b>Valores</b>                               | Descripción de la propiedad                                                                                                    |
|----------------------------------|----------------------------------------------|----------------------------------------------------------------------------------------------------|
| distance measure                 | Euclidean<br>Manhattan<br>Canberra<br>máximo | Método que se debe utilizar para medir la distancia<br>entre puntos de datos.                                                       |
| num clusters                     | entero                                       | Número de clústeres que se deben crear; el valor<br>predeterminado es 3.                                                            |
| lmax iterations                  | entero                                       | Número de iteraciones de algoritmos después de los<br>cuáles se debe detener la prueba del modelo; el valor<br>predeterminado es 5. |
| rand_seed                        | entero                                       | Semilla aleatoria que se debe utilizar para replicar los<br>resultados del análisis; el valor predeterminado es 12345.              |

*Tabla 210. Propiedades de netezzakmeansnode*

#### **Red bayesiana de Netezza**

Las siguientes propiedades están disponibles para los nodos del tipo netezzabayesnode.

*Tabla 211. Propiedades de netezzabayesnode*

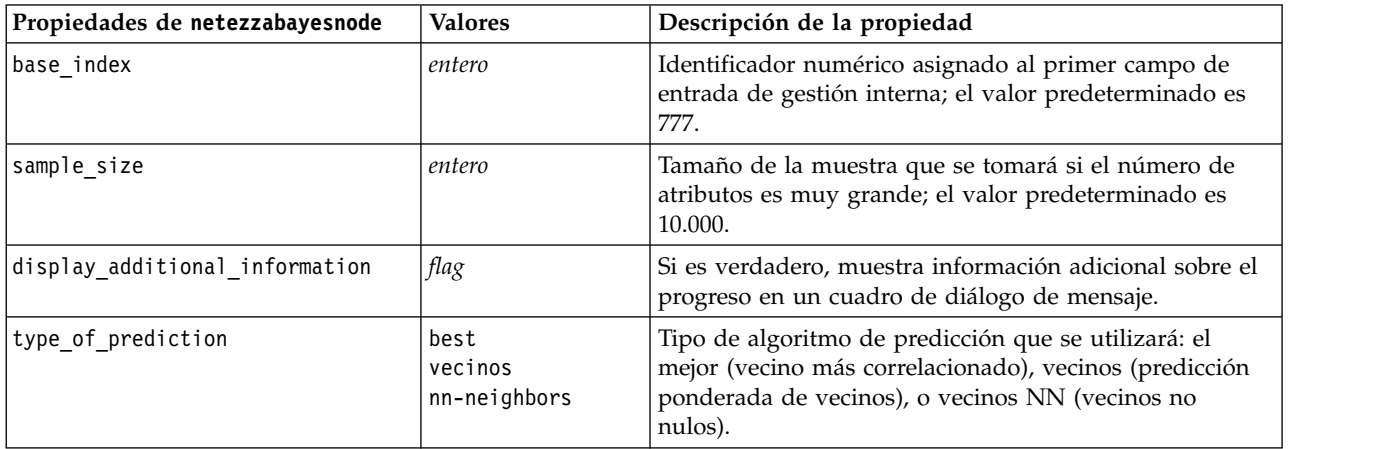

#### **Bayesiano ingenuo de Netezza**

Las siguientes propiedades están disponibles para los nodos del tipo netezzanaivebayesnode.

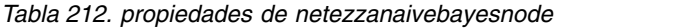

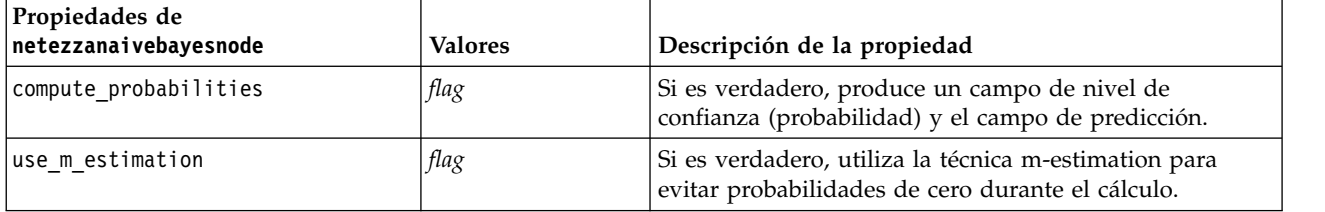

#### **KNN de Netezza**

Las siguientes propiedades están disponibles para los nodos del tipo netezzaknnnode.

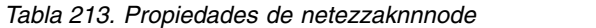

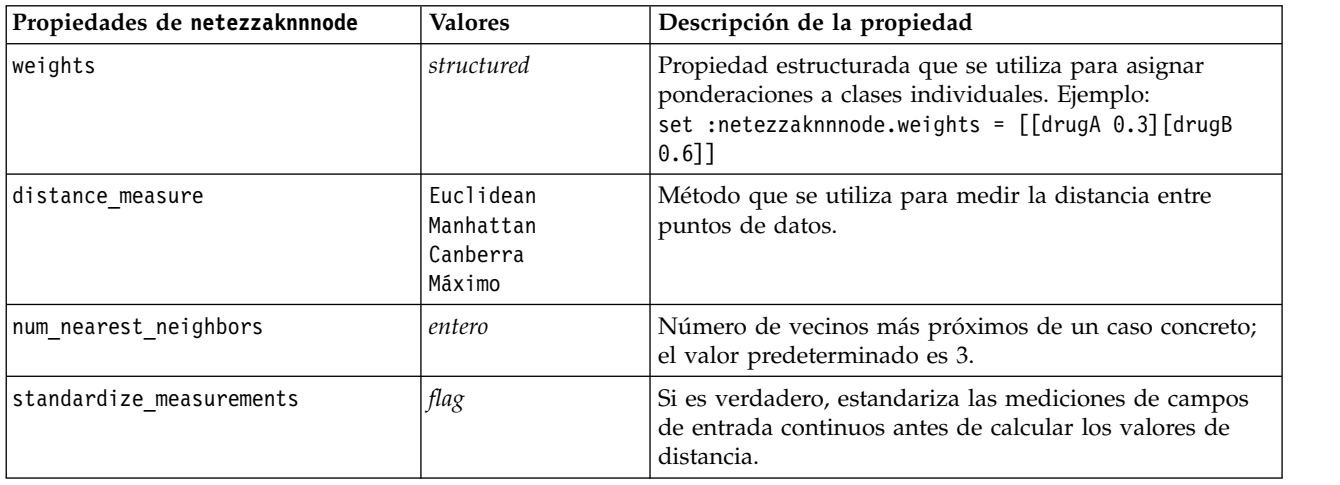

*Tabla 213. Propiedades de netezzaknnnode (continuación)*

| Propiedades de netezzaknnnode | <b>Valores</b> | Descripción de la propiedad                                                                                               |
|-------------------------------|----------------|----------------------------------------------------------------------------------------------------|
| luse coresets                 | flag           | Si es verdadero, utiliza el muestreo del conjunto<br>principal para acelerar el cálculo de conjuntos de datos<br>grandes. |

#### **Clúster divisivo de Netezza**

Las siguientes propiedades están disponibles para los nodos del tipo netezzadivclusternode.

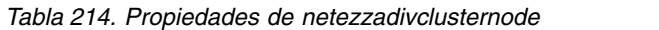

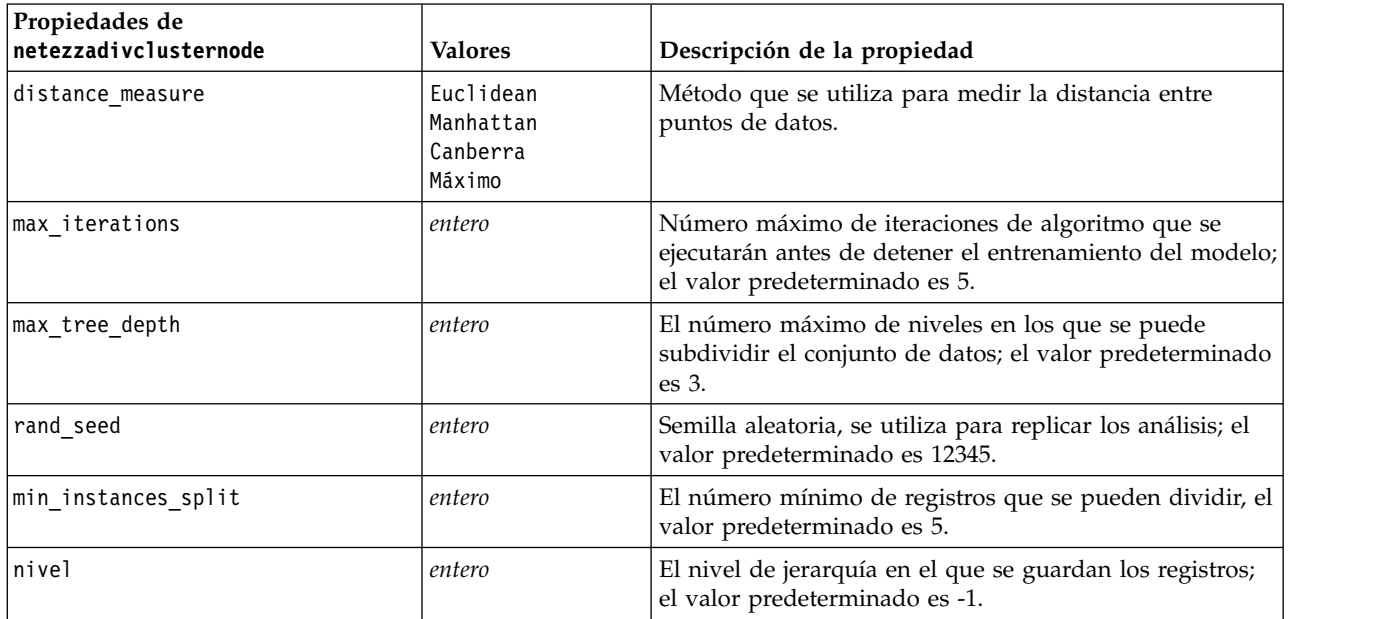

#### **PCA de Netezza**

Las siguientes propiedades están disponibles para los nodos del tipo netezzapcanode.

*Tabla 215. Propiedades de netezzapcanode*

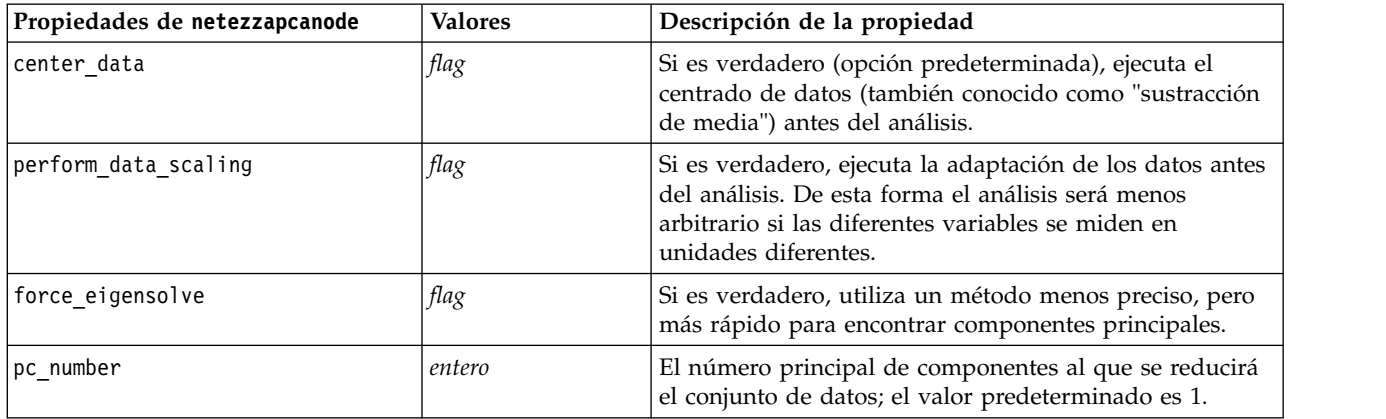

### **Árbol de regresión de Netezza**

Las siguientes propiedades están disponibles para los nodos del tipo netezzaregtreenode.

*Tabla 216. Propiedades de netezzaregtreenode*

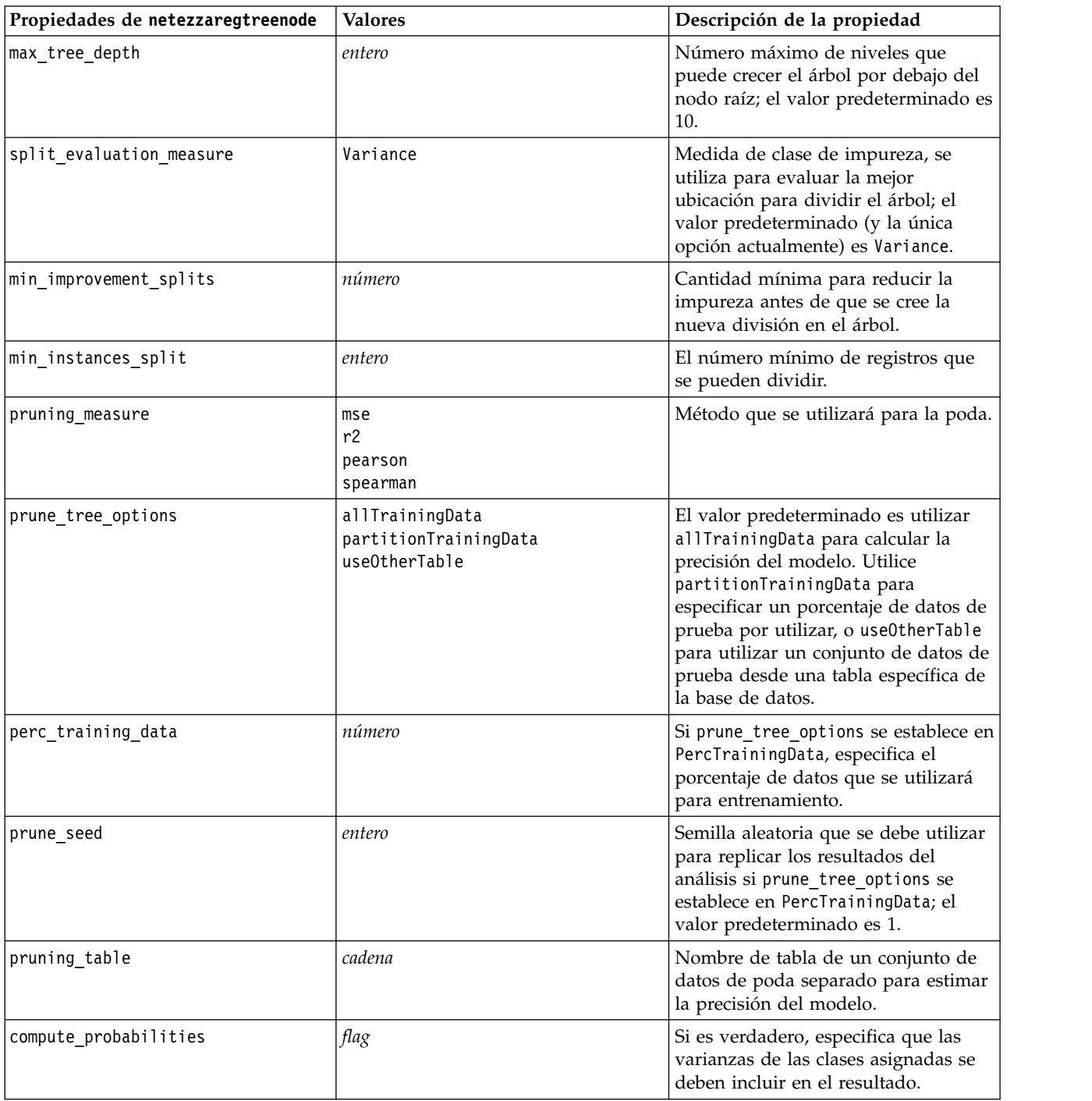

### **Regresión lineal de Netezza**

Las siguientes propiedades están disponibles para los nodos del tipo netezzalineregressionnode.

*Tabla 217. Propiedades de netezzalineregressionnode*

| Propiedades de<br>netezzalineregressionnode | <b>Valores</b> | Descripción de la propiedad                                                                                                    |
|---------------------------------------------|----------------|----------------------------------------------------------------------------------------------------|
| ∣use svd                                    | flag           | Si es verdadero, utiliza la matriz de descomposición de<br>valores singulares en lugar de la matriz original, para<br>mayor velocidad y precisión numérica. |
| include intercept                           | flag           | Si es verdadero (valor predeterminado), aumenta la<br>precisión global de la solución.                                                                      |
| calculate model diagnostics                 | flag           | Si es verdadero, calcula el diagnóstico del modelo.                                                                                                    |

#### **Series temporales de Netezza**

Las siguientes propiedades están disponibles para los nodos del tipo netezzatimeseriesnode.

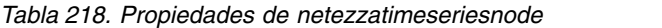

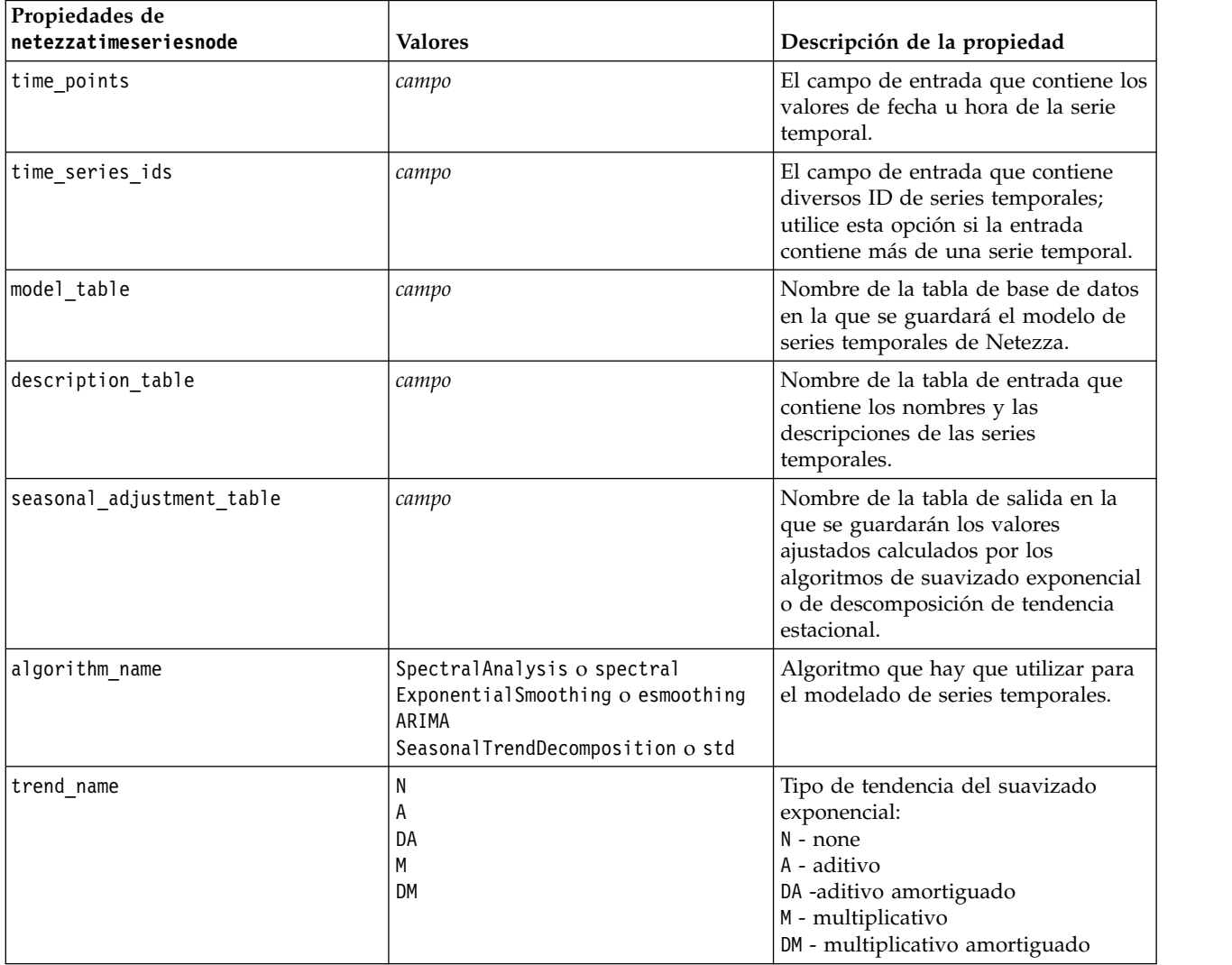

*Tabla 218. Propiedades de netezzatimeseriesnode (continuación)*

| <b>Valores</b>                             | Descripción de la propiedad                                                                                                    |
|--------------------------------------------|----------------------------------------------------------------------------------------------------|
| N<br>A<br>М                                | Tipo de estacionalidad del suavizado<br>exponencial:<br>N - none<br>A - aditivo<br>M - multiplicativo                                                                                                    |
| lineal<br>cubicspline<br>exponentialspline | Método de interpolación que hay que<br>utilizar.                                                                                                    |
| <b>SD</b><br>SP                            | Valor de rango de tiempo que se<br>debe utilizar:<br>SD - determinado por el sistema<br>(utiliza el rango completo de datos<br>de series de tiempo)<br>SP - especificado por el usuario<br>mediante earliest_time y<br>latest_time                                                                                                    |
| entero                                     | Valores de inicio y finalización si                                                                                                    |
|                                            | timerange_setting es SP.                                                                                                    |
| marca de tiempo                            | El formato debe seguir el valor<br>time_points.                                                                                                    |
|                                            | Por ejemplo, si el campo time_points<br>contiene una fecha, éste también<br>debería ser una fecha.                                                                                                    |
|                                            | Ejemplo:<br>set NZ_DT1.timerange_setting =<br>'SP'<br>set NZ_DT1.earliest_time =<br>$'1921 - 01 - 01'$<br>set NZ_DT1.latest_time =<br>$'2121 - 01 - 01'$                                                                                                    |
| SD<br>SP                                   | Valor para el algoritmo ARIMA (sólo<br>se utiliza si algorithm_name se<br>establece en ARIMA):<br>SD - determinado por el sistema<br>SP - especificado por el usuario<br>Si se utiliza arima_setting = SP,<br>utilice los parámetros siguientes para<br>establecer los valores estacionales y<br>no estacionales. Ejemplo (solo no<br>estacionales):<br>set NZ_DT1.algorithm_name =<br>'arima'<br>set NZ_DT1.arima_setting = 'SP'<br>set NZ DT1.p symbol = 'lesseq'<br>set NZ DT1.p = $'4'$<br>set NZ_DT1.d_symbol = 'lesseq'<br>set $NZ$ $DT1. d = '2'$<br>set NZ_DT1.q_symbol = 'lesseq' |
|                                            | fecha<br>hora                                                                                                    |

*Tabla 218. Propiedades de netezzatimeseriesnode (continuación)*

| Propiedades de<br>netezzatimeseriesnode | <b>Valores</b>                               | Descripción de la propiedad                                                                                                    |
|-----------------------------------------|----------------------------------------------|----------------------------------------------------------------------------------------------------|
| p_symbol                                | sin<br>eq                                    | ARIMA - operador para los<br>parámetros p, d, q, sp, sd y sq:                                                                                                    |
| d_symbol                                | lesseq                                       | less - menor que                                                                                                    |
| q_symbol                                |                                              | eq - igual a<br>lesseq - menor o igual que                                                                                                    |
| sp_symbol                               |                                              |                                                                                                    |
| sd_symbol                               |                                              |                                                                                                    |
| sq_symbol                               |                                              |                                                                                                    |
| p                                       | entero                                       | ARIMA: grados no estacionales de<br>autocorrelación.                                                                                                    |
| q                                       | entero                                       | ARIMA: valor de derivación no<br>estacional.                                                                                                    |
| d                                       | entero                                       | ARIMA: número no estacional de<br>órdenes de media móvil presentes en<br>el modelo.                                                                                                    |
| sp                                      | entero                                       | ARIMA: grados estacionales de<br>autocorrelación.                                                                                                    |
| sq                                      | entero                                       | ARIMA: valor de derivación<br>estacional.                                                                                                    |
| sd                                      | entero                                       | ARIMA: número estacional de<br>órdenes de media móvil presentes en<br>el modelo.                                                                                                    |
| advanced_setting                        | SD<br>SP                                     | Determina cómo se manejan los<br>valores avanzados:<br>SD - determinado por el sistema<br>SP - especificado por el usuario<br>mediante period, units_period y<br>forecast_setting.<br>Ejemplo: |
|                                         |                                              | set NZ_DT1.advanced_setting = 'SP'<br>set NZ_DT1.period = 5<br>set NZ_DT1.units_period = 'd'                                                                                                   |
| punto                                   | entero                                       | Longitud de ciclo estacional,<br>especificado junto con units_period.<br>No aplicable para análisis espectrales.                                                                               |
| units_period                            | ms<br>S<br>min<br>h<br>d<br>semana<br>q<br>y | Unidades en que se expresa period:<br>ms - milisegundos<br>s - segundos<br>min - minutos<br>h - horas<br>d - días<br>wk - semanas<br>q - trimestres<br>y - años                                |
|                                         |                                              | Por ejemplo, para una serie temporal<br>semanal utilice 1 para period y wk<br>para units_period.                                                                                               |
| forecast_setting                        | forecasthorizon<br>forecasttimes             | Especifica cómo se han de realizar las<br>previsiones.                                                                                                    |

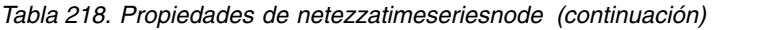

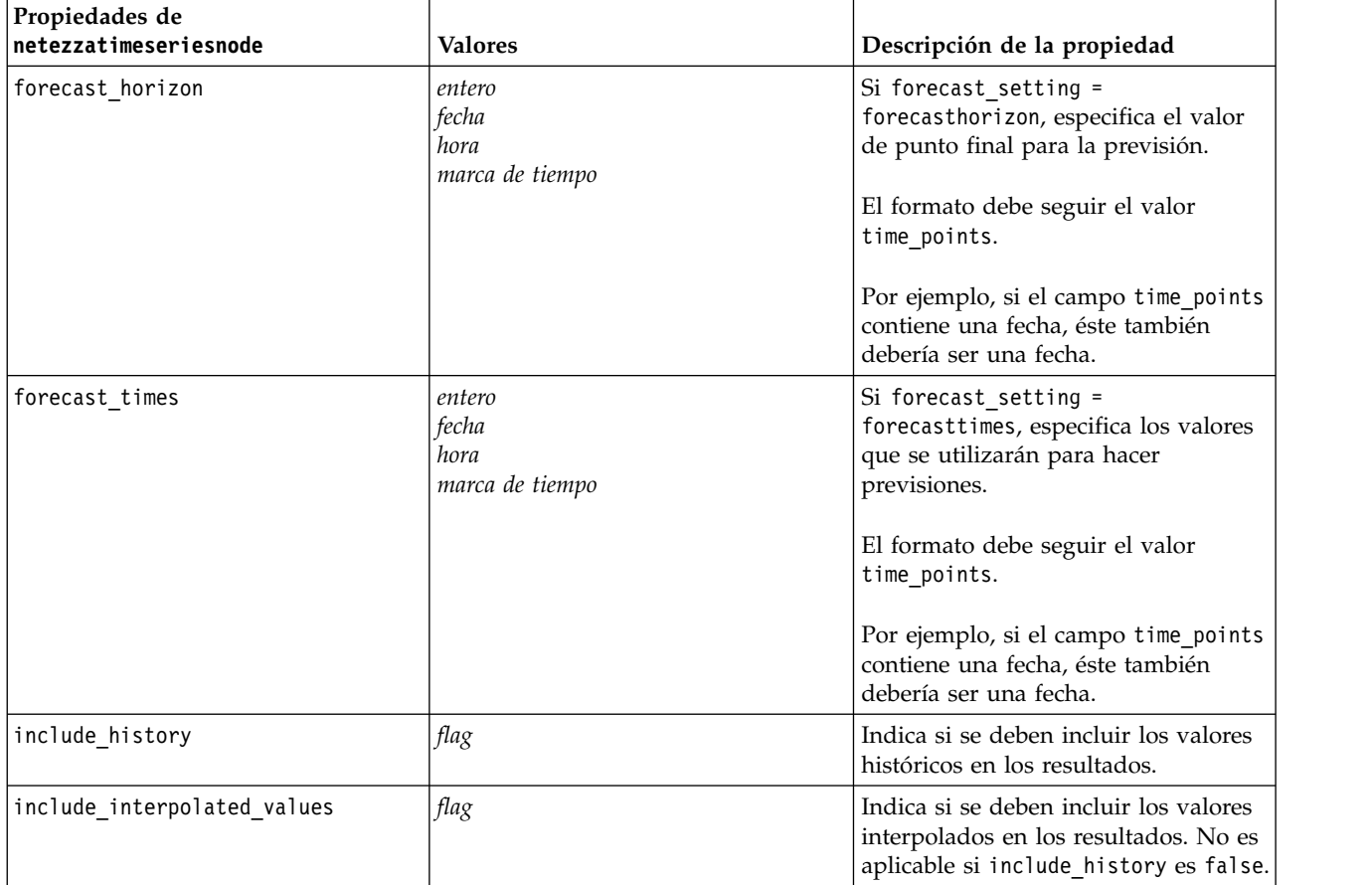

#### **Lineal generalizado de Netezza**

Las siguientes propiedades están disponibles para los nodos del tipo netezzaglmnode.

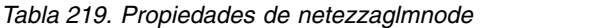

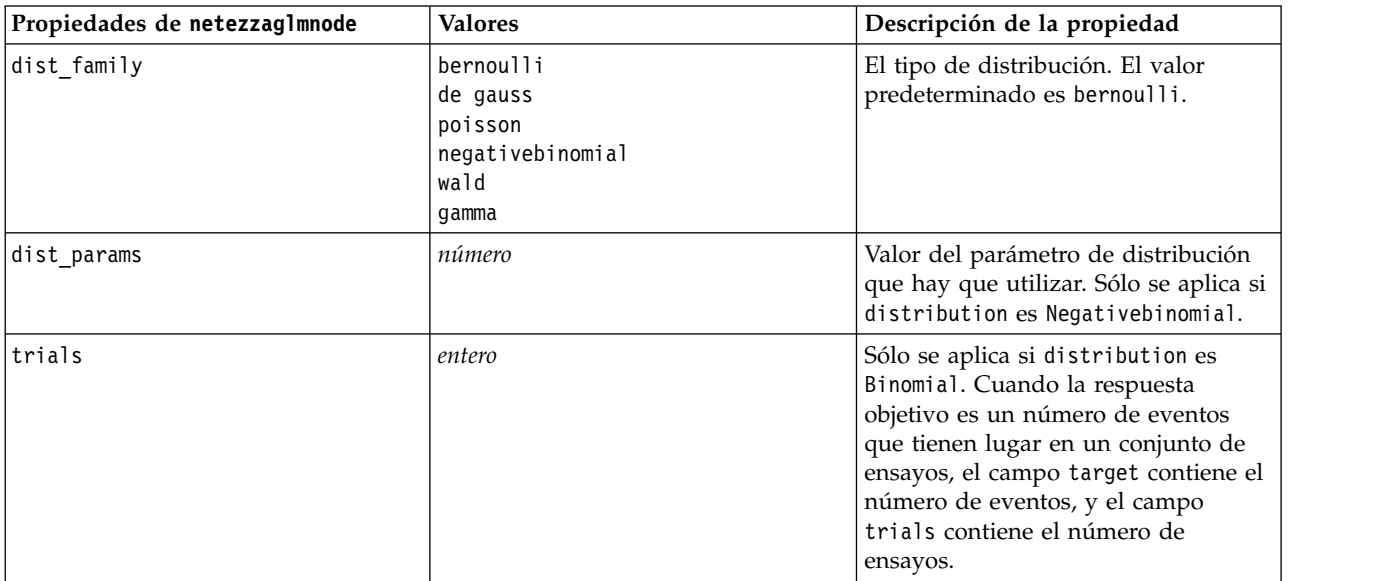

*Tabla 219. Propiedades de netezzaglmnode (continuación)*

| Propiedades de netezzaglmnode | <b>Valores</b>                                                                                                    | Descripción de la propiedad                                                                                                    |
|-------------------------------|----------------------------------------------------------------------------------------------------|----------------------------------------------------------------------------------------------------|
| model_table                   | campo                                                                                                    | Nombre de la tabla de base de datos<br>en la que se guardará el modelo<br>lineal generalizado de Netezza.                                                                                                    |
| maxit                         | entero                                                                                                    | Número máximo de iteraciones que<br>debe ejecutar el algoritmo; el valor<br>predeterminado es 20.                                                                                                    |
| eps                           | número                                                                                                    | Valor del error máximo (en notación<br>científica) en el que el algoritmo<br>debería dejar de buscar el modelo de<br>mejor ajuste. El valor predeterminado<br>es -3, lo que significa 1E-3 o 0,001.                                                                  |
| tol                           | número                                                                                                    | El valor (en notación científica) por<br>debajo del que los errores se tratan<br>como si su valor fuera cero. El valor<br>predeterminado es -7, lo que significa<br>que los valores de error por debajo<br>de 1E-7 (o 0,0000001) se cuentan<br>como insignificantes. |
| link_func                     | identidad<br>inverse<br>invnegative<br>invsquare<br>sqrt<br>power<br>oddspower<br>anotaciones<br>clog<br>loglog<br>cloglog<br>logit<br>probit<br>gaussit<br>cauchit<br>canbinom<br>cangeom<br>cannegbinom | Función de enlace que se ha de<br>utilizar; el valor predeterminado es<br>logit.                                                                                                    |
| link params                   | número                                                                                                    | Valor del parámetro de función de<br>enlace que hay que utilizar. Sólo se<br>aplica si link_function es power u<br>oddspower.                                                                                                    |
| interaction                   | [[[nombrescol1],[niveles1]],<br>[[nombrescol2],[niveles2]],<br>,[[nombrescolN],[nivelesN]],]                                                                                                    | Especifica las interacciones entre los<br>campos. colnames es una lista de<br>campos de entrada, y level es siempre<br>0 para cada campo.<br>Ejemplo:<br>$[[[["K", "BP", "Sex", "K"], [0, 0, 0, 0]],$                                                                |
| intercept                     | flag                                                                                                    | $[$ ["Age","Na"], $[0, 0]$ ]]<br>Si es true, incluye la interceptación<br>en el modelo.                                                                                                    |

# **Propiedades de nugget de modelo de Netezza**

Las siguientes propiedades son comunes a los nuggets del modelo de la base de datos de Netezza.

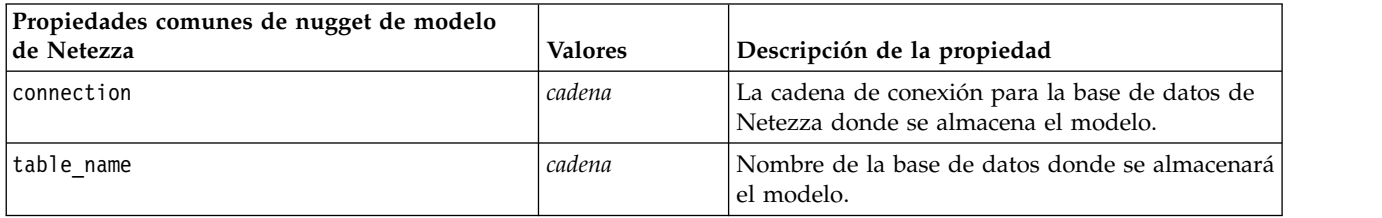

*Tabla 220. Propiedades comunes de nugget de nodos de Netezza*

Otras las propiedades del nugget de modelo son las mismas que las del nodo de modelado correspondiente.

Los nombres de script de los nuggets de modelo son los siguientes.

*Tabla 221. Nombres de script de nuggets de modelos Netezza*

| Nugget de modelo    | Nombre de script               |
|---------------------|--------------------------------|
| Árbol de decisiones | applynetezzadectreenode        |
| K-medias            | applynetezzakmeansnode         |
| Red bayesiana       | applynetezzabayesnode          |
| bayesiano ingenuo   | applynetezzanaivebayesnode     |
| <b>KNN</b>          | applynetezzaknnnode            |
| Clúster divisivo    | applynetezzadivclusternode     |
| <b>PCA</b>          | applynetezzapcanode            |
| Árbol de regresión  | applynetezzaregtreenode        |
| Regresión lineal    | applynetezzalineregressionnode |
| Serie temporal      | applynetezzatimeseriesnode     |
| Lineal generalizado | applynetezzaglmnode            |

# **Capítulo 16. Propiedades del nodo de resultados**

Las propiedades de nodos de resultados se diferencian un poco de las de otros tipos de nodos. En lugar de hacer referencia a una opción determinada de nodo, las propiedades de nodos de resultados almacenan una referencia en el objeto de resultado. Esto resulta útil al tomar un valor de una tabla y establecerlo como un parámetro de ruta.

Esta sección describe las propiedades de scripts disponibles para los nodos de resultados.

## **propiedades de analysisnode**

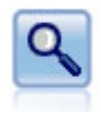

El nodo Análisis evalúa la capacidad de los modelos predictivos para generar predicciones precisas. Los nodos Análisis realizan varias comparaciones entre los valores predichos y los valores reales para uno o más nugget de modelo. También pueden comparar modelos predictivos entre sí.

#### Ejemplo

```
node = stream.create("analysis", "My node")
# Pestaña Análisis
node.setPropertyValue("coincidence", True)
node.setPropertyValue("performance", True)
node.setPropertyValue("confidence", True)
node.setPropertyValue("threshold", 75)
node.setPropertyValue("improve_accuracy", 3)
node.setPropertyValue("inc_user_measure", True)
# "Definir medida del usuario..."
node.setPropertyValue("user_if", "@TARGET = @PREDICTED")
node.setPropertyValue("user_then", "101")
node.setPropertyValue("user_else", "1")
node.setPropertyValue("user_compute", ["Mean", "Sum"])
node.setPropertyValue("by_fields", ["Drug"])
# Pestaña "Resultados"
node.setPropertyValue("output_format", "HTML")
node.setPropertyValue("full filename", "C:/output/analysis out.html")
```
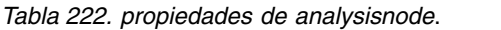

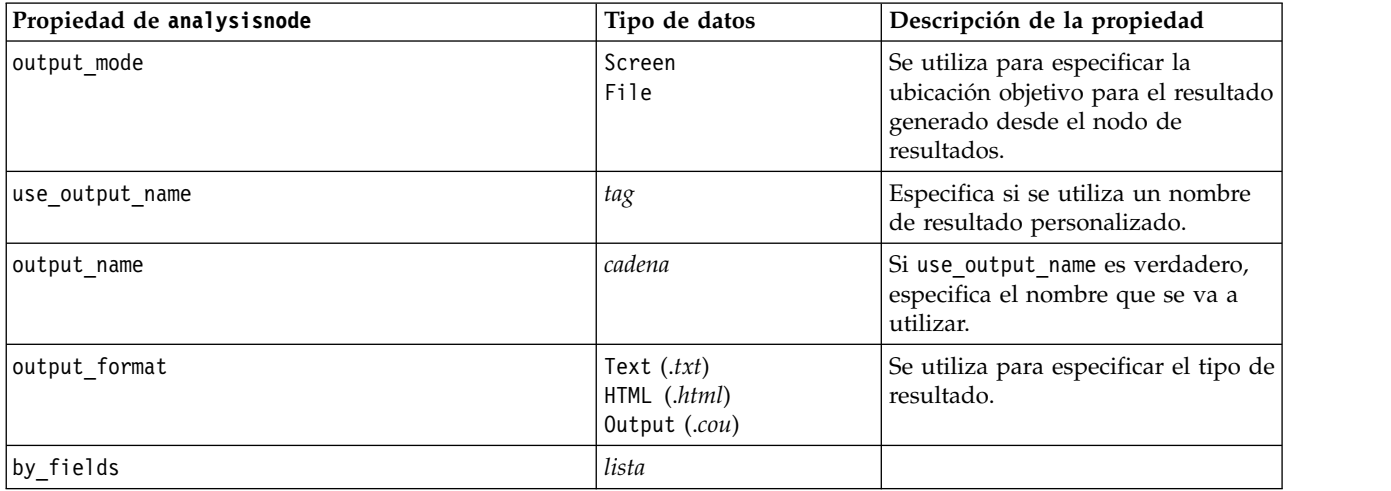

*Tabla 222. propiedades de analysisnode (continuación)*.

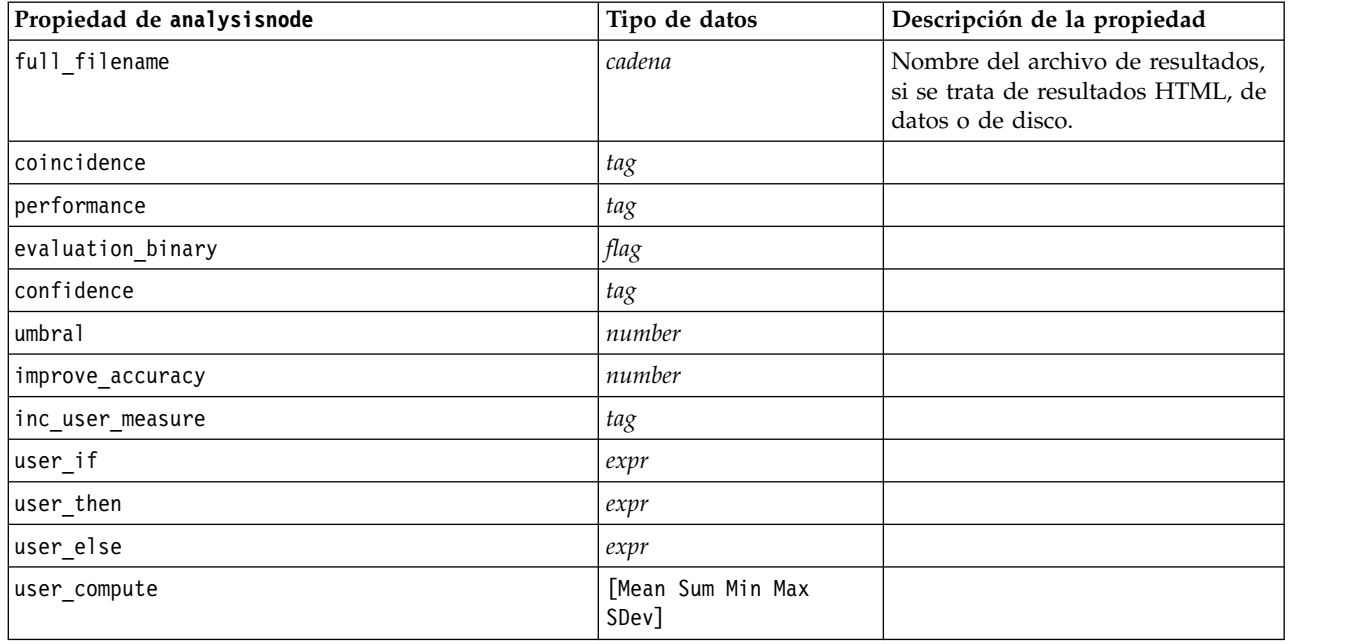

### **propiedades de dataauditnode**

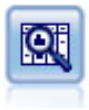

El nodo Auditoría de datos permite echar un primer vistazo exhaustivo a los datos, incluyendo estadísticos de resumen, histogramas y distribución para cada campo, así como información sobre valores atípicos, valores perdidos y extremos. Los resultados se muestran en una matriz fácil de leer que se puede ordenar y utilizar para generar nodos de preparación de datos y gráficos de tamaño completo.

Ejemplo

```
filenode = stream.createAt("variablefile", "File", 100, 100)
filenode.setPropertyValue("full_filename", "$CLEO_DEMOS/DRUG1n")
node = stream.createAt("dataaudit", "My node", 19\overline{6}, 100)
stream.link(filenode, node)
node.setPropertyValue("custom_fields", True)
node.setPropertyValue("fields", ["Age", "Na", "K"])
node.setPropertyValue("display_graphs", True)
node.setPropertyValue("basic_stats", True)
node.setPropertyValue("advanced_stats", True)
node.setPropertyValue("median_stats", False)
node.setPropertyValue("calculate", ["Count", "Breakdown"])
node.setPropertyValue("outlier_detection_method", "std")
node.setPropertyValue("outlier_detection_std_outlier", 1.0)
node.setPropertyValue("outlier_detection_std_extreme", 3.0)
node.setPropertyValue("output mode", "Screen")
```
*Tabla 223. propiedades de dataauditnode*.

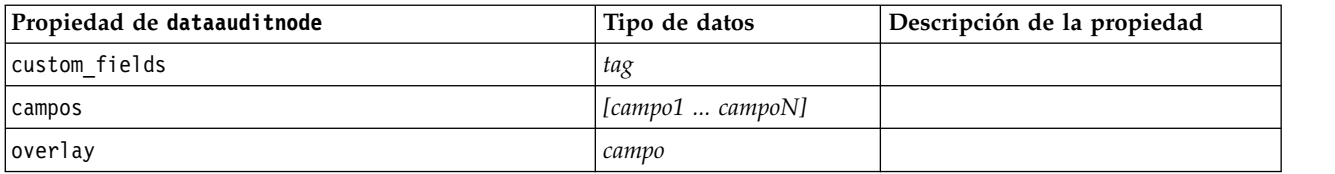

*Tabla 223. propiedades de dataauditnode (continuación)*.

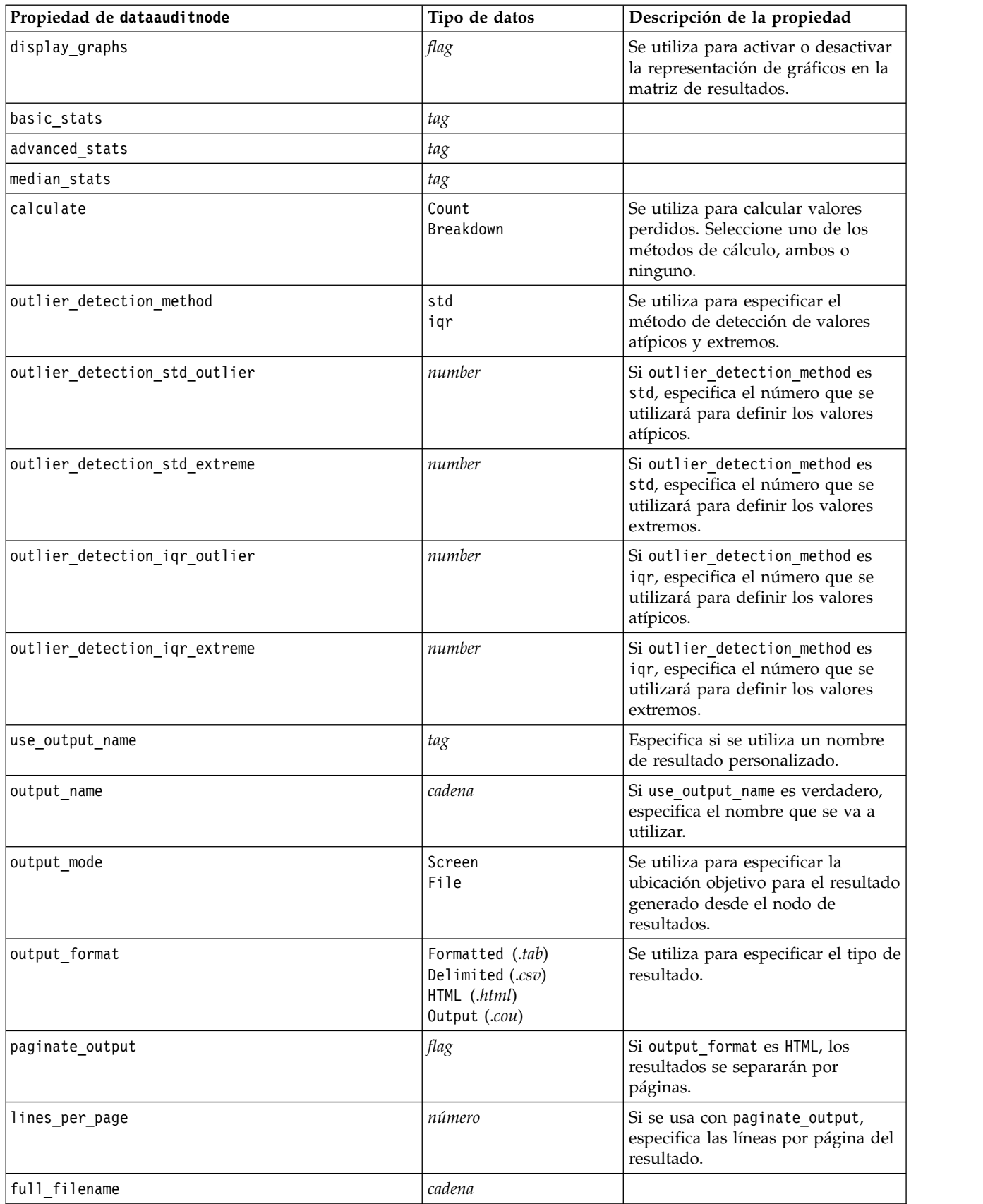

## **Propiedades de extensionoutputnode**

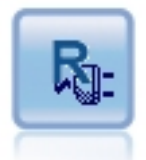

El nodo de Resultados de extensión le permite analizar los datos y los resultados de la puntuación de modelo utilizando su propio script R o Python para Spark personalizado. El resultado del análisis puede ser en texto o en gráficos. El resultado se añade a la pestaña **Resultado** del panel de gestor. De forma alternativa, el resultado se puede redirigir a un archivo.

#### **Ejemplo de Python para Spark**

```
#### Ejemplo de script de Python para Spark
import modeler.api
stream = modeler.script.stream()
node = stream.create("extension_output", "extension_output")
node.setPropertyValue("syntax_type", "Python")
```

```
python_script = """
import json
import spss.pyspark.runtime
```

```
cxt = spss.pyspark.runtime.getContext()
df = cxt.getSparkInputData()
schema = df.dtypes[:]
print df
'n n
```
node.setPropertyValue("python\_syntax", python\_script)

#### **Ejemplo de R**

#### Ejemplo de script de R node.setPropertyValue("syntax\_type", "R") node.setPropertyValue("r\_syntax", "print(modelerData\$Age)")

*Tabla 224. Propiedades de extensionoutputnode*

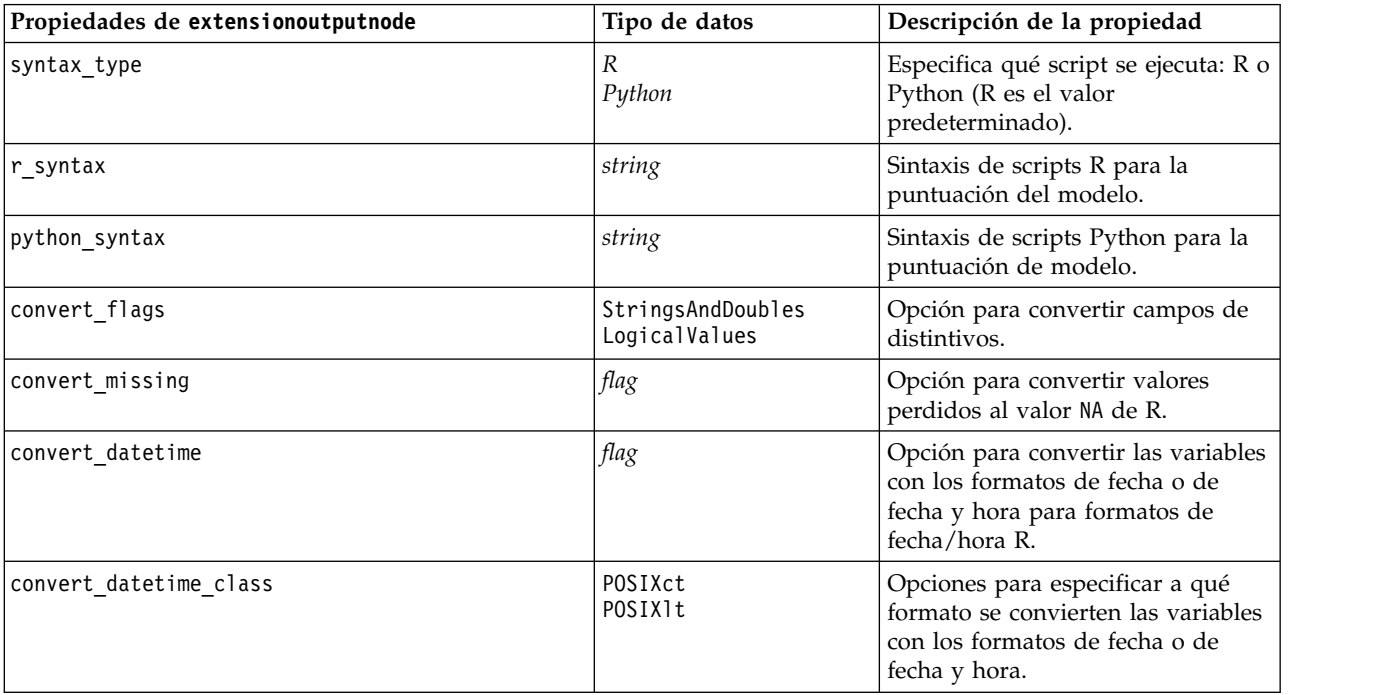

| Propiedades de extensionoutputnode | Tipo de datos                            | Descripción de la propiedad                                                              |
|------------------------------------|------------------------------------------|------------------------------------------------------------------------------------------|
| output to                          | Screen<br>File                           | Especifique el tipo de salida<br>(Screen o File).                                        |
| output type                        | Graph<br>Text                            | Especifique si se debe producir<br>salida gráfica o de texto.                            |
| full filename                      | string                                   | Nombre de archivo a utilizar para<br>la salida generada.                                 |
| graph file type                    | <b>HTML</b><br>COU                       | Tipo de archivo para el archivo de<br>salida (.html o .cou).                             |
| text file type                     | <b>HTML</b><br><b>TEXT</b><br><b>COU</b> | Especifique el tipo de archivo para<br>la salida de texto (.html, .txt o<br>$.$ cou $).$ |

*Tabla 224. Propiedades de extensionoutputnode (continuación)*

#### **propiedades de matrixnode**

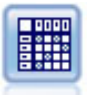

El nodo Matriz crea una tabla que muestra las relaciones entre campos. Se suele utilizar normalmente para mostrar las relaciones entre dos campos simbólicos, pero también puede mostrar relaciones entre campos de marcas o entre campos numéricos.

#### Ejemplo

```
node = stream.create("matrix", "My node")
# Pestaña "Configuración"
node.setPropertyValue("fields", "Numerics")
node.setPropertyValue("row", "K")
node.setPropertyValue("column", "Na")
node.setPropertyValue("cell_contents", "Function")
node.setPropertyValue("function_field", "Age")
node.setPropertyValue("function", "Sum")
# Pestaña "Aspecto"
node.setPropertyValue("sort_mode", "Ascending")
node.setPropertyValue("highlight_top", 1)
node.setPropertyValue("highlight_bottom", 5)
node.setPropertyValue("display", ["Counts", "Expected", "Residuals"])
node.setPropertyValue("include_totals", True)
# Pestaña "Resultados"
node.setPropertyValue("full_filename", "C:/output/matrix_output.html")
node.setPropertyValue("output_format", "HTML")
node.setPropertyValue("paginate_output", True)
node.setPropertyValue("lines per page", 50)
```
*Tabla 225. propiedades de matrixnode*.

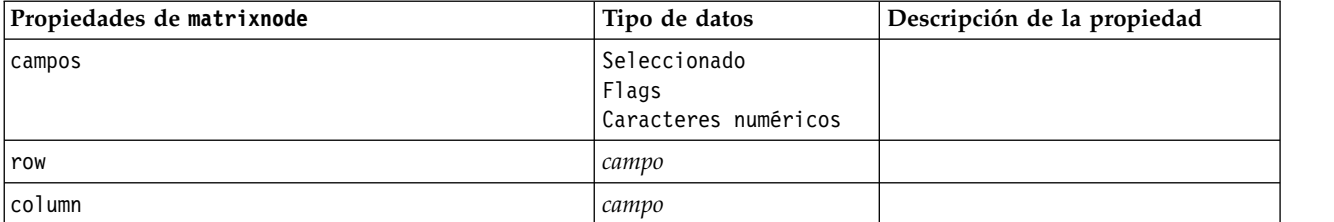

*Tabla 225. propiedades de matrixnode (continuación)*.

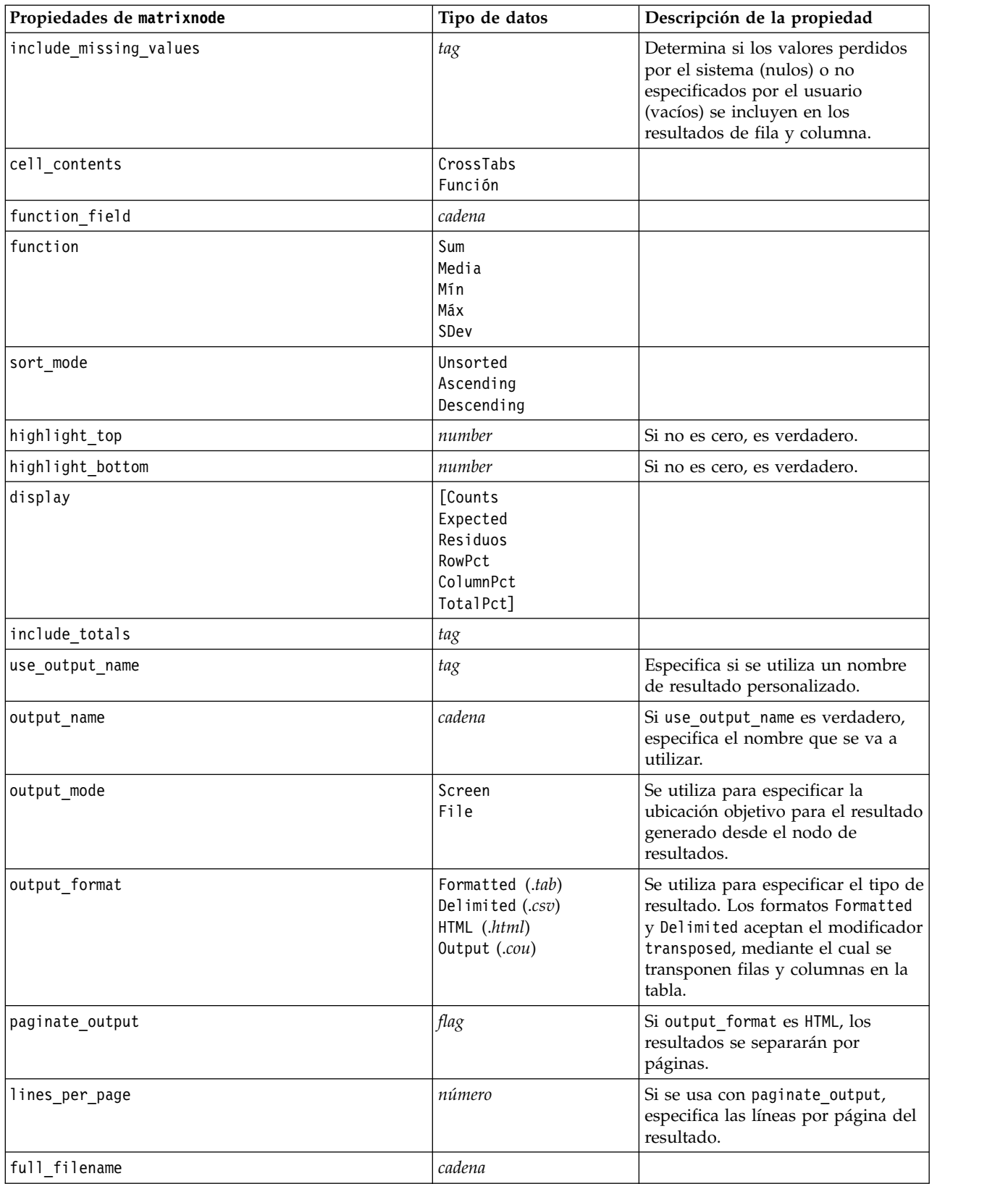

### **propiedades de meansnode**

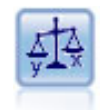

El nodo Medias compara las medias de grupos independientes o de pares de campos relacionados para probar si existen diferencias significativas. Por ejemplo, puede comparar los ingresos medios antes y después de poner en marcha una promoción o comparar los ingresos de los clientes que no recibieron esa promoción con los que sí lo hicieron.

#### Ejemplo

```
node = stream.create("means", "My node")
node.setPropertyValue("means_mode", "BetweenFields")
node.setPropertyValue("paired_fields", [["OPEN_BAL", "CURR_BAL"]])
node.setPropertyValue("label_correlations", True)
node.setPropertyValue("output_view", "Advanced")
node.setPropertyValue("output_mode", "File")
node.setPropertyValue("output_format", "HTML")
node.setPropertyValue("full_filename", "C:/output/means_output.html")
```
*Tabla 226. propiedades de meansnode*.

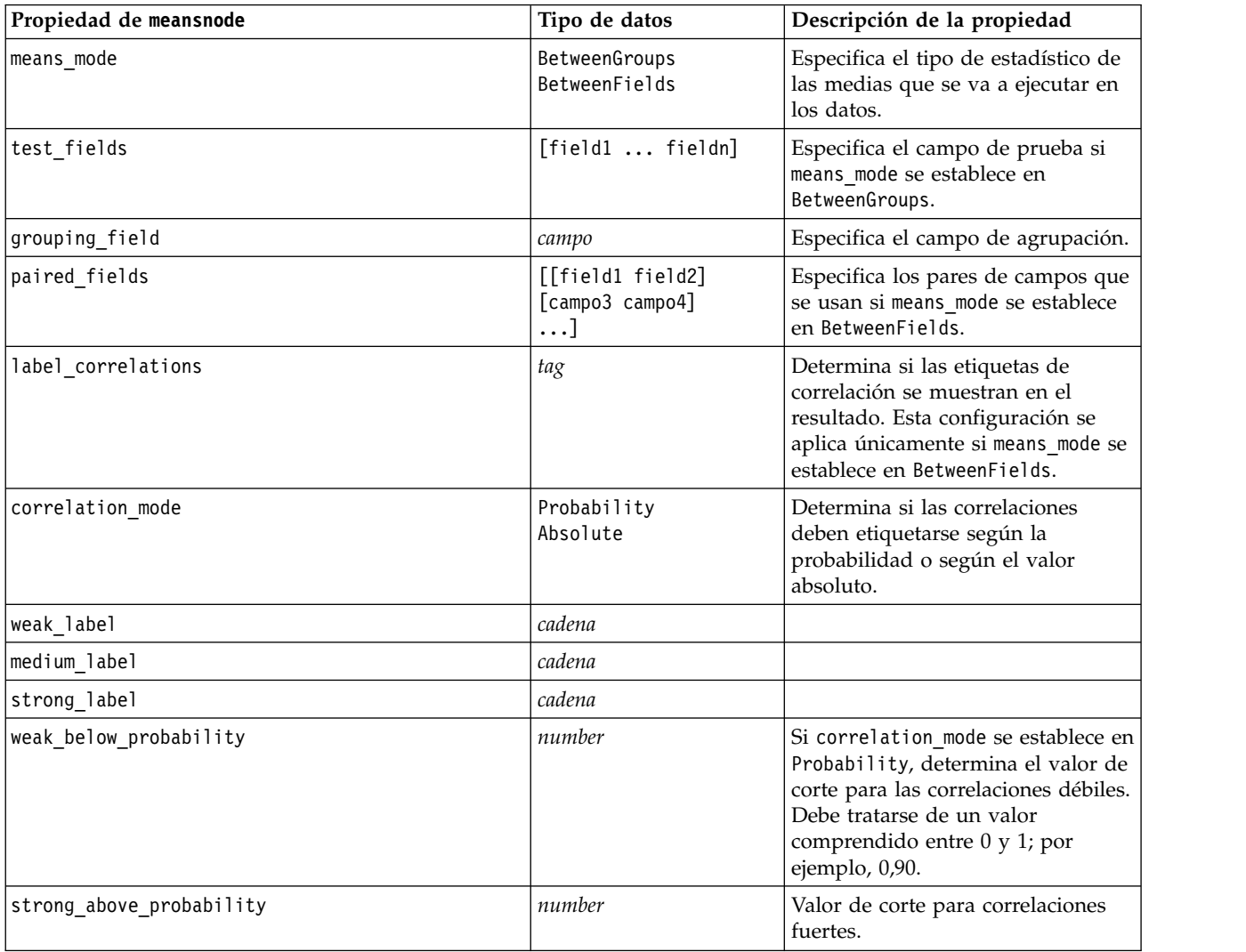

*Tabla 226. propiedades de meansnode (continuación)*.

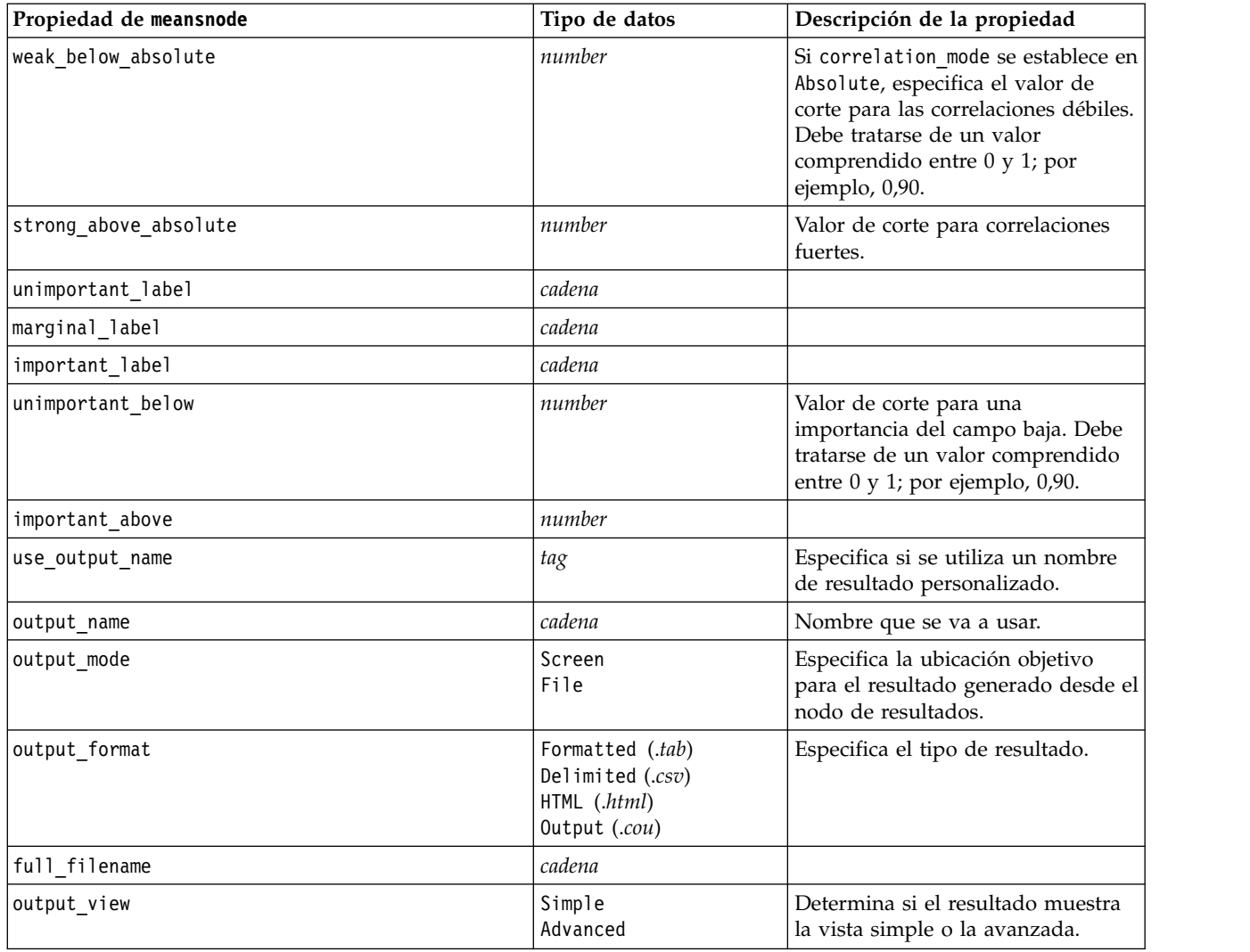

### **propiedades de reportnode**

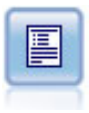

El nodo Informe crea informes con formato que contienen texto fijo, así como datos y otras expresiones derivadas de los datos. Puede especificar el formato del informe utilizando plantillas de texto para definir el texto fijo y las construcciones de resultados de datos. Puede proporcionar formato de texto personalizado utilizando etiquetas HTML de la plantilla y configurando opciones en la pestaña Resultado. Puede incluir valores de datos y otros resultados condicionales mediante el uso de expresiones CLEM en la plantilla.

Ejemplo

```
node = stream.create("report", "My node")
node.setPropertyValue("output_format", "HTML")
node.setPropertyValue("full_filename", "C:/report_output.html")
node.setPropertyValue("lines_per_page", 50)
node.setPropertyValue("title", "Report node created by a script")
node.setPropertyValue("highlights", False)
```
*Tabla 227. propiedades de reportnode*.

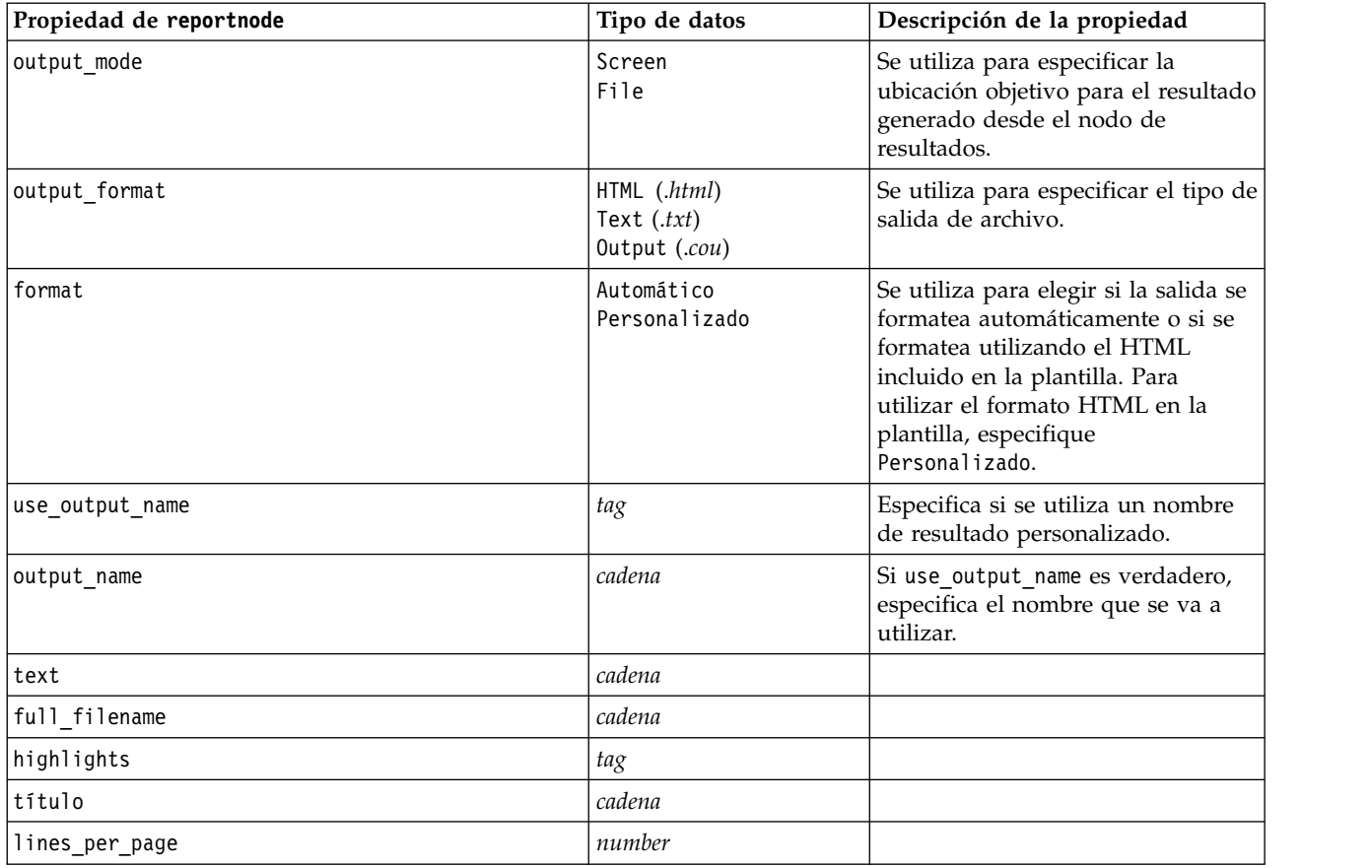

# **propiedades de routputnode**

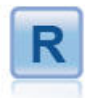

El nodo Routput permite analizar datos y resultados de la puntuación del modelo utilizando su propio script R personalizado. El resultado del análisis puede ser en texto o en gráficos. El resultado se añade a la pestaña **Resultado** del panel de gestor. De forma alternativa, el resultado se puede redirigir a un archivo.

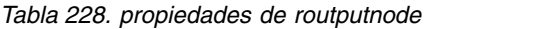

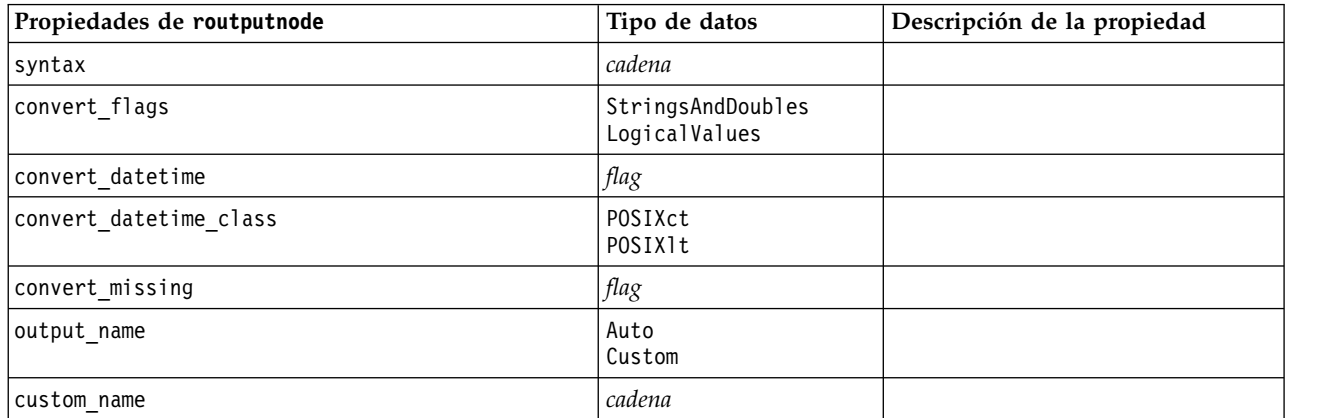

*Tabla 228. propiedades de routputnode (continuación)*

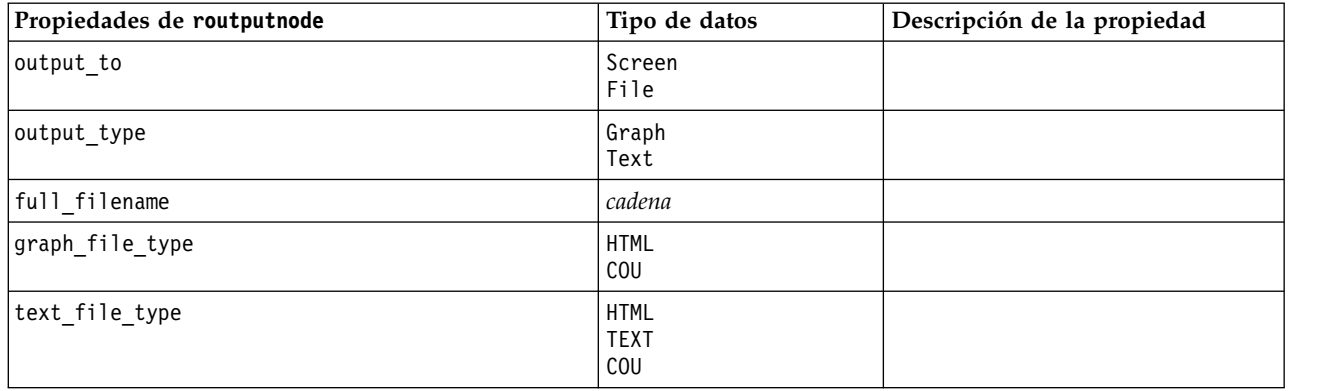

### **propiedades de setglobalsnode**

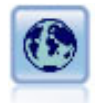

El nodo Val. globales explora los datos y calcula los valores de resumen que se pueden utilizar en expresiones CLEM. Por ejemplo, puede utilizar este nodo para calcular estadísticos para un campo denominado *edad* y, a continuación, utilizar la media global de *edad* en expresiones CLEM insertando la función @GLOBAL\_MEAN(edad).

Ejemplo

```
node = stream.create("setglobals", "My node")
node.setKeyedPropertyValue("globals", "Na", ["Max", "Sum", "Mean"])
node.setKeyedPropertyValue("globals", "K", ["Max", "Sum", "Mean"])
node.setKeyedPropertyValue("globals", "Age", ["Max", "Sum", "Mean", "SDev"])
node.setPropertyValue("clear_first", False)
node.setPropertyValue("show_preview", True)
```
*Tabla 229. propiedades de setglobalsnode*.

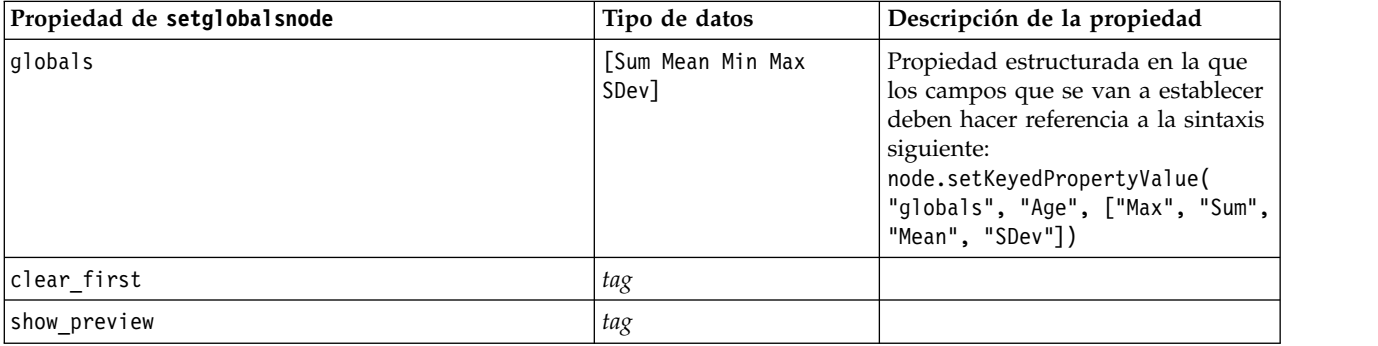

### **propiedades de simevalnode**

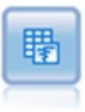

El nodo de evaluación de simulación evalúa un campo de destino predicho y presenta información sobre la distribución y correlación del campo de destino.

*Tabla 230. propiedades de simevalnode*.

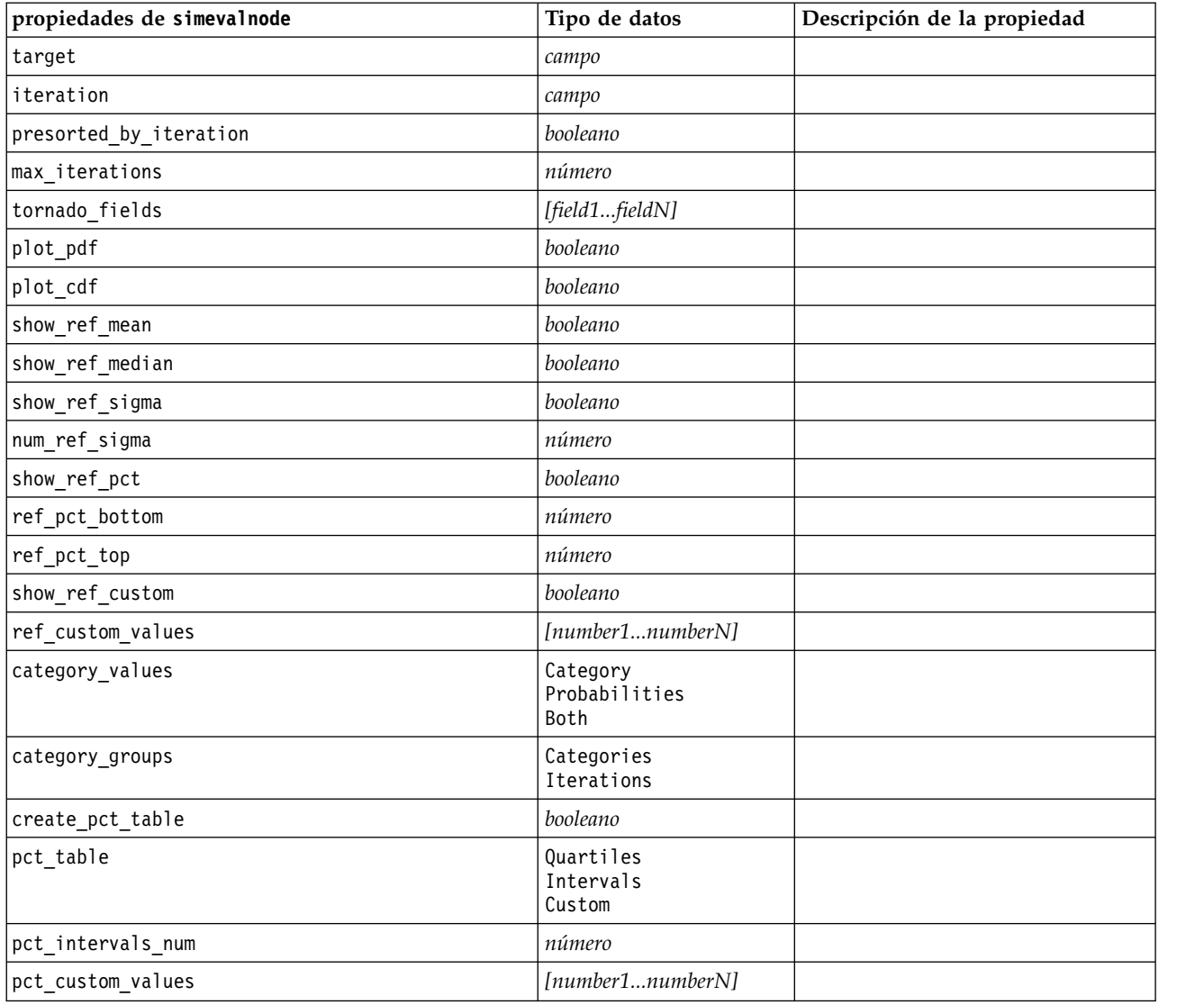

# **propiedades de simfitnode**

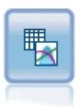

El nodo de simulación de ajuste examina la distribución de las estadísticas de los datos de cada campo y genera (o actualiza) un nodo de generación de simulación, con la mejor distribución de ajuste asignada a cada campo. El nodo de generación de simulación se puede utilizar, a continuación, para generar datos simulados.

| propiedades de simfitnode | Tipo de datos             | Descripción de la propiedad                                                            |
|---------------------------|---------------------------|----------------------------------------------------------------------------------------|
| build                     | Nodo<br>XMLExport<br>Both |                                                                                        |
| use source node name      | booleano                  |                                                                                        |
| source node name          | cadena                    | El nombre personalizado del nodo<br>de origen que se está generando o<br>actualizando. |

*Tabla 231. propiedades de simfitnode*.

*Tabla 231. propiedades de simfitnode (continuación)*.

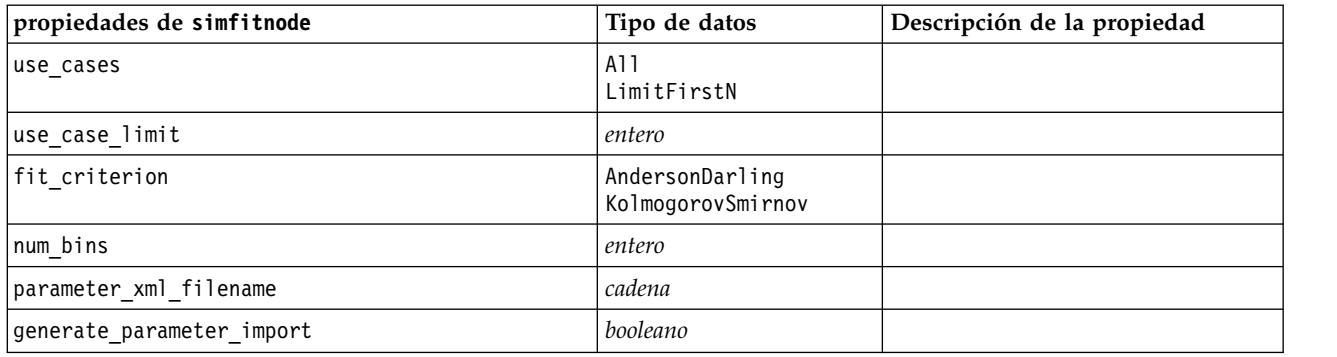

### **propiedades de statisticsnode**

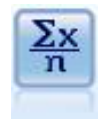

El nodo Estadísticos ofrece información básica de resumen acerca de los campos numéricos. Calcula estadísticos de resumen para campos individuales y correlaciones entre campos.

#### Ejemplo

```
node = stream.create("statistics", "My node")
# Pestaña "Configuración"
node.setPropertyValue("examine", ["Age", "BP", "Drug"])
node.setPropertyValue("statistics", ["mean", "sum", "sdev"])
node.setPropertyValue("correlate", ["BP", "Drug"])
# "Etiquetas de correlación..." section
node.setPropertyValue("label_correlations", True)
node.setPropertyValue("weak_below_absolute", 0.25)
node.setPropertyValue("weak_label", "lower quartile")
node.setPropertyValue("strong_above_absolute", 0.75)
node.setPropertyValue("medium_label", "middle quartiles")
node.setPropertyValue("strong_label", "upper quartile")
# Pestaña "Resultados"
node.setPropertyValue("full_filename", "c:/output/statistics_output.html")
node.setPropertyValue("output_format", "HTML")
```
*Tabla 232. propiedades de statisticsnode*.

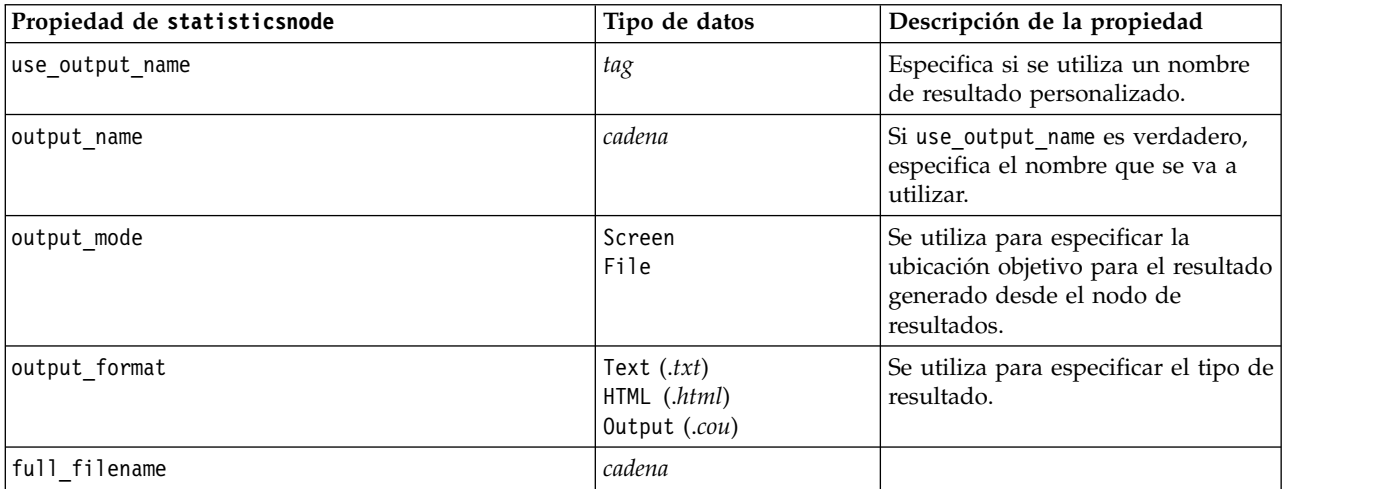
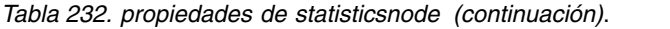

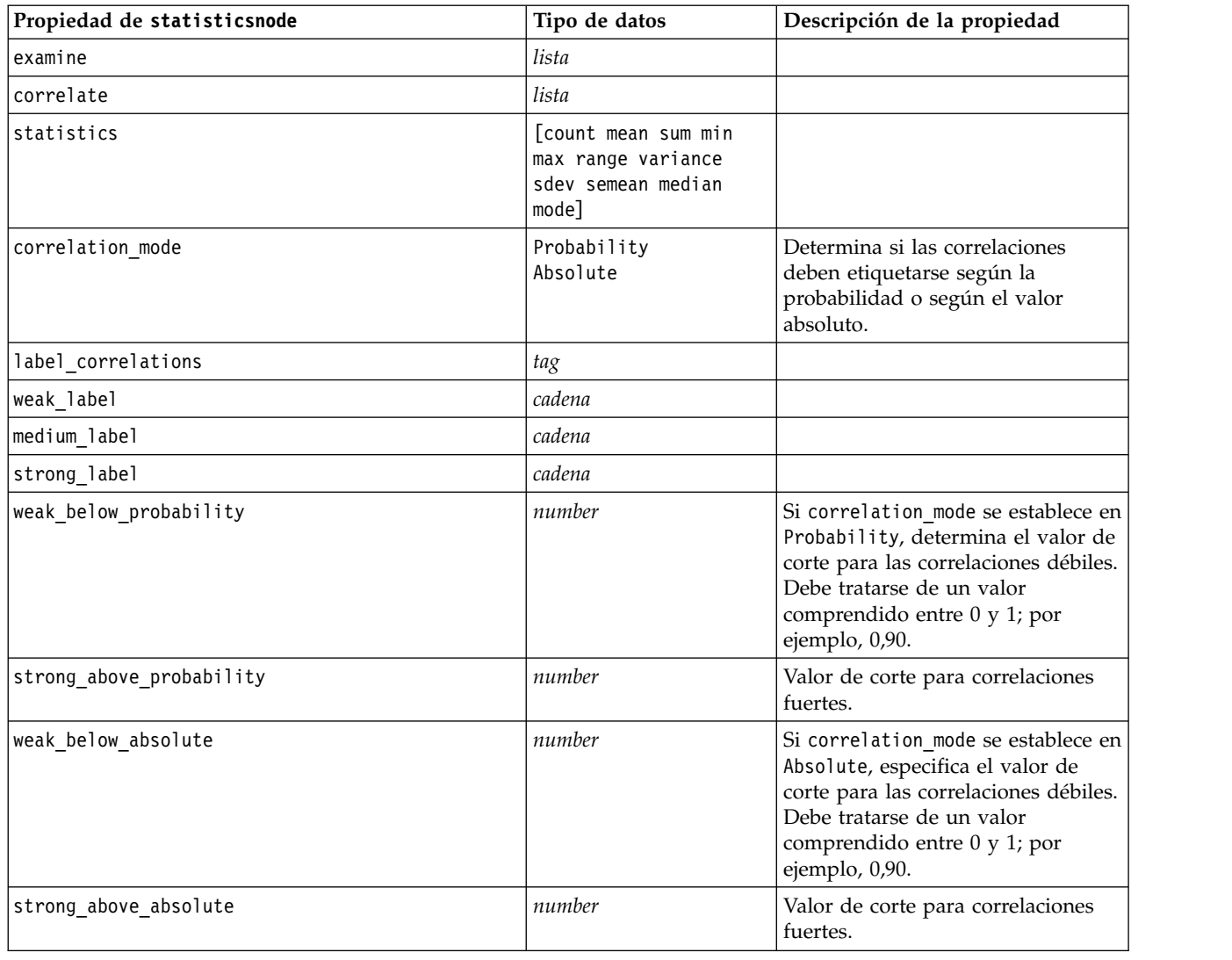

### **Propiedades de statisticsoutputnode**

El nodo Resultados de Statistics le permite llamar a un procedimiento de IBM SPSS Statistics para analizar los datos de IBM SPSS Modeler. Se puede acceder a una gran variedad de procedimientos analíticos de IBM SPSS Statistics. Este nodo requiere una copia de IBM SPSS Statistics con licencia.

Las propiedades de este nodo están descritas en ["Propiedades de statisticsoutputnode" en la página 342.](#page-347-0)

### **propiedades de tablenode**

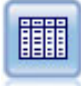

El nodo Tabla muestra los datos en formato de tabla, que también se puede escribir en un archivo. Esto es útil en cualquier momento en que necesite inspeccionar sus valores de datos o exportarlos en un formato fácilmente legible.

Ejemplo

```
node = stream.create("table", "My node")
node.setPropertyValue("highlight_expr", "Age > 30")
node.setPropertyValue("output_format", "HTML")
node.setPropertyValue("transpose_data", True)
node.setPropertyValue("full_filename", "C:/output/table_output.htm")
node.setPropertyValue("paginate_output", True)
node.setPropertyValue("lines_per_page", 50)
```
*Tabla 233. propiedades de tablenode*.

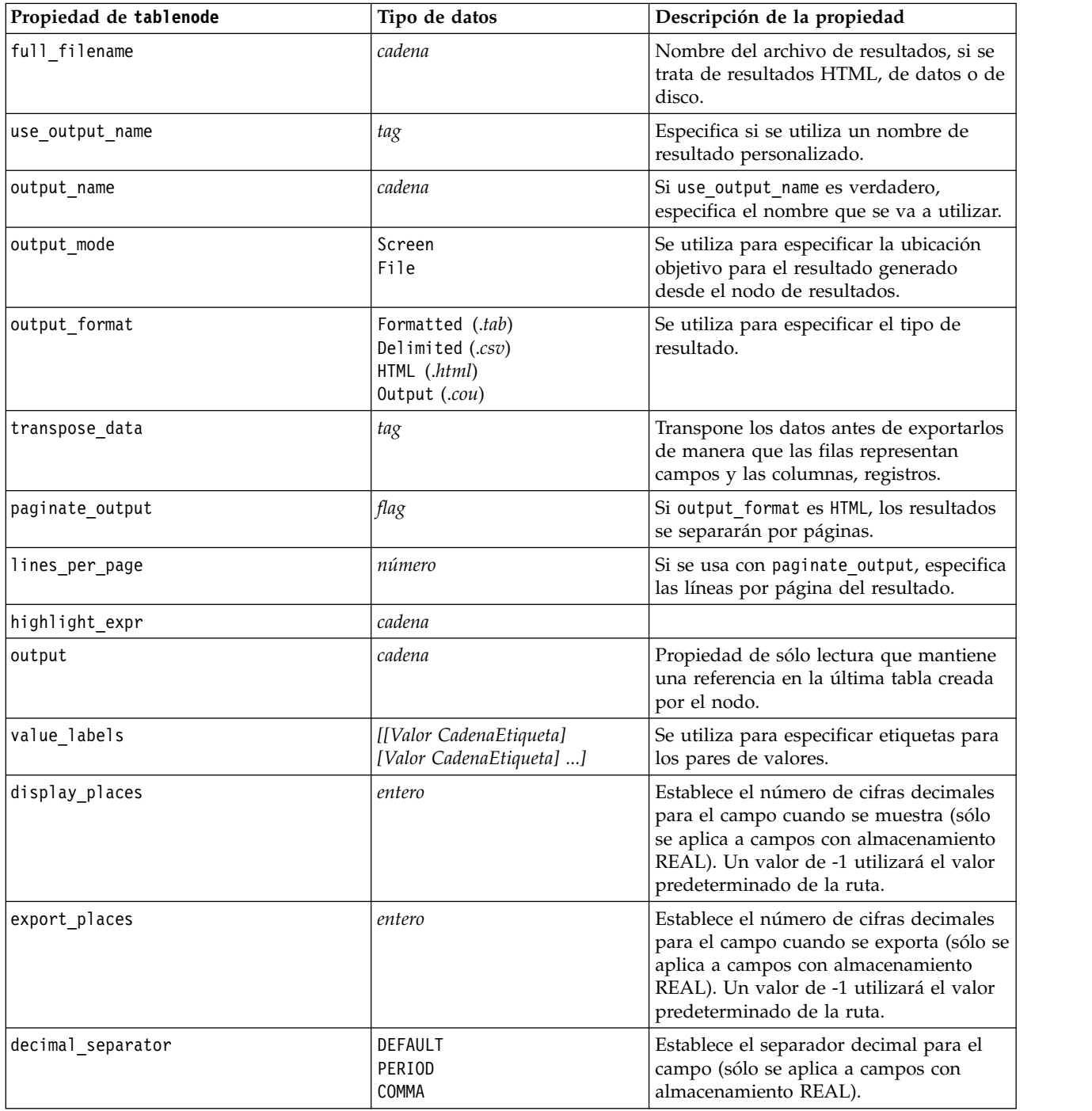

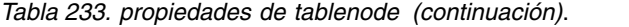

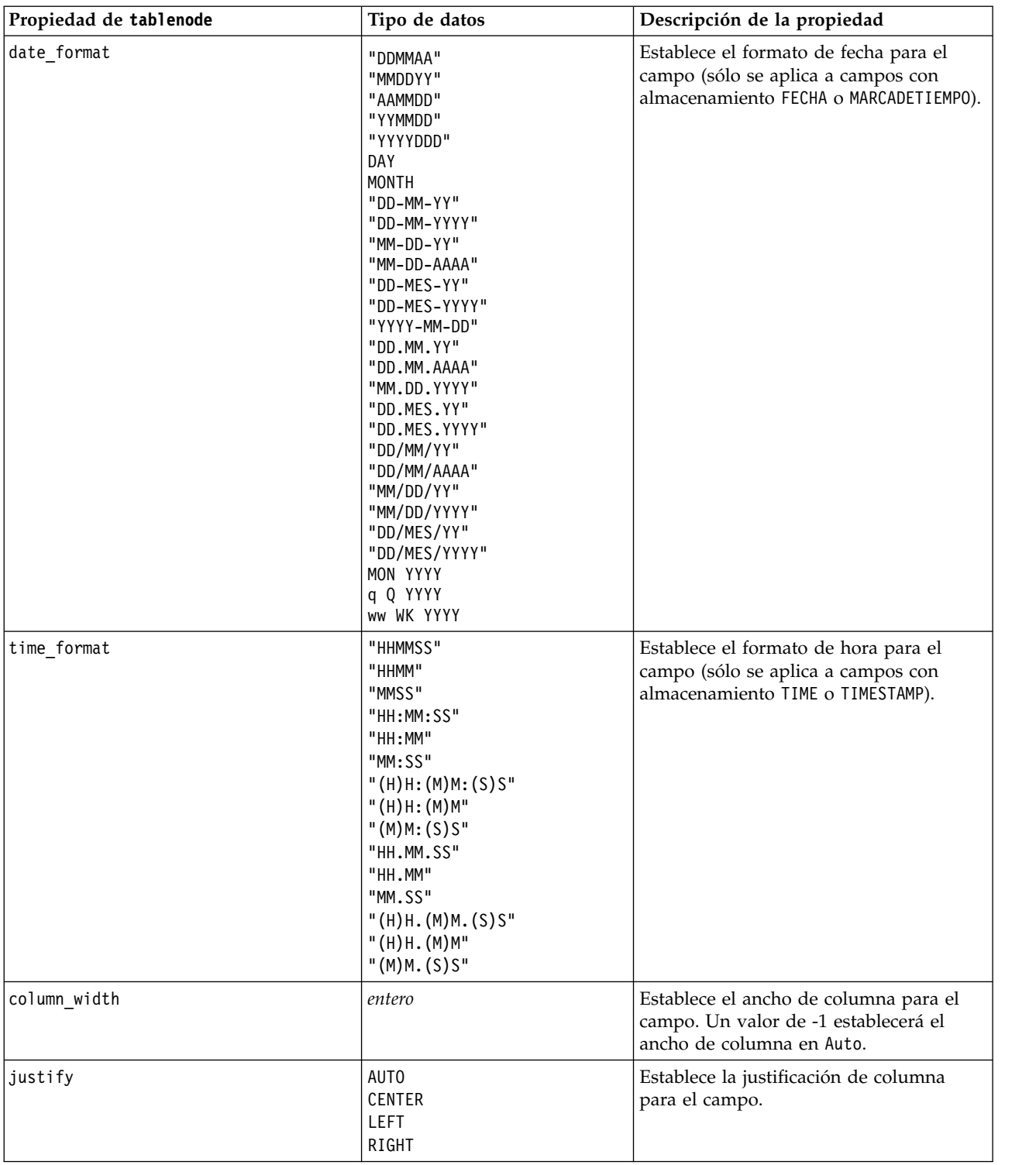

## **propiedades de transformnode**

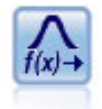

El nodo Transformación permite seleccionar y previsualizar los resultados de las transformaciones antes de aplicarlas a los campos seleccionados.

#### Ejemplo

```
node = stream.create("transform", "My node")
node.setPropertyValue("fields", ["AGE", "INCOME"])
node.setPropertyValue("formula", "Select")
node.setPropertyValue("formula_log_n", True)
node.setPropertyValue("formula_log_n_offset", 1)
```
*Tabla 234. propiedades de transformnode*.

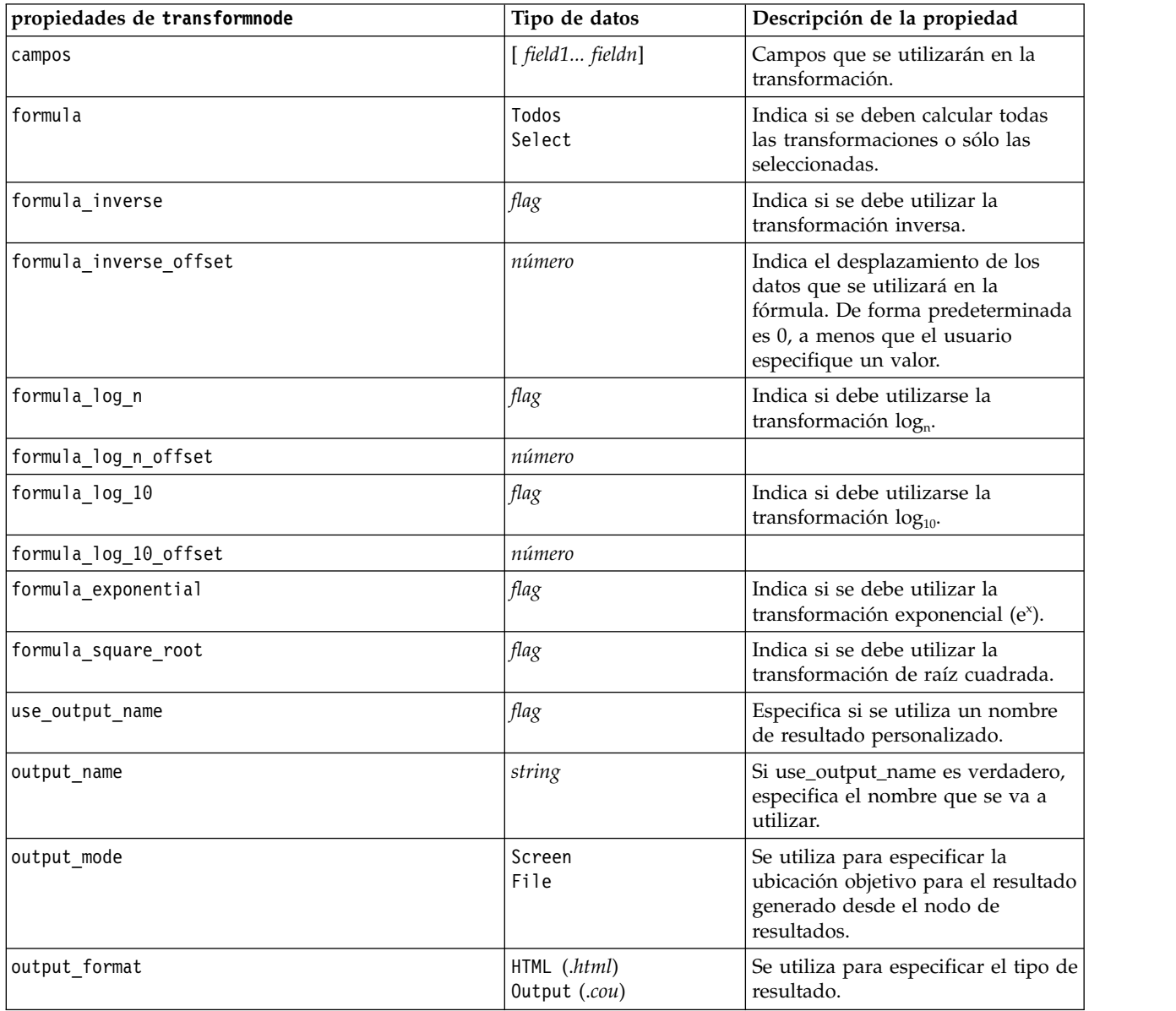

*Tabla 234. propiedades de transformnode (continuación)*.

| propiedades de transformnode | Tipo de datos | Descripción de la propiedad                                                          |
|------------------------------|---------------|--------------------------------------------------------------------------------------|
| paginate output              | flag          | Si output format es HTML, los<br>resultados se separarán por<br>páginas.             |
| lines per page               | número        | Si se usa con paginate output,<br>especifica las líneas por página del<br>resultado. |
| full filename                | cadena        | Indica el nombre de archivo que se<br>utilizará para el resultado de<br>archivo.     |

# **Capítulo 17. Propiedades de nodos Exportar**

## **Propiedades de nodos Exportar comunes**

Las siguientes propiedades son comunes a todos los nodos de exportación:

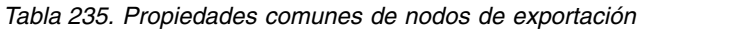

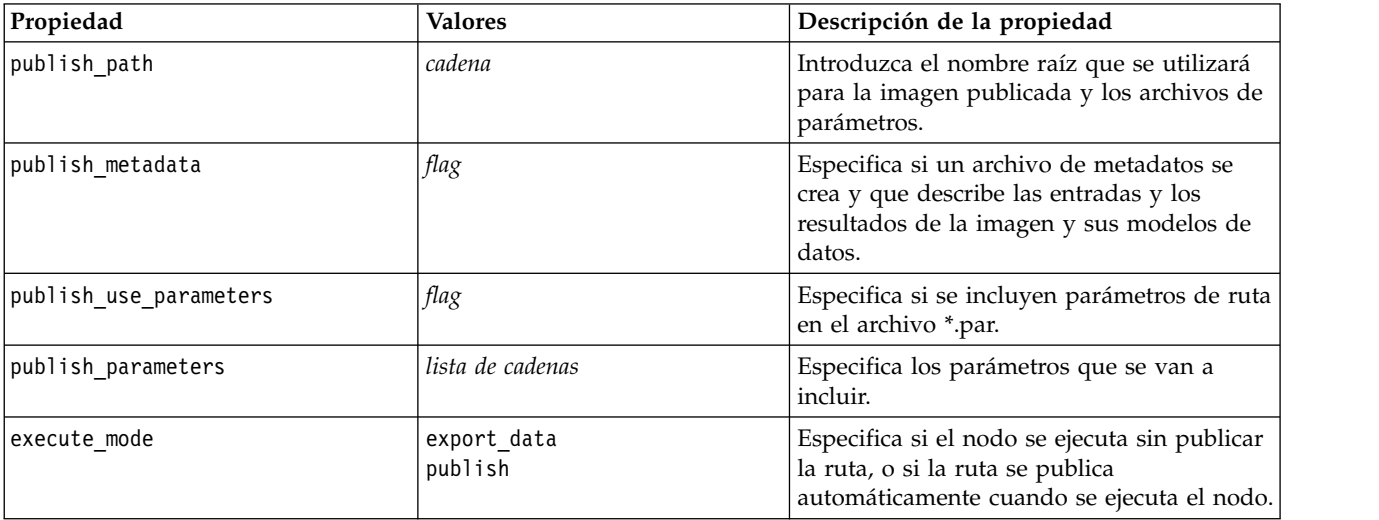

### **Propiedades de asexport**

La exportación de Analytic Server permite ejecutar una ruta en el sistema de archivos distribuido de Hadoop (HDFS).

### **Ejemplo**

```
node.setPropertyValue("use_default_as", False)
node.setPropertyValue("connection",
["false","9.119.141.141","9080","analyticserver","ibm","admin","admin","false","","","",""])
```
*Tabla 236. Propiedades de asexport*.

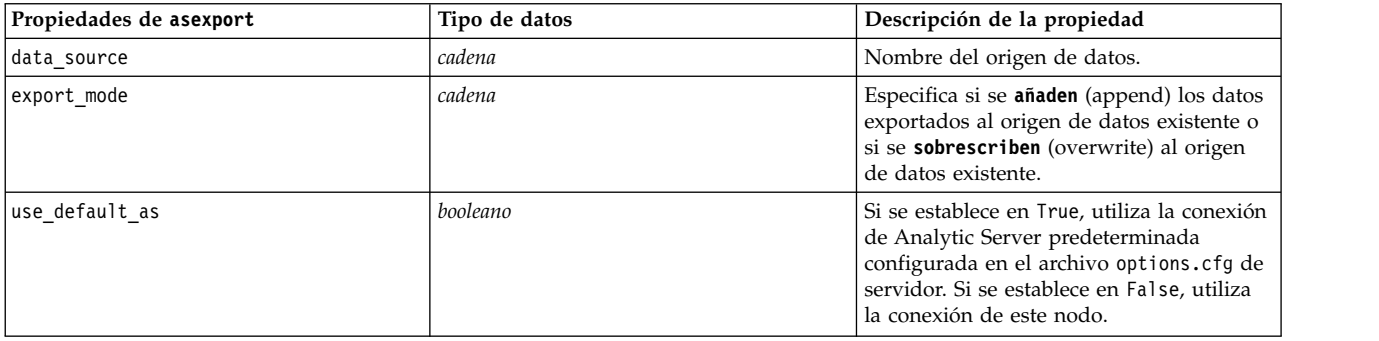

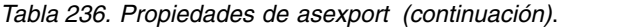

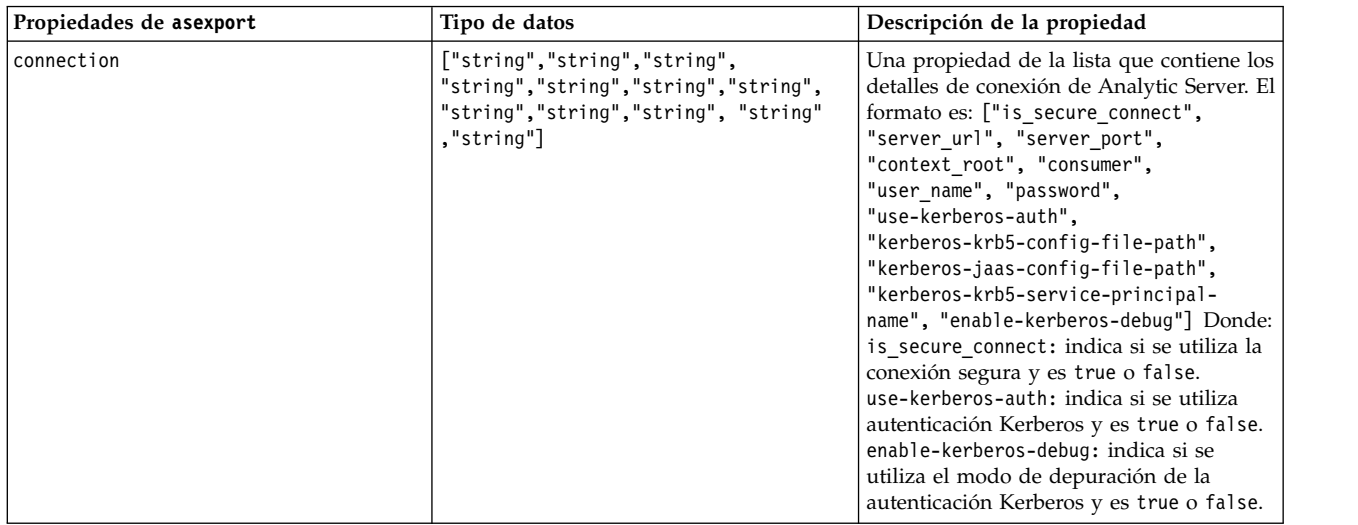

# **Propiedades del nodo de exportación Cognos**

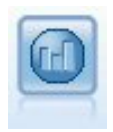

El nodo Exportar de IBM Cognos exporta datos en un formato que pueden leer las bases de datos de IBM Cognos.

Para este nodo, debe definir una conexión de Cognos y una conexión ODBC.

# **Conexión de Cognos**

Las propiedades de la conexión de Cognos son las siguientes.

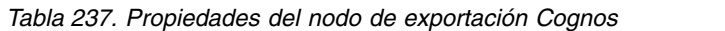

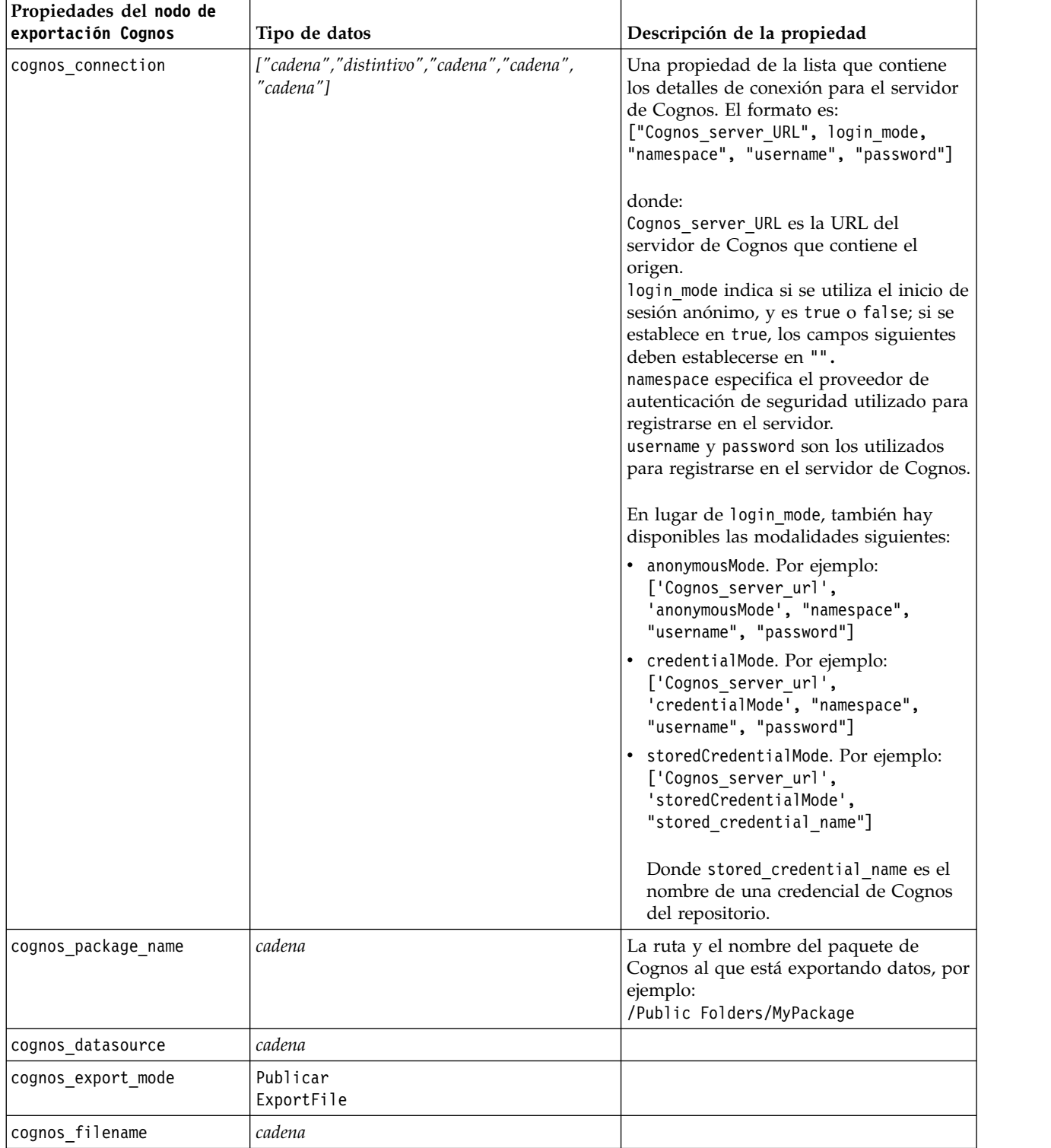

### **Conexión ODBC**

Las propiedades de la conexión ODBC son idénticas a las indicadas para databaseexportnode en la sección siguiente, a excepción de la propiedad datasource, que no es válida.

### **propiedades de databaseexportnode**

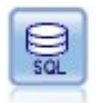

El nodo Exportar base de datos escribe datos en orígenes de datos relacionales compatibles con ODBC. Para escribir en un origen de datos ODBC, el origen de datos debe existir y debe tener permiso para escribir en él.

#### Ejemplo

```
\mathbf{r}Se asume que se ha configurado un origen de datos denominado "Miorigendedatos"
'''
stream = modeler.script.stream()
db_exportnode = stream.createAt("databaseexport", "DB Export", 200, 200)
applynn = stream.findByType("applyneuralnetwork", None)
stream.link(applynn, db_exportnode)
# pestaña Exportar
db exportnode.setPropertyValue("username", "user")
db_exportnode.setPropertyValue("datasource", "MyDatasource")
db_exportnode.setPropertyValue("password", "password")
db_exportnode.setPropertyValue("table_name", "predictions")
db_exportnode.setPropertyValue("write_mode", "Create")
db exportnode.setPropertyValue("generate import", True)
db_exportnode.setPropertyValue("drop_existing_table", True)
db_exportnode.setPropertyValue("delete_existing_rows", True)
db_exportnode.setPropertyValue("default_string_size", 32)
# Cuadro de diálogo Esquema
db_exportnode.setKeyedPropertyValue("type", "region", "VARCHAR(10)")
db_exportnode.setKeyedPropertyValue("export_db_primarykey", "id", True)
db exportnode.setPropertyValue("use custom create table command", True)
db_exportnode.setPropertyValue("custom_create_table_command", "My SQL Code")
# Cuadro de diálogo Índices
db_exportnode.setPropertyValue("use_custom_create_index_command", True)
db_exportnode.setPropertyValue("custom_create_index_command", "CREATE BITMAP INDEX <index-name>
ON <table-name> <(index-columns)>")
db_exportnode.setKeyedPropertyValue("indexes", "MYINDEX", ["fields", ["id", "region"]])
```
*Tabla 238. propiedades de databaseexportnode*.

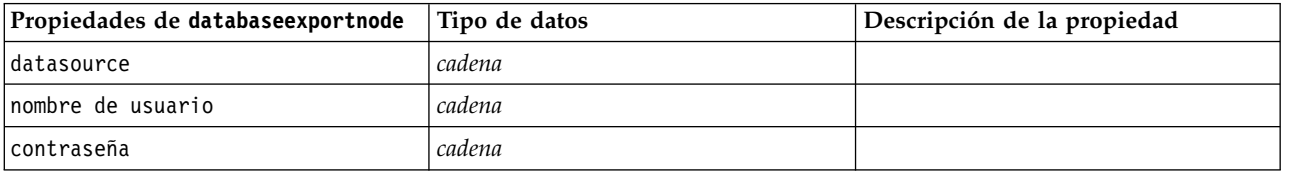

*Tabla 238. propiedades de databaseexportnode (continuación)*.

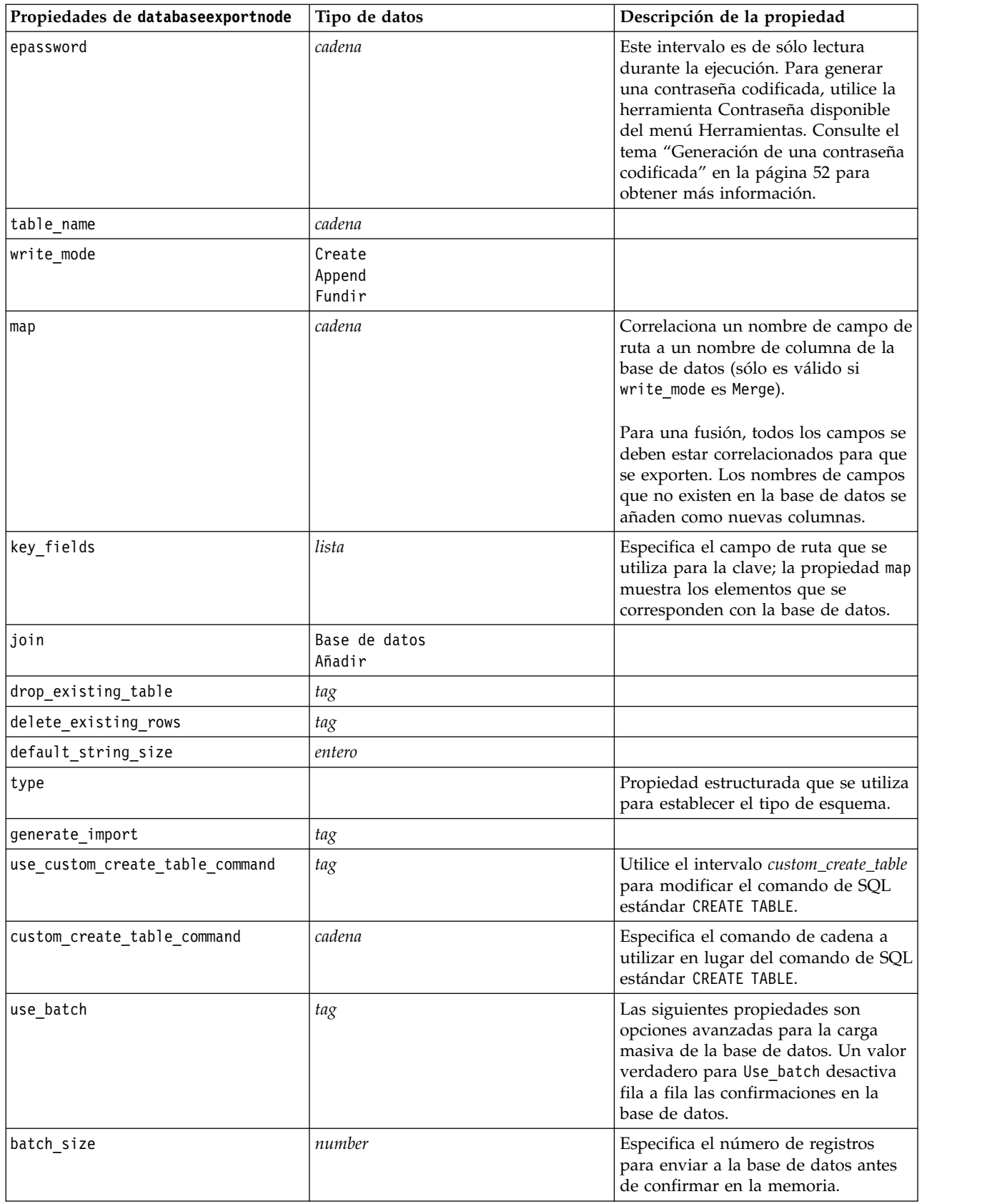

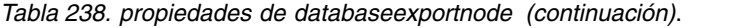

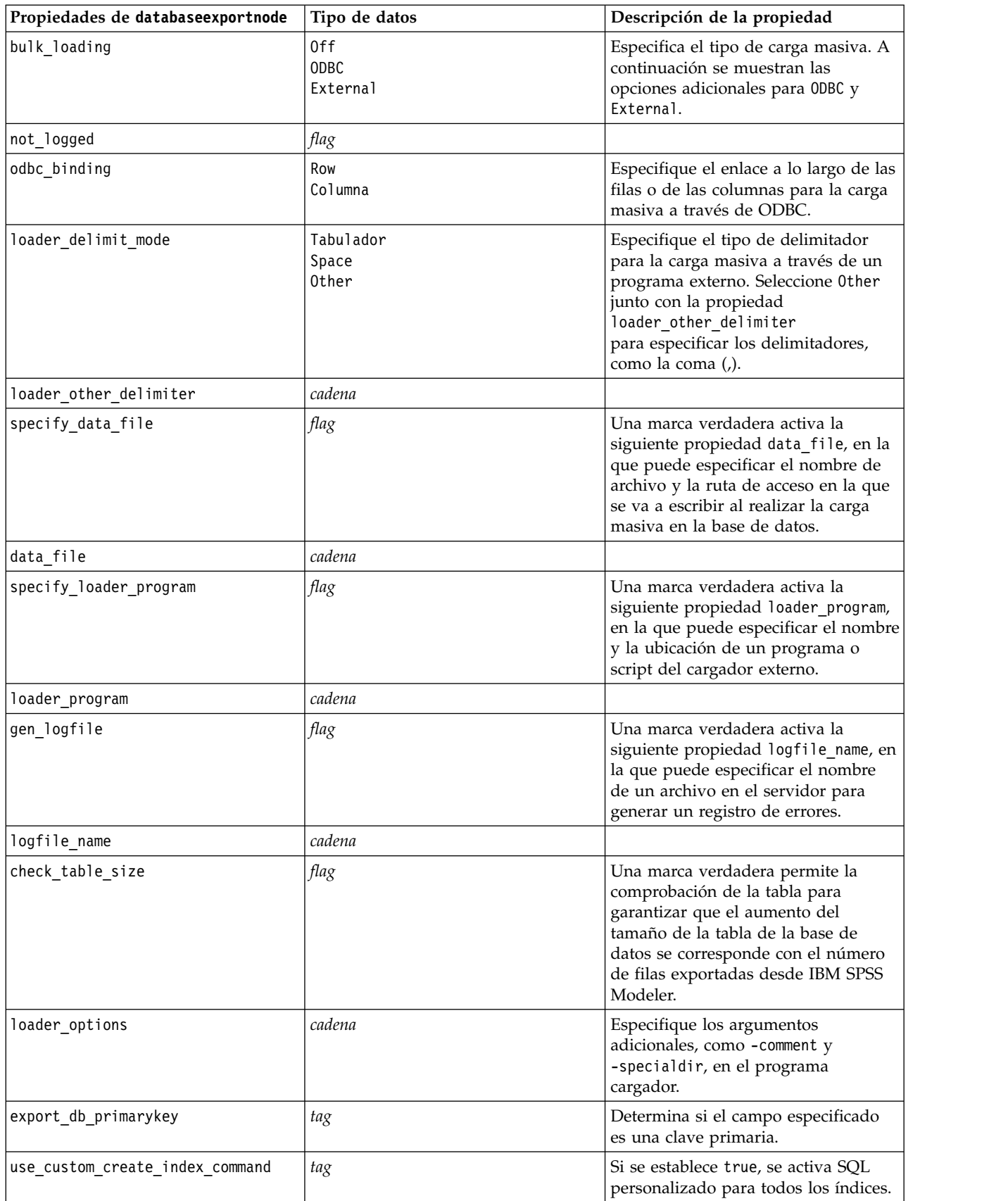

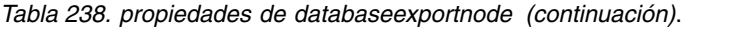

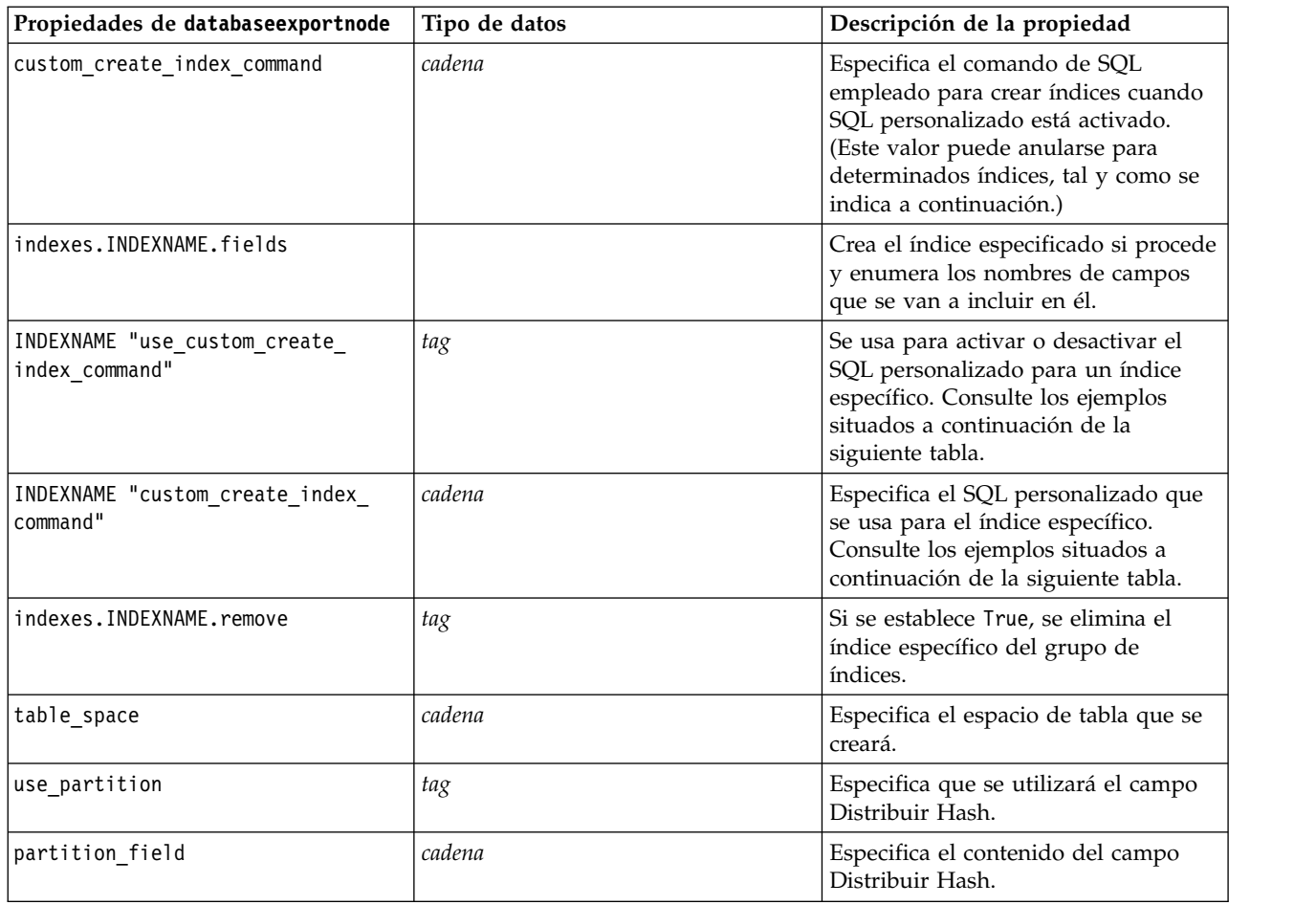

**Nota:** Para algunas bases de datos, puede especificar que se crearán tablas de bases de datos para la exportación con compresión (por ejemplo, el equivalente a CREATE TABLE MYTABLE (...) COMPRESS YES; en SQL). Las propiedades use\_compression y compression\_mode se proporcionan para dar soporte a esta característica, como se indica a continuación.

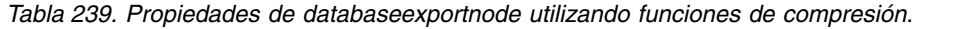

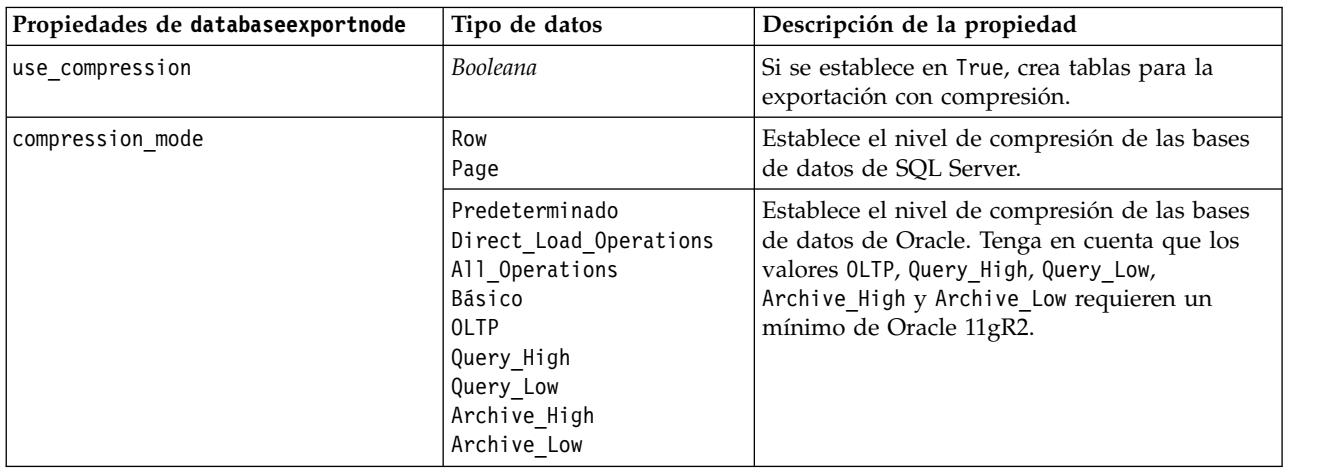

Ejemplo que muestra cómo cambiar el comando CREATE INDEX para un índice específico:

```
db_exportnode.setKeyedPropertyValue("indexes", "MYINDEX", ["use_custom_create_index_command",
 True])db_exportnode.setKeyedPropertyValue("indexes", "MYINDEX", ["custom_create_index_command",
 "CREATE BITMAP INDEX <index-name> ON <table-name> <(index-columns)>"])
```
De forma alternativa, esto puede hacerse a través de una tabla hash:

```
db_exportnode.setKeyedPropertyValue("indexes", "MYINDEX", ["fields":["id", "region"],
 "use_custom_create_index_command":True, "custom_create_index_command":"CREATE INDEX
 <index-name> ON
 <nombre-tabla> <(columnasindex-columns)>"])
```
### **Propiedades de datacollectionexportnode**

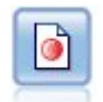

El nodo de exportación Data Collection abre los datos en el formato utilizado por el software de investigación de mercados Data Collection. Debe estar instalada una biblioteca de datos de Data Collection para utilizar este nodo.

Ejemplo

```
stream = modeler.script.stream()
datacollectionexportnode = stream.createAt("datacollectionexport", "Data Collection", 200, 200)
datacollectionexportnode.setPropertyValue("metadata_file", "c:\\museums.mdd")
datacollectionexportnode.setPropertyValue("merge_metadata", "Overwrite")
datacollectionexportnode.setPropertyValue("casedata_file", "c:\\museumdata.sav")
datacollectionexportnode.setPropertyValue("generate_import", True)
datacollectionexportnode.setPropertyValue("enable system variables", True)
```
*Tabla 240. propiedades de datacollectionexportnode*

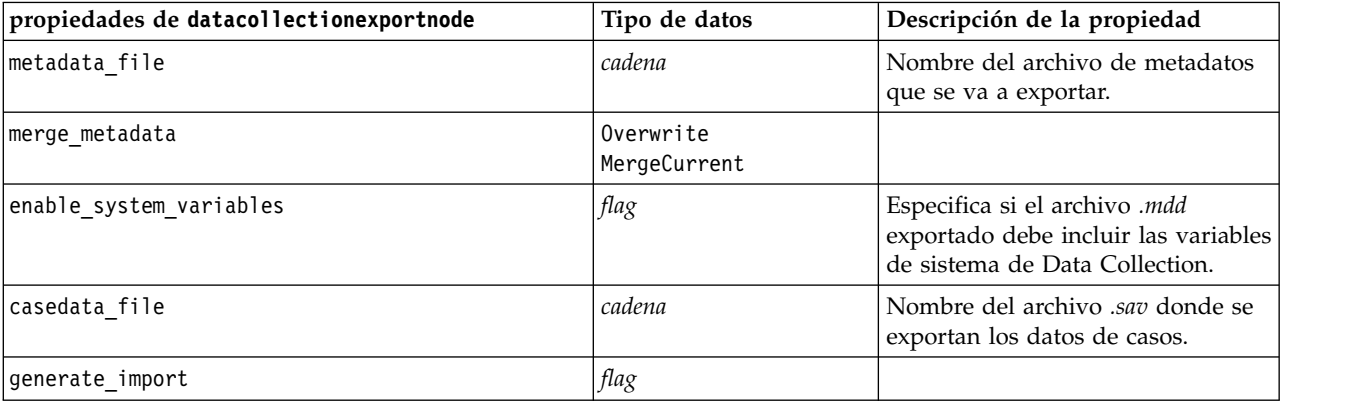

### **Propiedades de excelexportnode**

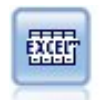

El nodo de exportación Excel genera datos en el formato de archivo .xlsx de Microsoft Excel. Si lo desea, puede elegir iniciar automáticamente Excel y abrir el archivo exportado cuando se ejecute el nodo.

```
stream = modeler.script.stream()
excelexportnode = stream.createAt("excelexport", "Excel", 200, 200)
excelexportnode.setPropertyValue("full_filename", "C:/output/myexport.xlsx")
```
excelexportnode.setPropertyValue("excel\_file\_type", "Excel2007") excelexportnode.setPropertyValue("inc\_field\_names", True) excelexportnode.setPropertyValue("inc\_labels as cell notes", False) excelexportnode.setPropertyValue("launch application", True) excelexportnode.setPropertyValue("generate import", True)

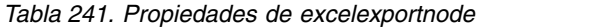

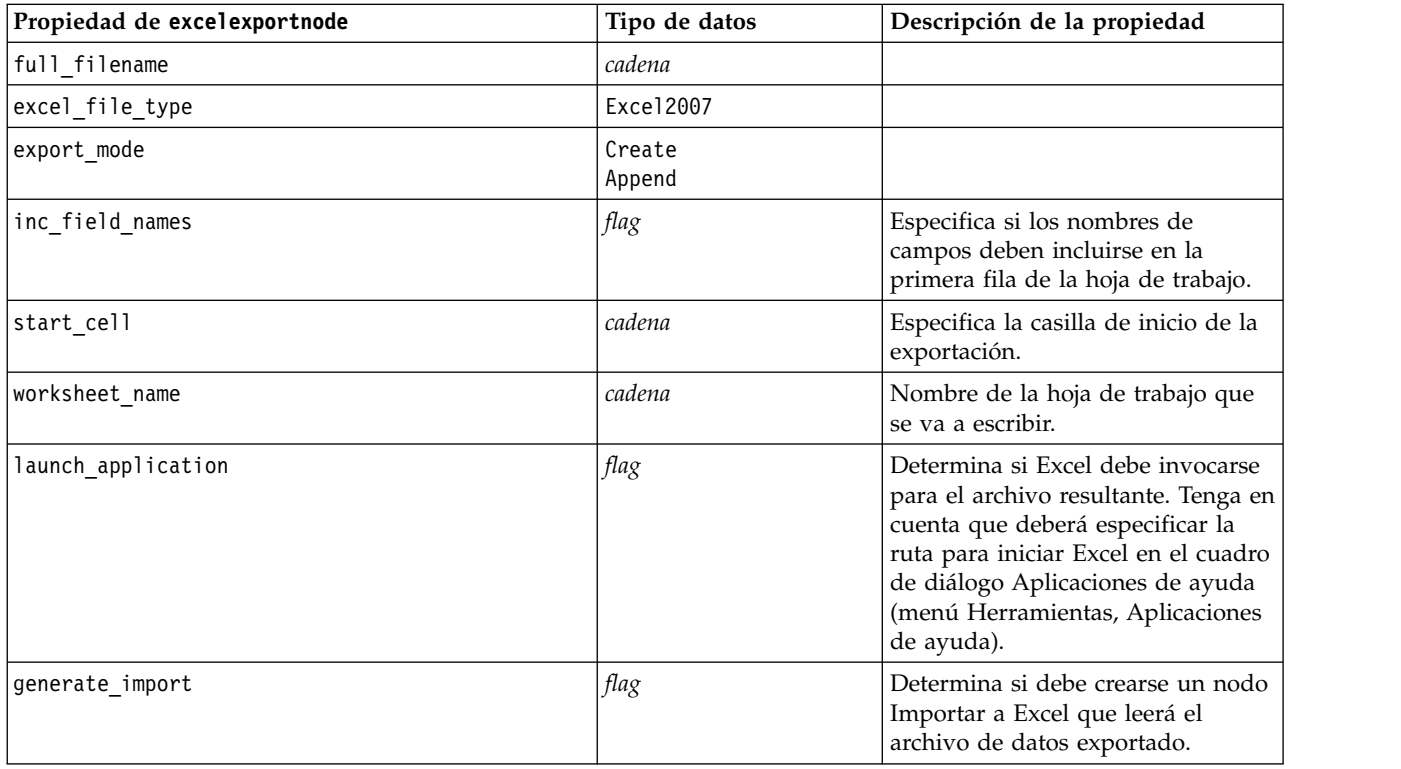

### **Propiedades de extensionexportnode**

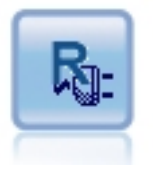

Con el nodo de Exportación de extensión, puede ejecutar scripts R o Python para Spark para exportar datos.

#### **Ejemplo de Python para Spark**

```
#### Ejemplo de script de Python para Spark
import modeler.api
stream = modeler.script.stream()
node = stream.create("extension_export", "extension_export")
node.setPropertyValue("syntax_type", "Python")
python_script = """import spss.pyspark.runtime
from pyspark.sql import SQLContext
from pyspark.sql.types import *
cxt = spss.pyspark.runtime.getContext()
df = cxt.getSparkInputData()
print df.dtypes[:]
newDF = df.setlect("Age", "Drug")
```
print newDF.dtypes[:]

```
df.select("Age", "Drug").write.save("c:/data/ageAndDrug.json", format="json")
^{\rm{m}} ""
```
node.setPropertyValue("python\_syntax", python\_script)

### **Ejemplo de R**

#### Ejemplo de script de R node.setPropertyValue("syntax\_type", "R") node.setPropertyValue("r\_syntax", """write.csv(modelerData, "C:/export.csv")""")

*Tabla 242. Propiedades de extensionexportnode*

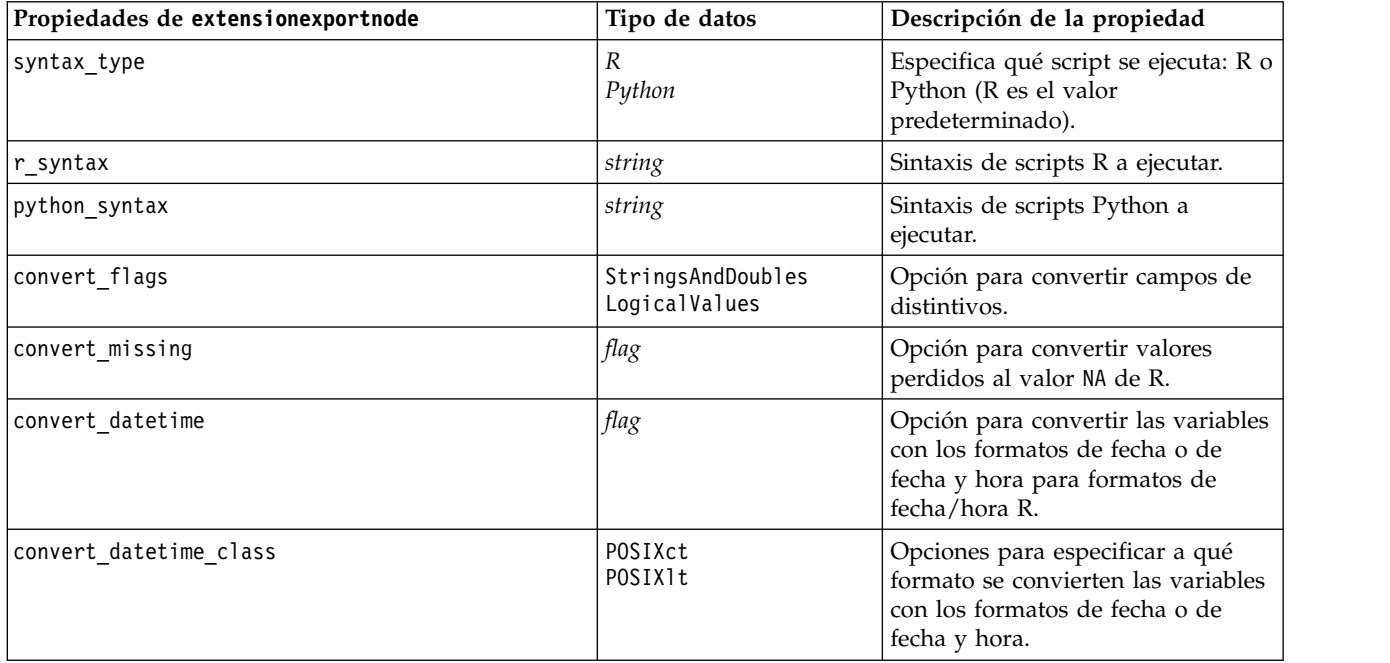

### **Propiedades de outputfilenode**

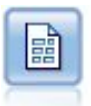

El nodo Archivo sin formato produce datos en un archivo de texto delimitado. Esto es útil para exportar datos que se pueden leer con otro software de hoja de cálculo o de análisis.

```
stream = modeler.script.stream()
outputfile = stream.createAt("outputfile", "File Output", 200, 200)
outputfile.setPropertyValue("full_filename", "c:/output/flatfile_output.txt")
outputfile.setPropertyValue("write mode", "Append")
outputfile.setPropertyValue("inc_field_names", False)
outputfile.setPropertyValue("use_newline_after_records", False)
outputfile.setPropertyValue("delimit_mode", "Tab")
outputfile.setPropertyValue("other delimiter", ",")
outputfile.setPropertyValue("quote mode", "Double")
outputfile.setPropertyValue("other quote", "*")
outputfile.setPropertyValue("decimal_symbol", "Period")
outputfile.setPropertyValue("generate_import", True)
```
*Tabla 243. propiedades de outputfilenode*

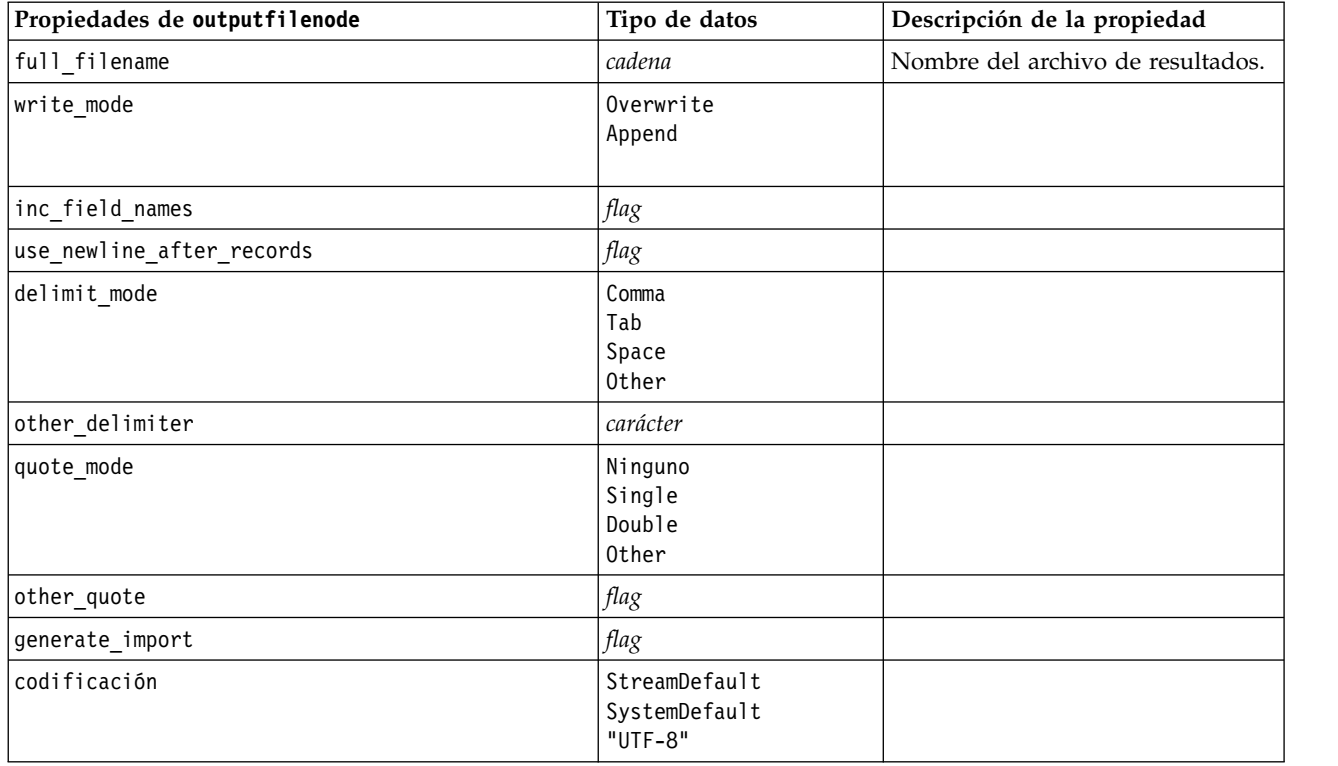

## **Propiedades de sasexportnode**

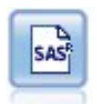

El nodo Exportar SAS produce datos en formato SAS, para leerlos en SAS o en un paquete de software compatible con SAS. Hay tres formatos de archivo SAS disponibles: SAS para Windows/OS2, SAS para UNIX o SAS versión 7/8.

```
stream = modeler.script.stream()
sasexportnode = stream.createAt("sasexport", "SAS Export", 200, 200)
sasexportnode.setPropertyValue("full_filename", "c:/output/SAS_output.sas7bdat")
sasexportnode.setPropertyValue("format", "SAS8")
sasexportnode.setPropertyValue("export_names", "NamesAndLabels")
sasexportnode.setPropertyValue("generate import", True)
```
*Tabla 244. propiedades de sasexportnode*

| Propiedades de sasexportnode | Tipo de datos                               | Descripción de la propiedad                                                                                                    |
|------------------------------|---------------------------------------------|----------------------------------------------------------------------------------------------------|
| format                       | Windows<br>UNIX<br>SAS7<br>SAS <sub>8</sub> | Campos de etiquetas de propiedad<br>de variantes.                                                                                                    |
| full filename                | cadena                                      |                                                                                                    |
| export names                 | NamesAndLabels<br>NamesAsLabels             | Se utiliza para correlacionar los<br>nombres de campos de IBM SPSS<br>Modeler que se vayan a exportar a<br>nombres de variables de IBM SPSS<br>Statistics o SAS. |

*Tabla 244. propiedades de sasexportnode (continuación)*

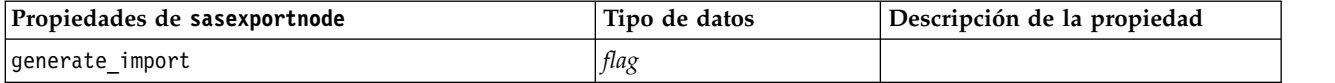

### **Propiedades de statisticsexportnode**

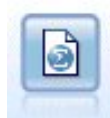

El nodo Exportar Statistics ofrece los resultados en formato IBM SPSS Statistics *.sav* o *.zsav*. Los archivos *.sav* o *.zsav* se pueden leer con IBM SPSS Statistics Base y otros productos. Este es también el formato utilizado para los archivos caché de IBM SPSS Modeler.

Las propiedades de este nodo están descritas en ["Propiedades de statisticsexportnode" en la página 343.](#page-348-0)

### **Propiedades del nodo tm1odataexport**

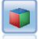

El nodo Exportar de IBM Cognos TM1 exporta datos en un formato que pueden leer las bases de datos de IBM Cognos TM1.

#### *Tabla 245. Propiedades del nodo tm1odataexport*

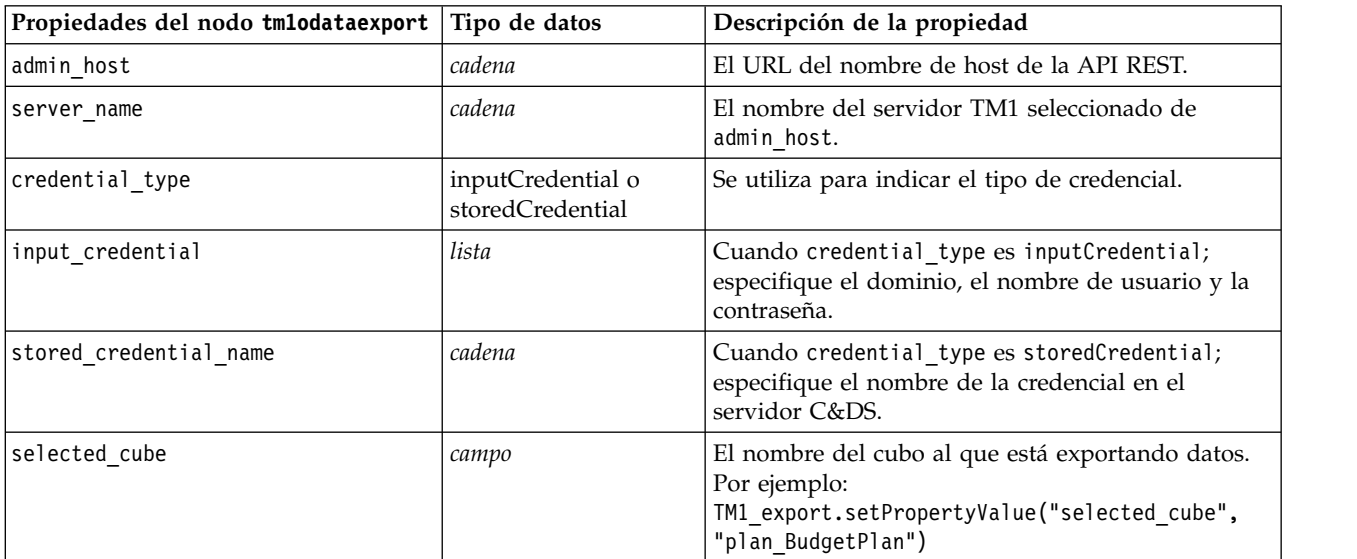

| Propiedades del nodo tmlodataexport | Tipo de datos | Descripción de la propiedad                                                                                                    |
|-------------------------------------|---------------|----------------------------------------------------------------------------------------------------|
| spss_field_to_tm1_element_mapping   | lista         | El elemento de tm1 al que hay que correlacionar<br>debe formar parte de la dimensión de columna<br>para la vista de cubo seleccionada. El formato es:<br>[[[Campo_1, Dimensión_1, False], [Elemento_1,<br>Dimensión_2, True], $\ldots$ ], [[Campo_2,<br>ElementoMedidaExistente, False], [Campo_3,<br>NuevoElementoMedida, $True$ ], ]]                                                                                                    |
|                                     |               | Existen 2 listas para describir la información de<br>correlación. La correlación de un elemento de hoja<br>a una dimensión se corresponde al ejemplo 2<br>siguiente:<br>Ejemplo 1: La primera lista: ([[Campo_1,<br>Dimensión_1, False], [Elemento_1, Dimensión_2,<br>True], ]) se utiliza para la información de<br>mapas de la dimensión TM1.                                                                                                    |
|                                     |               | Cada lista de 3 valores indica información de<br>correlación de dimensiones. El tercer valor<br>booleano se utiliza para indicar si selecciona un<br>elemento de una dimensión. Por ejemplo:<br>"[Campo_1, Dimensión_1, False]" significa que<br>Campo_1 está correlacionado con Dimensión_1;<br>"[Elemento_1, Dimensión_2, True]" significa que<br>Elemento_1 está seleccionado para Dimensión_2.                                                                                                    |
|                                     |               | Ejemplo 2: La segunda lista: ([[Campo_2,<br>ElementoMedidaExistente, False], [Campo_3,<br>NuevoElementoMedida, True], ]) se utiliza para<br>la información de correlación de elemento de<br>dimensión de medida TM1.                                                                                                    |
|                                     |               | Cada lista de 3 valores indica información de<br>correlación de elementos de medida. El tercer valor<br>booleano se utiliza para indicar la necesidad de<br>crear un elemento nuevo. "[Campo_2,<br>ElementoMedidaExistente, False]" significa que<br>Campo_2 está correlacionado con<br>ElementoMedidaExistente; "[Campo 3,<br>NuevoElementoMedida, True]" significa que<br>NuevoElementoMedida debe ser una dimensión de<br>medida seleccionada en selected measure y el<br>Campo_3 está correlacionado con este. |
| selected measure                    | cadena        | Especifique la dimensión de medida.<br>Ejemplo: setPropertyValue("selected_measure",<br>"Measures")                                                                                                    |

*Tabla 245. Propiedades del nodo tm1odataexport (continuación)*

# **Propiedades del nodo tm1export (en desuso)**

 $\bullet$ 

El nodo Exportar de IBM Cognos TM1 exporta datos en un formato que pueden leer las bases de datos de IBM Cognos TM1.

**Nota:** Este nodo estaba en desuso en Modeler 18.0. El nombre del script del nodo de sustitución es *tm1odataexport*.

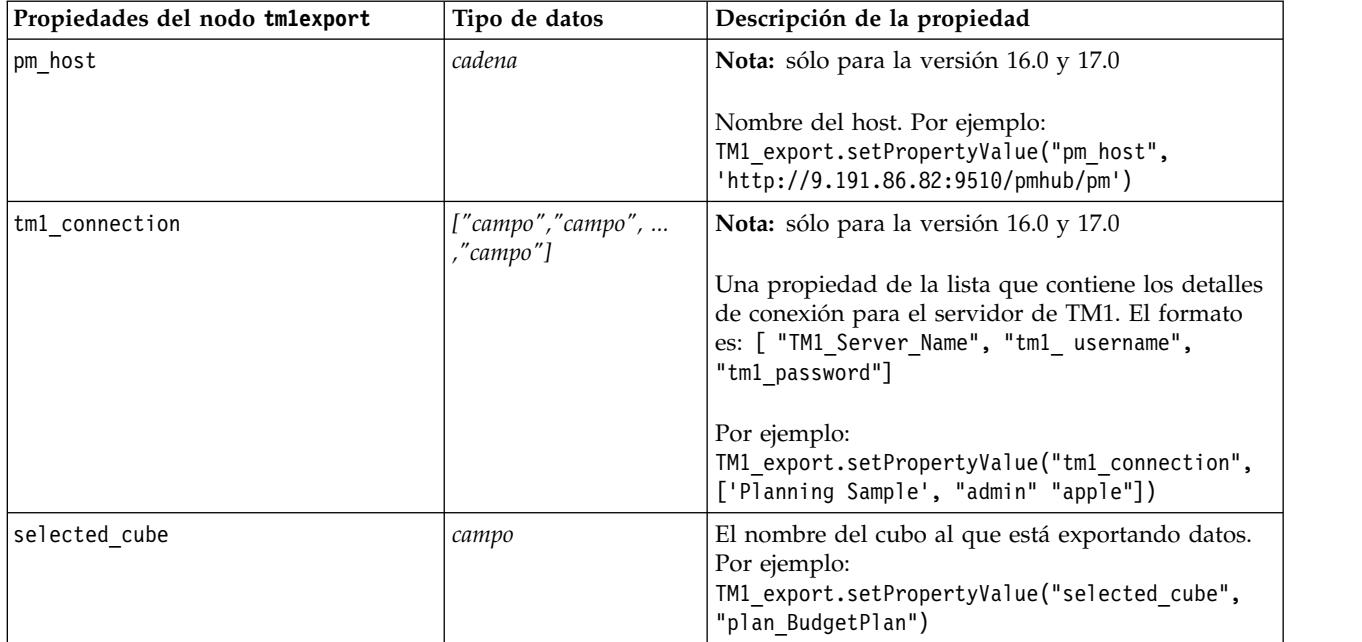

#### *Tabla 246. Propiedades del nodo tm1export*.

| Propiedades del nodo tmlexport | Tipo de datos | Descripción de la propiedad                                                                                                    |
|--------------------------------|---------------|----------------------------------------------------------------------------------------------------|
| spssfield_tm1element_mapping   | list          | El elemento de tm1 al que hay que correlacionar<br>debe formar parte de la dimensión de columna<br>para la vista de cubo seleccionada. El formato es:<br>[[[Campo_1, Dimensión_1, False], [Elemento_1,<br>Dimensión_2, True], ], [[Campo_2,<br>ElementoMedidaExistente, False], [Campo_3,<br>NuevoElementoMedida, True], ]]                                                                                                    |
|                                |               | Existen 2 listas para describir la información de<br>correlación. La correlación de un elemento de hoja<br>a una dimensión se corresponde al ejemplo 2<br>siguiente:<br>Ejemplo 1: La primera lista: ([[Campo_1,<br>Dimensión_1, False], [Elemento_1, Dimensión_2,<br>True], ]) se utiliza para la información de<br>mapas de la dimensión TM1.                                                                                                    |
|                                |               | Cada lista de 3 valores indica información de<br>correlación de dimensiones. El tercer valor<br>booleano se utiliza para indicar si selecciona un<br>elemento de una dimensión. Por ejemplo:<br>"[Campo_1, Dimensión_1, False]" significa que<br>Campo_1 está correlacionado con Dimensión_1;<br>"[Elemento_1, Dimensión_2, True]" significa que<br>Elemento_1 está seleccionado para Dimensión_2.                                                                                                    |
|                                |               | Ejemplo 2: La segunda lista: ([[Campo_2,<br>ElementoMedidaExistente, False], [Campo_3,<br>NuevoElementoMedida, True], ]) se utiliza para<br>la información de correlación de elemento de<br>dimensión de medida TM1.                                                                                                    |
|                                |               | Cada lista de 3 valores indica información de<br>correlación de elementos de medida. El tercer valor<br>booleano se utiliza para indicar la necesidad de<br>crear un elemento nuevo. "[Campo_2,<br>ElementoMedidaExistente, False]" significa que<br>Campo_2 está correlacionado con<br>ElementoMedidaExistente; "[Campo_3,<br>NuevoElementoMedida, True]" significa que<br>NuevoElementoMedida debe ser una dimensión de<br>medida seleccionada en selected measure y el<br>Campo_3 está correlacionado con este. |
| selected measure               | cadena        | Especifique la dimensión de medida.<br>Ejemplo: setPropertyValue("selected measure",<br>"Measures")                                                                                                    |

*Tabla 246. Propiedades del nodo tm1export (continuación)*.

# **Propiedades de xmlexportnode**

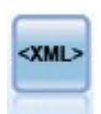

El nodo de exportación XML exporta datos a un archivo en formato XML. También puede crear un nodo de origen XML para leer los datos exportados a la ruta.

```
stream = modeler.script.stream()
xmlexportnode = stream.createAt("xmlexport", "XML Export", 200, 200)
xmlexportnode.setPropertyValue("full_filename", "c:/export/data.xml")
xmlexportnode.setPropertyValue("map", [["/catalog/book/genre", "genre"],
 ["/catalog/book/title", "title"]])
```
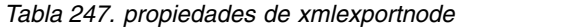

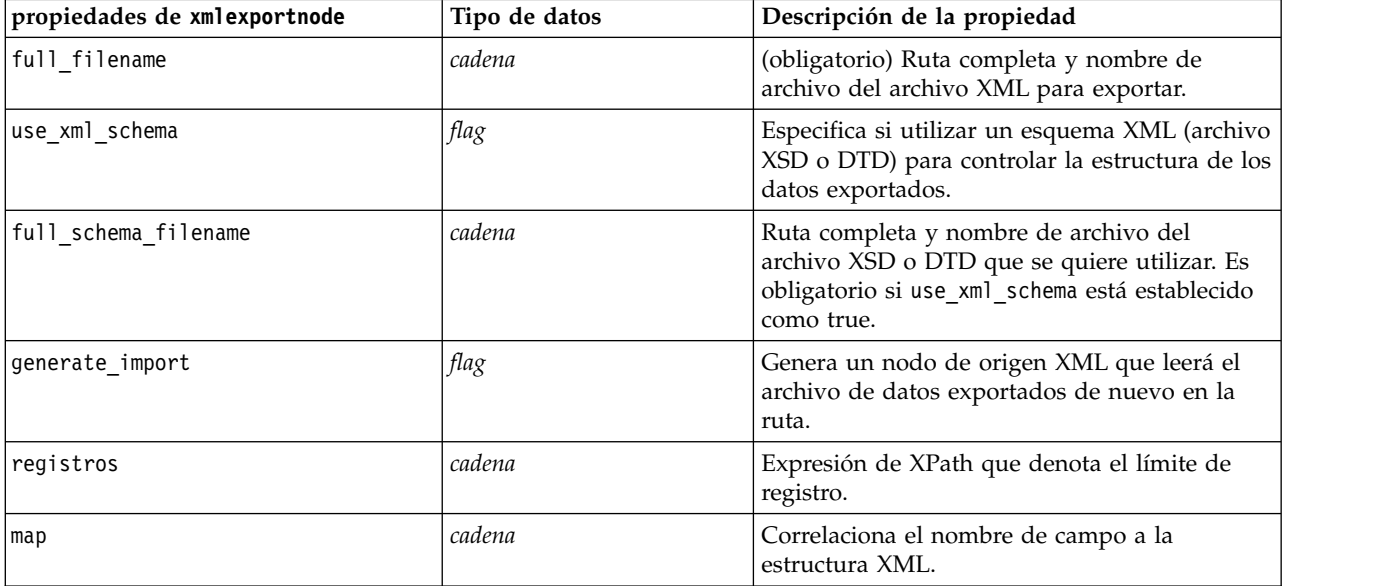

# **Capítulo 18. Propiedades de nodos de IBM SPSS Statistics**

### **Propiedades de statisticsimportnode**

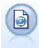

El nodo Archivo Statistics lee los datos desde un formato de archivo *.sav* o *.zsav* que utiliza IBM SPSS Statistics y archivos caché guardados en IBM SPSS Modeler, que también puede utilizar el mismo formato.

#### Ejemplo

```
stream = modeler.script.stream()
statisticsimportnode = stream.createAt("statisticsimport", "SAV Import", 200, 200)
statisticsimportnode.setPropertyValue("full_filename", "C:/data/drug1n.sav")
statisticsimportnode.setPropertyValue("import_names", True)
statisticsimportnode.setPropertyValue("import_data", True)
```
*Tabla 248. propiedades de statisticsimportnode*.

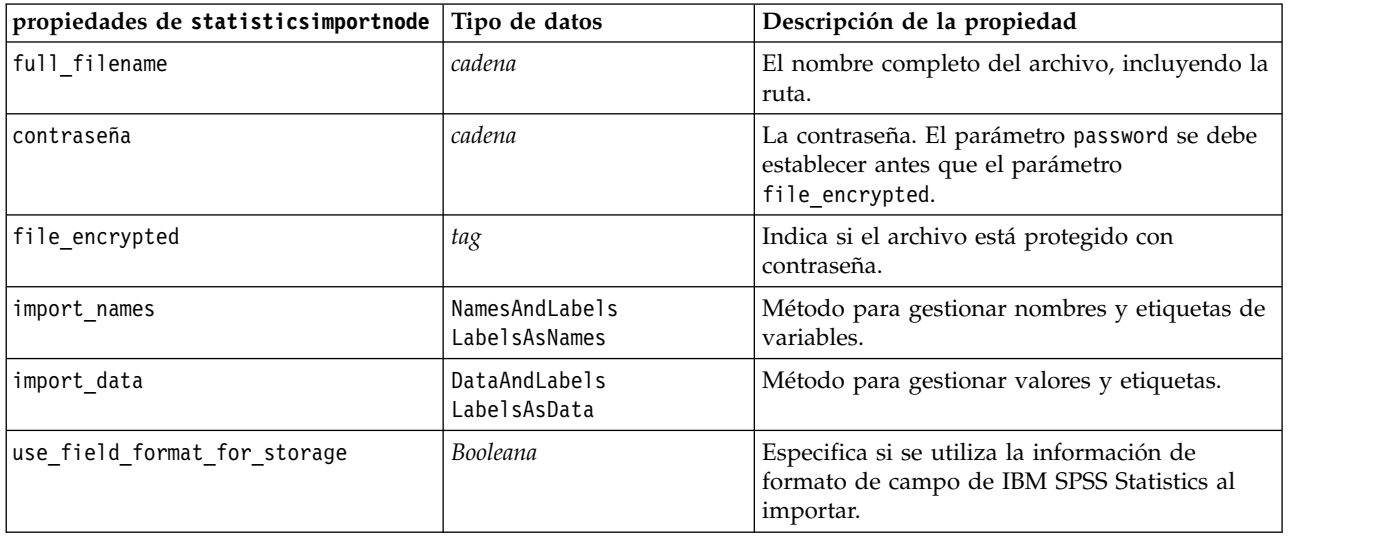

### **propiedades de statisticstransformnode**

El nodo Transformación Statistics ejecuta una selección de comandos de sintaxis de IBM SPSS Statistics en los orígenes de datos de IBM SPSS Modeler. Este nodo requiere una copia de IBM SPSS Statistics con licencia.

```
stream = modeler.script.stream()
statisticstransformnode = stream.createAt("statisticstransform", "Transform", 200, 200)
statisticstransformnode.setPropertyValue("syntax", "COMPUTE NewVar = Na + K.")
statisticstransformnode.setKeyedPropertyValue("new_name", "NewVar", "Mixed Drugs")
statisticstransformnode.setPropertyValue("check_before_saving", True)
```
<span id="page-347-0"></span>*Tabla 249. propiedades de statisticstransformnode*

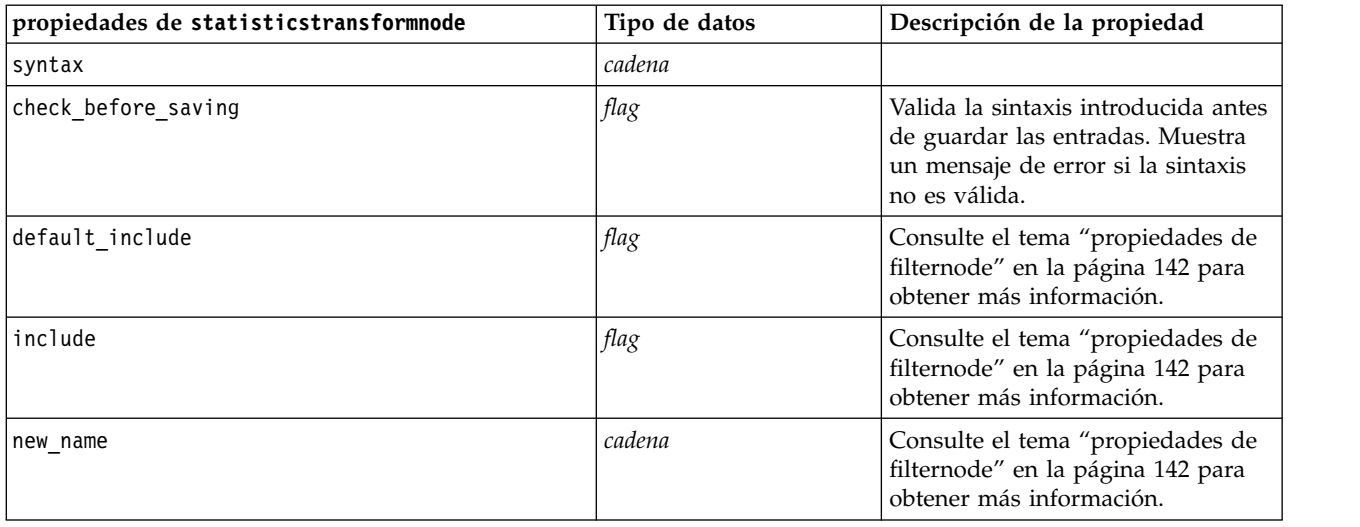

### **propiedades de statisticsmodelnode**

El nodo Modelo Statistics permite analizar y trabajar con sus datos ejecutando los procedimientos de IBM SPSS Statistics que producen PMML. Este nodo requiere una copia de IBM SPSS Statistics con licencia.

#### Ejemplo

```
stream = modeler.script.stream()
statisticsmodelnode = stream.createAt("statisticsmodel", "Model", 200, 200)
statisticsmodelnode.setPropertyValue("syntax", "COMPUTE NewVar = Na + K.")
statisticsmodelnode.setKeyedPropertyValue("new_name", "NewVar", "Mixed Drugs")
```
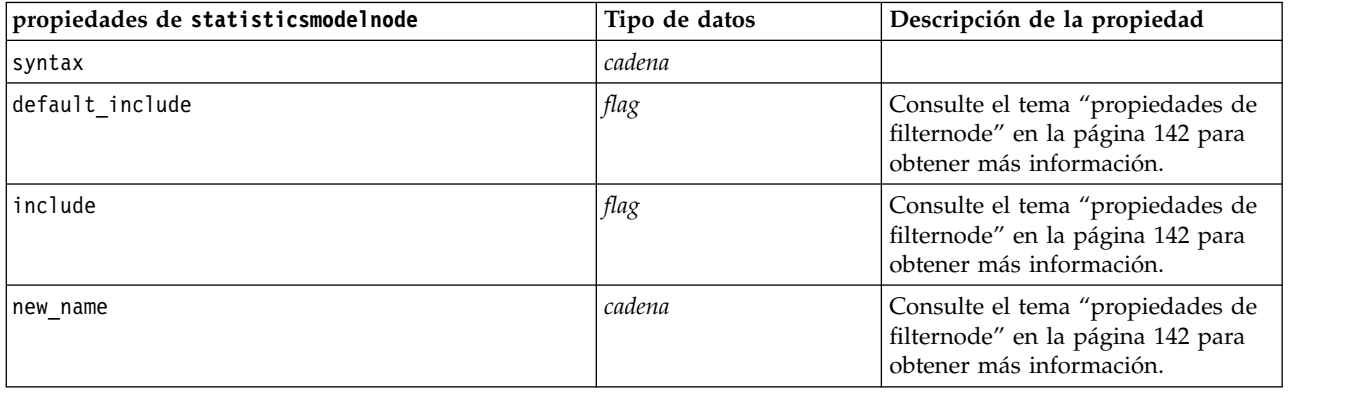

### **Propiedades de statisticsoutputnode**

El nodo Resultados de Statistics le permite llamar a un procedimiento de IBM SPSS Statistics para analizar los datos de IBM SPSS Modeler. Se puede acceder a una gran variedad de procedimientos analíticos de IBM SPSS Statistics. Este nodo requiere una copia de IBM SPSS Statistics con licencia.

<span id="page-348-0"></span>Ejemplo

```
stream = modeler.script.stream()
statisticsoutputnode = stream.createAt("statisticsoutput", "Output", 200, 200)
statisticsoutputnode.setPropertyValue("syntax", "SORT CASES BY Age(A) Sex(A) BP(A)
Cholesterol(A)")
statisticsoutputnode.setPropertyValue("use_output_name", False)
statisticsoutputnode.setPropertyValue("output mode", "File")
statisticsoutputnode.setPropertyValue("full filename", "Cases by Age, Sex and Medical History")
statisticsoutputnode.setPropertyValue("file type", "HTML")
```
*Tabla 250. propiedades de statisticsoutputnode*

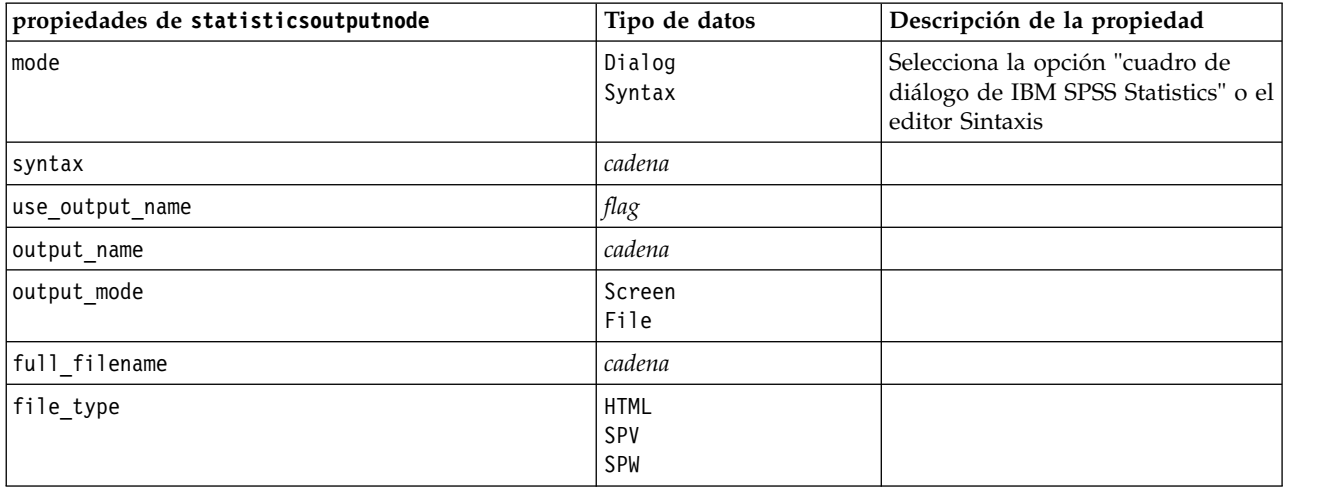

## **Propiedades de statisticsexportnode**

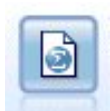

El nodo Exportar Statistics ofrece los resultados en formato IBM SPSS Statistics *.sav* o *.zsav*. Los archivos *.sav* o *.zsav* se pueden leer con IBM SPSS Statistics Base y otros productos. Este es también el formato utilizado para los archivos caché de IBM SPSS Modeler.

```
stream = modeler.script.stream()
statisticsexportnode = stream.createAt("statisticsexport", "Export", 200, 200)
statisticsexportnode.setPropertyValue("full_filename", "c:/output/SPSS_Statistics_out.sav")
statisticsexportnode.setPropertyValue("field_names", "Names")
statisticsexportnode.setPropertyValue("launch application", True)
statisticsexportnode.setPropertyValue("generate_import", True)
```
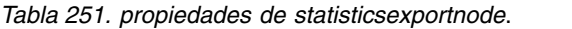

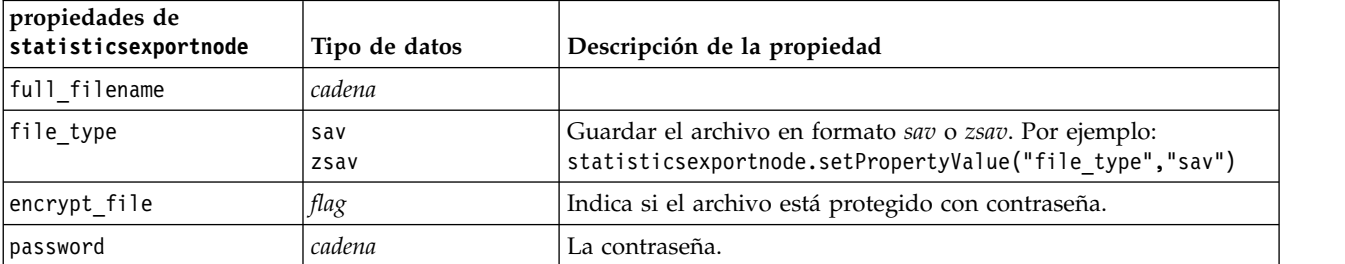

*Tabla 251. propiedades de statisticsexportnode (continuación)*.

| propiedades de<br>statisticsexportnode | Tipo de datos                   | Descripción de la propiedad                                                                                                    |
|----------------------------------------|---------------------------------|----------------------------------------------------------------------------------------------------|
| launch application                     | flag                            |                                                                                                    |
| export names                           | NamesAndLabels<br>NamesAsLabels | Se utiliza para correlacionar los nombres de campos de IBM<br>SPSS Modeler que se vayan a exportar a nombres de variables<br>de IBM SPSS Statistics o SAS. |
| generate import                        | flag                            |                                                                                                    |

# **Capítulo 19. Propiedades de nodo Python**

## **Propiedades de smotenode**

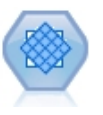

El nodo SMOTE (Synthetic Minority Over-sampling Technique) proporciona un algoritmo de sobremuestreo para tratar con conjuntos de datos desequilibrados. Proporciona un método avanzado para equilibrar los datos. El nodo de proceso SMOTE en SPSS Modeler se implementa en Python y necesita la biblioteca de Python imbalanced-learn©.

| Propiedades de smotenode | Tipo de datos | Descripción de la propiedad                                                                                                    |
|--------------------------|---------------|----------------------------------------------------------------------------------------------------|
| target_field             | field         | Campo objetivo.                                                                                                    |
| sample_ratio             | string        | Habilita un valor de cociente personalizado.<br>Las dos opciones son Automático<br>(sample_ratio_auto) o Establecer cociente<br>(sample_ratio_manual).                                                                                      |
| sample_ratio_value       | float         | El cociente es el número de muestras en la<br>clase de minoría sobre el número de muestras<br>en la clase de mayoría. Debe ser mayor que 0<br>y menor que o igual a 1. El valor<br>predeterminado es auto.                                  |
| random_seed              | integer       | Semilla utilizada por el generador de números<br>aleatorios.                                                                                                    |
| k neighbours             | integer       | Número de vecinos más cercanos a utilizar<br>para construir muestras sintéticas. El valor<br>predeterminado es 5.                                                                                                    |
| m neighbours             | integer       | Número de vecinos más cercanos a utilizar<br>para determinar si una muestra de minoría<br>está en peligro. Esta opción sólo se habilita con<br>los tipos de algoritmo de SMOTE borderline1<br>y borderline2. El valor predeterminado es 10. |
| algorithm kind           | string        | Tipo de algoritmo de SMOTE: regular,<br>borderline1 o borderline2.                                                                                                    |
| use partition            | Booleana      | Si se establece en true, sólo se utilizarán datos<br>de entrenamiento para la generación de<br>modelos. El valor predeterminado es true.                                                                                                    |
|                          |               |                                                                                                    |

*Tabla 252. Propiedades de smotenode*

### **Propiedades de xgboosttreenode**

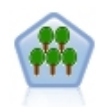

XGBoost Tree© es una implementación avanzada de un algoritmo de aumento de gradiente con un modelo de árbol como modelo base. Los algoritmos de aumento conocen de forma iterativa los clasificadores débiles y, a continuación, los añaden a un clasificador fuerte final. XGBoost Tree es muy flexible y proporciona muchos parámetros que pueden ser abrumadores para la mayoría de usuarios, de modo que el nodo XGBoost Tree en SPSS Modeler expone las características principales y los parámetros utilizados comúnmente. El nodo se implementa en Python.

*Tabla 253. Propiedades de xgboosttreenode*

| Propiedades de xgboosttreenode | Tipo de datos | Descripción de la propiedad                                                                                                    |  |
|--------------------------------|---------------|----------------------------------------------------------------------------------------------------|--|
| TargetField                    | field         | Campos objetivo.                                                                                                    |  |
| InputFields                    | field         | Campos de entrada.                                                                                                    |  |
| treeMethod                     | string        | Método de árbol para la generación de<br>modelos. Los valores posibles son auto, exact<br>o approx. El valor predeterminado es auto.                                                                                                    |  |
| numBoostRound                  | integer       | Valor de redondeo de aumento de número<br>para la generación de modelos. Especifique un<br>valor entre 1 y 1000. El valor predeterminado<br>es 10.                                                                                                    |  |
| maxDepth                       | integer       | Profundidad máxima para el crecimiento del<br>árbol. Especifique un valor de 1 o superior. El<br>valor predeterminado es 6.                                                                                                    |  |
| minChildWeight                 | Double        | Ponderación hijo mínima para el crecimiento<br>del árbol. Especifique un valor de 0 o superior.<br>El valor predeterminado es 1.                                                                                                    |  |
| maxDeltaStep                   | Double        | Paso delta máximo para el crecimiento del<br>árbol. Especifique un valor de 0 o superior. El<br>valor predeterminado es 0.                                                                                                    |  |
| objectiveType                  | string        | Tipo de objetivo para la tarea de aprendizaje.<br>Los valores posibles son reg: linear, $\triangle$<br>reg:logistic,△ reg:gamma,△ reg:tweedie,<br>count:poisson, Arank:pairwise,<br>binary: logistic o multi. Tenga en cuenta que<br>para objetivos de marca, sólo se puede utilizar<br>binary: logistic o multi. Si se utiliza multi, el<br>resultado de puntuación mostrará los tipos de<br>objetivo de XGBoost multi: softmax y<br>multi:softprob. |  |
| random_seed                    | integer       | Semilla de aleatorización. Cualquier número<br>entre 0 y 9999999. El valor predeterminado es<br>0.                                                                                                    |  |
| sampleSize                     | Double        | La submuestra para el sobreajuste de control.<br>Especifique un valor entre 0,1 y 1,0. El valor<br>predeterminado es 0,1.                                                                                                    |  |
| eta                            | Double        | Eta para el sobreajuste de control. Especifique<br>un valor entre 0 y 1. El valor predeterminado<br>$es \theta$ , 3.                                                                                                    |  |
| gamma                          | Double        | Gamma para el sobreajuste de control.<br>Especifique cualquier número 0 o superior. El<br>valor predeterminado es 6.                                                                                                    |  |
| colsSampleRatio                | Double        | Muestra de columna por árbol para el<br>sobreajuste de control. Especifique un valor<br>entre 0,01 y 1. El valor predeterminado es 1.                                                                                                    |  |
| colsSampleLevel                | Double        | Muestra de columna por nivel para el<br>sobreajuste de control. Especifique un valor<br>entre 0,01 y 1. El valor predeterminado es 1.                                                                                                    |  |
| lambda                         | Double        | Lambda para el sobreajuste de control.<br>Especifique cualquier número 0 o superior. El<br>valor predeterminado es 1.                                                                                                    |  |

*Tabla 253. Propiedades de xgboosttreenode (continuación)*

| Propiedades de xgboosttreenode | Tipo de datos | Descripción de la propiedad                                                                                            |
|--------------------------------|---------------|----------------------------------------------------------------------------------------------------|
| a1pha                          | Double        | Alfa para el sobreajuste de control. Especifique<br>cualquier número 0 o superior. El valor<br>predeterminado es 0.    |
| scalePosWeight                 | Double        | Ponderación de posición de escala para<br>manejar conjuntos de datos desequilibrados. El<br>valor predeterminado es 1. |

# **Propiedades de xboostlinearnode**

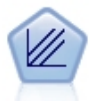

XGBoost Linear© es una implementación avanzada de un algoritmo de aumento de gradiente con un modelo lineal como modelo base. Los algoritmos de aumento conocen de forma iterativa los clasificadores débiles y, a continuación, los añaden a un clasificador fuerte final. El nodo XGBoost Linear en SPSS Modeler se implementa en Python.

*Tabla 254. Propiedades de xgboostlinearnode*

| Propiedades de xgboostlinearnode | Tipo de datos                                                                                                    | Descripción de la propiedad                                                                                                    |
|----------------------------------|----------------------------------------------------------------------------------------------------|----------------------------------------------------------------------------------------------------|
| TargetField                      | field                                                                                                    |                                                                                                    |
| InputFields                      | field                                                                                                    |                                                                                                    |
| alpha                            | Double                                                                                                    | Parámetro de aumento lineal alfa. Especifique<br>cualquier número 0 o superior. El valor<br>predeterminado es 0.                                   |
| lambda                           | Double                                                                                                    | Parámetro de aumento lineal lambda.<br>Especifique cualquier número 0 o superior. El<br>valor predeterminado es 1.                                 |
| lambdaBias                       | Double                                                                                                    | Parámetro de aumento lineal lambda bias.<br>Especifique cualquier número. El valor<br>predeterminado es 0.                                         |
| numBoostRound                    | integer                                                                                                    | Valor de redondeo de aumento de número<br>para la generación de modelos. Especifique un<br>valor entre 1 y 1000. El valor predeterminado<br>es 10. |
| objectiveType                    | Tipo de objetivo para la tarea de aprendizaje.<br>string<br>Los valores posibles son reg: linear, $\triangle$<br>reg:logistic,△ reg:gamma,△ reg:tweedie,<br>count:poisson, Arank:pairwise,<br>binary: logistic o multi. Tenga en cuenta que<br>para objetivos de marca, sólo se puede utilizar<br>binary: logistic o multi. Si se utiliza multi, el<br>resultado de puntuación mostrará los tipos de<br>objetivo de XGBoost multi: softmax y<br>multi:softprob. |                                                                                                    |
| random seed                      | integer                                                                                                    | Semilla de aleatorización. Cualquier número<br>entre 0 y 9999999. El valor predeterminado es<br>0.                                                 |

# **Propiedades de ocsvmnode**

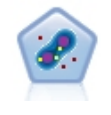

El nodo SVM de una clase utiliza un algoritmo de aprendizaje no supervisado. El nodo se puede utilizar para la detección de novedad. Detectará el límite flexible de un conjunto de muestras proporcionado, para clasificar a continuación los puntos nuevos como pertenecientes o no a dicho conjunto. Este nodo de modelado SVM de una clase en SPSS Modeler se implementa en Python y necesita la biblioteca scikit-learn© de Python.

*Tabla 255. Propiedades de ocsvmnode*

| Propiedades de ocsvmnode<br>Tipo de datos<br>Descripción de la propiedad |          |                                                                                                    |  |
|--------------------------------------------------------------------------|----------|----------------------------------------------------------------------------------------------------|--|
| role_use                                                                 | string   | Especifique predefined para utilizar roles<br>predefinidos o custom para utilizar<br>asignaciones de campo personalizado. El valor<br>predeterminado es predefined.                                                                           |  |
| inputs                                                                   | field    | Lista de los nombres de campo para entrada.                                                                                                    |  |
| splits                                                                   | field    | Lista de nombre de campo para división.                                                                                                    |  |
| use_partition                                                            | Booleana | Especifique true o false. El valor<br>predeterminado es true. Si se establece en<br>true, sólo se utilizarán datos de entrenamiento<br>al generar el modelo.                                                                                  |  |
| mode_type                                                                | string   | Modo. Los valores posibles son simple o<br>expert. Todos los parámetros de la pestaña<br>Experto estarán inhabilitados si se especifica<br>simple.                                                                                            |  |
| stopping_criteria                                                        | string   | Serie de notación científica. Los valores<br>posibles son 1.0E-1, 1.0E-2, 1.0E-3, 1.0E-4,<br>1.0E-5 o 1.0E-6. El valor predeterminado es<br>$1.0E-3.$                                                                                         |  |
| precision                                                                | float    | Precisión de regresión (nu). Límite en la<br>fracción de errores de entrenamiento y vectores<br>de soporte. Especifique un número mayor que<br>0 y menor que o igual a 1,0. El valor<br>predeterminado es 0,1.                                |  |
| kernel                                                                   | string   | Tipo de kernel a utilizar en el algoritmo. Los<br>valores posibles son linear, poly, rbf, sigmoid<br>o precomputed. El valor predeterminado es rbf.                                                                                           |  |
| enable_gamma                                                             | Booleana | Habilita el parámetro gamma. Especifique true o<br>false. El valor predeterminado es true.                                                                                                    |  |
| gamma                                                                    | float    | Este parámetro sólo está habilitado para los<br>kernels rbf, poly y sigmoid. Si el parámetro<br>enable_gamma se establece en false, este<br>parámetro se establecerá en auto. Si se<br>establece en true, el valor predeterminado es<br>0, 1. |  |
| coef0                                                                    | float    | Término independiente en la función de<br>kernel. Este parámetro sólo está habilitado<br>para el kernel poly y el kernel sigmoid. El<br>valor predeterminado es 0,0.                                                                          |  |
| degree                                                                   | integer  | Grado de función de kernel polinómica. Este<br>parámetro sólo está habilitado para el kernel<br>poly. Especifique cualquier entero. El valor<br>predeterminado es 3.                                                                          |  |

*Tabla 255. Propiedades de ocsvmnode (continuación)*

| Propiedades de ocsvmnode | Tipo de datos   | Descripción de la propiedad                                                                                                    |  |
|--------------------------|-----------------|----------------------------------------------------------------------------------------------------|--|
| shrinking                | <b>Booleana</b> | Especifica si se debe utilizar la opción<br>heurística de reducción. Especifique true o<br>false. El valor predeterminado es false.                                                                                                    |  |
| enable_cache_size        | Booleana        | Habilita el parámetro cache_size. Especifique<br>true o false. El valor predeterminado es<br>false.                                                                                                    |  |
| cache size               | float           | Tamaño de caché de kernel en MB. El valor<br>predeterminado es 200.                                                                                                    |  |
| enable random seed       | Booleana        | Habilita el parámetro random_seed. Especifique<br>true o false. El valor predeterminado es<br>false.                                                                                                    |  |
| random seed              | integer         | Semilla de aleatorización a utilizar al<br>reorganizar datos para la estimación de<br>probabilidad. Especifique cualquier entero.                                                                                                    |  |
| pc_type                  | string          | Tipo del gráfico de coordenadas paralelas. Los<br>valores posibles son independent o general.                                                                                                    |  |
| lines amount             | integer         | Número máximo de líneas a incluir en el<br>gráfico. Especifique un entero entre 1 y 1000.                                                                                                    |  |
| lines_fields_custom      | Booleana        | Habilita el parámetro lines fields, que le<br>permite especificar campos personalizados<br>para mostrarlos en el resultado gráfico. Si se<br>establece en false, se mostrarán todos los<br>campos. Si se establece en true, sólo se<br>mostrarán los campos especificados con el<br>parámetro lines_fields. Por razones de<br>rendimiento, se visualizará un máximo de 20<br>campos. |  |
| lines_fields             | field           | Lista de nombres de campo a incluir en el<br>gráfico como ejes verticales.                                                                                                    |  |

# **Capítulo 20. Propiedades de supernodo**

En las siguientes tablas se describen las propiedades específicas de los Supernodos. Tenga en cuenta que las propiedades de nodos comunes se aplican también a los Supernodos.

*Tabla 256. Propiedades del supernodo de terminal*

| Nombre de la propiedad | Tipo de propiedad / Lista de valores   Descripción de la propiedad |  |
|------------------------|--------------------------------------------------------------------|--|
| execute method         | Script<br>Normal                                                   |  |
| script                 | cadena                                                             |  |

### **Parámetros de Supernodos**

Puede utilizar scripts para crear o establecer parámetros de Supernodo utilizando el formato general: mySuperNode.setParameterValue("minvalue", 30)

Puede recuperar el valor del parámetro con: value mySuperNode.getParameterValue("minvalue")

#### **Búsqueda de los supernodos existentes**

Puede encontrar supernodos en rutas utilizando la función findByType() :

source supernode = modeler.script.stream().findByType("source super", None) process\_supernode = modeler.script.stream().findByType("process\_super", None) terminal supernode = modeler.script.stream().findByType("terminal super", None)

#### **Configuración de las propiedades de nodos encapsulados**

Puede establecer las propiedades de determinados nodos encapsulados dentro un supernodo accediendo al diagrama hijo dentro del Supernodo. Por ejemplo, imaginemos que tiene un Supernodo de origen que incluye un nodo de archivo de variables encapsulado para leer los datos. Puede pasar el nombre del archivo para leer (especificado mediante la propiedad full\_filename ) accediendo al diagrama hijo y buscando el nodo relevante como se indica a continuación:

```
childDiagram = source_supernode.getChildDiagram()
varfilenode = childDiagram.findByType("variablefile", None)
varfilenode.setPropertyValue("full_filename", "c:/mydata.txt")
```
### **Creación de supernodos**

Si desea crear un supernodo y su contenido de cero, puede hacerlo de forma similar a la creación del supernodo, accediendo al diagrama hijo y creando los nodos que desee. También debe asegurarse de que los nodos del diagrama del supernodo estén también vinculados a los nodos de los conectores de entrada y/o de salida. Por ejemplo, si desea crear un proceso Supernodo:

```
process supernode = modeler.script.stream().createAt("process_super", "My SuperNode", 200, 200)
childDiagram = process_supernode.getChildDiagram()
filternode = childDiagram.createAt("filter", "My Filter", 100, 100)
childDiagram.linkFromInputConnector(filternode)
childDiagram.linkToOutputConnector(filternode)
```
# **Apéndice A. Referencia de nombres de nodo**

Esta sección ofrece una referencia de todos los nombres de script de los nodos de IBM SPSS Modeler.

### **Nombres de nugget de modelo**

Se puede hacer referencia a los nugget de modelo (también denominados modelos generados) según el tipo, como con los objetos de nodo y de resultado. Las siguientes tablas muestran los nombres de referencia de los objetos del modelo.

Tenga en cuenta que estos nombres se utilizan específicamente para hacer referencia a los nugget de modelo en la paleta Modelos (en la esquina superior derecha de la ventana de IBM SPSS Modeler). Para hacer referencia a los nodos de modelo que se han añadido a una ruta para la puntuación, se utiliza un conjunto diferente de nombres con el prefijo apply.... Consulte el tema Propiedades de nodos de nugget de modelo para obtener más información.

*Nota*: En circunstancias normales, se recomienda hacer referencia a los modelos por nombre *y* tipo para evitar confusiones.

| Nombre del modelo | Modelo                             |
|-------------------|------------------------------------|
| anomalydetection  | Anomalía                           |
| a priori          | A priori                           |
| autoclassifier    | Clasificado automático             |
| autocluster       | Agrupación en clústeres automática |
| autonumeric       | Autonumérico                       |
| bayesnet          | Red bayesiana                      |
| c50               | C5.0                               |
| carma             | Carma                              |
| árbol cr          | Árbol C&R                          |
| chaid             | <b>CHAID</b>                       |
| coxreg            | Regresión de Cox                   |
| decisionlist      | Lista de decisiones                |
| discriminant      | Discriminante                      |
| factor            | PCA/Factorial                      |
| featureselection  | Sel. características               |
| genlin            | Regresión lineal generalizada      |
| glmm              | <b>GLMM</b>                        |
| kmeans            | K-medias                           |
| knn               | k: vecino más cercano              |
| kohonen           | Kohonen                            |
| lineal            | Lineal                             |
| logreg            | Regresión logística                |
| neuralnetwork     | Red neuronal                       |

*Tabla 257. Nombres de nugget de modelo (paleta de modelado)*.

*Tabla 257. Nombres de nugget de modelo (paleta de modelado) (continuación)*.

| Nombre del modelo | Modelo                                 |
|-------------------|----------------------------------------|
| quest             | <b>QUEST</b>                           |
| regresión         | Regresión lineal                       |
| secuencia         | Secuencia                              |
| slrm              | Modelo de respuesta de autoaprendizaje |
| statisticsmodel   | Modelo de IBM SPSS Statistics          |
| svm               | Máquina de vectores de soporte         |
| timeseries        | Serie temporal                         |
| twostep           | Dos fases                              |

*Tabla 258. Nombres de nugget de modelo (paleta de modelado de bases de datos)*.

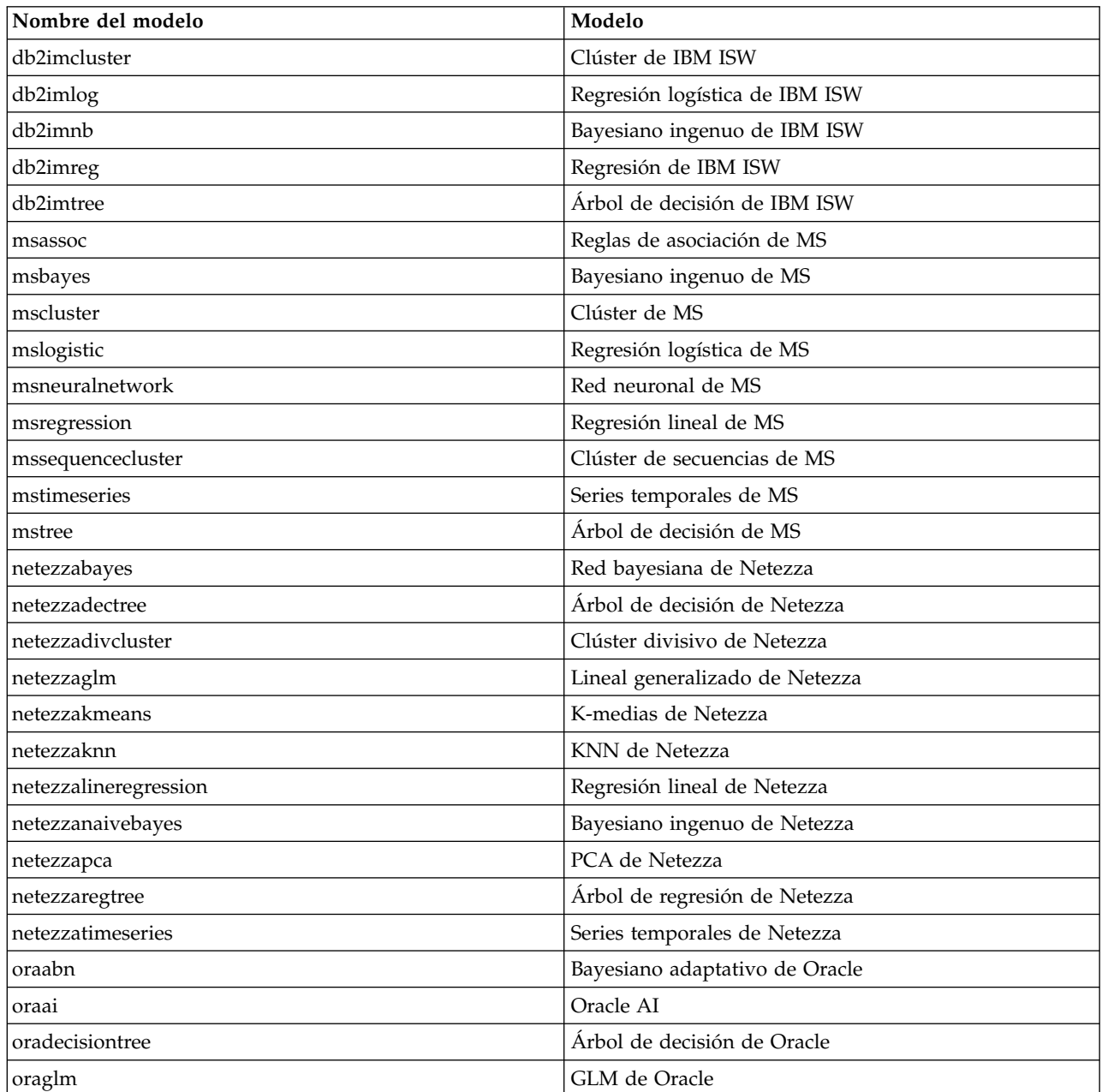
<span id="page-360-0"></span>*Tabla 258. Nombres de nugget de modelo (paleta de modelado de bases de datos) (continuación)*.

| Nombre del modelo   | Modelo                      |
|---------------------|-----------------------------|
| <b>lorakmeans</b>   | K-medias de Oracle          |
| oranb               | Bayesiano ingenuo de Oracle |
| <b>oranmf</b>       | NMF de Oracle               |
| <i>coraocluster</i> | O-clúster de Oracle         |
| orasym              | SVM de Oracle               |

## **Evitar nombres duplicados del modelo**

Al utilizar los scripts para manipular los modelos generados, debe tener en cuenta que el hecho de permitir nombres de modelo duplicados puede originar referencias ambiguas. Para evitarlo, resulta útil utilizar nombres exclusivos para los modelos generados en los scripts.

Para configurar las opciones de los nombres de modelo duplicados:

1. Seleccione en los menús:

**Herramientas** > **Opciones de usuario**

- 2. Pulse en la pestaña **Notificaciones**.
- 3. Seleccione **Sustituir modelo anterior** para restringir los nombres duplicados de los modelos generados.

El comportamiento de la ejecución de scripts puede variar entre SPSS Modeler y IBM SPSS Collaboration and Deployment Services cuando haya referencias de modelo ambiguas. El cliente de SPSS Modeler incluye la opción "Reemplazar modelo anterior", que reemplaza automáticamente los modelos que tengan el mismo nombre (por ejemplo, cuando un script se itera a través de un bucle para producir un modelo diferente cada vez). Sin embargo, esta opción no está disponible cuando el mismo script se ejecuta en IBM SPSS Collaboration and Deployment Services. Puede evitar esta situación cambiando el nombre del modelo generado en cada iteración para evitar referencias ambiguas a los modelos o borrando el modelo actual (por ejemplo, añadiendo una instrucción clear generated palette) antes del final del bucle.

### **Nombres de tipo de resultados**

La siguiente tabla indica los tipos de objetos de resultados y los nodos que los crean. Para obtener una lista completa de los formatos de exportación disponibles para cada tipo de objeto de salida, consulte la descripción de las propiedades del nodo que crea el tipo de salida, disponible en Propiedades comunes de nodos Gráfico y en Propiedades de los nodos de resultados.

| Tipo de objeto de resultado | Nodo               |
|-----------------------------|--------------------|
| analysisoutput              | Análisis           |
| collectionoutput            | Colección          |
| dataauditoutput             | Auditoría de datos |
| distributionoutput          | Distribución       |
| evaluationoutput            | Evaluación         |
| histogramoutput             | Histograma         |
| matrixoutput                | Matriz             |
| meansoutput                 | Medias             |
| multiplotoutput             | G. múltiple        |

*Tabla 259. Tipos de objeto de salida y los nodos que los crean*.

*Tabla 259. Tipos de objeto de salida y los nodos que los crean (continuación)*.

| Tipo de objeto de resultado | Nodo                                                                                       |
|-----------------------------|--------------------------------------------------------------------------------------------|
| plotoutput                  | Gráfico                                                                                    |
| qualityoutput               | Calidad                                                                                    |
| reportdocumentoutput        | Este tipo de objeto no es de un nodo, es un resultado creado por<br>un informe de proyecto |
| reportoutput                | Informe                                                                                    |
| statisticsprocedureoutput   | Resultado de Estadísticas                                                                  |
| statisticsoutput            | Estadísticos                                                                               |
| tableoutput                 | Tabla                                                                                      |
| timeplotoutput              | Gráfico de tiempo                                                                          |
| weboutput                   | Malla                                                                                      |

# <span id="page-362-0"></span>**Apéndice B. Migración desde scripts de herencia a scripts Python**

# **Visión general de la migración de scripts de herencia**

Esta sección proporciona un resumen de las diferencias entre el script de Python y el script de herencia en IBM SPSS Modeler y proporciona información acerca de cómo migrar los scripts de herencia a scripts Python. En esta sección encontrar una lista de los comandos de herencia de SPSS Modeler estándar y los comandos Python equivalentes.

### **Diferencias generales**

Una gran parte del diseño de los scripts de herencia se debe a los scripts de comandos del sistema operativo. Los scripts de herencia están orientados a líneas y, aunque existen algunas estructuras de bloque, por ejemplo if...then...else...endif y for...endfor, generalmente la indentación no es importante.

En los scripts Python, la indentación es importante y las líneas que pertenecen al mismo bloque lógico se deben indentar en el mismo nivel.

**Nota:** Debe prestar atención cuando copie y pegue el código Python. En el editor, una línea que se ha indentado utilizando pestañas puede parecer la misma que una línea que se ha indentado utilizando espacios. Sin embargo, el script Python generará un error porque no se considera que la indentación de las líneas sea la misma.

## **El contexto de los scripts**

El contexto de script define el entorno en el que se ejecuta un script como, por ejemplo, la ruta o Supernodo que ejecuta el script. En los scripts heredados el contexto es implícito, lo que significa que, por ejemplo, se asume que toda referencia a un nodo de una ruta está dentro de la ruta que ejecuta el script.

En los scripts Python el contexto de script se proporciona de forma explícita mediante el módulo modeler.script. Por ejemplo, un script Python de ruta puede acceder a la ruta que ejecuta el script mediante el código siguiente:

s = modeler.script.stream()

A continuación podrán invocarse funciones relacionadas con la ruta a través del objeto devuelto.

## **Comparativa de comandos y funciones**

Los scripts heredados están orientados a comando. Esto significa que cada línea del script suele comenzar con el comando a ejecutar seguido de los parámetros, por ejemplo:

```
connect 'Type':typenode to :filternode
rename :derivenode as "Compute Total"
```
Python utiliza funciones que suelen invocarse a través de un objeto (módulo, clase u objeto) que define la función, por ejemplo:

```
stream = modeler.script.stream()
typenode = stream.findByType("type", "Type)
filternode = stream.findByType("filter", None)
ruta.link(nodotipo, nodofiltro)
derive.setLabel("Compute Total")
```
# <span id="page-363-0"></span>**Literales y comentarios**

Algunos de los literales y comandos de comentarios que normalmente se utilizan en IBM SPSS Modeler tienen sus equivalentes en los scripts Python. Esto puede ayudarle a convertir los scripts de SPSS Modeler de herencia existentes en scripts Python para utilizarlos en IBM SPSS Modeler 17.

*Tabla 260. Correlación de scripts de herencia con scripts Python para literales y comentarios*.

| Scripts de herencia                                                                               | scripts Python                                                                                                    |
|---------------------------------------------------------------------------------------------------|----------------------------------------------------------------------------------------------------|
| Entero, por ejemplo 4                                                                             | El mismo                                                                                                    |
| Flotante, por ejemplo, 0,003                                                                      | El mismo                                                                                                    |
| Cadenas entre comillas simples, por ejemplo, 'Hola'                                               | El mismo<br>Nota: Los literales de cadena que contengan caracteres<br>que no sean ASCII deberán tener el prefijo u para<br>garantizar que se representen en Unicode. |
| Cadenas entre comillas dobles, por ejemplo, "Hola de<br>nuevo"                                    | El mismo<br>Nota: Los literales de cadena que contengan caracteres<br>que no sean ASCII deberán tener el prefijo u para<br>garantizar que se representen en Unicode. |
| Cadenas largas, por ejemplo,<br>"""Estas es una cadena<br>que abarca varias<br>líneas"""          | El mismo                                                                                                    |
| Listas, por ejemplo, [1 2 3]                                                                      | [1, 2, 3]                                                                                                    |
| Referencia de variable, por ejemplo, set x = 3                                                    | $x = 3$                                                                                                    |
| Continuación de línea (\), por ejemplo,<br>set $x = \lceil 1 \rceil 2$<br>34]                     | $x = [1, 2, \lambda]$<br>3, 4]                                                                                                    |
| Comentario de bloque, por ejemplo,<br>/* Éste es un comentario largo<br>a través de una línea. */ | """ Este es un comentario largo<br>a través de una línea.                                                                                                    |
| Comentario de línea, por ejemplo, set $x = 3$ # make<br>x <sub>3</sub>                            | $x = 3$ # make x 3                                                                                                    |
| undef                                                                                             | Ninguno                                                                                                    |
| true                                                                                              | True                                                                                                    |
| false                                                                                             | False                                                                                                    |
|                                                                                                   |                                                                                                    |

# **Operadores**

Algunos de los comandos de operadores que normalmente se utilizan en IBM SPSS Modeler tienen sus comandos equivalentes en los scripts Python. Esto puede ayudarle a convertir los scripts de SPSS Modeler de herencia existentes en scripts Python para utilizarlos en IBM SPSS Modeler 17.

*Tabla 261. Correlación de scripts de herencia con scripts Python para operadores*.

| Scripts de herencia | scripts Python      |
|---------------------|---------------------|
| $NUM1 + NUM2$       | $NUM1 + NUM2$       |
| LIST + ITEM         | LIST.append(ITEM)   |
| LIST1 + LIST2       | LIST1.extend(LIST2) |
| $NUM1 - NUM2$       | NUM1 - NUM2         |
| LIST - ITEM         | LIST.remove(ITEM)   |
| $NUM1 * NUM2$       | $NUM1 * NUM2$       |

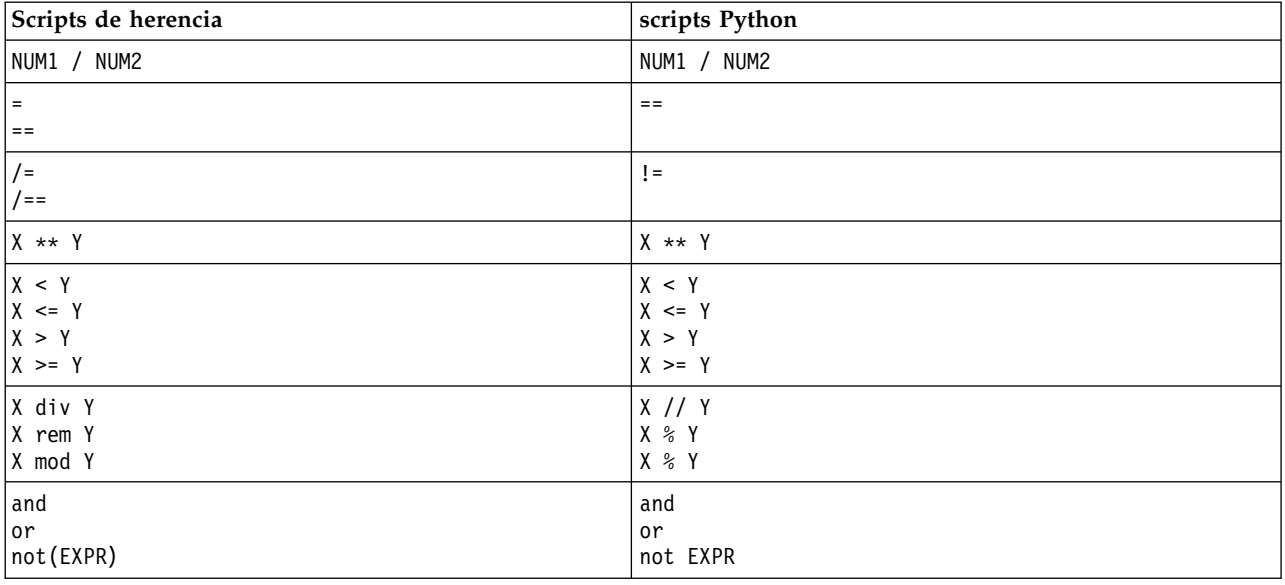

<span id="page-364-0"></span>*Tabla 261. Correlación de scripts de herencia con scripts Python para operadores (continuación)*.

# **Comandos condicionales y de bucle**

Algunos comandos condicionales y de bucle utilizados habitualmente en IBM SPSS Modeler tienen sus comandos equivalentes en los scripts Python. Esto puede ayudarle a convertir los scripts de SPSS Modeler de herencia existentes en scripts Python para utilizarlos en IBM SPSS Modeler 17.

*Tabla 262. Correspondencia de scripts de herencia con scripts Python en lo referente a comandos condicionales y de bucle*.

| Scripts de herencia       | scripts Python                          |
|---------------------------|-----------------------------------------|
| for VAR from INT1 to INT2 | for VAR in range(INT1, INT2):           |
| $\cdots$<br>endfor        | $\ddots$                                |
|                           | $\Omega$                                |
|                           | $VAR = INT1$<br>while $VAR \leq INTZ$ : |
|                           | $\cdots$<br>$VAR += 1$                  |
| for VAR in LIST           | for VAR in LIST:                        |
| endfor                    | $\cdots$                                |
| for VAR in_fields_to NODE | for VAR in NODE.getInputDataModel():    |
| .<br>endfor               | .                                       |
| for VAR in_fields_at NODE | for VAR in NODE.getOutputDataModel():   |
| endfor                    | .                                       |
| ifthen                    | $if \ldots:$                            |
| elseifthen                | elif                                    |
| $\ddots$<br>else          | .<br>else:                              |
| $\cdots$<br>endif         | .                                       |
| with TYPE OBJECT          | Sin equivalente                         |
| endwith                   |                                         |

<span id="page-365-0"></span>*Tabla 262. Correspondencia de scripts de herencia con scripts Python en lo referente a comandos condicionales y de bucle (continuación)*.

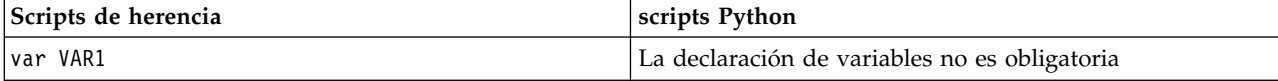

### **Variables**

En los scripts heredados, las variables se declaran antes de ser referenciadas, por ejemplo: var minodo

```
set minodo = create typenode at 96 96
```
En los scripts Python, las variables se crean la primera vez que se referencian, por ejemplo: minodo = stream.createAt("type", "Type", 96, 96)

En los scripts heredados, las referencias a variables deben eliminarse explícitamente mediante el operador ^, por ejemplo:

```
var minodo
set minodo = create typenode at 96 96
set ^minodo.direction."Age" = Input
```
Al igual que en la mayoría de lenguajes de script, esto no es necesario en los scripts Python, por ejemplo: minodo = stream.createAt("type", "Type", 96, 96) minodo.setKeyedPropertyValue("direction","Age","Input")

### **Tipos modelo, resultado y nodo**

En los scripts heredados, a los distintos tipos de objeto (nodo, resultado y modelo) se les suele añadir el tipo al tipo de objeto. Por ejemplo, el nodo Derivar es de tipo derivenode:

set feature name node = create derivenode at 96 96

El API de IBM SPSS Modeler en Python no incluye el sufijo node, de modo que el nodo Derivar tiene el tipo derive, por ejemplo:

```
feature name node = stream.createAt("derive", "Feature", 96, 96)
```
La única diferencia en los tipos de nombre entre los scripts Python y los heredados es la ausencia del sufijo de tipo.

### **Nombres de propiedades**

Los nombres de las propiedades son los mismos en scripts heredados y en scripts Python. Por ejemplo, en el nodo Archivo variable, la propiedad que define la ubicación del archivo es full\_filename en ambos entornos de creación de scripts.

## **Referencias de nodos**

Muchos scripts de herencia utilizan una búsqueda implícita para buscar y acceder al nodo que se ha de modificar. Por ejemplo, los comandos siguientes buscan en la ruta actual un nodo Type con la etiqueta "Type", a continuación, establecen la dirección (o el rol de modelado) del campo "Age" como entrada y el campo "Drug" como destino, esto es, el valor predicho:

```
set 'Type':typenode.direction."Age" = Input
set 'Type':typenode.direction."Drug" = Target
```
En los scripts Python, los objetos de nodo se han de localizar de forma explícita antes de llamar a la función para establecer el valor de propiedad, por ejemplo:

<span id="page-366-0"></span>typenode = stream.findByType("type", "Type") typenode.setKeyedPropertyValue("direction", "Age", "Input") typenode.setKeyedPropertyValue("direction", "Drug", "Target")

**Nota:** En este caso, "Target" debe estar encerrado entre comillas en la cadena.

Los scripts Python pueden utilizar de forma alternativa la enumeración ModelingRole del paquete modeler.api.

Aunque la versión de los scripts Python puede ser más verbosa, el rendimiento de tiempo de ejecución es mejor ya que la búsqueda del nodo generalmente solo se realiza una vez. En el ejemplo de scripts de herencia, la búsqueda del nodo se realiza para cada comando.

También está soportado buscar nodos por ID (el ID de nodo se puede ver en la pestaña Anotaciones del diálogo del nodo). Por ejemplo, en los scripts de herencia:

```
# id65EMPB9VL87 es el ID de un nodo Type
set @id65EMPB9VL87.direction."Age" = Input
```

```
El script siguiente muestra el mismo ejemplo en scripts Python:
typenode = stream.findByID("id65EMPB9VL87")
typenode.setKeyedPropertyValue("direction", "Age", "Input")
```
#### **Obtener y establecer propiedades**

Los scripts de herencia utilizan el comando set para asignar un valor. El término que sigue al comando set puede ser una definición de propiedad. El script siguiente muestra dos formatos de script posibles para establecer una propiedad:

```
set <referencia de nodo>.<propiedad> = <valor>
set <referencia de nodo>.<propiedad-con claves>.<clave> = <valor>
```
En los scripts Python, se obtiene el mismo resultado utilizando las funciones setPropertyValue() y setKeyedPropertyValue(), por ejemplo:

```
objeto.setPropertyValue(propiedad, valor)
objeto.setKeyedPropertyValue(propiedad-con claves, clave, valor)
```
En los scripts de herencia, se puede acceder a los valores de las propiedades utilizando el comando get, por ejemplo:

```
var n v
set n = get node :filternode
set v = \gamma n. name
```
En los scripts Python, se obtiene el mismo resultado utilizando la función getPropertyValue(), por ejemplo:

n = stream.findByType("filter", None) v = n.getPropertyValue("name")

## **Edición de rutas**

En los scripts de herencia, se utiliza el comando create para crear un nodo nuevo, por ejemplo:

```
var agg select
set agg = create aggregatenode at 96 96
set select = create selectnode at 164 96
```
En los scripts Python, las rutas tienen varios métodos para crear nodos, por ejemplo:

```
stream = modeler.script.stream()
agg = stream.createAt("aggregate", "Aggregate", 96, 96)
select = stream.createAt("select", "Select", 164, 96)
```
<span id="page-367-0"></span>En los scripts de herencia, se utiliza el comando connect para crear enlaces entre nodos, por ejemplo: connect ^agg to ^select

En los scripts Python, se utiliza el método link para crear enlaces entre nodos, por ejemplo: stream.link(agg, select)

En los scripts de herencia, se utiliza el comando disconnect para eliminar enlaces entre nodos, por ejemplo:

disconnect ^agg from ^select

En los scripts Python, se utiliza el método unlink para eliminar enlaces entre nodos, por ejemplo: stream.unlink(agg, select)

En los scripts de herencia, se utiliza el comando position para posicionar los nodos en el lienzo de rutas o entre nodos, por ejemplo:

```
position ^agg at 256 256
position ^agg between ^myselect and ^mydistinct
```
En los scripts Python, se obtiene el mismo resultado utilizando dos métodos separados: setXYPosition y setPositionBetween. Por ejemplo:

```
agg.setXYPosition(256, 256)
agg.setPositionBetween(myselect, mydistinct)
```
## **Operaciones de nodo**

Algunos de los comandos de operaciones de nodo que normalmente se utilizan en IBM SPSS Modeler tienen sus comandos equivalentes en los scripts Python. Esto puede ayudarle a convertir los scripts de SPSS Modeler de herencia existentes en scripts Python para utilizarlos en IBM SPSS Modeler 17.

*Tabla 263. Correlación de scripts de herencia con scripts Python para operaciones de nodo*.

| Scripts de herencia                           | scripts Python                                                                                                    |
|-----------------------------------------------|----------------------------------------------------------------------------------------------------|
| create especificaciónodo at x y               | ruta.create(tipo, nombre)<br>ruta.createAt(tipo, nombre, x, y)<br>ruta.createBetween(tipo, nombre, preNode, postNode)<br>ruta.createModelApplier(modelo, nombre) |
| connect desdeNodo to aNodo                    | ruta.link(desdeNodo, aNodo)                                                                                                    |
| delete nodo                                   | ruta.delete(nodo)                                                                                                    |
| disable <i>nodo</i>                           | <i>ruta</i> .setEnabled( <i>nodo</i> , False)                                                                                                    |
| enable <i>nodo</i>                            | <i>ruta.</i> setEnabled( <i>nodo</i> , True)                                                                                                    |
| disconnect <i>desdeNodo</i> from <i>aNodo</i> | ruta.unlink(desdeNodo, aNodo)<br>ruta.disconnect(nodo)                                                                                                    |
| duplicate nodo                                | <i>nodo</i> .duplicate()                                                                                                    |
| execute nodo                                  | ruta.runSelected(nodos, resultados)<br>ruta.runAll(resultados)                                                                                                   |
| flush nodo                                    | <i>nodo</i> .flushCache()                                                                                                    |
| position <i>nodo</i> at x y                   | <i>nodo.</i> setXYPosition(x, y)                                                                                                    |
| position nodo between nodo1 and nodo2         | nodo.setPositionBetween(nodo1, nodo2)                                                                                                    |
| rename <i>nodo</i> as <i>nombre</i>           | nodo.setLabel(nombre)                                                                                                    |

#### <span id="page-368-0"></span>**Bucle**

En los scripts de herencia, hay dos opciones de bucle principales a las que se da soporte:

- v Bucles de *Valor contado*, en los que una variable de índice se mueve entre dos límites de entero.
- v Bucles de *secuencia* que avanzan en bucle por una secuencia de valores, enlazando el valor actual con la variable de bucle.

El script siguiente es un ejemplo de un bucle de valor contado en un script de herencia:

```
for i from 1 to 10
println ^i
endfor
```
El script siguiente es un ejemplo de un bucle de secuencia en un script de herencia:

```
var items
set items = [a \ b \ c \ d]for i in items
println ^i
endfor
```
También existen otros tipos de bucles que se pueden utilizar:

- v Iteración por los modelos de la paleta de modelos o por los resultados de la paleta de resultados.
- v Iteración por los campos de entrada o salida de un nodo.

Los scripts Python también dan soporte a diferentes tipos de bucles. El script siguiente es un ejemplo de un bucle de valor contado en un script Python:

```
i = 1while i \leq 10:
print i
i + = 1
```
El script siguiente es un ejemplo de un bucle de secuencia en un script Python:

```
items = ["a", "b", "c", "d"]for i in items:
print i
```
El bucle de secuencia es muy flexible y cuando se combina con los métodos de la API de IBM SPSS Modeler puede dar soporte a la mayoría de los casos de uso scripts de herencia. El siguiente ejemplo muestra cómo utilizar un bucle de secuencia en scripts Python para iterar por los campos de salida de un nodo:

```
node = modeler.script.stream().findByType("filter", None)
for column in node.getOutputDataModel().columnIterator():
print column.getColumnName()
```
# **Ejecución de rutas**

Durante la ejecución de la ruta, el modelo o los objetos de resultados que se generan se añaden a uno de los gestores de objeto. En el script existente, el script debe localizar los objetos creados desde el gestor de objeto, o acceder al resultado generado más recientemente desde el nodo que ha generado el resultado.

La ejecución de rutas en Python es diferente, ya que cualquier objeto de modelo o resultados que genere la ejecución se devuelve una lista que se pasa a la función de ejecución. Esto hace que resulte más sencillo acceder a los resultados de la ejecución de la ruta.

Los scripts de herencia dan soporte a tres comandos de ejecución de ruta:

• execute\_all ejecuta todos nodos terminales ejecutables en la ruta.

- <span id="page-369-0"></span>• execute script ejecuta el script de ruta independientemente del valor de la ejecución del script.
- v execute *nodo* ejecuta el nodo especificado.

Los scripts Python dan soporte a un conjunto de funciones similares:

- v *ruta*.runAll(*lista-resultados*) ejecuta todos los nodos terminales ejecutables de la ruta.
- v *ruta*.runScript(*lista-resultados*) ejecuta el script de ruta independientemente del valor de la ejecución del script.
- v *ruta*.runSelected(*matriz-nodos*, *lista-resultados*) ejecuta el conjunto de nodos especificados en el orden en que se suministran.
- v *nodo*.run(*lista-resultados*) ejecuta el nodo especificado.

En los scripts de herencia, la ejecución de ruta se puede finalizar con el comando exit con un código de entero opcional, por ejemplo:

exit 1

En los scripts Python, se puede obtener el mismo resultado con el script siguiente: modeler.script.exit(1)

#### **Acceso a objetos mediante el sistema de archivos y el repositorio**

En los scripts heredados se puede abrir una ruta, un modelo o un resultado existentes mediante el comando open, por ejemplo:

```
var s
set s = open stream "c:/my streams/modeling.str"
```
En los scripts Python, existe la clase TaskRunner, accesible desde la sesión, que puede utilizarse para realizar tareas similares, por ejemplo:

```
taskrunner = modeler.script.session().getTaskRunner()
s = taskrunner.openStreamFromFile("c:/my streams/modeling.str", True)
```
Para guardar un objeto en los scripts heredados, puede utilizarse el comando save, por ejemplo: save stream s as "c:/my streams/new modeling.str"

```
El enfoque de un script Python consiste en utilizar la clase TaskRunner, por ejemplo:
taskrunner.saveStreamToFile(s, "c:/my streams/new_modeling.str")
```
Las operaciones basadas en un Repositorio de IBM SPSS Collaboration and Deployment Services se soportan en los scripts heredados mediante los comandos retrieve y store, por ejemplo:

```
var s
set s = retrieve stream "/my repository folder/my_stream.str"
store stream ^s as "/my repository folder/my_stream_copy.str"
```
En los scripts Python, se accede a la funcionalidad equivalente a través del objeto Repository asociado a la sesión, por ejemplo:

```
session = modeler.script.session()
repo = session.getRepository()
s = repo.retrieveStream("/my repository folder/my_stream.str", None, None, True)
repo.storeStream(s, "/my repository folder/my_stream_copy.str", None)
```
**Nota:** El acceso al repositorio exige que la sesión se haya configurado con una conexión de repositorio válida.

# <span id="page-370-0"></span>**Operaciones de ruta**

Algunos comandos de operación de ruta que normalmente se utilizan en IBM SPSS Modeler tienen sus comandos equivalentes en los scripts Python. Esto puede ayudarle a convertir los scripts de SPSS Modeler de herencia existentes en scripts Python para utilizarlos en IBM SPSS Modeler 17.

*Tabla 264. Correlación de scripts de herencia con scripts Python para operaciones de ruta*.

| Scripts de herencia                        | scripts Python                                                                 |
|--------------------------------------------|--------------------------------------------------------------------------------|
| create stream NOMBREARCHIVO PREDETERMINADO | ejecutortareas.createStream(nombre, autoConectar,<br><i>autoGestionar</i> )    |
| close stream                               | ruta.close()                                                                   |
| clear stream                               | $ruta$ .clear()                                                                |
| get stream ruta                            | Sin equivalente                                                                |
| load stream vía de acceso                  | Sin equivalente                                                                |
| open stream vía de acceso                  | ejecutortareas.openStreamFromFile(vía de acceso,<br><i>autoGestionar</i> )     |
| save ruta as vía de acceso                 | ejecutortareas.saveStreamToFile(ruta, vía de acceso)                           |
| retreive stream vía de acceso              | repositorio.retreiveStream(vía de acceso, versión,<br>etiqueta, autoGestionar) |
| store ruta as vía de acceso                | repositorio.storeStream(ruta, vía de acceso,<br>etiqueta)                      |

### **Operaciones de modelo**

Algunos de los comandos de operación de modelo que normalmente se utilizan en IBM SPSS Modeler tienen sus comandos equivalentes en los scripts Python. Esto puede ayudarle a convertir los scripts de SPSS Modeler de herencia existentes en scripts Python para utilizarlos en IBM SPSS Modeler 17.

*Tabla 265. Correlación de scripts de herencia con scripts Python para operaciones de modelo*.

| Scripts de herencia                 | scripts Python                                                                |
|-------------------------------------|-------------------------------------------------------------------------------|
| open model <i>vía de acceso</i>     | ejecutortareas.openModelFromFile(vía de acceso,<br>autoGestionar)             |
| save modelo as vía de acceso        | ejecutortareas.saveModelToFile(modelo, vía de acceso)                         |
| retrieve model <i>vía de acceso</i> | repositorio.retrieveModel(vía de acceso, versión,<br>etiqueta, autoGestionar) |
| store modelo as vía de acceso       | repositorio.storeModel(modelo, vía de acceso,<br>etiqueta)                    |

## **Operaciones de resultado de documento**

Algunos de los comandos de operaciones de resultado de documento que normalmente se utilizan en IBM SPSS Modeler tienen sus comandos equivalentes en los scripts Python. Esto puede ayudarle a convertir los scripts de SPSS Modeler de herencia existentes en scripts Python para utilizarlos en IBM SPSS Modeler 17.

*Tabla 266. Correlación de scripts de herencia con scripts Python para operaciones de resultado de documento*.

| Scripts de herencia             | scripts Python                                                               |
|---------------------------------|------------------------------------------------------------------------------|
| open output vía de acceso       | ejecutortareas.openDocumentFromFile(vía de acceso,<br><i>autoGestionar</i> ) |
| save resultado as vía de acceso | ejecutortareas.saveDocumentToFile(resultado, vía de<br>acceso)               |

<span id="page-371-0"></span>*Tabla 266. Correlación de scripts de herencia con scripts Python para operaciones de resultado de documento (continuación)*.

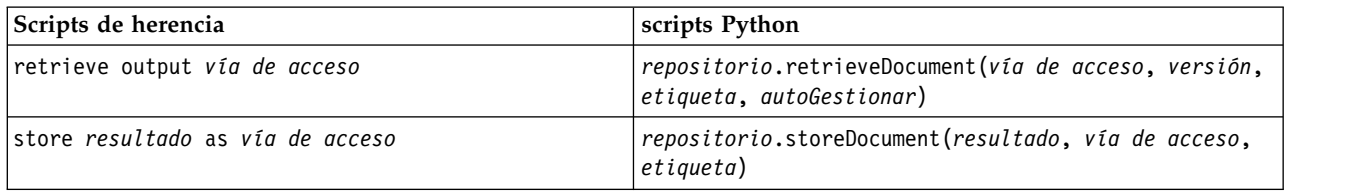

# **Otras diferencias entre scripts heredados y scripts Python**

Los scripts heredados soportan la manipulación de proyectos de IBM SPSS Modeler. Los scripts Python no soportan esto actualmente.

Los scripts heredados proporcionan cierto soporte de carga de objetos de *estado* (combinaciones de rutas y modelos). Los objetos de estado han caído en desuso desde IBM SPSS Modeler 8.0. Los scripts Python no soportan objetos de estado.

Los scripts Python proporcionan las siguientes funciones adicionales no disponibles en los scripts heredados:

- v Definiciones de clase y función.
- Manejo de errores.
- v Soporte más sofisticado de entrada/salida.
- Módulos externos y de terceros.

# **Avisos**

Esta información se ha desarrollado para productos y servicios ofrecidos en los EE.UU. Este material puede estar disponible en IBM en otros idiomas. Sin embargo, es posible que deba ser propietario de una copia del producto o de la versión del producto en dicho idioma para acceder a él.

Es posible que IBM no ofrezca los productos, servicios o características que se tratan en este documento en otros países. El representante local de IBM le puede informar sobre los productos y servicios que están actualmente disponibles en su localidad. Cualquier referencia a un producto, programa o servicio de IBM no pretende afirmar ni implicar que solamente se pueda utilizar ese producto, programa o servicio de IBM. En su lugar, se puede utilizar cualquier producto, programa o servicio funcionalmente equivalente que no infrinja los derechos de propiedad intelectual de IBM. Sin embargo, es responsabilidad del usuario evaluar y comprobar el funcionamiento de todo producto, programa o servicio que no sea de IBM.

IBM puede tener patentes o solicitudes de patente en tramitación que cubran la materia descrita en este documento. Este documento no le otorga ninguna licencia para estas patentes. Puede enviar preguntas acerca de las licencias, por escrito, a:

*IBM Director of Licensing IBM Corporation North Castle Drive, MD-NC119 Armonk, NY 10504-1785 EE.UU.*

Para consultas sobre licencias relacionadas con información de doble byte (DBCS), póngase en contacto con el departamento de propiedad intelectual de IBM de su país o envíe sus consultas, por escrito, a:

*Intellectual Property Licensing Legal and Intellectual Property Law IBM Japan Ltd. 19-21, Nihonbashi-Hakozakicho, Chuo-ku Tokio 103-8510, Japón*

INTERNATIONAL BUSINESS MACHINES CORPORATION PROPORCIONA ESTA PUBLICACIÓN "TAL CUAL", SIN GARANTÍAS DE NINGUNA CLASE, NI EXPLÍCITAS NI IMPLÍCITAS, INCLUYENDO, PERO SIN LIMITARSE A, LAS GARANTÍAS IMPLÍCITAS DE NO VULNERACIÓN, COMERCIALIZACIÓN O ADECUACIÓN A UN PROPÓSITO DETERMINADO. Algunas jurisdicciones no permiten la renuncia a las garantías explícitas o implícitas en determinadas transacciones; por lo tanto, es posible que esta declaración no sea aplicable a su caso.

Esta información puede incluir imprecisiones técnicas o errores tipográficos. Periódicamente, se efectúan cambios en la información aquí y estos cambios se incorporarán en nuevas ediciones de la publicación. IBM puede realizar en cualquier momento mejoras o cambios en los productos o programas descritos en esta publicación sin previo aviso.

Las referencias hechas en esta publicación a sitios web que no son de IBM se proporcionan sólo para la comodidad del usuario y no constituyen de modo alguno un aval de esos sitios web. La información de esos sitios web no forma parte de la información de este producto de IBM y la utilización de esos sitios web se realiza bajo la responsabilidad del usuario.

IBM puede utilizar o distribuir la información que se le proporcione del modo que considere adecuado sin incurrir por ello en ninguna obligación con el remitente.

Los titulares de licencias de este programa que deseen tener información sobre el mismo con el fin de permitir: (i) el intercambio de información entre programas creados independientemente y otros programas (incluido este) y (ii) el uso mutuo de la información que se ha intercambiado, deberán ponerse en contacto con:

*IBM Director of Licensing IBM Corporation North Castle Drive, MD-NC119 Armonk, NY 10504-1785 EE.UU.*

Esta información estará disponible, bajo las condiciones adecuadas, incluyendo en algunos casos el pago de una cuota.

El programa bajo licencia que se describe en este documento y todo el material bajo licencia disponible los proporciona IBM bajo los términos de las Condiciones Generales de IBM, Acuerdo Internacional de Programas Bajo Licencia de IBM o cualquier acuerdo equivalente entre las partes.

Los ejemplos de datos de rendimiento y de clientes citados se presentan solamente a efectos ilustrativos. Los resultados reales de rendimiento pueden variar en función de las configuraciones específicas y condiciones de operación.

La información relacionada con productos no IBM se ha obtenido de los proveedores de esos productos, de sus anuncios publicados o de otras fuentes disponibles públicamente. IBM no ha probado esos productos y no puede confirmar la exactitud del rendimiento, la compatibilidad ni ninguna otra afirmación relacionada con productos no IBM. Las preguntas sobre las posibilidades de productos que no son de IBM deben dirigirse a los proveedores de esos productos.

Las declaraciones sobre el futuro rumbo o intención de IBM están sujetas a cambio o retirada sin previo aviso y representan únicamente metas y objetivos.

Esta información contiene ejemplos de datos e informes utilizados en operaciones comerciales diarias. Para ilustrarlos lo máximo posible, los ejemplos incluyen los nombres de las personas, empresas, marcas y productos. Todos estos nombres son ficticios y cualquier parecido con personas o empresas comerciales reales es pura coincidencia.

### **Marcas comerciales**

IBM, el logotipo de IBM e ibm.com son marcas registradas o marcas comerciales de International Business Machines Corp., registradas en muchas jurisdicciones en todo el mundo. Otros nombres de productos y servicios podrían ser marcas registradas de IBM u otras compañías. En Internet hay disponible una lista actualizada de las marcas registradas de IBM, en "Copyright and trademark information", en [www.ibm.com/legal/copytrade.shtml.](http://www.ibm.com/legal/us/en/copytrade.shtml)

Adobe, el logotipo Adobe, PostScript y el logotipo PostScript son marcas registradas o marcas comerciales de Adobe Systems Incorporated en Estados Unidos y/o otros países.

Intel, el logotipo de Intel, Intel Inside, el logotipo de Intel Inside, Intel Centrino, el logotipo de Intel Centrino, Celeron, Intel Xeon, Intel SpeedStep, Itanium y Pentium son marcas comerciales o marcas registradas de Intel Corporation o sus filiales en Estados Unidos y otros países.

Linux es una marca registrada de Linus Torvalds en Estados Unidos, otros países o ambos.

Microsoft, Windows, Windows NT, y el logotipo de Windows son marcas comerciales de Microsoft Corporation en Estados Unidos, otros países o ambos.

UNIX es una marca registrada de The Open Group en Estados Unidos y otros países.

Java y todas las marcas comerciales y los logotipos basados en Java son marcas comerciales o registradas de Oracle y/o sus afiliados.

# **Términos y condiciones para la documentación del producto**

Los permisos para utilizar estas publicaciones se otorgan de acuerdo con los términos y condiciones siguientes.

#### **Aplicabilidad**

Estos términos y condiciones son adicionales a los términos de uso del sitio web de IBM.

#### **Uso personal**

Estas publicaciones se pueden reproducir para uso personal no comercial siempre que se conserven todos los avisos de propiedad. No puede distribuir, visualizar ni realizar trabajos derivados de estas publicaciones, ni de partes de las mismas, sin el consentimiento expreso de IBM.

#### **Uso comercial**

Puede reproducir, distribuir y visualizar estas publicaciones únicamente dentro de la empresa a condición de que se conserven todos los avisos de propiedad. No puede realizar trabajos derivados de estas publicaciones, ni de partes de las mismas, ni reproducirlas, distribuirlas o visualizarlas fuera de su empresa sin el consentimiento expreso de IBM.

#### **Derechos**

Excepto de la forma explícitamente otorgada en este permiso, no se otorga ningún permiso, licencia ni derecho, ni explícito ni implícito, sobre las publicaciones ni a ninguna otra información, datos, software u otra propiedad intelectual contenida en ellas.

IBM se reserva el derecho de retirar los permisos aquí otorgados siempre que, a su discreción, el uso de las publicaciones sea perjudicial para su interés o cuando, según determine IBM, las instrucciones anteriores no se sigan correctamente.

No puede descargar, exportar ni volver a exportar esta información si no es cumpliendo totalmente todas las leyes y regulaciones aplicables, incluyendo las leyes y regulaciones de exportación de los Estados Unidos.

IBM NO GARANTIZA EL CONTENIDO DE ESTAS PUBLICACIONES. LAS PUBLICACIONES SE PROPORCIONAN "TAL CUAL" Y SIN GARANTÍA DE NINGUNA CLASE, NI EXPLÍCITA NI IMPLÍCITA, INCLUYENDO PERO SIN LIMITARSE A LAS GARANTÍAS IMPLÍCITAS DE COMERCIALIZACIÓN, NO VULNERACIÓN E IDONEIDAD PARA UN FIN DETERMINADO.

# **Índice**

# **A**

acceder a los resultados de la ejecución de ruta [modelo de contenido de tabla](#page-59-0) 54 [modelo de contenido JSON](#page-62-0) 57 [modelo de contenido XML](#page-60-0) 55 [acceder a resultados de ejecución de la](#page-58-0) [ruta](#page-58-0) 5[3, 58](#page-63-0) [adición de atributos](#page-29-0) 24 API de creación de scripts [acceso a objetos generados](#page-46-0) 41 [buscar](#page-42-0) 37 [ejemplo](#page-42-0) 37 [introducción](#page-42-0) 37 [manejo de errores](#page-47-0) 42 [metadatos](#page-43-0) 38 [obtener un directorio](#page-42-0) 37 [parámetros de ruta](#page-48-0) 43 [parámetros de sesión](#page-48-0) 43 [parámetros de Supernodos](#page-48-0) 43 [scripts autónomos](#page-52-0) 47 [valores globales](#page-51-0) 46 [varias rutas](#page-52-0) 47 [applyextension, propiedades](#page-275-0) 270 [applyocsvm, propiedades](#page-281-0) 276 [applyxgboostlinearnode,](#page-286-0) [propiedades](#page-286-0) 281 [applyxgboosttreenode, propiedades](#page-286-0) 281 Árbol de decisión de MS [propiedades de scripts de nodos](#page-288-0) 28[3,](#page-290-0) [285](#page-290-0) argumentos [archivo de comandos](#page-73-0) 68 [conexión con el servidor](#page-71-0) 66 [conexión de IBM SPSS Collaboration](#page-72-0) [and Deployment Services](#page-72-0) [Repository](#page-72-0) 67 [Conexión del repositorio de IBM SPSS](#page-72-0) [Analytic Server](#page-72-0) 67

# **B**

[bloques de código](#page-24-0) 19 bucles [uso en scripts](#page-54-0) 49 [bucles en rutas](#page-11-0) [6, 7](#page-12-0) [buscar nodos](#page-34-0) 29

[sistema](#page-69-0) 64 [atravesar los nodos](#page-38-0) 33

# **C**

[cadenas](#page-22-0) 17 [cambio entre minúsculas y](#page-54-0) [mayúsculas](#page-54-0) 49 campos [desactivación de los scripts](#page-166-0) 161 [caracteres que no son ASCII](#page-27-0) 22 clave de iteración [bucle en scripts](#page-13-0) 8

CLEM [scripts](#page-6-0) 1 Clúster de secuencias de MS [propiedades de scripts de nodos](#page-290-0) 285 [comando clear generated palette](#page-58-0) 53 [comando de conjunto múltiple](#page-74-0) 69 [comando for](#page-54-0) 49 [comando retrieve](#page-55-0) 50 [comando store](#page-55-0) 50 [comentarios](#page-23-0) 18 comprobación de errores [scripts](#page-57-0) 52 [configuración de propiedades](#page-35-0) 30 contraseñas [adición a scripts](#page-57-0) 52 [codificadas](#page-71-0) 66 contraseñas codificadas [adición a scripts](#page-57-0) 52 [cplexnode, propiedades](#page-134-0) 129 [creación de nodos](#page-36-0) 3[1, 33](#page-38-0) [crear una clase](#page-29-0) 24

**D**

[definición de atributos](#page-29-0) 24 [definir métodos](#page-29-0) 24 [definir una clase](#page-29-0) 24 derive\_stbnode [propiedades](#page-114-0) 109 [Diagramas](#page-32-0) 27

# **E**

[ejecución condicional de rutas](#page-11-0) [6, 11](#page-16-0) [Ejecución de rutas](#page-32-0) 27 [ejecución de scripts](#page-17-0) 12 [ejemplos](#page-25-0) 20 [exportModelToFile](#page-46-0) 41 [extensionexportnode, propiedades](#page-338-0) 333 [extensionimportnode, propiedades](#page-94-0) 89 [extensionmodelnode, propiedades](#page-208-0) 203 [extensionoutputnode, propiedades](#page-315-0) 310 [extensionprocessnode, propiedades](#page-117-0) 112

# **F**

[función lowertoupper](#page-54-0) 49 funciones [bucle](#page-364-0) 359 [comentarios](#page-363-0) 358 [condicionales](#page-364-0) 359 [literales](#page-363-0) 358 [operaciones de modelo](#page-370-0) 365 [operaciones de nodo](#page-367-0) 362 [operaciones de resultado de](#page-370-0) [documento](#page-370-0) 365 [operaciones de ruta](#page-370-0) 365 [operadores](#page-363-0) 358 [referencias de objeto](#page-363-0) 358 [funciones de cadena](#page-54-0) 49

# **G**

GLE, modelos [propiedades de scripts de nodos](#page-221-0) 21[6,](#page-278-0) [273](#page-278-0)

# **I**

IBM SPSS Modeler [ejecución desde la línea de](#page-68-0) [comandos](#page-68-0) 63 [identificadores](#page-24-0) 19 [inheritance](#page-30-0) 25 [instrucciones](#page-24-0) 19 [interrupción de scripts](#page-17-0) 12

# **J**

[Jython](#page-20-0) 15

# **L**

línea de comandos [ejecutar IBM SPSS Modeler](#page-68-0) 63 [lista de argumentos](#page-69-0) 6[4, 66](#page-71-0)[, 67](#page-72-0) [parámetros](#page-70-0) 65 [scripts](#page-57-0) 52 [varios argumentos](#page-73-0) 68 [listas](#page-21-0) 16

# **M**

marcas [argumentos de la línea de](#page-68-0) [comandos](#page-68-0) 63 [combinación de varias marcas](#page-73-0) 68 [métodos matemáticos](#page-26-0) 21 migrar [acceder a objetos](#page-369-0) 364 [borrar rutas, salida y gestores de](#page-39-0) [modelos](#page-39-0) 34 [bucle](#page-368-0) 363 [comandos](#page-362-0) 357 [conceptos básicos](#page-362-0) 357 [configuración de propiedades](#page-366-0) 361 [contexto de los scripts](#page-362-0) 357 [diferencias generales](#page-362-0) 357 [editar rutas](#page-366-0) 361 [ejecución de rutas](#page-368-0) 363 [funciones](#page-362-0) 357 [nombres de propiedad](#page-365-0) 360 [obtener propiedades](#page-366-0) 361 [referencias de nodos](#page-365-0) 360 [repositorio](#page-369-0) 364 [sistema de archivos](#page-369-0) 364 [tipos de modelos](#page-365-0) 360 [tipos de nodo](#page-365-0) 360 [tipos de salida](#page-365-0) 360 [variables](#page-365-0) 360 [varios](#page-371-0) 366

[modelado de bases de datos](#page-288-0) 283 [modelo de contenido de tabla](#page-59-0) 54 [modelo de contenido JSON](#page-62-0) 57 [modelo de contenido XML](#page-60-0) 55 modelos [nombres de scripts](#page-358-0) 35[3, 355](#page-360-0) modelos apriori [propiedades de scripts de nodos](#page-186-0) 18[1,](#page-270-0) [265](#page-270-0) Modelos Apriori de Oracle [propiedades de scripts de nodos](#page-292-0) 28[7,](#page-298-0) [293](#page-298-0) modelos autonuméricos [propiedades de scripts de nodos](#page-193-0) 188 Modelos autonuméricos [propiedades de scripts de nodos](#page-272-0) 267 Modelos bayesianos adaptativos de Oracle [propiedades de scripts de nodos](#page-292-0) 28[7,](#page-298-0) [293](#page-298-0) modelos bietápicos [propiedades de scripts de nodos](#page-266-0) 26[1,](#page-285-0) [280](#page-285-0) modelos bietápicos AS [propiedades de scripts de nodos](#page-267-0) 26[2,](#page-285-0) [280](#page-285-0) modelos C5.0 [propiedades de scripts de nodos](#page-197-0) 19[2,](#page-272-0) [267](#page-272-0) modelos CARMA [propiedades de scripts de nodos](#page-198-0) 19[3,](#page-273-0) [268](#page-273-0) modelos causales temporales [propiedades de scripts de nodos](#page-254-0) 249 modelos CHAID [propiedades de scripts de nodos](#page-202-0) 19[7,](#page-273-0) [268](#page-273-0) Modelos de agrupación en clústeres divisivo de Netezza [propiedades de scripts de nodos](#page-299-0) 29[4,](#page-310-0) [305](#page-310-0) modelos de árbol aleatorio [propiedades de scripts de nodos](#page-243-0) 23[8,](#page-282-0) [277](#page-282-0) modelos de árbol C&R [propiedades de scripts de nodos](#page-199-0) 19[4,](#page-273-0) [268](#page-273-0) Modelos de árbol de decisión de Oracle [propiedades de scripts de nodos](#page-292-0) 28[7,](#page-298-0) [293](#page-298-0) modelos de árboles de decisión de Netezza [propiedades de scripts de nodos](#page-299-0) 29[4,](#page-310-0) [305](#page-310-0) Modelos de árboles de regresión de Netezza [propiedades de scripts de nodos](#page-299-0) 29[4,](#page-310-0) [305](#page-310-0) modelos de Autoclúster [propiedades de scripts de nodos](#page-272-0) 267 Modelos de bayesiano ingenuo de Netezza [propiedades de scripts de nodos](#page-299-0) 29[4,](#page-310-0) [305](#page-310-0) Modelos de bayesiano ingenuo de Oracle [propiedades de scripts de nodos](#page-292-0) 28[7,](#page-298-0) [293](#page-298-0)

Modelos de clasificador automático [propiedades de scripts de nodos](#page-271-0) 266 modelos de detección de anomalías [propiedades de scripts de nodos](#page-184-0) 17[9,](#page-270-0) [265](#page-270-0) Modelos de IBM SPSS Statistics [propiedades de scripts de nodos](#page-347-0) 342 modelos de K-medias [propiedades de scripts de nodos](#page-226-0) 22[1,](#page-278-0) [273](#page-278-0) modelos de K-medias de Netezza [propiedades de scripts de nodos](#page-299-0) 29[4,](#page-310-0) [305](#page-310-0) Modelos de K-medias de Oracle [propiedades de scripts de nodos](#page-292-0) 28[7,](#page-298-0) [293](#page-298-0) modelos de la máquina de vectores de soporte [propiedades de scripts de nodos](#page-253-0) 24[8,](#page-283-0) [278](#page-283-0) modelos de la máquina de vectores de soporte lineal [propiedades de scripts de nodos](#page-236-0) 23[1,](#page-280-0) [275](#page-280-0) modelos de listas de decisiones [propiedades de scripts de nodos](#page-205-0) 20[0,](#page-274-0) [269](#page-274-0) Modelos de máquinas de vectores de soporte de Oracle [propiedades de scripts de nodos](#page-292-0) 28[7,](#page-298-0) [293](#page-298-0) modelos de Microsoft [propiedades de scripts de nodos](#page-288-0) 28[3,](#page-290-0) [285](#page-290-0) Modelos de Netezza [propiedades de scripts de nodos](#page-299-0) 294 Modelos de NMF de Oracle [propiedades de scripts de nodos](#page-292-0) 28[7,](#page-298-0) [293](#page-298-0) modelos de Oracle [propiedades de scripts de nodos](#page-292-0) 287 modelos de red bayesiana [propiedades de scripts de nodos](#page-195-0) 190 Modelos de red bayesiana de Netezza [propiedades de scripts de nodos](#page-299-0) 29[4,](#page-310-0) [305](#page-310-0) modelos de red neuronal [propiedades de scripts de nodos](#page-237-0) 23[2,](#page-280-0) [275](#page-280-0) Modelos de redes bayesianas [propiedades de scripts de nodos](#page-272-0) 267 Modelos de regresión de Cox [propiedades de scripts de nodos](#page-204-0) 19[9,](#page-274-0) [269](#page-274-0) modelos de regresión lineal [propiedades de scripts de nodos](#page-245-0) 24[0,](#page-282-0) [277](#page-282-0)[, 278](#page-283-0) Modelos de regresión lineal de Netezza [propiedades de scripts de nodos](#page-299-0) 29[4,](#page-310-0) [305](#page-310-0) modelos de regresión logística [propiedades de scripts de nodos](#page-232-0) 22[7,](#page-280-0) [275](#page-280-0) modelos de respuesta de autoaprendizaje [propiedades de scripts de nodos](#page-248-0) 24[3,](#page-283-0)

modelos de secuencias [propiedades de scripts de nodos](#page-247-0) 24[2,](#page-283-0) [278](#page-283-0) modelos de selección de características [aplicación](#page-10-0) 5 [propiedades de scripts de nodos](#page-212-0) 20[7,](#page-277-0) [272](#page-277-0) [scripts](#page-10-0) 5 modelos de serie temporal [propiedades de scripts de nodos](#page-258-0) 25[3,](#page-284-0) [279](#page-284-0) modelos de serie temporal de modalidad continua [propiedades de scripts de nodos](#page-127-0) 122 modelos de series temporales [propiedades de scripts de nodos](#page-258-0) 25[3,](#page-262-0) [257](#page-262-0)[, 279](#page-284-0) Modelos de series temporales de Netezza [propiedades de scripts de nodos](#page-299-0) 294 modelos del vecino más próximo [propiedades de scripts de nodos](#page-227-0) 222 modelos discriminantes [propiedades de scripts de nodos](#page-207-0) 20[2,](#page-274-0) [269](#page-274-0) modelos generados [nombres de scripts](#page-358-0) 35[3, 355](#page-360-0) Modelos GLMM [propiedades de scripts de nodos](#page-217-0) 21[2,](#page-277-0) [272](#page-277-0) modelos KNN [propiedades de scripts de nodos](#page-279-0) 274 Modelos KNN de Netezza [propiedades de scripts de nodos](#page-299-0) 29[4,](#page-310-0) [305](#page-310-0) modelos kohonen [propiedades de scripts de nodos](#page-228-0) 223 modelos Kohonen [propiedades de scripts de nodos](#page-279-0) 274 modelos lineales [propiedades de scripts de nodos](#page-230-0) 22[5,](#page-279-0) [274](#page-279-0) modelos lineales generalizados [propiedades de scripts de nodos](#page-214-0) 20[9,](#page-277-0) [272](#page-277-0) Modelos lineales generalizados de Netezza [propiedades de scripts de nodos](#page-299-0) 294 Modelos lineales generalizados de Oracle [propiedades de scripts de nodos](#page-292-0) 287 modelos linear-AS [propiedades de scripts de nodos](#page-231-0) 22[6,](#page-279-0) [274](#page-279-0) modelos LSVM [propiedades de scripts de nodos](#page-236-0) 231 Modelos Oracle AI [propiedades de scripts de nodos](#page-292-0) 287 Modelos para LMD de Oracle [propiedades de scripts de nodos](#page-292-0) 28[7,](#page-298-0) [293](#page-298-0) modelos PCA [propiedades de scripts de nodos](#page-211-0) 20[6,](#page-276-0) [271](#page-276-0) Modelos PCA de Netezza [propiedades de scripts de nodos](#page-299-0) 29[4,](#page-310-0) [305](#page-310-0)

[278](#page-283-0)

modelos PCA/Factorial [propiedades de scripts de nodos](#page-211-0) 20[6,](#page-276-0) [271](#page-276-0) modelos QUEST [propiedades de scripts de nodos](#page-241-0) 23[6,](#page-281-0) [276](#page-281-0) modelos SLRM [propiedades de scripts de nodos](#page-248-0) 24[3,](#page-283-0) [278](#page-283-0) modelos SVM [propiedades de scripts de nodos](#page-253-0) 248 modelos tcm [propiedades de scripts de nodos](#page-284-0) 279 modelos Tree-AS [propiedades de scripts de nodos](#page-264-0) 25[9,](#page-285-0) [280](#page-285-0) [modificar rutas](#page-36-0) 3[1, 33](#page-38-0)

# **N**

Nodo Adición de RFM [propiedades](#page-120-0) 115 nodo aggregate [propiedades](#page-112-0) 107 Nodo Agrupación en clústeres automática [propiedades de scripts de nodos](#page-192-0) 187 Nodo Análisis de RFM [propiedades](#page-152-0) 147 Nodo analysis [propiedades](#page-312-0) 307 nodo anonimyze [propiedades](#page-136-0) 131 nodo append [propiedades](#page-112-0) 107 nodo Archivo var. [propiedades](#page-105-0) 100 Nodo Auditoría de datos [propiedades](#page-313-0) 308 nodo balance [propiedades](#page-113-0) 108 nodo Base de datos [propiedades](#page-89-0) 84 nodo binning [propiedades](#page-140-0) 135 nodo Cajas-Espacio-Tiempo [propiedades](#page-114-0) 10[9, 120](#page-125-0) Nodo Clasificador automático [propiedades de scripts de nodos](#page-190-0) 185 nodo Colección [propiedades](#page-167-0) 162 nodo de datos de usuario [propiedades](#page-105-0) 100 nodo de Exportación de extensión [propiedades](#page-338-0) 333 Nodo de exportación de IBM SPSS Statistics Collection [propiedades](#page-348-0) 343 nodo de exportación de recopilación de datos [propiedades](#page-337-0) 332 Nodo de exportación Excel [propiedades](#page-337-0) 332 nodo de exportación XML [propiedades](#page-344-0) 339 nodo de importación de extensión [propiedades](#page-94-0) 89

nodo de Modelo de extensión [propiedades de scripts de nodos](#page-208-0) 203 Nodo de origen de Excel [propiedades](#page-93-0) 88 Nodo de origen de IBM SPSS Statistics Collection [propiedades](#page-346-0) 341 Nodo de origen de importación de TWC [propiedades](#page-104-0) 99 nodo de origen Geospacial [propiedades](#page-99-0) 94 nodo de origen Recopilación de datos [propiedades](#page-91-0) 86 Nodo de origen SAS [propiedades](#page-99-0) 94 nodo de origen Vista de datos [propiedades](#page-109-0) 104 Nodo de origen XML [propiedades](#page-109-0) 104 nodo de predicción espaciotemporal [propiedades](#page-249-0) 244 nodo de Resultados de extensión [propiedades](#page-315-0) 310 Nodo de salida de IBM SPSS Statistics Collection [propiedades](#page-347-0) 342 nodo de simulación de ajuste [propiedades](#page-322-0) 317 nodo de simulación de evaluación [propiedades](#page-321-0) 316 nodo de transformación [propiedades](#page-327-0) 322 nodo de Transformación de extensión [propiedades](#page-117-0) 112 Nodo de transformación de IBM SPSS Statistics Collection [propiedades](#page-346-0) 341 nodo de transformación R [propiedades](#page-122-0) 117 nodo de visualización de mapas [propiedades](#page-174-0) 169 nodo derive [propiedades](#page-143-0) 138 nodo distinct [propiedades](#page-116-0) 111 nodo distribution [propiedades](#page-168-0) 163 nodo ensemble [propiedades](#page-145-0) 140 nodo Estadísticos [propiedades](#page-323-0) 318 nodo evaluation [propiedades](#page-169-0) 164 nodo Exportar base de datos [propiedades](#page-333-0) 328 Nodo Exportar SAS [propiedades](#page-340-0) 335 nodo filter [propiedades](#page-147-0) 142 nodo fixedfile [propiedades](#page-97-0) 92 nodo flatfilenode [propiedades](#page-339-0) 334 nodo Fundir [propiedades](#page-119-0) 114 nodo G. múltiple [propiedades](#page-178-0) 173

nodo Generación de análisis de serie temporal [propiedades](#page-131-0) 126 nodo Gráfico de tiempo [propiedades](#page-181-0) 176 Nodo graphboard [propiedades](#page-171-0) 166 nodo histogram [propiedades](#page-173-0) 168 nodo history [propiedades](#page-148-0) 143 nodo Informe [propiedades](#page-319-0) 314 nodo Intervalos de tiempo [propiedades](#page-155-0) 150 nodo Intervalos de tiempo AS [propiedades](#page-140-0) 135 nodo Malla [propiedades](#page-182-0) 177 nodo Malla direccional [propiedades](#page-182-0) 177 Nodo Marcas [propiedades](#page-154-0) 149 nodo matrix [propiedades](#page-316-0) 311 nodo Medias [propiedades](#page-318-0) 313 nodo origen Analytic Server [propiedades](#page-86-0) 81 nodo Origen de IBM Cognos [propiedades](#page-87-0) 82 nodo Origen de IBM Cognos TM1 [propiedades](#page-102-0) 9[7, 98](#page-103-0) nodo partition [propiedades](#page-149-0) 144 nodo plot [propiedades](#page-179-0) 174 nodo R Build [propiedades de scripts de nodos](#page-196-0) 191 nodo Reclasificar [propiedades](#page-150-0) 145 nodo Reestructurar [propiedades](#page-152-0) 147 nodo Reglas de asociación [propiedades](#page-187-0) 182 nodo Rellenar [propiedades](#page-146-0) 141 nodo Reordenar [propiedades](#page-151-0) 146 nodo Reorg. campos [propiedades](#page-151-0) 146 nodo Reprojection [propiedades](#page-151-0) 146 nodo Routput [propiedades](#page-320-0) 315 nodo sample [propiedades](#page-123-0) 118 nodo Seleccionar [propiedades](#page-124-0) 119 nodo Sim Eval [propiedades](#page-321-0) 316 nodo Sim Fit [propiedades](#page-322-0) 317 nodo Sim Gen [propiedades](#page-100-0) 95 nodo Simulación de generación [propiedades](#page-100-0) 95

nodo sort [propiedades](#page-125-0) 120 nodo STP [propiedades](#page-249-0) 244 nodo Tabla [propiedades](#page-324-0) 319 nodo Tipo [propiedades](#page-160-0) 155 nodo Transponer [propiedades](#page-159-0) 154 nodo Val. globales [propiedades](#page-321-0) 316 nodos [desenlazar nodos](#page-36-0) 31 [enlazar nodos](#page-36-0) 31 [importación](#page-38-0) 33 [información](#page-39-0) 34 [recorrido en bucle en scripts](#page-54-0) 49 [referencia de nombres](#page-358-0) 353 [suprimir](#page-38-0) 33 [volver a poner](#page-38-0) 33 nodos de exportación [propiedades de scripts de nodos](#page-330-0) 325 nodos de gráficos [propiedades de los scripts](#page-166-0) 161 nodos de modelado [propiedades de scripts de nodos](#page-184-0) 179 nodos de origen [propiedades](#page-82-0) 77 nodos de resultados [propiedades de los scripts](#page-312-0) 307 nombres de campos [cambio entre minúsculas y](#page-54-0) [mayúsculas](#page-54-0) 49 nugget [propiedades de scripts de nodos](#page-270-0) 265 nugget de nodo de reglas de asociación [propiedades](#page-271-0) 266 nugget de nodo STP [propiedades](#page-283-0) 278 nuggets de modelo [nombres de scripts](#page-358-0) 35[3, 355](#page-360-0) [propiedades de scripts de nodos](#page-270-0) 265

# **O**

O-clúster de Oracle [propiedades de scripts de nodos](#page-292-0) 28[7,](#page-298-0) [293](#page-298-0) objetos de resultados [nombres de scripts](#page-360-0) 355 objetos del modelo [nombres de scripts](#page-358-0) 35[3, 355](#page-360-0) [ocsvmnode, propiedades](#page-353-0) 348 [operaciones](#page-21-0) 16 Optimización de CPLEX, nodo [propiedades](#page-134-0) 129 orden de ejecución [modificación con scripts](#page-54-0) 49 orden de ejecución de rutas [modificación con scripts](#page-54-0) 49 [orientado a objetos](#page-28-0) 23

**P** [palabra clave generada](#page-58-0) 53 [parámetros](#page-10-0) [5, 69](#page-74-0)[, 71](#page-76-0)[, 73](#page-78-0) [scripts](#page-21-0) 16 [Supernodos](#page-356-0) 351 [parámetros de intervalo](#page-10-0) [5, 69](#page-74-0)[, 71](#page-76-0) [pasar argumentos](#page-25-0) 20 preparación automática de datos [propiedades](#page-137-0) 132 [properties autodataprepnode](#page-137-0) 132 [propiedad stream.nodes](#page-54-0) 49 propiedades [nodos de modelado de bases de](#page-288-0) [datos](#page-288-0) 283 [nodos Filtrar](#page-74-0) 69 [ruta](#page-78-0) 73 [scripts](#page-74-0) 6[9, 71](#page-76-0)[, 179](#page-184-0)[, 265](#page-270-0)[, 325](#page-330-0) [scripts comunes](#page-76-0) 71 [Supernodos](#page-356-0) 351 [propiedades applyrandomtrees](#page-282-0) 277 [propiedades applyts](#page-284-0) 279 [propiedades associationrulesnode](#page-187-0) 182 [propiedades de aggregatenode](#page-112-0) 107 [propiedades de analysisnode](#page-312-0) 307 [propiedades de](#page-184-0) [anomalydetectionnode](#page-184-0) 179 [propiedades de anonymizenode](#page-136-0) 131 [propiedades de appendnode](#page-112-0) 107 [propiedades de](#page-270-0) [applyanomalydetectionnode](#page-270-0) 265 [propiedades de applyapriorinode](#page-270-0) 265 [propiedades de](#page-271-0) [applyassociationrulesnode](#page-271-0) 266 [propiedades de](#page-271-0) [applyautoclassifiernode](#page-271-0) 266 [propiedades de](#page-272-0) [applyautoclusternode](#page-272-0) 267 [propiedades de](#page-272-0) [applyautonumericnode](#page-272-0) 267 [propiedades de applybayesnetnode](#page-272-0) 267 [propiedades de applyc50node](#page-272-0) 267 [propiedades de applycarmanode](#page-273-0) 268 [propiedades de applycartnode](#page-273-0) 268 [propiedades de applychaidnode](#page-273-0) 268 [propiedades de applycoxregnode](#page-274-0) 269 [propiedades de](#page-274-0) [applydecisionlistnode](#page-274-0) 269 [propiedades de](#page-274-0) [applydiscriminantnode](#page-274-0) 269 [propiedades de applyfactornode](#page-276-0) 271 [propiedades de](#page-277-0) [applyfeatureselectionnode](#page-277-0) 272 [propiedades de](#page-277-0) [applygeneralizedlinearnode](#page-277-0) 272 [Propiedades de applygle](#page-278-0) 273 [Propiedades de applyglmmnode](#page-277-0) 272 [propiedades de applykmeansnode](#page-278-0) 273 [propiedades de applyknnnode](#page-279-0) 274 [propiedades de applykohonennode](#page-279-0) 274 [propiedades de applylinearasnode](#page-279-0) 274 [Propiedades de applylinearnode](#page-279-0) 274 [propiedades de applylogregnode](#page-280-0) 275 [propiedades de applylsvmnode](#page-280-0) 275 [propiedades de](#page-290-0) [applymslogisticnode](#page-290-0) 285 [propiedades de](#page-290-0) [applymsneuralnetworknode](#page-290-0) 285

[propiedades de](#page-290-0) [applymsregressionnode](#page-290-0) 285 [propiedades de](#page-290-0) [applymssequenceclusternode](#page-290-0) 285 [propiedades de](#page-290-0) [applymstimeseriesnode](#page-290-0) 285 [propiedades de applymstreenode](#page-290-0) 285 [propiedades de](#page-310-0) [applynetezzabayesnode](#page-310-0) 305 [propiedades de](#page-310-0) [applynetezzadectreenode](#page-310-0) 305 [propiedades de](#page-310-0) [applynetezzadivclusternode](#page-310-0) 305 [propiedades de](#page-310-0) [applynetezzakmeansnode](#page-310-0) 305 [propiedades de](#page-310-0) [applynetezzaknnnode](#page-310-0) 305 [propiedades de](#page-310-0) [applynetezzalineregressionnode](#page-310-0) 305 [propiedades de](#page-310-0) [applynetezzanaivebayesnode](#page-310-0) 305 [propiedades de](#page-310-0) [applynetezzapcanode](#page-310-0) 305 [propiedades de](#page-310-0) [applynetezzaregtreenode](#page-310-0) 305 [propiedades de applyneuralnetnode](#page-280-0) 275 [propiedades de](#page-281-0) [applyneuralnetworknode](#page-281-0) 276 [propiedades de applyoraabnnode](#page-298-0) 293 [propiedades de](#page-298-0) [applyoradecisiontreenode](#page-298-0) 293 [propiedades de](#page-298-0) [applyorakmeansnode](#page-298-0) 293 [propiedades de applyoranbnode](#page-298-0) 293 [propiedades de applyoranmfnode](#page-298-0) 293 [propiedades de](#page-298-0) [applyoraoclusternode](#page-298-0) 293 [propiedades de applyorasvmnode](#page-298-0) 293 [propiedades de applyquestnode](#page-281-0) 276 [propiedades de applyr](#page-282-0) 277 [propiedades de](#page-283-0) [applyregressionnode](#page-283-0) 278 [propiedades de](#page-283-0) [applyselflearningnode](#page-283-0) 278 [propiedades de applysequencenode](#page-283-0) 278 [propiedades de applystpnode](#page-283-0) 278 [propiedades de applysvmnode](#page-283-0) 278 [Propiedades de applytcmnode](#page-284-0) 279 [propiedades de](#page-284-0) [applytimeseriesnode](#page-284-0) 279 [propiedades de applytreeas](#page-285-0) 280 [propiedades de applytwostepAS](#page-285-0) 280 [propiedades de applytwostepnode](#page-285-0) 280 [propiedades de apriorinode](#page-186-0) 181 [propiedades de asexport](#page-330-0) 325 [propiedades de asimport](#page-86-0) 81 [propiedades de astimeintervalsnode](#page-140-0) 135 [propiedades de autoclassifiernode](#page-190-0) 185 [propiedades de autonumericnode](#page-193-0) 188 [propiedades de balancenode](#page-113-0) 108 [propiedades de bayesnet](#page-195-0) 190 [propiedades de binningnode](#page-140-0) 135 [propiedades de buildr](#page-196-0) 191 [propiedades de c50node](#page-197-0) 192 [propiedades de carmanode](#page-198-0) 193 [propiedades de cartnode](#page-199-0) 194 [propiedades de chaidnode](#page-202-0) 197

[propiedades de collectionnode](#page-167-0) 162 [propiedades de coxregnode](#page-204-0) 199 [propiedades de dataauditnode](#page-313-0) 308 [propiedades de databaseexportnode](#page-333-0) 328 [propiedades de databasenode](#page-89-0) 84 [propiedades de](#page-337-0) [datacollectionexportnode](#page-337-0) 332 [propiedades de](#page-91-0) [datacollectionimportnode](#page-91-0) 86 [propiedades de dataviewimport](#page-109-0) 104 [propiedades de decisionlist](#page-205-0) 200 [propiedades de derivenode](#page-143-0) 138 [propiedades de directedwebnode](#page-182-0) 177 [propiedades de discriminantnode](#page-207-0) 202 [propiedades de distinctnode](#page-116-0) 111 [propiedades de distributionnode](#page-168-0) 163 [propiedades de ensemblenode](#page-145-0) 140 [propiedades de evaluationnode](#page-169-0) 164 [Propiedades de excelexportnode](#page-337-0) 332 [propiedades de excelimportnode](#page-93-0) 88 [propiedades de factornode](#page-211-0) 206 [propiedades de featureselectionnode](#page-10-0) [5,](#page-212-0) [207](#page-212-0) [propiedades de fillernode](#page-146-0) 141 [propiedades de filternode](#page-147-0) 142 [propiedades de fixedfilenode](#page-97-0) 92 [propiedades de flatfilenode](#page-339-0) 334 [propiedades de genlinnode](#page-214-0) 209 [Propiedades de gle](#page-221-0) 216 [Propiedades de glmmnode](#page-217-0) 212 [Propiedades de graphboardnode](#page-171-0) 166 [propiedades de histogramnode](#page-173-0) 168 [propiedades de historynode](#page-148-0) 143 [propiedades de kmeansnode](#page-226-0) 221 [propiedades de knnnode](#page-227-0) 222 [propiedades de kohonennode](#page-228-0) 223 [Propiedades de logregnode](#page-232-0) 227 [propiedades de lsvmnode](#page-236-0) 231 [Propiedades de mapvisualization](#page-174-0) 169 [propiedades de matrixnode](#page-316-0) 311 [propiedades de meansnode](#page-318-0) 313 [propiedades de mergenode](#page-119-0) 114 [propiedades de msassocnode](#page-288-0) 283 [propiedades de msbayesnode](#page-288-0) 283 [propiedades de msclusternode](#page-288-0) 283 [propiedades de mslogisticnode](#page-288-0) 283 [propiedades de](#page-288-0) [msneuralnetworknode](#page-288-0) 283 [propiedades de msregressionnode](#page-288-0) 283 [propiedades de](#page-288-0) [mssequenceclusternode](#page-288-0) 283 [propiedades de mstimeseriesnode](#page-288-0) 283 [propiedades de mstreenode](#page-288-0) 283 [propiedades de multiplotnode](#page-178-0) 173 [Propiedades de netezzabayesnode](#page-299-0) 294 [Propiedades de netezzadectreenode](#page-299-0) 294 [Propiedades de](#page-299-0) [netezzadivclusternode](#page-299-0) 294 [Propiedades de netezzaglmnode](#page-299-0) 294 [Propiedades de netezzakmeansnode](#page-299-0) 294 [Propiedades de netezzaknnnode](#page-299-0) 294 [Propiedades de](#page-299-0) [netezzalineregressionnode](#page-299-0) 294

[propiedades de](#page-299-0) [netezzanaivebayesnode](#page-299-0) 294 [Propiedades de netezzapcanode](#page-299-0) 294 [Propiedades de netezzaregtreenode](#page-299-0) 294 [Propiedades de](#page-299-0) [netezzatimeseriesnode](#page-299-0) 294 [propiedades de neuralnetnode](#page-237-0) 232 [Propiedades de neuralnetwork](#page-240-0) 235 [propiedades de nodo de agrupación en](#page-192-0) [clústeres automática](#page-192-0) 187 [propiedades de](#page-193-0) [numericpredictornode](#page-193-0) 188 [propiedades de oraabnnode](#page-292-0) 287 [Propiedades de oraainode](#page-292-0) 287 [Propiedades de oraapriorinode](#page-292-0) 287 [Propiedades de oradecisiontreenode](#page-292-0) 287 [Propiedades de oraglmnode](#page-292-0) 287 [Propiedades de orakmeansnode](#page-292-0) 287 [propiedades de oramdlnode](#page-292-0) 287 [propiedades de oranbnode](#page-292-0) 287 [Propiedades de oranmfnode](#page-292-0) 287 [Propiedades de oraoclusternode](#page-292-0) 287 [propiedades de orasvmnode](#page-292-0) 287 [propiedades de outputfilenode](#page-339-0) 334 [propiedades de partitionnode](#page-149-0) 144 [propiedades de plotnode](#page-179-0) 174 [propiedades de questnode](#page-241-0) 236 [propiedades de reclassifynode](#page-150-0) 145 [Propiedades de regressionnode](#page-245-0) 240 [propiedades de reordernode](#page-151-0) 146 [propiedades de reportnode](#page-319-0) 314 [propiedades de reprojectnode](#page-151-0) 146 [propiedades de restructurenode](#page-152-0) 147 [propiedades de rfmanalysisnode](#page-152-0)  $147$ <br>propiedades de routputnode  $315$ [propiedades de routputnode](#page-320-0) 315 [propiedades de Rprocessnode](#page-122-0) 117 [propiedades de samplenode](#page-123-0) 118 [propiedades de sasexportnode](#page-340-0) 335 [propiedades de sasimportnode](#page-99-0) 94 [propiedades de scripts de nodos](#page-288-0) 283 [nodos de exportación](#page-330-0) 325 [nodos de modelado](#page-184-0) 179 [nuggets de modelo](#page-270-0) 265 [propiedades de selectnode](#page-124-0) 119 [propiedades de sequencenode](#page-247-0) 242 [propiedades de setglobalsnode](#page-321-0) 316 [propiedades de settoflagnode](#page-154-0) 149 [propiedades de simevalnode](#page-321-0) 316 [propiedades de simfitnode](#page-322-0) 317 [propiedades de simgennode](#page-100-0) 95 [propiedades de slrmnode](#page-248-0) 243 [propiedades de sortnode](#page-125-0) 120 [Propiedades de spacetimeboxes](#page-125-0) 120 [propiedades de statisticsexportnode](#page-348-0) 343 [propiedades de statisticsimportnode](#page-10-0) [5,](#page-346-0) [341](#page-346-0) [propiedades de statisticsmodelnode](#page-347-0) 342 [propiedades de statisticsnode](#page-323-0) 318 [propiedades de statisticsoutputnode](#page-347-0) 342 [propiedades de](#page-346-0) [statisticstransformnode](#page-346-0) 341 [propiedades de stpnode](#page-249-0) 244 [propiedades de svmnode](#page-253-0) 248 [propiedades de tablenode](#page-324-0) 319 [propiedades de tcmnode](#page-254-0) 249 [propiedades de timeintervalsnode](#page-155-0) 150 [propiedades de timeplotnode](#page-181-0) 176

[propiedades de timeseriesnode](#page-262-0) 257 [propiedades de transformnode](#page-327-0) 322 [propiedades de transposenode](#page-159-0) 154 [propiedades de treeas](#page-264-0) 259

[propiedades de twostepAS](#page-267-0) 262 [propiedades de twostepnode](#page-266-0) 261 [propiedades de typenode](#page-10-0) [5, 155](#page-160-0) [propiedades de userinputnode](#page-105-0) 100 [propiedades de variablefilenode](#page-105-0) 100 [propiedades de webnode](#page-182-0) 177 [propiedades de xmlexportnode](#page-344-0) 339 [propiedades de xmlimportnode](#page-109-0) 104 [propiedades del nodo](#page-114-0) [Cajas-Espacio-Tiempo](#page-114-0) 109 [propiedades del nodo cognosimport](#page-87-0) 82 [propiedades del nodo gsdata\\_import](#page-99-0) 94 [propiedades del nodo tm1import](#page-103-0) 98 [propiedades del nodo](#page-102-0) [tm1odataimport](#page-102-0) 97 [propiedades estructuradas](#page-74-0) 69 [propiedades lineales](#page-230-0) 225 [propiedades linear-AS](#page-231-0) 226 [propiedades randomtrees](#page-243-0) 238 [propiedades rfmaggregatenode](#page-120-0) 115 [propiedades streamingtimeseries](#page-127-0) 122 [propiedades streamingts](#page-131-0) 126 [propiedades ts](#page-258-0) 253 [Python](#page-20-0) 15 [scripts](#page-21-0) 16 Python, modelos [propiedades de scripts de nodos](#page-281-0) 27[6,](#page-286-0) [281](#page-286-0)

# **R**

Red neuronal de MS [propiedades de scripts de nodos](#page-288-0) 28[3,](#page-290-0) [285](#page-290-0) redes neuronales [propiedades de scripts de nodos](#page-240-0) 23[5,](#page-281-0) [276](#page-281-0) [referencia a nodos](#page-34-0) 29 [buscar nodos](#page-34-0) 29 [configuración de propiedades](#page-35-0) 30 Regresión lineal de MS [propiedades de scripts de nodos](#page-288-0) 28[3,](#page-290-0) [285](#page-290-0) Regresión logística de MS [propiedades de scripts de nodos](#page-288-0) 28[3,](#page-290-0) [285](#page-290-0) Repositorio de IBM SPSS Analytic Server Repository [argumentos de la línea de](#page-72-0) [comandos](#page-72-0) 67 Repositorio de IBM SPSS Collaboration and Deployment Services [argumentos de la línea de](#page-72-0) [comandos](#page-72-0) 67 [scripts](#page-55-0) 50 [resultados de ejecución de la ruta,](#page-58-0) [acceder](#page-58-0) 5[3, 58](#page-63-0) [modelo de contenido de tabla](#page-59-0) 54 [modelo de contenido JSON](#page-62-0) 57 [modelo de contenido XML](#page-60-0) 55 rutas [bucle](#page-11-0) [6, 7](#page-12-0) [comando de conjunto múltiple](#page-74-0) 69 [ejecución](#page-32-0) 27 [ejecución condicional](#page-11-0) [6, 11](#page-16-0) [modificándose](#page-36-0) 31 [propiedades](#page-78-0) 73

rutas *(continuación)* [scripts](#page-6-0) [1, 27](#page-32-0)

# **S**

script [abreviaturas utilizadas](#page-75-0) 70 [bucles visuales](#page-11-0) [6, 7](#page-12-0) [clave de iteración](#page-13-0) 8 [comprobación de errores](#page-57-0) 52 [conceptos básicos](#page-6-0) [1, 15](#page-20-0) [ejecución condicional](#page-11-0) [6, 11](#page-16-0) [en Supernodos](#page-10-0) 5 [interfaz de usuario](#page-6-0) [1, 4](#page-9-0)[, 5](#page-10-0) [nodos de resultados](#page-312-0) 307 [orden de ejecución de rutas](#page-54-0) 49 [propiedades comunes](#page-76-0) 71 [scripts de herencia](#page-363-0) 35[8, 359](#page-364-0)[, 362](#page-367-0)[, 365](#page-370-0) [scripts Python](#page-363-0) 35[8, 359](#page-364-0)[, 362](#page-367-0)[, 365](#page-370-0) [selección de campos](#page-15-0) 10 [sintaxis](#page-21-0) 1[6, 17](#page-22-0)[, 18](#page-23-0)[, 19](#page-24-0)[, 20](#page-25-0)[, 21](#page-26-0)[, 22](#page-27-0)[, 23](#page-28-0)[,](#page-29-0) [24](#page-29-0)[, 25](#page-30-0) [variable de iteración](#page-14-0) 9 scripts [almacenamiento](#page-6-0) 1 [bucle](#page-11-0) [6, 7](#page-12-0) [clave de iteración](#page-13-0) 8 [compatibilidad con versiones](#page-58-0) [anteriores](#page-58-0) 53 [contexto](#page-33-0) 28 [desde la línea de comandos](#page-57-0) 52 [Diagramas](#page-32-0) 27 [ejecución](#page-17-0) 12 [ejecución condicional](#page-11-0) [6, 11](#page-16-0) [importación desde archivos de](#page-6-0) [texto](#page-6-0) 1 [interrupción](#page-17-0) 12 [modelos de selección de](#page-10-0) [características](#page-10-0) 5 [nodos de gráficos](#page-166-0) 161 [rutas](#page-6-0) [1, 27](#page-32-0) [rutas de supernodo](#page-32-0) 27 [scripts autónomos](#page-6-0) [1, 27](#page-32-0) [Scripts de Supernodo](#page-6-0) [1, 27](#page-32-0) [selección de campos](#page-15-0) 10 [variable de iteración](#page-14-0) 9 [scripts autónomos](#page-6-0) [1, 4](#page-9-0)[, 27](#page-32-0) seguridad [contraseñas codificadas](#page-57-0) 5[2, 66](#page-71-0) Series temporales de MS [propiedades de scripts de nodos](#page-290-0) 285 servidor [argumentos de la línea de](#page-71-0) [comandos](#page-71-0) 66 sistema [argumentos de la línea de](#page-69-0) [comandos](#page-69-0) 64 sistema de coordenadas de reproyección [propiedades](#page-151-0) 146 SMOTE, nodo [propiedades](#page-350-0) 345 [smotenode, propiedades](#page-350-0) 345 [supernodo](#page-74-0) 69 Supernodo [ruta](#page-32-0) 27 Supernodos [configuración de propiedades](#page-356-0) 351

Supernodos *(continuación)* [parámetros](#page-356-0) 351 [propiedades](#page-356-0) 351 [rutas](#page-32-0) 27 [scripts](#page-6-0) [1, 5](#page-10-0)[, 6](#page-11-0)[, 27](#page-32-0)[, 351](#page-356-0) SVM de una clase, nodo [propiedades](#page-353-0) 348

# **T**

[twcimport, propiedades de nodo](#page-104-0) 99

# **V**

variable de iteración [bucle en scripts](#page-14-0) 9 variables [scripts](#page-21-0) 16 [variables ocultas](#page-30-0) 25

# **X**

XGBoost Linear, nodo [propiedades](#page-352-0) 347 XGBoost Tree, nodo [propiedades](#page-350-0) 345 [xgboostlinearnode, propiedades](#page-352-0) 347 [xgboosttreenode, propiedades](#page-350-0) 345

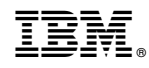

Impreso en España